## [MS-SMB2-Diff]:

## Server Message Block (SMB) Protocol Versions 2 and 3

Intellectual Property Rights Notice for Open Specifications Documentation

- **Technical Documentation.** Microsoft publishes Open Specifications documentation ("this documentation") for protocols, file formats, data portability, computer languages, and standards support. Additionally, overview documents cover inter-protocol relationships and interactions.
- **Copyrights**. This documentation is covered by Microsoft copyrights. Regardless of any other terms that are contained in the terms of use for the Microsoft website that hosts this documentation, you can make copies of it in order to develop implementations of the technologies that are described in this documentation and can distribute portions of it in your implementations that use these technologies or in your documentation as necessary to properly document the implementation. You can also distribute in your implementation, with or without modification, any schemas, IDLs, or code samples that are included in the documentation. This permission also applies to any documents that are referenced in the Open Specifications documentation.
- No Trade Secrets. Microsoft does not claim any trade secret rights in this documentation.
- Patents. Microsoft has patents that might cover your implementations of the technologies described in the Open Specifications documentation. Neither this notice nor Microsoft's delivery of this documentation grants any licenses under those patents or any other Microsoft patents. However, a given Open Specifications document might be covered by the Microsoft Open Specifications Promise or the Microsoft Community Promise. If you would prefer a written license, or if the technologies described in this documentation are not covered by the Open Specifications Promise or Community Promise, as applicable, patent licenses are available by contacting iplq@microsoft.com.
- License Programs. To see all of the protocols in scope under a specific license program and the
  associated patents, visit the Patent Map.
- Trademarks. The names of companies and products contained in this documentation might be covered by trademarks or similar intellectual property rights. This notice does not grant any licenses under those rights. For a list of Microsoft trademarks, visit -www.microsoft.com/trademarks.
- **Fictitious Names**. The example companies, organizations, products, domain names, email addresses, logos, people, places, and events that are depicted in this documentation are fictitious. No association with any real company, organization, product, domain name, email address, logo, person, place, or event is intended or should be inferred.

**Reservation of Rights**. All other rights are reserved, and this notice does not grant any rights other than as specifically described above, whether by implication, estoppel, or otherwise.

**Tools**. The Open Specifications documentation does not require the use of Microsoft programming tools or programming environments in order for you to develop an implementation. If you have access to Microsoft programming tools and environments, you are free to take advantage of them. Certain Open Specifications documents are intended for use in conjunction with publicly available standards specifications and network programming art and, as such, assume that the reader either is familiar with the aforementioned material or has immediate access to it.

**Support.** For questions and support, please contact dochelp@microsoft.com.

# **Revision Summary**

| Date       | Revision History | Revision Class | Comments                                                  |  |
|------------|------------------|----------------|-----------------------------------------------------------|--|
| 10/22/2006 | 0.01             | New            | Version 0.01 release                                      |  |
| 1/19/2007  | 1.0              | Major          | Version 1.0 release                                       |  |
| 3/2/2007   | 1.1              | Minor          | Version 1.1 release                                       |  |
| 4/3/2007   | 1.2              | Minor          | Version 1.2 release                                       |  |
| 5/11/2007  | 1.3              | Minor          | Version 1.3 release                                       |  |
| 6/1/2007   | 1.3.1            | Editorial      | Changed language and formatting in the technical content. |  |
| 7/3/2007   | 2.0              | Major          | MLonghorn+90                                              |  |
| 7/20/2007  | 3.0              | Major          | Updated and revised the technical content.                |  |
| 8/10/2007  | 4.0              | Major          | Updated and revised the technical content.                |  |
| 9/28/2007  | 5.0              | Major          | Updated and revised the technical content.                |  |
| 10/23/2007 | 6.0              | Major          | Updated and revised the technical content.                |  |
| 11/30/2007 | 7.0              | Major          | Updated and revised the technical content.                |  |
| 1/25/2008  | 7.0.1            | Editorial      | Changed language and formatting in the technical content. |  |
| 3/14/2008  | 8.0              | Major          | Updated and revised the technical content.                |  |
| 5/16/2008  | 9.0              | Major          | Updated and revised the technical content.                |  |
| 6/20/2008  | 10.0             | Major          | Updated and revised the technical content.                |  |
| 7/25/2008  | 11.0             | Major          | Updated and revised the technical content.                |  |
| 8/29/2008  | 12.0             | Major          | Updated and revised the technical content.                |  |
| 10/24/2008 | 13.0             | Major          | Updated and revised the technical content.                |  |
| 12/5/2008  | 14.0             | Major          | Updated and revised the technical content.                |  |
| 1/16/2009  | 15.0             | Major          | Updated and revised the technical content.                |  |
| 2/27/2009  | 16.0             | Major          | Updated and revised the technical content.                |  |
| 4/10/2009  | 17.0             | Major          | Updated and revised the technical content.                |  |
| 5/22/2009  | 18.0             | Major          | Updated and revised the technical content.                |  |
| 7/2/2009   | 19.0             | Major          | Updated and revised the technical content.                |  |
| 8/14/2009  | 20.0             | Major          | Updated and revised the technical content.                |  |
| 9/25/2009  | 21.0             | Major          | Updated and revised the technical content.                |  |
| 11/6/2009  | 22.0             | Major          | Updated and revised the technical content.                |  |
| 12/18/2009 | 23.0             | Major          | Updated and revised the technical content.                |  |
| 1/29/2010  | 24.0             | Major          | Updated and revised the technical content.                |  |

| Date       | Revision History | Revision Class                                   | on Class Comments                            |  |
|------------|------------------|--------------------------------------------------|----------------------------------------------|--|
| 3/12/2010  | 25.0             | Major                                            | Updated and revised the technical content.   |  |
| 4/23/2010  | 26.0             | Major                                            | Updated and revised the technical content.   |  |
| 6/4/2010   | 27.0             | Major                                            | Updated and revised the technical content.   |  |
| 7/16/2010  | 28.0             | Major                                            | Updated and revised the technical content.   |  |
| 8/27/2010  | 29.0             | Major                                            | Updated and revised the technical content.   |  |
| 10/8/2010  | 30.0             | Major                                            | Updated and revised the technical content.   |  |
| 11/19/2010 | 31.0             | Major                                            | Updated and revised the technical content.   |  |
| 1/7/2011   | 32.0             | Major                                            | Updated and revised the technical content.   |  |
| 2/11/2011  | 33.0             | Major                                            | Updated and revised the technical content.   |  |
| 3/25/2011  | 34.0             | Major                                            | Updated and revised the technical content.   |  |
| 5/6/2011   | 35.0             | Major                                            | Updated and revised the technical content.   |  |
| 6/17/2011  | 36.0             | Major                                            | Updated and revised the technical content.   |  |
| 9/23/2011  | 37.0             | Major                                            | Updated and revised the technical content.   |  |
| 12/16/2011 | 38.0             | Major Updated and revised the technical content. |                                              |  |
| 3/30/2012  | 39.0             | Major Updated and revised the technical content. | Updated and revised the technical content.   |  |
| 7/12/2012  | 40.0             | Major                                            | Updated and revised the technical content.   |  |
| 10/25/2012 | 41.0             | Major                                            | Updated and revised the technical content.   |  |
| 1/31/2013  | 42.0             | Major                                            | Updated and revised the technical content.   |  |
| 8/8/2013   | 43.0             | Major                                            | Updated and revised the technical content.   |  |
| 11/14/2013 | 44.0             | Major                                            | Updated and revised the technical content.   |  |
| 2/13/2014  | 45.0             | Major                                            | Updated and revised the technical content.   |  |
| 5/15/2014  | 46.0             | Major                                            | Updated and revised the technical content.   |  |
| 6/30/2015  | 47.0             | Major                                            | Significantly changed the technical content. |  |
| 10/16/2015 | 48.0             | Major                                            | Significantly changed the technical content. |  |
| 7/14/2016  | 49.0             | Major                                            | Significantly changed the technical content. |  |
| 9/26/2016  | 50.0             | Major                                            | Significantly changed the technical content. |  |
| 3/16/2017  | 51.0             | Major                                            | Significantly changed the technical content. |  |
| 6/1/2017   | 52.0             | Major                                            | Significantly changed the technical content. |  |

# **Table of Contents**

| 1 | Intro | duction                                            | 13 |
|---|-------|----------------------------------------------------|----|
|   | 1.1   | Glossary                                           |    |
|   | 1.2   | References                                         |    |
|   | 1.2.1 | Normative References                               | 17 |
|   | 1.2.2 |                                                    |    |
|   | 1.3   | Overview                                           |    |
|   | 1.4   | Relationship to Other Protocols                    |    |
|   | 1.5   | Prerequisites/Preconditions                        | 23 |
|   | 1.6   | Applicability Statement                            |    |
|   | 1.7   | Versioning and Capability Negotiation              | 23 |
|   | 1.8   | Vendor-Extensible Fields                           | 26 |
|   | 1.9   | Standards Assignments                              | 26 |
| 2 | Mass  | ages                                               | 28 |
| _ | 2.1   | Transport                                          |    |
|   | 2.2   | Message Syntax                                     |    |
|   | 2.2.1 |                                                    |    |
|   |       | .1.1 SMB2 Packet Header - ASYNC                    |    |
|   |       | .1.2 SMB2 Packet Header - ASTNC                    |    |
|   | 2.2.2 |                                                    |    |
|   |       | .2.1 SMB2 ERROR Context Response                   |    |
|   |       | .2.1 SMB2 ERROR Context Response                   |    |
|   |       |                                                    |    |
|   | 2     | .2.2.2.1 Symbolic Link Error Response              |    |
|   | 2 2 2 |                                                    |    |
|   | 2.2.3 | · ·                                                |    |
|   |       |                                                    |    |
|   | _     | .2.3.1.1 SMB2_PREAUTH_INTEGRITY_CAPABILITIES       |    |
|   | _     | .2.3.1.2 SMB2_ENCRYPTION_CAPABILITIES              |    |
|   | 2.2.4 |                                                    |    |
|   |       | .4.1 SMB2 NEGOTIATE_CONTEXT Response Values        |    |
|   | _     | .2.4.1.1 SMB2_PREAUTH_INTEGRITY_CAPABILITIES       |    |
|   | _     | .2.4.1.2 SMB2_ENCRYPTION_CAPABILITIES              |    |
|   | 2.2.5 | <u> </u>                                           |    |
|   | 2.2.6 | <u> </u>                                           |    |
|   | 2.2.7 |                                                    |    |
|   | 2.2.8 |                                                    |    |
|   | 2.2.9 |                                                    |    |
|   | 2.2.1 | _ ' ' ' ' ' ' ' ' ' ' ' ' ' ' ' ' ' ' '            |    |
|   | 2.2.1 |                                                    |    |
|   | 2.2.1 | =                                                  |    |
|   | 2.2.1 |                                                    |    |
|   |       | .13.1 SMB2 Access Mask Encoding                    | 60 |
|   |       | .2.13.1.1 File_Pipe_Printer_Access_Mask            |    |
|   |       | .2.13.1.2 Directory_Access_Mask                    |    |
|   |       | .13.2 SMB2_CREATE_CONTEXT Request Values           |    |
|   |       | .2.13.2.1 SMB2_CREATE_EA_BUFFER                    |    |
|   |       | .2.13.2.2 SMB2_CREATE_SD_BUFFER                    | 66 |
|   |       | .2.13.2.3 SMB2_CREATE_DURABLE_HANDLE_REQUEST       |    |
|   |       | .2.13.2.4 SMB2_CREATE_DURABLE_HANDLE_RECONNECT     |    |
|   |       | .2.13.2.5 SMB2_CREATE_QUERY_MAXIMAL_ACCESS_REQUEST |    |
|   |       | .2.13.2.6 SMB2_CREATE_ALLOCATION_SIZE              |    |
|   |       | .2.13.2.7 SMB2_CREATE_TIMEWARP_TOKEN               |    |
|   |       | .2.13.2.8 SMB2_CREATE_REQUEST_LEASE                |    |
|   |       | .2.13.2.9 SMB2_CREATE_QUERY_ON_DISK_ID             |    |
|   | 2     | .2.13.2.10 SMB2_CREATE_REQUEST_LEASE_V2            | 69 |
|   |       |                                                    |    |

| 2.2.13.2.11 SMB2_CREATE_DURABLE_HANDLE_REQUEST_V2                                                                                                    | 70                              |
|----------------------------------------------------------------------------------------------------|---------------------------------|
| 2.2.13.2.12 SMB2_CREATE_DURABLE_HANDLE_RECONNECT_V2                                                                                                    |                                 |
| 2.2.13.2.13 SMB2_CREATE_APP_INSTANCE_ID                                                                                                    |                                 |
| 2.2.13.2.14 SVHDX_OPEN_DEVICE_CONTEXT                                                                                                    |                                 |
| 2.2.13.2.15 SMB2_CREATE_APP_INSTANCE_VERSION                                                                                                    |                                 |
| 2.2.14 SMB2 CREATE Response                                                                                                    |                                 |
| 2.2.14.1 SMB2_FILEID                                                                                                    | 76                              |
| 2.2.14.2 SMB2_CREATE_CONTEXT Response Values                                                                                                    |                                 |
| 2.2.14.2.1 SMB2_CREATE_EA_BUFFER                                                                                                    |                                 |
| 2.2.14.2.2 SMB2_CREATE_SD_BUFFER                                                                                                    |                                 |
| 2.2.14.2.3 SMB2 CREATE DURABLE HANDLE RESPONSE                                                                                                    |                                 |
| 2.2.14.2.4 SMB2_CREATE_DURABLE_HANDLE_RECONNECT                                                                                                    |                                 |
| 2.2.14.2.5 SMB2_CREATE_QUERY_MAXIMAL_ACCESS_RESPONSE                                                                                                    | 78                              |
| 2.2.14.2.6 SMB2_CREATE_APP_INSTANCE_ID                                                                                                    |                                 |
| 2.2.14.2.7 SMB2 CREATE ALLOCATION SIZE                                                                                                    |                                 |
| 2.2.14.2.8 SMB2_CREATE_TIMEWARP_TOKEN                                                                                                    |                                 |
| 2.2.14.2.9 SMB2_CREATE_QUERY_ON_DISK_ID                                                                                                    |                                 |
| 2.2.14.2.10 SMB2_CREATE_RESPONSE_LEASE                                                                                                    |                                 |
| 2.2.14.2.11 SMB2_CREATE_RESPONSE_LEASE_V2                                                                                                    |                                 |
| 2.2.14.2.12 SMB2_CREATE_DURABLE_HANDLE_RESPONSE_V2                                                                                                    | 81                              |
| 2.2.14.2.13 SMB2_CREATE_DURABLE_HANDLE_RECONNECT_V2                                                                                                    |                                 |
| 2.2.14.2.14 SVHDX OPEN DEVICE CONTEXT RESPONSE                                                                                                    |                                 |
| 2.2.14.2.15 SMB2_CREATE_APP_INSTANCE_VERSION                                                                                                    |                                 |
| 2.2.15 SMB2 CLOSE Request                                                                                                    |                                 |
| 2.2.16 SMB2 CLOSE Response                                                                                                    |                                 |
| 2.2.17 SMB2 FLUSH Request                                                                                                    |                                 |
| 2.2.18 SMB2 FLUSH Response                                                                                                    |                                 |
| 2.2.19 SMB2 READ Request                                                                                                    |                                 |
| 2.2.20 SMB2 READ Response                                                                                                    |                                 |
| 2.2.21 SMB2 WRITE Request                                                                                                    |                                 |
| 2.2.22 SMB2 WRITE Response                                                                                                    | 00                              |
| 2.2.23 SMB2 OPLOCK_BREAK Notification                                                                                                    |                                 |
| 2.2.23.1 Oplock Break Notification                                                                                                    |                                 |
| 2.2.23.1 Opiock Break Notification                                                                                                    |                                 |
| 2.2.24 SMB2 OPLOCK_BREAK Acknowledgment                                                                                                    |                                 |
| 2.2.24.1 Oplock Break Acknowledgment                                                                                                    |                                 |
| 2.2.24.1 Oplock Break Acknowledgment                                                                                                    |                                 |
|                                                                                                    |                                 |
| 2.2.25 SMB2 OPLOCK_BREAK Response                                                                                                    |                                 |
|                                                                                                    |                                 |
| 2.2.25.2 Lease Break Response                                                                                                    |                                 |
| 2.2.26.1 SMB2_LOCK_ELEMENT Structure                                                                                                    |                                 |
|                                                                                                    |                                 |
|                                                                                                    |                                 |
|                                                                                                    |                                 |
| 2.2.29 SMB2 ECHO Response                                                                                                    |                                 |
| 2.2.30 SMB2 CANCEL Request                                                                                                    |                                 |
| 2.2.31 SMB2 IOCTL Request                                                                                                    | 100                             |
|                                                                                                    |                                 |
|                                                                                                    | 103                             |
| 2.2.31.1.1 SRV_COPYCHUNK                                                                                                    | 103<br>104                      |
| 2.2.31.1.1 SRV_COPYCHUNK                                                                                                    | 103<br>104<br>104               |
| 2.2.31.1.1 SRV_COPYCHUNK                                                                                                    | 103<br>104<br>104<br>106        |
| 2.2.31.1.1 SRV_COPYCHUNK                                                                                                    | 103<br>104<br>104<br>106        |
| 2.2.31.1.1 SRV_COPYCHUNK                                                                                                    | 103<br>104<br>104<br>106<br>106 |
| 2.2.31.1.1 SRV_COPYCHUNK 2.2.31.2 SRV_READ_HASH Request 2.2.31.3 NETWORK_RESILIENCY_REQUEST Request 2.2.31.4 VALIDATE_NEGOTIATE_INFO Request 2.2.32 SMB2 IOCTL Response 2.2.32.1 SRV_COPYCHUNK_RESPONSE                                                                      | 103<br>104<br>104<br>106<br>107 |
| 2.2.31.1.1 SRV_COPYCHUNK 2.2.31.2 SRV_READ_HASH Request 2.2.31.3 NETWORK_RESILIENCY_REQUEST Request 2.2.31.4 VALIDATE_NEGOTIATE_INFO Request 2.2.32 SMB2 IOCTL Response 2.2.32.1 SRV_COPYCHUNK_RESPONSE 2.2.32.2 SRV_SNAPSHOT_ARRAY                                          | 103104106106107108              |
| 2.2.31.1.1 SRV_COPYCHUNK 2.2.31.2 SRV_READ_HASH Request 2.2.31.3 NETWORK_RESILIENCY_REQUEST Request 2.2.31.4 VALIDATE_NEGOTIATE_INFO Request 2.2.32 SMB2 IOCTL Response 2.2.32.1 SRV_COPYCHUNK_RESPONSE 2.2.32.2 SRV_SNAPSHOT_ARRAY 2.2.32.3 SRV_REQUEST_RESUME_KEY Response | 103104104106107108109           |
| 2.2.31.1.1 SRV_COPYCHUNK 2.2.31.2 SRV_READ_HASH Request 2.2.31.3 NETWORK_RESILIENCY_REQUEST Request 2.2.31.4 VALIDATE_NEGOTIATE_INFO Request 2.2.32 SMB2 IOCTL Response 2.2.32.1 SRV_COPYCHUNK_RESPONSE 2.2.32.2 SRV_SNAPSHOT_ARRAY                                          | 103104104106106107108109        |

|   | 2.2.32.4.2 SRV_HASH_RETRIEVE_HASH_BASED                                      |      |
|---|------------------------------------------------------------------------------|------|
|   | 2.2.32.4.3 SRV_HASH_RETRIEVE_FILE_BASED                                      |      |
|   | 2.2.32.5 NETWORK_INTERFACE_INFO Response                                     |      |
|   | 2.2.32.5.1 SOCKADDR_STORAGE                                                  |      |
|   | 2.2.32.5.1.1 SOCKADDR_IN                                                     |      |
|   | 2.2.32.5.1.2 SOCKADDR_IN6                                                    |      |
|   | 2.2.32.6 VALIDATE_NEGOTIATE_INFO Response                                    |      |
|   | 2.2.34 SMB2 QUERY_DIRECTORY Response                                         |      |
|   | 2.2.35 SMB2 CHANGE_NOTIFY Request                                            |      |
|   | 2.2.36 SMB2 CHANGE_NOTIFY Response                                           |      |
|   | 2.2.37 SMB2 QUERY_INFO Request                                               |      |
|   | 2.2.37.1 SMB2_QUERY_QUOTA_INFO                                               |      |
|   | 2.2.38 SMB2 QUERY_INFO Response                                              |      |
|   | 2.2.39 SMB2 SET_INFO Request                                                 |      |
|   | 2.2.40 SMB2 SET_INFO Response                                                |      |
|   | 2.2.41 SMB2 TRANSFORM_HEADER                                                 |      |
| 3 | Protocol Details                                                             | 127  |
|   | 3.1 Common Details                                                           |      |
| J | 3.1.1 Abstract Data Model                                                    |      |
|   | 3.1.1.1 Global                                                               |      |
|   | 3.1.2 Timers                                                                 |      |
|   | 3.1.3 Initialization                                                         |      |
|   | 3.1.4 Higher-Layer Triggered Events                                          |      |
|   | 3.1.4.1 Signing An Outgoing Message                                          |      |
|   | 3.1.4.2 Generating Cryptographic Keys                                        |      |
|   | 3.1.4.3 Encrypting the Message                                               | .133 |
|   | 3.1.5 Processing Events and Sequencing Rules                                 |      |
|   | 3.1.5.1 Verifying an Incoming Message                                        |      |
|   | 3.1.5.2 Calculating the CreditCharge                                         |      |
|   | 3.1.6 Timer Events                                                           |      |
| _ | 3.1.7 Other Local Events                                                     |      |
| 3 | 3.2 Client Details                                                           |      |
|   | 3.2.1 Abstract Data Model                                                    |      |
|   | 3.2.1.1 Global                                                               | .135 |
|   | 3.2.1.2 Per SMB2 Transport Connection                                        |      |
|   | 3.2.1.4 Per Tree Connect                                                     |      |
|   | 3.2.1.5 Per Open File                                                        |      |
|   | 3.2.1.6 Per Application Open of a File                                       |      |
|   | 3.2.1.7 Per Pending Request                                                  |      |
|   | 3.2.1.8 Per Channel                                                          |      |
|   | 3.2.1.9 Per Server                                                           |      |
|   | 3.2.2 Timers                                                                 |      |
|   | 3.2.2.1 Request Expiration Timer                                             |      |
|   | 3.2.2.2 Idle Connection Timer                                                |      |
|   | 3.2.2.3 Network Interface Information Timer                                  | .140 |
|   | 3.2.3 Initialization                                                         |      |
|   | 3.2.4 Higher-Layer Triggered Events                                          |      |
|   | 3.2.4.1 Sending Any Outgoing Message                                         |      |
|   | 3.2.4.1.1 Signing the Message                                                |      |
|   | 3.2.4.1.2 Requesting Credits from the Server                                 |      |
|   | 3.2.4.1.3 Associating the Message with a MessageId                           |      |
|   | 3.2.4.1.4 Sending Compounded Requests                                        |      |
|   | 3.2.4.1.5 Sending Multi-Credit Requests                                      |      |
|   | 3.2.4.1.6 Algorithm for Handling Available Message Sequence Numbers by the C |      |
|   |                                                                              | .144 |

| 22417      | Calastiana Channal                                                   | 4.4 |
|------------|----------------------------------------------------------------------|-----|
| 3.2.4.1.7  |                                                                      |     |
| 3.2.4.1.8  | Encrypting the Message                                               |     |
|            | Application Requests a Connection to a Share                         |     |
| 3.2.4.2.1  |                                                                      |     |
| 3.2.4.2.2  | -9                                                                   |     |
| 3.2.4.2    |                                                                      |     |
| 3.2.4.2    |                                                                      |     |
| 3.2.4.2.3  |                                                                      | 149 |
| 3.2.4.2    |                                                                      | 150 |
| 3.2.4.2.4  | Connecting to the Share                                              | 151 |
| 3.2.4.3    | Application Requests Opening a File                                  | 152 |
| 3.2.4.3.1  | Application Requests Opening a Named Pipe                            | 154 |
| 3.2.4.3.2  | Application Requests Sending a File to Print                         |     |
| 3.2.4.3.3  | Application Requests Creating a File with Extended Attributes        | 154 |
| 3.2.4.3.4  | Application Requests Creating a File with a Security Descriptor      | 154 |
| 3.2.4.3.5  | Application Requests Creating a File Opened for Durable Operation    |     |
| 3.2.4.3.6  | Application Requests Opening a Previous Version of a File            |     |
| 3.2.4.3.7  | Application Requests Creating a File with a Specific Allocation Size |     |
| 3.2.4.3.8  | Requesting a Lease on a File or a Directory                          |     |
| 3.2.4.3.9  | ·                                                                    | 156 |
| 3.2.4.3.10 |                                                                      |     |
| 3.2.4.3.1  |                                                                      |     |
| 3.2.4.3.1  | ······································                               |     |
| 3.2.4.3.1  | Open a Remote File                                                   |     |
| 3.2.4.3.13 |                                                                      |     |
| 3.2.4.4    | Re-establishing a Durable Open                                       |     |
| 3.2.4.5    | Application Requests Closing a File or Named Pipe                    |     |
| 3.2.4.6    | Application Requests Closing a File of Named Pipe                    |     |
| 3.2.4.7    | Application Requests Writing to a File or Named Pipe                 |     |
|            |                                                                      |     |
| 3.2.4.8    | Application Requests Applying File Attributes                        |     |
| 3.2.4.9    | Application Requests Applying File Attributes                        | 162 |
| 3.2.4.10   |                                                                      |     |
| 3.2.4.11   | Application Requests Applying File System Attributes                 |     |
| 3.2.4.12   | Application Requests Querying File Security                          |     |
| 3.2.4.13   | Application Requests Applying File Security                          |     |
| 3.2.4.14   | Application Requests Querying Quota Information                      |     |
| 3.2.4.15   | Application Requests Applying Quota Information                      |     |
| 3.2.4.16   | Application Requests Flushing Cached Data                            |     |
| 3.2.4.17   | Application Requests Enumerating a Directory                         |     |
| 3.2.4.17.  |                                                                      |     |
| 3.2.4.18   | Application Requests Change Notifications for a Directory            | 1/1 |
| 3.2.4.19   | Application Requests Locking of an Array of Byte Ranges              |     |
| 3.2.4.20   | Application Requests an IO Control Code Operation                    |     |
| 3.2.4.20.  | • • • • • • • • • • • • • • • • • • • •                              |     |
| 3.2.4.20.2 |                                                                      |     |
| 3.2.4.2    |                                                                      |     |
| 3.2.4.2    | 11 1                                                                 |     |
| 3.2.4.20.3 |                                                                      |     |
| 3.2.4.20.  |                                                                      |     |
| 3.2.4.20.  |                                                                      |     |
| 3.2.4.20.0 |                                                                      |     |
| 3.2.4.20.  |                                                                      |     |
| 3.2.4.20.8 |                                                                      |     |
| 3.2.4.20.9 |                                                                      |     |
| 3.2.4.20.  |                                                                      |     |
| 3.2.4.20.  |                                                                      |     |
| 3.2.4.20.  |                                                                      | 186 |
| 3.2.4.21   | Application Requests Unlocking of an Array of Byte Ranges            | 187 |

|   | 3.2.4.22   | Application Requests Closing a Share Connection                       | .188 |
|---|------------|-----------------------------------------------------------------------|------|
|   |            | Application Requests Terminating an Authenticated Context             |      |
|   |            | Application Requests Canceling an Operation                           |      |
|   | 3.2.4.25   | Application Requests the Session Key for an Authenticated Context     | .189 |
|   |            | Application Requests Number of Opens on a Tree Connect                |      |
|   |            | Application Notifies Offline Status of a Server                       |      |
|   |            | Application Notifies Online Status of a Server                        |      |
|   |            | Application Requests Moving to a Server Instance                      |      |
| > |            | ressing Events and Sequencing Rules                                   |      |
| ) | .2.J PIU(  | Descriving Any Massage                                                | 101  |
|   |            | Receiving Any Message                                                 |      |
|   | 3.2.5.1.1  | Decrypting the Message                                                |      |
|   | 3.2.5.1.2  | Finding the Application Request for This Response                     |      |
|   | 3.2.5.1.3  | Verifying the Signature                                               |      |
|   | 3.2.5.1.4  | Granting Message Credits                                              |      |
|   | 3.2.5.1.5  | Handling Asynchronous Responses                                       |      |
|   | 3.2.5.1.6  | Handling Session Expiration                                           |      |
|   | 3.2.5.1.7  | Handling Incorrectly Formatted Responses                              | .193 |
|   | 3.2.5.1.8  | Processing the Response                                               | .193 |
|   | 3.2.5.1.9  | Handling Compounded Responses                                         | .193 |
|   | 3.2.5.2    | Receiving an SMB2 NEGOTIATE Response                                  |      |
|   |            | Receiving an SMB2 SESSION_SETUP Response                              |      |
|   | 3.2.5.3.1  | Handling a New Authentication                                         |      |
|   | 3.2.5.3.2  | Handling a Reauthentication                                           |      |
|   | 3.2.5.3.3  | Handling Session Binding                                              |      |
|   |            | Receiving an SMB2 LOGOFF Response                                     |      |
|   |            | Receiving an SMB2 TREE_CONNECT Response                               |      |
|   |            | Receiving an SMB2 TREE_DISCONNECT Response                            |      |
|   |            | Receiving an SMB2 TREE_DISCONNECT Response for a New Create Operation |      |
|   |            |                                                                       |      |
|   | 3.2.5.7.1  | SMB2_CREATE_DURABLE_HANDLE_RESPONSE Create Context                    |      |
|   | 3.2.5.7.2  | SMB2_CREATE_QUERY_MAXIMAL_ACCESS_RESPONSE Create Context              |      |
|   | 3.2.5.7.3  | SMB2_CREATE_QUERY_ON_DISK_ID Create Context                           |      |
|   | 3.2.5.7.4  | SMB2_CREATE_RESPONSE_LEASE Create Context                             |      |
|   | 3.2.5.7.5  | SMB2_CREATE_RESPONSE_LEASE_V2 Create Context                          |      |
|   | 3.2.5.7.6  | SMB2_CREATE_DURABLE_HANDLE_RESPONSE_V2 Create Context                 |      |
|   |            | Receiving an SMB2 CREATE Response for an Open Reestablishment         |      |
|   |            | Receiving an SMB2 CLOSE Response                                      |      |
|   |            | Receiving an SMB2 FLUSH Response                                      |      |
|   |            | Receiving an SMB2 READ Response                                       |      |
|   | 3.2.5.12   | Receiving an SMB2 WRITE Response                                      | .211 |
|   | 3.2.5.13   | Receiving an SMB2 LOCK Response                                       | .211 |
|   | 3.2.5.14   | Receiving an SMB2 IOCTL Response                                      | .212 |
|   | 3.2.5.14.1 | Handling an Enumeration of Previous Versions Response                 | .212 |
|   | 3.2.5.14.2 | 2 Handling a Server-Side Data Copy Source File Key Response           | .212 |
|   | 3.2.5.14.3 | B Handling a Server-Side Data Copy Response                           | .212 |
|   | 3.2.5.14.4 |                                                                       |      |
|   | 3.2.5.14.5 |                                                                       |      |
|   | 3.2.5.14.6 |                                                                       |      |
|   | 3.2.5.14.7 |                                                                       |      |
|   | 3.2.5.14.8 |                                                                       |      |
|   | 3.2.5.14.9 |                                                                       |      |
|   | 3.2.5.14.1 |                                                                       |      |
|   | 3.2.5.14.1 |                                                                       |      |
|   |            |                                                                       |      |
|   | 3.2.5.14.1 |                                                                       |      |
|   | 3.2.5.14.1 | · · · · · · · · · · · · · · · · · · ·                                 |      |
|   |            | Receiving an SMB2 QUERY_DIRECTORY Response                            |      |
|   | 2 / 2 ID   | Receiving an SMB2 CHANGE_NOTIFY Response                              | ノレン  |
|   |            |                                                                       |      |
|   | 3.2.5.17   | Receiving an SMB2 QUERY_INFO Response                                 | .215 |
|   | 3.2.5.17   |                                                                       | .215 |

| 3.2.5.19             | Receiving an SMB2 OPLOCK_BREAK Notification215                             |
|----------------------|----------------------------------------------------------------------------|
| 3.2.5.19.            |                                                                            |
| 3.2.5.19.            |                                                                            |
| 3.2.5.19.            | 3 Receiving an Oplock Break Acknowledgment Response217                     |
| 3.2.5.19.            | 4 Receiving a Lease Break Acknowledgment Response218                       |
|                      | ner Events218                                                              |
| 3.2.6.1              | Request Expiration Timer Event218                                          |
| 3.2.6.2              | Idle Connection Timer Event218                                             |
| 3.2.6.3              | Network Interface Information Timer Event218                               |
|                      | ner Local Events218                                                        |
| 3.2.7.1              | Handling a Network Disconnect                                              |
|                      | Details                                                                    |
|                      | Stract Data Model                                                          |
| 3.3.1.1              | Algorithm for Handling Available Message Sequence Numbers by the Server220 |
| 3.3.1.2              | Algorithm for the Granting of Credits                                      |
| 3.3.1.3              | Algorithm for Change Notifications in an Object Store                      |
| 3.3.1.4              | Algorithm for Leasing in an Object Store                                   |
| 3.3.1.5              | Global                                                                     |
| 3.3.1.6<br>3.3.1.7   | Per Share                                                                  |
| 3.3.1.7<br>3.3.1.8   | Per Transport Connection                                                   |
| 0.0.2.0              | Per Tree Connect                                                           |
| 3.3.1.9              |                                                                            |
| 3.3.1.10<br>3.3.1.11 | Per Open         229           Per Lease Table         231                 |
| 3.3.1.11             |                                                                            |
| 3.3.1.12             | Per Lease       231         Per Request       232                          |
| 3.3.1.14             | Per Channel 233                                                            |
| 3.3.1.14             | Per PreauthSession                                                         |
|                      | ners                                                                       |
| 3.3.2.1              | Oplock Break Acknowledgment Timer                                          |
| 3.3.2.1              | Durable Open Scavenger Timer                                               |
| 3.3.2.2              | Session Expiration Timer                                                   |
| 3.3.2.4              | Resilient Open Scavenger Timer                                             |
|                      | ialization233                                                              |
|                      | her-Layer Triggered Events                                                 |
| 3.3.4.1              | Sending Any Outgoing Message235                                            |
| 3.3.4.1.1            |                                                                            |
| 3.3.4.1.2            |                                                                            |
| 3.3.4.1.3            |                                                                            |
| 3.3.4.1.4            |                                                                            |
| 3.3.4.2              | Sending an Interim Response for an Asynchronous Operation236               |
| 3.3.4.3              | Sending a Success Response                                                 |
| 3.3.4.4              | Sending an Error Response                                                  |
| 3.3.4.5              | Server Application Requests Session Key of the Client239                   |
| 3.3.4.6              | Object Store Indicates an Oplock Break                                     |
| 3.3.4.7              | Object Store Indicates a Lease Break240                                    |
| 3.3.4.8              | DFS Server Notifies SMB2 Server That DFS Is Active241                      |
| 3.3.4.9              | DFS Server Notifies SMB2 Server That a Share Is a DFS Share241             |
| 3.3.4.10             | DFS Server Notifies SMB2 Server That a Share Is Not a DFS Share241         |
| 3.3.4.11             | Server Application Requests Security Context of the Client241              |
| 3.3.4.12             | Server Application Requests Closing a Session242                           |
| 3.3.4.13             | Server Application Registers a Share242                                    |
| 3.3.4.14             | Server Application Updates a Share243                                      |
| 3.3.4.15             | Server Application Deregisters a Share244                                  |
| 3.3.4.16             | Server Application Requests Querying a Share244                            |
| 3.3.4.17             | Server Application Requests Closing an Open245                             |
| 3.3.4.18             | Server Application Queries a Session246                                    |
| 3.3.4.19             | Server Application Queries a TreeConnect246                                |
|                      |                                                                            |

| 3.3.4.20  | Server Application Queries an Open                                   | 247        |
|-----------|----------------------------------------------------------------------|------------|
| 3.3.4.21  | Server Application Requests Transport Binding Change                 |            |
| 3.3.4.22  | Server Application Enables the SMB2 Server                           |            |
| 3.3.4.23  | Server Application Disables the SMB2 Server                          |            |
| 3.3.4.24  | Server Application Requests Server Statistics                        |            |
| 3.3.4.25  | RSVD Server Notifies SMB2 Server That Shared Virtual Disks Are Suppo |            |
| 3.3.5 Pro | cessing Events and Sequencing Rules                                  |            |
| 3.3.5.1   | Accepting an Incoming Connection                                     |            |
| 3.3.5.2   | Receiving Any Message                                                |            |
| 3.3.5.2.1 |                                                                      |            |
| 3.3.5.2.2 |                                                                      |            |
| 3.3.5.2.3 | , 5                                                                  |            |
| 3.3.5.2.4 |                                                                      |            |
| 3.3.5.2.5 |                                                                      |            |
| 3.3.5.2.6 |                                                                      |            |
| 3.3.5.2.7 |                                                                      | 253        |
| 3.3.5.2   |                                                                      |            |
| 3.3.5.2   | - · · · · · · · · · · · · · · · · · · ·                              |            |
| 3.3.5.2.8 |                                                                      |            |
| 3.3.5.2.9 |                                                                      |            |
| 3.3.5.2.1 |                                                                      |            |
| 3.3.5.2.1 |                                                                      |            |
| 3.3.5.2.1 |                                                                      |            |
| 3.3.5.3   | Receiving an SMB_COM_NEGOTIATE                                       |            |
| 3.3.5.3.1 | SMB 2.1 or SMB 3.x Support                                           |            |
| 3.3.5.3.2 |                                                                      |            |
| 3.3.5.4   | Receiving an SMB2 NEGOTIATE Request                                  |            |
| 3.3.5.5   | Receiving an SMB2 SESSION_SETUP Request                              |            |
| 3.3.5.5.1 | <u> </u>                                                             |            |
| 3.3.5.5.2 |                                                                      |            |
| 3.3.5.5.3 |                                                                      |            |
| 3.3.5.6   | Receiving an SMB2 LOGOFF Request                                     |            |
| 3.3.5.7   | Receiving an SMB2 TREE_CONNECT Request                               |            |
| 3.3.5.8   | Receiving an SMB2 TREE_DISCONNECT Request                            | 27/        |
| 3.3.5.9   | Receiving an SMB2 CREATE Request                                     |            |
| 3.3.5.9.1 |                                                                      | 2/3<br>281 |
| 3.3.5.9.2 |                                                                      |            |
| 3.3.5.9.3 |                                                                      |            |
| 3.3.5.9.4 | <del>-</del>                                                         |            |
| 3.3.5.9.5 |                                                                      |            |
| 3.3.3.9.3 | Context                                                              |            |
| 3.3.5.9.6 |                                                                      |            |
| 3.3.3.9.0 | manding the SMb2_CKLATE_boxAble_manble_kequest create to             |            |
| 3.3.5.9.7 |                                                                      | 203<br>to  |
| 3.3.3.9.7 |                                                                      |            |
| 22500     | Context  Handling the SMB2 CREATE REQUEST LEASE Create Context       | 283        |
| 3.3.5.9.8 |                                                                      |            |
| 3.3.5.9.9 |                                                                      |            |
| 3.3.5.9.1 |                                                                      |            |
| 22501     | Context                                                              |            |
| 3.3.5.9.1 |                                                                      |            |
| 3.3.5.9.1 |                                                                      |            |
| 22501     | Context                                                              | 291        |
| 3.3.5.9.1 |                                                                      | 202        |
| 22501     | SMB2_CREATE_APP_INSTANCE_VERSION Create Contexts                     |            |
| 3.3.5.9.1 |                                                                      |            |
| 3.3.5.10  | Receiving an SMB2 CLOSE Request                                      |            |
| 3.3.5.11  | Receiving an SMB2 FLUSH Request                                      |            |
| 3.3.5.12  | Receiving an SMB2 READ Request                                       | 296        |

|     | 3.3.5.13 Receiving an SMB2 WRITE Request                            |      |
|-----|---------------------------------------------------------------------|------|
|     | 3.3.5.14 Receiving an SMB2 LOCK Request                             |      |
|     | 3.3.5.14.1 Processing Unlocks                                       |      |
|     | 3.3.5.14.2 Processing Locks                                         |      |
|     | 3.3.5.15 Receiving an SMB2 IOCTL Request                            |      |
|     | 3.3.5.15.1 Handling an Enumeration of Previous Versions Request     |      |
|     | 3.3.5.15.2 Handling a DFS Referral Information Request              |      |
|     | 3.3.5.15.3 Handling a Pipe Transaction Request                      |      |
|     | 3.3.5.15.4 Handling a Peek at Pipe Data Request                     |      |
|     | 3.3.5.15.5 Handling a Source File Key Request                       |      |
|     | 3.3.5.15.6 Handling a Server-Side Data Copy Request                 |      |
|     | 3.3.5.15.6.1 Sending a Copy Failure Server-Side Copy Response       |      |
|     | 3.3.5.15.6.2 Sending an Invalid Parameter Server-Side Copy Response |      |
|     | 3.3.5.15.7 Handling a Content Information Retrieval Request         |      |
|     | 3.3.5.15.8 Handling a Pass-Through Operation Request                |      |
|     | 3.3.5.15.9 Handling a Resiliency Request                            | .315 |
|     | 3.3.5.15.10 Handling a Pipe Wait Request                            |      |
|     | 3.3.5.15.11 Handling a Query Network Interface Request              | .316 |
|     | 3.3.5.15.12 Handling a Validate Negotiate Info Request              | .317 |
|     | 3.3.5.15.13 Handling a Set Reparse Point Request                    | .318 |
|     | 3.3.5.15.14 Handling a File Level Trim Request                      | .318 |
|     | 3.3.5.15.15 Handling a Shared Virtual Disk Sync Tunnel Request      | .318 |
|     | 3.3.5.15.16 Handling a Query Shared Virtual Disk Support Request    | .318 |
|     | 3.3.5.15.17 Handling a Duplicate Extents To File Request            |      |
| :   | 3.3.5.16 Receiving an SMB2 CANCEL Request                           |      |
|     | 3.3.5.17 Receiving an SMB2 ECHO Request                             |      |
| :   | 3.3.5.18 Receiving an SMB2 QUERY_DIRECTORY Request                  | .320 |
| :   | 3.3.5.19 Receiving an SMB2 CHANGE_NOTIFY Request                    |      |
|     | 3.3.5.20 Receiving an SMB2 QUERY_INFO Request                       |      |
|     | 3.3.5.20.1 Handling SMB2_0_INFO_FILE                                |      |
|     | 3.3.5.20.2 Handling SMB2_0_INFO_FILESYSTEM                          |      |
|     | 3.3.5.20.3 Handling SMB2_0_INFO_SECURITY                            |      |
|     | 3.3.5.20.4 Handling SMB2_0_INFO_QUOTA                               |      |
| :   | 3.3.5.21 Receiving an SMB2 SET_INFO Request                         |      |
|     | 3.3.5.21.1 Handling SMB2_0_INFO_FILE                                |      |
|     | 3.3.5.21.2 Handling SMB2_0_INFO_FILESYSTEM                          |      |
|     | 3.3.5.21.3 Handling SMB2_0_INFO_SECURITY                            | .331 |
|     | 3.3.5.21.4 Handling SMB2_0_INFO_QUOTA                               |      |
|     | 3.3.5.22 Receiving an SMB2 OPLOCK_BREAK Acknowledgment              |      |
|     | 3.3.5.22.1 Processing an Oplock Acknowledgment                      |      |
|     | 3.3.5.22.2 Processing a Lease Acknowledgment                        |      |
| 3.3 | 3.6 Timer Events                                                    |      |
|     | 3.3.6.1 Oplock Break Acknowledgment Timer Event                     |      |
|     | 3.3.6.2 Durable Open Scavenger Timer Event                          |      |
|     | 3.3.6.3 Session Expiration Timer Event                              |      |
|     | 3.3.6.4 Resilient Open Scavenger Timer Event                        |      |
|     | 3.7 Other Local Events                                              |      |
|     | 3.3.7.1 Handling Loss of a Connection                               |      |
|     |                                                                     |      |
|     | rotocol Examples                                                    | 338  |
| 4.1 | Connecting to a Share by Using a Multi-Protocol Negotiate           |      |
| 4.2 | Negotiating SMB 2.1 dialect by using Multi-Protocol Negotiate       |      |
| 4.3 | Connecting to a Share by Using an SMB2 Negotiate                    |      |
| 4.4 | Executing an Operation on a Named Pipe                              |      |
| 4.5 | Reading from a Remote File                                          |      |
| 4.6 | Writing to a Remote File                                            |      |
| 4.7 | Disconnecting a Share and Logging Off                               |      |
| 4.8 | Establish Alternate Channel                                         | .376 |
|     |                                                                     |      |

4

|   | 4.9  | Replay Create Request on an Alternate Channel | 385 |
|---|------|-----------------------------------------------|-----|
| 5 | Secu | ırity                                         | 390 |
|   | 5.1  | Security Considerations for Implementers      | 390 |
|   | 5.2  | Index of Security Parameters                  | 390 |
| 6 | Appe | endix A: Product Behavior                     | 391 |
| 7 | Chan | nge Tracking                                  | 424 |
| 8 | Inde | <b>Y</b>                                      | 426 |

#### 1 Introduction

The Server Message Block (SMB) Protocol Versions 2 and 3 supports the sharing of file and print resources between machines. The protocol borrows and extends concepts from the Server Message Block (SMB) Version 1.0 Protocol, as specified in [MS-SMB]. This specification assumes familiarity with [MS-SMB], and with the security concepts described in [MS-WPO] section 9.

Sections 1.5, 1.8, 1.9, 2, and 3 of this specification are normative. All other sections and examples in this specification are informative.

#### 1.1 Glossary

This document uses the following terms:

- @GMT token: A special token that can be present as part of a file path to indicate a request to see a previous version of the file or directory. The format is "@GMT-YYYY.MM.DD-HH.MM.SS". This 16-bit Unicode string represents a time and date in Coordinated Universal Time (UTC), with YYYY representing the year, MM the month, DD the day, HH the hour, MM the minute, and SS the seconds.
- authenticated context: The runtime state that is associated with the successful authentication of a security principal between the client and the server, such as the security principal itself, the cryptographic key that was generated during authentication, and the rights and privileges of this security principal.
- **Branch Cache**: Branch Cache is intended to reduce bandwidth consumption on branch-office wide area network (WAN) links. Branch Cache clients retrieve content from distributed caches within a branch instead of remote servers. Distributed caches in the branch can either be on peer clients within the branch or be on dedicated caching servers. Branch Cache details are discussed in [MS-PCCRR].
- **channel**: A logical entity that associates a transport connection to a session.
- **compounded requests and responses**: A method of combining multiple SMB 2 Protocol requests or responses into a single transmission request for submission to the underlying transport.
- **connection**: Either a TCP or NetBIOS over TCP connection between an SMB 2 Protocol client and an SMB 2 Protocol server.
- **content**: Items that correspond to a file that an application attempts to access. Examples of content include web pages and documents stored on either HTTP servers or SMB file servers. Each content item consists of an ordered collection of one or more segments.
- **content information**: An opaque blob of data containing a set of hashes for a specific file that can be used by the application to retrieve the contents of the file using the branch cache. The details of content information are discussed in [MS-PCCRC].
- **content information file**: A file that stores Content Information along with a HASH\_HEADER (see section 2.2.32.4.1).
- **create context**: A variable-length attribute that is sent with an SMB2 CREATE Request or SMB2 CREATE Response that either gives extra information about how the create will be processed, or returns extra information about how the create was processed. See sections 2.2.13.2 and 2.2.14.2.
- **credit**: A value that is granted to an SMB 2 Protocol client by an SMB 2 Protocol server that limits the number of outstanding requests that a client can send to a server.

- **discretionary access control list (DACL)**: An access control list (ACL) that is controlled by the owner of an object and that specifies the access particular users or groups can have to the object.
- **Distributed File System (DFS)**: A file system that logically groups physical shared folders located on different servers by transparently connecting them to one or more hierarchical namespaces. DFS also provides fault-tolerance and load-sharing capabilities. DFS refers to the Microsoft DFS available in Windows Server operating system platforms.
- **durable open**: An open to a file that allows the client to attempt to preserve and reestablish the open after a network disconnect. It cannot be permissible to a directory, named pipe, or printer.
- **file system**: A system that enables applications to store and retrieve files on storage devices. Files are placed in a hierarchical structure. The file system specifies naming conventions for files and the format for specifying the path to a file in the tree structure. Each file system consists of one or more drivers and DLLs that define the data formats and features of the file system. File systems can exist on the following storage devices: diskettes, hard disks, jukeboxes, removable optical disks, and tape backup units.
- **file system control (FSCTL)**: A command issued to a file system to alter or query the behavior of the file system and/or set or query metadata that is associated with a particular file or with the file system itself.
- **fully qualified domain name (FQDN)**: An unambiguous domain name (2) that gives an absolute location in the Domain Name System's (DNS) hierarchy tree, as defined in [RFC1035] section 3.1 and [RFC2181] section 11.
- **globally unique identifier (GUID)**: A term used interchangeably with universally unique identifier (UUID) in Microsoft protocol technical documents (TDs). Interchanging the usage of these terms does not imply or require a specific algorithm or mechanism to generate the value. Specifically, the use of this term does not imply or require that the algorithms described in [RFC4122] or [C706] must be used for generating the GUID. See also universally unique identifier (UUID).
- **guest account**: A security account available to users who do not have an account on the computer.
- **handle**: Any token that can be used to identify and access an object such as a device, file, or a window.
- **I/O control (IOCTL)**: A command that is issued to a target file system or target device in order to query or alter the behavior of the target; or to query or alter the data and attributes that are associated with the target or the objects that are exposed by the target.
- **Internet Protocol version 4 (IPv4)**: An Internet protocol that has 32-bit source and destination addresses. IPv4 is the predecessor of IPv6.
- **Internet Protocol version 6 (IPv6)**: A revised version of the Internet Protocol (IP) designed to address growth on the Internet. Improvements include a 128-bit IP address size, expanded routing capabilities, and support for authentication and privacy.
- **lease**: A mechanism that is designed to allow clients to dynamically alter their buffering strategy in a consistent manner in order to increase performance and reduce network use. The network performance for remote file operations can be increased if a client can locally buffer file data, which reduces or eliminates the need to send and receive network packets. For example, a client might not have to write information into a file on a remote server if the client confirms that no other client is accessing the data. Likewise, the client can buffer read-ahead data from the remote file if the client confirms that no other client is writing data to the remote file. There are three types of leases: a read-caching lease allows a client to cache reads and can be granted to multiple clients, a write-caching lease allows a client to cache writes and byte range locks and

- can only be granted to a single client and a handle-caching lease allows a client to cache open handles and can be granted to multiple clients. A lease can be a combination of one or more of the lease types listed above. When a client opens a file, it requests that the server grant it a lease on the file. The response from the server indicates the lease that is granted to the client. The client uses the granted lease to adjust its buffering policy. A lease can span multiple opens as well as multiple connections from the same client.
- **Lease Break**: An unsolicited request that is sent by an SMB 2 Protocol server to an SMB 2 Protocol client to inform the client to change the lease state for a file.
- **Local object store**: A system that provides the ability to create, query, modify, or apply policy to a local resource on behalf of a remote client. The object store is backed by a file system, a named pipe, or a print job that is accessed as a file.
- main stream: The place within a file where data is stored or the data stored therein. A main stream has no name. The main stream is what is ordinarily thought of as the contents of a file.
- **named pipe**: A named, one-way, or duplex pipe for communication between a pipe server and one or more pipe clients.
- named stream: A place within a file in addition to the main stream where data is stored, or the data stored therein. File systems support a mode in which it is possible to open either the main stream of a file and/or to open a named stream. Named streams have different data than the main stream (and than each other) and can be read and written independently. Not all file systems support named streams. See also main stream.
- **NetBIOS**: A particular network transport that is part of the LAN Manager protocol suite. NetBIOS uses a broadcast communication style that was applicable to early segmented local area networks. The LAN Manager protocols were the default in Windows NT operating system environments prior to Windows 2000 operating system. A protocol family including name resolution, datagram, and connection services. For more information, see [RFC1001] and [RFC1002].
- **network byte order**: The order in which the bytes of a multiple-byte number are transmitted on a network, most significant byte first (in big-endian storage). This may or may not match the order in which numbers are normally stored in memory for a particular processor.
- **open**: A runtime object that corresponds to a currently established access to a specific file or a named pipe from a specific client to a specific server, using a specific user security context. Both clients and servers maintain opens that represent active accesses.
- **oplock break**: An unsolicited request sent by a Server Message Block (SMB) server to an SMB client to inform the client to change the oplock level for a file.
- opportunistic lock (oplock): A mechanism designed to allow clients to dynamically alter their buffering strategy in a consistent manner to increase performance and reduce network use. The network performance for remote file operations may be increased if a client can locally buffer file data, which reduces or eliminates the need to send and receive network packets. For example, a client may not have to write information into a file on a remote server if the client knows that no other process is accessing the data. Likewise, the client may buffer read-ahead data from the remote file if the client knows that no other process is writing data to the remote file. There are three types of oplocks: Exclusive oplock allows a client to open a file for exclusive access and allows the client to perform arbitrary buffering. Batch oplock allows a client to keep a file open on the server even though the local accessor on the client machine has closed the file. Level II oplock indicates that there are multiple readers of a file and no writers. Level II Oplocks are supported if the negotiated SMB Dialect is NT LM 0.12 or later. When a client opens a file, it requests the server to grant it a particular type of oplock on the file. The response from the server indicates the type of oplock granted to the client. The client uses the granted oplock type to adjust its buffering policy.

- **reparse point**: An attribute that can be added to a file to store a collection of user-defined data that is opaque to NTFS or ReFS. If a file that has a reparse point is opened, the open will normally fail with STATUS\_REPARSE, so that the relevant file system filter driver can detect the open of a file associated with (owned by) this reparse point. At that point, each installed filter driver can check to see if it is the owner of the reparse point, and, if so, perform any special processing required for a file with that reparse point. The format of this data is understood by the application that stores the data and the file system filter that interprets the data and processes the file. For example, an encryption filter that is marked as the owner of a file's reparse point could look up the encryption key for that file. A file can have (at most) 1 reparse point associated with it. For more information, see [MS-FSCC].
- **security context**: An abstract data structure that contains authorization information for a particular security principal in the form of a Token/Authorization Context (see [MS-DTYP] section 2.5.2). A server uses the authorization information in a security context to check access to requested resources. A security context also contains a key identifier that associates mutually established cryptographic keys, along with other information needed to perform secure communication with another security principal.
- security descriptor: A data structure containing the security information associated with a securable object. A security descriptor identifies an object's owner by its security identifier (SID). If access control is configured for the object, its security descriptor contains a discretionary access control list (DACL) with SIDs for the security principals who are allowed or denied access. Applications use this structure to set and query an object's security status. The security descriptor is used to guard access to an object as well as to control which type of auditing takes place when the object is accessed. The security descriptor format is specified in [MS-DTYP] section 2.4.6; a string representation of security descriptors, called SDDL, is specified in [MS-DTYP] section 2.5.1.
- **security identifier (SID)**: An identifier for security principals in Windows—that is used to identify an account or a group. Conceptually, the SID is composed of an account authority portion (typically a domain) and a smaller integer representing an identity relative to the account authority, termed the relative identifier (RID). The SID format is specified in [MS-DTYP] section 2.4.2; a string representation of SIDs is specified in [MS-DTYP] section 2.4.2 and [MS-AZOD] section 1.1.1.2.
- **security principal**: A unique entity that is identifiable through cryptographic means by at least one key. It frequently corresponds to a human user, but also can be a service that offers a resource to other security principals. Also referred to as principal.
- **sequence number**: A number that uniquely identifies a request and response that is sent on an SMB 2 Protocol connection. For a description of how sequence numbers are allocated, see [MSSMB2] sections 3.2.4.1.6 and 3.3.1.1.
- **session**: An authenticated context that is established between an SMB 2 Protocol client and an SMB 2 Protocol server over an SMB 2 Protocol connection for a specific security principal. There could be multiple active sessions over a single SMB 2 Protocol connection. The SessionId field in the SMB2 packet header distinguishes the various sessions.
- **share**: A local resource that is offered by an SMB 2 Protocol server for access by SMB 2 Protocol clients over the network. The SMB 2 Protocol defines three types of shares: file (or disk) shares, which represent a directory tree and its included files; pipe shares, which expose access to named pipes; and print shares, which provide access to print resources on the server. A pipe share as defined by the SMB 2 Protocol must always have the name "IPC\$". A pipe share must only allow named pipe operations and DFS referral requests to itself.
- **snapshot**: The point in time at which a shadow copy of a volume is made.
- **symbolic link**: A symbolic link is a reparse point that points to another file system object. The object being pointed to is called the target. Symbolic links are transparent to users; the links

appear as normal files or directories, and can be acted upon by the user or application in exactly the same manner. Symbolic links can be created using the FSCTL\_SET\_REPARSE\_POINT request as specified in [MS-FSCC] section 2.3.61. They can be deleted using the FSCTL\_DELETE\_REPARSE\_POINT request as specified in [MS-FSCC] section 2.3.5. Implementing symbolic links is optional for a file system.

- **system access control list (SACL)**: An access control list (ACL) that controls the generation of audit messages for attempts to access a securable object. The ability to get or set an object's SACL is controlled by a privilege typically held only by system administrators.
- **Transmission Control Protocol (TCP)**: A protocol used with the Internet Protocol (IP) to send data in the form of message units between computers over the Internet. TCP handles keeping track of the individual units of data (called packets) that a message is divided into for efficient routing through the Internet.
- **tree connect**: A connection by a specific session on an SMB 2 Protocol client to a specific share on an SMB 2 Protocol server over an SMB 2 Protocol connection. There could be multiple tree connects over a single SMB 2 Protocol connection. The TreeId field in the SMB2 packet header distinguishes the various tree connects.
- **Unicode**: A character encoding standard developed by the Unicode Consortium that represents almost all of the written languages of the world. The Unicode standard [UNICODE5.0.0/2007] provides three forms (UTF-8, UTF-16, and UTF-32) and seven schemes (UTF-8, UTF-16, UTF-16 BE, UTF-16 LE, UTF-32, UTF-32 LE, and UTF-32 BE).
- MAY, SHOULD, MUST, SHOULD NOT, MUST NOT: These terms (in all caps) are used as defined in [RFC2119]. All statements of optional behavior use either MAY, SHOULD, or SHOULD NOT.

#### 1.2 References

Links to a document in the Microsoft Open Specifications library point to the correct section in the most recently published version of the referenced document. However, because individual documents in the library are not updated at the same time, the section numbers in the documents may not match. You can confirm the correct section numbering by checking the Errata.

#### 1.2.1 Normative References

We conduct frequent surveys of the normative references to assure their continued availability. If you have any issue with finding a normative reference, please contact dochelp@microsoft.com. We will assist you in finding the relevant information.

[FIPS180-4] FIPS PUBS, "Secure Hash Standards (SHS)", March 2012, http://csrc.nist.gov/publications/fips/fips180-4/fips-180-4.pdf

[IANAPORT] IANA, "Service Name and Transport Protocol Port Number Registry", http://www.iana.org/assignments/service-names-port-numbers/service-names-port-numbers.xhtml

[MS-CIFS] Microsoft Corporation, "Common Internet File System (CIFS) Protocol".

[MS-DFSC] Microsoft Corporation, "Distributed File System (DFS): Referral Protocol".

[MS-DTYP] Microsoft Corporation, "Windows Data Types".

[MS-ERREF] Microsoft Corporation, "Windows Error Codes".

[MS-FSA] Microsoft Corporation, "File System Algorithms".

[MS-FSCC] Microsoft Corporation, "File System Control Codes".

[MS-KILE] Microsoft Corporation, "Kerberos Protocol Extensions".

[MS-NLMP] Microsoft Corporation, "NT LAN Manager (NTLM) Authentication Protocol".

[MS-PCCRC] Microsoft Corporation, "Peer Content Caching and Retrieval: Content Identification".

[MS-RPCE] Microsoft Corporation, "Remote Procedure Call Protocol Extensions".

[MS-RSVD] Microsoft Corporation, "Remote Shared Virtual Disk Protocol".

[MS-SMB] Microsoft Corporation, "Server Message Block (SMB) Protocol".

[MS-SPNG] Microsoft Corporation, "Simple and Protected GSS-API Negotiation Mechanism (SPNEGO) Extension".

[MS-SRVS] Microsoft Corporation, "Server Service Remote Protocol".

[RFC1001] Network Working Group, "Protocol Standard for a NetBIOS Service on a TCP/UDP Transport: Concepts and Methods", RFC 1001, March 1987, http://www.ietf.org/rfc/rfc1001.txt

[RFC1002] Network Working Group, "Protocol Standard for a NetBIOS Service on a TCP/UDP Transport: Detailed Specifications", STD 19, RFC 1002, March 1987, http://www.rfc-editor.org/rfc/rfc1002.txt

[RFC2104] Krawczyk, H., Bellare, M., and Canetti, R., "HMAC: Keyed-Hashing for Message Authentication", RFC 2104, February 1997, http://www.ietf.org/rfc/rfc2104.txt

[RFC2119] Bradner, S., "Key words for use in RFCs to Indicate Requirement Levels", BCP 14, RFC 2119, March 1997, http://www.rfc-editor.org/rfc/rfc2119.txt

[RFC2743] Linn, J., "Generic Security Service Application Program Interface Version 2, Update 1", RFC 2743, January 2000, http://www.rfc-editor.org/rfc/rfc2743.txt

[RFC4178] Zhu, L., Leach, P., Jaganathan, K., and Ingersoll, W., "The Simple and Protected Generic Security Service Application Program Interface (GSS-API) Negotiation Mechanism", RFC 4178, October 2005, http://www.rfc-editor.org/rfc/rfc4178.txt

[RFC4309] Housley, R., "Using Advanced Encryption Standard (AES) CCM Mode with IPsec Encapsulating Security Payload (ESP)", RFC 4309, December 2005, http://www.ietf.org/rfc/rfc4309.txt

[RFC4493] Song, JH., Poovendran, R., Lee, J., and Iwata, T., "The AES-CMAC Algorithm", RFC 4493, June 2006, http://www.ietf.org/rfc/rfc4493.txt

[RFC5084] Housley, R., "Using AES-CCM and AES-GCM Authenticated Encryption in the Cryptographic Message Syntax (CMS)", RFC 5084, November 2007, http://www.ietf.org/rfc/rfc5084.txt

[SP800-108] National Institute of Standards and Technology., "Special Publication 800-108, Recommendation for Key Derivation Using Pseudorandom Functions", October 2009, http://csrc.nist.gov/publications/nistpubs/800-108/sp800-108.pdf

[UNICODE] The Unicode Consortium, "The Unicode Consortium Home Page", http://www.unicode.org/

#### 1.2.2 Informative References

[FSBO] Microsoft Corporation, "File System Behavior in the Microsoft Windows Environment", June 2008, http://download.microsoft.com/download/4/3/8/43889780-8d45-4b2e-9d3a-c696a890309f/File%20System%20Behavior%20Overview.pdf

[KB2770917] Microsoft Corporation, "Windows 8 and Windows Server 2012 update rollup: November 2012", Version 6.0, http://support.microsoft.com/kb/2770917/en-us

[MS-AUTHSOD] Microsoft Corporation, "Authentication Services Protocols Overview".

[MS-LSAD] Microsoft Corporation, "Local Security Authority (Domain Policy) Remote Protocol".

[MS-PCCRR] Microsoft Corporation, "Peer Content Caching and Retrieval: Retrieval Protocol".

[MS-SMBD] Microsoft Corporation, "SMB2 Remote Direct Memory Access (RDMA) Transport Protocol".

[MS-SQOS] Microsoft Corporation, "Storage Quality of Service Protocol".

[MS-SWN] Microsoft Corporation, "Service Witness Protocol".

[MS-WPO] Microsoft Corporation, "Windows Protocols Overview".

[MSDFS] Microsoft Corporation, "How DFS Works", March 2003, http://technet.microsoft.com/en-us/library/cc782417%28WS.10%29.aspx

[MSDN-IMPERS] Microsoft Corporation, "Impersonation", http://msdn.microsoft.com/en-us/library/ms691341.aspx

[MSDN-IoCtlCodes] Microsoft Corporation, "Defining I/O Control Codes", http://msdn.microsoft.com/en-us/library/ff543023.aspx

[MSKB-2536275] Microsoft Corporation, "Vulnerability in SMB Server could allow denial of service", MS11-048, June 2011, http://support.microsoft.com/kb/2536275

[MSKB-2934016] Microsoft Corporation, "Windows RT, Windows 8, and Windows Server 2012 update rollup: April 2014", http://support.microsoft.com/kb/2934016

[MSKB-2976995] Microsoft Corporation, "You cannot access an SMB share that is located on a Windows 8.1 or Windows Server 2012 R2-based file server", August 2014, http://support.microsoft.com/kb/2976995

[MSKB-978491] Microsoft Corporation, "FIX: A server that is running Server Message Block Version 2 does not respond to certain FSCTL\_SRV\_NOTIFY\_TRANSACTION requests from clients that are running Windows Vista or Windows Server 2008", 2011, http://support.microsoft.com/kb/978491

[OFFLINE] Microsoft Corporation, "Offline Files", January 2005, http://technet2.microsoft.com/WindowsServer/en/Library/830323a2-23ca-4875-af3c-06671d68ca9a1033.mspx

#### 1.3 Overview

The Server Message Block (SMB) Protocol Versions 2 and 3, hereafter referred to as "SMB 2 Protocol", is an extension of the original Server Message Block (SMB) Protocol (as specified in [MS-SMB] and [MS-CIFS]). Both protocols are used by clients to request file and print services from a server system over the network. Both are stateful protocols in which clients establish a connection to a server, establish an authenticated context on that connection, and then issue a variety of requests to access files, printers, and named pipes for interprocess communication.

The SMB 2 Protocol is a major revision of the existing SMB Protocol, as specified in [MS-SMB]. The packet formats are completely different from those of the SMB Protocol; however, many of the underlying concepts are carried over. The underlying transports that are used to initiate and accept connections are either Direct TCP as specified in section 2.1 or NetBIOS over TCP transports as specified in [RFC1001] and [RFC1002].

To retain compatibility with existing clients and servers, the existing SMB Protocol can be used to negotiate the use of the SMB 2 Protocol, as described in section 1.7. However, the two protocols will never be intermixed on a specified connection after one is selected during negotiation.

Like its predecessor, which was the original SMB Protocol (as specified in [MS-SMB]), the SMB 2 Protocol supports the following features:

- Establishing one or more authenticated contexts for different security principals on a connection.
- Connecting to multiple shared resources on the target server on a connection.
- Opening, reading, modifying, or closing multiple files or named pipes on the target server.
- Using the opportunistic locking of files to allow clients to cache data for better performance.
- Querying and applying attributes to files or volumes on the target server.
- Canceling outstanding operations.
- Passing through IO control code operations to the underlying object store on the server machine.
- Validating the integrity of requests and responses.
- Support for share scoping and server aliases to allow a single server to appear as multiple distinct servers, as described in [MS-SRVS] section 1.3.

The SMB 2 Protocol provides several enhancements in addition to the preceding features:

- Allowing an open to a file to be reestablished after a client connection becomes temporarily disconnected.
- Allowing the server to balance the number of simultaneous operations that a client can have outstanding at any time.
- Providing scalability in terms of the number of shares, users, and simultaneously open files.
- Supporting symbolic links.
- Using a stronger algorithm to validate the integrity of requests and responses.

The SMB 2.1 dialect introduces the following enhancements:

- Allowing a client to indicate support for multiple SMB 2 dialects in a multi-protocol negotiate request.
- Allowing a client to obtain and preserve client caching state across multiple opens from the same client.
- Allowing a client to mark individual write operations on unbuffered handles to be treated as writethrough.
- Allowing a client to retrieve hashes of a file for use in branch cache retrieval, as specified in [MS-PCCRC] section 2.3.

The SMB 3.0 dialect introduces the following enhancements:

- Allowing a client to retrieve hashes for a particular region of a file for use in branch cache retrieval, as specified in [MS-PCCRC] section 2.4.
- Allowing a client to obtain lease on a directory.
- Supporting the encryption of traffic between client and server on a per-share basis.

- Supporting the use of Remote Direct Memory Access (RDMA) transports, when the appropriate hardware and network are available.
- Supporting enhanced failover between client and server, including optional handle persistence.
- Allowing an application to failover on a new client and open a file that was previously opened using an application instance identifier.
- Allowing a client to bind a session to multiple connections to the server. A request can be sent
  through any channel associated to the session, and the corresponding response is sent through
  the same channel as used by the request. The following diagram shows an example of two
  sessions using multiple channels to the server.

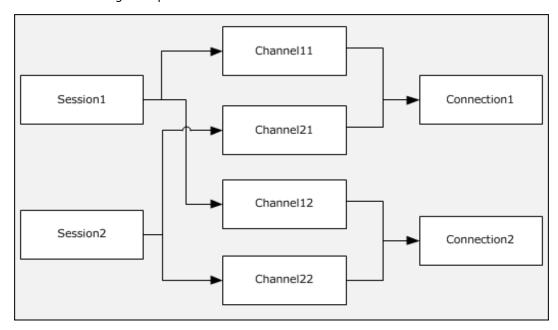

Figure 1: Two sessions using multiple channels

The SMB 3.0.2 dialect introduces the following enhancements:

- Allowing a client to detect asymmetric shares through tree connect response, so that client can
  optimize its connections to the server, in order to improve availability and performance when
  accessing such shares.
- Allowing a client to request unbuffered read, write operations.
- Allowing a client to request remote invalidation while performing I/O using RDMA transport.

The SMB 3.1.1 dialect introduces the following enhancements:

- Supporting the negotiation of encryption and integrity algorithms.
- Enhanced protection of negotiation and session establishment.
- Reconnecting with a specified dialect.

### 1.4 Relationship to Other Protocols

The SMB 2 Protocol can be negotiated by using an SMB negotiate, as specified in [MS-SMB] section 1.7. After a dialect of the SMB 2 Protocol is selected during negotiation, all messages that are sent on

the connection (including the negotiate response) will be SMB 2 Protocol messages, as specified in this document, and no further SMB traffic will be exchanged on the connection.

For authentication, the SMB 2 Protocol relies on Simple and Protected GSS-API Negotiation (SPNEGO), as described in [MS-AUTHSOD] section 2.1.2.3.1 and specified in [RFC4178] and [MS-SPNG], which in turn can rely on the Kerberos Protocol Extensions (as specified in [MS-KILE]) or the NT LAN Manager (NTLM) Authentication Protocol (as specified in [MS-NLMP]).

The SMB 2 Protocol uses either TCP or NetBIOS over TCP as underlying transports. The SMB 3.x dialect family also supports the use of RDMA as a transport.

Machines using the SMB 2 Protocol can use the Distributed File System (DFS): Referral Protocol as specified in [MS-DFSC] to resolve names from a namespace distributed across many servers and geographies into local names on specific file servers.

DFS clients communicate with DFS servers via referral requests/responses conveyed in SMB2 IOCTL messages, analogous to a file system client performing control operations on a remote object store via requests/responses conveyed in SMB2 IOCTL messages. The communication between the SMB2 server and the DFS server (or SMB2 server and object store), for the purpose of performing the specified IOCTL operations, is local to the server machine, and takes place via implementation-dependent means.

The Remote Procedure Call Protocol Extensions, as specified in [MS-RPCE], define an RPC over SMB Protocol or SMB 2 Protocol sequence that can use SMB 2 Protocol named pipes as its underlying transport. The selection of protocol is based on client behavior during negotiation, as specified in section 1.7.

Peer Content Caching and Retrieval framework, or Branch Cache as described in [MS-PCCRR], is designed to reduce bandwidth consumption on branch-office wide area network (WAN) links by having clients request Content from distributed caches. Content is uniquely identified by Content Information retrieved from the server through SMB 2 IOCTL messages, as specified in sections 3.2.4.20.7 and 3.3.5.15.7. This capability is not supported for the SMB 2.0.2 dialect.

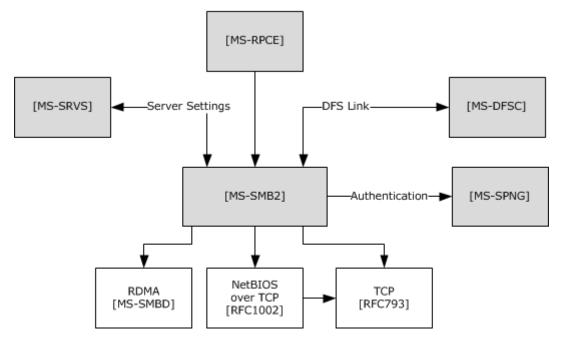

Figure 2: Relationship to other protocols

The diagram shows the following:

- [MS-RPCE] uses [MS-SMB2] named pipes as its underlying transport.
- [MS-DFSC] uses [MS-SMB2] as its transport layer.
- [MS-SRVS] calls [MS-SMB2] for file server management.
- [MS-SMB2] calls [MS-SPNG] for authenticating the user.
- [MS-SMB2] calls [MS-DFSC] to resolve names from a namespace.
- [MS-SMB2] calls [MS-SRVS] for server management and for synchronizing information on shares, sessions, treeconnects, and file opens. The synchronization mechanism is dependent on the SMB2 server and the server service starting up and terminating at the same time.
- [MS-SMB2] uses either TCP, NetBIOS over TCP, or RDMA as underlying transports.

## 1.5 Prerequisites/Preconditions

The SMB 2 Protocol assumes the availability of the following resources:

- The SMB2 protocol requires a transport to support reliable, in-order message delivery. Three such transports are used, depending on dialect, as specified in section 2.1.
- An underlying local resource, such as a file system on the server side, exposing file, named pipe, or printer objects.
- Infrastructure that supports Simple and Protected GSS-API Negotiation (SPNEGO), as specified in [RFC4178] and [MS-SPNG], on both the client and the server.

#### 1.6 Applicability Statement

The SMB 2 Protocol<1> is applicable for all scenarios that involve transferring files between client and server. The SMB 2 Protocol is also applicable for inter-process communication between client and server using named pipes.

The SMB 2 Protocol can be more applicable than the SMB Protocol in scenarios that require the following features:

- Higher scalability of the number of files that a client can open simultaneously, as well as the number of shares and user sessions that servers can maintain.
- Quality of Service guarantees from the server for the number of requests that can be outstanding against a server at any specified time.
- Symbolic link support.
- Stronger end-to-end data integrity protection, using the HMAC-SHA256 algorithm. The HMAC-SHA256 is specified in [FIPS180-4] and [RFC2104].
- Improved throughput across networks that have disparate characteristics.
- Improved resilience to intermittent losses of network connectivity.
- Encryption of client/server traffic when the SMB 3.x dialect family is negotiated.

### 1.7 Versioning and Capability Negotiation

This document covers versioning in the following areas:

- Supported Transports: This protocol can be implemented on top of NetBIOS, TCP, or RDMA, as
  defined in section 2.1.
- Protocol Versions: This protocol supports several capability bits. These are defined in section 2.2.5.
- Security and Authentication Methods: The SMB 2 Protocol supports authentication through the use
  of the Generic Security Service Application Programming Interface (GSS-API), as specified in [MS-SPNG].

When a suitable authentication is performed, the authenticity and integrity of SMB2 operations are optionally protected by Message Authentication Code (MAC) signatures using cryptographically secure keys. HMAC-SHA256 or AES-128-CMAC are used, depending on the negotiated dialect and hash algorithm.

When the SMB 3.x dialect family is negotiated, and when suitable authentication is performed, authenticated encryption and integrity protection are optionally supported through the use of AES-128-CCM or AES-128-GCM, depending on the negotiated dialect and cipher algorithm.

- Capability Negotiation: Though the semantics and the command set for the SMB 2 Protocol closely match the SMB Protocol, as specified in [MS-SMB], the wire format for SMB 2 Protocol packets is different from that of the SMB Protocol. For maintaining interoperability between clients and servers in a mixed SMB 2/SMB Protocol environment, the SMB 2 Protocol can be negotiated in one of two ways:
  - By using an SMB negotiate message (as specified in [MS-SMB] sections 2.2.4.5.1 and 3.2.4.2.2).
  - By using an SMB2 NEGOTIATE Request, as specified in section 2.2.3.

If a client uses an SMB negotiate message to indicate to an SMB 2 Protocol–capable server that it requests to use SMB 2, the server responds with an SMB2 NEGOTIATE Response as specified in section 2.2.4.

A client that maintains a runtime cache for each server with which it communicates, including whether the server is SMB 2 Protocol–capable, would then use an SMB2 NEGOTIATE Request (as specified in section 2.2.3) in future attempts to connect to any server whose cached entry indicates support for the SMB 2 Protocol.

Servers capable of only the SMB 2 Protocol would reject communication with traditional SMB Protocol clients that do not offer "SMB 2.002" or "SMB 2.???" as a negotiate dialect, and accept communication only from SMB 2 Protocol clients.

There are currently three dialect families of the SMB 2 Protocol:

| Dialect Family | Dialect Revisions                                                                    | Revision Code              |
|----------------|--------------------------------------------------------------------------------------|----------------------------|
| SMB 2.0.2      | SMB 2.0.2 dialect revision                                                           | 0x0202                     |
| SMB 2.1        | SMB 2.1 dialect revision                                                             | 0x0210                     |
| SMB 3.x        | SMB 3.0 dialect revision<br>SMB 3.0.2 dialect revision<br>SMB 3.1.1 dialect revision | 0x0300<br>0x0302<br>0x0311 |

• Negotiating the SMB 2.0.2 dialect implies support for the requests and responses as specified in this document, except those explicitly marked for the SMB 2.1 or 3.x dialect family.

- Negotiating the SMB 2.1 dialect implies support for the requests and responses as specified in this
  document and support for the SMB 2.0.2 dialect, except those explicitly marked for the SMB 3.x
  dialect family.
- Negotiating the SMB 3.0 dialect implies support for the requests and responses as specified in this
  document and support for the SMB 2.0.2 and SMB 2.1 dialects, except those explicitly marked for
  the SMB 3.0.2 or SMB 3.1.1 dialect.
- Negotiating the SMB 3.0.2 dialect implies support for the requests and responses as specified in this document and support for the SMB 2.0.2, SMB 2.1, and SMB 3.0 dialects, except those explicitly marked for the SMB 3.1.1 dialect.
- Negotiating the SMB 3.1.1 dialect implies support for the requests and responses as specified in this document and support for the SMB 2.0.2, SMB 2.1, SMB 3.0, and SMB 3.0.2 dialects.

For the rest of the document, unless otherwise specified, the term 'SMB 3.x dialect family' implies the SMB 3.0, SMB 3.0.2, and SMB 3.1.1 dialect revisions. The following state diagram illustrates dialect negotiation on the server implementing the SMB 2 Protocol dialects. In this diagram, state transitions occur as the SMB\_COM\_NEGOTIATE, SMB2 NEGOTIATE, and other requests are received from the client. The server uses a per-connection variable, **Connection.NegotiateDialect**, to represent the current state of dialect negotiation between client and server on each transport connection.

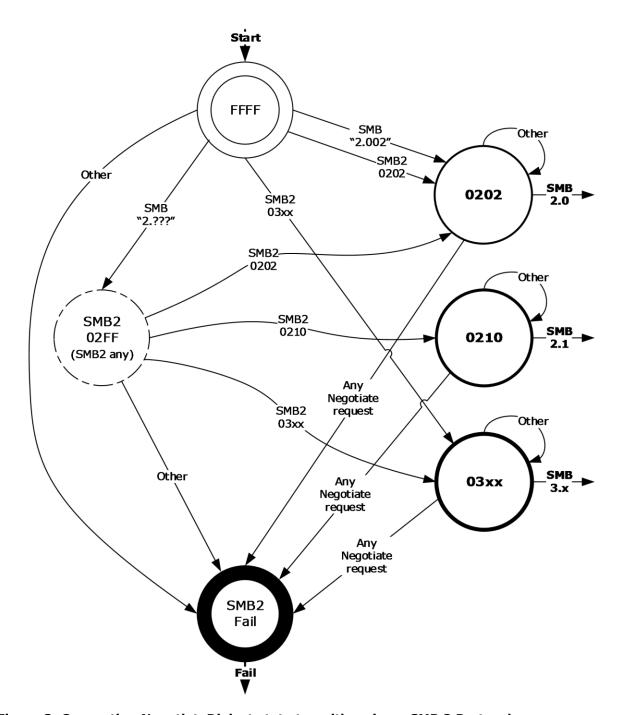

Figure 3: Connection.NegotiateDialect state transitions in an SMB 2 Protocol server

#### 1.8 Vendor-Extensible Fields

There are no vendor-extensible fields for the Server Message Block (SMB) Version 2 Protocol.

## 1.9 Standards Assignments

The SMB2 protocol supports Direct TCP Transport and makes use of the following assignments, as specified in section 2.1.

| Parameter    | TCP port value | Reference  |  |  |  |  |
|--------------|----------------|------------|--|--|--|--|
| Microsoft-DS | 445 (0x01BD)   | [IANAPORT] |  |  |  |  |

When the SMB 3.x dialect family is negotiated and an RDMA transport is used, the standards assignment for the protocol specified in [MS-SMBD] is used.

This protocol shares the standards assignments of NetBIOS-over-TCP port, as specified in [RFC1001] and [RFC1002].

## 2 Messages

The following sections specify how SMB 2 Protocol messages are encapsulated on the wire and common SMB 2 Protocol data types.

#### 2.1 Transport

The SMB 2 Protocol supports Direct TCP, NetBIOS over TCP [RFC1001] [RFC1002], and SMB2 Remote Direct Memory Access (RDMA) Transport [MS-SMBD] as transports. These transports are supported by the various SMB2 dialects as follows:

 All dialects of SMB2 support operation over Direct TCP. The Direct TCP transport packet header has the following structure.

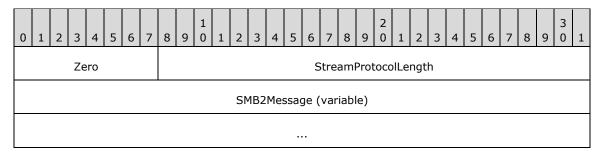

**Zero (1 byte):** The first byte of the Direct TCP transport packet header MUST be zero (0x00).

**StreamProtocolLength (3 bytes):** The length, in bytes, of the SMB2Message in network byte order. This field does not include the 4-byte Direct TCP transport packet header; rather, it is only the length of the enclosed SMB2Message.

**SMB2Message (variable):** The body of the SMB2 packet. The length of an SMB2Message varies based on the SMB2 command represented by the message.

- SMB2 dialects 2.0.2, 2.1, 3.0, and 3.0.2 allow NetBIOS over TCP [RFC1001] [RFC1002].
- SMB2 dialects 3.0, 3.0.2, and 3.1.1 allow operation over SMB2 RDMA Transport [MS-SMBD].

The server assigns an implementation-specific name to each transport, as specified in [MS-SRVS] section 2.2.4.96.

The SMB2 Protocol can be negotiated as the result of a multi-protocol exchange as specified in section 3.2.4.2.1. When the SMB2 Protocol is negotiated on the connection, there is no inheritance of the base SMB Protocol state. The SMB2 Protocol takes over the transport connection that is initially used for negotiation, and thereafter, all protocol flow on that connection MUST be SMB2 Protocol.

#### 2.2 Message Syntax

The SMB 2 Protocol is composed of, and driven by, message exchanges between the client and the server in the following categories:

- Protocol negotiation (SMB2 NEGOTIATE)
- User authentication (SMB2 SESSION\_SETUP, SMB2 LOGOFF)
- Share access (SMB2 TREE CONNECT, SMB2 TREE DISCONNECT)
- File access (SMB2 CREATE, SMB2 CLOSE, SMB2 READ, SMB2 WRITE, SMB2 LOCK, SMB2 IOCTL, SMB2 QUERY INFO, SMB2 SET INFO, SMB2 FLUSH, SMB2 CANCEL)

- Directory access (SMB2 QUERY DIRECTORY, SMB2 CHANGE NOTIFY)
- Volume access (SMB2 QUERY INFO, SMB2 SET INFO)
- Cache coherency (SMB2 OPLOCK\_BREAK)
- Simple messaging (SMB2 ECHO)

The SMB 2.1 dialect in the SMB 2 Protocol enhances the following categories of messages in the SMB 2 Protocol:

- Protocol Negotiation (SMB2 NEGOTIATE)
- Share Access (SMB2 TREE CONNECT)
- File Access (SMB2 CREATE, SMB2 WRITE)
- Cache Coherency (SMB2 OPLOCK\_BREAK)
- Hash Retrieval (SMB2 IOCTL)

The SMB 3.x dialect family in the SMB 2 Protocol further enhances the following categories of messages in the SMB 2 Protocol:

- Protocol Negotiation and secure dialect validation (SMB2 NEGOTIATE, SMB2 IOCTL)
- Share Access (SMB2 TREE CONNECT)
- File Access (SMB2 CREATE, SMB2 READ, SMB2 WRITE)
- Hash Retrieval (SMB2 IOCTL)
- Encryption (SMB2 TRANSFORM\_HEADER)

This document specifies the messages in the preceding lists.

An SMB 2 Protocol message is the payload packet encapsulated in a transport packet.

All SMB 2 Protocol messages begin with a fixed-length SMB2 header that is described in section 2.2.1. The SMB2 header contains a **Command** field indicating the operation code that is requested by the client or responded to by the server. An SMB 2 Protocol message is of variable length, depending on the **Command** field in the SMB2 header and on whether the SMB 2 Protocol message is a client request or a server response.

Unless otherwise specified, multiple-byte fields (16-bit, 32-bit, and 64-bit fields) in an SMB 2 Protocol message MUST be transmitted in little-endian order (least-significant byte first).

Unless otherwise indicated, numeric fields are integers of the specified byte length.

Unless otherwise specified, all textual strings MUST be in Unicode version 5.0 format, as specified in [UNICODE], using the 16-bit Unicode Transformation Format (UTF-16) form of the encoding. Textual strings with separate fields identifying the length of the string MUST NOT be null-terminated unless otherwise specified.

Unless otherwise noted, fields marked as "unused" MUST be set to 0 when being sent and MUST be ignored when received. These fields are reserved for future protocol expansion and MUST NOT be used for implementation-specific functionality.

When it is necessary to insert unused padding bytes into a buffer for data alignment purposes, such bytes MUST be set to 0 when being sent and MUST be ignored when received.

When an error occurs, a server MUST send back an SMB 2 Protocol error response as specified in section 2.2.2, unless otherwise noted in section 3.3.

All constants in section 2 and 3 that begin with STATUS\_ have their values defined in [MS-ERREF] section 2.3.

Operations executed on a printer share are handled on the server by creating a file, and printing the contents of the file when it is closed. Unless otherwise specified, descriptions in this document concerning protocol behavior for files also apply to printers. More information about processing specific to printers is specified in section 2.2.13.

#### 2.2.1 SMB2 Packet Header

The SMB2 Packet Header (also called the SMB2 header) is the header of all SMB 2 Protocol requests and responses.

There are two variants of this header:

- ASYNC
- SYNC

If the SMB2\_FLAGS\_ASYNC\_COMMAND bit is set in **Flags**, the header takes the form SMB2 Packet Header – ASYNC (section 2.2.1.1). This header format is used for responses to requests processed asynchronously by the server, as specified in sections 3.3.4.2, 3.3.4.3, 3.3.4.4, and 3.2.5.1.5. This header format MAY be used for any request, and the SMB2 CANCEL Request MUST use this format for canceling requests that have received an interim response, as specified in sections 3.2.4.24 and 3.3.5.16.

If the SMB2\_FLAGS\_ASYNC\_COMMAND bit is not set in **Flags**, the header takes the form SMB2 Packet Header – SYNC (section 2.2.1.2). This format can be used for all requests and responses.

#### 2.2.1.1 SMB2 Packet Header - ASYNC

If the SMB2\_FLAGS\_ASYNC\_COMMAND bit is set in Flags, the header takes the following form.

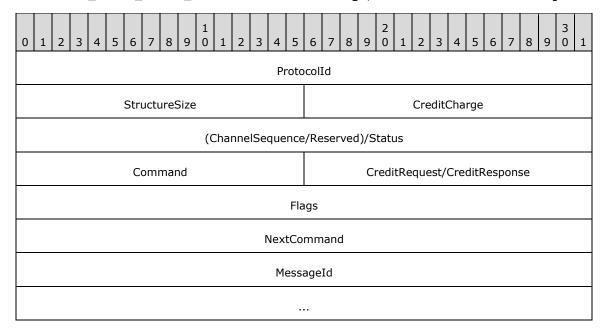

| AsyncId   |
|-----------|
|           |
| SessionId |
|           |
| Signature |
|           |
|           |
|           |

**ProtocolId (4 bytes):** The protocol identifier. The value MUST be (in network order) 0xFE, 'S', 'M', and 'B'.

**StructureSize (2 bytes):** MUST be set to 64, which is the size, in bytes, of the SMB2 header structure.

**CreditCharge (2 bytes):** In the SMB 2.0.2 dialect, this field MUST NOT be used and MUST be reserved. The sender MUST set this to 0, and the receiver MUST ignore it. In all other dialects, this field indicates the number of credits that this request consumes.

(ChannelSequence/Reserved)/Status (4 bytes): In a request, this field is interpreted in different ways depending on the SMB2 dialect.

In the SMB 3.x dialect family, this field is interpreted as the **ChannelSequence** field followed by the **Reserved** field in a request.

**ChannelSequence (2 bytes)**: This field is an indication to the server about the client's **Channel** change.

Reserved (2 bytes): This field SHOULD be set to zero and the server MUST ignore it on receipt.

In the SMB 2.0.2 and SMB 2.1 dialects, this field is interpreted as the **Status** field in a request.

Status (4 bytes): The client MUST set this field to 0 and the server MUST ignore it on receipt.

In all SMB dialects for a response this field is interpreted as the **Status** field. This field can be set to any value. For a list of valid status codes, see [MS-ERREF] section 2.3.

**Command (2 bytes):** The command code of this packet. This field MUST contain one of the following valid commands:

| Name               | Value  |
|--------------------|--------|
| SMB2 NEGOTIATE     | 0x0000 |
| SMB2 SESSION_SETUP | 0x0001 |
| SMB2 LOGOFF        | 0x0002 |
| SMB2 TREE_CONNECT  | 0x0003 |

| Name                 | Value  |
|----------------------|--------|
| SMB2 TREE_DISCONNECT | 0x0004 |
| SMB2 CREATE          | 0x0005 |
| SMB2 CLOSE           | 0x0006 |
| SMB2 FLUSH           | 0x0007 |
| SMB2 READ            | 0x0008 |
| SMB2 WRITE           | 0x0009 |
| SMB2 LOCK            | 0x000A |
| SMB2 IOCTL           | 0x000B |
| SMB2 CANCEL          | 0x000C |
| SMB2 ECHO            | 0x000D |
| SMB2 QUERY_DIRECTORY | 0x000E |
| SMB2 CHANGE_NOTIFY   | 0x000F |
| SMB2 QUERY_INFO      | 0x0010 |
| SMB2 SET_INFO        | 0x0011 |
| SMB2 OPLOCK_BREAK    | 0x0012 |

**CreditRequest/CreditResponse (2 bytes):** On a request, this field indicates the number of credits the client is requesting. On a response, it indicates the number of credits granted to the client.

**Flags (4 bytes):** A flags field, which indicates how to process the operation. This field MUST be constructed using the following values:

| Value                                       | Meaning                                                                                                    |
|---------------------------------------------|----------------------------------------------------------------------------------------------------|
| SMB2_FLAGS_SERVER_TO_REDIR<br>0x00000001    | When set, indicates the message is a response rather than a request. This MUST be set on responses sent from the server to the client, and MUST NOT be set on requests sent from the client to the server.                                                                                                    |
| SMB2_FLAGS_ASYNC_COMMAND 0x000000002        | When set, indicates that this is an ASYNC SMB2 header. Always set for headers of the form described in this section.                                                                                                    |
| SMB2_FLAGS_RELATED_OPERATIONS<br>0x00000004 | When set in an SMB2 request, indicates that this request is a related operation in a compounded request chain. The use of this flag in an SMB2 request is as specified in section 3.2.4.1.4.  When set in an SMB2 compound response, indicates that the request corresponding to this response was part of a related operation in a compounded request chain. The use of this flag in an SMB2 response is as specified in section 3.3.5.2.7.2. |
| SMB2_FLAGS_SIGNED 0x00000008                | When set, indicates that this packet has been signed. The use of this flag is as specified in section 3.1.5.1.                                                                                                    |
| SMB2_FLAGS_PRIORITY_MASK 0x00000070         | This flag is only valid for the SMB 3.1.1 dialect. It is a mask for the requested I/O priority of the request, and it MUST be a value in the range 0 to 7.                                                                                                    |

| Value                                   | Meaning                                                                                                    |
|-----------------------------------------|----------------------------------------------------------------------------------------------------|
| SMB2_FLAGS_DFS_OPERATIONS<br>0x10000000 | When set, indicates that this command is a Distributed File System (DFS) operation. The use of this flag is as specified in section 3.3.5.9.                         |
| SMB2_FLAGS_REPLAY_OPERATION 0x20000000  | This flag is only valid for the SMB 3.x dialect family. When set, it indicates that this command is a replay operation.  The client MUST ignore this bit on receipt. |

- **NextCommand (4 bytes):** For a compounded request, this field MUST be set to the offset, in bytes, from the beginning of this SMB2 header to the start of the subsequent 8-byte aligned SMB2 header. If this is not a compounded request, or this is the last header in a compounded request, this value MUST be 0.
- **MessageId (8 bytes):** A value that identifies a message request and response uniquely across all messages that are sent on the same SMB 2 Protocol transport connection.
- **AsyncId (8 bytes):** A unique identification number that is created by the server to handle operations asynchronously, as specified in section 3.3.4.2.
- **SessionId (8 bytes):** Uniquely identifies the established session for the command. This field MUST be set to 0 for an SMB2 NEGOTIATE Request (section 2.2.3) and for an SMB2 NEGOTIATE Response (section 2.2.4).
- **Signature (16 bytes):** The 16-byte signature of the message, if SMB2\_FLAGS\_SIGNED is set in the **Flags** field of the SMB2 header. If the message is not signed, this field MUST be 0.

#### 2.2.1.2 SMB2 Packet Header - SYNC

If the SMB2\_FLAGS\_ASYNC\_COMMAND bit is not set in **Flags**, the header takes the following form.

| 0             | 1          | 2 | 3 | 4 | 5 | 6 | 7   | 8   | 9  | 1  | 1    | 2   | 3                            | 4   | 5   | 6    | 7    | 8   | 9    | 2    | 1  | 2 | 3 | 4 | 5 | 6 | 7 | 8 | 9 | 3 | 1 |
|---------------|------------|---|---|---|---|---|-----|-----|----|----|------|-----|------------------------------|-----|-----|------|------|-----|------|------|----|---|---|---|---|---|---|---|---|---|---|
|               | ProtocolId |   |   |   |   |   |     |     |    |    |      |     |                              |     |     |      |      |     |      |      |    |   |   |   |   |   |   |   |   |   |   |
| StructureSize |            |   |   |   |   |   |     |     |    |    |      |     | CreditCharge                 |     |     |      |      |     |      |      |    |   |   |   |   |   |   |   |   |   |   |
|               |            |   |   |   |   |   |     |     |    | (0 | Chai | nne | ISe                          | que | nce | e/Re | eser | ved | I)/S | tatı | ıs |   |   |   |   |   |   |   |   |   |   |
|               |            |   |   |   |   | С | omı | mar | nd |    |      |     | CreditRequest/CreditResponse |     |     |      |      |     |      |      |    |   |   |   |   |   |   |   |   |   |   |
|               | Flags      |   |   |   |   |   |     |     |    |    |      |     |                              |     |     |      |      |     |      |      |    |   |   |   |   |   |   |   |   |   |   |
|               |            |   |   |   |   |   |     |     |    |    |      |     | 1                            | Vex | tCo | mm   | nand | d   |      |      |    |   |   |   |   |   |   |   |   |   |   |
|               |            |   |   |   |   |   |     |     |    |    |      |     |                              | М   | ess | age  | Id   |     |      |      |    |   |   |   |   |   |   |   |   |   |   |
|               |            |   |   |   |   |   |     |     |    |    |      |     |                              |     |     |      |      |     |      |      |    |   |   |   |   |   |   |   |   |   |   |
|               | Reserved   |   |   |   |   |   |     |     |    |    |      |     |                              |     |     |      |      |     |      |      |    |   |   |   |   |   |   |   |   |   |   |
|               | TreeId     |   |   |   |   |   |     |     |    |    |      |     |                              |     |     |      |      |     |      |      |    |   |   |   |   |   |   |   |   |   |   |

| SessionId |
|-----------|
|           |
| Signature |
|           |
|           |
|           |

**ProtocolId (4 bytes):** The protocol identifier. The value MUST be (in network order) 0xFE, 'S', 'M', and 'B'.

**StructureSize (2 bytes):** This MUST be set to 64, which is the size, in bytes, of the SMB2 header structure.

**CreditCharge (2 bytes):** In the SMB 2.0.2 dialect, this field MUST NOT be used and MUST be reserved. The sender MUST set this to 0, and the receiver MUST ignore it. In all other dialects, this field indicates the number of credits that this request consumes.

(ChannelSequence/Reserved)/Status (4 bytes): In a request, this field is interpreted in different ways depending on the SMB2 dialect.

In the SMB 3.x dialect family, this field is interpreted as the **ChannelSequence** field followed by the **Reserved** field in a request.

**ChannelSequence (2 bytes)**: This field is an indication to the server about the client's **Channel** change.

Reserved (2 bytes): This field SHOULD be set to zero and the server MUST ignore it on receipt.

In the SMB 2.0.2 and SMB 2.1 dialects, this field is interpreted as the **Status** field in a request.

Status (4 bytes): The client MUST set this field to 0 and the server MUST ignore it on receipt.

In all SMB dialects for a response this field is interpreted as the **Status** field. This field can be set to any value. For a list of valid status codes, see [MS-ERREF] section 2.3.

**Command (2 bytes):** The command code of this packet. This field MUST contain one of the following valid commands.

| Name                 | Value  |
|----------------------|--------|
| SMB2 NEGOTIATE       | 0x0000 |
| SMB2 SESSION_SETUP   | 0x0001 |
| SMB2 LOGOFF          | 0x0002 |
| SMB2 TREE_CONNECT    | 0x0003 |
| SMB2 TREE_DISCONNECT | 0x0004 |
| SMB2 CREATE          | 0x0005 |
| SMB2 CLOSE           | 0x0006 |

| Name                 | Value  |
|----------------------|--------|
| SMB2 FLUSH           | 0x0007 |
| SMB2 READ            | 0x0008 |
| SMB2 WRITE           | 0x0009 |
| SMB2 LOCK            | 0x000A |
| SMB2 IOCTL           | 0x000B |
| SMB2 CANCEL          | 0x000C |
| SMB2 ECHO            | 0x000D |
| SMB2 QUERY_DIRECTORY | 0x000E |
| SMB2 CHANGE_NOTIFY   | 0x000F |
| SMB2 QUERY_INFO      | 0x0010 |
| SMB2 SET_INFO        | 0x0011 |
| SMB2 OPLOCK_BREAK    | 0x0012 |

**CreditRequest/CreditResponse (2 bytes):** On a request, this field indicates the number of credits the client is requesting. On a response, it indicates the number of credits granted to the client.

**Flags (4 bytes):** A **Flags** field indicates how to process the operation. This field MUST be constructed using the following values:

| Value                                       | Meaning                                                                                                    |
|---------------------------------------------|----------------------------------------------------------------------------------------------------|
| SMB2_FLAGS_SERVER_TO_REDIR 0x00000001       | When set, indicates the message is a response, rather than a request. This MUST be set on responses sent from the server to the client and MUST NOT be set on requests sent from the client to the server.                                                                                                    |
| SMB2_FLAGS_ASYNC_COMMAND 0x000000002        | When set, indicates that this is an ASYNC SMB2 header. This flag MUST NOT be set when using the SYNC SMB2 header.                                                                                                    |
| SMB2_FLAGS_RELATED_OPERATIONS<br>0x00000004 | When set in an SMB2 request, indicates that this request is a related operation in a compounded request chain. The use of this flag in an SMB2 request is as specified in section 3.2.4.1.4.  When set in an SMB2 compound response, indicates that the request corresponding to this response was part of a related operation in a compounded request chain. The use of this flag in an SMB2 response is as specified in section 3.3.5.2.7.2. |
| SMB2_FLAGS_SIGNED 0x00000008                | When set, indicates that this packet has been signed. The use of this flag is as specified in section 3.1.5.1.                                                                                                    |
| SMB2_FLAGS_PRIORITY_MASK<br>0x00000070      | This flag is only valid for the SMB 3.1.1 dialect. It is a mask for the requested I/O priority of the request, and it MUST be a value in the range 0 to 7.                                                                                                    |
| SMB2_FLAGS_DFS_OPERATIONS 0x10000000        | When set, indicates that this command is a DFS operation. The use of this flag is as specified in section 3.3.5.9.                                                                                                    |
| SMB2_FLAGS_REPLAY_OPERATION 0x20000000      | This flag is only valid for the SMB 3.x dialect family. When set, it indicates that this command is a replay operation.                                                                                                    |

| Value | Meaning                                     |
|-------|---------------------------------------------|
|       | The client MUST ignore this bit on receipt. |

- **NextCommand (4 bytes):** For a compounded request, this field MUST be set to the offset, in bytes, from the beginning of this SMB2 header to the start of the subsequent 8-byte aligned SMB2 header. If this is not a compounded request, or this is the last header in a compounded request, this value MUST be 0.
- **MessageId (8 bytes):** A value that identifies a message request and response uniquely across all messages that are sent on the same SMB 2 Protocol transport connection.
- **Reserved (4 bytes):** The client SHOULD<2> set this field to 0. The server MAY<3> ignore this field on receipt.
- **TreeId (4 bytes):** Uniquely identifies the tree connect for the command. This MUST be 0 for the SMB2 TREE\_CONNECT Request. The **TreeId** can be any unsigned 32-bit integer that is received from a previous SMB2 TREE\_CONNECT Response. **TreeId** SHOULD be set to 0 for the following commands:
  - SMB2 NEGOTIATE Request
  - SMB2 NEGOTIATE Response
  - SMB2 SESSION SETUP Request
  - SMB2 SESSION\_SETUP Response
  - SMB2 LOGOFF Request
  - SMB2 LOGOFF Response
  - SMB2 ECHO Request
  - SMB2 ECHO Response
  - SMB2 CANCEL Request
- **SessionId (8 bytes):** Uniquely identifies the established session for the command. This field MUST be set to 0 for an SMB2 NEGOTIATE Request (section 2.2.3) and for an SMB2 NEGOTIATE Response (section 2.2.4).
- **Signature (16 bytes):** The 16-byte signature of the message, if SMB2\_FLAGS\_SIGNED is set in the **Flags** field of the SMB2 header. If the message is not signed, this field MUST be 0.

#### 2.2.2 SMB2 ERROR Response

The SMB2 ERROR Response packet is sent by the server to respond to a request that has failed or encountered an error. This response is composed of an SMB2 Packet Header (section 2.2.1) followed by this response structure.

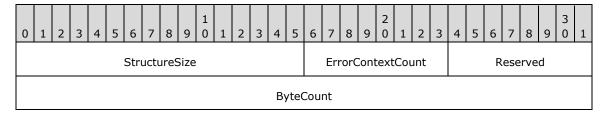

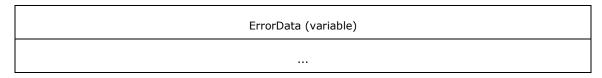

**StructureSize (2 bytes):** The server MUST set this field to 9, indicating the size of the response structure, not including the header. The server MUST set it to this value regardless of how long **ErrorData**[] actually is in the response being sent.

**ErrorContextCount (1 byte)**: This field MUST be set to 0 for SMB dialects other than 3.1.1. For the SMB dialect 3.1.1, if this field is nonzero, the **ErrorData** field MUST be formatted as a variable-length array of **SMB2 ERROR Context** structures containing **ErrorContextCount** entries.

**Reserved (1 byte):** This field MUST NOT be used and MUST be reserved. The server MUST set this to 0, and the client MUST ignore it on receipt.

**ByteCount (4 bytes):** The number of bytes of data contained in **ErrorData**[].

ErrorData (variable): A variable-length data field that contains extended error information. If the ErrorContextCount field in the response is nonzero, this field MUST be formatted as a variable-length array of SMB2 ERROR Context structures as specified in section 2.2.2.1. Each SMB2 ERROR Context MUST start at an 8-byte aligned boundary relative to the start of the SMB2 ERROR Response. Otherwise, it MUST be formatted as specified in section 2.2.2.2. If the ByteCount field is zero then the server MUST supply an ErrorData field that is one byte in length, and SHOULD set that byte to zero; the client MUST ignore it on receipt.

## 2.2.2.1 SMB2 ERROR Context Response

For the SMB dialect 3.1.1, the servers format the error data as an array of **SMB2 ERROR Context** structures. Each error context is a variable-length structure that contains an identifier for the error context followed by the error data.

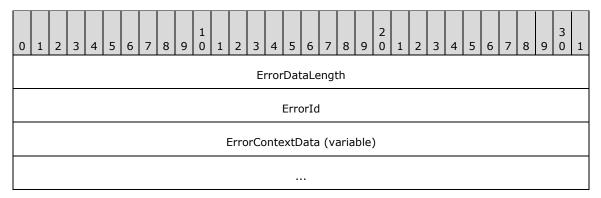

ErrorDataLength (4 bytes): The length, in bytes, of the ErrorContextData field.

**ErrorId (4 bytes):** An identifier for the error context. This field MUST be set to the following value.

| ErrorId                           | Description                                                   |
|-----------------------------------|---------------------------------------------------------------|
| SMB2_ERROR_ID_DEFAULT 0x000000000 | All errors defined in the MS-SMB2 protocol use this error ID. |

ErrorContextData (Variable): Variable-length error data formatted as specified in section 2.2.2.2.

#### 2.2.2.2 ErrorData format

The **ErrorData** MUST be formatted based on the error code being returned.

If the error code in the header of the response is set to STATUS\_STOPPED\_ON\_SYMLINK, this field MUST contain a Symbolic Link Error Response as specified in section 2.2.2.2.1.

If the error code in the header of the response is STATUS\_BUFFER\_TOO\_SMALL, this field MUST be set to a 4-byte value indicating the minimum required buffer length.

#### 2.2.2.1 Symbolic Link Error Response

The Symbolic Link Error Response is used to indicate that a symbolic link was encountered on create; it describes the target path that the client MUST use if it requires to follow the symbolic link. This structure is contained in the **ErrorData** section of the SMB2 ERROR Response (section 2.2.2). This structure MUST NOT be returned in an SMB2 ERROR Response unless the **Status** code in the header of that response is set to STATUS\_STOPPED\_ON\_SYMLINK.<5> The structure has the following format.

| 0 | 1 2             | 2 3 | 4 | 5   | 6     | 7    | 8    | 9     | 1   | 1 | 2 | 3    | 4   | 5    | 6                    | 7    | 8    | 9 | 2 | 1 | 2 | 3 | 4 | 5 | 6 | 7 | 8 | 9 | 3 | 1 |
|---|-----------------|-----|---|-----|-------|------|------|-------|-----|---|---|------|-----|------|----------------------|------|------|---|---|---|---|---|---|---|---|---|---|---|---|---|
|   | SymLinkLength   |     |   |     |       |      |      |       |     |   |   |      |     |      |                      |      |      |   |   |   |   |   |   |   |   |   |   |   |   |   |
|   | SymLinkErrorTag |     |   |     |       |      |      |       |     |   |   |      |     |      |                      |      |      |   |   |   |   |   |   |   |   |   |   |   |   |   |
|   | ReparseTag      |     |   |     |       |      |      |       |     |   |   |      |     |      |                      |      |      |   |   |   |   |   |   |   |   |   |   |   |   |   |
|   |                 |     |   | Re  | par   | seD  | atal | Leng  | gth |   |   |      |     |      | UnparsedPathLength   |      |      |   |   |   |   |   |   |   |   |   |   |   |   |   |
|   |                 |     | : | Sub | stitı | uteN | Nam  | neOf  | fse | t |   |      |     |      | SubstituteNameLength |      |      |   |   |   |   |   |   |   |   |   |   |   |   |   |
|   |                 |     |   | Р   | rint  | :Nan | neC  | )ffse | et  |   |   |      |     |      | PrintNameLength      |      |      |   |   |   |   |   |   |   |   |   |   |   |   |   |
|   |                 |     |   |     |       |      |      |       |     |   |   |      |     | Fla  | gs                   |      |      |   |   |   |   |   |   |   |   |   |   |   |   |   |
|   |                 |     |   |     |       |      |      |       |     |   | F | Path | ıBu | ffer | (va                  | aria | ble) | ) |   |   |   |   |   |   |   |   |   |   |   |   |
|   |                 |     |   |     |       |      |      |       |     |   |   |      |     |      | •                    |      |      |   |   |   |   |   |   |   |   |   |   |   |   |   |

**SymLinkLength (4 bytes):** The length, in bytes, of the response including the variable-length portion and excluding **SymLinkLength**.

**SymLinkErrorTag (4 bytes):** The server MUST set this field to 0x4C4D5953.

ReparseTag (4 bytes): The type of link encountered. The server MUST set this field to 0xA000000C.

ReparseDataLength (2 bytes): The length, in bytes, of the variable-length portion of the symbolic link error response plus the size of the static portion, not including SymLinkLength, SymLinkErrorTag, ReparseTag, ReparseDataLength, and UnparsedPathLength. The server MUST set this to the size of PathBuffer[], in bytes, plus 12. (12 is the size of SubstituteNameOffset, SubstituteNameLength, PrintNameOffset, PrintNameLength, and Flags.)

- **UnparsedPathLength (2 bytes):** The length, in bytes, of the unparsed portion of the path. The unparsed portion is the remaining part of the path after the symbolic link. See section 2.2.2.2.1.1 for examples.
- **SubstituteNameOffset (2 bytes):** The offset, in bytes, from the beginning of the **PathBuffer** field, at which the substitute name is located. The substitute name is the name the client MUST use to access this file if it requires to follow the symbolic link.
- **SubstituteNameLength (2 bytes):** The length, in bytes, of the substitute name string. If there is a terminating null character at the end of the string, it is not included in the **SubstituteNameLength** count. This value MUST be greater than or equal to 0.
- **PrintNameOffset (2 bytes):** The offset, in bytes, from the beginning of the **PathBuffer** field, at which the print name is located. The print name is the user-friendly name the client MUST return to the application if it requests the name of the symbolic link target.
- **PrintNameLength (2 bytes):** The length, in bytes, of the print name string. If there is a terminating null character at the end of the string, it is not included in the **PrintNameLength** count. This value MUST be greater than or equal to 0.
- **Flags (4 bytes):** A 32-bit bit field that specifies whether the substitute is an absolute target path name or a path name relative to the directory containing the symbolic link.

This field contains one of the values in the table below.

| Value                            | Meaning                                                                                                    |
|----------------------------------|----------------------------------------------------------------------------------------------------|
| 0x00000000                       | The substitute name is an absolute target path name.                                                                            |
| SYMLINK_FLAG_RELATIVE 0x00000001 | When this <b>Flags</b> value is set, the substitute name is a path name relative to the directory containing the symbolic link. |

- PathBuffer (variable): A buffer that contains the Unicode strings for the substitute name and the print name, as described by SubstituteNameOffset, SubstituteNameLength, PrintNameOffset, and PrintNameLength. The substitute name string MUST be a Unicode path to the target of the symbolic link. The print name string MUST be a Unicode string, suitable for display to a user, that also identifies the target of the symbolic link.
  - For an absolute target that is on a remote machine, the server MUST return the path in the format "\??\UNC\server\share\..." where server is replaced by the target server name, share is replaced by the target share name, and ... is replaced by the remainder of the path to the target.
  - The server SHOULD NOT return symbolic link information with an absolute target that is a local resource, because local evaluation will vary based on client operating system (OS).<6>
  - For a relative target, the server MUST return a path that does not start with "\". The path MUST be evaluated, by the calling application, relative to the directory containing the symbolic link. The path can contain either "." to refer to the current directory or ".." to refer to the parent directory, and could contain multiple elements.

For more information on absolute and relative targets, see Handling the Symbolic Link Error Response (section 2.2.2.2.1.1).

#### 2.2.2.1.1 Handling the Symbolic Link Error Response

If a symbolic link error response is received, it MUST be processed by the calling application as follows:

1. The unparsed portion of the original path name that is located at the end of the path-name string MUST be extracted.

The size, in bytes, of the unparsed portion is specified in the **UnparsedPathLength** field. The byte count MUST be used from the end of the path-name string and walked backward to find the starting location of the unparsed bytes.

- 2. If the SYMLINK\_FLAG\_RELATIVE flag is not set in the **Flags** field of the symbolic link error response, the unparsed portion of the file name MUST be appended to the substitute name to create the new target path name.
- 3. If the SYMLINK\_FLAG\_RELATIVE flag is set in the **Flags** field of the symbolic link error response, the symbolic link name MUST be identified by backing up one path name element from the unparsed portion of the path name. The symbolic link MUST be replaced with the substitute name to create the new target path name.

The following clarifies handling of the symbolic link error response:

- An absolute symbolic link located on the server links "\MachX\ShareY\Public\ProtocolDocs" to "\??\D:\DonHall\MiscDocuments\PDocs".
  - The original open request is for "\\MachX\ShareY\Public\ProtocolDocs\DailyDocs\[MS-SMB].doc".
  - 2. The server returns a symbolic link error response with the following data:
    - UnparsedPathLength field value of 0x2E
    - PathBuffer containing the Unicode string substitute name and print name "\??\D:\DonHall\MiscDocuments\PDocsD:\DonHall\MiscDocuments\PDocs"
    - SubstituteNameoffset 0x00
    - SubstituteNamelength 0x44

The unparsed portion of the path name will be "\DailyDocs\[MS-SMB].doc". Appending the substitute name with the unparsed portion of the file name gives the new target path name of "\??\D:\DonHall\MiscDocuments\PDocs\DailyDocs\[MS-SMB].doc".

- A relative symbolic link located on the server links "\\MachX\ShareY\Public\ProtocolDocs" to "..\DonHall\Documents\PDocs".
  - The original open request is for "\\MachX\ShareY\Public\ProtocolDocs\DailyDocs\[MS-SMB].doc".
  - 2. The server returns a symbolic link error response with the following data:
    - UnparsedPathLength field value of 0x2E
    - PathBuffer containing the Unicode string substitute name and print name
       "..\DonHall\Documents\PDocs..\DonHall\Documents\PDocs"
    - SubstituteNameoffset 0x00
    - SubstituteNamelength 0x34

The symbolic link name in this case is "ProtocolDocs".

Replacing the symbolic link name "ProtocolDocs" in the original open request (path name "\\MachX\ShareY\Public\ProtocolDocs\DailyDocs\[MS-SMB].doc") with the substitute name "..\DonHall\Documents\PDocs" gives the new target path name

"\\MachX\ShareY\Public\..\DonHall\Documents\PDocs\DailyDocs\[MS-SMB].doc". Because "." and ".." are not permitted as components of a path name to be sent over the wire, before reissuing the SMB2 CREATE request the client MUST first eliminate the ".." by normalizing the new target path name to "\\MachX\ShareY\DonHall\Documents\PDocs\DailyDocs\[MS-SMB].doc".

### 2.2.3 SMB2 NEGOTIATE Request

The SMB2 NEGOTIATE Request packet is used by the client to notify the server what dialects of the SMB 2 Protocol the client understands. This request is composed of an SMB2 header, as specified in section 2.2.1, followed by this request structure.

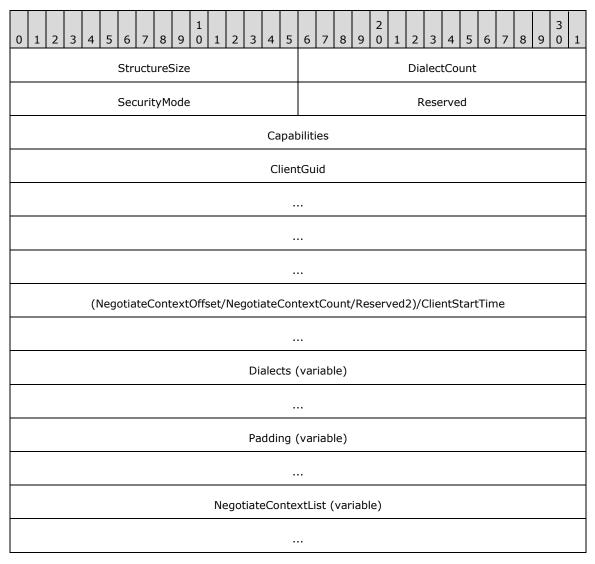

**StructureSize (2 bytes):** The client MUST set this field to 36, indicating the size of a NEGOTIATE request. This is not the size of the structure with a single dialect in the **Dialects**[] array. This value MUST be set regardless of the number of dialects or number of negotiate contexts sent.

**DialectCount (2 bytes):** The number of dialects that are contained in the **Dialects**[] array. This value MUST be greater than 0.<7>

**SecurityMode (2 bytes):** The security mode field specifies whether SMB signing is enabled or required at the client. This field MUST be constructed using the following values.

| Value                                  | Meaning                                                                                                    |
|----------------------------------------|----------------------------------------------------------------------------------------------------|
| SMB2_NEGOTIATE_SIGNING_ENABLED 0x0001  | When set, indicates that security signatures are enabled on the client. The client MUST set this bit if the SMB2_NEGOTIATE_SIGNING_REQUIRED bit is not set, and MUST NOT set this bit if the SMB2_NEGOTIATE_SIGNING_REQUIRED bit is set. The server MUST ignore this bit. |
| SMB2_NEGOTIATE_SIGNING_REQUIRED 0x0002 | When set, indicates that security signatures are required by the client.                                                                                                    |

**Reserved (2 bytes):** The client MUST set this to 0, and the server SHOULD<8> ignore it on receipt.

**Capabilities (4 bytes):** If the client implements the SMB 3.x dialect family, the **Capabilities** field MUST be constructed using the following values. Otherwise, this field MUST be set to 0.

| Value                                         | Meaning                                                                                           |
|-----------------------------------------------|---------------------------------------------------------------------------------------------------|
| SMB2_GLOBAL_CAP_DFS<br>0x00000001             | When set, indicates that the client supports the Distributed File System (DFS).                   |
| SMB2_GLOBAL_CAP_LEASING<br>0x00000002         | When set, indicates that the client supports leasing.                                             |
| SMB2_GLOBAL_CAP_LARGE_MTU 0x00000004          | When set, indicates that the client supports multi-credit operations.                             |
| SMB2_GLOBAL_CAP_MULTI_CHANNEL 0x00000008      | When set, indicates that the client supports establishing multiple channels for a single session. |
| SMB2_GLOBAL_CAP_PERSISTENT_HANDLES 0x00000010 | When set, indicates that the client supports persistent handles.                                  |
| SMB2_GLOBAL_CAP_DIRECTORY_LEASING 0x00000020  | When set, indicates that the client supports directory leasing.                                   |
| SMB2_GLOBAL_CAP_ENCRYPTION 0x00000040         | When set, indicates that the client supports encryption.                                          |

**ClientGuid (16 bytes):** It MUST be a GUID (as specified in [MS-DTYP] section 2.3.4.2) generated by the client.

(NegotiateContextOffset/NegotiateContextCount/Reserved2)/ClientStartTime (8 bytes): This field is interpreted in different ways depending on the SMB2 Dialects field.

If the Dialects field contains 0x0311, this field is interpreted as the **NegotiateContextOffset**, **NegotiateContextCount**, and **Reserved2** fields.

**NegotiateContextOffset (4 bytes):** The offset, in bytes, from the beginning of the SMB2 header to the first, 8-byte-aligned negotiate context in the **NegotiateContextList**.

**NegotiateContextCount (2 bytes)**: The number of negotiate contexts in **NegotiateContextList**.

Reserved2 (2 bytes): The client MUST set this to 0, and the server MUST ignore it on receipt.

If the **Dialects** field doesn't contain 0x0311, this field is interpreted as the **ClientStartTime** field.

**ClientStartTime (8 bytes):** This field MUST NOT be used and MUST be reserved. The client MUST set this to 0, and the server MUST ignore it on receipt.

**Dialects (variable):** An array of one or more 16-bit integers specifying the supported dialect revision numbers. The array MUST contain at least one of the following values.<9>

| Value  | Meaning                                |
|--------|----------------------------------------|
| 0x0202 | SMB 2.0.2 dialect revision number.     |
| 0x0210 | SMB 2.1 dialect revision number.<10>   |
| 0x0300 | SMB 3.0 dialect revision number. <11>  |
| 0x0302 | SMB 3.0.2 dialect revision number.<12> |
| 0x0311 | SMB 3.1.1 dialect revision number.<13> |

**Padding (variable):** Optional padding between the end of the **Dialects** array and the first negotiate context in **NegotiateContextList** so that the first negotiate context is 8-byte aligned.

**NegotiateContextList (variable):** If the **Dialects** field contains 0x0311, then this field will contain an array of SMB2 NEGOTIATE\_CONTEXTs. The first negotiate context in the list MUST appear at the byte offset indicated by the SMB2 NEGOTIATE request's **NegotiateContextOffset** field. Subsequent negotiate contexts MUST appear at the first 8-byte-aligned offset following the previous negotiate context.

### 2.2.3.1 SMB2 NEGOTIATE\_CONTEXT Request Values

The SMB2\_NEGOTIATE\_CONTEXT structure is used by the SMB2 NEGOTIATE Request and the SMB2 NEGOTIATE Response to encode additional properties.

The server MUST support receiving negotiate contexts in any order.

Each structure takes the following form.

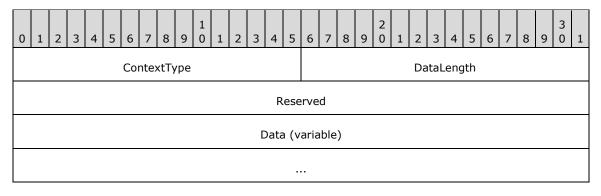

**ContextType (2 bytes):** Specifies the type of context in the **Data** field. This field MUST be one of the following values:

| Value                                      | Meaning                                                                                                    |
|--------------------------------------------|----------------------------------------------------------------------------------------------------|
| SMB2_PREAUTH_INTEGRITY_CAPABILITIES 0x0001 | The <b>Data</b> field contains a list of preauthentication integrity hash functions as well as an optional salt value, as specified in section 2.2.3.1.1. |

| Value                               | Meaning                                                                                            |
|-------------------------------------|----------------------------------------------------------------------------------------------------|
| SMB2_ENCRYPTION_CAPABILITIES 0x0002 | The <b>Data</b> field contains a list of encryption algorithms, as specified in section 2.2.3.1.2. |

DataLength (2 bytes): The length, in bytes, of the Data field.

**Reserved (4 bytes):** This field MUST NOT be used and MUST be reserved. This value MUST be set to 0 by the client, and MUST be ignored by the server.

**Data (variable):** A variable-length field that contains the negotiate context specified by the **ContextType** field.

### 2.2.3.1.1 SMB2\_PREAUTH\_INTEGRITY\_CAPABILITIES

The SMB2\_PREAUTH\_INTEGRITY\_CAPABILITIES context is specified in an SMB2 NEGOTIATE request by the client to indicate which preauthentication integrity hash algorithms the client supports and to optionally supply a preauthentication integrity hash salt value. The format of the data in the **Data** field of this SMB2\_NEGOTIATE\_CONTEXT is as follows.

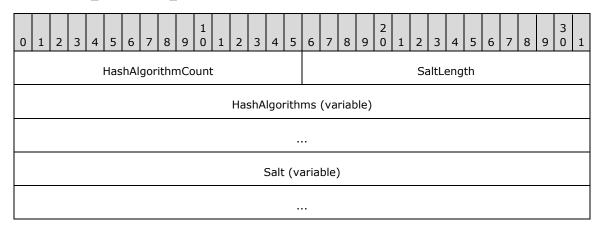

**HashAlgorithmCount (2 bytes):** The number of hash algorithms in the **HashAlgorithms** array. This value MUST be greater than zero.

SaltLength (2 bytes): The size, in bytes, of the Salt field.

**HashAlgorithms (variable):** An array of **HashAlgorithmCount** 16-bit integer IDs specifying the supported preauthentication integrity hash functions. The following IDs are defined.

| Value  | Meaning                             |
|--------|-------------------------------------|
| 0x0001 | SHA-512 as specified in [FIPS180-4] |

**Salt (variable):** A buffer containing the salt value of the hash.

## 2.2.3.1.2 SMB2\_ENCRYPTION\_CAPABILITIES

The SMB2\_ENCRYPTION\_CAPABILITIES context is specified in an SMB2 NEGOTIATE request by the client to indicate which encryption algorithms the client supports. The format of the data in the **Data** field of this SMB2\_NEGOTIATE\_CONTEXT is as follows.

| 0           | 1 | 2 | 3 | 4 | 5 | 6 | 7 | 8 | 9 | 1 | 1 | 2 | 3 | 4                  | 5 | 6 | 7 | 8 | 9 | 2 | 1 | 2 | 3 | 4 | 5 | 6 | 7 | 8 | 9 | 3 | 1 |
|-------------|---|---|---|---|---|---|---|---|---|---|---|---|---|--------------------|---|---|---|---|---|---|---|---|---|---|---|---|---|---|---|---|---|
| CipherCount |   |   |   |   |   |   |   |   |   |   |   |   |   | Ciphers (variable) |   |   |   |   |   |   |   |   |   |   |   |   |   |   |   |   |   |
|             |   |   |   |   |   |   |   |   |   |   |   |   |   |                    |   |   |   |   |   |   |   |   |   |   |   |   |   |   |   |   |   |

**CipherCount (2 bytes):** The number of ciphers in the **Ciphers** array. This value MUST be greater than zero.

**Ciphers (variable):** An array of **CipherCount** 16-bit integer IDs specifying the supported encryption algorithms. These IDs MUST be in an order such that the most preferred cipher MUST be at the beginning of the array and least preferred cipher at the end of the array. The following IDs are defined.

| Value  | Meaning     |
|--------|-------------|
| 0x0001 | AES-128-CCM |
| 0x0002 | AES-128-GCM |

# 2.2.4 SMB2 NEGOTIATE Response

The SMB2 NEGOTIATE Response packet is sent by the server to notify the client of the preferred common dialect. This response is composed of an SMB2 header, as specified in section 2.2.1, followed by this response structure.

| 0               | 1             | 2 | 3 | 4 | 5 | 6 | 7 | 8 | 9 | 1 0 | 1 | 2 | 3                              | 4            | 5   | 5 6    | 7    | 8  | 9 | 2 0 | 1 | 2 | 3 | 4 | 5 | 6 | 7 | 8 | 9 | 3 | 1 |
|-----------------|---------------|---|---|---|---|---|---|---|---|-----|---|---|--------------------------------|--------------|-----|--------|------|----|---|-----|---|---|---|---|---|---|---|---|---|---|---|
|                 | StructureSize |   |   |   |   |   |   |   |   |     |   |   |                                | SecurityMode |     |        |      |    |   |     |   |   |   |   |   |   |   |   |   |   |   |
| DialectRevision |               |   |   |   |   |   |   |   |   |     |   |   | NegotiateContextCount/Reserved |              |     |        |      |    |   |     |   |   |   |   |   |   |   |   |   |   |   |
| ServerGuid      |               |   |   |   |   |   |   |   |   |     |   |   |                                |              |     |        |      |    |   |     |   |   |   |   |   |   |   |   |   |   |   |
|                 |               |   |   |   |   |   |   |   |   |     |   |   |                                |              |     |        |      |    |   |     |   |   |   |   |   |   |   |   |   |   |   |
|                 |               |   |   |   |   |   |   |   |   |     |   |   |                                |              |     |        |      |    |   |     |   |   |   |   |   |   |   |   |   |   |   |
|                 |               |   |   |   |   |   |   |   |   |     |   |   |                                |              |     |        |      |    |   |     |   |   |   |   |   |   |   |   |   |   |   |
|                 |               |   |   |   |   |   |   |   |   |     |   |   |                                | Ca           | ра  | abilit | ies  |    |   |     |   |   |   |   |   |   |   |   |   |   |   |
|                 |               |   |   |   |   |   |   |   |   |     |   |   | М                              | axT          | ra  | ansad  | tSiz | ze |   |     |   |   |   |   |   |   |   |   |   |   |   |
|                 |               |   |   |   |   |   |   |   |   |     |   |   |                                | Max          | xR  | Read\$ | Size | !  |   |     |   |   |   |   |   |   |   |   |   |   |   |
|                 |               |   |   |   |   |   |   |   |   |     |   |   |                                | Max          | ×W  | Vrite: | Size | !  |   |     |   |   |   |   |   |   |   |   |   |   |   |
|                 |               |   |   |   |   |   |   |   |   |     |   |   |                                | Sy           | ste | emTi   | me   |    |   |     |   |   |   |   |   |   |   |   |   |   |   |

| ServerStartTime                 |                      |  |  |  |  |  |  |
|---------------------------------|----------------------|--|--|--|--|--|--|
|                                 |                      |  |  |  |  |  |  |
| SecurityBufferOffset            | SecurityBufferLength |  |  |  |  |  |  |
| NegotiateContext                | :Offset/Reserved2    |  |  |  |  |  |  |
| Buffer (                        | variable)            |  |  |  |  |  |  |
|                                 |                      |  |  |  |  |  |  |
| Padding (variable)              |                      |  |  |  |  |  |  |
|                                 |                      |  |  |  |  |  |  |
| NegotiateContextList (variable) |                      |  |  |  |  |  |  |
|                                 |                      |  |  |  |  |  |  |

**StructureSize (2 bytes):** The server MUST set this field to 65, indicating the size of the response structure, not including the header. The server MUST set it to this value, regardless of the number of negotiate contexts or how long **Buffer**[] actually is in the response being sent.

**SecurityMode (2 bytes):** The security mode field specifies whether SMB signing is enabled, required at the server, or both. This field MUST be constructed using the following values.

| Value                                  | Meaning                                                                  |
|----------------------------------------|--------------------------------------------------------------------------|
| SMB2_NEGOTIATE_SIGNING_ENABLED 0x0001  | When set, indicates that security signatures are enabled on the server.  |
| SMB2_NEGOTIATE_SIGNING_REQUIRED 0x0002 | When set, indicates that security signatures are required by the server. |

**DialectRevision (2 bytes):** The preferred common SMB 2 Protocol dialect number from the **Dialects** array that is sent in the SMB2 NEGOTIATE Request (section 2.2.3) or the SMB2 wildcard revision number. The server SHOULD set this field to one of the following values.<14>

| Value  | Meaning                                                                                                    |
|--------|----------------------------------------------------------------------------------------------------|
| 0x0202 | SMB 2.0.2 dialect revision number.                                                                                                    |
| 0x0210 | SMB 2.1 dialect revision number.<15>                                                                                                    |
| 0x0300 | SMB 3.0 dialect revision number.<16>                                                                                                    |
| 0x0302 | SMB 3.0.2 dialect revision number.<17>                                                                                                    |
| 0x0311 | SMB 3.1.1 dialect revision number. <18>                                                                                                    |
| 0x02FF | SMB2 wildcard revision number; indicates that the server implements SMB 2.1 or future dialect revisions and expects the client to send a subsequent SMB2 Negotiate request to negotiate the |

| Value | Meaning                                                                                                    |
|-------|----------------------------------------------------------------------------------------------------|
|       | actual SMB 2 Protocol revision to be used. The wildcard revision number is sent only in response to a multi-protocol negotiate request with the "SMB 2.???" dialect string.<19> |

NegotiateContextCount/Reserved (2 bytes): If the DialectRevision field is 0x0311, this field specifies the number of negotiate contexts in NegotiateContextList; otherwise, this field MUST NOT be used and MUST be reserved. The server SHOULD set this to 0, and the client MUST ignore it on receipt.<20>

**ServerGuid (16 bytes):** A globally unique identifier (GUID) that is generated by the server to uniquely identify this server. This field MUST NOT be used by a client as a secure method of identifying a server.<21>

**Capabilities (4 bytes):** The Capabilities field specifies protocol capabilities for the server. This field MUST be constructed using a combination of zero or more of the following values.

| Value                                         | Meaning                                                                                                    |
|-----------------------------------------------|----------------------------------------------------------------------------------------------------|
| SMB2_GLOBAL_CAP_DFS<br>0x00000001             | When set, indicates that the server supports the Distributed File System (DFS).                                                                                 |
| SMB2_GLOBAL_CAP_LEASING 0x00000002            | When set, indicates that the server supports leasing. This flag is not valid for the SMB 2.0.2 dialect.                                                         |
| SMB2_GLOBAL_CAP_LARGE_MTU 0x00000004          | When set, indicates that the server supports multi-credit operations. This flag is not valid for the SMB 2.0.2 dialect.                                         |
| SMB2_GLOBAL_CAP_MULTI_CHANNEL 0x00000008      | When set, indicates that the server supports establishing multiple channels for a single session. This flag is not valid for the SMB 2.0.2 and SMB 2.1 dialects |
| SMB2_GLOBAL_CAP_PERSISTENT_HANDLES 0x00000010 | When set, indicates that the server supports persistent handles. This flag is not valid for the SMB 2.0.2 and SMB 2.1 dialects.                                 |
| SMB2_GLOBAL_CAP_DIRECTORY_LEASING 0x00000020  | When set, indicates that the server supports directory leasing. This flag is not valid for the SMB 2.0.2 and SMB 2.1 dialects.                                  |
| SMB2_GLOBAL_CAP_ENCRYPTION 0x00000040         | When set, indicates that the server supports encryption. This flag is valid for the SMB 3.0 and 3.0.2 dialects.                                                 |

MaxTransactSize (4 bytes): The maximum size, in bytes, of the buffer that can be used for QUERY\_INFO, QUERY\_DIRECTORY, SET\_INFO and CHANGE\_NOTIFY operations. This field is applicable only for buffers sent by the client in SET\_INFO requests, or returned from the server in QUERY\_INFO, QUERY\_DIRECTORY, and CHANGE\_NOTIFY responses.<22>

**MaxReadSize (4 bytes):** The maximum size, in bytes, of the **Length** in an SMB2 READ Request (section 2.2.19) that the server will accept.

**MaxWriteSize (4 bytes):** The maximum size, in bytes, of the **Length** in an SMB2 WRITE Request (section 2.2.21) that the server will accept.

**SystemTime (8 bytes):** The system time of the SMB2 server when the SMB2 NEGOTIATE Request was processed; in FILETIME format as specified in [MS-DTYP] section 2.3.3.

**ServerStartTime (8 bytes):** The SMB2 server start time, in FILETIME format as specified in [MS-DTYP] section 2.3.3.

- **SecurityBufferOffset (2 bytes):** The offset, in bytes, from the beginning of the SMB2 header to the security buffer.
- **SecurityBufferLength (2 bytes):** The length, in bytes, of the security buffer.
- **NegotiateContextOffset/Reserved2 (4 bytes):** If the **DialectRevision** field is 0x0311, then this field specifies the offset, in bytes, from the beginning of the SMB2 header to the first 8-byte aligned negotiate context in **NegotiateContextList**; otherwise, the server MUST set this to 0 and the client MUST ignore it on receipt.
- **Buffer (variable):** The variable-length buffer that contains the security buffer for the response, as specified by **SecurityBufferOffset** and **SecurityBufferLength**. The buffer SHOULD contain a token as produced by the GSS protocol as specified in section 3.3.5.4. If **SecurityBufferLength** is 0, this field is empty and then client-initiated authentication, with an authentication protocol of the client's choice, will be used instead of server-initiated SPNEGO authentication as described in [MS-AUTHSOD] section 2.1.2.2.
- **Padding (variable):** Optional padding between the end of the **Buffer** field and the first negotiate context in the **NegotiateContextList** so that the first negotiate context is 8-byte aligned.
- **NegotiateContextList (variable):** If the **DialectRevision** field is 0x0311, a list of negotiate contexts. The first negotiate context in the list MUST appear at the byte offset indicated by the SMB2 NEGOTIATE response's **NegotiateContextOffset**. Subsequent negotiate contexts MUST appear at the first 8-byte aligned offset following the previous negotiate context.

# 2.2.4.1 SMB2 NEGOTIATE\_CONTEXT Response Values

The SMB2\_NEGOTIATE\_CONTEXT structure is used by the SMB2 NEGOTIATE Response to encode additional connection properties.

The client MUST support receiving negotiate contexts in any order.

Each structure takes the form specified in section 2.2.3.1

#### 2.2.4.1.1 SMB2 PREAUTH INTEGRITY CAPABILITIES

The SMB2\_PREAUTH\_INTEGRITY\_CAPABILITIES context is specified in an SMB2 NEGOTIATE response by the server to indicate which preauthentication integrity hash algorithm the server selected for the connection and to optionally supply a preauthentication integrity hash salt value. The format of the data in the **Data** field of this SMB2\_NEGOTIATE\_CONTEXT MUST take the same form specified in section 2.2.3.1.1 except that the **HashAlgorithmCount** field MUST be 1.

### 2.2.4.1.2 SMB2\_ENCRYPTION\_CAPABILITIES

The SMB2\_ENCRYPTION\_CAPABILITIES context is specified in an SMB2 NEGOTIATE response by the server to indicate which encryption algorithm the server selected for the connection. The format of the data in the **Data** field of this SMB2\_NEGOTIATE\_CONTEXT MUST take the same form specified in section 2.2.3.1.2 except that the **CipherCount** field MUST be 1.

### 2.2.5 SMB2 SESSION\_SETUP Request

The SMB2 SESSION\_SETUP Request packet is sent by the client to request a new authenticated session within a new or existing SMB 2 Protocol transport connection to the server. This request is composed of an SMB2 header as specified in section 2.2.1 followed by this request structure.

| 0 | 1                 | 2 | 3 | 4 | 5   | 6     | 7    | 8    | 9    | 1   | 1 | 2 | 3   | 4    | 5    | 6    | 7    | 8   | 9 | 2 0 | 1   | 2    | 3   | 4     | 5    | 6    | 7 | 8 | 9 | 3 | 1 |
|---|-------------------|---|---|---|-----|-------|------|------|------|-----|---|---|-----|------|------|------|------|-----|---|-----|-----|------|-----|-------|------|------|---|---|---|---|---|
|   | StructureSize     |   |   |   |     |       |      |      |      |     |   |   |     |      |      | Fla  | ags  |     |   |     |     |      | Sec | urit  | tyM  | ode  |   |   |   |   |   |
|   | Capabilities      |   |   |   |     |       |      |      |      |     |   |   |     |      |      |      |      |     |   |     |     |      |     |       |      |      |   |   |   |   |   |
|   |                   |   |   |   |     |       |      |      |      |     |   |   |     | (    | Chai | nne  | I    |     |   |     |     |      |     |       |      |      |   |   |   |   |   |
|   |                   |   |   |   | Sec | curit | tyBı | uffe | rOff | set |   |   |     |      |      |      |      |     |   | 9   | Sec | urit | уΒι | ıffeı | rLer | ngth | 1 |   |   |   |   |
|   |                   |   |   |   |     |       |      |      |      |     |   |   | Pre | evic | usS  | Sess | sion | ıId |   |     |     |      |     |       |      |      |   |   |   |   |   |
|   |                   |   |   |   |     |       |      |      |      |     |   |   |     |      |      |      |      |     |   |     |     |      |     |       |      |      |   |   |   |   |   |
|   | Buffer (variable) |   |   |   |     |       |      |      |      |     |   |   |     |      |      |      |      |     |   |     |     |      |     |       |      |      |   |   |   |   |   |
|   |                   |   |   |   |     |       |      |      |      |     |   |   |     |      |      |      |      |     |   |     |     |      |     |       |      |      |   |   |   |   |   |

**StructureSize (2 bytes):** The client MUST set this field to 25, indicating the size of the request structure, not including the header. The client MUST set it to this value regardless of how long **Buffer**[] actually is in the request being sent.

**Flags (1 byte):** If the client implements the SMB 3.x dialect family, this field MUST be set to combination of zero or more of the following values. Otherwise, it MUST be set to 0.

| Value                          | Meaning                                                                                  |
|--------------------------------|------------------------------------------------------------------------------------------|
| SMB2_SESSION_FLAG_BINDING 0x01 | When set, indicates that the request is to bind an existing session to a new connection. |

**SecurityMode (1 byte):** The security mode field specifies whether SMB signing is enabled or required at the client. This field MUST be constructed using the following values.

| Value                                | Meaning                                                                                                    |
|--------------------------------------|----------------------------------------------------------------------------------------------------|
| SMB2_NEGOTIATE_SIGNING_ENABLED 0x01  | When set, indicates that security signatures are enabled on the client. The client MUST set this bit if the SMB2_NEGOTIATE_SIGNING_REQUIRED bit is not set, and MUST NOT set this bit if the SMB2_NEGOTIATE_SIGNING_REQUIRED bit is set. The server MUST ignore this bit. |
| SMB2_NEGOTIATE_SIGNING_REQUIRED 0x02 | When set, indicates that security signatures are required by the client.                                                                                                    |

**Capabilities (4 bytes):** Specifies protocol capabilities for the client. This field MUST be constructed using the following values.

| Value                             | Meaning                                                                         |
|-----------------------------------|---------------------------------------------------------------------------------|
| SMB2_GLOBAL_CAP_DFS<br>0x00000001 | When set, indicates that the client supports the Distributed File System (DFS). |

| Value                                 | Meaning                                        |
|---------------------------------------|------------------------------------------------|
| SMB2_GLOBAL_CAP_UNUSED1<br>0x00000002 | SHOULD be set to zero, and server MUST ignore. |
| SMB2_GLOBAL_CAP_UNUSED2<br>0x00000004 | SHOULD be set to zero and server MUST ignore.  |
| SMB2_GLOBAL_CAP_UNUSED3<br>0x00000008 | SHOULD be set to zero and server MUST ignore.  |

Values other than those that are defined in the previous table are unused at present and SHOULD<23> be treated as reserved.

- **Channel (4 bytes):** This field MUST NOT be used and MUST be reserved. The client MUST set this to 0, and the server MUST ignore it on receipt.
- **SecurityBufferOffset (2 bytes):** The offset, in bytes, from the beginning of the SMB 2 Protocol header to the security buffer.
- SecurityBufferLength (2 bytes): The length, in bytes, of the security buffer.
- **PreviousSessionId (8 bytes):** A previously established session identifier. The server uses this value to identify the client session that was disconnected due to a network error.
- **Buffer (variable):** A variable-length buffer that contains the security buffer for the request, as specified by **SecurityBufferOffset** and **SecurityBufferLength**. If the server initiated authentication using SPNEGO, the buffer MUST contain a token as produced by the GSS protocol as specified in section 3.2.4.2.3. If the client initiated authentication, see section 2.2.4, the buffer SHOULD<24> contain a token as produced by an authentication protocol of the client's choice.

#### 2.2.6 SMB2 SESSION\_SETUP Response

The SMB2 SESSION\_SETUP Response packet is sent by the server in response to an SMB2 SESSION\_SETUP Request packet. This response is composed of an SMB2 header, as specified in section 2.2.1, that is followed by this response structure:

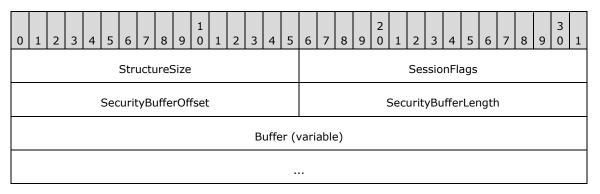

- **StructureSize (2 bytes):** The server MUST set this to 9, indicating the size of the fixed part of the response structure not including the header. The server MUST set it to this value regardless of how long **Buffer**[] actually is in the response.
- **SessionFlags (2 bytes):** A flags field that indicates additional information about the session. This field MUST contain either 0 or one of the following values:

| Value                                 | Meaning                                                                                                    |
|---------------------------------------|----------------------------------------------------------------------------------------------------|
| SMB2_SESSION_FLAG_IS_GUEST 0x0001     | If set, the client has been authenticated as a guest user.                                                                                                    |
| SMB2_SESSION_FLAG_IS_NULL 0x0002      | If set, the client has been authenticated as an anonymous user.                                                                                                    |
| SMB2_SESSION_FLAG_ENCRYPT_DATA 0x0004 | If set, the server requires encryption of messages on this session, per the conditions specified in section 3.3.5.2.9. This flag is only valid for the SMB 3.x dialect family. |

**SecurityBufferOffset (2 bytes):** The offset, in bytes, from the beginning of the SMB2 header to the security buffer.

**SecurityBufferLength (2 bytes):** The length, in bytes, of the security buffer.

**Buffer (variable):** A variable-length buffer that contains the security buffer for the response, as specified by **SecurityBufferOffset** and **SecurityBufferLength**. If the server initiated authentication using SPNEGO, the buffer MUST contain a token as produced by the GSS protocol as specified in section 3.3.5.5.3. If the client initiated authentication, see section 2.2.4, the buffer SHOULD<25> contain a token as produced by an authentication protocol of the client's choice.

# 2.2.7 SMB2 LOGOFF Request

The SMB2 LOGOFF Request packet is sent by the client to request termination of a particular session. This request is composed of an SMB2 header as specified in section 2.2.1 followed by this request structure.

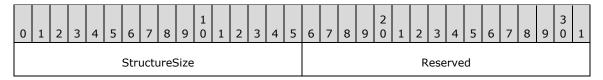

**StructureSize (2 bytes):** The client MUST set this field to 4, indicating the size of the request structure not including the header.

**Reserved (2 bytes):** This field MUST NOT be used and MUST be reserved. The client MUST set this to 0, and the server MUST ignore it on receipt.

#### 2.2.8 SMB2 LOGOFF Response

The SMB2 LOGOFF Response packet is sent by the server to confirm that an SMB2 LOGOFF Request (section 2.2.7) was completed successfully. This response is composed of an SMB2 header, as specified in section 2.2.1, followed by this request structure:

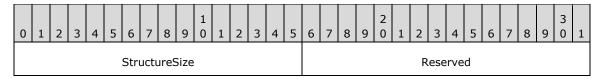

**StructureSize (2 bytes):** The server MUST set this field to 4, indicating the size of the response structure, not including the header.

**Reserved (2 bytes):** This field MUST NOT be used and MUST be reserved. The server MUST set this to 0, and the client MUST ignore it on receipt.

### 2.2.9 SMB2 TREE\_CONNECT Request

The SMB2 TREE\_CONNECT Request packet is sent by a client to request access to a particular share on the server. This request is composed of an SMB2 Packet Header (section 2.2.1) that is followed by this request structure.

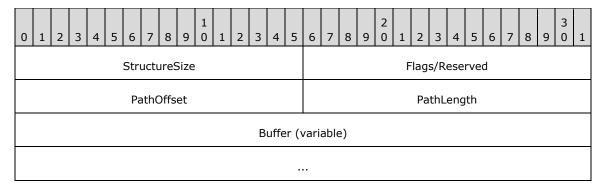

**StructureSize (2 bytes):** The client MUST set this field to 9, indicating the size of the request structure, not including the header. The client MUST set it to this value regardless of how long **Buffer**[] actually is in the request being sent.

Flags/Reserved (2 bytes): This field is interpreted in different ways depending on the SMB2 dialect.

In the SMB 3.1.1 dialect, this field is interpreted as the **Flags** field, which indicates how to process the operation. This field MUST be constructed using the following values:

| Value                                    | Meaning                                                                                                    |
|------------------------------------------|----------------------------------------------------------------------------------------------------|
| SMB2_SHAREFLAG_CLUSTER_RECONNE<br>0x0001 | When set, indicates that the client has previously connected to the specified cluster share using the SMB dialect of the connection on which the request is received. |

If the dialect is not 3.1.1, then this field MUST NOT be used and MUST be reserved. The client MUST set this to 0, and the server MUST ignore it on receipt.

**PathOffset (2 bytes):** The offset, in bytes, of the full share path name from the beginning of the packet header.

PathLength (2 bytes): The length, in bytes, of the path name.

**Buffer (variable):** A variable-length buffer that contains the path name of the share in Unicode in the form "\\server\share" for the request, as described by **PathOffset** and **PathLength**. The server component of the path MUST be less than 256 characters in length, and it MUST be a NetBIOS name, a fully qualified domain name (FQDN), or a textual IPv4 or IPv6 address. The share component of the path MUST be less than or equal to 80 characters in length. The share name MUST NOT contain any invalid characters, as specified in [MS-FSCC] section 2.1.6.<26>

### 2.2.10 SMB2 TREE\_CONNECT Response

The SMB2 TREE\_CONNECT Response packet is sent by the server when an SMB2 TREE\_CONNECT request is processed successfully by the server. The server MUST set the **TreeId** of the newly created tree connect in the SMB 2 Protocol header of the response. This response is composed of an SMB2 Packet Header (section 2.2.1) that is followed by this response structure.

| 0                                | 1             | 2 | 3 | 4 | 5 | 6 | 7 | 8 | 9 | 1 | 1 | 2 | 3 | 4 | 5 | 6 | 7 | 8 | 9 | 2 | 1 | 2 | 3 | 4 | 5 | 6 | 7 | 8 | 9 | 3 | 1 |
|----------------------------------|---------------|---|---|---|---|---|---|---|---|---|---|---|---|---|---|---|---|---|---|---|---|---|---|---|---|---|---|---|---|---|---|
| StructureSize ShareType Reserved |               |   |   |   |   |   |   |   |   |   |   |   |   |   |   |   |   |   |   |   |   |   |   |   |   |   |   |   |   |   |   |
|                                  | ShareFlags    |   |   |   |   |   |   |   |   |   |   |   |   |   |   |   |   |   |   |   |   |   |   |   |   |   |   |   |   |   |   |
|                                  | Capabilities  |   |   |   |   |   |   |   |   |   |   |   |   |   |   |   |   |   |   |   |   |   |   |   |   |   |   |   |   |   |   |
|                                  | MaximalAccess |   |   |   |   |   |   |   |   |   |   |   |   |   |   |   |   |   |   |   |   |   |   |   |   |   |   |   |   |   |   |

**StructureSize (2 bytes):** The server MUST set this field to 16, indicating the size of the response structure, not including the header.

**ShareType (1 byte):** The type of share being accessed. This field MUST contain one of the following values.

| Value                      | Meaning              |
|----------------------------|----------------------|
| SMB2_SHARE_TYPE_DISK 0x01  | Physical disk share. |
| SMB2_SHARE_TYPE_PIPE 0x02  | Named pipe share.    |
| SMB2_SHARE_TYPE_PRINT 0x03 | Printer share.       |

**Reserved (1 byte):** This field MUST NOT be used and MUST be reserved. The server MUST set this to 0, and the client MUST ignore it on receipt.

**ShareFlags (4 bytes):** This field contains properties for this share.

This field MUST contain one of the following offline caching properties: SMB2\_SHAREFLAG\_MANUAL\_CACHING, SMB2\_SHAREFLAG\_AUTO\_CACHING, SMB2\_SHAREFLAG\_VDO\_CACHING and SMB2\_SHAREFLAG\_NO\_CACHING.

For more information about offline caching, see [OFFLINE].

This field MUST contain zero or more of the following values: SMB2\_SHAREFLAG\_DFS, SMB2\_SHAREFLAG\_DFS\_ROOT, SMB2\_SHAREFLAG\_RESTRICT\_EXCLUSIVE\_OPENS, SMB2\_SHAREFLAG\_FORCE\_SHARED\_DELETE, SMB2\_SHAREFLAG\_ALLOW\_NAMESPACE\_CACHING, SMB2\_SHAREFLAG\_ACCESS\_BASED\_DIRECTORY\_ENUM, SMB2\_SHAREFLAG\_FORCE\_LEVELII\_OPLOCK and SMB2\_SHAREFLAG\_ENABLE\_HASH.

Descriptions of the individual flags follow.

| Value                                    | Meaning                                                                                           |
|------------------------------------------|---------------------------------------------------------------------------------------------------|
| SMB2_SHAREFLAG_MANUAL_CACHING 0x00000000 | The client can cache files that are explicitly selected by the user for offline use.              |
| SMB2_SHAREFLAG_AUTO_CACHING 0x00000010   | The client can automatically cache files that are used by the user for offline access.            |
| SMB2_SHAREFLAG_VDO_CACHING               | The client can automatically cache files that are used by the user for offline access and can use |

| Value                                                 | Meaning                                                                                                    |
|-------------------------------------------------------|----------------------------------------------------------------------------------------------------|
| 0x00000020                                            | those files in an offline mode even if the share is available.                                                                                                    |
| SMB2_SHAREFLAG_NO_CACHING<br>0x00000030               | Offline caching MUST NOT occur.                                                                                                    |
| SMB2_SHAREFLAG_DFS<br>0x00000001                      | The specified share is present in a Distributed File System (DFS) tree structure. The server SHOULD set the SMB2_SHAREFLAG_DFS bit in the ShareFlags field if the per-share property Share.IsDfs is TRUE. |
| SMB2_SHAREFLAG_DFS_ROOT<br>0x00000002                 | The specified share is present in a DFS tree structure. The server SHOULD set the SMB2_SHAREFLAG_DFS_ROOT bit in the <b>ShareFlags</b> field if the per-share property <b>Share.IsDfs</b> is TRUE.        |
| SMB2_SHAREFLAG_RESTRICT_EXCLUSIVE_OPENS 0x00000100    | The specified share disallows exclusive file opens that deny reads to an open file.                                                                                                    |
| SMB2_SHAREFLAG_FORCE_SHARED_DELETE 0x00000200         | The specified share disallows clients from opening files on the share in an exclusive mode that prevents the file from being deleted until the client closes the file.                                    |
| SMB2_SHAREFLAG_ALLOW_NAMESPACE_CACHING 0x00000400     | The client MUST ignore this flag.                                                                                                    |
| SMB2_SHAREFLAG_ACCESS_BASED_DIRECTORY_ENUM 0x00000800 | The server will filter directory entries based on the access permissions of the client.                                                                                                    |
| SMB2_SHAREFLAG_FORCE_LEVELII_OPLOCK 0x00001000        | The server will not issue exclusive caching rights on this share.<27>                                                                                                    |
| SMB2_SHAREFLAG_ENABLE_HASH_V1<br>0x00002000           | The share supports hash generation for branch cache retrieval of data. For more information, see section 2.2.31.2. This flag is not valid for the SMB 2.0.2 dialect.                                      |
| SMB2_SHAREFLAG_ENABLE_HASH_V2<br>0x00004000           | The share supports v2 hash generation for branch cache retrieval of data. For more information, see section 2.2.31.2. This flag is not valid for the SMB 2.0.2 and SMB 2.1 dialects.                      |
| SMB2_SHAREFLAG_ENCRYPT_DATA 0x00008000                | The server requires encryption of remote file access messages on this share, per the conditions specified in section 3.3.5.2.11. This flag is only valid for the SMB 3.x dialect family.                  |

**Capabilities (4 bytes):** Indicates various capabilities for this share. This field MUST be constructed using the following values.

| Value                            | Meaning                                                                                                    |
|----------------------------------|----------------------------------------------------------------------------------------------------|
| SMB2_SHARE_CAP_DFS<br>0x00000008 | The specified share is present in a DFS tree structure. The server MUST set the SMB2_SHARE_CAP_DFS bit in the <b>Capabilities</b> field if the per-share property <b>Share.IsDfs</b> is TRUE. |

| Value                                             | Meaning                                                                                                    |
|---------------------------------------------------|----------------------------------------------------------------------------------------------------|
| SMB2_SHARE_CAP_CONTINUOUS_AVAILABILITY 0x00000010 | The specified share is continuously available. This flag is only valid for the SMB 3.x dialect family.                                                                                                    |
| SMB2_SHARE_CAP_SCALEOUT<br>0x00000020             | The specified share is present on a server configuration which facilitates faster recovery of durable handles. This flag is only valid for the SMB 3.x dialect family.                                                     |
| SMB2_SHARE_CAP_CLUSTER 0x00000040                 | The specified share is present on a server configuration which provides monitoring of the availability of share through the Witness service specified in [MS-SWN]. This flag is only valid for the SMB 3.x dialect family. |
| SMB2_SHARE_CAP_ASYMMETRIC<br>0x00000080           | The specified share is present on a server configuration that allows dynamic changes in the ownership of the share. This flag is not valid for the SMB 2.0.2, 2.1, and 3.0 dialects.                                       |

**MaximalAccess (4 bytes):** Contains the maximal access for the user that establishes the tree connect on the share based on the share's permissions. This value takes the form as specified in section 2.2.13.1.

### 2.2.11 SMB2 TREE\_DISCONNECT Request

The SMB2 TREE\_DISCONNECT Request packet is sent by the client to request that the tree connect that is specified in the **TreeId** within the SMB2 header be disconnected. This request is composed of an SMB2 header, as specified in section 2.2.1, that is followed by this variable-length request structure.

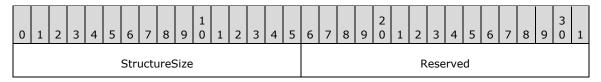

**StructureSize (2 bytes):** The client MUST set this field to 4, indicating the size of the request structure, not including the header.

**Reserved (2 bytes):** This field MUST NOT be used and MUST be reserved. The client MUST set this to 0, and the server MUST ignore it on receipt.

### 2.2.12 SMB2 TREE\_DISCONNECT Response

The SMB2 TREE\_DISCONNECT Response packet is sent by the server to confirm that an SMB2 TREE\_DISCONNECT Request (section 2.2.11) was successfully processed. This response is composed of an SMB2 header, as specified in section 2.2.1, that is followed by this request structure.

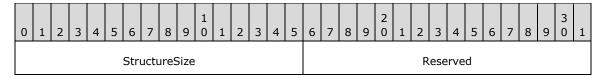

**StructureSize (2 bytes):** The server MUST set this field to 4, indicating the size of the response structure, not including the header.

**Reserved (2 bytes):** This field MUST NOT be used and MUST be reserved. The server MUST set this to 0, and the client MUST ignore it on receipt.

### 2.2.13 SMB2 CREATE Request

The SMB2 CREATE Request packet is sent by a client to request either creation of or access to a file. In case of a named pipe or printer, the server MUST create a new file.

This request is composed of an SMB2 Packet Header, as specified in section 2.2.1, that is followed by this request structure.

| 0 | 1                  | 2 | 3 | 4 | 5 | 6    | 7    | 8    | 9    | 1<br>0 | 1 | 2 | 3    | 4    | 5   | 6     | 7                                  | 8    | 9 | 2 | 1 | 2   | 3   | 4   | 5   | 6 | 7 | 8 | 9 | 3 | 1 |
|---|--------------------|---|---|---|---|------|------|------|------|--------|---|---|------|------|-----|-------|------------------------------------|------|---|---|---|-----|-----|-----|-----|---|---|---|---|---|---|
|   |                    |   |   |   |   | Stru | uctu | reS  | Size |        |   |   |      |      |     |       | SecurityFlags RequestedOplockLevel |      |   |   |   |     |     |     | el  |   |   |   |   |   |   |
|   | ImpersonationLevel |   |   |   |   |      |      |      |      |        |   |   |      |      |     |       |                                    |      |   |   |   |     |     |     |     |   |   |   |   |   |   |
|   | SmbCreateFlags     |   |   |   |   |      |      |      |      |        |   |   |      |      |     |       |                                    |      |   |   |   |     |     |     |     |   |   |   |   |   |   |
|   |                    |   |   |   |   |      |      |      |      |        |   |   |      |      |     |       |                                    |      |   |   |   |     |     |     |     |   |   |   |   |   |   |
|   | Reserved           |   |   |   |   |      |      |      |      |        |   |   |      |      |     |       |                                    |      |   |   |   |     |     |     |     |   |   |   |   |   |   |
|   |                    |   |   |   |   |      |      |      |      |        |   |   |      |      |     |       |                                    |      |   |   |   |     |     |     |     |   |   |   |   |   |   |
|   | DesiredAccess      |   |   |   |   |      |      |      |      |        |   |   |      |      |     |       |                                    |      |   |   |   |     |     |     |     |   |   |   |   |   |   |
|   |                    |   |   |   |   |      |      |      |      |        |   |   |      | File | Att | ribu  | ites                               |      |   |   |   |     |     |     |     |   |   |   |   |   |   |
|   |                    |   |   |   |   |      |      |      |      |        |   |   |      | Sha  | are | Acc   | ess                                |      |   |   |   |     |     |     |     |   |   |   |   |   |   |
|   |                    |   |   |   |   |      |      |      |      |        |   |   | Cr   | eat  | eD  | ispo  | sitio                              | on   |   |   |   |     |     |     |     |   |   |   |   |   |   |
|   |                    |   |   |   |   |      |      |      |      |        |   |   | (    | Crea | ate | Opt   | ions                               | 5    |   |   |   |     |     |     |     |   |   |   |   |   |   |
|   |                    |   |   |   |   | Na   | me(  | Offs | et   |        |   |   |      |      |     |       |                                    |      |   |   |   | Nar | mel | _en | gth |   |   |   |   |   |   |
|   |                    |   |   |   |   |      |      |      |      |        |   | ( | Crea | ateC | Con | itext | tsOt                               | ffse | t |   |   |     |     |     |     |   |   |   |   |   |   |
|   |                    |   |   |   |   |      |      |      |      |        |   | С | rea  | iteC | on  | text  | sLe                                | ngtl | h |   |   |     |     |     |     |   |   |   |   |   |   |
|   |                    |   |   |   |   |      |      |      |      |        |   |   | В    | uffe | r ( | vari  | able                               | e)   |   |   |   |     |     |     |     |   |   |   |   |   |   |
|   | ····               |   |   |   |   |      |      |      |      |        |   |   |      |      |     |       |                                    |      |   |   |   |     |     |     |     |   |   |   |   |   |   |

**StructureSize (2 bytes):** The client MUST set this field to 57, indicating the size of the request structure, not including the header. The client MUST set it to this value regardless of how long **Buffer**[] actually is in the request being sent.

**SecurityFlags (1 byte):** This field MUST NOT be used and MUST be reserved. The client MUST set this to 0, and the server MUST ignore it.

**RequestedOplockLevel (1 byte):** The requested oplock level. This field MUST contain one of the following values.<28> For named pipes, the server MUST always revert to SMB2\_OPLOCK\_LEVEL\_NONE irrespective of the value of this field.

| Value                            | Meaning                                                                                                    |
|----------------------------------|----------------------------------------------------------------------------------------------------|
| SMB2_OPLOCK_LEVEL_NONE 0x00      | No oplock is requested.                                                                                                    |
| SMB2_OPLOCK_LEVEL_II<br>0x01     | A level II oplock is requested.                                                                                                    |
| SMB2_OPLOCK_LEVEL_EXCLUSIVE 0x08 | An exclusive oplock is requested.                                                                                                    |
| SMB2_OPLOCK_LEVEL_BATCH 0x09     | A batch oplock is requested.                                                                                                    |
| SMB2_OPLOCK_LEVEL_LEASE<br>0xFF  | A lease is requested. If set, the request packet MUST contain an SMB2_CREATE_REQUEST_LEASE (section 2.2.13.2.8) create context. This value is not valid for the SMB 2.0.2 dialect. |

**ImpersonationLevel (4 bytes):** This field specifies the impersonation level requested by the application that is issuing the create request, and MUST contain one of the following values. The server MUST validate this field, but otherwise ignore it.

| Value                    | Meaning                                                          |
|--------------------------|------------------------------------------------------------------|
| Anonymous<br>0x00000000  | The application-requested impersonation level is Anonymous.      |
| Identification 0x0000001 | The application-requested impersonation level is Identification. |
| Impersonation 0x00000002 | The application-requested impersonation level is Impersonation.  |
| Delegate<br>0x00000003   | The application-requested impersonation level is Delegate.       |

Impersonation is specified in [MS-WPO] section 9.7; for more information about impersonation, see [MSDN-IMPERS].

**SmbCreateFlags (8 bytes):** This field MUST NOT be used and MUST be reserved. The client SHOULD set this field to zero, and the server MUST ignore it on receipt.

**Reserved (8 bytes):** This field MUST NOT be used and MUST be reserved. The client sets this to any value, and the server MUST ignore it on receipt.

DesiredAccess (4 bytes): The level of access that is required, as specified in section 2.2.13.1.

**FileAttributes (4 bytes):** This field MUST be a combination of the values specified in [MS-FSCC] section 2.6, and MUST NOT include any values other than those specified in that section.

**ShareAccess (4 bytes):** Specifies the sharing mode for the open. If **ShareAccess** values of FILE\_SHARE\_READ, FILE\_SHARE\_WRITE and FILE\_SHARE\_DELETE are set for a printer file or a named pipe, the server SHOULD<29> ignore these values. The field MUST be constructed using a combination of zero or more of the following bit values.

| Value           | Meaning                                                                                                    |
|-----------------|----------------------------------------------------------------------------------------------------|
| FILE_SHARE_READ | When set, indicates that other opens are allowed to read this file while this open is present. This bit MUST NOT be set for a named pipe or a printer file. Each open |

| Value                        | Meaning                                                                                                    |
|------------------------------|----------------------------------------------------------------------------------------------------|
| 0x00000001                   | creates a new instance of a named pipe. Likewise, opening a printer file always creates a new file.                                                                                                    |
| FILE_SHARE_WRITE 0x00000002  | When set, indicates that other opens are allowed to write this file while this open is present. This bit MUST NOT be set for a named pipe or a printer file. Each open creates a new instance of a named pipe. Likewise, opening a printer file always creates a new file.            |
| FILE_SHARE_DELETE 0x00000004 | When set, indicates that other opens are allowed to delete or rename this file while this open is present. This bit MUST NOT be set for a named pipe or a printer file. Each open creates a new instance of a named pipe. Likewise, opening a printer file always creates a new file. |

**CreateDisposition (4 bytes):** Defines the action the server MUST take if the file that is specified in the name field already exists. For opening named pipes, this field can be set to any value by the client and MUST be ignored by the server. For other files, this field MUST contain one of the following values.

| Value                        | Meaning                                                                                                    |
|------------------------------|----------------------------------------------------------------------------------------------------|
| FILE_SUPERSEDE 0x00000000    | If the file already exists, supersede it. Otherwise, create the file. This value SHOULD NOT be used for a printer object. <30> |
| FILE_OPEN 0x00000001         | If the file already exists, return success; otherwise, fail the operation. MUST NOT be used for a printer object.              |
| FILE_CREATE 0x00000002       | If the file already exists, fail the operation; otherwise, create the file.                                                    |
| FILE_OPEN_IF<br>0x00000003   | Open the file if it already exists; otherwise, create the file. This value SHOULD NOT be used for a printer object. <31>       |
| FILE_OVERWRITE<br>0x00000004 | Overwrite the file if it already exists; otherwise, fail the operation. MUST NOT be used for a printer object.                 |
| FILE_OVERWRITE_IF 0x00000005 | Overwrite the file if it already exists; otherwise, create the file. This value SHOULD NOT be used for a printer object. <32>  |

**CreateOptions (4 bytes):** Specifies the options to be applied when creating or opening the file. Combinations of the bit positions listed below are valid, unless otherwise noted. This field MUST be constructed using the following values.<33>

| Value                          | Meaning                                                                                                    |
|--------------------------------|----------------------------------------------------------------------------------------------------|
| FILE_DIRECTORY_FILE 0x00000001 | The file being created or opened is a directory file. With this flag, the <b>CreateDisposition</b> field MUST be set to FILE_CREATE, FILE_OPEN_IF, or FILE_OPEN. With this flag, only the following <b>CreateOptions</b> values are valid: FILE_WRITE_THROUGH, FILE_OPEN_FOR_BACKUP_INTENT, FILE_DELETE_ON_CLOSE, and FILE_OPEN_REPARSE_POINT. If the file being created or opened already exists and is not a directory file and FILE_CREATE is specified in the <b>CreateDisposition</b> field, then the server MUST fail the request with STATUS_OBJECT_NAME_COLLISION. If the file being created or opened already exists and is not a directory file and FILE_CREATE is not specified in the <b>CreateDisposition</b> field, then the server MUST fail the request with STATUS_NOT_A_DIRECTORY. The server MUST fail an invalid <b>CreateDisposition</b> field or an invalid combination of |

| Value                                     | Meaning                                                                                                    |
|-------------------------------------------|----------------------------------------------------------------------------------------------------|
|                                           | CreateOptions flags with STATUS_INVALID_PARAMETER.                                                                                                    |
| FILE_WRITE_THROUGH 0x00000002             | The server MUST propagate writes to this open to persistent storage before returning success to the client on write operations.                                                                                                    |
| FILE_SEQUENTIAL_ONLY 0x00000004           | This indicates that the application intends to read or write at sequential offsets using this handle, so the server SHOULD optimize for sequential access. However, the server MUST accept any access pattern. This flag value is incompatible with the FILE_RANDOM_ACCESS value.                                                                                                    |
| FILE_NO_INTERMEDIATE_BUFFERING 0x00000008 | The server or underlying object store SHOULD NOT cache data at intermediate layers and SHOULD allow it to flow through to persistent storage.                                                                                                    |
| FILE_SYNCHRONOUS_IO_ALERT 0x00000010      | This bit SHOULD be set to 0 and MUST be ignored by the server.<34>                                                                                                    |
| FILE_SYNCHRONOUS_IO_NONALERT 0x00000020   | This bit SHOULD be set to 0 and MUST be ignored by the server.<35>                                                                                                    |
| FILE_NON_DIRECTORY_FILE 0x00000040        | If the name of the file being created or opened matches with an existing directory file, the server MUST fail the request with STATUS_FILE_IS_A_DIRECTORY. This flag MUST NOT be used with FILE_DIRECTORY_FILE or the server MUST fail the request with STATUS_INVALID_PARAMETER.                                                                                                    |
| FILE_COMPLETE_IF_OPLOCKED 0x00000100      | This bit SHOULD be set to 0 and MUST be ignored by the server. <36>                                                                                                    |
| FILE_NO_EA_KNOWLEDGE 0x00000200           | The caller does not understand how to handle extended attributes. If the request includes an SMB2_CREATE_EA_BUFFER create context, then the server MUST fail this request with STATUS_ACCESS_DENIED. If extended attributes with the FILE_NEED_EA flag (see [MS-FSCC] section 2.4.15) set are associated with the file being opened, then the server MUST fail this request with STATUS_ACCESS_DENIED.                           |
| FILE_RANDOM_ACCESS 0x00000800             | This indicates that the application intends to read or write at random offsets using this handle, so the server SHOULD optimize for random access. However, the server MUST accept any access pattern. This flag value is incompatible with the FILE_SEQUENTIAL_ONLY value. If both FILE_RANDOM_ACCESS and FILE_SEQUENTIAL_ONLY are set, then FILE_SEQUENTIAL_ONLY is ignored.                                                   |
| FILE_DELETE_ON_CLOSE 0x00001000           | The file MUST be automatically deleted when the last open request on this file is closed. When this option is set, the <b>DesiredAccess</b> field MUST include the DELETE flag. This option is often used for temporary files.                                                                                                    |
| FILE_OPEN_BY_FILE_ID 0x00002000           | This bit SHOULD be set to 0 and the server MUST fail the request with a STATUS_NOT_SUPPORTED error if this bit is set.<37>                                                                                                    |
| FILE_OPEN_FOR_BACKUP_INTENT 0x00004000    | The file is being opened for backup intent. That is, it is being opened or created for the purposes of either a backup or a restore operation. The server can check to ensure that the caller is capable of overriding whatever security checks have been placed on the file to allow a backup or restore operation to occur. The server can check for access rights to the file before checking the <b>DesiredAccess</b> field. |

| Value                                     | Meaning                                                                                                    |
|-------------------------------------------|----------------------------------------------------------------------------------------------------|
| FILE_NO_COMPRESSION 0x00008000            | The file cannot be compressed. This bit is ignored when FILE_DIRECTORY_FILE is set in <b>CreateOptions</b> .                                                                                                    |
| FILE_OPEN_REMOTE_INSTANCE 0x00000400      | This bit SHOULD be set to 0 and MUST be ignored by the server.                                                                                                    |
| FILE_OPEN_REQUIRING_OPLOCK 0x00010000     | This bit SHOULD be set to 0 and MUST be ignored by the server.                                                                                                    |
| FILE_DISALLOW_EXCLUSIVE 0x00020000        | This bit SHOULD be set to 0 and MUST be ignored by the server.                                                                                                    |
| FILE_RESERVE_OPFILTER 0x00100000          | This bit SHOULD be set to 0 and the server MUST fail the request with a STATUS_NOT_SUPPORTED error if this bit is set. <38>                                                                                                    |
| FILE_OPEN_REPARSE_POINT 0x00200000        | If the file or directory being opened is a reparse point, open the reparse point itself rather than the target that the reparse point references.                                                                                         |
| FILE_OPEN_NO_RECALL 0x00400000            | In an HSM (Hierarchical Storage Management) environment, this flag means the file SHOULD NOT be recalled from tertiary storage such as tape. The recall can take several minutes. The caller can specify this flag to avoid those delays. |
| FILE_OPEN_FOR_FREE_SPACE_QUERY 0x00800000 | Open file to query for free space. The client SHOULD set this to 0 and the server MUST ignore it.<39>                                                                                                    |

NameOffset (2 bytes): The offset, in bytes, from the beginning of the SMB2 header to the 8-byte aligned file name. If SMB2\_FLAGS\_DFS\_OPERATIONS is set in the Flags field of the SMB2 header, the file name includes a prefix that will be processed during DFS name normalization as specified in section 3.3.5.9. Otherwise, the file name is relative to the share that is identified by the TreeId in the SMB2 header. The NameOffset field SHOULD be set to the offset of the Buffer field from the beginning of the SMB2 header. The file name (after DFS normalization if needed) MUST conform to the specification of a relative pathname in [MS-FSCC] section 2.1.5. A zero length file name indicates a request to open the root of the share.

NameLength (2 bytes): The length of the file name, in bytes. If no file name is provided, this field MUST be set to 0.

**CreateContextsOffset (4 bytes):** The offset, in bytes, from the beginning of the SMB2 header to the first 8-byte aligned SMB2\_CREATE\_CONTEXT structure in the request. If no SMB2\_CREATE\_CONTEXTs are being sent, this value MUST be 0.

**CreateContextsLength (4 bytes):** The length, in bytes, of the list of SMB2\_CREATE\_CONTEXT structures sent in this request.

**Buffer (variable):** A variable-length buffer that contains the Unicode file name and create context list, as defined by **NameOffset**, **NameLength**, **CreateContextsOffset**, and **CreateContextsLength**. In the request, the **Buffer** field MUST be at least one byte in length. The file name (after DFS normalization if needed) MUST conform to the specification of a relative pathname in [MS-FSCC] section 2.1.5.

# 2.2.13.1 SMB2 Access Mask Encoding

The SMB2 Access Mask Encoding in SMB2 is a 4-byte bit field value that contains an array of flags. An access mask can specify access for one of two basic groups: either for a file, pipe, or printer (specified

in section 2.2.13.1.1) or for a directory (specified in section 2.2.13.1.2). Each access mask MUST be a combination of zero or more of the bit positions that are shown below.

# 2.2.13.1.1 File\_Pipe\_Printer\_Access\_Mask

The following SMB2 Access Mask flag values can be used when accessing a file, pipe or printer.

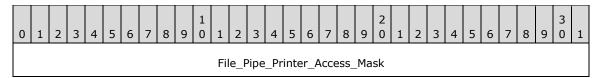

**File\_Pipe\_Printer\_Access\_Mask (4 bytes):** For a file, pipe, or printer, the value MUST be constructed using the following values (for a printer, the value MUST have at least one of the following: FILE\_WRITE\_DATA, FILE\_APPEND\_DATA, or GENERIC\_WRITE).

| Value                            | Meaning                                                                                                    |
|----------------------------------|----------------------------------------------------------------------------------------------------|
| FILE_READ_DATA 0x00000001        | This value indicates the right to read data from the file or named pipe.                                                                                                    |
| FILE_WRITE_DATA 0x00000002       | This value indicates the right to write data into the file or named pipe beyond the end of the file.                                                                                            |
| FILE_APPEND_DATA 0x00000004      | This value indicates the right to append data into the file or named pipe.                                                                                                    |
| FILE_READ_EA<br>0x00000008       | This value indicates the right to read the extended attributes of the file or named pipe.                                                                                                    |
| FILE_WRITE_EA<br>0x00000010      | This value indicates the right to write or change the extended attributes to the file or named pipe.                                                                                            |
| FILE_DELETE_CHILD 0x00000040     | This value indicates the right to delete entries within a directory.                                                                                                    |
| FILE_EXECUTE<br>0x00000020       | This value indicates the right to execute the file.                                                                                                    |
| FILE_READ_ATTRIBUTES 0x00000080  | This value indicates the right to read the attributes of the file.                                                                                                    |
| FILE_WRITE_ATTRIBUTES 0x00000100 | This value indicates the right to change the attributes of the file.                                                                                                    |
| DELETE<br>0x00010000             | This value indicates the right to delete the file.                                                                                                    |
| READ_CONTROL<br>0x00020000       | This value indicates the right to read the security descriptor for the file or named pipe.                                                                                                    |
| WRITE_DAC<br>0x00040000          | This value indicates the right to change the discretionary access control list (DACL) in the security descriptor for the file or named pipe. For the DACL data structure, see ACL in [MS-DTYP]. |
| WRITE_OWNER 0x00080000           | This value indicates the right to change the owner in the security descriptor for the file or named pipe.                                                                                       |

| Value                             | Meaning                                                                                                    |
|-----------------------------------|----------------------------------------------------------------------------------------------------|
| SYNCHRONIZE<br>0x00100000         | SMB2 clients set this flag to any value.<40> SMB2 servers SHOULD<41> ignore this flag.                                                                                                    |
| ACCESS_SYSTEM_SECURITY 0x01000000 | This value indicates the right to read or change the system access control list (SACL) in the security descriptor for the file or named pipe. For the SACL data structure, see ACL in [MS-DTYP].<42>                                               |
| MAXIMUM_ALLOWED 0x02000000        | This value indicates that the client is requesting an open to the file with the highest level of access the client has on this file. If no access is granted for the client on this file, the server MUST fail the open with STATUS_ACCESS_DENIED. |
| GENERIC_ALL<br>0x10000000         | This value indicates a request for all the access flags that are previously listed except MAXIMUM_ALLOWED and ACCESS_SYSTEM_SECURITY.                                                                                                    |
| GENERIC_EXECUTE 0x20000000        | This value indicates a request for the following combination of access flags listed above: FILE_READ_ATTRIBUTES  FILE_EXECUTE  SYNCHRONIZE  READ_CONTROL.                                                                                          |
| GENERIC_WRITE 0x40000000          | This value indicates a request for the following combination of access flags listed above: FILE_WRITE_DATA  FILE_APPEND_DATA  FILE_WRITE_ATTRIBUTES  FILE_WRITE_EA  SYNCHRONIZE  READ_CONTROL.                                                     |
| GENERIC_READ<br>0x80000000        | This value indicates a request for the following combination of access flags listed above: FILE_READ_DATA  FILE_READ_ATTRIBUTES  FILE_READ_EA  SYNCHRONIZE  READ_CONTROL.                                                                          |

# 2.2.13.1.2 Directory\_Access\_Mask

The following SMB2 Access Mask flag values can be used when accessing a directory.

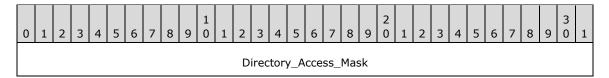

**Directory\_Access\_Mask (4 bytes):** For a directory, the value MUST be constructed using the following values:

| Value                              | Meaning                                                                          |
|------------------------------------|----------------------------------------------------------------------------------|
| FILE_LIST_DIRECTORY<br>0x000000001 | This value indicates the right to enumerate the contents of the directory.       |
| FILE_ADD_FILE<br>0x00000002        | This value indicates the right to create a file under the directory.             |
| FILE_ADD_SUBDIRECTORY 0x000000004  | This value indicates the right to add a sub-directory under the directory.       |
| FILE_READ_EA<br>0x00000008         | This value indicates the right to read the extended attributes of the directory. |
| FILE_WRITE_EA                      | This value indicates the right to write or change the extended attributes of     |

| Value                             | Meaning                                                                                                    |
|-----------------------------------|----------------------------------------------------------------------------------------------------|
| 0x00000010                        | the directory.                                                                                                    |
| FILE_TRAVERSE<br>0x00000020       | This value indicates the right to traverse this directory if the server enforces traversal checking.                                                                                                    |
| FILE_DELETE_CHILD 0x00000040      | This value indicates the right to delete the files and directories within this directory.                                                                                                    |
| FILE_READ_ATTRIBUTES 0x00000080   | This value indicates the right to read the attributes of the directory.                                                                                                    |
| FILE_WRITE_ATTRIBUTES 0x00000100  | This value indicates the right to change the attributes of the directory.                                                                                                    |
| DELETE<br>0x00010000              | This value indicates the right to delete the directory.                                                                                                    |
| READ_CONTROL<br>0x00020000        | This value indicates the right to read the security descriptor for the directory.                                                                                                    |
| WRITE_DAC<br>0x00040000           | This value indicates the right to change the DACL in the security descriptor for the directory. For the DACL data structure, see ACL in [MS-DTYP].                                                                                                    |
| WRITE_OWNER<br>0x00080000         | This value indicates the right to change the owner in the security descriptor for the directory.                                                                                                    |
| SYNCHRONIZE<br>0x00100000         | SMB2 clients set this flag to any value.<43> SMB2 servers SHOULD<44> ignore this flag.                                                                                                    |
| ACCESS_SYSTEM_SECURITY 0x01000000 | This value indicates the right to read or change the SACL in the security descriptor for the directory. For the SACL data structure, see ACL in [MS-DTYP].<45>                                                                                                    |
| MAXIMUM_ALLOWED 0x02000000        | This value indicates that the client is requesting an open to the directory with the highest level of access the client has on this directory. If no access is granted for the client on this directory, the server MUST fail the open with STATUS_ACCESS_DENIED. |
| GENERIC_ALL<br>0×10000000         | This value indicates a request for all the access flags that are listed above except MAXIMUM_ALLOWED and ACCESS_SYSTEM_SECURITY.                                                                                                    |
| GENERIC_EXECUTE 0x20000000        | This value indicates a request for the following access flags listed above: FILE_READ_ATTRIBUTES  FILE_TRAVERSE  SYNCHRONIZE  READ_CONTROL.                                                                                                    |
| GENERIC_WRITE<br>0x40000000       | This value indicates a request for the following access flags listed above: FILE_ADD_FILE  FILE_ADD_SUBDIRECTORY  FILE_WRITE_ATTRIBUTES  FILE_WRITE_EA  SYNCHRONIZE  READ_CONTROL.                                                                                |
| GENERIC_READ<br>0x80000000        | This value indicates a request for the following access flags listed above: FILE_LIST_DIRECTORY  FILE_READ_ATTRIBUTES  FILE_READ_EA  SYNCHRONIZE  READ_CONTROL.                                                                                                   |

# 2.2.13.2 SMB2\_CREATE\_CONTEXT Request Values

The SMB2\_CREATE\_CONTEXT structure is used by the SMB2 CREATE Request and the SMB2 CREATE Response to encode additional flags and attributes: in requests to specify how the CREATE request MUST be processed, and in responses to specify how the CREATE request was in fact processed.

There is no required ordering when multiple Create Context structures are used. The server MUST support receiving the contexts in any order.

Each structure takes the following form.

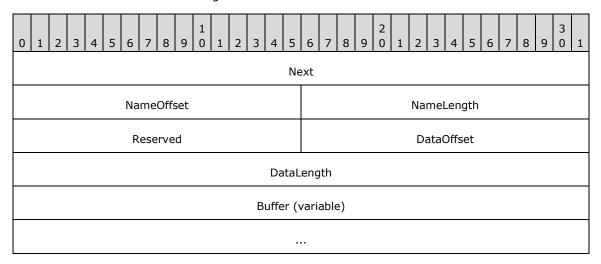

**Next (4 bytes):** The offset from the beginning of this Create Context to the beginning of a subsequent 8-byte aligned Create Context. This field MUST be set to 0 if there are no subsequent contexts.

**NameOffset (2 bytes):** The offset from the beginning of this structure to its 8-byte aligned name value.

NameLength (2 bytes): The length, in bytes, of the Create Context name.

**Reserved (2 bytes):** This field MUST NOT be used and MUST be reserved. This value MUST be set to 0 by the client, and ignored by the server.

**DataOffset (2 bytes):** The offset, in bytes, from the beginning of this structure to the 8-byte aligned data payload. If DataLength is 0, the client SHOULD set this value to 0 and the server MUST ignore it on receipt.<46>

**DataLength (4 bytes):** The length, in bytes, of the data. The format of the data is determined by the type of SMB2\_CREATE\_CONTEXT request, as outlined in the following sections. The type is inferred from the Create Context name specified by the **NameOffset** and **NameLength** fields.

**Buffer (variable):** A variable-length buffer that contains the name and data fields, as defined by **NameOffset**, **NameLength**, **DataOffset**, and **DataLength**. The name is represented as four or more octets and MUST be one of the values provided in the following table. The structure name indicates what information is encoded by the data payload. The following values are the valid Create Context values and are defined to be in network byte order. More details are provided for each of these values in the following subsections.

| Value                 | Meaning                                             |
|-----------------------|-----------------------------------------------------|
| SMB2_CREATE_EA_BUFFER | ("ExtA")                                            |
| 0x45787441            | The data contains the extended attributes that MUST |

| Value                                               | Meaning                                                                                                    |
|-----------------------------------------------------|----------------------------------------------------------------------------------------------------|
|                                                     | be stored on the created file. This value MUST NOT be set for named pipes and print files.                                                                                                    |
| SMB2_CREATE_SD_BUFFER 0x53656344                    | ("SecD") The data contains a security descriptor that MUST be stored on the created file. This value MUST NOT be set for named pipes and print files.                                                                                                    |
| SMB2_CREATE_DURABLE_HANDLE_REQUEST 0x44486e51       | ("DHnQ") The client is requesting the open to be durable (see section 3.3.5.9.6).                                                                                                    |
| SMB2_CREATE_DURABLE_HANDLE_RECONNECT 0x44486e43     | ("DHnC") The client is requesting to reconnect to a durable open after being disconnected (see section 3.3.5.9.7).                                                                                                    |
| SMB2_CREATE_ALLOCATION_SIZE<br>0x416c5369           | ("AISi") The data contains the required allocation size of the newly created file.                                                                                                    |
| SMB2_CREATE_QUERY_MAXIMAL_ACCESS_REQUEST 0x4d784163 | ("MxAc") The client is requesting that the server return maximal access information.                                                                                                    |
| SMB2_CREATE_TIMEWARP_TOKEN 0x54577270               | ("TWrp") The client is requesting that the server open an earlier version of the file identified by the provided time stamp.                                                                                                    |
| SMB2_CREATE_QUERY_ON_DISK_ID 0x51466964             | ("QFid")  The client is requesting that the server return a 32-byte opaque BLOB that uniquely identifies the file being opened on disk. No data is passed to the server by the client.                                                                                                    |
| SMB2_CREATE_REQUEST LEASE 0x52714c73                | ("RqLs") The client is requesting that the server return a lease. This value is only supported for the SMB 2.1 and 3.x dialect family.                                                                                                    |
| SMB2_CREATE_REQUEST_LEASE_V2<br>0x52714c73          | ("RqLs") The client is requesting that the server return a lease for a file or a directory. This value is only supported for the SMB 3.x dialect family. This context value is the same as the SMB2_CREATE_REQUEST_LEASE value; the server differentiates these requests based on the value of the DataLength field. |
| SMB2_CREATE_DURABLE_HANDLE_REQUEST_V2<br>0x44483251 | ("DH2Q") The client is requesting the open to be durable. This value is only supported for the SMB 3.x dialect family.                                                                                                    |
| SMB2_CREATE_DURABLE_HANDLE_RECONNECT_V2 0x44483243  | ("DH2C") The client is requesting to reconnect to a durable                                                                                                    |

| Value                                                                  | Meaning                                                                                                    |
|------------------------------------------------------------------------|----------------------------------------------------------------------------------------------------|
|                                                                        | open after being disconnected. This value is only supported for the SMB 3.x dialect family.                                                                                                    |
| SMB2_CREATE_APP_INSTANCE_ID 0x45BCA66AEFA7F74A9008FA462E144D74         | The client is supplying an identifier provided by an application instance while opening a file. This value is only supported for the SMB 3.x dialect family.                                                            |
| SMB2_CREATE_APP_INSTANCE_VERSION<br>0xB982D0B73B56074FA07B524A8116A010 | The client is supplying a version to correspond to the application instance identifier. This value is only supported for SMB 3.1.1 dialect.                                                                             |
| SVHDX_OPEN_DEVICE_CONTEXT 0x9CCBCF9E04C1E643980E158DA1F6EC83           | Provided by an application while opening a shared virtual disk file, as specified in [MS-RSVD] sections 2.2.4.12 and 2.2.4.32. This Create Context value is not valid for the SMB 2.002, SMB 2.1, and SMB 3.0 dialects. |

### 2.2.13.2.1 SMB2\_CREATE\_EA\_BUFFER

The SMB2\_CREATE\_EA\_BUFFER context is specified on an SMB2 CREATE Request (section 2.2.13) when the client is applying extended attributes as part of creating a new file. The server MUST ignore this Create Context for requests to open an existing file, a pipe, or a printer. The extended attributes are provided in the **Data** buffer of the SMB2\_CREATE\_CONTEXT request and MUST be in the format that is specified for FILE\_FULL\_EA\_INFORMATION in [MS-FSCC] section 2.4.15.

#### 2.2.13.2.2 SMB2\_CREATE\_SD\_BUFFER

The SMB2\_CREATE\_SD\_BUFFER context is specified on an SMB2 CREATE Request when the client is applying a security descriptor to a newly created file. The server MUST ignore this Create Context for requests to open an existing file, a pipe, or a printer. The Data in the **Buffer** field of the SMB2\_CREATE\_CONTEXT MUST contain a security descriptor that MUST be a self-relative SECURITY\_DESCRIPTOR in the format as specified in [MS-DTYP] section 2.4.6.

#### 2.2.13.2.3 SMB2\_CREATE\_DURABLE\_HANDLE\_REQUEST

The SMB2\_CREATE\_DURABLE\_HANDLE\_REQUEST context is specified in an SMB2 CREATE request when the client is requesting the server to mark the open as a durable open. The format of the data in the **Buffer** field of this SMB2 CREATE CONTEXT MUST be as follows.

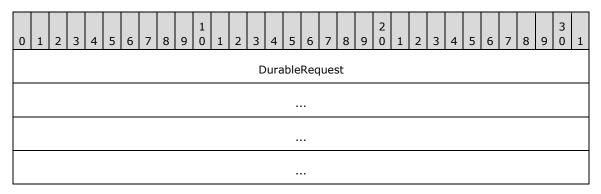

**DurableRequest (16 bytes):** A 16-byte field that MUST NOT be used and MUST be reserved. This value MUST be set to 0 by the client and ignored by the server.

### 2.2.13.2.4 SMB2\_CREATE\_DURABLE\_HANDLE\_RECONNECT

The SMB2\_CREATE\_DURABLE\_HANDLE\_RECONNECT context is specified when the client is attempting to reestablish a durable open as specified in section 3.2.4.4.

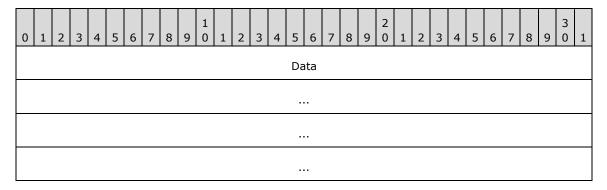

**Data (16 bytes):** An SMB2\_FILEID structure, as specified in section 2.2.14.1, for the open that is being reestablished.

# 2.2.13.2.5 SMB2\_CREATE\_QUERY\_MAXIMAL\_ACCESS\_REQUEST

The SMB2\_CREATE\_QUERY\_MAXIMAL\_ACCESS\_REQUEST context is specified on an SMB2 CREATE Request when the client is requesting the server to retrieve maximal access information as part of processing the open. The Data in the **Buffer** field of the SMB2\_CREATE\_CONTEXT MUST either contain the following structure or be empty (0 bytes in length).

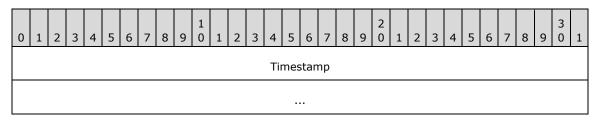

**Timestamp (8 bytes):** A time stamp in the FILETIME format, as specified in [MS-DTYP] section 2.3.3.

### 2.2.13.2.6 SMB2\_CREATE\_ALLOCATION\_SIZE

The SMB2\_CREATE\_ALLOCATION\_SIZE context is specified on an SMB2 CREATE Request (section 2.2.13) when the client is setting the allocation size of a file that is being newly created or overwritten. The Data in the **Buffer** field of the SMB2\_CREATE\_CONTEXT MUST be as follows.

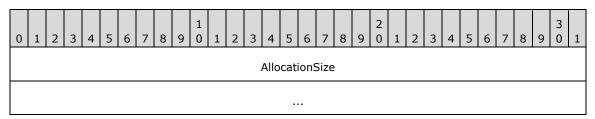

AllocationSize (8 bytes): The size, in bytes, that the newly created file MUST have reserved on disk.

# 2.2.13.2.7 SMB2\_CREATE\_TIMEWARP\_TOKEN

The SMB2\_CREATE\_TIMEWARP\_TOKEN context is specified on an SMB2 CREATE Request (section 2.2.13) when the client is requesting the server to open a version of the file at a previous point in

time. The Data in the **Buffer** field of the SMB2\_CREATE\_CONTEXT MUST contain the following structure.

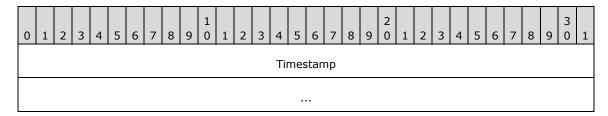

**Timestamp (8 bytes):** The time stamp of the version of the file to be opened, in FILETIME format as specified in [MS-DTYP] section 2.3.3. If no version of this file exists at this time stamp, the operation MUST be failed.

### 2.2.13.2.8 SMB2\_CREATE\_REQUEST\_LEASE

The SMB2\_CREATE\_REQUEST\_LEASE context is specified on an SMB2 CREATE Request (section 2.2.13) packet when the client is requesting the server to return a lease. This value is not valid for the SMB 2.0.2 dialect. The Data in the **Buffer** field of the SMB2 CREATE CONTEXT (section 2.2.13.2) structure MUST contain the following structure.

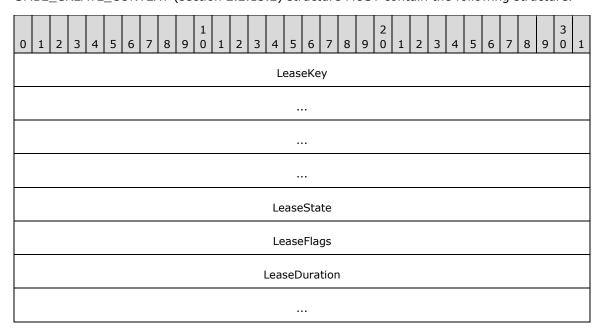

LeaseKey (16 bytes): A client-generated key that identifies the owner of the lease.

**LeaseState (4 bytes):** The requested lease state. This field MUST be constructed as a combination of the following values.<47>

| Value                        | Meaning                              |
|------------------------------|--------------------------------------|
| SMB2_LEASE_NONE<br>0x00      | No lease is requested.               |
| SMB2_LEASE_READ_CACHING 0x01 | A read caching lease is requested.   |
| SMB2_LEASE_HANDLE_CACHING    | A handle caching lease is requested. |

| Value                         | Meaning                             |
|-------------------------------|-------------------------------------|
| 0x02                          |                                     |
| SMB2_LEASE_WRITE_CACHING 0x04 | A write caching lease is requested. |

**LeaseFlags (4 bytes):** This field MUST NOT be used and MUST be reserved. The client MUST set this to 0, and the server MUST ignore it on receipt.

**LeaseDuration (8 bytes):** This field MUST NOT be used and MUST be reserved. The client MUST set this to 0, and the server MUST ignore it on receipt.

## 2.2.13.2.9 SMB2\_CREATE\_QUERY\_ON\_DISK\_ID

The SMB2\_CREATE\_QUERY\_ON\_DISK\_ID context is specified on an SMB2 CREATE Request (section 2.2.13) when the client is requesting that the server return an identifier for the open file. The Data in the **Buffer** field of the SMB2\_CREATE\_CONTEXT MUST be empty.

# 2.2.13.2.10 SMB2\_CREATE\_REQUEST\_LEASE\_V2

The SMB2\_CREATE\_REQUEST\_LEASE\_V2 context is specified on an SMB2 CREATE Request when the client is requesting the server to return a lease on a file or a directory. This is valid only for the SMB 3.x dialect family. The data in the **Buffer** field of the SMB2\_CREATE\_CONTEXT (section 2.2.13.2) structure MUST contain the following structure.

|   |               |   |   |   |   |   |   |   |   | 1 |   |   |   |     |     |     |     |   |   | 2 |   |   |   |   |   |   |   |   |   | 3 |   |
|---|---------------|---|---|---|---|---|---|---|---|---|---|---|---|-----|-----|-----|-----|---|---|---|---|---|---|---|---|---|---|---|---|---|---|
| 0 | 1             | 2 | 3 | 4 | 5 | 6 | 7 | 8 | 9 |   | 1 | 2 | 3 | 4   | 5   | 6   | 7   | 8 | 9 |   | 1 | 2 | 3 | 4 | 5 | 6 | 7 | 8 | 9 | 0 | 1 |
|   | LeaseKey      |   |   |   |   |   |   |   |   |   |   |   |   |     |     |     |     |   |   |   |   |   |   |   |   |   |   |   |   |   |   |
|   |               |   |   |   |   |   |   |   |   |   |   |   |   |     |     |     |     |   |   |   |   |   |   |   |   |   |   |   |   |   |   |
|   |               |   |   |   |   |   |   |   |   |   |   |   |   |     |     |     |     |   |   |   |   |   |   |   |   |   |   |   |   |   |   |
|   |               |   |   |   |   |   |   |   |   |   |   |   |   |     |     |     |     |   |   |   |   |   |   |   |   |   |   |   |   |   |   |
|   | LeaseState    |   |   |   |   |   |   |   |   |   |   |   |   |     |     |     |     |   |   |   |   |   |   |   |   |   |   |   |   |   |   |
|   | Flags         |   |   |   |   |   |   |   |   |   |   |   |   |     |     |     |     |   |   |   |   |   |   |   |   |   |   |   |   |   |   |
|   | LeaseDuration |   |   |   |   |   |   |   |   |   |   |   |   |     |     |     |     |   |   |   |   |   |   |   |   |   |   |   |   |   |   |
|   |               |   |   |   |   |   |   |   |   |   |   |   |   |     |     |     |     |   |   |   |   |   |   |   |   |   |   |   |   |   |   |
|   |               |   |   |   |   |   |   |   |   |   |   |   | Р | are | ntL | eas | eKe | у |   |   |   |   |   |   |   |   |   |   |   |   |   |
|   |               |   |   |   |   |   |   |   |   |   |   |   |   |     |     |     |     |   |   |   |   |   |   |   |   |   |   |   |   |   |   |
|   |               |   |   |   |   |   |   |   |   |   | _ |   |   |     |     |     |     |   |   |   |   |   |   |   |   |   |   |   |   |   |   |
|   |               |   |   |   |   |   |   |   |   |   |   |   |   |     |     |     |     |   |   |   |   |   |   |   |   |   |   |   |   |   |   |

| Epoch Reserved |
|----------------|
|----------------|

LeaseKey (16 bytes): A client-generated key that identifies the owner of the lease.

**LeaseState (4 bytes):** The requested lease state. This field MUST be constructed as a combination of the following values.<48>

| Value                                 | Meaning                              |  |  |  |  |  |  |  |  |
|---------------------------------------|--------------------------------------|--|--|--|--|--|--|--|--|
| SMB2_LEASE_NONE<br>0x000000000        | No lease is requested.               |  |  |  |  |  |  |  |  |
| SMB2_LEASE_READ_CACHING 0x000000001   | A read caching lease is requested.   |  |  |  |  |  |  |  |  |
| SMB2_LEASE_HANDLE_CACHING 0x000000002 | A handle caching lease is requested. |  |  |  |  |  |  |  |  |
| SMB2_LEASE_WRITE_CACHING 0x000000004  | A write caching lease is requested.  |  |  |  |  |  |  |  |  |

Flags (4 bytes): This field MUST be set as a combination of the following values.

| Value                                           | Meaning                                                    |
|-------------------------------------------------|------------------------------------------------------------|
| SMB2_LEASE_FLAG_PARENT_LEASE_KEY_SET 0x00000004 | When set, indicates that the <b>ParentLeaseKey</b> is set. |

**LeaseDuration (8 bytes):** This field MUST NOT be used and MUST be reserved. The client MUST set this to 0, and the server MUST ignore it on receipt.

ParentLeaseKey (16 bytes): A key that identifies the owner of the lease for the parent directory.

**Epoch (2 bytes):** A 16-bit unsigned integer used to track lease state changes.

**Reserved (2 bytes):** This field MUST NOT be used and MUST be reserved. The client MUST set this to 0, and the server MUST ignore it on receipt.

### 2.2.13.2.11 SMB2\_CREATE\_DURABLE\_HANDLE\_REQUEST\_V2

The SMB2\_CREATE\_DURABLE\_HANDLE\_REQUEST\_V2 context is only valid for the SMB 3.x dialect family. The SMB2\_CREATE\_DURABLE\_HANDLE\_REQUEST\_V2 context is specified in an SMB2 CREATE request when the client requests the server to mark the open as durable or persistent. The format of the data in the **Buffer** field of this SMB2\_CREATE\_CONTEXT MUST be as follows:

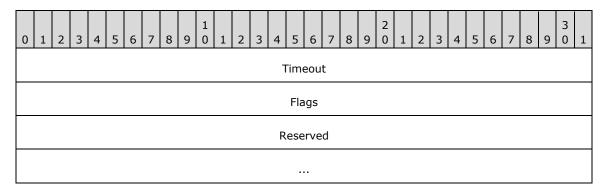

| CreateGuid |
|------------|
|            |
|            |
|            |

**Timeout (4 bytes):** The time, in milliseconds, for which the server reserves the handle after a failover, waiting for the client to reconnect. To let the server use a default timeout value, the client MUST set this field to 0.

Flags (4 bytes): This field MUST be constructed by using zero or more of the following values:

| Value                                    | Meaning                           |
|------------------------------------------|-----------------------------------|
| SMB2_DHANDLE_FLAG_PERSISTENT 0x000000002 | A persistent handle is requested. |

**Reserved (8 bytes):** This field MUST NOT be used and MUST be reserved. The client MUST set this to 0, and the server MUST ignore it on receipt.

**CreateGuid (16 bytes):** A GUID that identifies the create request.

### 2.2.13.2.12 SMB2\_CREATE\_DURABLE\_HANDLE\_RECONNECT\_V2

The SMB2\_CREATE\_DURABLE\_HANDLE\_RECONNECT\_V2 context is specified when the client is attempting to reestablish a durable open as specified in section 3.2.4.4. The SMB2\_CREATE\_DURABLE\_HANDLE\_RECONNECT\_V2 context is valid only for the SMB 3.x dialect family.

| 0 | 1          | 2 | 3 | 4 | 5 | 6 | 7 | 8 | 9 | 1 | 1 | 2 | 3 | 4 | 5 | 6 | 7 | 8 | 9 | 2 | 1 | 2 | 3 | 4 | 5 | 6 | 7 | 8 | 9 | 3 | 1 |
|---|------------|---|---|---|---|---|---|---|---|---|---|---|---|---|---|---|---|---|---|---|---|---|---|---|---|---|---|---|---|---|---|
|   | FileId     |   |   |   |   |   |   |   |   |   |   |   |   |   |   |   |   |   |   |   |   |   |   |   |   |   |   |   |   |   |   |
|   |            |   |   |   |   |   |   |   |   |   |   |   |   |   | • |   |   |   |   |   |   |   |   |   |   |   |   |   |   |   |   |
|   |            |   |   |   |   |   |   |   |   |   |   |   |   |   |   |   |   |   |   |   |   |   |   |   |   |   |   |   |   |   |   |
|   |            |   |   |   |   |   |   |   |   |   |   |   |   |   |   |   |   |   |   |   |   |   |   |   |   |   |   |   |   |   |   |
|   | CreateGuid |   |   |   |   |   |   |   |   |   |   |   |   |   |   |   |   |   |   |   |   |   |   |   |   |   |   |   |   |   |   |
|   |            |   |   |   |   |   |   |   |   |   |   |   |   |   |   |   |   |   |   |   |   |   |   |   |   |   |   |   |   |   |   |
|   |            |   |   |   |   |   |   |   |   |   |   |   |   |   |   |   |   |   |   |   |   |   |   |   |   |   |   |   |   |   |   |
|   |            |   |   |   |   |   |   |   |   |   |   |   |   |   |   |   |   |   |   |   |   |   |   |   |   |   |   |   |   |   |   |
|   | Flags      |   |   |   |   |   |   |   |   |   |   |   |   |   |   |   |   |   |   |   |   |   |   |   |   |   |   |   |   |   |   |

**FileId (16 bytes):** An SMB2\_FILEID structure, as specified in section 2.2.14.1, for the open that is being reestablished.

CreateGuid (16 bytes): A unique ID that identifies the create request.

Flags (4 bytes): This field MUST be constructed using zero or more of the following values:

| Value                                    | Meaning                           |
|------------------------------------------|-----------------------------------|
| SMB2_DHANDLE_FLAG_PERSISTENT 0x000000002 | A persistent handle is requested. |

# 2.2.13.2.13 SMB2\_CREATE\_APP\_INSTANCE\_ID

The SMB2\_CREATE\_APP\_INSTANCE\_ID context is specified on an SMB2 CREATE Request when the client is supplying an identifier provided by an application. The SMB2\_CREATE\_APP\_INSTANCE\_ID context is only valid for the SMB 3.x dialect family. The client SHOULD also request a durable handle by using an SMB2\_CREATE\_DURABLE\_HANDLE\_REQUEST\_V2 or SMB2\_CREATE\_DURABLE\_HANDLE\_RECONNECT\_V2 create context.

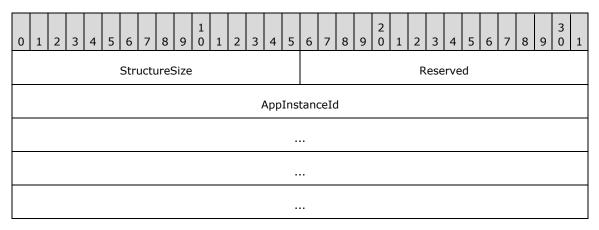

StructureSize (2 bytes): The client MUST set this field to 20, indicating the size of this structure.

**Reserved (2 bytes):** This field MUST NOT be used and MUST be reserved. This field MUST be set to zero.

**AppInstanceId (16 bytes):** A unique ID that identifies an application instance.

### 2.2.13.2.14 SVHDX\_OPEN\_DEVICE\_CONTEXT

The SVHDX\_OPEN\_DEVICE\_CONTEXT and SVHDX\_OPEN\_DEVICE\_CONTEXT\_V2 are used to open the shared virtual disk file as specified in [MS-RSVD] sections 2.2.4.12 and 2.2.4.32.

### 2.2.13.2.15 SMB2\_CREATE\_APP\_INSTANCE\_VERSION

The SMB2\_CREATE\_APP\_INSTANCE\_VERSION context is specified on an SMB2 CREATE Request when the client is supplying a version for the app instance identifier provided by an application. The SMB2 CREATE APP INSTANCE VERSION context is only valid for the SMB 3.1.1 dialect.

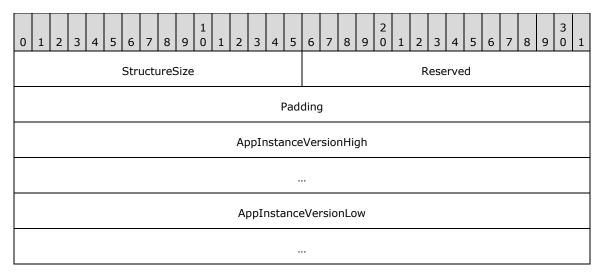

**StructureSize (2 bytes)**: The client MUST set this field to 24, indicating the size of this structure.

**Reserved (2 bytes)**: This field MUST NOT be used and MUST be reserved. This field MUST be set to zero.

Padding (4 bytes): This value MUST be set to 0 by the client and MUST be ignored by the server.

**AppInstanceVersionHigh (8 bytes)**: An unsigned 64-bit integer containing the most significant value of the version.

**AppInstanceVersionLow (8 bytes)**: An unsigned 64-bit integer containing the least significant value of the version.

# 2.2.14 SMB2 CREATE Response

The SMB2 CREATE Response packet is sent by the server to notify the client of the status of its SMB2 CREATE Request. This response is composed of an SMB2 header, as specified in section 2.2.1, followed by this response structure.

| 0 1 2 3 4 5 6 7 8 9 0 1 2 3 4 5 6 7 8 9 8 9 8 9 8 8 9 8 8 9 8 8 8 9 8 8 9 8 9 8 9 8 9 8 9 8 9 8 9 8 9 8 9 8 9 8 9 8 9 8 9 8 9 9 9 9 9 9 9 9 9 9 9 9 9 9 9 9 9 9 9 9 | 9 0 1 |  |  |  |  |  |  |  |  |  |  |  |
|----------------------------------------------------------------------------------------------------|-------|--|--|--|--|--|--|--|--|--|--|--|
| StructureSize OplockLevel Flags                                                                                                    |       |  |  |  |  |  |  |  |  |  |  |  |
| CreateAction                                                                                                    |       |  |  |  |  |  |  |  |  |  |  |  |
| CreationTime                                                                                                    |       |  |  |  |  |  |  |  |  |  |  |  |
|                                                                                                    |       |  |  |  |  |  |  |  |  |  |  |  |
| LastAccessTime                                                                                                    |       |  |  |  |  |  |  |  |  |  |  |  |
|                                                                                                    |       |  |  |  |  |  |  |  |  |  |  |  |
| LastWriteTime                                                                                                    |       |  |  |  |  |  |  |  |  |  |  |  |
|                                                                                                    |       |  |  |  |  |  |  |  |  |  |  |  |

| ChangeTime           |
|----------------------|
|                      |
| AllocationSize       |
|                      |
| EndofFile            |
|                      |
| FileAttributes       |
| Reserved2            |
| FileId               |
|                      |
|                      |
|                      |
|                      |
| CreateContextsOffset |
| CreateContextsLength |
| Buffer (variable)    |
|                      |

**StructureSize (2 bytes):** The server MUST set this field to 89, indicating the size of the request structure, not including the header. The server MUST set this field to this value regardless of how long **Buffer**[] actually is in the request being sent.

**OplockLevel (1 byte):** The oplock level that is granted to the client for this open. This field MUST contain one of the following values.<49>

| Value                            | Meaning                          |  |  |  |  |  |  |  |  |
|----------------------------------|----------------------------------|--|--|--|--|--|--|--|--|
| SMB2_OPLOCK_LEVEL_NONE 0x00      | No oplock was granted.           |  |  |  |  |  |  |  |  |
| SMB2_OPLOCK_LEVEL_II<br>0x01     | A level II oplock was granted.   |  |  |  |  |  |  |  |  |
| SMB2_OPLOCK_LEVEL_EXCLUSIVE 0x08 | An exclusive oplock was granted. |  |  |  |  |  |  |  |  |
| SMB2_OPLOCK_LEVEL_BATCH 0x09     | A batch oplock was granted.      |  |  |  |  |  |  |  |  |

| Value                   | Meaning                                                                                                    |
|-------------------------|----------------------------------------------------------------------------------------------------|
| OPLOCK_LEVEL_LEASE 0xFF | A lease is requested. If set, the response packet MUST contain an SMB2_CREATE_RESPONSE_LEASE create context. |

**Flags (1 byte):** If the server implements the SMB 3.x dialect family, this field MUST be constructed using the following value. Otherwise, this field MUST NOT be used and MUST be reserved.

| Value                              | Meaning                                                                   |
|------------------------------------|---------------------------------------------------------------------------|
| SMB2_CREATE_FLAG_REPARSEPOINT 0x01 | When set, indicates the last portion of the file path is a reparse point. |

**CreateAction (4 bytes):** The action taken in establishing the open. This field MUST contain one of the following values. <50>

| Value                       | Meaning                                                               |
|-----------------------------|-----------------------------------------------------------------------|
| FILE_SUPERSEDED 0x00000000  | An existing file was deleted and a new file was created in its place. |
| FILE_OPENED 0x00000001      | An existing file was opened.                                          |
| FILE_CREATED 0x00000002     | A new file was created.                                               |
| FILE_OVERWRITTEN 0x00000003 | An existing file was overwritten.                                     |

**CreationTime (8 bytes):** The time when the file was created; in FILETIME format as specified in [MS-DTYP] section 2.3.3.

**LastAccessTime (8 bytes):** The time the file was last accessed; in FILETIME format as specified in [MS-DTYP] section 2.3.3.

**LastWriteTime (8 bytes):** The time when data was last written to the file; in FILETIME format as specified in [MS-DTYP] section 2.3.3.

**ChangeTime (8 bytes):** The time when the file was last modified; in FILETIME format as specified in [MS-DTYP] section 2.3.3.

AllocationSize (8 bytes): The size, in bytes, of the data that is allocated to the file.

**EndofFile (8 bytes):** The size, in bytes, of the file.

**FileAttributes (4 bytes):** The attributes of the file. The valid flags are as specified in [MS-FSCC] section 2.6.

**Reserved2 (4 bytes):** This field MUST NOT be used and MUST be reserved. The server SHOULD set this to 0, and the client MUST ignore it on receipt.<51>

**FileId (16 bytes):** An SMB2\_FILEID, as specified in section 2.2.14.1.

The identifier of the open to a file or pipe that was established.

**CreateContextsOffset (4 bytes):** The offset, in bytes, from the beginning of the SMB2 header to the first 8-byte aligned SMB2\_CREATE\_CONTEXT response that is contained in this response. If none

are being returned in the response, this value MUST be 0. These values are specified in section 2.2.14.2.

**CreateContextsLength (4 bytes):** The length, in bytes, of the list of SMB2\_CREATE\_CONTEXT response structures that are contained in this response.

**Buffer (variable):** A variable-length buffer that contains the list of create contexts that are contained in this response, as described by **CreateContextsOffset** and **CreateContextsLength**. This takes the form of a list of SMB2\_CREATE\_CONTEXT Response Values, as specified in section 2.2.14.2.

### 2.2.14.1 SMB2\_FILEID

The SMB2 FILEID is used to represent an open to a file.

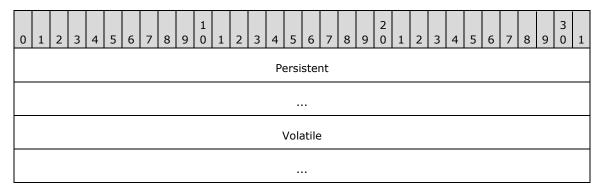

**Persistent (8 bytes):** A file handle that remains persistent when an open is reconnected after being lost on a disconnect, as specified in section 3.3.5.9.7. The server MUST return this file handle as part of an SMB2 CREATE Response (section 2.2.14).

**Volatile (8 bytes):** A file handle that can be changed when an open is reconnected after being lost on a disconnect, as specified in section 3.3.5.9.7. The server MUST return this file handle as part of an SMB2 CREATE Response (section 2.2.14). This value MUST NOT change unless a reconnection is performed. This value MUST be unique for all volatile handles within the scope of a session.

## 2.2.14.2 SMB2\_CREATE\_CONTEXT Response Values

The SMB2\_CREATE\_CONTEXT Response Values MUST take the same form as specified in section 2.2.13.2 except that the **Buffer** field MUST be one of the values provided in the following table. The following values are the valid create context values and are defined to be in network byte order. The individual values that are contained in the data buffer of the create context responses varies, based on the name of the create context in the request.

| Value                                                | Meaning                                                                                                    |
|------------------------------------------------------|----------------------------------------------------------------------------------------------------|
| SMB2_CREATE_DURABLE_HANDLE_RESPONSE 0x44486e51       | ("DHnQ") The server marked the open to be durable. SMB2_CREATE_CONTEXT Response takes the same form as defined in section 2.2.13.2.       |
| SMB2_CREATE_QUERY_MAXIMAL_ACCESS_RESPONSE 0x4d784163 | ("MxAc") The server returned maximal access information. SMB2_CREATE_CONTEXT Response takes the same form as defined in section 2.2.13.2. |
| SMB2_CREATE_QUERY_ON_DISK_ID                         | ("QFid")                                                                                                    |

| Value                                                                 | Meaning                                                                                                    |
|-----------------------------------------------------------------------|----------------------------------------------------------------------------------------------------|
| 0x51466964                                                            | The server returned DiskID of the open file in a volume. SMB2_CREATE_CONTEXT Response takes the same form as defined in section 2.2.13.2.                                                                                                    |
| SMB2_CREATE_RESPONSE_LEASE 0x52714c73                                 | ("RqLs") The server returned a lease. This value is only supported for the SMB 2.1 and 3.x dialect family. SMB2_CREATE_CONTEXT Response takes the same form as defined in section 2.2.13.2.                                                                                                    |
| SMB2_CREATE_RESPONSE_LEASE_V2<br>0x52714c73                           | ("RqLs") The server returned a lease for a file or a directory. This value is only supported for the SMB 3.x dialect family. This context value is the same as the SMB2_CREATE_RESPONSE_LEASE value; the client differentiates these responses based on the value of the DataLength field.  SMB2_CREATE_CONTEXT Response takes the same form as defined in section 2.2.13.2. |
| SMB2_CREATE_DURABLE_HANDLE_RESPONSE_V2<br>0x44483251                  | ("DH2Q") The server marked the open to be durable. This value is only supported for the SMB 3.x dialect family. SMB2_CREATE_CONTEXT Response takes the same form as defined in section 2.2.13.2.                                                                                                    |
| SVHDX_OPEN_DEVICE_CONTEXT_RESPONSE 0x9CCBCF9E04C1E643980E158DA1F6EC83 | A response context as specified in [MS-RSVD] sections 2.2.4.31 and 2.2.4.33 is returned. This create context value is not valid for the SMB 2.002, SMB 2.1, and SMB 3.0 dialects.                                                                                                    |

For each well-known name that is specified in the previous table, the format of the response is provided in the following sections.

## 2.2.14.2.1 SMB2\_CREATE\_EA\_BUFFER

The SMB2\_CREATE\_EA\_BUFFER request does not generate an SMB2\_CREATE\_CONTEXT Response.

## 2.2.14.2.2 SMB2\_CREATE\_SD\_BUFFER

The SMB2\_CREATE\_SD\_BUFFER request does not generate an SMB2\_CREATE\_CONTEXT Response.

## 2.2.14.2.3 SMB2\_CREATE\_DURABLE\_HANDLE\_RESPONSE

If the server succeeds in opening a durable handle to a file as requested by the client via the SMB2\_CREATE\_DURABLE\_HANDLE\_REQUEST (section 2.2.13.2.3), it MUST send an SMB2\_CREATE\_DURABLE\_HANDLE\_RESPONSE back to the client to inform the client that the handle is durable.

If the server does not mark it for durable operation or the server does not implement durable handles, it MUST ignore this request.

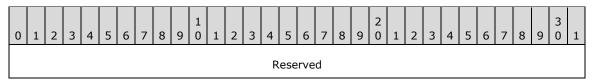

...

**Reserved (8 bytes):** This field MUST NOT be used and MUST be reserved. The server MUST set this to 0, and the client MUST ignore the value on receipt.

## 2.2.14.2.4 SMB2\_CREATE\_DURABLE\_HANDLE\_RECONNECT

The server responds to an SMB2\_CREATE\_DURABLE\_HANDLE\_RECONNECT request as specified in section 3.3.5.9.7.

# 2.2.14.2.5 SMB2\_CREATE\_QUERY\_MAXIMAL\_ACCESS\_RESPONSE

If the server attempts to query maximal access as part of processing a create request, it MUST return the results of the query to the client by including an SMB2\_CREATE\_QUERY\_MAXIMAL\_ACCESS\_RESPONSE context in the response.

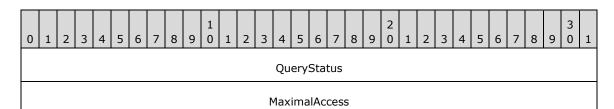

**QueryStatus (4 bytes):** The resulting status code of the attempt to query maximal access. The **MaximalAccess** field is valid only if **QueryStatus** is STATUS\_SUCCESS. The status code MUST be one of those defined in [MS-ERREF] section 2.3.

**MaximalAccess (4 bytes):** The maximal access that the user who is described by **SessionId** has on the file or named pipe that was opened. This is an access mask value, as specified in section 2.2.13.1.

### 2.2.14.2.6 SMB2\_CREATE\_APP\_INSTANCE\_ID

The SMB2\_CREATE\_APP\_INSTANCE\_ID request has no associated SMB2\_CREATE\_CONTEXT Response.

## 2.2.14.2.7 SMB2\_CREATE\_ALLOCATION\_SIZE

The SMB2\_CREATE\_ALLOCATION\_SIZE request does not generate an SMB2\_CREATE\_CONTEXT Response.

### 2.2.14.2.8 SMB2\_CREATE\_TIMEWARP\_TOKEN

The SMB2\_CREATE\_TIMEWARP\_TOKEN request does not generate an SMB2\_CREATE\_CONTEXT Response.

## 2.2.14.2.9 SMB2\_CREATE\_QUERY\_ON\_DISK\_ID

The server responds with a 32-byte structure that the client can use to identify the open file in a volume. The SMB2\_CREATE\_QUERY\_ON\_DISK\_ID returns an SMB2\_CREATE\_CONTEXT in the response with the Name that is identified by SMB2\_CREATE\_QUERY\_ON\_DISK\_ID as specified in section 2.2.13.2.

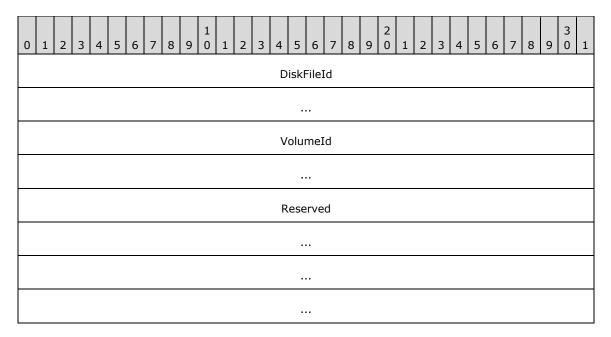

**DiskFileId (8 bytes):** An 8-byte value that the client can use to identify the open file.

**VolumeId (8 bytes):** An 8-byte value that the client can use to identify the volume within which the file is opened.

**Reserved (16 bytes):** This field MUST NOT be used and MUST be reserved. The server MUST set this to 0, and the client MUST ignore it on receipt.

# 2.2.14.2.10 SMB2\_CREATE\_RESPONSE\_LEASE

The server responds with a lease that is granted for this open. The data in the **Buffer** field of the SMB2\_CREATE\_CONTEXT structure MUST contain the following structure.

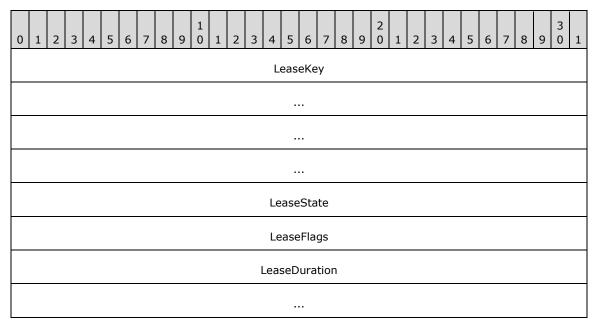

**LeaseKey (16 bytes):** The client-generated key that identifies the owner of the lease.

**LeaseState (4 bytes):** The granted lease state. This field MUST be constructed using the following values.

| Value                          | Meaning                            |
|--------------------------------|------------------------------------|
| SMB2_LEASE_NONE<br>0x00        | No lease is granted.               |
| SMB2_LEASE_READ_CACHING 0x01   | A read caching lease is granted.   |
| SMB2_LEASE_HANDLE_CACHING 0x02 | A handle caching lease is granted. |
| SMB2_LEASE_WRITE_CACHING 0x04  | A write caching lease is granted.  |

LeaseFlags (4 bytes): This field MUST be set to zero or more of the following values.

| Value                                  | Meaning                                                           |
|----------------------------------------|-------------------------------------------------------------------|
| SMB2_LEASE_FLAG_BREAK_IN_PROGRESS 0x02 | A break for the lease identified by the lease key is in progress. |

**LeaseDuration (8 bytes):** This field MUST NOT be used and MUST be reserved. The server MUST set this to 0, and the client MUST ignore it on receipt.

## 2.2.14.2.11 SMB2\_CREATE\_RESPONSE\_LEASE\_V2

The server responds with a lease that is granted for this open. The data in the **Buffer** field of the SMB2\_CREATE\_CONTEXT structure MUST contain the following structure. The SMB2\_CREATE\_RESPONSE\_LEASE\_V2 context is only valid for the SMB 3.x dialect family.

| 0 | 1              | 2 | 3 | 4 | 5 | 6 | 7 | 8 | 9 | 1 | 1 | 2 | 3 | 4  | 5   | 6   | 7   | 8 | 9 | 2 | 1 | 2 | 3 | 4 | 5 | 6 | 7 | 8 | 9 | 3 | 1 |
|---|----------------|---|---|---|---|---|---|---|---|---|---|---|---|----|-----|-----|-----|---|---|---|---|---|---|---|---|---|---|---|---|---|---|
|   | LeaseKey       |   |   |   |   |   |   |   |   |   |   |   |   |    |     |     |     |   |   |   |   |   |   |   |   |   |   |   |   |   |   |
|   |                |   |   |   |   |   |   |   |   |   |   |   |   |    |     |     |     |   |   |   |   |   |   |   |   |   |   |   |   |   |   |
|   |                |   |   |   |   |   |   |   |   |   |   |   |   |    |     |     |     |   |   |   |   |   |   |   |   |   |   |   |   |   |   |
|   | ::             |   |   |   |   |   |   |   |   |   |   |   |   |    |     |     |     |   |   |   |   |   |   |   |   |   |   |   |   |   |   |
|   |                |   |   |   |   |   |   |   |   |   |   |   |   | Le | ase | Sta | ite |   |   |   |   |   |   |   |   |   |   |   |   |   |   |
|   |                |   |   |   |   |   |   |   |   |   |   |   |   |    | Fla | ıgs |     |   |   |   |   |   |   |   |   |   |   |   |   |   |   |
|   | LeaseDuration  |   |   |   |   |   |   |   |   |   |   |   |   |    |     |     |     |   |   |   |   |   |   |   |   |   |   |   |   |   |   |
|   |                |   |   |   |   |   |   |   |   |   |   |   |   |    |     |     |     |   |   |   |   |   |   |   |   |   |   |   |   |   |   |
|   | ParentLeaseKey |   |   |   |   |   |   |   |   |   |   |   |   |    |     |     |     |   |   |   |   |   |   |   |   |   |   |   |   |   |   |

| Epoch | Reserved |
|-------|----------|

LeaseKey (16 bytes): The client-generated key that identifies the owner of the lease.

**LeaseState (4 bytes):** The granted lease state. This field MUST be constructed by using the following values.

| Value                                 | Meaning                            |
|---------------------------------------|------------------------------------|
| SMB2_LEASE_NONE<br>0x00000000         | No lease is granted.               |
| SMB2_LEASE_READ_CACHING 0x00000001    | A read caching lease is granted.   |
| SMB2_LEASE_HANDLE_CACHING 0x000000002 | A handle caching lease is granted. |
| SMB2_LEASE_WRITE_CACHING 0x000000004  | A write caching lease is granted.  |

**Flags (4 bytes):** This field MUST be set to zero or the following value.

| Value                                           | Meaning                                                           |
|-------------------------------------------------|-------------------------------------------------------------------|
| SMB2_LEASE_FLAG_BREAK_IN_PROGRESS 0x000000002   | A break for the lease identified by the lease key is in progress. |
| SMB2_LEASE_FLAG_PARENT_LEASE_KEY_SET 0x00000004 | When set, indicates that the ParentLeaseKey is set.               |

**LeaseDuration (8 bytes):** This field MUST NOT be used and MUST be reserved. The server MUST set this to zero, and the client MUST ignore it on receipt.

ParentLeaseKey (16 bytes): A key that identifies the owner of the lease for the parent directory.

**Epoch (2 bytes):** A 16-bit unsigned integer incremented by the server on a lease state change.

**Reserved (2 bytes):** This field MUST NOT be used and MUST be reserved. The server SHOULD<52> set this to 0, and the client MUST ignore it on receipt.

## 2.2.14.2.12 SMB2\_CREATE\_DURABLE\_HANDLE\_RESPONSE\_V2

If the server succeeds in opening a durable handle to a file as requested by the client via the SMB2\_CREATE\_DURABLE\_HANDLE\_REQUEST\_V2 (section 2.2.13.2.11), it MUST send an SMB2\_CREATE\_DURABLE\_HANDLE\_RESPONSE\_V2 back to the client to inform the client that the handle is durable. The SMB2\_CREATE\_DURABLE\_HANDLE\_RESPONSE\_V2 context is only valid for the SMB 3.x dialect family.

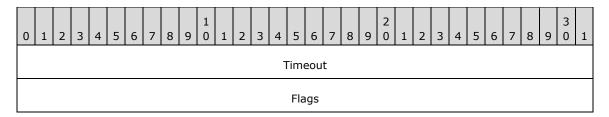

**Timeout (4 bytes):** The server MUST set this field to the time, in milliseconds, it waits for the client to reconnect after a failover.

Flags (4 bytes): This field MUST be constructed using zero or more of the following values:

| Value                                    | Meaning                         |
|------------------------------------------|---------------------------------|
| SMB2_DHANDLE_FLAG_PERSISTENT 0x000000002 | A persistent handle is granted. |

## 2.2.14.2.13 SMB2\_CREATE\_DURABLE\_HANDLE\_RECONNECT\_V2

The server responds to an SMB2\_CREATE\_DURABLE\_HANDLE\_RECONNECT\_V2 request as specified in section 3.3.5.9.12.

# 2.2.14.2.14 SVHDX\_OPEN\_DEVICE\_CONTEXT\_RESPONSE

If the processing in [MS-RSVD] section 3.2.5.1 is successful, a response context as specified in [MS-RSVD] sections 2.2.4.31 and 2.2.4.33 is returned.

# 2.2.14.2.15 SMB2\_CREATE\_APP\_INSTANCE\_VERSION

The SMB2\_CREATE\_APP\_INSTANCE\_VERSION request has no associated SMB2\_CREATE\_CONTEXT Response.

## 2.2.15 SMB2 CLOSE Request

The SMB2 CLOSE Request packet is used by the client to close an instance of a file that was opened previously with a successful SMB2 CREATE Request. This request is composed of an SMB2 header, as specified in section 2.2.1, followed by this request structure:

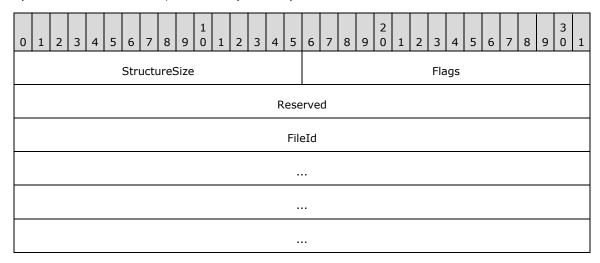

**StructureSize (2 bytes):** The client MUST set this field to 24, indicating the size of the request structure, not including the header.

**Flags (2 bytes):** A **Flags** field indicates how to process the operation. This field MUST be constructed using the following value:

| Value                                      | Meaning                                                                                                    |
|--------------------------------------------|----------------------------------------------------------------------------------------------------|
| SMB2_CLOSE_FLAG_POSTQUERY_ATTRIB<br>0x0001 | If set, the server MUST set the attribute fields in the response, as specified in section 2.2.16, to valid values. If not set, the client MUST NOT use the values that are returned in the response. |

**Reserved (4 bytes):** This field MUST NOT be used and MUST be reserved. The client MUST set this to 0, and the server MUST ignore it on receipt.

FileId (16 bytes): An SMB2\_FILEID structure, as specified in section 2.2.14.1.

The identifier of the open to a file or named pipe that is being closed.

## 2.2.16 SMB2 CLOSE Response

The SMB2 CLOSE Response packet is sent by the server to indicate that an SMB2 CLOSE Request was processed successfully. This response is composed of an SMB2 header, as specified in section 2.2.1, followed by this response structure:

| 0 | 1                   | 2 | 3 | 4 | 5 | 6 | 7 | 8 | 9 | 1 | 1 | 2 | 3 | 4    | 5  | 5 6   | 7   | 8 | 9 | 2 0 | 1 | 2 | 3 | 4 | 5 | 6 | 7 | 8 | 9 | 3 | 1 |
|---|---------------------|---|---|---|---|---|---|---|---|---|---|---|---|------|----|-------|-----|---|---|-----|---|---|---|---|---|---|---|---|---|---|---|
|   | StructureSize Flags |   |   |   |   |   |   |   |   |   |   |   |   |      |    |       |     |   |   |     |   |   |   |   |   |   |   |   |   |   |   |
|   | Reserved            |   |   |   |   |   |   |   |   |   |   |   |   |      |    |       |     |   |   |     |   |   |   |   |   |   |   |   |   |   |   |
|   | CreationTime        |   |   |   |   |   |   |   |   |   |   |   |   |      |    |       |     |   |   |     |   |   |   |   |   |   |   |   |   |   |   |
|   | Creation ( ime      |   |   |   |   |   |   |   |   |   |   |   |   |      |    |       |     |   |   |     |   |   |   |   |   |   |   |   |   |   |   |
|   |                     |   |   |   |   |   |   |   |   |   |   |   | L | ast/ | Ac | ccess | Tim | e |   |     |   |   |   |   |   |   |   |   |   |   |   |
|   | LastAccessTime      |   |   |   |   |   |   |   |   |   |   |   |   |      |    |       |     |   |   |     |   |   |   |   |   |   |   |   |   |   |   |
|   | LastWriteTime       |   |   |   |   |   |   |   |   |   |   |   |   |      |    |       |     |   |   |     |   |   |   |   |   |   |   |   |   |   |   |
|   |                     |   |   |   |   |   |   |   |   |   |   |   |   |      |    |       |     |   |   |     |   |   |   |   |   |   |   |   |   |   |   |
|   |                     |   |   |   |   |   |   |   |   |   |   |   |   |      |    |       |     |   |   |     |   |   |   |   |   |   |   |   |   |   |   |
|   |                     |   |   |   |   |   |   |   |   |   |   |   |   | Ch   | an | ngeTi | me  |   |   |     |   |   |   |   |   |   |   |   |   |   |   |
|   |                     |   |   |   |   |   |   |   |   |   |   |   |   |      |    |       |     |   |   |     |   |   |   |   |   |   |   |   |   |   |   |
|   | AllocationSize      |   |   |   |   |   |   |   |   |   |   |   |   |      |    |       |     |   |   |     |   |   |   |   |   |   |   |   |   |   |   |
|   |                     |   |   |   |   |   |   |   |   |   |   |   |   |      |    |       |     |   |   |     |   |   |   |   |   |   |   |   |   |   |   |
|   | EndofFile           |   |   |   |   |   |   |   |   |   |   |   |   |      |    |       |     |   |   |     |   |   |   |   |   |   |   |   |   |   |   |

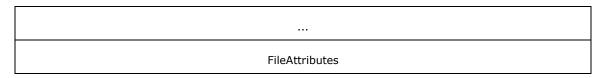

**StructureSize (2 bytes):** The server MUST set this field to 60, indicating the size of the response structure, not including the header.

**Flags (2 bytes):** A **Flags** field indicates how to process the operation. This field MUST be either zero or the following value:

| Value                                   | Meaning                                                                                                    |
|-----------------------------------------|----------------------------------------------------------------------------------------------------|
| SMB2_CLOSE_FLAG_POSTQUERY_ATTRIB 0x0001 | If set, the client MUST use the attribute fields in the response. If not set, the client MUST NOT use the attribute fields that are returned in the response. |

- **Reserved (4 bytes):** This field MUST NOT be used and MUST be reserved. The server MUST set this to 0, and the client MUST ignore it on receipt.
- **CreationTime (8 bytes):** The time when the file was created; in FILETIME format as specified in [MS-DTYP] section 2.3.3. If the SMB2\_CLOSE\_FLAG\_POSTQUERY\_ATTRIB flag in the SMB2 CLOSE Request was set, this field MUST be set to the value that is returned by the attribute query. If the flag is not set, the field SHOULD be set to zero and MUST NOT be checked on receipt.
- **LastAccessTime (8 bytes):** The time when the file was last accessed; in FILETIME format as specified in [MS-DTYP] section 2.3.3. If the SMB2\_CLOSE\_FLAG\_POSTQUERY\_ATTRIB flag in the SMB2 CLOSE Request was set, this field MUST be set to the value that is returned by the attribute query. If the flag is not set, this field MUST be set to zero.
- **LastWriteTime (8 bytes):** The time when data was last written to the file; in FILETIME format as specified in [MS-DTYP] section 2.3.3. If the SMB2\_CLOSE\_FLAG\_POSTQUERY\_ATTRIB flag in the SMB2 CLOSE Request was set, this field MUST be set to the value that is returned by the attribute query. If the flag is not set, this field MUST be set to zero.
- **ChangeTime (8 bytes):** The time when the file was last modified; in FILETIME format as specified in [MS-DTYP] section 2.3.3. If the SMB2\_CLOSE\_FLAG\_POSTQUERY\_ATTRIB flag in the SMB2 CLOSE Request was set, this field MUST be set to the value that is returned by the attribute query. If the flag is not set, this field MUST be set to zero.
- **AllocationSize (8 bytes):** The size, in bytes, of the data that is allocated to the file. If the SMB2\_CLOSE\_FLAG\_POSTQUERY\_ATTRIB flag in the SMB2 CLOSE Request was set, this field MUST be set to the value that is returned by the attribute query. If the flag is not set, this field MUST be set to zero.
- **EndofFile (8 bytes):** The size, in bytes, of the file. If the SMB2\_CLOSE\_FLAG\_POSTQUERY\_ATTRIB flag in the SMB2 CLOSE Request was set, this field MUST be set to the value that is returned by the attribute query. If the flag is not set, this field MUST be set to zero.
- **FileAttributes (4 bytes):** The attributes of the file. If the SMB2\_CLOSE\_FLAG\_POSTQUERY\_ATTRIB flag in the SMB2 CLOSE Request was set, this field MUST be set to the value that is returned by the attribute query. If the flag is not set, this field MUST be set to zero. For more information about valid flags, see [MS-FSCC] section 2.6.

# 2.2.17 SMB2 FLUSH Request

The SMB2 FLUSH Request packet is sent by a client to request that a server flush all cached file information for a specified open of a file to the persistent store that backs the file. If the open refers to

a named pipe, the operation will complete once all data written to the pipe has been consumed by a reader. This request is composed of an SMB2 header, as specified in section 2.2.1, followed by this request structure:

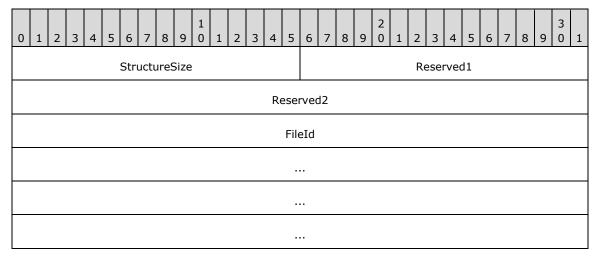

**StructureSize (2 bytes):** The client MUST set this field to 24, indicating the size of the request structure, not including the header.

**Reserved1 (2 bytes):** This field MUST NOT be used and MUST be reserved. The client MUST set this to 0, and the server MUST ignore it on receipt.

**Reserved2 (4 bytes):** This field MUST NOT be used and MUST be reserved. The client MUST set this to 0, and the server MUST ignore it on receipt.

**FileId (16 bytes):** An SMB2\_FILEID, as specified in section 2.2.14.1.

The client MUST set this field to the identifier of the open to a file or named pipe that is being flushed.

### 2.2.18 SMB2 FLUSH Response

The SMB2 FLUSH Response packet is sent by the server to confirm that an SMB2 FLUSH Request (section 2.2.17) was successfully processed. This response is composed of an SMB2 header, as specified in section 2.2.1, followed by this request structure:

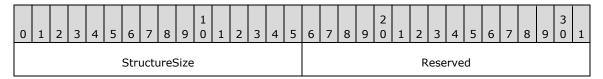

**StructureSize (2 bytes):** The server MUST set this field to 4, indicating the size of the response structure, not including the header.

**Reserved (2 bytes):** This field MUST NOT be used and MUST be reserved. The server MUST set this field to 0, and the client MUST ignore it on receipt.

#### 2.2.19 SMB2 READ Request

The SMB2 READ Request packet is sent by the client to request a read operation on the file that is specified by the **FileId**. This request is composed of an SMB2 header, as specified in section 2.2.1, followed by this request structure:

| 0 |                                             |  |  |  |  |  |  |  |  |  |  |  |   |      | 1    |      |      |    |  |  |  |  |  |  |  |
|---|---------------------------------------------|--|--|--|--|--|--|--|--|--|--|--|---|------|------|------|------|----|--|--|--|--|--|--|--|
|   | StructureSize Padding Flags                 |  |  |  |  |  |  |  |  |  |  |  |   |      |      |      |      |    |  |  |  |  |  |  |  |
|   | Length                                      |  |  |  |  |  |  |  |  |  |  |  |   |      |      |      |      |    |  |  |  |  |  |  |  |
|   | Offset                                      |  |  |  |  |  |  |  |  |  |  |  |   |      |      |      |      |    |  |  |  |  |  |  |  |
|   |                                             |  |  |  |  |  |  |  |  |  |  |  |   |      |      |      |      |    |  |  |  |  |  |  |  |
|   |                                             |  |  |  |  |  |  |  |  |  |  |  |   |      | File | eId  |      |    |  |  |  |  |  |  |  |
|   |                                             |  |  |  |  |  |  |  |  |  |  |  |   |      |      |      |      |    |  |  |  |  |  |  |  |
|   |                                             |  |  |  |  |  |  |  |  |  |  |  |   |      |      |      |      |    |  |  |  |  |  |  |  |
|   |                                             |  |  |  |  |  |  |  |  |  |  |  |   |      |      |      |      |    |  |  |  |  |  |  |  |
|   |                                             |  |  |  |  |  |  |  |  |  |  |  | N | 1ini | mu   | mC   | oun  | t  |  |  |  |  |  |  |  |
|   |                                             |  |  |  |  |  |  |  |  |  |  |  |   | C    | Cha  | nne  | ı    |    |  |  |  |  |  |  |  |
|   |                                             |  |  |  |  |  |  |  |  |  |  |  | R | em.  | aini | ngE  | Byte | es |  |  |  |  |  |  |  |
|   | ReadChannelInfoOffset ReadChannelInfoLength |  |  |  |  |  |  |  |  |  |  |  |   |      |      |      |      |    |  |  |  |  |  |  |  |
|   |                                             |  |  |  |  |  |  |  |  |  |  |  | В | uffe | r (' | vari | able | e) |  |  |  |  |  |  |  |
|   |                                             |  |  |  |  |  |  |  |  |  |  |  |   |      |      |      |      |    |  |  |  |  |  |  |  |

**StructureSize (2 bytes):** The client MUST set this field to 49, indicating the size of the request structure, not including the header. The client MUST set it to this value regardless of how long **Buffer**[] actually is in the request being sent.

**Padding (1 byte):** The requested offset from the start of the SMB2 header, in bytes, at which to place the data read in the SMB2 READ Response (section 2.2.20). This value is provided to optimize data placement on the client and is not binding on the server.

**Flags (1 byte):** For the SMB 2.0.2, 2.1 and 3.0 dialects, this field MUST NOT be used and MUST be reserved. The client MUST set this field to 0, and the server MUST ignore it on receipt. For the SMB 3.0.2 and SMB 3.1.1 dialects, this field MUST contain zero or more of the following values:

| Value                              | Meaning                                                                                      |
|------------------------------------|----------------------------------------------------------------------------------------------|
| SMB2_READFLAG_READ_UNBUFFERED 0x01 | The server or underlying object store SHOULD NOT cache the read data at intermediate layers. |

**Length (4 bytes):** The length, in bytes, of the data to read from the specified file or pipe. The length of the data being read can be zero bytes.

- **Offset (8 bytes):** The offset, in bytes, into the file from which the data MUST be read. If the read is being executed on a pipe, the Offset MUST be set to 0 by the client and MUST be ignored by the server.
- FileId (16 bytes): An SMB2\_FILEID, as specified in section 2.2.14.1.

The identifier of the file or pipe on which to perform the read.

- **MinimumCount (4 bytes):** The minimum number of bytes to be read for this operation to be successful. If fewer than the minimum number of bytes are read by the server, the server MUST return an error rather than the bytes read.
- **Channel (4 bytes):** For SMB 2.0.2 and 2.1 dialects, this field MUST NOT be used and MUST be reserved. The client MUST set this field to 0, and the server MUST ignore it on receipt. For the SMB 3.x dialect family, this field MUST contain exactly one of the following values:

| Value                                      | Meaning                                                                                                    |
|--------------------------------------------|----------------------------------------------------------------------------------------------------|
| SMB2_CHANNEL_NONE<br>0x00000000            | No channel information is present in the request. The <b>ReadChannelInfoOffset</b> and <b>ReadChannelInfoLength</b> fields MUST be set to 0 by the client and MUST be ignored by the server.                                                                                                    |
| SMB2_CHANNEL_RDMA_V1<br>0x00000001         | One or more SMB_DIRECT_BUFFER_DESCRIPTOR_V1 structures as specified in [MS-SMBD] section 2.2.3.1 are present in the channel information specified by <b>ReadChannelInfoOffset</b> and <b>ReadChannelInfoLength</b> fields.                                                                                                    |
| SMB2_CHANNEL_RDMA_V1_INVALIDATE 0x00000002 | This flag is not valid for the SMB 2.0.2, 2.1, and 3.0 dialects. One or more SMB_DIRECT_BUFFER_DESCRIPTOR_V1 structures, as specified in [MS-SMBD] section 2.2.3.1, are present in the channel information specified by the <b>ReadChannelInfoOffset</b> and <b>ReadChannelInfoLength</b> fields. The server is requested to perform remote invalidation when responding to the request as specified in [MS-SMBD] section 3.1.4.2. |

- **RemainingBytes (4 bytes):** The number of subsequent bytes that the client intends to read from the file after this operation completes. This value is provided to facilitate read-ahead caching, and is not binding on the server.
- **ReadChannelInfoOffset (2 bytes):** For the SMB 2.0.2 and 2.1 dialects, this field MUST NOT be used and MUST be reserved. The client MUST set this field to 0, and the server MUST ignore it on receipt. For the SMB 3.x dialect family, it contains the offset, in bytes, from the beginning of the SMB2 header to the channel data as specified by the **Channel** field of the request.
- **ReadChannelInfoLength (2 bytes):** For the SMB 2.0.2 and 2.1 dialects, this field MUST NOT be used and MUST be reserved. The client MUST set this field to 0, and the server MUST ignore it on receipt. For the SMB 3.x dialect family, it contains the length, in bytes, of the channel data as specified by the **Channel** field of the request.
- **Buffer (variable):** A variable-length buffer that contains the read channel information, as described by **ReadChannelInfoOffset** and **ReadChannelInfoLength**. Unused at present. The client MUST set one byte of this field to 0, and the server MUST ignore it on receipt.

#### 2.2.20 SMB2 READ Response

The SMB2 READ Response packet is sent in response to an SMB2 READ Request (section 2.2.19) packet. This response is composed of an SMB2 header, as specified in section 2.2.1, followed by this response structure:

| 0 | 0 1 2 3 4 5 6 7 8 9 0 1 2 3 4 5 6 7 8 9 0 1 2 3 4 5 6 7 8 9 0 1 |  |  |  |  |  |  |  |  |  |  |  | 1 |     |      |     |     |   |  |  |  |  |  |  |  |
|---|-----------------------------------------------------------------|--|--|--|--|--|--|--|--|--|--|--|---|-----|------|-----|-----|---|--|--|--|--|--|--|--|
|   | StructureSize DataOffset Reserved                               |  |  |  |  |  |  |  |  |  |  |  |   |     |      |     |     |   |  |  |  |  |  |  |  |
|   | DataLength                                                      |  |  |  |  |  |  |  |  |  |  |  |   |     |      |     |     |   |  |  |  |  |  |  |  |
|   |                                                                 |  |  |  |  |  |  |  |  |  |  |  | D | ata | Rei  | mai | nin | g |  |  |  |  |  |  |  |
|   |                                                                 |  |  |  |  |  |  |  |  |  |  |  |   | Re  | esei | vec | 12  |   |  |  |  |  |  |  |  |
|   | Buffer (variable)                                               |  |  |  |  |  |  |  |  |  |  |  |   |     |      |     |     |   |  |  |  |  |  |  |  |
|   |                                                                 |  |  |  |  |  |  |  |  |  |  |  |   |     |      |     |     |   |  |  |  |  |  |  |  |

- **StructureSize (2 bytes):** The server MUST set this field to 17, indicating the size of the response structure, not including the header. This value MUST be used regardless of how large **Buffer**[] is in the actual response.
- **DataOffset (1 byte):** The offset, in bytes, from the beginning of the header to the data read being returned in this response.
- **Reserved (1 byte):** This field MUST NOT be used and MUST be reserved. The server MUST set this to 0, and the client MUST ignore it on receipt.
- DataLength (4 bytes): The length, in bytes, of the data read being returned in this response.
- **DataRemaining (4 bytes):** The length, in bytes, of the data being sent on the **Channel** specified in the request.
- **Reserved2 (4 bytes):** This field MUST NOT be used and MUST be reserved. The server MUST set this to 0, and the client MUST ignore it on receipt.
- **Buffer (variable):** A variable-length buffer that contains the data read for the response, as described by **DataOffset** and **DataLength**. The minimum length is 1 byte. If 0 bytes are returned from the underlying object store, the server MUST send a failure response with status equal to STATUS\_END\_OF\_FILE.

## 2.2.21 SMB2 WRITE Request

The SMB2 WRITE Request packet is sent by the client to write data to the file or named pipe on the server. This request is composed of an SMB2 header, as specified in section 2.2.1, followed by this request structure:

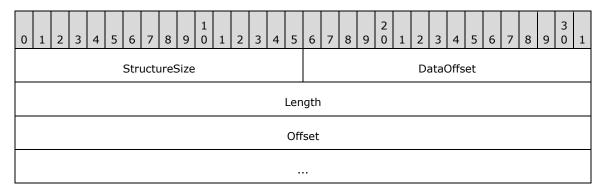

| File                   | FileId                 |  |  |  |  |  |  |  |  |  |
|------------------------|------------------------|--|--|--|--|--|--|--|--|--|
|                        |                        |  |  |  |  |  |  |  |  |  |
|                        |                        |  |  |  |  |  |  |  |  |  |
|                        |                        |  |  |  |  |  |  |  |  |  |
| Cha                    | Channel                |  |  |  |  |  |  |  |  |  |
| Remaini                | ingBytes               |  |  |  |  |  |  |  |  |  |
| WriteChannelInfoOffset | WriteChannelInfoLength |  |  |  |  |  |  |  |  |  |
| Fla                    | ags                    |  |  |  |  |  |  |  |  |  |
| Buffer (\              | Buffer (variable)      |  |  |  |  |  |  |  |  |  |
| •••                    |                        |  |  |  |  |  |  |  |  |  |

**StructureSize (2 bytes):** The client MUST set this field to 49, indicating the size of the request structure, not including the header. The client MUST set it to this value regardless of how long **Buffer**[] actually is in the request being sent.

**DataOffset (2 bytes):** The offset, in bytes, from the beginning of the SMB2 header to the data being written.

**Length (4 bytes):** The length of the data being written, in bytes. The length of the data being written can be zero bytes.

**Offset (8 bytes):** The offset, in bytes, of where to write the data in the destination file. If the write is being executed on a pipe, the **Offset** MUST be set to 0 by the client and MUST be ignored by the server.

FileId (16 bytes): An SMB2\_FILEID, as specified in section 2.2.14.1.

The identifier of the file or pipe on which to perform the write.

**Channel (4 bytes):** For the SMB 2.0.2 and 2.1 dialects, this field MUST NOT be used and MUST be reserved. The client MUST set this field to 0, and the server MUST ignore it on receipt. For the SMB 3.x dialect family, this field MUST contain exactly one of the following values:

| Value                                      | Meaning                                                                                                    |
|--------------------------------------------|----------------------------------------------------------------------------------------------------|
| SMB2_CHANNEL_NONE<br>0x00000000            | No channel information is present in the request. The <b>WriteChannelInfoOffset</b> and <b>WriteChannelInfoLength</b> fields MUST be set to zero by the client and MUST be ignored by the server.                            |
| SMB2_CHANNEL_RDMA_V1<br>0x00000001         | One or more SMB_DIRECT_BUFFER_DESCRIPTOR_V1 structures as specified in [MS-SMBD] section 2.2.3.1 are present in the channel information specified by <b>WriteChannelInfoOffset</b> and <b>WriteChannelInfoLength</b> fields. |
| SMB2_CHANNEL_RDMA_V1_INVALIDATE 0x00000002 | This flag is not valid for the SMB 2.0.2, 2.1, and 3.0 dialects. One or more SMB_DIRECT_BUFFER_DESCRIPTOR_V1 structures                                                                                                    |

| Value | Meaning                                                                                                    |
|-------|----------------------------------------------------------------------------------------------------|
|       | as specified in [MS-SMBD] section 2.2.3.1 are present in the channel information specified by the <b>WriteChannelInfoOffset</b> and <b>WriteChannelInfoLength</b> fields. The server is requested to perform remote invalidation when responding to the request as specified in [MS-SMBD] section 3.1.4.2. |

**RemainingBytes (4 bytes):** The number of subsequent bytes the client intends to write to the file after this operation completes. This value is provided to facilitate write caching and is not binding on the server.

**WriteChannelInfoOffset (2 bytes):** For the SMB 2.0.2 and 2.1 dialects, this field MUST NOT be used and MUST be reserved. The client MUST set this field to 0, and the server MUST ignore it on receipt. For the SMB 3.x dialect family, it contains the length, in bytes, of the channel data as specified by the **Channel** field of the request.

**WriteChannelInfoLength (2 bytes):** For the SMB 2.0.2 and SMB 2.1 dialects, this field MUST NOT be used and MUST be reserved. The client MUST set this field to 0, and the server MUST ignore it on receipt. For the SMB 3.x dialect family, it contains the offset, in bytes, from the beginning of the SMB2 header to the channel data as described by the **Channel** field of the request.

**Flags (4 bytes):** A **Flags** field indicates how to process the operation. This field MUST be constructed using zero or more of the following values:

| Value                                      | Meaning                                                                                                    |  |  |  |  |
|--------------------------------------------|----------------------------------------------------------------------------------------------------|--|--|--|--|
| SMB2_WRITEFLAG_WRITE_THROUGH 0x00000001    | The write data is written to persistent storage before the response is sent regardless of how the file was opened. This value is not valid for the SMB 2.0.2 dialect.                                                   |  |  |  |  |
| SMB2_WRITEFLAG_WRITE_UNBUFFERED 0x00000002 | The server or underlying object store SHOULD NOT cache the write data at intermediate layers and SHOULD allow it to flow through to persistent storage. This bit is not valid for the SMB 2.0.2, 2.1, and 3.0 dialects. |  |  |  |  |

**Buffer (variable):** A variable-length buffer that contains the data to write and the write channel information, as described by **DataOffset**, **Length**, **WriteChannelInfoOffset**, and **WriteChannelInfoLength**.

## 2.2.22 SMB2 WRITE Response

The SMB2 WRITE Response packet is sent in response to an SMB2 WRITE Request (section 2.2.21) packet. This response is composed of an SMB2 header, as specified in section 2.2.1, followed by this response structure:

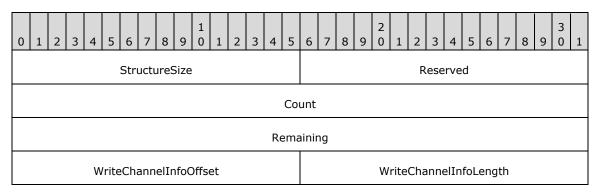

- **StructureSize (2 bytes):** The server MUST set this field to 17, the actual size of the response structure notwithstanding.
- **Reserved (2 bytes):** This field MUST NOT be used and MUST be reserved. The server MUST set this to 0, and the client MUST ignore it on receipt.
- Count (4 bytes): The number of bytes written.
- **Remaining (4 bytes):** This field MUST NOT be used and MUST be reserved. The server MUST set this to 0, and the client MUST ignore it on receipt.
- **WriteChannelInfoOffset (2 bytes):** This field MUST NOT be used and MUST be reserved. The server MUST set this to 0, and the client MUST ignore it on receipt.
- **WriteChannelInfoLength (2 bytes):** This field MUST NOT be used and MUST be reserved. The server MUST set this to 0, and the client MUST ignore it on receipt.

# 2.2.23 SMB2 OPLOCK\_BREAK Notification

## 2.2.23.1 Oplock Break Notification

The SMB2 Oplock Break Notification packet is sent by the server when the underlying object store indicates that an opportunistic lock (oplock) is being broken, representing a change in the oplock level. This message is composed of an SMB2 header, as specified in section 2.2.1, followed by this notification structure:

| 0 1 2 3 4 5 6 7 8 9 0 1 2 3 4 5 | 6 7 8 9 0 1 2 3 | 4 5 6 7 8 9 0 1 |  |  |  |  |  |  |  |  |  |
|---------------------------------|-----------------|-----------------|--|--|--|--|--|--|--|--|--|
| StructureSize                   | OplockLevel     | Reserved        |  |  |  |  |  |  |  |  |  |
| Rese                            | Reserved2       |                 |  |  |  |  |  |  |  |  |  |
| File                            | eId             |                 |  |  |  |  |  |  |  |  |  |
|                                 |                 |                 |  |  |  |  |  |  |  |  |  |
|                                 |                 |                 |  |  |  |  |  |  |  |  |  |
| •••                             |                 |                 |  |  |  |  |  |  |  |  |  |

- **StructureSize (2 bytes):** The server MUST set this to 24, indicating the size of the response structure, not including the header.
- **OplockLevel (1 byte):** The server sets this to the maximum value of the **OplockLevel** that the server will accept for an acknowledgment from the client. This field MUST contain one of the following values.<53>

| Value                        | Meaning                         |
|------------------------------|---------------------------------|
| SMB2_OPLOCK_LEVEL_NONE 0x00  | No oplock is available.         |
| SMB2_OPLOCK_LEVEL_II<br>0x01 | A level II oplock is available. |

**Reserved (1 byte):** This field MUST NOT be used and MUST be reserved. The server MUST set this to 0, and the client MUST ignore it on receipt.

**Reserved2 (4 bytes):** This field MUST NOT be used and MUST be reserved. The server MUST set this to 0, and the client MUST ignore it on receipt.

**FileId (16 bytes):** An SMB2\_FILEID, as specified in section 2.2.14.1.

The identifier of the file or pipe on which the oplock break occurred.

#### 2.2.23.2 Lease Break Notification

The SMB2 Lease Break Notification packet is sent by the server when the underlying object store indicates that a lease is being broken, representing a change in the lease state. This notification is not valid for the SMB 2.0.2 dialect. This message is composed of an SMB2 header, as specified in section 2.2.1, followed by this notification structure:

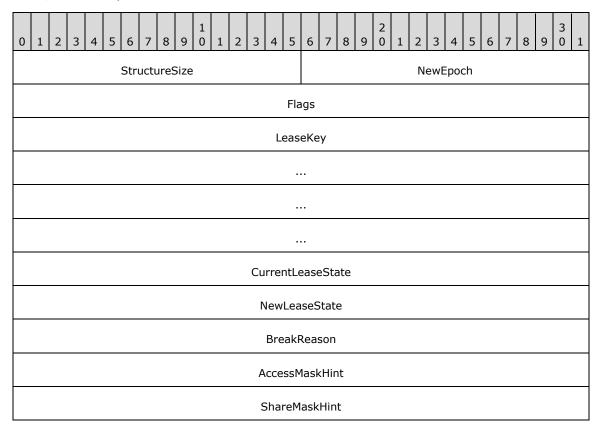

**StructureSize (2 bytes):** The server MUST set this to 44, indicating the size of the response structure, not including the header.

**NewEpoch (2 bytes):** A 16-bit unsigned integer indicating a lease state change by the server. This field is only valid for a server implementing the SMB 3.x dialect family.

For the SMB 2.1 dialect, this field MUST NOT be used and MUST be reserved. The server MUST set this to 0, and the client MUST ignore it on receipt.

Flags (4 bytes): The field MUST be constructed by using zero or more of the following values.

| Value                                          | Meaning                                   |
|------------------------------------------------|-------------------------------------------|
| SMB2_NOTIFY_BREAK_LEASE_FLAG_ACK_REQUIRED 0x01 | A Lease Break Acknowledgment is required. |

LeaseKey (16 bytes): The client-generated key that identifies the owner of the lease.

**CurrentLeaseState (4 bytes):** The current lease state of the open. This field MUST be constructed using the following values.

| Value                          | Meaning                            |  |  |  |  |  |  |
|--------------------------------|------------------------------------|--|--|--|--|--|--|
| SMB2_LEASE_READ_CACHING 0x01   | A read caching lease is granted.   |  |  |  |  |  |  |
| SMB2_LEASE_HANDLE_CACHING 0x02 | A handle caching lease is granted. |  |  |  |  |  |  |
| SMB2_LEASE_WRITE_CACHING 0x04  | A write caching lease is granted.  |  |  |  |  |  |  |

**NewLeaseState (4 bytes):** The new lease state for the open. This field MUST be constructed using the SMB2\_LEASE\_NONE or above values.

**BreakReason (4 bytes):** This field MUST NOT be used and MUST be reserved. The server MUST set this to 0, and the client MUST ignore it on receipt.

**AccessMaskHint (4 bytes):** This field MUST NOT be used and MUST be reserved. The server MUST set this to 0, and the client MUST ignore it on receipt.

**ShareMaskHint (4 bytes):** This field MUST NOT be used and MUST be reserved. The server MUST set this to 0, and the client MUST ignore it on receipt.

#### 2.2.24 SMB2 OPLOCK\_BREAK Acknowledgment

### 2.2.24.1 Oplock Break Acknowledgment

The Oplock Break Acknowledgment packet is sent by the client in response to an SMB2 Oplock Break Notification packet sent by the server. The server responds to an oplock break acknowledgment with an SMB2 Oplock Break response. The client MUST NOT send an oplock break acknowledgment for an oplock break from level II to none. A break from level II MUST transition to none. Thus, the client does not send a request to the server because there is no question how the transition was made. This message is composed of an SMB2 header, as specified in section 2.2.1, followed by this acknowledgement structure.

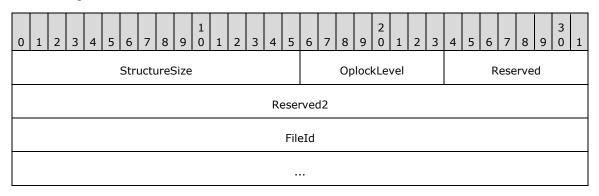

**StructureSize (2 bytes):** The client MUST set this to 24, indicating the size of the request structure, not including the header.

**OplockLevel (1 byte):** The client will set this field to the lowered oplock level that the client accepts for this file. This field MUST contain one of the following values.<54>

| Value                        | Meaning                                                            |
|------------------------------|--------------------------------------------------------------------|
| SMB2_OPLOCK_LEVEL_NONE 0x00  | The client has lowered its oplock level for this file to none.     |
| SMB2_OPLOCK_LEVEL_II<br>0x01 | The client has lowered its oplock level for this file to level II. |

**Reserved (1 byte):** This field MUST NOT be used and MUST be reserved. The client MUST set this to 0, and the server MUST ignore it on receipt.

**Reserved2 (4 bytes):** This field MUST NOT be used and MUST be reserved. The client MUST set this to 0, and the server MUST ignore it on receipt.

**FileId (16 bytes):** An SMB2\_FILEID, as specified in section 2.2.14.1.

The identifier of the file or pipe on which the oplock break occurred.

# 2.2.24.2 Lease Break Acknowledgment

The SMB2 Lease Break Acknowledgment packet is sent by the client in response to an SMB2 Lease Break Notification packet sent by the server. This acknowledgment is not valid for the SMB 2.0.2 dialect. The server responds to a lease break acknowledgment with an SMB2 Lease Break Response. This message is composed of an SMB2 header, as specified in section 2.2.1, followed by this acknowledgement structure.

| 0 | 1             | 2 | 3 | 4 | 5 | 6 | 7 | 8 | 9 | 1 | 1 | 2 | 3        | 4 | 5 | 6 | 7 | 8 | 9 | 2 | 1 | 2 | 3 | 4 | 5 | 6 | 7 | 8 | 9 | 3 | 1 |
|---|---------------|---|---|---|---|---|---|---|---|---|---|---|----------|---|---|---|---|---|---|---|---|---|---|---|---|---|---|---|---|---|---|
|   | StructureSize |   |   |   |   |   |   |   |   |   |   |   | Reserved |   |   |   |   |   |   |   |   |   |   |   |   |   |   |   |   |   |   |
|   | Flags         |   |   |   |   |   |   |   |   |   |   |   |          |   |   |   |   |   |   |   |   |   |   |   |   |   |   |   |   |   |   |
|   | LeaseKey      |   |   |   |   |   |   |   |   |   |   |   |          |   |   |   |   |   |   |   |   |   |   |   |   |   |   |   |   |   |   |
|   |               |   |   |   |   |   |   |   |   |   |   |   |          |   |   |   |   |   |   |   |   |   |   |   |   |   |   |   |   |   |   |
|   |               |   |   |   |   |   |   |   |   |   |   |   |          |   |   |   |   |   |   |   |   |   |   |   |   |   |   |   |   |   |   |
|   |               |   |   |   |   |   |   |   |   |   |   |   |          |   |   |   |   |   |   |   |   |   |   |   |   |   |   |   |   |   |   |
|   | LeaseState    |   |   |   |   |   |   |   |   |   |   |   |          |   |   |   |   |   |   |   |   |   |   |   |   |   |   |   |   |   |   |

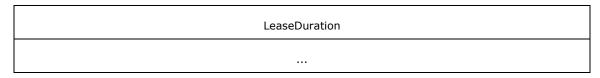

**StructureSize (2 bytes):** The client MUST set this to 36, indicating the size of the request structure, not including the header.

**Reserved (2 bytes):** This field MUST NOT be used and MUST be reserved. The client MUST set this to 0, and the server MUST ignore it on receipt.

**Flags (4 bytes):** This field MUST NOT be used and MUST be reserved. The client MUST set this to 0, and the server MUST ignore it on receipt.

LeaseKey (16 bytes): The client-generated key that identifies the owner of the lease.

**LeaseState (4 bytes):** The lease state in the Lease Break Acknowledgment message MUST be a subset of the lease state granted by the server via the preceding Lease Break Notification message.<55> This field MUST be constructed using the following values:

| Value                          | Meaning                             |
|--------------------------------|-------------------------------------|
| SMB2_LEASE_NONE<br>0x00        | No lease is granted.                |
| SMB2_LEASE_READ_CACHING 0x01   | A read caching lease is accepted.   |
| SMB2_LEASE_HANDLE_CACHING 0x02 | A handle caching lease is accepted. |
| SMB2_LEASE_WRITE_CACHING 0x04  | A write caching lease is accepted.  |

**LeaseDuration (8 bytes):** This field MUST NOT be used and MUST be reserved. The client MUST set this to 0, and the server MUST ignore it on receipt.

### 2.2.25 SMB2 OPLOCK\_BREAK Response

# 2.2.25.1 Oplock Break Response

The Oplock Break Response packet is sent by the server in response to an Oplock Break Acknowledgment from the client. This response is composed of an SMB2 header, as specified in section 2.2.1, followed by this response structure:

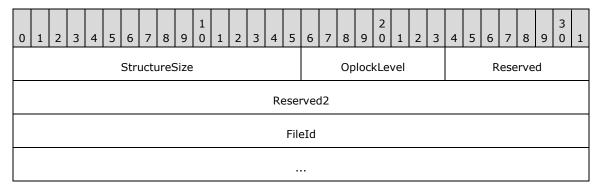

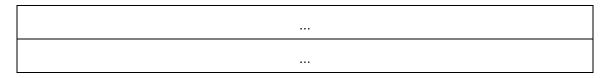

**StructureSize (2 bytes):** The server MUST set this to 24, indicating the size of the response structure, not including the header.

**OplockLevel (1 byte):** The server will set this field to the granted **OplockLevel** value. This MUST be the same as the level that is specified by the client in its oplock break acknowledgment packet. This field MUST contain one of the following values.

| Value                        | Meaning                                                        |
|------------------------------|----------------------------------------------------------------|
| SMB2_OPLOCK_LEVEL_NONE 0x00  | The server has lowered oplock level for this file to none.     |
| SMB2_OPLOCK_LEVEL_II<br>0x01 | The server has lowered oplock level for this file to level II. |

**Reserved (1 byte):** This field MUST NOT be used and MUST be reserved. The server MUST set this to 0, and the client MUST ignore it on receipt.

**Reserved2 (4 bytes):** This field MUST NOT be used and MUST be reserved. The server MUST set this to 0, and the client MUST ignore it on receipt.

FileId (16 bytes): An SMB2\_FILEID, as specified in section 2.2.14.1.

The identifier of the file or pipe on which the oplock break occurred.

# 2.2.25.2 Lease Break Response

The SMB2 Lease Break Response packet is sent by the server in response to a Lease Break Acknowledgment from the client. This response is not valid for the SMB 2.0.2 dialect.

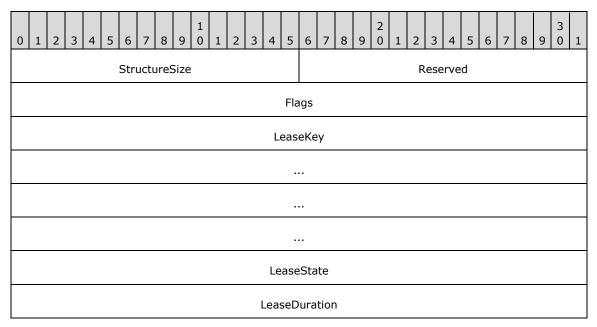

...

**StructureSize (2 bytes):** The server MUST set this to 36, indicating the size of the response structure, not including the header.

**Reserved (2 bytes):** This field MUST NOT be used and MUST be reserved. The server MUST set this to 0, and the client MUST ignore it on receipt.

**Flags (4 bytes):** This field MUST NOT be used and MUST be reserved. The server MUST set this to 0, and the client MUST ignore it on receipt.

**LeaseKey (16 bytes):** The client-generated key that identifies the owner of the lease.

**LeaseState (4 bytes):** The requested lease state. This field MUST be constructed using the following values:

| Value                          | Meaning                            |
|--------------------------------|------------------------------------|
| SMB2_LEASE_NONE 0x00           | No lease is granted.               |
| SMB2_LEASE_READ_CACHING 0x01   | A read caching lease is granted.   |
| SMB2_LEASE_HANDLE_CACHING 0x02 | A handle caching lease is granted. |
| SMB2_LEASE_WRITE_CACHING 0x04  | A write caching lease is granted.  |

**LeaseDuration (8 bytes):** This field MUST NOT be used and MUST be reserved. The server MUST set this to 0, and the client MUST ignore it on receipt.

### 2.2.26 SMB2 LOCK Request

The SMB2 LOCK Request packet is sent by the client to either lock or unlock portions of a file. Several different segments of the file can be affected with a single SMB2 LOCK Request packet, but they all MUST be within the same file.

Byte range locks in SMB2 are associated with the handle (SMB2 **FileId**) on which the lock is taken. It is the client's responsibility to locally resolve lock conflicts across multiple processes on the same client, if any such conflicts exist. This message is composed of an SMB2 header, as specified in section 2.2.1, followed by this acknowledgement structure.

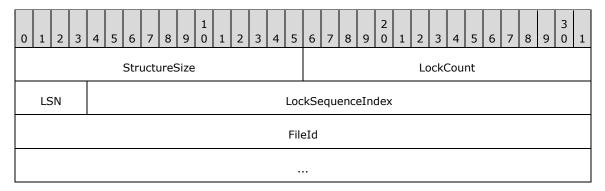

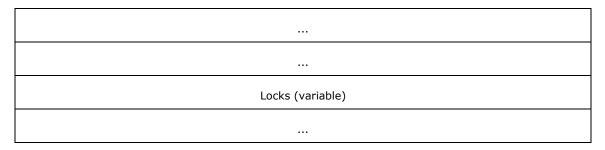

- **StructureSize (2 bytes):** The client MUST set this to 48, indicating the size of an SMB2 LOCK Request with a single SMB2\_LOCK\_ELEMENT structure. This value is set regardless of the number of locks that are sent.
- **LockCount (2 bytes):** MUST be set to the number of SMB2\_LOCK\_ELEMENT structures that are contained in the **Locks[]** array. The lock count MUST be greater than or equal to 1.
- **LSN LockSequenceNumber (4 bits):** In the SMB 2.0.2 dialect, this field is unused and MUST be 0. The client MUST set this to 0, and the server MUST ignore it on receipt. In all other dialects, a 4-bit integer value.
- **LockSequenceIndex (28 bits):** In the SMB 2.0.2 dialect, this field is unused and MUST be 0. The client MUST set this to 0, and the server MUST ignore it on receipt. In all other dialects, a 28-bit integer value that MUST contain a value from 0 to 64, where 0 is reserved.
- **FileId (16 bytes):** An SMB2\_FILEID that identifies the file on which to perform the byte range locks or unlocks.
- **Locks (variable):** An array of **LockCount** (SMB2\_LOCK\_ELEMENT) structures that define the ranges to be locked or unlocked.

## 2.2.26.1 SMB2\_LOCK\_ELEMENT Structure

The SMB2\_LOCK\_ELEMENT Structure packet is used by the SMB2 LOCK Request packet to indicate segments of files that are locked or unlocked.

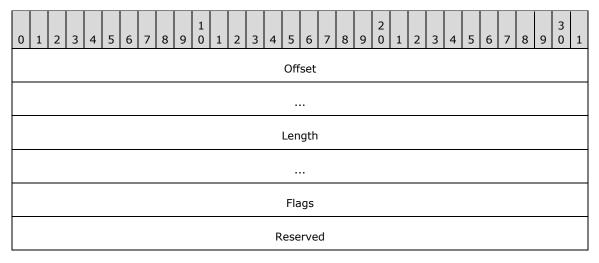

**Offset (8 bytes):** The starting offset, in bytes, in the destination file from where the range being locked or unlocked starts.

**Length (8 bytes):** The length, in bytes, of the range being locked or unlocked.

**Flags (4 bytes):** The description of how the range is being locked or unlocked and how to process the operation. This field takes the following format:

| Value                                     | Meaning                                                                                                    |  |  |  |  |  |  |  |  |  |
|-------------------------------------------|----------------------------------------------------------------------------------------------------|--|--|--|--|--|--|--|--|--|
| SMB2_LOCKFLAG_SHARED_LOCK 0x00000001      | The range MUST be locked shared, allowing other opens to read from or take a shared lock on the range. All opens MUST NOT be allowed to write within the range. Other locks can be requested and taken on this range. |  |  |  |  |  |  |  |  |  |
| SMB2_LOCKFLAG_EXCLUSIVE_LOCK 0x000000002  | The range MUST be locked exclusive, not allowing other opens to read, write, or lock within the range.                                                                                                    |  |  |  |  |  |  |  |  |  |
| SMB2_LOCKFLAG_UNLOCK<br>0x00000004        | The range MUST be unlocked from a previous lock taken on this range. The unlock range MUST be identical to the lock range. Subranges cannot be unlocked.                                                              |  |  |  |  |  |  |  |  |  |
| SMB2_LOCKFLAG_FAIL_IMMEDIATELY 0x00000010 | The lock operation MUST fail immediately if it conflicts with an existing lock, instead of waiting for the range to become available.                                                                                 |  |  |  |  |  |  |  |  |  |

The following are the only valid combinations for the flags field:

- SMB2 LOCKFLAG SHARED LOCK
- SMB2\_LOCKFLAG\_EXCLUSIVE\_LOCK
- SMB2\_LOCKFLAG\_SHARED\_LOCK | SMB2\_LOCKFLAG\_FAIL\_IMMEDIATELY
- SMB2\_LOCKFLAG\_EXCLUSIVE\_LOCK | SMB2\_LOCKFLAG\_FAIL\_IMMEDIATELY
- SMB2 LOCKFLAG UNLOCK

**Reserved (4 bytes):** This field MUST NOT be used and MUST be reserved. The client MUST set this to 0, and the server MUST ignore it on receipt.

# 2.2.27 SMB2 LOCK Response

The SMB2 LOCK Response packet is sent by a server in response to an SMB2 LOCK Request (section 2.2.26) packet. This response is composed of an SMB2 header, as specified in section 2.2.1, followed by this request structure:

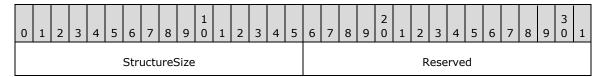

**StructureSize (2 bytes):** The server MUST set this to 4, indicating the size of the response structure, not including the header.

**Reserved (2 bytes):** This field MUST NOT be used and MUST be reserved. The server MUST set this to 0, and the client MUST ignore it on receipt.

#### 2.2.28 SMB2 ECHO Request

The SMB2 ECHO Request packet is sent by a client to determine whether a server is processing requests. This request is composed of an SMB2 header, as specified in section 2.2.1, followed by this request structure:

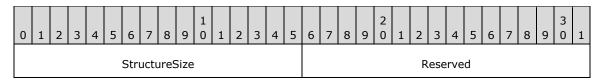

**StructureSize (2 bytes):** The client MUST set this to 4, indicating the size of the request structure, not including the header.

**Reserved (2 bytes):** This field MUST NOT be used and MUST be reserved. The client MUST set this to 0, and the server MUST ignore it on receipt.

## 2.2.29 SMB2 ECHO Response

The SMB2 ECHO Response packet is sent by the server to confirm that an SMB2 ECHO Request (section 2.2.28) was successfully processed. This response is composed of an SMB2 header, as specified in section 2.2.1, followed by the following response structure.

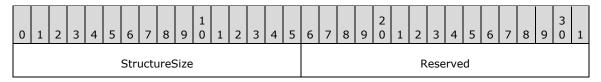

**StructureSize (2 bytes):** The server MUST set this to 4, indicating the size of the response structure, not including the header.

**Reserved (2 bytes):** This field MUST NOT be used and MUST be reserved. The server MUST set this to 0, and the client MUST ignore it on receipt.

### 2.2.30 SMB2 CANCEL Request

The SMB2 CANCEL Request packet is sent by the client to cancel a previously sent message on the same SMB2 transport connection. The **MessageId** of the request to be canceled MUST be set in the SMB2 header of the request. This request is composed of an SMB2 header, as specified in section 2.2.1, followed by this request structure:

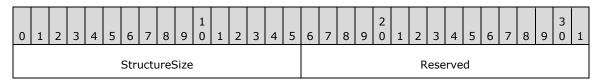

**StructureSize (2 bytes):** The client MUST set this field to 4, indicating the size of the request structure, not including the header.

**Reserved (2 bytes):** This field MUST NOT be used and MUST be reserved. The client MUST set this field to 0, and the server MUST ignore it on receipt.

# 2.2.31 SMB2 IOCTL Request

The SMB2 IOCTL Request packet is sent by a client to issue an implementation-specific file system control or device control (FSCTL/IOCTL) command across the network. For a list of IOCTL operations, see section 3.2.4.20 and [MS-FSCC] section 2.3. This request is composed of an SMB2 header, as specified in section 2.2.1, followed by this request structure.

| 0 1 2 3 4 5 6 7 8 9 0 1 2 3 4 5 | 6 7 8 9 0 1 2 3 4 5 6 7 8 9 0 1 |  |  |  |  |  |  |  |  |  |  |  |  |  |
|---------------------------------|---------------------------------|--|--|--|--|--|--|--|--|--|--|--|--|--|
| StructureSize                   | Reserved                        |  |  |  |  |  |  |  |  |  |  |  |  |  |
| CtlCode                         |                                 |  |  |  |  |  |  |  |  |  |  |  |  |  |
| FileId                          |                                 |  |  |  |  |  |  |  |  |  |  |  |  |  |
|                                 |                                 |  |  |  |  |  |  |  |  |  |  |  |  |  |
|                                 |                                 |  |  |  |  |  |  |  |  |  |  |  |  |  |
|                                 |                                 |  |  |  |  |  |  |  |  |  |  |  |  |  |
|                                 |                                 |  |  |  |  |  |  |  |  |  |  |  |  |  |
| InputOffset                     |                                 |  |  |  |  |  |  |  |  |  |  |  |  |  |
| Inpu                            | tCount                          |  |  |  |  |  |  |  |  |  |  |  |  |  |
| MaxInpu                         | tResponse                       |  |  |  |  |  |  |  |  |  |  |  |  |  |
| Outp                            | utOffset                        |  |  |  |  |  |  |  |  |  |  |  |  |  |
| Outp                            | utCount                         |  |  |  |  |  |  |  |  |  |  |  |  |  |
| MaxOutp                         | utResponse                      |  |  |  |  |  |  |  |  |  |  |  |  |  |
| F                               | ags                             |  |  |  |  |  |  |  |  |  |  |  |  |  |
| Res                             | erved2                          |  |  |  |  |  |  |  |  |  |  |  |  |  |
| Buffer                          | (variable)                      |  |  |  |  |  |  |  |  |  |  |  |  |  |
|                                 |                                 |  |  |  |  |  |  |  |  |  |  |  |  |  |

**StructureSize (2 bytes):** The client MUST set this field to 57, indicating the size of the request structure, not including the header. The client MUST set this field to this value regardless of how long **Buffer**[] actually is in the request being sent.

**Reserved (2 bytes):** This field MUST NOT be used and MUST be reserved. The client MUST set this field to 0, and the server MUST ignore it on receipt.

**CtlCode (4 bytes):** The control code of the FSCTL/IOCTL method. The values are listed in subsequent sections, and in [MS-FSCC] section 2.3. The following values indicate SMB2-specific processing as specified in sections 3.2.4.20 and 3.3.5.15.

| Name                    | Value      |  |  |  |  |  |
|-------------------------|------------|--|--|--|--|--|
| FSCTL_DFS_GET_REFERRALS | 0x00060194 |  |  |  |  |  |
| FSCTL_PIPE_PEEK         | 0x0011400C |  |  |  |  |  |
| FSCTL_PIPE_WAIT         | 0x00110018 |  |  |  |  |  |

| Name                               | Value      |
|------------------------------------|------------|
| FSCTL_PIPE_TRANSCEIVE              | 0x0011C017 |
| FSCTL_SRV_COPYCHUNK                | 0x001440F2 |
| FSCTL_SRV_ENUMERATE_SNAPSHOTS      | 0x00144064 |
| FSCTL_SRV_REQUEST_RESUME_KEY       | 0x00140078 |
| FSCTL_SRV_READ_HASH                | 0x001441bb |
| FSCTL_SRV_COPYCHUNK_WRITE          | 0x001480F2 |
| FSCTL_LMR_REQUEST_RESILIENCY       | 0x001401D4 |
| FSCTL_QUERY_NETWORK_INTERFACE_INFO | 0x001401FC |
| FSCTL_SET_REPARSE_POINT            | 0x000900A4 |
| FSCTL_DFS_GET_REFERRALS_EX         | 0x000601B0 |
| FSCTL_FILE_LEVEL_TRIM              | 0x00098208 |
| FSCTL_VALIDATE_NEGOTIATE_INFO      | 0x00140204 |

FSCTL\_PIPE\_TRANSCEIVE is valid only on a named pipe with mode set to FILE\_PIPE\_MESSAGE\_MODE as specified in [MS-FSCC] section 2.4.29.

FSCTL\_SRV\_COPYCHUNK and FSCTL\_SRV\_COPYCHUNK\_WRITE FSCTL codes are used for performing server side copy operations. These FSCTLs are issued by the application against an open handle to the target file. FSCTL\_SRV\_COPYCHUNK is issued when a handle has FILE\_READ\_DATA and FILE\_WRITE\_DATA access to the file; FSCTL\_SRV\_COPYCHUNK\_WRITE is issued when a handle only has FILE\_WRITE\_DATA access.

FileId (16 bytes): An SMB2\_FILEID identifier of the file on which to perform the command.

InputOffset (4 bytes): The offset, in bytes, from the beginning of the SMB2 header to the input data buffer. If no input data is required for the FSCTL/IOCTL command being issued, the client SHOULD set this value to 0.<56>

InputCount (4 bytes): The size, in bytes, of the input data.

**MaxInputResponse (4 bytes):** The maximum number of bytes that the server can return for the input data in the SMB2 IOCTL Response.

**OutputOffset (4 bytes):** The client SHOULD set this to 0.<57>

OutputCount (4 bytes): The client MUST set this to 0.

**MaxOutputResponse (4 bytes):** The maximum number of bytes that the server can return for the output data in the SMB2 IOCTL Response.

**Flags (4 bytes):** A **Flags** field indicating how to process the operation. This field MUST be constructed using one of the following values.

| Value                 | Meaning                                                         |
|-----------------------|-----------------------------------------------------------------|
| 0x00000000            | If Flags is set to this value, the request is an IOCTL request. |
| SMB2_0_IOCTL_IS_FSCTL | If Flags is set to this value, the request is an FSCTL request. |

| Value      | Meaning |
|------------|---------|
| 0x00000001 |         |

**Reserved2 (4 bytes):** This field MUST NOT be used and MUST be reserved. The client MUST set this field to 0, and the server MUST ignore it on receipt.

**Buffer (variable):** A variable-length buffer that contains the input and output data buffer for the request, as described by the **InputOffset**, **InputCount**, **OutputOffset**, and **OutputCount**. There is no minimum size restriction for this field as there can be FSCTLs with no input or output buffers. For FSCTL\_SRV\_COPYCHUNK or FSCTL\_SRV\_COPYCHUNK\_WRITE, the format of this buffer is specified in SRV\_COPYCHUNK\_COPY. The Buffer format for FSCTL\_DFS\_GET\_REFERRALS is specified in [MS-DFSC] section 2.2.2. The format of this buffer for all other FSCTLs is specified in the reference topic for the FSCTL being called.

The following FSCTL requests do not provide an input buffer:

- FSCTL\_PIPE\_PEEK
- FSCTL PIPE WAIT
- FSCTL\_PIPE\_TRANSCEIVE
- FSCTL\_SRV\_ENUMERATE\_SNAPSHOTS
- FSCTL SRV REQUEST RESUME KEY
- FSCTL\_QUERY\_NETWORK\_INTERFACE\_INFO

# 2.2.31.1 SRV\_COPYCHUNK\_COPY

The SRV\_COPYCHUNK\_COPY packet is sent in an SMB2 IOCTL Request by the client to initiate a server-side copy of data. It is set as the contents of the input data buffer. This packet consists of the following:

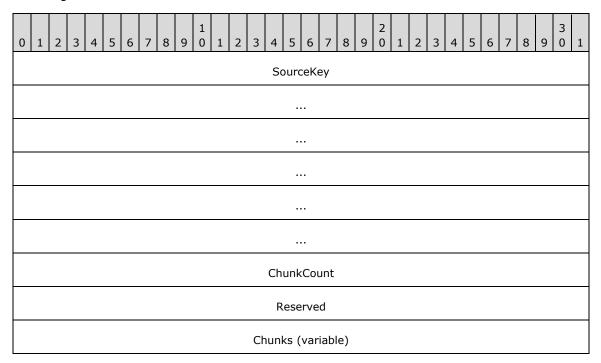

...

**SourceKey (24 bytes):** A key, obtained from the server in a SRV\_REQUEST\_RESUME\_KEY Response (section 2.2.32.3), that represents the source file for the copy.

**ChunkCount (4 bytes):** The number of chunks of data that are to be copied.

**Reserved (4 bytes):** This field MUST NOT be used and MUST be reserved. This field MUST be set to 0 by the client, and ignored by the server.

**Chunks (variable):** An array of packets describing the ranges to be copied. This array MUST be of a length equal to **ChunkCount** \* size of SRV\_COPYCHUNK.

# 2.2.31.1.1 SRV\_COPYCHUNK

The SRV\_COPYCHUNK packet is sent in the **Chunks** array of a SRV\_COPYCHUNK\_COPY packet to describe an individual data range to copy. This packet consists of the following:

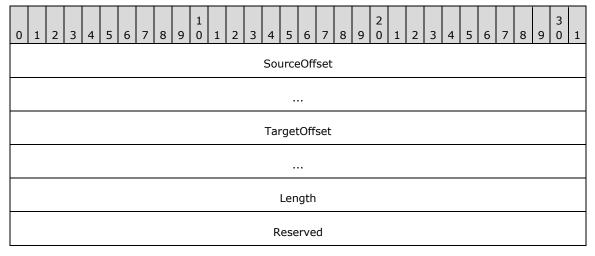

**SourceOffset (8 bytes):** The offset, in bytes, from the beginning of the source file to the location from which the data will be copied.

**TargetOffset (8 bytes):** The offset, in bytes, from the beginning of the destination file to where the data will be copied.

**Length (4 bytes):** The number of bytes of data to copy.

Reserved (4 bytes): This field SHOULD<58> be set to zero and MUST be ignored on receipt.

## 2.2.31.2 SRV\_READ\_HASH Request

The SRV\_READ\_HASH request is sent to the server by the client in an **SMB2 IOCTL Request** FSCTL\_SRV\_READ\_HASH to retrieve data from the Content Information File associated with a specified file. The request is not valid for the SMB 2.0.2 dialect. It is set as the contents of the input data buffer. This packet consists of the following:

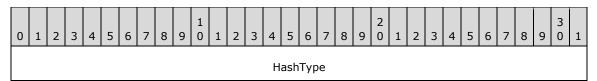

| HashVersion       |
|-------------------|
| HashRetrievalType |
| Length            |
| Offset            |
|                   |

**HashType (4 bytes):** The hash type of the request indicates what the hash is used for. This field MUST be set to the following value:

| Value                                 | Meaning                                                                        |
|---------------------------------------|--------------------------------------------------------------------------------|
| SRV_HASH_TYPE_PEER_DIST<br>0x00000001 | Indicates the hash is requested for branch caching as described in [MS-PCCRC]. |

**HashVersion (4 bytes):** The version number of the algorithm used to create the Content Information. This field MUST be set to one of the following values:

| Value                        | Meaning                                                                               |
|------------------------------|---------------------------------------------------------------------------------------|
| SRV_HASH_VER_1<br>0x00000001 | Branch cache version 1.                                                               |
| SRV_HASH_VER_2<br>0x00000002 | Branch cache version 2. This value is only applicable for the SMB 3.x dialect family. |

**HashRetrievalType (4 bytes):** Indicates the nature of the **Offset** field. This field MUST be set to one of the following values:

| Value                                    | Meaning                                                                                                    |
|------------------------------------------|----------------------------------------------------------------------------------------------------|
| SRV_HASH_RETRIEVE_HASH_BASED 0x000000001 | The <b>Offset</b> field in the SRV_READ_HASH request is relative to the beginning of the Content Information File.                                                                                                    |
| SRV_HASH_RETRIEVE_FILE_BASED 0x00000002  | The <b>Offset</b> field in the SRV_READ_HASH request is relative to the beginning of the file indicated by the <b>FileId</b> field in the IOCTL request. This value is only applicable for the SMB 3.x dialect family. |

**Length (4 bytes):** If **HashRetrievalType** is SRV\_HASH\_RETRIEVE\_HASH\_BASED, this value is the maximum length, in bytes, of the hash data to be returned in the SRV\_READ\_HASH response to the client. If **HashRetrievalType** is SRV\_HASH\_RETRIEVE\_FILE\_BASED, this value is the maximum length, in bytes, of the file data for which the hash information is to be retrieved and returned in the SRV\_READ\_HASH response to the client.

**Offset (8 bytes):** If **HashRetrievalType** is SRV\_HASH\_RETRIEVE\_HASH\_BASED, this value is the offset of the data to be retrieved, in bytes, from the beginning of the Content Information File. If **HashRetrievalType** is SRV\_HASH\_RETRIEVE\_FILE\_BASED, this value is the offset in the file for which the hash information is to be retrieved.

# 2.2.31.3 NETWORK\_RESILIENCY\_REQUEST Request

The NETWORK\_RESILIENCY\_REQUEST request packet is sent to the server by the client in an SMB2 IOCTL Request (section 2.2.31) FSCTL\_LMR\_REQUEST\_RESILIENCY to request resiliency for a specified open file. This request is not valid for the SMB 2.0.2 dialect. It is set as the contents of the input data buffer. This packet consists of the following:

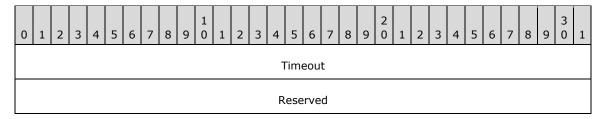

**Timeout (4 bytes):** The requested time the server holds the file open after a disconnect before releasing it. This time is in milliseconds.

**Reserved (4 bytes):** This field MUST NOT be used and MUST be reserved. The client MUST set this to 0, and the server MUST ignore it on receipt.

# 2.2.31.4 VALIDATE\_NEGOTIATE\_INFO Request

The VALIDATE\_NEGOTIATE\_INFO request packet is sent to the server by the client in an SMB2 IOCTL Request FSCTL\_VALIDATE\_NEGOTIATE\_INFO to request validation of a previous SMB 2 NEGOTIATE. The request is valid for clients and servers which implement the SMB 3.0 and SMB 3.0.2 dialects.

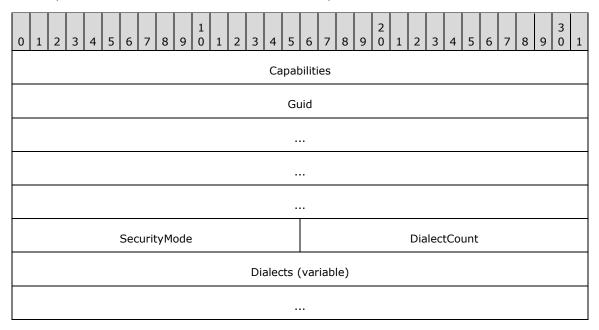

Capabilities (4 bytes): The Capabilities of the client.

Guid (16 bytes): The ClientGuid of the client.

SecurityMode (2 bytes): The SecurityMode of the client.

DialectCount (2 bytes): The number of entries in the Dialects field.

**Dialects (variable):** The list of SMB2 dialects supported by the client. These entries SHOULD contain only the 2-byte **Dialects** values defined in section 2.2.3.

# 2.2.32 SMB2 IOCTL Response

The SMB2 IOCTL Response packet is sent by the server to transmit the results of a client SMB2 IOCTL Request. This response consists of an SMB2 header, as specified in section 2.2.1, followed by this response structure:

| 0       | 1 | 2 | 3 | 4 | 5 | 6   | 7    | 8    | 9    | 1<br>0 | 1 | 2 | 3 | 4  | 5   | 6    | 7  | 8   | 9 | 2 | 1 | 2 | 3   | 4   | 5  | 6 | 7 | 8 | 9 | 3 | 1 |
|---------|---|---|---|---|---|-----|------|------|------|--------|---|---|---|----|-----|------|----|-----|---|---|---|---|-----|-----|----|---|---|---|---|---|---|
|         |   |   |   |   |   | Str | uctı | ıreS | Size |        |   |   |   |    |     |      |    |     |   |   |   | R | ese | rve | :d |   |   |   |   |   |   |
| CtlCode |   |   |   |   |   |     |      |      |      |        |   |   |   |    |     |      |    |     |   |   |   |   |     |     |    |   |   |   |   |   |   |
| FileId  |   |   |   |   |   |     |      |      |      |        |   |   |   |    |     |      |    |     |   |   |   |   |     |     |    |   |   |   |   |   |   |
|         |   |   |   |   |   |     |      |      |      |        |   |   |   |    |     |      |    |     |   |   |   |   |     |     |    |   |   |   |   |   |   |
|         |   |   |   |   |   |     |      |      |      |        |   |   |   |    |     |      |    |     |   |   |   |   |     |     |    |   |   |   |   |   |   |
|         |   |   |   |   |   |     |      |      |      |        |   |   |   |    |     |      |    |     |   |   |   |   |     |     |    |   |   |   |   |   |   |
|         |   |   |   |   |   |     |      |      |      |        |   |   |   | In | put | Offs | et |     |   |   |   |   |     |     |    |   |   |   |   |   |   |
|         |   |   |   |   |   |     |      |      |      |        |   |   |   |    |     | :Cou |    |     |   |   |   |   |     |     |    |   |   |   |   |   |   |
|         |   |   |   |   |   |     |      |      |      |        |   |   |   |    |     | tOff |    |     |   |   |   |   |     |     |    |   |   |   |   |   |   |
|         |   |   |   |   |   |     |      |      |      |        |   |   |   |    |     | tCo  |    |     |   |   |   |   |     |     |    |   |   |   |   |   |   |
|         |   |   |   |   |   |     |      |      |      |        |   |   |   |    |     | ags  |    |     |   |   |   |   |     |     |    |   |   |   |   |   |   |
|         |   |   |   |   |   |     |      |      |      |        |   |   |   | Re |     | rve  | 12 |     |   |   |   |   |     |     |    |   |   |   |   |   |   |
|         |   |   |   |   |   |     |      |      |      |        |   |   | В |    |     | vari |    | e)  |   |   |   |   |     |     |    |   |   |   |   |   |   |
|         |   |   |   |   |   |     |      |      |      |        |   |   |   |    |     |      |    | - , |   |   |   |   |     |     |    |   |   |   |   |   |   |
|         |   |   |   |   |   |     |      |      |      |        |   |   |   |    |     | ••   |    |     |   |   |   |   |     |     |    |   |   |   |   |   |   |

**StructureSize (2 bytes):** The server MUST set this field to 49, indicating the size of the response structure, not including the header. This value MUST be used regardless of how large **Buffer**[] is in the actual response.

**Reserved (2 bytes):** This field MUST NOT be used and MUST be reserved. The server MUST set this field to 0, and the client MUST ignore it on receipt.

**CtlCode (4 bytes):** The control code of the FSCTL/IOCTL method that was executed. SMB2-specific values are listed in section 2.2.31.

**InputOffset (4 bytes):** The **InputOffset** field SHOULD be set to the offset, in bytes, from the beginning of the SMB2 header to the **Buffer[]** field of the IOCTL response.

- **InputCount (4 bytes):** The **InputCount** field SHOULD<59> be set to zero in the IOCTL response. An exception for pass-through operations is discussed in section 3.3.5.15.8.
- OutputOffset (4 bytes): The offset, in bytes, from the beginning of the SMB2 header to the output data buffer. If output data is returned, the output offset MUST be set to InputOffset + InputCount rounded up to a multiple of 8. If no output data is returned for the FSCTL/IOCTL command that was issued, then this value SHOULD<60> be set to 0.
- OutputCount (4 bytes): The size, in bytes, of the output data.
- **Flags (4 bytes):** This field MUST NOT be used and MUST be reserved. The server MUST set this field to 0, and the client MUST ignore it on receipt.
- **Reserved2 (4 bytes):** This field MUST NOT be used and MUST be reserved. The server MUST set this field to 0, and the client MUST ignore it on receipt.
- **Buffer (variable):** A variable-length buffer that contains the input and output data buffer for the response, as described by **InputOffset**, **InputCount**, **OutputOffset**, and **OutputCount**. For more details, refer to section 3.3.5.15.

The following FSCTL responses do not provide an output buffer:

- FSCTL PIPE WAIT
- FSCTL\_LMR\_REQUEST\_RESILIENCY

# 2.2.32.1 SRV\_COPYCHUNK\_RESPONSE

The SRV\_COPYCHUNK\_RESPONSE packet is sent in an SMB2 IOCTL Response by the server to return the results of a server-side copy operation. It is placed in the **Buffer** field of the SMB2 IOCTL Response packet. This packet consists of the following:

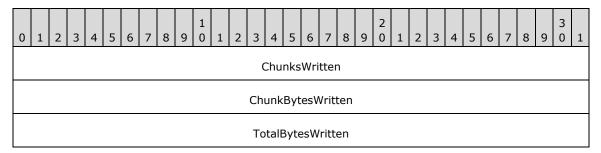

- **ChunksWritten (4 bytes):** If the **Status** field in the SMB2 header of the response is not STATUS\_INVALID\_PARAMETER, as specified in [MS-ERREF] section 2.3, this value indicates the number of chunks that were successfully written. If the **Status** field in the SMB2 header of the response is STATUS\_INVALID\_PARAMETER, this value indicates the maximum number of chunks that the server will accept in a single request. This would allow the client to correctly reissue the request.
- **ChunkBytesWritten (4 bytes):** If the **Status** field in the SMB2 header of the response is not STATUS\_INVALID\_PARAMETER, as specified in [MS-ERREF] section 2.3, this value indicates the number of bytes written in the last chunk that did not successfully process (if a partial write occurred). If the **Status** field in the SMB2 header of the response is STATUS\_INVALID\_PARAMETER, this value indicates the maximum number of bytes the server will allow to be written in a single chunk.
- **TotalBytesWritten (4 bytes):** If the **Status** field in the SMB2 header of the response is not STATUS\_INVALID\_PARAMETER, as specified in [MS-ERREF] section 2.3, this value indicates the total number of bytes written in the server-side copy operation. If the **Status** field in the SMB2

header of the response is STATUS\_INVALID\_PARAMETER, this value indicates the maximum number of bytes the server will accept to copy in a single request.

## 2.2.32.2 SRV\_SNAPSHOT\_ARRAY

The SRV\_SNAPSHOT\_ARRAY packet is returned to the client by the server in an SMB2 IOCTL Response for the FSCTL\_SRV\_ENUMERATE\_SNAPSHOTS request, as specified in section 3.3.5.15.1. This packet MUST contain all the revision time-stamps that are associated with the Tree Connect share in which the open resides, provided that the buffer size required is less than or equal to the maximum output buffer size received in the SMB2 IOCTL request. This SRV\_SNAPSHOT\_ARRAY is placed in the **Buffer** field in the SMB2 IOCTL Response,<61> and the **OutputOffset** and **OutputCount** fields MUST be updated to describe the buffer as specified in section 2.2.32. This packet consists of the following:

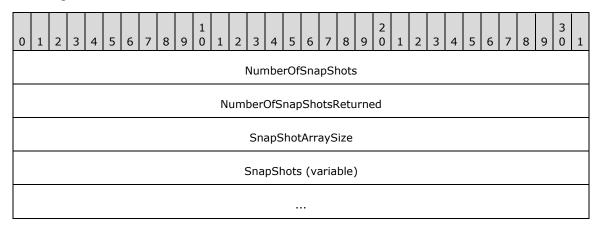

**NumberOfSnapShots (4 bytes):** The number of previous versions associated with the volume that backs this file.

**NumberOfSnapShotsReturned (4 bytes):** The number of previous version time stamps returned in the SnapShots[] array. If the output buffer could not accommodate the entire array, NumberOfSnapShotsReturned will be zero.

**SnapShotArraySize (4 bytes):** The length, in bytes, of the SnapShots[] array. If the output buffer is too small to accommodate the entire array, SnapShotArraySize will be the amount of space that the array would have occupied.

**SnapShots (variable):** An array of time stamps in GMT format, as specified by an @GMT token, which are separated by UNICODE null characters and terminated by two UNICODE null characters. It will be empty if the output buffer could not accommodate the entire array.

## 2.2.32.3 SRV\_REQUEST\_RESUME\_KEY Response

The SRV\_REQUEST\_RESUME\_KEY packet is returned to the client by the server in an SMB2 IOCTL Response for the **FSCTL\_SRV\_REQUEST\_RESUME\_KEY** request. This **SRV\_REQUEST\_RESUME\_KEY** is placed in the **Buffer** field in the SMB2 IOCTL Response, and the **OutputOffset** and **OutputCount** fields MUST be updated to describe the buffer as specified in section 2.2.32. This packet consists of the following:

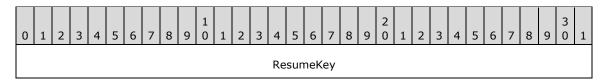

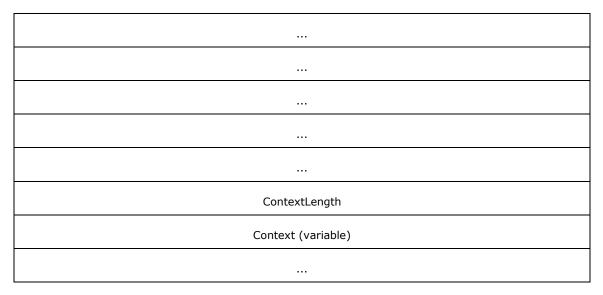

**ResumeKey (24 bytes):** A 24-byte resume key generated by the server that can be subsequently used by the client to uniquely identify the source file in an **FSCTL\_SRV\_COPYCHUNK** or **FSCTL\_SRV\_COPYCHUNK\_WRITE** request. The resume key MUST be treated as a 24-byte opaque structure. The client that receives the 24-byte resume key MUST NOT attach any interpretation to this key and MUST treat it as an opaque value.

**ContextLength (4 bytes):** The length, in bytes, of the context information. This field is unused. The server MUST set this field to 0, and the client MUST ignore it on receipt.

Context (variable): The context extended information. <62>

#### 2.2.32.4 SRV\_READ\_HASH Response

The SRV\_READ\_HASH response is returned to the client by the server in an SMB2 IOCTL Response for the FSCTL\_SRV\_READ\_HASH request. The response is not valid for the SMB 2.0.2 dialect. This structure is placed in the **Buffer** field in the SMB2 IOCTL Response, and the **OutputOffset** and **OutputCount** fields MUST be updated to describe the buffer as specified in section 2.2.32.

#### 2.2.32.4.1 **HASH\_HEADER**

All content information files MUST start with a valid format HASH\_HEADER as follows.

Content information follows this header at an offset indicated by the **HashBlobOffset** field, if **HashVersion** is set to SRV\_HASH\_VER\_1, the Content Information data structure is as specified in [MS-PCCRC] section 2.3; if **HashVersion** is set to SRV\_HASH\_VER\_2, the Content Information data structure is as specified in [MS-PCCRC] section 2.4.

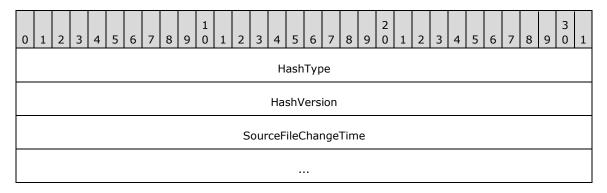

| SourceFileSize            |                      |  |  |  |  |  |  |
|---------------------------|----------------------|--|--|--|--|--|--|
| <b></b>                   |                      |  |  |  |  |  |  |
| HashBlobLength            |                      |  |  |  |  |  |  |
| HashBlobOffset            |                      |  |  |  |  |  |  |
| Dirty                     | SourceFileNameLength |  |  |  |  |  |  |
| SourceFileName (variable) |                      |  |  |  |  |  |  |
|                           |                      |  |  |  |  |  |  |

**HashType (4 bytes):** The hash type indicates what the hash is used for. This field MUST be constructed using the following value.

| Value                               | Meaning                                                                        |
|-------------------------------------|--------------------------------------------------------------------------------|
| SRV_HASH_TYPE_PEER_DIST 0x000000001 | Indicates that the hash is used for branch caching as described in [MS-PCCRC]. |

**HashVersion (4 bytes):** The version number of the algorithm used to create the Content Information. This field MUST be constructed using one of the following values.

| Value                        | Meaning                                                                                                    |
|------------------------------|----------------------------------------------------------------------------------------------------|
| SRV_HASH_VER_1<br>0x00000001 | Branch cache version 1.                                                                                      |
| SRV_HASH_VER_2<br>0x00000002 | Branch cache version 2. This value is only applicable for servers that implement the SMB 3.x dialect family. |

**SourceFileChangeTime (8 bytes):** The last update time for the source file from which the Content Information is generated, in FILETIME format as specified in [MS-DTYP] section 2.3.3.

**SourceFileSize (8 bytes):** The length, in bytes, of the source file from which the Content Information is generated.

**HashBlobLength (4 bytes):** The length, in bytes, of the Content Information.

**HashBlobOffset (4 bytes):** The offset of the Content Information, in bytes, from the beginning of the Content Information File.

**Dirty (2 bytes):** A flag that indicates whether the Content Information File is currently being updated. A nonzero value indicates TRUE.

SourceFileNameLength (2 bytes): The length, in bytes, of the source file full name.

**SourceFileName (variable):** A variable-length buffer that contains the source file full name, with length indicated by **SourceFileNameLength**.<63>

### 2.2.32.4.2 SRV\_HASH\_RETRIEVE\_HASH\_BASED

If the **HashRetrievalType** in the request is SRV\_HASH\_RETRIEVE\_HASH\_BASED the SRV\_READ\_HASH response MUST be formatted as follows:

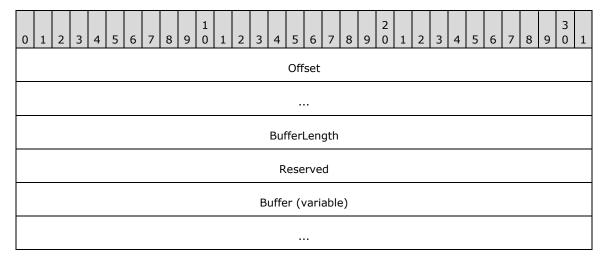

**Offset (8 bytes):** The offset, in bytes, from the beginning of the Content Information File to the portion retrieved. This is equal to the **Offset** field in the SRV\_READ\_HASH request.

**BufferLength (4 bytes):** The length, in bytes, of the retrieved portion of the Content Information File.

**Reserved (4 bytes):** This field MUST NOT be used and MUST be reserved. The server MUST set this field to 0, and the client MUST ignore it on receipt.

**Buffer (variable):** A variable-length buffer that contains the retrieved portion of the Content Information File, as specified in [MS-PCCRC] section 2.3.

# 2.2.32.4.3 SRV\_HASH\_RETRIEVE\_FILE\_BASED

This response is valid for servers that implement the SMB 3.x dialect family. If the **HashRetrievalType** in the request is SRV\_HASH\_RETRIEVE\_FILE\_BASED, the SRV\_READ\_HASH response MUST be formatted as follows:

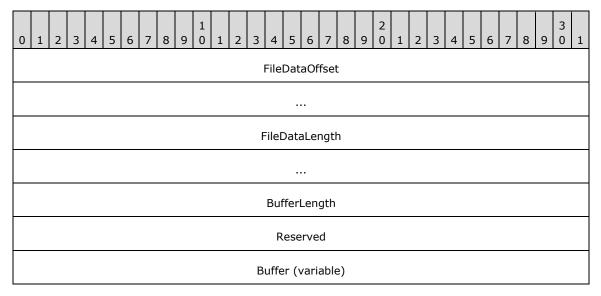

...

FileDataOffset (8 bytes): File data offset corresponding to the start of the hash data returned.

**FileDataLength (8 bytes):** The length, in bytes, starting from the **FileDataOffset** that is covered by the hash data returned.

**BufferLength (4 bytes):** The length, in bytes, of the retrieved portion of the Content Information File.

**Reserved (4 bytes):** This field MUST NOT be used and MUST be reserved. The server MUST set this field to zero, and the client MUST ignore it on receipt.

**Buffer (variable):** A variable-length buffer that contains the retrieved portion of the Content Information File, as specified in [MS-PCCRC] section 2.4.

### 2.2.32.5 NETWORK\_INTERFACE\_INFO Response

The NETWORK\_INTERFACE\_INFO is returned to the client by the server in an SMB2 IOCTL response for FSCTL\_QUERY\_NETWORK\_INTERFACE\_INFO request. The interface structure is defined as following.

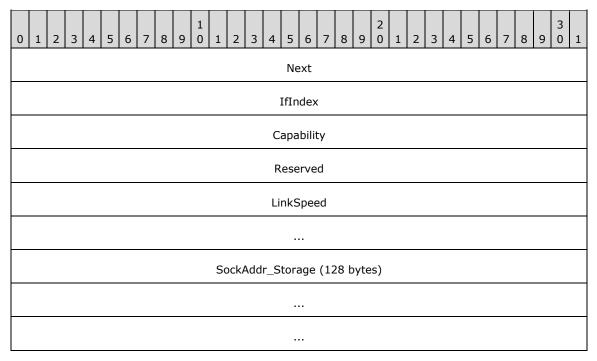

**Next (4 bytes):** The offset, in bytes, from the beginning of this structure to the beginning of a subsequent 8-byte aligned network interface. This field MUST be set to zero if there are no subsequent network interfaces.

**IfIndex (4 bytes):** This field specifies the network interface index.

**Capability (4 bytes):** This field specifies the capabilities of the network interface. This field MUST be constructed using zero or more of the following values:

| Value                   | Meaning                                                 |
|-------------------------|---------------------------------------------------------|
| RSS_CAPABLE 0x0000001   | When set, specifies that the interface is RSS-capable.  |
| RDMA_CAPABLE 0x00000002 | When set, specifies that the interface is RDMA-capable. |

Reserved (4 bytes): This field MUST be set to zero and the client MUST ignore it on receipt.

**LinkSpeed (8 bytes):** The field specifies the speed of the network interface in bits per second.

**SockAddr\_Storage (128 bytes):** The field describes socket address information as specified in section 2.2.32.5.1.

# 2.2.32.5.1 SOCKADDR\_STORAGE

Socket Address Information is a 128-byte structure formatted as follows:

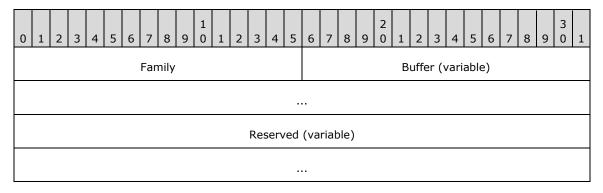

Family (2 bytes): Address family of the socket. This field MUST contain one of the following values:

| Value                    | Meaning                                            |
|--------------------------|----------------------------------------------------|
| InterNetwork<br>0x0002   | When set, indicates an IPv4 address in the socket. |
| InterNetworkV6<br>0x0017 | When set, indicates an IPv6 address in the socket. |

**Buffer (variable):** A variable-length buffer that contains the socket address information. If the value of the field **Family** is 0x0002, this field MUST be interpreted as **SOCKADDR\_IN**, specified in 2.2.32.5.1.1. Otherwise, if the value of the field **Family** is 0x0017, this field MUST be interpreted as **SOCKADDR\_IN6**, specified in 2.2.32.5.1.2.

**Reserved (variable):** The remaining bytes within the size of **SOCKADDR\_STORAGE** structure (128 bytes) MUST NOT be used and MUST be reserved. The server SHOULD set this to zero, and the client MUST ignore it on receipt.

### 2.2.32.5.1.1 SOCKADDR\_IN

This socket address information is a 14-byte structure formatted as follows. All fields in this structure are in network byte order.

| 0    | 1 | 2 | 3 | 4 | 5 | 6 | 7 | 8 | 9           | 1        | 1 | 2 | 3 | 4 | 5 | 6 | 7 | 8 | 9 | 2 | 1 | 2 | 3 | 4 | 5 | 6 | 7 | 8 | 9 | 3 | 1 |
|------|---|---|---|---|---|---|---|---|-------------|----------|---|---|---|---|---|---|---|---|---|---|---|---|---|---|---|---|---|---|---|---|---|
| Port |   |   |   |   |   |   |   |   | IPv4Address |          |   |   |   |   |   |   |   |   |   |   |   |   |   |   |   |   |   |   |   |   |   |
|      |   |   |   |   |   |   |   |   |             | Reserved |   |   |   |   |   |   |   |   |   |   |   |   |   |   |   |   |   |   |   |   |   |
|      |   |   |   |   |   |   |   |   |             |          |   |   |   |   |   |   |   |   |   |   |   |   |   |   |   |   |   |   |   |   |   |
|      |   |   |   |   |   |   |   |   |             |          |   |   |   |   |   |   |   |   |   |   |   |   |   |   |   |   |   |   |   |   |   |

**Port (2 bytes):** This field MUST NOT be used and MUST be reserved. The server SHOULD set this field to zero, and the client MUST ignore it on receipt.

IPv4Address (4 bytes): IPv4 address.

**Reserved (8 bytes):** This field MUST NOT be used and MUST be reserved. The server SHOULD set this field to zero, and the client MUST ignore it on receipt.

### 2.2.32.5.1.2 SOCKADDR\_IN6

This socket address information is a 26-byte structure formatted as follows. All fields in this structure are in network byte order.

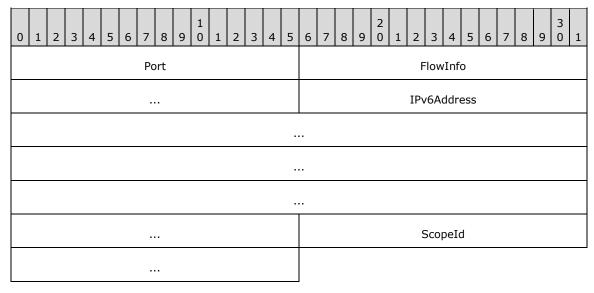

**Port (2 bytes):** This field MUST NOT be used and MUST be reserved. The server SHOULD set this field to zero, and the client MUST ignore it on receipt.

**FlowInfo (4 bytes):** The server SHOULD set this field to zero, and the client MUST ignore it on receipt.

IPv6Address (16 bytes): IPv6 address.

**ScopeId (4 bytes):** The server SHOULD set this field to zero, and the client MUST ignore it on receipt.

# 2.2.32.6 VALIDATE\_NEGOTIATE\_INFO Response

The VALIDATE\_NEGOTIATE\_INFO response is returned to the client by the server in an SMB2 IOCTL response for FSCTL\_VALIDATE\_NEGOTIATE\_INFO request. The response is valid for servers which implement the SMB 3.x dialect family, and optional for others.

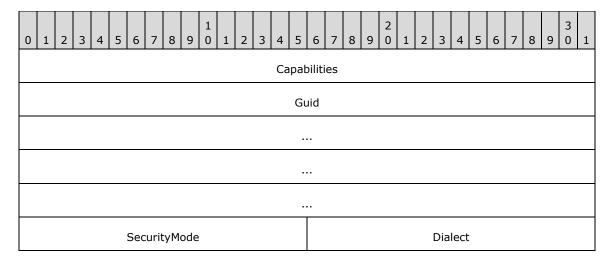

Capabilities (4 bytes): The Capabilities of the server.

Guid (16 bytes): The ServerGuid of the server.

SecurityMode (2 bytes): The SecurityMode of the server.

**Dialect (2 bytes):** The SMB2 **dialect** in use by the server on the connection.

### 2.2.33 SMB2 QUERY\_DIRECTORY Request

The SMB2 QUERY\_DIRECTORY Request packet is sent by the client to obtain a directory enumeration on a directory open. This request consists of an SMB2 header, as specified in section 2.2.1, followed by this request structure:

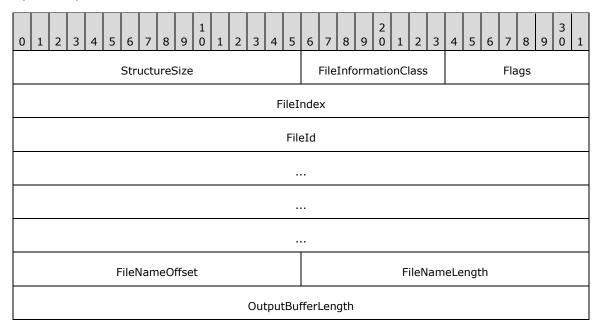

| Buffer (variable) |  |
|-------------------|--|
| :                 |  |

**StructureSize (2 bytes):** The client MUST set this field to 33, indicating the size of the request structure, not including the header. The client MUST set this field to this value regardless of how long **Buffer**[] actually is in the request being sent.

**FileInformationClass (1 byte):** The file information class describing the format that data MUST be returned in. Possible values are as specified in [MS-FSCC] section 2.4. This field MUST contain one of the following values:

| Value                               | Meaning                                                                                                    |
|-------------------------------------|----------------------------------------------------------------------------------------------------|
| FileDirectoryInformation 0x01       | Basic information about a file or directory. Basic information is defined as the file's name, time stamp, size and attributes. File attributes are as specified in [MS-FSCC] section 2.6.        |
| FileFullDirectoryInformation 0x02   | Full information about a file or directory. Full information is defined as all the basic information plus extended attribute size.                                                               |
| FileIdFullDirectoryInformation 0x26 | Full information plus volume file ID about a file or directory. A volume file ID is defined as a number assigned by the underlying object store that uniquely identifies a file within a volume. |
| FileBothDirectoryInformation 0x03   | Basic information plus extended attribute size and short name about a file or directory.                                                                                                    |
| FileIdBothDirectoryInformation 0x25 | FileBothDirectoryInformation plus volume file ID about a file or directory.                                                                                                    |
| FileNamesInformation 0x0C           | Detailed information on the names of files and directories in a directory.                                                                                                    |

**Flags (1 byte):** Flags indicating how the query directory operation MUST be processed. This field MUST be a logical OR of the following values, or zero if none are selected:

| Value                         | Meaning                                                                                                    |  |  |  |  |  |  |  |  |
|-------------------------------|----------------------------------------------------------------------------------------------------|--|--|--|--|--|--|--|--|
| SMB2_RESTART_SCANS<br>0x01    | The server MUST restart the enumeration from the beginning as specified in section 3.3.5.18.                              |  |  |  |  |  |  |  |  |
| SMB2_RETURN_SINGLE_ENTRY 0x02 | The server MUST only return the first entry of the search results.                                                        |  |  |  |  |  |  |  |  |
| SMB2_INDEX_SPECIFIED 0x04     | The server SHOULD<64> return entries beginning at the byte number specified by <b>FileIndex</b> .                         |  |  |  |  |  |  |  |  |
| SMB2_REOPEN<br>0x10           | The server MUST restart the enumeration from the beginning, and the search pattern MUST be changed to the provided value. |  |  |  |  |  |  |  |  |

**FileIndex (4 bytes):** The byte offset within the directory, indicating the position at which to resume the enumeration. If SMB2\_INDEX\_SPECIFIED is set in **Flags**, this value MUST be supplied and is based on the **FileIndex** value received in a previous enumeration response. Otherwise, it MUST be set to zero and the server MUST ignore it.

- **FileId (16 bytes):** An SMB2\_FILEID identifier of the directory on which to perform the enumeration. This is returned from an SMB2 Create Request to open a directory on the server.
- **FileNameOffset (2 bytes):** The offset, in bytes, from the beginning of the SMB2 header to the search pattern to be used for the enumeration. This field MUST be 0 if no search pattern is provided.
- **FileNameLength (2 bytes):** The length, in bytes, of the search pattern. This field MUST be 0 if no search pattern is provided.
- **OutputBufferLength (4 bytes):** The maximum number of bytes the server is allowed to return in the SMB2 OUERY DIRECTORY Response.
- **Buffer (variable):** A variable-length buffer containing the Unicode search pattern for the request, as described by the **FileNameOffset** and **FileNameLength** fields. The format, including wildcards and other conventions for this pattern, is specified in [MS-CIFS] section 2.2.1.1.3.<65>

### 2.2.34 SMB2 QUERY\_DIRECTORY Response

The SMB2 QUERY\_DIRECTORY Response packet is sent by a server in response to an SMB2 QUERY\_DIRECTORY Request (section 2.2.33). This response consists of an SMB2 header, as specified in section 2.2.1, followed by this response structure:

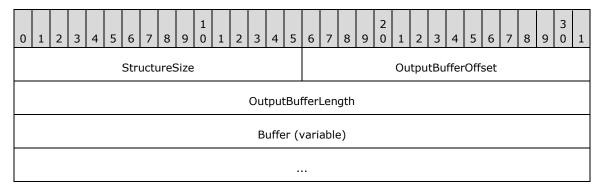

- **StructureSize (2 bytes):** The server MUST set this field to 9, indicating the size of the request structure, not including the header. The server MUST set this field to this value regardless of how long **Buffer**[] actually is in the request.
- **OutputBufferOffset (2 bytes):** The offset, in bytes, from the beginning of the SMB2 header to the directory enumeration data being returned.
- OutputBufferLength (4 bytes): The length, in bytes, of the directory enumeration being returned.
- **Buffer (variable):** A variable-length buffer containing the directory enumeration being returned in the response, as described by the **OutputBufferOffset** and **OutputBufferLength**. The format of this content is as specified in [MS-FSCC] section 2.4, within the topic for the specific file information class referenced in the SMB2 QUERY\_DIRECTORY Request.

#### 2.2.35 SMB2 CHANGE\_NOTIFY Request

The SMB2 CHANGE\_NOTIFY Request packet is sent by the client to request change notifications on a directory. This request consists of an SMB2 header, as specified in section 2.2.1, followed by this request structure:

| 0 | 1                   | 2 | 3 | 4 | 5 | 6 | 7 | 8 | 9 | 1 | 1 | 2 | 3 | 4 | 5 | 6 | 7 | 8 | 9 | 2 | 1 | 2 | 3 | 4 | 5 | 6 | 7 | 8 | 9 | 3 | 1 |
|---|---------------------|---|---|---|---|---|---|---|---|---|---|---|---|---|---|---|---|---|---|---|---|---|---|---|---|---|---|---|---|---|---|
|   | StructureSize Flags |   |   |   |   |   |   |   |   |   |   |   |   |   |   |   |   |   |   |   |   |   |   |   |   |   |   |   |   |   |   |
|   | OutputBufferLength  |   |   |   |   |   |   |   |   |   |   |   |   |   |   |   |   |   |   |   |   |   |   |   |   |   |   |   |   |   |   |
|   | FileId              |   |   |   |   |   |   |   |   |   |   |   |   |   |   |   |   |   |   |   |   |   |   |   |   |   |   |   |   |   |   |
|   |                     |   |   |   |   |   |   |   |   |   |   |   |   |   |   |   |   |   |   |   |   |   |   |   |   |   |   |   |   |   |   |
|   |                     |   |   |   |   |   |   |   |   |   |   |   |   |   |   |   |   |   |   |   |   |   |   |   |   |   |   |   |   |   |   |
|   |                     |   |   |   |   |   |   |   |   |   |   |   |   |   |   |   |   |   |   |   |   |   |   |   |   |   |   |   |   |   |   |
|   | CompletionFilter    |   |   |   |   |   |   |   |   |   |   |   |   |   |   |   |   |   |   |   |   |   |   |   |   |   |   |   |   |   |   |
|   | Reserved            |   |   |   |   |   |   |   |   |   |   |   |   |   |   |   |   |   |   |   |   |   |   |   |   |   |   |   |   |   |   |

**StructureSize (2 bytes):** The client MUST set this field to 32, indicating the size of the request structure, not including the header.

**Flags (2 bytes):** Flags indicating how the operation MUST be processed. This field MUST be either zero or the following value:

| Value                  | Meaning                                                                                                    |
|------------------------|----------------------------------------------------------------------------------------------------|
| SMB2_WATCH_TREE 0x0001 | The request MUST monitor changes on any file or directory contained beneath the directory specified by <b>FileId</b> . |

**OutputBufferLength (4 bytes):** The maximum number of bytes the server is allowed to return in the SMB2 CHANGE\_NOTIFY Response (section 2.2.36).

FileId (16 bytes): An SMB2\_FILEID identifier of the directory to monitor for changes.

**CompletionFilter (4 bytes):** Specifies the types of changes to monitor. It is valid to choose multiple trigger conditions. In this case, if any condition is met, the client is notified of the change and the CHANGE\_NOTIFY operation is completed. This field MUST be constructed using the following values:

| Value                                    | Meaning                                                                                                    |
|------------------------------------------|----------------------------------------------------------------------------------------------------|
| FILE_NOTIFY_CHANGE_FILE_NAME 0x00000001  | The client is notified if a file-name changes.                                                                               |
| FILE_NOTIFY_CHANGE_DIR_NAME 0x00000002   | The client is notified if a directory name changes.                                                                          |
| FILE_NOTIFY_CHANGE_ATTRIBUTES 0x00000004 | The client is notified if a file's attributes change. Possible file attribute values are specified in [MS-FSCC] section 2.6. |
| FILE_NOTIFY_CHANGE_SIZE 0x00000008       | The client is notified if a file's size changes.                                                                             |
| FILE_NOTIFY_CHANGE_LAST_WRITE            | The client is notified if the last write time of a file changes.                                                             |

| Value                                      | Meaning                                                                       |
|--------------------------------------------|-------------------------------------------------------------------------------|
| 0x0000010                                  |                                                                               |
| FILE_NOTIFY_CHANGE_LAST_ACCESS 0x00000020  | The client is notified if the last access time of a file changes.             |
| FILE_NOTIFY_CHANGE_CREATION 0x00000040     | The client is notified if the creation time of a file changes.                |
| FILE_NOTIFY_CHANGE_EA 0x00000080           | The client is notified if a file's extended attributes (EAs) change.          |
| FILE_NOTIFY_CHANGE_SECURITY 0x00000100     | The client is notified of a file's access control list (ACL) settings change. |
| FILE_NOTIFY_CHANGE_STREAM_NAME 0x000000200 | The client is notified if a named stream is added to a file.                  |
| FILE_NOTIFY_CHANGE_STREAM_SIZE 0x00000400  | The client is notified if the size of a named stream is changed.              |
| FILE_NOTIFY_CHANGE_STREAM_WRITE 0x00000800 | The client is notified if a named stream is modified.                         |

**Reserved (4 bytes):** This field MUST NOT be used and MUST be reserved. The client MUST set this field to 0, and the server MUST ignore it on receipt.

### 2.2.36 SMB2 CHANGE\_NOTIFY Response

The SMB2 CHANGE\_NOTIFY Response packet is sent by the server to transmit the results of a client's SMB2 CHANGE\_NOTIFY Request (section 2.2.35). The server MUST send this packet only if a change occurs and MUST NOT send this packet otherwise. An SMB2 CHANGE\_NOTIFY Request (section 2.2.35) will result in, at most, one response from the server. A server can choose to aggregate multiple changes into the same change notify response. The server MUST include at least one FILE\_NOTIFY\_INFORMATION structure if it detects a change. This response consists of an SMB2 header, as specified in section 2.2.1, followed by this response structure:

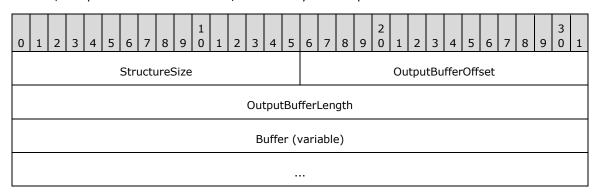

**StructureSize (2 bytes):** The server MUST set this field to 9, indicating the size of the request structure, not including the header. The server MUST set the field to this value regardless of how long **Buffer**[] actually is in the request being sent.

**OutputBufferOffset (2 bytes):** The offset, in bytes, from the beginning of the SMB2 header to the change information being returned.

OutputBufferLength (4 bytes): The length, in bytes, of the change information being returned.

**Buffer (variable):** A variable-length buffer containing the change information being returned in the response, as described by the **OutputBufferOffset** and **OutputBufferLength** fields. This field is an array of FILE NOTIFY INFORMATION structures, as specified in [MS-FSCC] section 2.4.42.

### 2.2.37 SMB2 QUERY\_INFO Request

The SMB2 QUERY\_INFO Request (section 2.2.37) packet is sent by a client to request information on a file, named pipe, or underlying volume. This request consists of an SMB2 header, as specified in section 2.2.1, followed by this request structure:

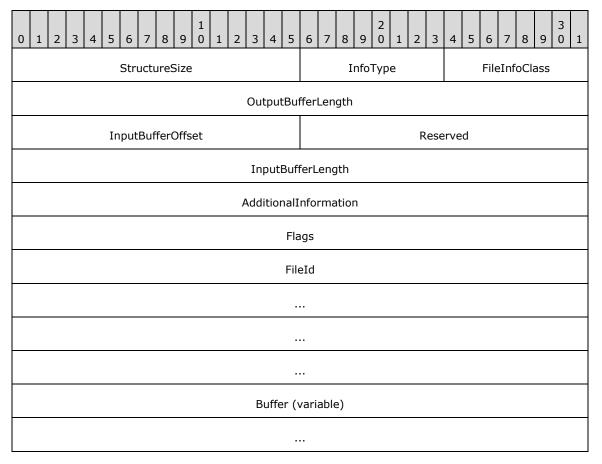

**StructureSize (2 bytes):** The client MUST set this field to 41, indicating the size of the request structure, not including the header. The client MUST set this field to this value regardless of how long **Buffer**[] actually is in the request being sent.

InfoType (1 byte): The type of information queried. This field MUST contain one of the following values:

| Value                       | Meaning                                               |
|-----------------------------|-------------------------------------------------------|
| SMB2_0_INFO_FILE<br>0x01    | The file information is requested.                    |
| SMB2_0_INFO_FILESYSTEM 0x02 | The underlying object store information is requested. |
| SMB2_0_INFO_SECURITY        | The security information is requested.                |

| Value                     | Meaning                                                     |
|---------------------------|-------------------------------------------------------------|
| 0x03                      |                                                             |
| SMB2_0_INFO_QUOTA<br>0x04 | The underlying object store quota information is requested. |

**FileInfoClass (1 byte):** For file information queries, this field MUST contain one of the following FILE\_INFORMATION\_CLASS values, as specified in section 3.3.5.20.1 and in [MS-FSCC] section 2.4:

- FileAccessInformation
- FileAlignmentInformation
- FileAllInformation
- FileAlternateNameInformation
- FileAttributeTagInformation
- FileBasicInformation
- FileCompressionInformation
- FileEaInformation
- FileFullEaInformation
- FileInternalInformation
- FileModeInformation
- FileNetworkOpenInformation
- FilePipeInformation
- FilePipeLocalInformation
- FilePipeRemoteInformation
- FilePositionInformation
- FileStandardInformation
- FileStreamInformation

For underlying object store information queries, this field MUST contain one of the following FS\_INFORMATION\_CLASS values, as specified in section 3.3.5.20.2 and in [MS-FSCC] section 2.5:

- FileFsAttributeInformation
- FileFsControlInformation
- FileFsDeviceInformation
- FileFsFullSizeInformation
- FileFsObjectIdInformation
- FileFsSectorSizeInformation

- FileFsSizeInformation
- FileFsVolumeInformation

For security queries, this field MUST be set to 0. For quota queries, this field SHOULD<66> be set to 0.

**OutputBufferLength (4 bytes):** The maximum number of bytes of information the server can send in the response.

**InputBufferOffset (2 bytes):** The offset, in bytes, from the beginning of the SMB2 header to the input buffer. For quota requests, the input buffer MUST contain an SMB2\_QUERY\_QUOTA\_INFO, as specified in section 2.2.37.1. For FileFullEaInformation requests, the input buffer MUST contain the user supplied EA list with zero or more FILE\_GET\_EA\_INFORMATION structures, specified in [MS-FSCC] section 2.4.15.1. For other information queries, this field SHOULD<67> be set to 0.

**Reserved (2 bytes):** This field MUST NOT be used and MUST be reserved. The client MUST set this field to 0, and the server MUST ignore it on receipt.

**InputBufferLength (4 bytes):** The length of the input buffer. For quota requests, this MUST be the length of the contained SMB2\_QUERY\_QUOTA\_INFO embedded in the request. For FileFullEaInformation requests, this MUST be set to the length of the user supplied EA list specified in [MS-FSCC] section 2.4.15.1. For other information queries, this field SHOULD be set to 0 and the server MUST ignore it on receipt.

AdditionalInformation (4 bytes): Provides additional information to the server.

If security information is being queried, this value contains a 4-byte bit field of flags indicating what security attributes MUST be returned. For more information about security descriptors, see SECURITY\_DESCRIPTOR in [MS-DTYP].

| Value                                     | Meaning                                                                                                    |  |  |  |  |  |
|-------------------------------------------|----------------------------------------------------------------------------------------------------|--|--|--|--|--|
| OWNER_SECURITY_INFORMATION 0x00000001     | The client is querying the owner from the security descriptor of the file or named pipe.                                 |  |  |  |  |  |
| GROUP_SECURITY_INFORMATION 0x000000002    | The client is querying the group from the security descriptor of the file or named pipe.                                 |  |  |  |  |  |
| DACL_SECURITY_INFORMATION 0x00000004      | The client is querying the discretionary access control list from the security descriptor of the file or named pipe.     |  |  |  |  |  |
| SACL_SECURITY_INFORMATION 0x00000008      | The client is querying the system access control list from the security descriptor of the file or named pipe.            |  |  |  |  |  |
| LABEL_SECURITY_INFORMATION 0x00000010     | The client is querying the integrity label from the security descriptor of the file or named pipe.                       |  |  |  |  |  |
| ATTRIBUTE_SECURITY_INFORMATION 0x00000020 | The client is querying the resource attribute from the security descriptor of the file or named pipe.                    |  |  |  |  |  |
| SCOPE_SECURITY_INFORMATION 0x00000040     | The client is querying the central access policy of the resource from the security descriptor of the file or named pipe. |  |  |  |  |  |
| BACKUP_SECURITY_INFORMATION 0x00010000    | The client is querying the security descriptor information used for backup operation.                                    |  |  |  |  |  |

If **FileFullEaInformation** is being queried and the application has not provided a list of EAs to query, but has provided an index into the object's full extended attribute information array at

which to start the query, this field MUST contain a ULONG representation of that index. For all other queries, this field MUST be set to 0 and the server MUST ignore it.

**Flags (4 bytes):** The flags MUST be set to a combination of zero or more of these bit values for a FileFullEaInformation query.

| Value                              | Meaning                                          |
|------------------------------------|--------------------------------------------------|
| SL_RESTART_SCAN<br>0x00000001      | Restart the scan for EAs from the beginning.     |
| SL_RETURN_SINGLE_ENTRY 0x000000002 | Return a single EA entry in the response buffer. |
| SL_INDEX_SPECIFIED 0x00000004      | The caller has specified an EA index.            |

For all other queries, the client MUST set this field to 0, and the server MUST ignore it on receipt.

**FileId (16 bytes):** An SMB2\_FILEID identifier of the file or named pipe on which to perform the query. Queries for underlying object store or quota information are directed to the volume on which the file resides.

**Buffer (variable):** A variable-length buffer containing the input buffer for the request, as described by the **InputBufferOffset** and **InputBufferLength** fields.<68>

For quota requests, the input **Buffer** MUST contain an SMB2\_QUERY\_QUOTA\_INFO, as specified in section 2.2.37.1. For a FileFullEaInformation query, the **Buffer** MUST be in one of the following formats:

- A zero-length buffer as indicated by an InputBufferLength that is equal to zero.
- A list of FILE\_GET\_EA\_INFORMATION structures provided by the application, as specified in [MS-FSCC] section 2.4.15.1.

### 2.2.37.1 SMB2\_QUERY\_QUOTA\_INFO

The SMB2\_QUERY\_QUOTA\_INFO packet specifies the quota information to return.

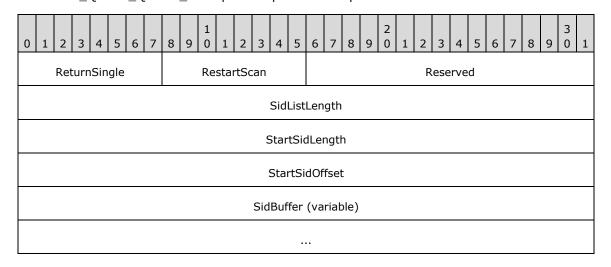

**ReturnSingle (1 byte):** A Boolean value, where zero represents FALSE and nonzero represents TRUE.<69> If the **ReturnSingle** field is TRUE, the server MUST return a single value. Otherwise,

the server SHOULD return the maximum number of entries that will fit in the maximum output size that is indicated in the request.

- **RestartScan (1 byte):** A Boolean value, where zero represents FALSE and nonzero represents TRUE.<70> If **RestartScan** is TRUE, the quota information MUST be read from the beginning. Otherwise, the quota information MUST be continued from the previous enumeration that was executed on this open.
- **Reserved (2 bytes):** This field MUST NOT be used and MUST be reserved. The client MUST set this field to 0, and the server MUST ignore it on receipt.
- **SidListLength (4 bytes):** The length, in bytes, of the **SidBuffer** when sent in format 1 as defined in the **SidBuffer** field or zero in all other cases.
- **StartSidLength (4 bytes):** The length, in bytes, of the SID, as specified in [MS-DTYP] section 2.4.2.2, when sent in format 2 as defined in the **SidBuffer** field, or zero in all other cases.
- **StartSidOffset (4 bytes):** The offset, in bytes, from the start of the **SidBuffer** field to the SID when sent in format 2 as defined in the **SidBuffer** field, or zero in all other cases.
- **SidBuffer (variable):** If this field is empty, then **SidListLength**, **StartSidLength** and **StartSidOffset** MUST each be set to zero. If the field is not empty, then it MUST contain either one of the following two formats:
  - 1. A list of FILE\_GET\_QUOTA\_INFORMATION structures, as described in [MS-FSCC] section 2.4.33.1.
  - 2. A SID.<71>

# 2.2.38 SMB2 QUERY\_INFO Response

The SMB2 QUERY\_INFO Response packet is sent by the server in response to an SMB2 QUERY\_INFO Request packet. This response consists of an SMB2 header, as specified in section 2.2.1, followed by this response structure.

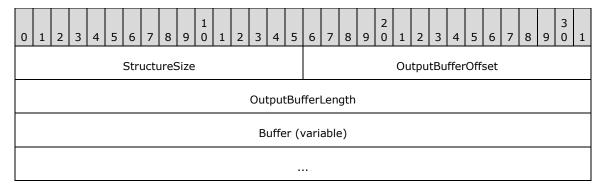

- **StructureSize (2 bytes):** The server MUST set this field to 9, indicating the size of the request structure, not including the header. The server MUST set this field to this value regardless of how long **Buffer**[] actually is in the request being sent.
- **OutputBufferOffset (2 bytes):** The offset, in bytes, from the beginning of the SMB2 header to the information being returned.
- OutputBufferLength (4 bytes): The length, in bytes, of the information being returned.
- **Buffer (variable):** A variable-length buffer that contains the information that is returned in the response, as described by the **OutputBufferOffset** and **OutputBufferLength** fields. Buffer format depends on **InfoType** and **AdditionalInformation**, as follows.

| InfoType               | AdditionalInformation                                                                                                    | Buffer format specification                                                                                                    |
|------------------------|----------------------------------------------------------------------------------------------------|----------------------------------------------------------------------------------------------------|
| SMB2_0_INFO_FILE       | The value depends on FileInfoClass, as specified in section 2.2.37.                                                                                                    | See [MS-FSCC] section 2.4. For FileFullEaInformation, the server MUST return the list of extended attributes (EA) that will fit in the <b>Buffer</b> , beginning with the attribute whose index is specified by the <b>AdditionalInformation</b> field of the request. The size of the returned buffer is equal to the size of the EA entries that are returned. |
| SMB2_0_INFO_FILESYSTEM | 0                                                                                                    | See [MS-FSCC] section 2.5.                                                                                                    |
| SMB2_0_INFO_SECURITY   | Any combination of the values:  OWNER_SECURITY_INFORMATION GROUP_SECURITY_INFORMATION LABEL_SECURITY_INFORMATION DACL_SECURITY_INFORMATION SACL_SECURITY_INFORMATION ATTRIBUTE_SECURITY_INFORMATION SCOPE_SECURITY_INFORMATION BACKUP_SECURITY_INFORMATION | The security descriptor data structure, as specified in [MS-DTYP] section 2.4.6, populated with the data specified by the AdditionalInformation value.                                                                                                    |
| SMB2_0_INFO_QUOTA      | 0                                                                                                    | See [MS-FSCC] section 2.4.33.                                                                                                    |

# 2.2.39 SMB2 SET\_INFO Request

The SMB2 SET\_INFO Request packet is sent by a client to set information on a file or underlying object store. This request consists of an SMB2 header, as specified in section 2.2.1, followed by this request structure.

| 0 | 1             | 2 | 3 | 4 | 5 | 6  | 7    | 8    |     | 1 0 | 1 | 2 | 3    | 4     | 5    | 6                | 7   | 8     | 9 | 2 | 1 | 2 | 3    | 4    | 5   | 6   | 7 | 8 | 9 | 3 | 1 |
|---|---------------|---|---|---|---|----|------|------|-----|-----|---|---|------|-------|------|------------------|-----|-------|---|---|---|---|------|------|-----|-----|---|---|---|---|---|
|   | StructureSize |   |   |   |   |    |      |      |     |     |   |   |      |       | I    | nfo <sup>-</sup> | Гур | е     |   |   |   |   | File | eInf | oCl | ass |   |   |   |   |   |
|   | BufferLength  |   |   |   |   |    |      |      |     |     |   |   |      |       |      |                  |     |       |   |   |   |   |      |      |     |     |   |   |   |   |   |
|   |               |   |   |   |   | Bu | ffer | Offs | set |     |   |   |      |       |      |                  |     |       |   |   |   | R | .ese | rve  | d   |     |   |   |   |   |   |
|   |               |   |   |   |   |    |      |      |     |     |   | Δ | ١ddi | itior | nalI | nfor             | rma | itior | า |   |   |   |      |      |     |     |   |   |   |   |   |
|   |               |   |   |   |   |    |      |      |     |     |   |   |      |       | File | eId              |     |       |   |   |   |   |      |      |     |     |   |   |   |   |   |
|   |               |   |   |   |   |    |      |      |     |     |   |   |      |       |      |                  |     |       |   |   |   |   |      |      |     |     |   |   |   |   |   |
|   |               |   |   |   |   |    |      |      |     |     |   |   |      |       |      |                  |     |       |   |   |   |   |      |      |     |     |   |   |   |   |   |
|   |               |   |   |   |   |    |      |      |     |     |   |   |      |       |      |                  |     |       |   |   |   |   |      |      |     |     |   |   |   |   |   |

| Buffer (variable) |  |
|-------------------|--|
|                   |  |

**StructureSize (2 bytes):** The client MUST set this field to 33, indicating the size of the request structure, not including the header. The client MUST set this field to this value regardless of how long **Buffer**[] actually is in the request being sent.

**InfoType (1 byte):** The type of information being set. The valid values are as follows.

| Value                       | Meaning                                                     |  |  |  |
|-----------------------------|-------------------------------------------------------------|--|--|--|
| SMB2_0_INFO_FILE<br>0x01    | The file information is being set.                          |  |  |  |
| SMB2_0_INFO_FILESYSTEM 0x02 | The underlying object store information is being set.       |  |  |  |
| SMB2_0_INFO_SECURITY 0x03   | The security information is being set.                      |  |  |  |
| SMB2_0_INFO_QUOTA<br>0x04   | The underlying object store quota information is being set. |  |  |  |

**FileInfoClass (1 byte):** For setting file information, this field MUST contain one of the following FILE INFORMATION CLASS values, as specified in section 3.3.5.21.1 and [MS-FSCC] section 2.4:

- FileAllocationInformation
- FileBasicInformation
- FileDispositionInformation
- FileEndOfFileInformation
- FileFullEaInformation
- FileLinkInformation
- FileModeInformation
- FilePipeInformation
- FilePositionInformation
- FileRenameInformation
- FileShortNameInformation
- FileValidDataLengthInformation

For setting underlying object store information, this field MUST contain one of the following FS\_INFORMATION\_CLASS values, as specified in [MS-FSCC] section 2.5:

- FileFsControlInformation
- FileFsObjectIdInformation

For setting quota and security information, this field MUST be 0.

**BufferLength (4 bytes):** The length, in bytes, of the information to be set.

**BufferOffset (2 bytes):** The offset, in bytes, from the beginning of the SMB2 header to the information to be set. <72>

**Reserved (2 bytes):** This field MUST NOT be used and MUST be reserved. The client MUST set this field to 0, and the server MUST ignore it on receipt.

AdditionalInformation (4 bytes): Provides additional information to the server.

If security information is being set, this value MUST contain a 4-byte bit field of flags indicating what security attributes MUST be applied. For more information about security descriptors, see [MS-DTYP] section 2.4.6.

| Value                                     | Meaning                                                                                                    |  |  |  |  |  |
|-------------------------------------------|----------------------------------------------------------------------------------------------------|--|--|--|--|--|
| OWNER_SECURITY_INFORMATION 0x00000001     | The client is setting the owner in the security descriptor of the file or named pipe.                                 |  |  |  |  |  |
| GROUP_SECURITY_INFORMATION 0x000000002    | The client is setting the group in the security descriptor of the file or named pipe.                                 |  |  |  |  |  |
| DACL_SECURITY_INFORMATION 0x00000004      | The client is setting the discretionary access control list in the security descriptor of the file or named pipe.     |  |  |  |  |  |
| SACL_SECURITY_INFORMATION 0x000000008     | The client is setting the system access control list in the security descriptor of the file or named pipe.            |  |  |  |  |  |
| LABEL_SECURITY_INFORMATION 0x00000010     | The client is setting the integrity label in the security descriptor of the file or named pipe.                       |  |  |  |  |  |
| ATTRIBUTE_SECURITY_INFORMATION 0x00000020 | The client is setting the resource attribute in the security descriptor of the file or named pipe.                    |  |  |  |  |  |
| SCOPE_SECURITY_INFORMATION 0x00000040     | The client is setting the central access policy of the resource in the security descriptor of the file or named pipe. |  |  |  |  |  |
| BACKUP_SECURITY_INFORMATION 0x00010000    | The client is setting the backup operation information in the security descriptor of the file or named pipe.          |  |  |  |  |  |

For all other set requests, this field MUST be 0.

**FileId (16 bytes):** An SMB2\_FILEID identifier of the file or named pipe on which to perform the set. Set operations for underlying object store and quota information are directed to the volume on which the file resides.

**Buffer (variable):** A variable-length buffer that contains the information being set for the request, as described by the **BufferOffset** and **BufferLength** fields. Buffer format depends on **InfoType** and the **AdditionalInformation**, as follows.

| InfoType               | AdditionalInformation                                                                  | Buffer format specification                                                                                                    |  |  |  |  |  |  |  |
|------------------------|----------------------------------------------------------------------------------------|----------------------------------------------------------------------------------------------------|--|--|--|--|--|--|--|
| SMB2_0_INFO_FILE       | 0                                                                                      | See [MS-FSCC] section 2.4.                                                                                                    |  |  |  |  |  |  |  |
| SMB2_0_INFO_FILESYSTEM | 0                                                                                      | See [MS-FSCC] section 2.5.                                                                                                    |  |  |  |  |  |  |  |
| SMB2_0_INFO_SECURITY   | Any combination of the values:  OWNER_SECURITY_INFORMATION  GROUP_SECURITY_INFORMATION | The security descriptor data structure, as specified in [MS-DTYP] section 2.4.6, populated with the data specified by the AdditionalInformation value. |  |  |  |  |  |  |  |

| InfoType          | AdditionalInformation      | Buffer format specification   |
|-------------------|----------------------------|-------------------------------|
|                   | LABEL_SECURITY_INFORMATION |                               |
|                   | DACL_SECURITY_INFORMATION  |                               |
|                   | SACL_SECURITY_INFORMATION  |                               |
| SMB2_0_INFO_QUOTA | 0                          | See [MS-FSCC] section 2.4.33. |

### 2.2.40 SMB2 SET\_INFO Response

The SMB2 SET\_INFO Response packet is sent by the server in response to an SMB2 SET\_INFO Request (section 2.2.39) to notify the client that its request has been successfully processed. This response consists of an SMB2 header, as specified in section 2.2.1, followed by this response structure:

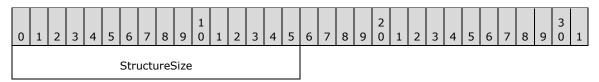

**StructureSize (2 bytes):** The server MUST set this field to 2, indicating the size of the request structure, not including the header.

# 2.2.41 SMB2 TRANSFORM\_HEADER

The SMB2 Transform Header is used by the client or server when sending encrypted messages. The SMB2 TRANSFORM\_HEADER is only valid for the SMB 3.x dialect family.

| 0 | 1                   | 2 | 3 | 4 | 5 | 6 | 7 | 8 | 9 | 1 0 | 1 | 2 | 3 | 4 | 5 | 6 | 7 | 8 | 9 | 2 0 | 1 | 2 | 3 | 4 | 5 | 6 | 7 | 8 | 9 | 3 | 1 |
|---|---------------------|---|---|---|---|---|---|---|---|-----|---|---|---|---|---|---|---|---|---|-----|---|---|---|---|---|---|---|---|---|---|---|
|   | ProtocolId          |   |   |   |   |   |   |   |   |     |   |   |   |   |   |   |   |   |   |     |   |   |   |   |   |   |   |   |   |   |   |
|   | Signature           |   |   |   |   |   |   |   |   |     |   |   |   |   |   |   |   |   |   |     |   |   |   |   |   |   |   |   |   |   |   |
|   |                     |   |   |   |   |   |   |   |   |     |   |   |   |   |   |   |   |   |   |     |   |   |   |   |   |   |   |   |   |   |   |
|   |                     |   |   |   |   |   |   |   |   |     |   |   |   |   |   |   |   |   |   |     |   |   |   |   |   |   |   |   |   |   |   |
|   |                     |   |   |   |   |   |   |   |   |     |   |   |   |   |   |   |   |   |   |     |   |   |   |   |   |   |   |   |   |   |   |
|   | Nonce               |   |   |   |   |   |   |   |   |     |   |   |   |   |   |   |   |   |   |     |   |   |   |   |   |   |   |   |   |   |   |
|   | •••                 |   |   |   |   |   |   |   |   |     |   |   |   |   |   |   |   |   |   |     |   |   |   |   |   |   |   |   |   |   |   |
|   |                     |   |   |   |   |   |   |   |   |     |   |   |   |   |   |   |   |   |   |     |   |   |   |   |   |   |   |   |   |   |   |
|   |                     |   |   |   |   |   |   |   |   |     |   |   |   |   |   |   |   |   |   |     |   |   |   |   |   |   |   |   |   |   |   |
|   | OriginalMessageSize |   |   |   |   |   |   |   |   |     |   |   |   |   |   |   |   |   |   |     |   |   |   |   |   |   |   |   |   |   |   |

| Reserved  | Flags/EncryptionAlgorithm |  |  |  |  |  |  |  |
|-----------|---------------------------|--|--|--|--|--|--|--|
| SessionId |                           |  |  |  |  |  |  |  |
|           |                           |  |  |  |  |  |  |  |

**ProtocolId (4 bytes):** The protocol identifier. The value MUST be (in network order) 0xFD, 'S', 'M', and 'B'.

**Signature (16 bytes):** The 16-byte signature of the encrypted message generated by using **Session.EncryptionKey**.

**Nonce (16 bytes):** An implementation-specific value assigned for every encrypted message. This MUST NOT be reused for all encrypted messages within a session.

If the AES-128-CCM cipher is used, Nonce MUST be interpreted as a structure, as follows:

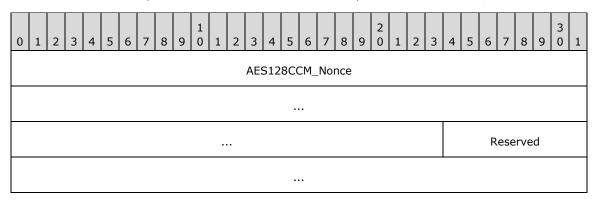

**AES128CCM\_Nonce (11 bytes):** An implementation-specific value assigned for every encrypted message. This MUST NOT be reused for all encrypted messages within a session.

**Reserved (5 bytes):** The sender SHOULD<73> set this field to 0.

If the AES-128-GCM cipher is used, Nonce MUST be interpreted as a structure, as follows:

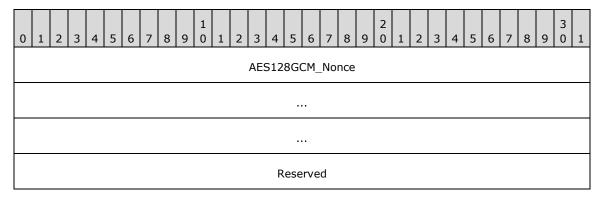

**AES128GCM\_Nonce (12 bytes):** An implementation-specific value assigned for every encrypted message. This MUST NOT be reused for all encrypted messages within a session.

Reserved (4 bytes): The sender MUST set this field to 0.

**OriginalMessageSize (4 bytes):** The size, in bytes, of the SMB2 message.

**Reserved (2 bytes):** This field MUST NOT be used and MUST be reserved. The client MUST set this to zero, and the server MUST ignore it on receipt.

**Flags/EncryptionAlgorithm (2 bytes):** This field is interpreted in different ways depending on the SMB2 dialect.

In the SMB 3.1.1 dialect, this field is interpreted as the **Flags** field, which indicates how the SMB2 message was transformed. This field MUST be set to one of the following values:

| Value     | Meaning                                                                            |
|-----------|------------------------------------------------------------------------------------|
| Encrypted | The message is encrypted using the cipher that was negotiated for this connection. |
| 0x0001    |                                                                                    |

In the SMB 3.0 and SMB 3.0.2 dialects, this field is interpreted as the **EncryptionAlgorithm** field, which contains the algorithm used for encrypting the SMB2 message. This field MUST be set to one of the following values:

| Value                             | Meaning                                                  |
|-----------------------------------|----------------------------------------------------------|
| SMB2_ENCRYPTION_AES128_CCM 0x0001 | The message is encrypted using the AES128 CCM algorithm. |

**SessionId (8 bytes):** Uniquely identifies the established session for the command.

### 3 Protocol Details

#### 3.1 Common Details

### 3.1.1 Abstract Data Model

This section describes a conceptual model of possible data organization that an implementation maintains to participate in this protocol. The described organization is provided to facilitate the explanation of how the protocol behaves. This document does not mandate that implementations adhere to this model as long as their external behavior is consistent with what is described in this document.

#### 3.1.1.1 Global

The following global data is required by both the client and server:

**RequireMessageSigning**: A Boolean that, if set, indicates that this node requires that messages MUST be signed if the message is sent with a user security context that is neither anonymous nor guest. If not set, this node does not require that any messages be signed, but can still choose to do so if the other node requires it.

#### **3.1.2 Timers**

There are no timers common to both client and server.

#### 3.1.3 Initialization

The value of RequireMessageSigning MUST be set based on system configuration, which is implementation-dependent.<74>

### 3.1.4 Higher-Layer Triggered Events

#### 3.1.4.1 Signing An Outgoing Message

If the client or server sending the message requires that the message be signed, it provides the message length, the buffer containing the message, and the key to use for signing. The following steps describe the signing process:

- 1. The sender MUST zero out the 16-byte signature field in the SMB2 Header of the message to be sent prior to generating the signature.
- 2. If **Connection.Dialect** belongs to the SMB 3.x dialect family, the sender MUST compute a 16-byte hash using AES-128-CMAC over the entire message, beginning with the SMB2 Header from step 1, and using the key provided. The AES-128-CMAC is specified in [RFC4493]. If the message is part of a compounded chain, any padding at the end of the message MUST be used in the hash computation. The sender MUST copy the 16-byte hash into the signature field of the SMB2 header.
- 3. If **Connection.Dialect** is "2.0.2" or "2.1", the sender MUST compute a 32-byte hash using HMAC-SHA256 over the entire message, beginning with the SMB2 Header from step 1, and using the key provided. The HMAC-SHA256 is specified in [FIPS180-4] and [RFC2104]. If the message is part of a compounded chain, any padding at the end of the message MUST be used in the hash computation. The first 16 bytes (the high-order portion) of the hash MUST be copied (beginning with the first, most significant, byte) into the 16-byte signature field of the SMB2 Header.

Determining when a client will sign an outgoing message is specified in 3.2.4.1.1, and determining when a server will sign an outgoing message is specified in 3.3.4.1.1.

## 3.1.4.2 Generating Cryptographic Keys

This optional interface is applicable only for the SMB 3.x dialect family.

When cryptographic keys are to be generated by processing as specified in sections 3.2.5.3 and 3.3.5.5, the Key Derivation specification in [SP800-108] is used with the following inputs:

- The key to be used for key derivation.
- The string to be used as label.
- The length of the label string.
- The string to be used as the context.
- The length of the context string.

The cryptographic keys MUST be generated using the KDF algorithm in Counter Mode, as specified in [SP800-108] section 5.1, with 'r' value of 32 and 'L' value of 128 and by providing the inputs mentioned above. The PRF used in the key derivation MUST be HMAC-SHA256.

### 3.1.4.3 Encrypting the Message

This optional interface is applicable only for the SMB 3.x dialect family.<75>

The sender MUST construct the SMB2 TRANSFORM HEADER specified in section 2.2.41 as follows:

- **OriginalMessageSize** is set to the size of the SMB2 message being sent.
- SessionId is set to Session.SessionId.
- **EncryptionAlgorithm/Flags** is set to 0x0001.
- **Nonce** is set to a newly generated implementation-specific value that is not used for any other encrypted message within the session.
- **Signature** is set to a value generated using either the AES-128-CCM or AES-128-GCM algorithm as specified in [RFC5084] with the following input:
  - Nonce.AES128CCM\_Nonce or Nonce.AES128GCM\_Nonce based on the cipher specified by Connection.CipherId.
  - The SMB2 TRANSFORM\_HEADER, excluding the **ProtocolId** and **Signature** fields, as the optional authenticated data.
  - The SMB2 message, including the header and the payload, as the data to be signed.
  - **Session.EncryptionKey** as the key to be used for signing.

The sender MUST encrypt the SMB2 message using **Session.EncryptionKey**. If **Connection.Dialect** is "3.1.1", then the cipher specified by **Connection.CipherId** is used. Otherwise, AES-128-CCM is used to encrypt, as specified in [RFC4309]. The sender MUST append the encrypted SMB2 message to the SMB2 TRANSFORM\_HEADER and send it to the receiver.

### 3.1.5 Processing Events and Sequencing Rules

# 3.1.5.1 Verifying an Incoming Message

If a client or server requires verification of a signed message, it provides the message length, the buffer containing the message, and the key to verify the signature. The following steps describe how the signature MUST be verified:

- 1. The receiver MUST save the 16-byte signature from the **Signature** field in the SMB2 Header for use in step 5.
- 2. The receiver MUST zero out the 16-byte signature field in the SMB2 Header of the incoming message.
- 3. If **Session.Connection.Dialect** belongs to the SMB 3.x dialect family, the receiver MUST compute a 16-byte hash by using AES-128-CMAC over the entire message, beginning with the SMB2 Header from step 2, and using the key provided. The AES-128-CMAC is specified in [RFC4493]. If the message is part of a compounded chain, any padding at the end of the message MUST be used in the hash computation.
- 4. If **Session.Connection.Dialect** is "2.0.2" or "2.1", the receiver MUST compute a 32-byte hash by using HMAC-SHA256 over the entire message, beginning with the SMB2 Header from step 2, and using the key provided. The HMAC-SHA256 is specified in [FIPS180-4] and [RFC2104]. If the message is part of a compounded chain, any padding at the end of the message MUST be used in the hash computation.
- 5. If the first 16 bytes (the high-order portion) of the computed signature from step 3 or step 4 matches the saved signature from step 1, the message is signed correctly.

Determining when a client will verify a signature and the action taken on the result of verification is specified in section 3.2.5.1.3. Determining when a server will verify a signature and the action taken on the result of verification is specified in section 3.3.5.2.4.

### 3.1.5.2 Calculating the CreditCharge

The CreditCharge of an SMB2 operation is computed from the payload size (the size of the data within the variable-length field of the request) or the maximum size of the response.

CreditCharge = (max(SendPayloadSize, Expected ResponsePayloadSize) - 1) / 65536 + 1

### 3.1.6 Timer Events

There are no timers common to both client and server.

#### 3.1.7 Other Local Events

There are no local events common to both client and server.

# 3.2 Client Details

### 3.2.1 Abstract Data Model

This document specifies a conceptual model of possible data organization that an implementation maintains to participate in this protocol. The described organization is provided to explain how the

protocol behaves. This document does not mandate that implementations adhere to this model as long as their external behavior is consistent with what is described in this document.

#### 3.2.1.1 Global

The client MUST implement the following:

**ConnectionTable:** A table of active SMB2 transport connections, as specified in section 3.2.1.2, that are established to remote servers, indexed by the **Connection.ServerName**.

If a client implements the SMB 2.1 dialect or SMB 3.x dialect family, it MUST also implement the following:

**GlobalFileTable:** A table of opened files, as specified in section 3.2.1.5, indexed by name, as specified in section 3.2.4.3, and also indexed by File.LeaseKey.

ClientGuid: A global identifier for this client.

If the client implements the SMB 3.x dialect family, it MUST also implement the following:

**MaxDialect:** The highest SMB2 dialect that the client implements. It MUST take the format of dialect values as specified in section 2.2.3.

**RequireSecureNegotiate:** A Boolean that, if set, indicates that the client requires validation of an SMB2 NEGOTIATE request.

**ServerList:** A list of server entries, as specified in section 3.2.1.9, indexed by **Server.ServerName**.

### 3.2.1.2 Per SMB2 Transport Connection

The client MUST implement the following:

- **Connection.SessionTable:** A table of authenticated sessions, as specified in section 3.2.1.3, that the client has established on this SMB2 transport connection. The table MUST allow lookup by both **Session.SessionId** and by the security context of the user that established the connection.
- **Connection.PreauthSessionTable:** A table of sessions that have not completed authentication, as specified in section 3.2.1.3. The table MUST allow lookup by **Session.SessionId**.
- **Connection.OutstandingRequests:** A table of requests, as specified in section 3.2.1.7, that have been issued on this connection and are awaiting a response. The table MUST allow lookup by **Request.CancelId** and by **MessageId**, and each request MUST store the time at which the request was sent.
- **Connection.SequenceWindow:** A table of available sequence numbers for sending requests to the server, as specified in section 3.2.4.1.6.
- **Connection.GSSNegotiateToken:** A byte array containing the token received during a negotiation and remembered for authentication.
- **Connection.MaxTransactSize:** The maximum buffer size, in bytes, that the server will accept on this connection for QUERY\_INFO, QUERY\_DIRECTORY, SET\_INFO and CHANGE\_NOTIFY operations. This field is applicable only for buffers sent by the client in SET\_INFO requests, or returned from the server in QUERY\_INFO, QUERY\_DIRECTORY, and CHANGE\_NOTIFY responses.<76>
- **Connection.MaxReadSize:** The maximum read size, in bytes, that the server will accept in an SMB2 READ Request on this connection.
- **Connection.MaxWriteSize:** The maximum write size, in bytes, that the server will accept in an SMB2 WRITE Request on this connection.

**Connection.ServerGuid:** A globally unique identifier that is generated by the remote server to uniquely identify the remote server. This field MUST NOT be used by a client as a secure method of identifying a server.

**Connection.RequireSigning:** A Boolean indicating whether the server requires requests/responses on this connection to be signed.

**Connection.ServerName:** A null-terminated Unicode UTF-16 fully qualified domain name, a NetBIOS name, or an IP address of the server machine.

If the client implements the SMB 2.1 dialect or SMB 3.x dialect family, it MUST also implement the following:

- **Connection.Dialect**: The dialect of SMB2 negotiated with the server. This value MUST be "2.0.2", "2.1", "3.0", "3.0.2", "3.1.1", or "Unknown". For the purpose of generalization in the client processing rules, the condition that Connection.Dialect is equal to "3.0", "3.0.2", or "3.1.1" is referred to as "Connection.Dialect belongs to the SMB 3.x dialect family".
- **Connection.SupportsFileLeasing**: A Boolean indicating whether the server supports file leasing functionality.
- **Connection.SupportsMultiCredit**: A Boolean indicating whether the server supports multi-credit operations.
- Connection.ClientGuid: A GUID used to identify the client.

If the client implements the SMB 3.x dialect family, it MUST also implement the following:

- **Connection.SupportsDirectoryLeasing**: A Boolean indicating whether the server supports directory leasing.
- **Connection.SupportsMultiChannel**: A Boolean indicating whether the server supports establishing multiple channels for sessions.
- **Connection.SupportsPersistentHandles**: A Boolean indicating whether the server supports persistent handles.
- **Connection.SupportsEncryption**: A Boolean indicating whether the SMB2 server supports encryption.
- **Connection.ClientCapabilities**: The capabilities sent by the client in the SMB2 NEGOTIATE Request on this connection, in a form that MUST follow the syntax as specified in section 2.2.3.
- Connection.ServerCapabilities: The capabilities received from the server in the SMB2
   NEGOTIATE Response on this connection, in a form that MUST follow the syntax as specified in
   section 2.2.4.
- **Connection.ClientSecurityMode**: The security mode sent by the client in the SMB2 NEGOTIATE request on this connection, in a form that MUST follow the syntax as specified in section 2.2.3.
- **Connection.ServerSecurityMode**: The security mode received from the server in the SMB2 NEGOTIATE response on this connection, in a form that MUST follow the syntax as specified in section 2.2.4.
- Connection.Server: A reference to the server entry to which the connection is established.

If the client implements the SMB 3.1.1 dialect, it MUST also implement the following:

• **Connection.PreauthIntegrityHashId**: The ID of the preauthentication integrity hash function that was negotiated for this connection.

- Connection.PreauthIntegrityHashValue: The preauthentication integrity hash value that was computed for the exchange of SMB2 NEGOTIATE request and response messages on this connection.
- **Connection.CipherId**: The ID of the cipher that was negotiated for this connection.

#### 3.2.1.3 Per Session

The client MUST implement the following:

**Session.SessionId:** An 8-byte identifier returned by the server to identify this session on this SMB2 transport connection.

**Session.TreeConnectTable:** A table of tree connects, as specified in section 3.2.1.4. The table MUST allow lookup by both **TreeConnect.TreeConnectId** and by share name.

**Session.SessionKey:** The first 16 bytes of the cryptographic key for this authenticated context. If the cryptographic key is less than 16 bytes, it is right-padded with zero bytes.

**Session.SigningRequired:** A Boolean that, if set, indicates that all of the messages for this session MUST be signed.

**Session.Connection:** A reference to the connection on which this session was established.

**Session.UserCredentials:** An opaque implementation-specific entity that identifies the credentials that were used to authenticate to the server.

**Session.OpenTable:** A table of opens, as specified in section 3.2.1.6. The table MUST allow lookup by either file name or by **Open.FileId**.

If the client implements the SMB 3.x dialect family, it MUST also implement the following:

**Session.ChannelList:** A list of channels, as specified in section 3.2.1.8.

**Session.ChannelSequence:** A 16-bit identifier incremented on a network disconnect that indicates to the server the client's **Channel** change.

**Session.EncryptData:** A Boolean that, if set, indicates that all messages for this session MUST be encrypted.

Session.EncryptionKey: A 128-bit key used for encrypting the messages sent by the client.

**Session.DecryptionKey:** A 128-bit key used for decrypting the messages received from the server.

**Session.SigningKey:** A 128-bit key used for signing the SMB2 messages.

**Session.ApplicationKey:** A 128-bit key, for the authenticated context, that is queried by the higher-layer applications.

If the client implements the SMB 3.1.1 dialect, it MUST also implement the following:

**Session.PreauthIntegrityHashValue:** The preauthentication integrity hash value that was computed for the exchange of SMB2 SESSION\_SETUP request and response messages for this session.

### 3.2.1.4 Per Tree Connect

The client MUST implement the following:

**TreeConnect.ShareName:** The share name corresponding to this tree connect.

**TreeConnect.TreeConnectId:** A 4-byte identifier returned by the server to identify this tree connect.

**TreeConnect.Session:** A reference to the session on which this tree connect was established.

**TreeConnect.IsDfsShare:** A Boolean that, if set, indicates that the tree connect was established to a DFS share.

If the client implements the SMB 3.x dialect family, the client MUST also implement the following:

**TreeConnect.IsCAShare:** A Boolean that, if set, indicates that the tree connect was established on a continuously available share.

**TreeConnect.EncryptData:** A Boolean that, if set, indicates that the server requires encrypted messages for accessing the share associated with this tree connect.

**TreeConnect.IsScaleoutShare:** A Boolean that, if set, indicates that the tree connect was established on a share that has the SMB2 SHARE CAP SCALEOUT capability set.

### 3.2.1.5 Per Open File

If the client implements the SMB 2.1 dialect or SMB 3.x dialect family, then for each opened file (distinguished by name, as specified in section 3.2.4.3), the client MUST implement the following:

- File.OpenTable: A table of Opens to this file.
- **File.LeaseKey**: A 128-bit key generated by the client, which uniquely identifies this file's entry in the **GlobalFileTable**.
- **File.LeaseState**: The lease level state granted for this file by the server as described in 2.2.13.2.8.

A lease state containing SMB2\_LEASE\_WRITE\_CACHING implies that the client has exclusive access to the file and it can choose to cache writes to the file. The client can also choose to cache byte-range locks.

A lease state containing SMB2\_LEASE\_READ\_CACHING implies there might be multiple readers of the file, and the client can choose to satisfy reads from its cache. The client MUST send all writes to the server.

A lease state containing SMB2\_LEASE\_HANDLE\_CACHING implies that the client can choose to keep open handles to the file even after the application that opened the file has closed its handles or has ended.

If the client implements the SMB 3.x dialect family, the client MUST implement the following:

• **File.LeaseEpoch**: A sequence number stored by the client to track lease state changes.

#### 3.2.1.6 Per Application Open of a File

The client MUST implement the following:

**Open.FileId:** The SMB2 FILEID, as specified in section 2.2.14.1, returned by the server for this open.

**Open.TreeConnect:** A reference to the tree connect on which this Open was established.

**Open.Connection:** A reference to the SMB2 transport connection on which this open was established.

**Open.OplockLevel:** The current oplock level for this open.

- **Open.Durable:** A Boolean that indicates whether this open is setup for reestablishment after a disconnect.
- **Open.FileName:** A Unicode string with the name of the file.
- **Open.ResilientHandle:** A Boolean that indicates whether resiliency was granted for this open by the server.
- **Open.LastDisconnectTime:** The time at which the last network disconnect occurred on the connection used by this open.
- **Open.ResilientTimeout:** The minimum time (in milliseconds) for which the server will hold this open, while waiting for the client to reestablish the open after a network disconnect.
- **Open.OperationBuckets:** An array of 64 entries used to maintain information about outstanding lock and unlock operations performed on resilient **Opens**. Each entry MUST be assigned an index from the range of 1 to 64. Each entry is a structure with the following fields:
- **SequenceNumber**: A 4-bit integer modulo 16.
- **Free**: A Boolean value of FALSE indicates that there is an outstanding lock or unlock request using this index value and **SequenceNumber** combination.

If the client implements the SMB 3.x dialect family, the client MUST implement the following:

- **Open.DurableTimeout:** The minimum time (in milliseconds) for which the server will hold this durable or persistent open, while waiting for the client to re-establish the open after a network disconnect.
- **Open.OutstandingRequests:** A table of requests, as specified in section 3.2.1.7, that have been issued using this open and are awaiting a response. The table MUST allow lookup by **Request.CancelId** and by **MessageId**.
- **Open.CreateGuid:** A unique identifier which identifies the **Open**.
- **Open.IsPersistent:** A Boolean that indicates whether this open is persistent.
- **Open.DesiredAccess:** The access mode requested by the client while opening the file, in the format specified in section 2.2.13.1.
- **Open.ShareMode:** The sharing mode requested by the client while opening the file, in the format specified in section 2.2.13.
- **Open.CreateOptions:** The create options requested by the client while opening the file, in the format specified in section 2.2.13.
- **Open.FileAttributes:** The file attributes used by the client for opening the file, in the format specified in section 2.2.13.
- **Open.CreateDisposition:** The create disposition requested by the client for opening the file, in the format specified in section 2.2.13.

### 3.2.1.7 Per Pending Request

For each request that was sent to the server and is awaiting a response, the client MUST implement the following:

**Request.CancelId:** An implementation-dependent identifier generated by the client to support cancellation of pending requests that are sent to the server. The identifier MUST uniquely identify the request among all requests sent by the client to the server.

**Request.AsyncId:** An identifier generated by the server and sent to the client in an asynchronous interim response.

**Request.Message:** The contents of the request sent to the server.

**Request.Timestamp:** The time at which the request was sent to the server.

#### 3.2.1.8 Per Channel

If the client implements SMB 3.x dialect family, the client MUST implement the following:

Channel.SigningKey: A 128-bit key used for signing the SMB2 messages on this channel.

Channel.Connection: A reference to the connection on which this channel was established.

#### 3.2.1.9 Per Server

The client MUST implement the following:

- **ServerGUID**: A globally unique identifier (GUID) that is generated by the remote server to uniquely identify the remote server.
- **DialectRevision**: Preferred dialect between client and server.
- Capabilities: The capabilities received from the server in the SMB2 NEGOTIATE response, in a form that MUST follow the syntax as specified in section 2.2.4.
- **SecurityMode**: The security mode received from the server in the SMB2 NEGOTIATE response, in a form that MUST follow the syntax as specified in section 2.2.4.
- AddressList: A list of IPv4 and IPv6 addresses hosted on the server.
- ServerName: A fully qualified domain name, a NetBIOS name, or an IP address of the server machine.

#### **3.2.2 Timers**

## 3.2.2.1 Request Expiration Timer

This timer optionally regulates the amount of time the client waits for a response from the server before failing the request and disconnecting the connection. The client MAY<77> choose to implement this timer.

#### 3.2.2.2 Idle Connection Timer

The client SHOULD scan existing connections on a periodic basis, and disconnect connections on which no opens exist and no operations have been issued within an implementation-specific<78> time-out.

### 3.2.2.3 Network Interface Information Timer

The client SHOULD request the server's network interface information on a periodic basis within an implementation-specific<79> time-out.

#### 3.2.3 Initialization

ConnectionTable: MUST be set to an empty table.

**GlobalFileTable**: If implemented, MUST be set to an empty table.

**ClientGuid**: If implemented, MUST be set to a newly generated GUID.

If the client implements SMB 3.x dialect family:

**MaxDialect**: MUST be set to the highest SMB2 dialect that the client implements.

RequireSecureNegotiate: MUST be set based on the local configuration policy. <80>

**ServerList**: MUST be set to empty.

### 3.2.4 Higher-Layer Triggered Events

The SMB2 client protocol is initiated and subsequently driven by a series of higher-layer triggered events in the following categories:

- Initiating a connection to a remote share
- Opening a file, named pipe, or directory on a remote share
- Accessing a file, named pipe, or directory on a remote share (reading, writing, locking, unlocking, handling IOCTL requests, querying or applying attributes, and so on)
- Closing a file, named pipe, or directory on a remote share
- Closing a connection to a remote share
- Required actions for sending any outgoing message
- Requests for the session key for authenticated sessions

The following sections provide details on these events.

### 3.2.4.1 Sending Any Outgoing Message

Unless specifically noted in a subsequent section, the following logic MUST be applied to any request message being sent from the client to the server. After sending the request to the server, if the client generates a **CancelId** for the request as specified in section 3.2.4.1.3, it is returned to the calling application.

If **Connection.Dialect** belongs to the SMB 3.x dialect family and if **Connection.SupportsMultiChannel** or **Connection.SupportsPersistentHandles** is TRUE, the client MUST set **ChannelSequence** in the SMB2 header to **Session.ChannelSequence**.

If the **Connection** is over Direct TCP and the length of the message is greater than 16777215, the Client MUST NOT send the message and an implementation-specific local error MUST be returned to the caller.

If the **Connection** is over NetBIOS over TCP and the length of the message is greater than 131071, the Client MUST NOT send the message and an implementation-specific local error MUST be returned to the caller.

#### 3.2.4.1.1 Signing the Message

The client MUST sign the message under the following conditions:

• If the request message being sent contains a nonzero value in the **SessionId** field, the session identified by the **SessionId** has **Session.SigningRequired** equal to TRUE and either the request

is a TREE\_CONNECT request or the tree connection identified by the **TreeId** field has **TreeConnect.EncryptData** equal to FALSE.

• If **Connection.Dialect** is "3.1.1" and the message being sent is a TREE\_CONNECT Request and the session identified by **SessionId** has **Session.EncryptData** equal to FALSE.

If **Session.SigningRequired** is FALSE, the client MAY<81> sign the request.

If the client implements the SMB 3.x dialect family, and if the request is for session set up, the client MUST use **Session.SigningKey**, and for all other requests the client MUST provide **Channel.SigningKey** by looking up the **Channel** in **Session.ChannelList**, where the connection matches the **Channel.Connection**. Otherwise, the client MUST use **Session.SessionKey** for signing the request. The client provides the key for signing, the length of the request, and the request itself, and calculates the signature as specified in section 3.1.4.1. If the client signs the request, it MUST set the SMB2\_FLAGS\_SIGNED bit in the **Flags** field of the SMB2 header.

### 3.2.4.1.2 Requesting Credits from the Server

The number of outstanding simultaneous requests that the client can have on a particular connection is determined by the number of credits granted to the client by the server. To maintain its current number of credits, the client MUST set **CreditRequest** to the number of credits that it will consume in sending this request, as specified in sections 3.2.4.1.5 and 3.2.4.1.6. To increase or decrease this number, the client MUST request the server to grant more or fewer credits than will be consumed by the current request. The client MUST NOT decrease its credits to zero, and SHOULD<82>request a sufficient number of credits to support implementation-defined local requirements.

Management of credits is initiated by the client and controlled by the server. Specific mechanisms for credit management are implementation defined. <83>

### 3.2.4.1.3 Associating the Message with a MessageId

Any message sent from the client to the server MUST have a valid **MessageId** placed in the SMB2 header.

For any message other than SMB2 CANCEL Request the client MUST take an available identifier from **Connection.SequenceWindow**.

If there is no available identifier, or range of consecutive identifiers for a multi-credit request, as specified in section 3.2.4.1.5, the request MUST wait until the necessary identifiers are available before it is sent to the server. The client MAY<84> send any newly-initiated requests which can be satisfied with available identifiers (including the SMB2 CANCEL Request) to the server on this connection. If the necessary identifiers exceed implementation-defined local requirements, the client MAY fail the request with an implementation-specific error.

When the necessary identifiers are available, the client MUST remove them from **Connection.SequenceWindow**, set **MessageId** in the SMB2 header of the request to the first of these, create a new **Request**, generate a new **CancelId** and assign it to **Request.CancelId**, set **Request.Message** to the SMB2 request being sent to the server, and set **Request.Timestamp** to the current time; and the **Request** MUST be inserted into **Connection.OutstandingRequests**. If **Connection.Dialect** belongs to the SMB 3.x dialect family and the request includes **FileId**, the request MUST also be inserted into **Open.OutstandingRequests**. If the client chooses to implement the Request Expiration Timer, the client MUST then set the Request Expiration Timer to signal at the configured time-out interval for this command.

For an SMB2 CANCEL Request, the client SHOULD<85> set the **MessageId** field to the identifier that was used for the request that is to be canceled. The SMB2 CANCEL Request MUST NOT be inserted into **Connection.OutstandingRequests**, and the Request Expiration Timer MUST NOT be set.

#### 3.2.4.1.4 Sending Compounded Requests

A nonzero value for the **NextCommand** field in the SMB2 header indicates a compound request. **NextCommand** in the SMB2 header of a request specifies an offset, in bytes, from the beginning of the SMB2 header under consideration to the start of the 8-byte aligned SMB2 header of the subsequent request. Such compounding can be used to append multiple requests up to the maximum size<86> that is supported by the transport. The client MUST choose one of two possible styles of message compounding specified in subsequent sections. These two styles MUST NOT be intermixed in the same transport send and, in such a case, the server SHOULD<87> fail the requests with STATUS\_INVALID\_PARAMETER. Compounded requests MUST be aligned on 8-byte boundaries; the last request of the compounded requests does not need to be padded to an 8-byte boundary. If a client or server receives a message that is not aligned on such a boundary, the machine SHOULD<88> disconnect the connection.

Compounding Unrelated Requests

SMB2\_FLAGS\_RELATED\_OPERATIONS MUST NOT be set in the **Flags** field of all SMB2 headers in the chain. The client MUST NOT expect the responses of unrelated requests to arrive in the same transport receive from the server, or even in the same order they were sent.<89>

Compounding Related Requests

SMB2\_FLAGS\_RELATED\_OPERATIONS MUST be set in the **Flags** field of SMB2 headers on all requests except the first one. The client can choose to send multiple requests required to perform a desired action as a compounded send containing related operations. Two examples would be to open a file and read from it, or to write to a file and close it. This form of compounding MUST NOT be used in combination with compounding unrelated requests within a single send.<90>

To issue a compounded send of related requests, take the following steps:

- 1. The client MUST construct the initial request as it would if sending the requests separately.
- It MUST set the **NextCommand** field in the SMB2 header of the initial request to the offset, in bytes, from the beginning of the SMB2 header to the beginning of the 8-byte aligned SMB2 header of the subsequent request. It MUST NOT set SMB2\_FLAGS\_RELATED\_OPERATIONS in the **Flags** field of the SMB2 header for this request.

# 3.2.4.1.5 Sending Multi-Credit Requests

If Connection.SupportsMultiCredit is TRUE,

- For READ, WRITE, IOCTL, and QUERY\_DIRECTORY requests, CreditCharge field in the SMB2 header SHOULD<93> be set to a value greater than or equal to the value computed in section 3.1.5.2.
- For all other requests, the client MUST set **CreditCharge** to 1, even if the payload size of a request or the anticipated response is greater than 65536.

If the client implements the SMB 2.1 dialect or SMB 3.x dialect family and **Connection.SupportsMultiCredit** is FALSE, **CreditCharge** SHOULD<94> be set to 0 and the payload size of a request or the maximum size of a response MUST be a maximum of 65536.

Otherwise, the **CreditCharge** field MUST be set to 0 and the payload size of a request or the maximum size of a response MUST be a maximum of 65536.

Before sending a multi-credit request, the client MUST consume the calculated number of consecutive **MessageIds** from **Connection.SequenceWindow**.

# 3.2.4.1.6 Algorithm for Handling Available Message Sequence Numbers by the Client

The client MUST implement an algorithm to manage message sequence numbers. Sequence numbers are used to associate requests with responses and to determine what requests are allowed for processing. The algorithm MUST meet the following conditions:

- When the connection is first established, the allowable sequence numbers for sending a request MUST be set to the set { 0 }.
- The client MUST never send a request on a given connection with a sequence number that has already been used unless it is a request to cancel a previously sent request.
- The client MUST grow the set in a monotonically increasing manner based on the credits granted. If the set is { 0 }, and 2 credits are granted, the set MUST grow to { 0, 1, 2 }.
- The client MUST use the lowest available sequence number in its allowable set for each request.
- For a multi-credit request as specified in section 3.2.4.1.5, the client MUST use the lowest available range of consecutive sequence numbers.
- If an SMB2 CANCEL Request is sent, the client MUST NOT consume a sequence number.
   Otherwise, the client MUST consume a sequence number, or range of consecutive sequence numbers, when it sends out an SMB2 request.

For the server side of this algorithm, see section 3.3.1.1.

### 3.2.4.1.7 Selecting a Channel

If the client implements the SMB 3.x dialect family and if the request being sent is not SMB2\_NEGOTIATE or SMB2 SESSION\_SETUP, the client MUST choose a channel, to be used for sending the request, from **Session.ChannelList** in an implementation-specific manner<95>.

# 3.2.4.1.8 Encrypting the Message

If the client does not implement the SMB 3.x dialect family, or the request being sent is SMB2 NEGOTIATE, or the request being sent is SMB2 SESSION\_SETUP with the SMB2\_SESSION\_FLAG\_BINDING bit set in the **Flags** field, the client MUST NOT encrypt the message.

Otherwise, the client MUST encrypt the message as specified in section 3.1.4.3 before sending, if either of the following conditions is satisfied:

- If Session.EncryptData is TRUE.
- If TreeConnect.EncryptData is TRUE.

#### 3.2.4.2 Application Requests a Connection to a Share

The application provides the following:

- **ServerName**: The name of the server to connect to.
- **ShareName**: The name of the share to connect to.
- **UserCredentials**: An opaque implementation-specific entity that identifies the credentials to be used when authenticating to the remote server.

- **TransportIdentifier**: An optional implementation-specific identifier for the transport on which the connection is to be established.
- **SpecifiedDialect**: An optional dialect to be negotiated.
- **ClusterReconnect**: An optional Boolean, if set to TRUE, specifies that the client is reconnecting to the cluster share specified by ShareName.
- Guid: An optional client GUID.

Upon successful completion, the client MUST return an existing or newly constructed **Session** handle (section 3.2.1.3), an existing or newly constructed **TreeConnect** handle, and the share type (section 3.2.1.4) to the caller.

The request to connect to a server could be either explicit (the application requests the connection directly) or implicit (the application requests opening a file with a network path including server and share). In either case, the client MUST follow the steps described in the following flow chart. <96> For the implicit case, any error returned from the connection attempt MUST be returned as the error code for the operation that initiated the implicit connection attempt. For the explicit case, any error returned from the connection attempt MUST be returned to the calling application.

The client SHOULD search the **ConnectionTable** and attempt to find an SMB2 connection where:

- Connection.ServerName matches the application-supplied ServerName.
- If provided by the application, **SpecifiedDialect** matches the **Connection.Dialect**.
- If provided by the application, Guid matches the Connection.ClientGuid.

If a connection is found, the client SHOULD use the existing connection. For each existing connection to the target server, the client MUST search through **Connection.SessionTable** for a **Session** that satisfies the client implementation requirements for session reuse. <97><98>

- If UserCredentials, the credentials to be used for the application request, do not match Session.UserCredentials, those used in establishing the existing session, the session MUST NOT be reused.
- For operations on an existing Open, the client MUST select the same session that was used to establish the Open.
- The client SHOULD attempt to minimize redundant sessions to the same server.
- The client MAY establish multiple sessions to the same server by the same security context.
- If a new session is being established, the client MAY reuse an existing connection such that multiple sessions are multiplexed on the same connection. If not reusing an existing connection, the client can establish a new connection for the new session.
- The client MUST synchronize simultaneous application requests, as needed, if an existing session with the same user credential is currently being established.

If a matching session is found, the client MUST search through **Session.TreeConnectTable** to find a matching tree connection to the share. If a tree connection is found, the client MUST use the existing tree connection, and no additional steps are required to be performed. If a matching tree connection is not found, the client MUST proceed with establishing a tree connection to the share as described in section 3.2.4.2.4.

If a matching session is not found, the client MAY<99> either attempt to establish the session on the existing connection, or establish a new connection. If the client is reusing an existing connection, the client MUST perform the following steps:

- 1. Authenticate to the server as described in section 3.2.4.2.3.
- 2. Establish a new tree connection to the target share as described in section 3.2.4.2.4.

Otherwise, the client MUST perform the following steps:

- 1. Establish a new connection as described in section 3.2.4.2.1.
- 2. Negotiate the protocol as described in section 3.2.4.2.2.
- 3. Authenticate to the server as described in section 3.2.4.2.3.
- 4. Establish a new tree connection to the target share as described in section 3.2.4.2.4.

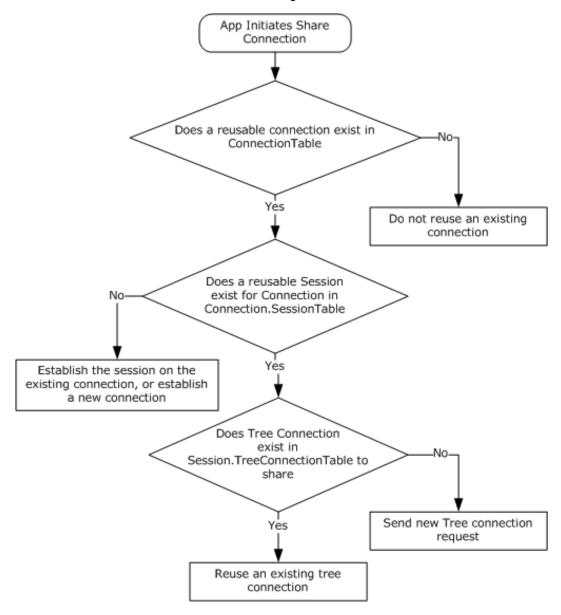

Figure 4: The client MUST follow the steps outlined in this chart

# 3.2.4.2.1 Connecting to the Target Server

The **ServerName** and the optional **TransportIdentifier** provided by the caller are used to establish the connection. The client SHOULD resolve the **ServerName** as described in [MS-WPO] section 7.1.4, and SHOULD attempt connections to one or more of the returned addresses. The client can attempt to initiate each such SMB2 connection on all configured transports that it allows<100>, most commonly Direct TCP and the other transports described in section 2.1.

The client can choose to prioritize the addresses and/or transport order and try each one sequentially, or try to connect on them all and select one using any implementation-specific heuristic<101>. The client can accept the **TransportIdentifier** parameter from the calling application, which specifies what transport to use, and then attempt to use the transport specified. If the connection attempt is successful, a connection object MUST be created, as specified in section 3.2.1.2, with the following default parameters:

- Connection.SessionTable MUST be set to an empty table.
- Connection.OutstandingRequests MUST be set to an empty table.
- **Connection.SequenceWindow** MUST be set to a sequence window, as specified in section 3.2.4.1.6, with a single starting sequence number available, which is "0".
- Connection.GSSNegotiateToken MUST be set to an empty array.
- Connection.Dialect, if implemented, MUST be set to "Unknown".
- Connection.RequireSigning MUST be set to FALSE.
- Connection.ServerName MUST be set to the application-supplied server name.

This connection MUST be inserted into **ConnectionTable**, and processing MUST continue, as specified in section 3.2.4.2.2.

If the connection attempt fails, the client returns the error code to the calling application.

## 3.2.4.2.2 Negotiating the Protocol

When a new connection is established, the client MUST negotiate capabilities with the server. The client MAY<102> use either of two possible methods for negotiation.

The first is a multi-protocol negotiation that involves sending an SMB message to negotiate the use of SMB2. If the server does not implement the SMB 2 Protocol, this method allows the negotiation to fall back to older SMB dialects, as specified in [MS-SMB].

The second method is to send an SMB2-only negotiate message. This method will result in successful negotiation only for servers that implement the SMB 2 Protocol.

## 3.2.4.2.2.1 Multi-Protocol Negotiate

To negotiate either the SMB 2 Protocol or the SMB Protocol, the client MUST allocate sequence number 0 from **Connection.SequenceWindow**. It MUST construct an SMB\_COM\_NEGOTIATE message following the syntax as specified in [MS-SMB] sections 2.2.4.5.1 and 3.2.4.2 and in [MS-CIFS] sections 2.2.4.52 and 3.2.4.2.2.

If the client implements the SMB 2.0.2 dialect, it MUST perform the following:

■ The client MUST include the dialect string "SMB 2.002"<103> in the list of dialects, along with any other SMB dialects that it implements. The remaining fields in the request MUST be set up as specified in [MS-SMB] section 3.2.4.2.

Otherwise it MUST perform the following:

• The client MUST include the dialect strings "SMB 2.002" and "SMB 2.???" in the list of dialects, along with any SMB dialects that it implements. The remaining fields in the request MUST be set up as specified in [MS-SMB] section 3.2.4.2.

## 3.2.4.2.2.2 SMB2-Only Negotiate

To issue an SMB2-only negotiate, the client MUST construct an SMB2 NEGOTIATE Request following the syntax as specified in section 2.2.3:

- Allocate sequence number 0 from the Connection.SequenceWindow and place it in the MessageId field of the SMB2 header.
- Set the Command field in the SMB2 header to SMB2 NEGOTIATE.

If the application provided a dialect in **SpecifiedDialect**, the client MUST do the following:

- Set the **DialectCount** to 1.
- Set the value in Dialects[0] array to SpecifiedDialect.

Otherwise,

- Set **DialectCount** to 0.
- If the client implements the SMB 2.0.2 dialect, it MUST do the following:
  - Increment the DialectCount by 1.
  - Set the value in **Dialects[DialectCount-1]** array to 0x0202.
- If the client implements the SMB 2.1 dialect, it MUST do the following:
  - Increment the **DialectCount** by 1.
  - Set the value in **Dialects[DialectCount-1]** array to 0x0210.
- If the client implements the SMB 3.0 dialect, it MUST do the following:
  - Increment the **DialectCount** by 1.
  - Set the value in the **Dialects[DialectCount-1]** array to 0x0300.
- If the client implements the SMB 3.0.2 dialect, it MUST do the following:
  - Increment the **DialectCount** by 1.
  - Set the value in the **Dialects[DialectCount-1]** array to 0x0302.
- If the client implements the SMB 3.1.1 dialect, it MUST do the following:
  - Increment the DialectCount by 1.
  - Set the value in the **Dialects[DialectCount-1]** array to 0x0311.
- If RequireMessageSigning is TRUE, the client MUST set the SMB2\_NEGOTIATE\_SIGNING\_REQUIRED bit to TRUE in **SecurityMode**. If RequireMessageSigning is FALSE, the client MUST set the SMB2\_NEGOTIATE\_SIGNING\_ENABLED bit to TRUE in **SecurityMode**. The client MUST store the value of the **SecurityMode** field in **Connection.ClientSecurityMode**.
- Set Capabilities and ClientStartTime to 0.

- If the client implements the SMB 2.1 or SMB 3.x dialect, ClientGuid SHOULD be set to the Guid provided by the application<104>. Otherwise, it MUST be set to 0. The client MUST set
   Connection.ClientGuid to the ClientGuid initialized above.
- If the client implements the SMB 3.x dialect family, the client MUST set the Capabilities field as specified in section 2.2.3, and store the value of Capabilities field in Connection.ClientCapabilities.
- If the client implements the SMB 3.1.1 dialect, it MUST do the following:
  - Set NegotiateContextOffset to 0.
  - Set NegotiateContextCount to 0.
  - Add optional padding after Dialects array to make the next field 8-byte aligned.
  - Add an SMB2 NEGOTIATE\_CONTEXT with ContextType as SMB2\_PREAUTH\_INTEGRITY\_CAPABILITIES to the negotiate request as specified in section 2.2.3.1:
    - Increment NegotiateContextCount by 1
    - Set NegotiateContextOffset to the offset of the SMB2 NEGOTIATE\_CONTEXT added above.
    - The SMB2\_PREAUTH\_INTEGRITY\_CAPABILITIES negotiate context's **Salt** buffer SHOULD<105> be initialized to an implementation-specific number of bytes generated for this request by a cryptographically secure pseudo-random number generator.
  - If the client supports encryption, it MUST do the following:
    - Increment NegotiateContextCount by 1.
    - Add an SMB2\_NEGOTIATE\_CONTEXT with ContextType as SMB2\_ENCRYPTION\_CAPABILITIES to the negotiate request as specified in section 2.2.3.1 and initialize the Ciphers field with the ciphers supported by the client in the order of preference.<106>

This request MUST be sent to the server.

## 3.2.4.2.3 Authenticating the User

To establish a new session, the client MAY<107> either:

 Pass the Connection.GSSNegotiateToken to the configured GSS authentication mechanism to obtain a GSS output token for the authentication protocol exchange, as specified in [MS-SPNG] section 3.3.5.2.

OR

• Choose to ignore the **Connection.GSSNegotiateToken** that is received from the server, and initiate a normal GSS sequence, as specified in [RFC4178] section 3.2.

In either case, it MUST call the GSS authentication protocol with the **MutualAuth** and **Delegate** options. In addition, the client MUST also set the *GSS\_C\_FRAGMENT\_TO\_FIT* parameter as specified in [MS-SPNG] section 3.3.1. The GSS-API output token is up to a size limit determined by local policy<108> when *GSS\_C\_FRAGMENT\_TO\_FIT* is set.

If the GSS authentication protocol returns an error, the share connect attempt MUST be aborted and the error MUST be returned to the higher-level application.

If the GSS authentication succeeds, the client MUST construct an SMB2 SESSION\_SETUP Request, as specified in section 2.2.5. The SMB2 header MUST be initialized as follows:

- The Command field MUST be set to SMB2 SESSION SETUP.
- The **MessageId** field is set as specified in section 3.2.4.1.3.

The SMB2 SESSION\_SETUP Request MUST be initialized as follows:

 If RequireMessageSigning is TRUE, the client MUST set the SMB2 NEGOTIATE SIGNING REQUIRED bit in the SecurityMode field.

If RequireMessageSigning is FALSE, the client MUST set the SMB2\_NEGOTIATE\_SIGNING\_ENABLED bit in the **SecurityMode** field.

- The Flags field MUST be set to 0.
- If the client supports the Distributed File System (DFS), as specified in [MS-DFSC], the SMB2\_GLOBAL\_CAP\_DFS bit in the Capabilities field MUST be set.
- If the client is attempting to reestablish a session, the client MUST set **PreviousSessionId** to its previous session identifier to allow the server to remove any session associated with this identifier. Otherwise, the client MUST set **PreviousSessionId** to 0.
- The GSS output token is copied into the Buffer field in the request. The client MUST set
   SecurityBufferOffset and SecurityBufferLength to describe the location and length of the GSS output token in the request.

If this authentication is for establishing an alternative channel for an existing **Session**, as specified in section 3.2.4.1.7, the client MUST also set the following values:

- The SessionId field in the SMB2 header MUST be set to the Session.SessionId for the new channel being established.
- The SMB2\_SESSION\_FLAG\_BINDING bit MUST be set in the Flags field.
- The PreviousSessionId field MUST be set to zero.

This request MUST be sent to the server.

## 3.2.4.2.3.1 Application Requests Reauthenticating a User

It is possible that the server indicates that authentication has expired, as specified in sections 3.3.5.7 and 3.3.5.9, or the application or the client itself requests that an existing session be reauthenticated. In either case, the client MUST issue a subsequent session setup request for the **SessionId** of the session being reauthenticated. The application SHOULD NOT issue new requests until the reauthentication succeeds.

The client MAY<109> either:

 Pass the Connection.GSSNegotiateToken to the configured GSS authentication mechanism to obtain a GSS output token for the authentication protocol exchange, as specified in [MS-SPNG] section 3.3.5.2.

or

 Choose to ignore the Connection.GSSNegotiateToken received from the server, and initiate a normal GSS sequence as specified in [MS-SPNG] section 3.3.4 and [RFC4178] section 3.2.

In either case, it initializes the GSS authentication protocol with the **MutualAuth** and **Delegate** options. In addition, the client MUST also set the *GSS\_C\_FRAGMENT\_TO\_FIT* parameter as specified in

[MS-SPNG] section 3.3.1. The GSS-API output token is up to a size limit determined by local policy <110> when GSS\_C\_FRAGMENT\_TO\_FIT is set.

If the GSS authentication protocol returns an error, the reauthentication attempt MUST be aborted, and the error MUST be returned to the higher-level application.

If the GSS authentication succeeds, the client MUST construct an SMB2 SESSION\_SETUP request, as specified in section 2.2.5. The SMB2 header MUST be initialized as follows:

- The Command field MUST be set to SMB2 SESSION\_SETUP.
- The MessageId field is set as specified in section 3.2.4.1.3.
- The SessionId field MUST be set to the Session.SessionId for the session being reauthenticated.

The SMB2 SESSION SETUP Request MUST be initialized as follows:

 If RequireMessageSigning is TRUE, the client MUST set the SMB2 NEGOTIATE SIGNING REQUIRED bit in the SecurityMode field.

If RequireMessageSigning is FALSE, the client MUST set the SMB2 NEGOTIATE SIGNING ENABLED bit in the **SecurityMode** field.

- The **Flags** field MUST be set to 0.
- If the client supports the Distributed File System (DFS), as specified in [MS-DFSC], the SMB2\_GLOBAL\_CAP\_DFS bit in the **Capabilities** field MUST be set.
- The PreviousSessionId field MUST be set to 0.
- The GSS output token is copied into the Buffer field in the request. The client MUST set
   SecurityBufferOffset and SecurityBufferLength to describe the location and length of the GSS output token in the request.

This request MUST be sent to the server.

# 3.2.4.2.4 Connecting to the Share

To connect to a share, the client MUST follow the steps outlined below.

The client MUST construct an SMB2 TREE\_CONNECT Request using the syntax specified in section 2.2.9. The SMB2 header MUST be initialized as follows:

- The Command field is set to SMB2 TREE\_CONNECT.
- The MessageId field is set as specified in section 3.2.4.1.3.
- The SessionId field is set to Session.SessionId of the session that was identified in section 3.2.4.2 or established as a result of processing section 3.2.4.2.3.

The SMB2 TREE CONNECT Request MUST be initialized as follows:

- The target share path, including server name, in the format "\\server\share", is copied into the Buffer field of the request. PathOffset and PathLength MUST be set to describe the location and length of the target share path in the request.
- If **Connection.Dialect** is "3.1.1" and the optional **ClusterReconnect** parameter is true, the client MUST set the SMB2 SHAREFLAG CLUSTER RECONNECT bit in the **Flags** field.

This request MUST be sent to the server. The response from the server MUST be processed as described in section 3.2.5.5.

# 3.2.4.3 Application Requests Opening a File

To open a file on a remote share, the application provides the following:

- A handle to the TreeConnect representing the share in which the file to be opened exists.
- The path name of the file being opened, as a DFS pathname for a DFS share, or relative to the TreeConnect for a non-DFS share.
- A handle to the Session representing the security context of the user opening the file.
- The required access for the open, as specified in section 2.2.13.1.
- The sharing mode for the open, as specified in section 2.2.13.
- The create options to be applied for the open, as specified in section 2.2.13.
- The create disposition for the open, as specified in section 2.2.13.
- The file attributes for the open, as specified in section 2.2.13.
- The impersonation level for the open, as specified in section 2.2.13 (optional).
- The security flags for the open, as specified in section 2.2.13 (optional).
- The requested oplock level or lease state for the open, as specified in section 2.2.13 (optional).
- As outlined in subsequent sections, the application can also provide a series of create contexts, as specified in section 2.2.13.2.

The client MUST verify the **TreeConnect** and **Session** handles. If the handles are invalid, or if no **TreeConnect** referenced by the tree connect handle is found, or if no **Session** referenced by the session handle is found, the client MUST return an implementation-specific error code locally to the calling application.

If the handles are valid and a **TreeConnect** and **Session** are found, the caller MUST ensure that the supplied **TreeConnect** is valid within the **Session**. **TreeConnect.Session** MUST match the **Session**.

The client MUST use the **Connection** referenced by **Session.Connection** to send the request to the server.

If the client implements the SMB 2.1 dialect or SMB 3.x dialect family and **Connection.SupportsFileLeasing** is TRUE, the client MUST search the **GlobalFileTable** for an entry matching one of the following:

- The application-supplied PathName if TreeConnect.IsDfsShare is TRUE.
- The concatenation of Connection.ServerName, TreeConnect.ShareName, and the application-supplied PathName, joined with pathname separators (example: server\share\path), if TreeConnect.IsDfsShare is FALSE.

If an entry is not found, a new File entry MUST be created and added to the **GlobalFileTable** and a **File.LeaseKey**,<111> as specified in section 3.2.1.5, MUST be assigned to the entry. **File.OpenTable** MUST be initialized to an empty table and **File.LeaseState** MUST be initialized to SMB2 LEASE NONE.

If **Connection.Dialect** belongs to the SMB 3.x dialect family, **Connection.SupportsDirectoryLeasing** is TRUE, and the file being opened is not the root of the

share, the client MUST search the **GlobalFileTable** for the parent directory of the file being opened. The name of the parent directory is obtained by removing the last component of the path used to search the **GlobalFileTable** above. If an entry for the parent directory is not found, a new **File** entry MUST be created for it and added to the **GlobalFileTable** and a **File.LeaseKey**,<112> as specified in section 3.2.1.5, MUST be assigned to the entry. **File.OpenTable** MUST be initialized to an empty table and **File.LeaseState** MUST be initialized to SMB2 LEASE NONE.

If the client accesses a file through multiple paths, such as using different server names or share names or parent directory names, it will create multiple **File** elements, and therefore multiple **File.LeaseKey**s for the same remote file. This loses the performance benefits of sharing cache state across all **Opens** of the same file and can cause additional lease breaks to be generated, as actions by a client through one path will affect caching by that client through other paths. However, the impact is a matter of performance; cache correctness is preserved.

The client MUST construct an SMB2 CREATE Request using the syntax specified in section 2.2.13. The SMB2 header MUST be initialized as follows:

- The Command field is set to SMB2 CREATE.
- The MessageId field is set as specified in section 3.2.4.1.3.
- The SessionId field is set to TreeConnect.Session.SessionId.
- The TreeId field is set to TreeConnect.TreeConnectId.
- If TreeConnect.IsDfsShare is TRUE, the SMB2\_FLAGS\_DFS\_OPERATIONS flag is set in the Flags field.

The SMB2 CREATE Request MUST be initialized as follows:

- The SecurityFlags field is set to 0.
- The RequestedOplockLevel field is set to the oplock level that is requested by the application. If the application does not provide a requested oplock level, the client MUST choose an implementation-specific oplock level.<113>
- The ImpersonationLevel field is set to the application-provided impersonation level. If the
  application did not provide an impersonation level, the client sets the ImpersonationLevel to
  Impersonation.
- The client sets the **DesiredAccess** field to the value that is provided by the application.
- The client sets the **FileAttributes** field to the attributes that are provided by the application.
- The client sets the **ShareAccess** field to the sharing mode that is provided by the application.
- The client sets the CreateDisposition field to the create disposition that is provided by the
  application.
- The client sets the CreateOptions field to the create options that are provided by the application.
- The client copies the application-supplied path into the Buffer, and sets the NameLength to the length, in bytes, of the path and the NameOffset to the offset, in bytes, to the path from the beginning of the SMB2 header.
- The client copies any provided create contexts into the Buffer after the file name, and sets the CreateContextOffset to the offset, in bytes, to the create contexts from the beginning of the SMB2 header and sets the CreateContextLength to the length, in bytes, of the array of create contexts. If there are no provided create contexts, CreateContextLength and CreateContextOffset MUST be set to 0.

This request MUST be sent to the server. The response from the server MUST be processed as described in section 3.2.5.7.

# 3.2.4.3.1 Application Requests Opening a Named Pipe

For opening a named pipe, the application provides the same parameters that are specified in section 3.2.4.3, except that **TreeConnect.ShareName** will be "IPC\$". This share name indicates that the open targets a named pipe.

## 3.2.4.3.2 Application Requests Sending a File to Print

For sending a file to a printer, the application opens the root of a print share, writes data, and closes the file. The semantics and parameters are the same as specified in section 3.2.4.3, except that **TreeConnect.ShareName** will be the name of a printer share, and the share relative path MUST be NULL.

# 3.2.4.3.3 Application Requests Creating a File with Extended Attributes

To create a file with extended attributes, in addition to the parameters that are specified in section 3.2.4.3, the application provides a buffer of extended attributes in the format that is specified in [MS-FSCC] section 2.4.15. The client MUST construct a create context, as specified in section 2.2.13.2.1, and append it to any other create contexts being issued with this CREATE request.

# 3.2.4.3.4 Application Requests Creating a File with a Security Descriptor

To create a file with a security descriptor, in addition to the parameters that are specified in section 3.2.4.3, the application provides a buffer with a SECURITY\_DESCRIPTOR in the format as specified in [MS-DTYP] section 2.4.6. The client MUST construct a create context using the syntax specified for SMB2\_CREATE\_SD\_BUFFER in section 2.2.13.2.2, and append it to any other create contexts being issued with this CREATE request.

# 3.2.4.3.5 Application Requests Creating a File Opened for Durable Operation

To request durable operation on a file being opened or created, in addition to the parameters that are specified in section 3.2.4.3, the application provides a Boolean indicating whether durability is requested.

If the application is requesting durability, the client MUST do the following:

- If **Connection.Dialect** belongs to the SMB 3.x dialect family, the client MUST construct a create context by using the syntax specified in section 2.2.13.2.11, with the following values set:
  - **Timeout** MUST be set to an implementation-specific value <114>.
  - If TreeConnect.IsCAShare is TRUE, the client MUST set the SMB2\_DHANDLE\_FLAG\_PERSISTENT bit in the Flags field. Otherwise, the client SHOULD perform one of the following:
    - Request a batch oplock by setting RequestedOplockLevel in the create request to SMB2 OPLOCK LEVEL BATCH.
    - Request a handle caching lease by including an SMB2\_CREATE\_REQUEST\_LEASE or SMB2\_CREATE\_REQUEST\_LEASE\_V2 Create Context in the create request with a LeaseState that includes SMB2\_LEASE\_HANDLE\_CACHING.
  - Reserved MUST be set to zero.
  - CreateGuid MUST be set to a newly generated GUID.

- Otherwise, the client MUST construct a create context using the syntax specified in section 2.2.13.2.3. The client SHOULD perform one of the following:
  - Request a batch oplock by setting RequestedOplockLevel in the create request to SMB2 OPLOCK LEVEL BATCH.
  - Request a handle caching lease by including an SMB2\_CREATE\_REQUEST\_LEASE Create
     Context in the create request with a **LeaseState** that includes
     SMB2\_LEASE\_HANDLE\_CACHING.
- The client MUST append the newly constructed create context to any other create contexts being issued with this CREATE request.

If the application is not requesting durability, the client MUST follow the normal processing, as specified in section 3.2.4.3.

## 3.2.4.3.6 Application Requests Opening a Previous Version of a File

To open a previous version of a file, in addition to the parameters that are specified in section 3.2.4.3, the application provides a time stamp for the version to be opened, in FILETIME format as specified in [MS-DTYP] section 2.3.3. The client MUST construct a create context following the syntax as specified in section 2.2.13.2.7 using this time stamp. The client MUST append it to any other create contexts being issued with this CREATE request.

## 3.2.4.3.7 Application Requests Creating a File with a Specific Allocation Size

To create a file with a specific allocation size, in addition to the parameters specified in section 3.2.4.3, the application provides an allocation size in LARGE\_INTEGER format as specified in [MS-DTYP] section 2.3.5. The client MUST construct a create context following the syntax that is specified in section 2.2.13.2.6 and using this allocation size. The client appends it to any other create contexts being issued with this CREATE request.

# 3.2.4.3.8 Requesting a Lease on a File or a Directory

To request a lease, in addition to the parameters that are specified in section 3.2.4.3, the application provides a Boolean value indicating that a lease requires to be taken and a **LeaseState** value (as defined in section 2.2.13.2.8) that indicates the type of lease to be requested.<115>

The client MUST fail this request with STATUS\_NOT\_SUPPORTED in the following cases:

- If Connection.Dialect is equal to "2.0.2".
- If Connection.SupportsFileLeasing is FALSE.
- If **Connection.Dialect** is equal to "2.1" and the open is on a directory.

The client MUST construct an **SMB2 CREATE request** as described in section 3.2.4.3, with a **RequestedOplockLevel** of SMB2 OPLOCK LEVEL LEASE.

If **Connection.Dialect** belongs to the SMB 3.x dialect family, the client MUST attach an SMB2\_CREATE\_REQUEST\_LEASE\_V2 create context to the request. The create context MUST be formatted as described in section 2.2.13.2.10 with the following values:

- LeaseKey obtained from File.LeaseKey of the file or directory being opened.
- The client MUST search the GlobalFileTable for the parent directory of the file being opened. (The name of the parent directory is obtained by removing the last component of the path.) If any entry is found, ParentLeaseKey is obtained from File.LeaseKey of that entry and SMB2\_LEASE\_FLAG\_PARENT\_LEASE\_KEY\_SET bit MUST be set in the Flags field.

- LeaseState value provided by the application. If the filename to be opened, followed by a ":"
  colon character and a stream name, indicates a named stream as defined in [MS-FSCC] section
  2.1.5, the client SHOULD clear the SMB2 LEASE HANDLE CACHING bit in the LeaseState field.
- **Epoch** SHOULD be set to 0.

If **Connection.Dialect** is equal to "2.1", the client MUST attach an SMB2\_CREATE\_REQUEST\_LEASE create context to the request. The create context MUST be formatted as described in section 2.2.13.2.8, with the **LeaseState** value provided by the application.

# 3.2.4.3.9 Application Requests Maximal Access Information of a File

To request maximal access information of a file being opened or created, in addition to the parameters that are specified in section 3.2.4.3, the application provides a Boolean indicating whether it is requesting maximal access information of a file, and optionally a Timestamp value, in FILETIME format as specified in [MS-DTYP] section 2.3.3. If the application is requesting this information, the client MUST construct an SMB2\_CREATE\_QUERY\_MAXIMAL\_ACCESS\_REQUEST create context using the syntax specified in section 2.2.13.2.5. The client appends it to any other create contexts being issued with this CREATE request.

## 3.2.4.3.10 Application Requests Identifier of a File

To request an identifier of a file being opened or created, the client MUST construct an SMB2\_CREATE\_QUERY\_ON\_DISK\_ID create context using the syntax specified in section 2.2.13.2. The client appends it to any other create contexts being issued with this CREATE request.

# 3.2.4.3.11 Application Supplies its Identifier

If **Connection.Dialect** belongs to the SMB 3.x dialect family, to associate a create or open with an application-supplied identifier, the client MUST construct an SMB2\_CREATE\_APP\_INSTANCE\_ID create context by using the syntax specified in section 2.2.13.2.13. The client appends it to any other create contexts being issued with this CREATE request.

# 3.2.4.3.12 Application Provides an Application-Specific Create Context Structure to Open a Remote File

The client MUST construct an SMB2\_CREATE\_CONTEXT structure using an application-provided structure. The client appends it to any other create contexts issued with this CREATE request.

## 3.2.4.3.13 Application Supplies a Version for its Identifier

If **Connection.Dialect** is "3.1.1" and the application supplied a version for its identifier, the client MUST construct an SMB2\_CREATE\_APP\_INSTANCE\_VERSION create context by using the syntax specified in section 2.2.13.2.15. The client appends it to any other create contexts being issued with this CREATE request.

# 3.2.4.4 Re-establishing a Durable Open

When an application requests an operation on a durable open that existed on a now-disconnected connection, that is, **Open.Connection** is NULL, and **Open.Durable** is TRUE, then the client SHOULD attempt to reconnect to this open as specified here.

The client MUST attempt to connect to the target share, as specified in section 3.2.4.2, by obtaining the name of the server and the name of the share to connect to from the **Open.FileName**. If this attempt fails, the client MUST fail the re-establishment attempt. If this attempt succeeds, the client MUST construct an SMB2 CREATE Request according to the syntax specified in section 2.2.13. The SMB2 header MUST be initialized as follows:

- The Command field is set to SMB2 CREATE.
- The **MessageId** field is set as specified in section 3.2.4.1.3.
- The SessionId field is set to TreeConnect.Session.SessionId.
- The TreeId field is set to TreeConnect.TreeConnectId.

The SMB2 CREATE Request MUST be initialized as follows:

- The SecurityFlags field is set to 0.
- The RequestedOplockLevel field is set to Open.OplockLevel.
- The ImpersonationLevel field is set to 0.
- The client sets the **DesiredAccess** field to 0.
- The client sets the **FileAttributes** field to 0.
- The client sets the **ShareAccess** field to 0.
- The client sets the CreateDisposition field to 0.
- The client sets the CreateOptions field to 0.
- The client copies the relative path into **Buffer** and sets **NameLength** to the length, in bytes, of
  the relative path, and **NameOffset** to the offset, in bytes, to the relative path from the beginning
  of the SMB2 header.
- If Connection.Dialect belongs to the SMB 3.x dialect family, the client MUST set the following:
  - The client sets the **DesiredAccess** field to **Open.DesiredAccess**.
  - The client sets the FileAttributes field to Open.FileAttributes.
  - The client sets the ShareAccess field to Open.ShareMode.
  - The client sets the **CreateDisposition** field to **Open.CreateDisposition**.
  - The client sets the CreateOptions field to Open.CreateOptions.
- If **Connection.Dialect** is "2.1", an SMB2\_CREATE\_DURABLE\_HANDLE\_RECONNECT create context is constructed according to the syntax specified in section 2.2.13.2.4. The data value is set to **Open.FileId**, and the create context is appended to the create request.
- If Connection.Dialect belongs to the SMB 3.x dialect family, an SMB2\_CREATE\_DURABLE\_HANDLE\_RECONNECT\_V2 create context is constructed according to the syntax specified in section 2.2.13.2.12. The FileId value is set to Open.FileId, CreateGuid is set to Open.CreateGuid, and the create context is appended to the create request. If Open.IsPersistent is TRUE, the client MUST set SMB2\_DHANDLE\_FLAG\_PERSISTENT bit in the Flags field.
- If Connection.Dialect is not "2.0.2", and the original open was performed by using a lease as described in section 3.2.4.3.8, as indicated by Open.OplockLevel set to SMB2\_OPLOCK\_LEVEL\_LEASE, it MUST also implement the following:
  - The client MUST re-request the lease as described in section 3.2.4.3.8, and the LeaseState field MUST be set to File.LeaseState of the file being opened.

This request MUST be sent to the server.

# 3.2.4.5 Application Requests Closing a File or Named Pipe

The application provides:

- A handle to the **Open** identifying the file or named pipe to be closed.
- A Boolean that, if set, specifies that it requires the attributes of the file after the close is executed.

If the handle is invalid, or if no **Open** referenced by the handle is found, the client MUST return an implementation-specific error code. If the handle is valid, and **Open** is found, the client MUST proceed as follows.

If **Open.Connection** is NULL, and **Open.Durable** is TRUE, the client SHOULD attempt to reconnect to this open, as specified in section 3.2.4.4. If the reconnect succeeds, the close MUST be retried. If it fails, the error code MUST be returned to the application.

If **Open.Connection** is NULL, and **Open.Durable** is FALSE, the client MUST fail the close operation.

If **Open.Connection** is not NULL, the client MUST initialize an SMB2 CLOSE Request by following the syntax specified in section 2.2.15. The SMB2 header MUST be initialized as follows:

- The **Command** field is set to SMB2 CLOSE.
- The **MessageId** field is set as specified in section 3.2.4.1.3.
- The SessionId field is set to Open.TreeConnect.Session.SessionId.
- The TreeId field is set to Open.TreeConnect.TreeConnectId.

The SMB2 CLOSE Request MUST be initialized as follows:

- If the application requires to have the attributes of the file returned after close, the client sets SMB2\_CLOSE\_FLAG\_POSTQUERY\_ATTRIB to TRUE in the Flags field.
- The FileId field is set to Open.FileId.

This request MUST be sent to the server.

## 3.2.4.6 Application Requests Reading from a File or Named Pipe

The application provides:

- A handle to the **Open** identifying a file or named pipe.
- The offset from which to read data.
- The number of bytes to read.
- The minimum number of bytes it would like to be read (optional).
- The buffer to receive the data that is read.
- **UnbufferedRead**, A Boolean flag indicating whether the read has to be unbuffered (optional).

If the handle is invalid, or if no **Open** referenced by the handle is found, the client MUST return an implementation-specific error code. If the handle is valid and **Open** is found, the client MUST proceed as follows.

If **Open.Connection** is NULL, and **Open.Durable** is TRUE, the client SHOULD attempt to reconnect to this **Open**, as specified in section 3.2.4.4. If the reconnect succeeds, the read MUST be retried. If it fails, the error code MUST be returned to the application.

If Open.Connection is NULL, and Open.Durable is FALSE, the client MUST fail the read operation.

If **Open.Connection** is not NULL, the client initializes an SMB2 READ Request following the syntax specified in section 2.2.19. The SMB2 header MUST be initialized as follows:

- The Command field is set to SMB2 READ.
- The SessionId field is set to Open.TreeConnect.Session.SessionId.
- The TreeId field is set to Open.TreeConnect.TreeConnectId.

The SMB2 READ Request MUST be initialized as follows:

- If **Connection.Dialect** is "3.0.2" or "3.1.1", and if the application-supplied **UnbufferedRead** is TRUE, the SMB2 READFLAG READ UNBUFFERED bit in the **Flags** field MUST be set.
- The **Length** field is set to the number of bytes the application requested to read.
- The **Offset** field is set to the offset within the file, in bytes, at which the application requested the read to start.
- The **MinimumCount** field is set to the value that is provided by the application. If no value is provided by the application, the client MUST set this field to 0.
- The **FileId** field is set to **Open.FileId**.
- The **Padding** field SHOULD be set to 0x50, which is the default padding of an SMB2 READ Response.

If the number of bytes to read exceeds **Connection.MaxReadSize**, the client MUST split the read up into separate read operations no larger than **Connection.MaxReadSize**. The client MAY send these separate reads in any order.<116>

If a client requests reading from a file, **Connection.Dialect** is not "2.0.2", and if **Connection.SupportsMultiCredit** is TRUE, the **CreditCharge** field in the SMB2 header MUST be set to (1 + (Length - 1) / 65536).

If the **Connection** is established in RDMA mode and the size of any single operation exceeds an implementation-specific threshold <117>, and if **Open.TreeConnect.Session.SigningRequired** and **Open.TreeConnect.Session.EncryptData** are both FALSE, then the interface in [MS-SMBD] section 3.1.4.3 Register Buffer MUST be used to register the buffer provided by the calling application on the **Connection** with write permissions, which will receive the data to be read. The returned list of SMB\_DIRECT\_BUFFER\_DESCRIPTOR\_V1 structures MUST be stored in

Request.BufferDescriptorList. The following fields of the request MUST be initialized as follows:

- If **Connection.Dialect** is "3.0", the **Channel** field of the request MUST be set to SMB2\_CHANNEL\_RDMA\_V1. If **Connection.Dialect** is "3.0.2" or "3.1.1", the **Channel** field of the request SHOULD be set to SMB2\_CHANNEL\_RDMA\_V1\_INVALIDATE.
- The returned list of SMB\_DIRECT\_BUFFER\_DESCRIPTOR\_1 structures MUST be appended to the SMB2 header.
- The **ReadChannelInfoOffset** MUST be set to the offset of the appended list from the beginning of the SMB2 header.
- The ReadChannelInfoLength MUST be set to the length of the appended list.

The **MessageId** field in the SMB2 header is set as specified in section 3.2.4.1.3, and the request is sent to the server.

## 3.2.4.7 Application Requests Writing to a File or Named Pipe

The application provides:

- A handle to the **Open** identifying a file or named pipe.
- The offset, in bytes, from where data is written.
- The number of bytes to write.
- A buffer containing the bytes to be written.
- **WriteThrough**, a Boolean flag indicating whether the data has to be written to persistent store on the server before a response is sent (optional).
- UnbufferedWrite, a Boolean flag indicating whether the write data is not to be buffered on the server (optional).

If the handle is invalid, or if no **Open** referenced by the handle is found, the client MUST return an implementation-specific error code. If the handle is valid and **Open** is found, the client MUST proceed as follows.

If **Open.Connection** is NULL, and **Open.Durable** is TRUE, the client SHOULD attempt to reconnect to this open as specified in section 3.2.4.4. If the reconnect succeeds, the write MUST be retried. If it fails, the error code MUST be returned to the application.

If **Open.Connection** is NULL and **Open.Durable** is FALSE, the client MUST fail the write operation.

If **Open.Connection** is not NULL, the client initializes an SMB2 WRITE Request, following the syntax specified in section 2.2.21. The SMB2 header MUST be initialized as follows:

- The Command field is set to SMB2 WRITE.
- The SessionId field is set to Open.TreeConnect.Session.SessionId.
- The TreeId field is set to Open.TreeConnect.TreeConnectId.

The SMB2 WRITE Request MUST be initialized as follows:

- The Length field is set to the number of bytes the application requested to write.
- The **Offset** field is set to the offset within the file, in bytes, at which the application requested the write to start.
- The **FileId** field is set to **Open.FileId**.
- The **DataOffset** field is set to the offset from the beginning of the SMB2 header to the data being written. This value SHOULD be 0x70, which is the default offset for write requests.
- If **Connection.Dialect** is not "2.0.2", and application-supplied WriteThrough is TRUE, the SMB2\_WRITEFLAG\_WRITE\_THROUGH bit in the Flags field MUST be set.
- If **Connection.Dialect** is "3.0.2" or "3.1.1", and the application-supplied UnbufferedWrite is TRUE, the SMB2\_WRITEFLAG\_WRITE\_UNBUFFERED bit in the Flags field MUST be set.

If the number of bytes to write exceeds the **Connection.MaxWriteSize**, the client MUST split the write into separate write operations no larger than the **Connection.MaxWriteSize**. The client MAY<118> send these separate writes in any order.

If the connection is not established in RDMA mode or if the size of the operation is less than or equal to an implementation-specific threshold <119> or if either

 $\begin{tabular}{ll} \textbf{Open.TreeConnect.Session.SigningRequired} & \textbf{or Open.TreeConnect.Session.EncryptData} & \textbf{is TRUE, then} \\ \end{tabular}$ 

- The data being written is copied into the request at **DataOffset** bytes from the beginning of the SMB2 header.
- The client MUST fill the bytes, if any, between the beginning of the Buffer field and the beginning of the data (at DataOffset) with zeros.<120>

Otherwise, the interface in [MS-SMBD] section 3.1.4.3 Register Buffer MUST be used to register the buffer on the **Connection** with read permissions, which will supply the data to be written. The returned list of SMB\_DIRECT\_BUFFER\_DESCRIPTOR\_V1 structures MUST be stored in **Request.BufferDescriptorList**. The following fields of the request MUST be initialized as follows:

- If Connection.Dialect is "3.0", the Channel field of the request MUST be set to SMB2\_CHANNEL\_RDMA\_V1. If Connection.Dialect is "3.0.2" or "3.1.1", the Channel field of the request SHOULD be set to SMB2\_CHANNEL\_RDMA\_V1\_INVALIDATE.
- The returned list of SMB\_DIRECT\_BUFFER\_DESCRIPTOR\_1 structures MUST be appended to the SMB2 header.
- The WriteChannelInfoOffset MUST be set to the offset of the appended list from the beginning
  of the SMB2 header.
- The WriteChannelInfoLength MUST be set to the length of the appended list.
- The Length and DataOffset fields MUST be set to 0.
- The RemainingBytes field MUST be set to the number of bytes of data being written.

If a client requests writing to a file, **Connection.Dialect** is not "2.0.2", and if **Connection.SupportsMultiCredit** is TRUE, the **CreditCharge** field in the SMB2 header MUST be set to (1 + (Length - 1) / 65536).

The **MessageId** field in the SMB2 header is set as specified in section 3.2.4.1.3, and the request is sent to the server.

#### 3.2.4.8 Application Requests Querying File Attributes

The application provides:

- A handle to the **Open** identifying a file or named pipe.
- The maximum output buffer it will accept.
- The **InformationClass** of the attributes being queried, as specified in [MS-FSCC] section 2.4.
- If the information being queried is FileFullEaInformation, the application also MUST provide the following:
  - A Boolean indicating whether to restart the EA scan.
  - A Boolean indicating whether only a single entry MUST be returned.

The application can also provide one of the following:

- The index of the first EA entry to return from the array of extended attributes that are associated with the file or named pipe. An index value of 1 corresponds to the first extended attribute.
- A list of FILE\_GET\_EA\_INFORMATION structures, as specified in [MS-FSCC] section 2.4.15.1.

If **Open.Connection** is NULL and **Open.Durable** is **TRUE**, the client SHOULD attempt to reconnect to this open, as specified in section 3.2.4.4. If the reconnect succeeds, the query MUST be retried. If it fails, the error code MUST be returned to the application.

If Open.Connection is NULL, and Open.Durable is FALSE, the client MUST fail the query operation.

If **Open.Connection** is not NULL, the client initializes an SMB2 QUERY\_INFO Request following the syntax specified in section 2.2.37. The SMB2 header MUST be initialized as follows:

- The Command field is set to SMB2 QUERY\_INFO.
- The MessageId field is set as specified in section 3.2.4.1.3.
- The SessionId field is set to Open.TreeConnect.Session.SessionId.
- The TreeId field is set to Open.TreeConnect.TreeConnectId.

The SMB2 QUERY\_INFO Request MUST be initialized as follows:

- The InfoType field is set to SMB2\_0\_INFO\_FILE.
- The **FileInfoClass** field is set to the **InformationLevel** received from the application.
- The **OutputBufferLength** field is set to the maximum output buffer the calling application will accept. An **OutputBufferLength** exceeding **Connection.MaxTransactSize** will be rejected by the server, as specified in section 3.3.5.20.
- If the query is for FileFullEaInformation and the application has provided a list of EAs to query, the
   InputBufferOffset field MUST be set to the offset of the Buffer field from the start of the SMB2
   header. Otherwise, the InputBufferOffset field SHOULD be set to 0.<121>
- If the query is for **FileFullEaInformation** and the application has provided a list of EAs to query, the **InputBufferLength** field MUST be set to the length of the FILE\_GET\_EA\_INFORMATION buffer provided by the application, as specified in [MS-FSCC] section 2.4.15.1. Otherwise, the **InputBufferLength** field SHOULD be set to 0.
- If the query is for FileFullEaInformation, and the application has not provided a list of EAs to query, but has provided an extended attribute index, the AdditionalInformation field MUST be set to the extended attribute index provided by the calling application. Otherwise, the AdditionalInformation field MUST be set to 0.
- If the query is for **FileFullEaInformation**, the **Flags** field in the SMB2 QUERY\_INFO request MUST be set to zero or more of the following bit flags. Otherwise, it MUST be set to 0.
  - SL RESTART SCAN if the application requested that the EA scan be restarted.
  - SL RETURN SINGLE ENTRY if the application requested that only a single entry be returned.
  - SL\_INDEX\_SPECIFIED if the application provided an EA index instead of a list of EAs.
- The FileId field is set to Open.FileId.

The request MUST be sent to the server.

# 3.2.4.9 Application Requests Applying File Attributes

The application provides:

- A handle to the Open identifying a file or named pipe.
- The InformationClass of the information being applied to the file or pipe, as specified in [MS-FSCC] section 2.4.
- A buffer containing the information being applied.

If **Open.Connection** is NULL, and **Open.Durable** is TRUE, the client SHOULD attempt to reconnect to this open, as specified in section 3.2.4.4. If the reconnect succeeds, the set MUST be retried. If it fails, the error code MUST be returned to the application.

If **Open.Connection** is NULL, and **Open.Durable** is FALSE, the client MUST fail the set operation.

If **Open.Connection** is not NULL, the client initializes an SMB2 SET\_INFO Request following the syntax specified in section 2.2.37. The SMB2 header MUST be initialized as follows:

- The Command field is set to SMB2 SET\_INFO.
- The MessageId field is set as specified in section 3.2.4.1.3.
- The SessionId field is set to Open.TreeConnect.Session.SessionId.
- The TreeId field is set to Open.TreeConnect.TreeConnectId.

The SMB2 SET\_INFO Request MUST be initialized as follows:

- The **InfoType** field is set to SMB2\_0\_INFO\_FILE.
- The **FileInfoClass** field is set to the **InformationClass** provided by the application.
- The buffer provided by the client is copied into Buffer[].<122>
- The BufferOffset field is set to the offset, in bytes, from the beginning of the SMB2 header to Buffer[].
- The BufferLength field is set to the length, in bytes, of the buffer that is provided by the application. A BufferLength exceeding Connection.MaxTransactSize will be rejected by the server.
- The **AdditionalInformation** is set to 0.
- The FileId field is set to Open.FileId.

The request MUST be sent to the server.

## 3.2.4.10 Application Requests Querying File System Attributes

The application provides:

- A handle to the **Open** identifying a file that resides in the file system whose attributes are being queried.
- The maximum output buffer it will accept.
- The **InformationClass** of the file system attributes being queried, as specified in [MS-FSCC] section 2.5.

If **Open.Connection** is NULL, and **Open.Durable** is **TRUE**, the client SHOULD attempt to reconnect to this open, as specified in section 3.2.4.4. If the reconnect succeeds, the query MUST be retried. If it fails, the error code MUST be returned to the application.

If **Open.Connection** is NULL, and **Open.Durable** is FALSE, the client MUST fail the query operation.

If **Open.Connection** is not NULL, the client initializes an SMB2 QUERY\_INFO Request following the syntax specified in section 2.2.37. The SMB2 header MUST be initialized as follows:

- The Command field is set to SMB2 QUERY INFO.
- The MessageId field is set as specified in section 3.2.4.1.3.
- The SessionId field is set to Open.TreeConnect.Session.SessionId.
- The **TreeId** field is set to **Open.TreeConnect.TreeConnectId**.

The SMB2 QUERY\_INFO Request MUST be initialized as follows:

- The InfoType field is set to SMB2\_0\_INFO\_FILESYSTEM.
- The **FileInfoClass** field is set to the **InformationLevel** that is received from the application.
- The OutputBufferLength field is set to the maximum output buffer that the calling application will accept. An OutputBufferLength exceeding Connection.MaxTransactSize will be rejected by the server.
- The **InputBufferOffset** field SHOULD<123> be set to 0.
- The InputBufferLength field is set to 0.
- The AdditionalInformation is set to 0.
- The FileId field is set to Open.FileId.

The request MUST be sent to the server.

## 3.2.4.11 Application Requests Applying File System Attributes

The application provides:

- A handle to the **Open** identifying a file that resides in the file system whose attributes are being changed.
- The **InformationClass** of the file system attributes being applied, as specified in [MS-FSCC] section 2.5.
- A buffer that contains the attributes being applied.

If the handle is invalid, or if no **Open** referenced by the handle is found, the client MUST return an implementation-specific error code. If the handle is valid and **Open** is found, the client MUST proceed as follows.

If **Open.Connection** is NULL, and **Open.Durable** is TRUE, the client SHOULD attempt to reconnect to this open, as specified in section 3.2.4.4. If the reconnect succeeds, the set MUST be retried. If it fails, the error code MUST be returned to the application.

164 / 437

If Open.Connection is NULL, and Open.Durable is FALSE, the client MUST fail the set operation.

If **Open.Connection** is not NULL, the client initializes an SMB2 SET\_INFO Request following the syntax specified in section 2.2.37. The SMB2 header MUST be initialized as follows:

- The Command field is set to SMB2 SET\_INFO.
- The MessageId field is set as specified in section 3.2.4.1.3.
- The SessionId field is set to Open.TreeConnect.Session.SessionId.
- The **TreeId** field is set to **Open.TreeConnect.TreeConnectId**.

The SMB2 SET INFO Request MUST be initialized as follows:

- The InfoType field is set to SMB2\_0\_INFO\_FILESYSTEM.
- The **FileInfoClass** field is set to the **InformationClass** that is provided by the application.
- The buffer provided by the application is copied into Buffer[].
- The BufferOffset field is set to the offset, in bytes, from the beginning of the SMB2 header to Buffer[].
- The BufferLength field is set to the length, in bytes, of the buffer that is provided by the application. A BufferLength exceeding Connection.MaxTransactSize will be rejected by the server.
- The AdditionalInformation is set to 0.
- The **FileId** field is set to **Open.FileId**.

The request MUST be sent to the server.

## 3.2.4.12 Application Requests Querying File Security

The application provides:

- A handle to the **Open** identifying a file or named pipe.
- The maximum output buffer it will accept.
- The security attributes it is querying for the file, as specified in the AdditionalInformation description of section 2.2.37.

If the handle is invalid, or if no **Open** referenced by the handle is found, the client MUST return an implementation-specific error code. If the handle is valid and **Open** is found, the client MUST proceed as follows.

If **Open.Connection** is NULL, and **Open.Durable** is TRUE, the client SHOULD attempt to reconnect to this open, as specified in section 3.2.4.4. If the reconnect succeeds, the query MUST be retried. If it fails, the error code MUST be returned to the application.

If **Open.Connection** is NULL, and **Open.Durable** is **FALSE**, the client MUST fail the query operation.

If **Open.Connection** is not NULL, the client initializes an SMB2 QUERY\_INFO Request following the syntax specified in section 2.2.37. The SMB2 header MUST be initialized as follows:

- The Command field is set to SMB2 QUERY INFO.
- The MessageId field is set as specified in section 3.2.4.1.3.

- The SessionId field is set to Open.TreeConnect.Session.SessionId.
- The TreeId field is set to Open.TreeConnect.TreeConnectId.

The SMB2 QUERY\_INFO Request MUST be initialized as follows:

- The InfoType field is set to SMB2\_0\_INFO\_SECURITY.
- The **FileInfoClass** field is set to 0.
- The OutputBufferLength field is set to the maximum output buffer that the calling application will accept. An OutputBufferLength exceeding Connection.MaxTransactSize will be rejected by the server.
- The InputBufferOffset field SHOULD<124> be set to 0.
- The InputBufferLength field is set to 0.
- The AdditionalInformation is set to the security attributes that are provided by the calling application.
- The FileId field is set to Open.FileId.

The request MUST be sent to the server.

# 3.2.4.13 Application Requests Applying File Security

The application provides:

- A handle to the **Open** identifying a file or named pipe.
- The security information being applied in security descriptor format, as specified in [MS-DTYP] section 2.4.6.
- The security attributes it requires to set for the file, as specified in section 2.2.37.

If the handle is invalid, or if no **Open** referenced by the handle is found, the client MUST return an implementation-specific error code. If the handle is valid and **Open** is found, the client MUST proceed as follows.

If **Open.Connection** is NULL, and **Open.Durable** is **TRUE**, the client SHOULD attempt to reconnect to this open, as specified in section 3.2.4.4. If the reconnect succeeds, the set MUST be retried. If it fails, the error code MUST be returned to the application.

If **Open.Connection** is NULL, and **Open.Durable** is **FALSE**, the client MUST fail the set operation.

If **Open.Connection** is not NULL, the client initializes an SMB2 SET\_INFO Request following the syntax specified in section 2.2.37. The SMB2 header MUST be initialized as follows:

- The Command field is set to SMB2 SET\_INFO.
- The MessageId field is set as specified in section 3.2.4.1.3.
- The SessionId field is set to Open.TreeConnect.Session.SessionId.
- The TreeId field is set to Open.TreeConnect.TreeConnectId.

The SMB2 SET INFO Request MUST be initialized as follows:

- The InfoType field is set to SMB2\_0\_INFO\_SECURITY.
- The FileInfoClass field is set to 0.

- The security descriptor that is provided by the client is copied into Buffer[].
- The BufferOffset field is set to the offset, in bytes, from the beginning of the SMB2 header to Buffer[].
- The BufferLength field is set to the length, in bytes, of the security descriptor that is provided by the application. A BufferLength exceeding Connection.MaxTransactSize will be rejected by the server.
- The AdditionalInformation is set to the security attributes that are provided by the calling application.
- The FileId field is set to Open.FileId.

The request MUST be sent to the server.

# 3.2.4.14 Application Requests Querying Quota Information

The application provides:

- A handle to the **Open** identifying a directory.
- A Boolean indicating whether the enumeration is being restarted.
- A Boolean indicating whether only a single entry is to be returned.
- The maximum output buffer it will accept.
- It also optionally can provide a list of the SIDs whose quota information is to be queried, in the form of a SidList of FILE GET QUOTA INFORMATION structures linked via the NextOffset field.

If the handle is invalid, or if no **Open** referenced by the handle is found, the client MUST return an implementation-specific error code. If the handle is valid and **Open** is found, the client MUST proceed as follows.

If **Open.Connection** is NULL, and **Open.Durable** is **TRUE**, the client SHOULD attempt to reconnect to this open, as specified in section 3.2.4.4. If the reconnect succeeds, the query MUST be retried. If it fails, the error code MUST be returned to the application.

If **Open.Connection** is NULL, and **Open.Durable** is **FALSE**, the client MUST fail the query operation.

If **Open.Connection** is not NULL, the client initializes an SMB2 QUERY\_INFO Request following the syntax specified in section 2.2.37. The SMB2 header MUST be initialized as follows:

- The Command field is set to SMB2 QUERY\_INFO.
- The **MessageId** field is set as specified in section 3.2.4.1.3.
- The SessionId field is set to Open.TreeConnect.Session.SessionId.
- The TreeId field is set to Open.TreeConnect.TreeConnectId.

The SMB2 QUERY\_INFO Request MUST be initialized as follows:

- The InfoType field is set to SMB2\_0\_INFO\_QUOTA.
- The FileInfoClass field is set to 0.
- The OutputBufferLength field is set to the maximum output buffer that the calling application will accept. An OutputBufferLength exceeding Connection.MaxTransactSize will be rejected by the server.

- The **AdditionalInformation** is set to 0.
- The **FileId** field is set to **Open.FileId**.
- An SMB2\_QUERY\_QUOTA\_INFO structure is constructed and copied into the SidBuffer field of the SMB2\_QUERY\_INFO structure, and initialized as follows:
  - If only a single entry is to be returned, the client sets ReturnSingle to TRUE. Otherwise, it is set to FALSE.
  - If the application requires to restart the scan, the client sets RestartScan to TRUE.
     Otherwise, it is set to FALSE.
  - SidListLength, StartSidOffset, and StartSidLength are set based on the parameters received from the application as follows:
    - If the application provides a SidList, via one or more FILE\_GET\_QUOTA\_INFORMATION structures linked by NextEntryOffset, they MUST be copied to the beginning of the SidBuffer, SidListLength MUST be set to their length in bytes, StartSidLength SHOULD be set to 0, and StartSidOffset SHOULD be set to 0.<125>
    - If a SidList is not provided by the application, then **SidListLength** MUST be set to 0, **StartSidLength** SHOULD be set to 0, and **StartSidOffset** SHOULD be set to 0.
- The **InputBufferOffset** field is set to the offset, in bytes, from the beginning of the SMB2 header to the SMB2\_QUERY\_QUOTA\_INFO structure.
- The InputBufferLength field is set to the size, in bytes, of the SMB2\_QUERY\_QUOTA\_INFO structure, including any trailing buffer for the SidList.

The request MUST be sent to the server.

# 3.2.4.15 Application Requests Applying Quota Information

The application provides:

- A handle to the **Open** identifying a directory.
- A list of SIDs (as specified in [MS-DTYP] section 2.4.2) for which quota information is to be applied.
- For each SID, the quota warning threshold and quota limit to be applied, as specified in [MS-FSCC] section 2.4.33.

If the handle is invalid, or if no **Open** referenced by the handle is found, the client MUST return an implementation-specific error code. If the handle is valid and **Open** is found, the client MUST proceed as follows.

If **Open.Connection** is NULL, and **Open.Durable** is **TRUE**, the client SHOULD attempt to reconnect to this open, as specified in section 3.2.4.4. If the reconnect succeeds, the set MUST be retried. If it fails, the error code MUST be returned to the application.

If **Open.Connection** is NULL, and **Open.Durable** is FALSE, the client MUST fail the set operation.

If **Open.Connection** is not NULL, the client initializes an SMB2 SET\_INFO Request, following the syntax specified in section 2.2.37. The SMB2 header MUST be initialized as follows:

- The Command field is set to SMB2 SET\_INFO.
- The **MessageId** field is set as specified in section 3.2.4.1.3.

- The SessionId field is set to Open.TreeConnect.Session.SessionId.
- The TreeId field is set to Open.TreeConnect.TreeConnectId.

The SMB2 SET\_INFO Request MUST be initialized as follows:

- The **InfoType** field is set to SMB2\_0\_INFO\_QUOTA.
- The FileInfoClass field is set to 0.
- The AdditionalInformation is set to 0.
- The **FileId** field is set to **Open.FileId**.
- The **Buffer** field is set to one or more FILE\_QUOTA\_INFORMATION structures, as specified in [MS-FSCC] section 2.4.33.
  - The NextEntryOffset field is set to the offset, in bytes, to the next
     FILE QUOTA INFORMATION structure, or zero if this is the last structure in the buffer.
  - The **Sid** field is set to the application-provided SID, in little-endian binary format as specified in [MS-DTYP] section 2.4.2.2.
  - The **SidLength** field is set to the length of the **Sid** field, in bytes.
  - The ChangeTime field is set to the current time, as specified in [MS-DTYP] section 2.3.3.
  - The QuotaUsed field is ignored and can be set to any value.
  - The **QuotaThreshold** field is set to the application provided quota warning threshold.
  - The **QuotaLimit** field is set to the application provided quota limit.
- The **BufferLength** is set to the length, in bytes, of the **Buffer** field. A **BufferLength** exceeding **Connection.MaxTransactSize** will be rejected by the server.
- The BufferOffset is set to the offset to the Buffer, in bytes, from the beginning of the SMB2 header.

The request MUST be sent to the server.

# 3.2.4.16 Application Requests Flushing Cached Data

The application provides:

• A handle to the **Open** identifying a file or named pipe for which it requires to flush cached data.

If the handle is invalid, or if no **Open** referenced by the handle is found, the client MUST return an implementation-specific error code. If the handle is valid and **Open** is found, the client MUST proceed as follows.

If **Open.Connection** is NULL, and **Open.Durable** is TRUE, the client SHOULD attempt to reconnect to this open, as specified in section 3.2.4.4. If the reconnect succeeds, the flush MUST be retried. If it fails, the error code MUST be returned to the application.

If Open.Connection is NULL, and Open.Durable is FALSE, the client MUST fail the flush operation.

If **Open.Connection** is not NULL, the client initializes an SMB2 FLUSH Request by following the syntax specified in section 2.2.17. The SMB2 header MUST be initialized as follows:

The Command field is set to SMB2 FLUSH.

- The **MessageId** field is set as specified in section 3.2.4.1.3.
- The SessionId field is set to Open.TreeConnect.Session.SessionId.
- The TreeId field is set to Open.TreeConnect.TreeConnectId.

The SMB2 FLUSH Request MUST be initialized as follows:

The FileId field is set to Open.FileId.

The request MUST be sent to the server.

## 3.2.4.17 Application Requests Enumerating a Directory

The application provides:

- A handle to the **Open** identifying a directory.
- The InformationClass of the file information being queried, as specified in [MS-FSCC] section 2.4.
- The maximum buffer size it will accept in response.
- A Boolean indicating whether the enumeration is restarted.
- A Boolean indicating whether only a single entry is returned.
- A Boolean indicating whether the file specifier has been changed if the enumeration is being restarted.
- A 4-byte index number to resume the enumeration from if the destination file system supports it (optional).
- A file specifier string for the enumeration.

If the handle is invalid, or if no **Open** referenced by the handle is found, the client MUST return an implementation-specific error code. If the handle is valid and **Open** is found, the client MUST proceed as follows.

If **Open.Connection** is NULL, and **Open.Durable** is TRUE, the client SHOULD attempt to reconnect to this open, as specified in section 3.2.4.4. If the reconnect succeeds, the enumeration MUST be retried. If it fails, the error code MUST be returned to the application.

If **Open.Connection** is NULL, and **Open.Durable** is FALSE, the client MUST fail the enumeration operation.

If **Open.Connection** is not NULL, the client initializes an SMB2 QUERY\_DIRECTORY Request, following the syntax specified in section 2.2.37. The SMB2 header MUST be initialized as follows:

- The Command field is set to SMB2 QUERY\_DIRECTORY.
- The SessionId field is set to Open.TreeConnect.Session.SessionId.
- The **TreeId** field is set to **Open.TreeConnect.TreeConnectId**.

The SMB2 QUERY\_DIRECTORY Request MUST be initialized as follows:

 The FileInformationClass field is set to the InformationClass that is received from the application.

- The **OutputBufferLength** field is set to the maximum output buffer that the calling application will accept. An **OutputBufferLength** exceeding **Connection.MaxTransactSize** will be rejected by the server.
- If a file specifier string is provided, the client copies it into the **Buffer[]** and sets the **FileNameOffset** to the offset, in bytes, from the beginning of the SMB2 header to the start of the **Buffer[]**; and the **FileNameLength** to the length, in bytes, of the file specifier string. Otherwise, it sets **FileNameOffset** and **FileNameLength** to 0.
- If a file index was provided by the application, the client sets the value in the **FileIndex** field and sets SMB2\_INDEX\_SPECIFIED to TRUE in the **Flags** field.
- The FileId field is set to Open.FileId.
- The **Flags** field MUST be set to a combination of zero or more of the following bit values, as specified in section 2.2.37:
  - SMB2\_RESTART\_SCANS if the application requested that the enumeration be restarted.
  - SMB2\_REOPEN if the application requested that the enumeration be restarted and indicated that the file specifier has changed<126>.
  - SMB2\_RETURN\_SINGLE\_ENTRY if the application requested that only a single entry be returned.

If **Connection.Dialect** is not "2.0.2" and if **Connection.SupportsMultiCredit** is TRUE, the **CreditCharge** field in the SMB2 header MUST be set to (1 + (OutputBufferLength - 1) / 65536).

The **MessageId** field in the SMB2 header is set as specified in section 3.2.4.1.3, and the request is sent to the server.

## 3.2.4.17.1 Application Requests Continuing a Directory Enumeration

If an application requires to continue an enumeration for which only partial results were previously returned, it does so by executing a request, as specified in section 3.2.4.17, but makes sure it does not request restarting the enumeration. Doing so allows it to continue a previous enumeration.

## 3.2.4.18 Application Requests Change Notifications for a Directory

The application provides:

- A handle to the **Open** identifying a directory.
- The maximum output buffer it will accept.
- A Boolean indicating whether the directory is monitored recursively.
- The completion filter following the syntax specified in section 2.2.35, denoting which changes the application would like to be notified of.

If the application requires to be notified when changes occur and does not require to see the actual changes, the maximum output buffer MUST be set to 0.

If the handle is invalid, or if no **Open** referenced by the handle is found, the client MUST return an implementation-specific error code. If the handle is valid and **Open** is found, the client MUST proceed as follows.

If **Open.Connection** is NULL, and **Open.Durable** is TRUE, the client SHOULD attempt to reconnect to this open, as specified in section 3.2.4.4. If the reconnect succeeds, the change notify MUST be retried. If it fails, the error code MUST be returned to the application.

If **Open.Connection** is NULL, and **Open.Durable** is FALSE, the client MUST fail the change notify operation.

If **Open.Connection** is not NULL, the client initializes an SMB2 CHANGE\_NOTIFY Request, following the syntax specified in section 2.2.37. The SMB2 header MUST be initialized as follows:

- The Command field is set to SMB2 CHANGE\_NOTIFY.
- The **MessageId** field is set as specified in section 3.2.4.1.3.
- The SessionId field is set to Open.TreeConnect.Session.SessionId.
- The TreeId field is set to Open.TreeConnect.TreeConnectId.

The SMB2 CHANGE\_NOTIFY Request MUST be initialized as follows:

- The CompletionFilter field is set to the completion filter that is provided by the calling application.
- The OutputBufferLength field is set to the maximum output buffer that the calling application will accept. An OutputBufferLength exceeding Connection.MaxTransactSize will be rejected by the server.
- The **FileId** field is set to **Open.FileId**.
- If the application requested that the directory be monitored recursively, the client sets SMB2\_WATCH\_TREE to TRUE in the Flags field.

The request MUST be sent to the server.

## 3.2.4.19 Application Requests Locking of an Array of Byte Ranges

The application provides:

- A handle to the **Open** identifying a file or named pipe.
- An array of byte ranges to lock. For each range, the application provides:
  - A starting offset, in bytes.
  - A length, in bytes.
  - Whether the range is to be locked exclusively, or shared.
  - Whether the lock request is to wait until the lock can be acquired to return, or whether it is to fail immediately if the range is locked by another Open.

If the handle is invalid, or if no **Open** referenced by the handle is found, the client MUST return an implementation-specific error code. If the handle is valid and **Open** is found, the client MUST proceed as follows.

If **Open.Connection** is NULL, and **Open.Durable** is TRUE, the client SHOULD attempt to reconnect to this Open, as specified in section 3.2.4.4. If the reconnect succeeds, the lock MUST be retried. If it fails, the error code MUST be returned to the application.

If **Open.Connection** is NULL, and **Open.Durable** is FALSE, the client MUST fail the lock operation.

If **Open.Connection** is not NULL, the client initializes an SMB2 LOCK Request following the syntax specified in section 2.2.26. The SMB2 header MUST be initialized as follows:

The Command field is set to SMB2 LOCK.

- The **MessageId** field is set as specified in section 3.2.4.1.3.
- The SessionId field is set to Open.TreeConnect.Session.SessionId.
- The TreeId field is set to Open.TreeConnect.TreeConnectId.

The SMB2 LOCK Request MUST be initialized as follows:

- The FileId field is set to Open.FileId.
- The **LockCount** field is set to the number of byte ranges being locked.
- For each range being locked, the client creates an SMB2\_LOCK\_ELEMENT structure and places it in the Locks[] array of the request, setting the following values:
  - The offset is set to the offset of the range being locked.
  - The length is set to the length of the range to be locked.
  - If the lock is to be acquired shared, the client sets the SMB2\_LOCKFLAG\_SHARED\_LOCK bit in the Flags field.
  - If the lock is to be acquired exclusively, the client sets the SMB2\_LOCKFLAG\_EXCLUSIVE\_LOCK bit in the Flags field.
  - If the lock is to fail immediately if the range is already locked, the client sets the SMB2\_LOCKFLAG\_FAIL\_IMMEDIATELY bit in the **Flags** field. If the **Locks[]** array has more than one element, the client MUST set SMB2\_LOCKFLAG\_FAIL\_IMMEDIATELY.

If any of the Booleans **Open.ResilientHandle**, **Open.IsPersistent**, or **Connection.SupportsMultiChannel** is TRUE, the client MUST do the following:

- Scan through Open.OperationBuckets and find an entry with its Free field set to TRUE. If no such element could be found, an implementation-specific error MUST be returned to the application.
- Set the Free element of the chosen entry to FALSE.
- The fields of the SMB2 lock request MUST be set as follows:
  - **LockSquenceIndex** is set to the index value of the chosen entry.
  - LockSequenceNumber is set to the SequenceNumber of the chosen entry.

Otherwise the client MUST set LockSequenceIndex and LockSequenceNumber to 0.

The request MUST be sent to the server.

## 3.2.4.20 Application Requests an IO Control Code Operation

If **Connection.SupportsMultiCredit** is TRUE, the **CreditCharge** field in the SMB2 header SHOULD<127> be set to (max(InputCount, MaxOutputResponse) - 1) / 65536 + 1.

## 3.2.4.20.1 Application Requests Enumeration of Previous Versions

The application provides:

- A handle to the **Open** identifying a file on a volume for which the application requires the previous version time stamps.
- The maximum output buffer size that it will accept.

If **Open.Connection** is NULL, and **Open.Durable** is TRUE, the client SHOULD attempt to reconnect to this open, as specified in section 3.2.4.4. If the reconnect succeeds, this FSCTL MUST be retried. If it fails, the error code MUST be returned to the application.

If **Open.Connection** is NULL, and **Open.Durable** is FALSE, the client MUST fail this FSCTL operation.

If **Open.Connection** is not NULL, the client initializes an SMB2 IOCTL Request following the syntax specified in section 2.2.31. The SMB2 header MUST be initialized as follows:

- The Command field is set to SMB2 IOCTL.
- The MessageId field is set as specified in section 3.2.4.1.3.
- The SessionId field is set to Open.TreeConnect.Session.SessionId.
- The TreeId field is set to Open.TreeConnect.TreeConnectId.

The SMB2 IOCTL Request MUST be initialized as follows:

- The **CtlCode** field is set to FSCTL\_SRV\_ENUMERATE\_SNAPSHOTS.
- The FileId field is set to Open.FileId.
- The InputOffset field SHOULD<128> be set to 0.
- The InputCount field is set to 0.
- The **OutputOffset** field SHOULD<129> be set to zero.
- The OutputCount field is set to 0.
- The MaxInputResponse field is set to 0.
- The MaxOutputResponse field is set to the maximum output buffer size that the application will accept.
- SMB2 0 IOCTL IS FSCTL is set to TRUE in the Flags field.

The request MUST be sent to the server.

## 3.2.4.20.2 Application Requests a Server-Side Data Copy

Requesting a server-side data copy occurs in several steps. These are outlined in the following diagram:

174 / 437

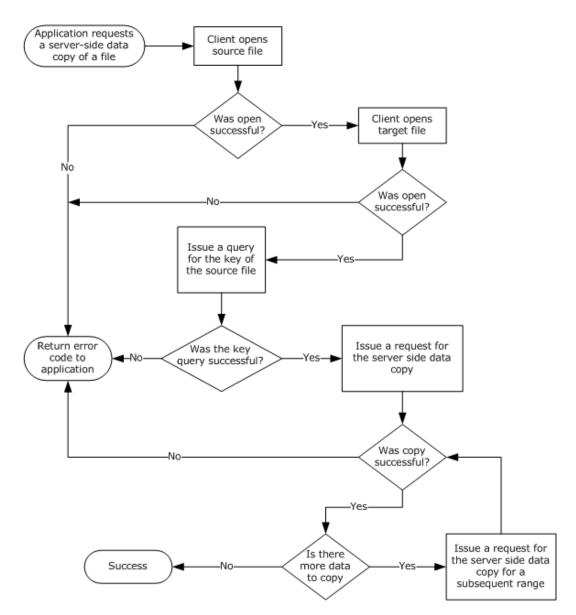

Figure 5: Application requesting a server-side data copy

The method for requesting the key to the source file and for requesting the server-side copy of data ranges is outlined in the following sections.

# 3.2.4.20.2.1 Application Requests a Source File Key

The application provides:

 A handle to the Open identifying a file for which the application requires a key to use in serverside data operations.

If the handle is invalid, or if no **Open** referenced by the handle is found, the client MUST return an implementation-specific error code. If the handle is valid and **Open** is found, the client MUST proceed as follows.

If **Open.Connection** is NULL, and **Open.Durable** is TRUE, the client SHOULD attempt to reconnect to this open, as specified in section 3.2.4.4. If the reconnect succeeds, this FSCTL MUST be retried. If it fails, the error code MUST be returned to the application.

If **Open.Connection** is NULL, and **Open.Durable** is FALSE, the client MUST fail this FSCTL operation.

If **Open.Connection** is not NULL, the client initializes an SMB2 IOCTL Request following the syntax specified in section 2.2.31. The SMB2 header MUST be initialized as follows:

- The Command field is set to SMB2 IOCTL.
- The MessageId field is set as specified in section 3.2.4.1.3.
- The SessionId field is set to Open.TreeConnect.Session.SessionId.
- The TreeId field is set to Open.TreeConnect.TreeConnectId.

The SMB2 IOCTL Request MUST be initialized as follows:

- The CtlCode field is set to the FSCTL\_SRV\_REQUEST\_RESUME\_KEY.
- The FileId field is set to Open.FileId.
- The **InputOffset** field SHOULD<130> be set to 0.
- The InputCount field is set to 0.
- The **OutputOffset** field SHOULD<131> be set to 0.
- The OutputCount field is set to 0.
- The MaxInputResponse field is set to 0.
- The MaxOutputResponse field is set to 32.
- SMB2 0 IOCTL IS FSCTL is set to TRUE in the Flags field.

The request MUST be sent to the server.

## 3.2.4.20.2.2 Application Requests a Server Side Data Copy

The application provides:

- A handle to the Open identifying the destination file.
- The FSCTL code for the server side copy, either FSCTL\_SRV\_COPYCHUNK or FSCTL\_SRV\_COPYCHUNK\_WRITE.<132>
- The key for the source file queried, as specified in the previous section "Application Requests a Source File Key".
- An array of ranges to copy. Each item in the array MUST contain the source offset, the destination offset, and the number of bytes to copy.

If the handle is invalid, or if no **Open** referenced by the handle is found, the client MUST return an implementation-specific error code. If the handle is valid and **Open** is found, the client MUST proceed as follows.

If **Open.Connection** is NULL, and **Open.Durable** is TRUE, the client SHOULD attempt to reconnect to this open, as specified in section 3.2.4.4. If the reconnect succeeds, this FSCTL MUST be retried. If it fails, the error code MUST be returned to the application.

If **Open.Connection** is NULL, and **Open.Durable** is FALSE, the client MUST fail this FSCTL operation.

If **Open.Connection** is not NULL, the client initializes an SMB2 IOCTL Request following the syntax specified in section 2.2.31. The SMB2 header MUST be initialized as follows:

- The Command field is set to SMB2 IOCTL.
- The MessageId field is set as specified in section 3.2.4.1.3.
- The SessionId field is set to Open.TreeConnect.Session.SessionId.
- The TreeId field is set to Open.TreeConnect.TreeConnectId.

The SMB2 IOCTL Request MUST be initialized as follows:

- The CtlCode field MUST be set to the FSCTL code supplied by the application.
- The FileId field is set to Open.FileId.
- The InputOffset field is set to the offset to the Buffer[], in bytes, from the beginning of the SMB2 header.
- The InputCount is set to the size, in bytes, of the SRV\_COPYCHUNK\_COPY structure that is constructed following the syntax specified in section 2.2.31.1.1 with the client input parameters as follows:
  - The client sets the **SourceKey** field to the key of the source file.
  - For each range to be copied, the client initializes a SRV\_COPYCHUNK structure following the syntax specified in section 2.2.31.1.1 using the provided source offset, destination offset, and length, in bytes.
  - The **ChunkCount** is set to the number of chunks being sent.
- The SRV\_COPYCHUNK\_COPY structure is copied into the request at InputOffset bytes from the beginning of the SMB2 header.
- The OutputOffset field SHOULD<133> be set to zero.
- The OutputCount field is set to 0.
- The MaxInputResponse field is set to 0.
- The **MaxOutputResponse** field is set to the size of a SRV\_COPYCHUNK\_RESPONSE structure, as specified in section 2.2.32.1.
- SMB2 0 IOCTL IS FSCTL is set to TRUE in the Flags field.

The request MUST be sent to the server.

## 3.2.4.20.3 Application Requests DFS Referral Information

The application provides the following:

- **ServerName**: The name of the server from which to guery referrals.
- **UserCredentials**: An opaque implementation-specific entity that identifies the credentials to be used when authenticating to the remote server.
- The maximum output buffer response size, in bytes.

- An input buffer containing the application-provided REQ\_GET\_DFS\_REFERRAL or REQ\_GET\_DFS\_REFERRAL\_EX structure.
- FSCTL code.

The client MUST search for an existing **Session** and **TreeConnect** to any share on the server identified by **ServerName** for the user identified by **UserCredentials**. If no **Session** and **TreeConnect** are found, the client MUST establish a new **Session** and **TreeConnect** to IPC\$ on the target server as described in section 3.2.4.2 using the supplied **ServerName** and **UserCredentials**.

The client initializes an SMB2 IOCTL Request following the syntax specified in section 2.2.31. The SMB2 header MUST be initialized as follows:

- The Command field is set to SMB2 IOCTL.
- The MessageId field is set as specified in section 3.2.4.1.3.
- The SessionId field is set to Session.SessionId.
- The TreeId field is set to TreeConnect.TreeConnectId.

The SMB2 IOCTL Request MUST be initialized as follows:

- The CtlCode field is set to the application-provided FSCTL code.
- The **FileId** field is set to { 0xFFFFFFFFFFF, 0xFFFFFFFFFFFF} }.
- The InputOffset field is set to the offset to the Buffer[], in bytes, from the beginning of the SMB2 header.
- The InputCount field is set to the size of the Buffer field.
- The **OutputOffset** field SHOULD<134> be set to zero.
- The **OutputCount** field is set to 0.
- The MaxInputResponse field is set to 0.
- The MaxOutputResponse field is set to the maximum response buffer size that the calling application will accept.
- SMB2\_0\_IOCTL\_IS\_FSCTL is set to TRUE in the Flags field.
- Buffer is set to the application-provided input buffer.

The request MUST be sent to the server using the **Session** and **TreeConnect** obtained as a result of connecting to the IPC\$ share on the server.

# 3.2.4.20.4 Application Requests a Pipe Transaction

The application provides:

- A handle to the **Open** identifying the named pipe on which to issue the operation.
- An input buffer.
- A maximum output buffer response size, in bytes.

If the handle is invalid, or if no **Open** referenced by the handle is found, the client MUST return an implementation-specific error code. If the handle is valid and **Open** is found, the client MUST proceed as follows.

If **Open.Connection** is NULL, and **Open.Durable** is TRUE, the client SHOULD attempt to reconnect to this open, as specified in section 3.2.4.4. If the reconnect succeeds, this FSCTL MUST be retried. If it fails, the error code MUST be returned to the application.

If **Open.Connection** is NULL, and **Open.Durable** is FALSE, the client MUST fail this FSCTL operation.

If **Open.Connection** is not NULL, the client initializes an SMB2 IOCTL Request following the syntax specified in section 2.2.31. The SMB2 header MUST be initialized as follows:

- The Command field is set to SMB2 IOCTL.
- The MessageId field is set as specified in section 3.2.4.1.3.
- The SessionId field is set to Open.TreeConnect.Session.SessionId.
- The TreeId field is set to Open.TreeConnect.TreeConnectId.

The SMB2 IOCTL Request MUST be initialized as follows:

- The **CtlCode** field is set to FSCTL\_PIPE\_TRANSCEIVE.
- The FileId field is set to Open.FileId.
- The InputOffset field is set to the offset to the Buffer[], in bytes, from the beginning of the SMB2 header.
- The InputCount field is set to the size, in bytes, of the application-provided input buffer.
- The **OutputOffset** field SHOULD<135> be set to zero.
- The **OutputCount** field is set to 0.
- The input buffer that is received from the application is copied into the request at **InputOffset** bytes from the beginning of the SMB2 header.
- The MaxInputResponse field is set to 0.
- The MaxOutputResponse field is set to the maximum output buffer size that the application will accept.
- SMB2 0 IOCTL IS FSCTL is set to TRUE in the Flags field.

The request MUST be sent to the server.

## 3.2.4.20.5 Application Requests a Peek at Pipe Data

The application provides:

- A handle to the **Open** identifying the named pipe on which to issue the operation.
- The number of bytes to peek at in the pipe buffer.

If the handle is invalid, or if no **Open** referenced by the handle is found, the client MUST return an implementation-specific error code. If the handle is valid and **Open** is found, the client MUST proceed as follows.

If **Open.Connection** is NULL, and **Open.Durable** is TRUE, the client SHOULD attempt to reconnect to this open, as specified in section 3.2.4.4. If the reconnect succeeds, this FSCTL MUST be retried. If it fails, the error code MUST be returned to the application.

If **Open.Connection** is NULL, and **Open.Durable** is FALSE, the client MUST fail this FSCTL operation.

If **Open.Connection** is not NULL, the client initializes an SMB2 IOCTL Request following the syntax specified in section 2.2.31. The SMB2 header MUST be initialized as follows:

- The Command field is set to SMB2 IOCTL.
- The **MessageId** field is set as specified in section 3.2.4.1.3.
- The SessionId field is set to Open.TreeConnect.Session.SessionId.
- The TreeId field is set to Open.TreeConnect.TreeConnectId.

The SMB2 IOCTL Request MUST be initialized as follows:

- The CtlCode field is set to FSCTL\_PIPE\_PEEK.
- The FileId field is set to Open.FileId.
- The **InputOffset** field SHOULD<136> be set to 0.
- The InputCount field is set to 0.
- The **OutputOffset** field SHOULD<137> be set to zero.
- The OutputCount field is set to 0.
- The MaxInputResponse field is set to 0.
- The MaxOutputResponse field is set to the number of bytes that the client requires to peek at.
- SMB2 0 IOCTL IS FSCTL is set to TRUE in the Flags field.

The request MUST be sent to the server.

# 3.2.4.20.6 Application Requests a Pass-Through Operation

An SMB2 server MAY<138> support pass-through operation requests.

The application provides:

- A handle to the **Open** identifying a file or named pipe on which to issue the operation.
- An input buffer.
- An output buffer.
- A maximum input buffer response size, in bytes.
- A maximum output buffer response size, in bytes.
- An operation code.
- A Boolean indicating whether the operation is an FSCTL or an IOCTL.

If the handle is invalid, or if no **Open** referenced by the handle is found, the client MUST return an implementation-specific error code. If the handle is valid and **Open** is found, the client MUST proceed as follows.

If **Open.Connection** is NULL, and **Open.Durable** is TRUE, the client SHOULD attempt to reconnect to this open, as specified in section 3.2.4.4. If the reconnect succeeds, the FSCTL or IOCTL MUST be retried. If it fails, the error code MUST be returned to the application.

If **Open.Connection** is NULL, and **Open.Durable** is FALSE, the client MUST fail the FSCTL or IOCTL operation.

If **Open.Connection** is not NULL, the client initializes an SMB2 IOCTL Request following the syntax specified in section 2.2.31. The SMB2 header MUST be initialized as follows:

- The Command field is set to SMB2 IOCTL.
- The MessageId field is set as specified in section 3.2.4.1.3.
- The SessionId field is set to Open.TreeConnect.Session.SessionId.
- The TreeId field is set to Open.TreeConnect.TreeConnectId.

The SMB2 IOCTL Request MUST be initialized as follows:

- The **CtlCode** field is set to the operation code that is received from the application.
- The **FileId** field is set to **Open.FileId**.
- The InputOffset field is set to the offset to the Buffer[], in bytes, from the beginning of the SMB2 header.
- The **InputCount** field is set to the size, in bytes, of the application-provided input buffer.
- The input buffer received from the application is copied into the request at **InputOffset** bytes from the beginning of the SMB2 header.
- The OutputOffset field SHOULD<139> be set to zero.
- The **OutputCount** field is set to 0.
- The **MaxInputResponse** field is set to the maximum input buffer response size, in bytes, that the application will accept.
- The **MaxOutputResponse** field is set to the maximum output buffer response size, in bytes, that the application will accept.
- If the operation is an FSCTL, SMB2\_0\_IOCTL\_IS\_FSCTL in the **Flags** field is set to TRUE. Otherwise, it is set to FALSE.

The request MUST be sent to the server.

#### 3.2.4.20.7 Application Requests Content Information for a File

An application can request Content Information from the server that contains a set of hashes that can be used by the application to retrieve the contents of a specific file using the branch cache, as specified in [MS-PCCRC]. This request is not supported for the SMB 2.0.2 dialect. To retrieve the Content Information, the application provides the following:

- The **HashType**, as specified in section 2.2.31.2.
- The **HashVersion**, as specified in section 2.2.31.2.
- The **HashRetrievalType**, as specified in section 2.2.31.2.
- A handle to the **Open** identifying the remote file with which the Content Information is associated.
- The maximum number of bytes to get from the associated Content Information data structure.
- The offset into the Content Information data structure, if the structure is being retrieved across multiple requests, in bytes.

If the handle is invalid, or if no **Open** referenced by the handle is found, the client MUST return an implementation-specific error code. If the handle is valid and **Open** is found, the client MUST proceed as follows.

If **Open.Connection** is NULL, and **Open.Durable** is TRUE, the client SHOULD attempt to reconnect to this open, as specified in section 3.2.4.4. If the reconnect succeeds, this FSCTL MUST be retried. If it fails, the error code MUST be returned to the application.

If Open.Connection is NULL, and Open.Durable is FALSE, the client MUST fail this FSCTL operation.

If **Open.Connection** is not NULL and **Open.Connection.Dialect** is "2.0.2", the client MUST fail the application request with STATUS\_NOT\_SUPPORTED.

If **Open.Connection** is not NULL, the client MUST format a SMB2 IOCTL Request following the syntax specified in section 2.2.31. The SMB2 header MUST be initialized as follows:

- The Command field is set to SMB2 IOCTL.
- The MessageId field is set as specified in section 3.2.4.1.3.
- The SessionId field is set to Open.TreeConnect.Session.SessionId.
- The TreeId field is set to Open.TreeConnect.TreeConnectId.

The SMB2 IOCTL Request MUST be initialized as follows:

- The CtlCode field is set to FSCTL\_SRV\_READ\_HASH.
- The FileId field is set to Open.FileId.
- The InputOffset field is set to the offset to the Buffer[], in bytes, from the beginning of the SMB2 header.
- The InputCount is set to the size, in bytes, of the SRV\_READ\_HASH request structure that is constructed following the syntax specified in section 2.2.31.2 with the client input parameters as follows:
  - The client initializes a SRV\_READ\_HASH request structure following the syntax specified in section 2.2.31.2 using the application provided hash type, hash version, hash retrieval type, length and offset, in bytes.
- The SRV\_READ\_HASH request structure is copied into the request at InputOffset bytes from the beginning of the SMB2 header.
- The **OutputOffset** field SHOULD<140> be set to zero.
- The **OutputCount** field is set to 0.
- The MaxInputResponse field is set to 0.
- The MaxOutputResponse field is set to the maximum number of bytes that the application expects to retrieve.
- The SMB2\_0\_IOCTL\_IS\_FSCTL in the Flags field is set to TRUE.

The request MUST be sent to the server, and the response from the server MUST be handled as described in section 3.2.5.14.7.

The status of the response MUST be returned to the application.

# 3.2.4.20.8 Application Requests Resiliency on an Open File

The application provides the following:

- A handle to the **Open** identifying the file to on which to request resiliency.
- The time-out for which the server MUST hold the handle open on behalf of the client after a network disconnection, in milliseconds.

If the handle is invalid, or if no **Open** referenced by the handle is found, the client MUST return an implementation-specific error code. If the handle is valid and **Open** is found, the client MUST proceed as follows.

If **Open.ResilientHandle** is TRUE, an error MUST be returned to the application.

If **Open.Connection** is NULL, and **Open.Durable** is TRUE, the client SHOULD attempt to reconnect to this open, as specified in section 3.2.4.4. If it fails, the error code MUST be returned to the application.

If **Open.Connection** is not NULL and if **Open.Connection.Dialect** is equal to "2.0.2", the client MUST fail the application request with STATUS\_NOT\_SUPPORTED.

The client MUST set **Open.ResilientTimeout** to the application supplied time-out.

If **Open.Connection** is not NULL, the client initializes an SMB2 IOCTL Request following the syntax specified in section 2.2.31. The SMB2 header MUST be initialized as follows:

- The Command field is set to SMB2 IOCTL.
- The MessageId field is set as specified in section 3.2.4.1.3.
- The SessionId field is set to Open.TreeConnect.Session.SessionId.
- The TreeId field is set to Open.TreeConnect.TreeConnectId.

The SMB2 IOCTL Request MUST be initialized as follows:

- The CtlCode field MUST be set to FSCTL\_LMR\_REQUEST\_RESILIENCY.
- The FileId field MUST be set to Open.FileId.
- The **InputOffset** field MUST be set to the offset to the **Buffer[]**, in bytes, from the beginning of the SMB2 header.
- The **InputCount** field MUST be set to the size, in bytes, of the NETWORK\_RESILIENCY\_REQUEST structure specified in section 2.2.31.3.
- A NETWORK\_RESILIENCY\_REQUEST structure MUST be appended to the request at InputOffset bytes from the beginning of the SMB2 header. The Timeout field of the NETWORK\_RESILIENCY\_REQUEST structure MUST be set to the time-out (in milliseconds) provided by the application.
- The **OutputOffset** field SHOULD<141> be set to zero.
- The OutputCount field MUST be set to 0.
- The MaxInputResponse field MUST be set to 0.
- The **MaxOutputResponse** field MUST be set to 0.
- SMB2\_0\_IOCTL\_IS\_FSCTL in the Flags field MUST be set to TRUE.

The request MUST be sent to the server, and the response from the server MUST be handled as described in section 3.2.5.14.9.

The status of the response MUST be returned to the application.

### 3.2.4.20.9 Application Requests Waiting for a Connection to a Pipe

The application provides:

- A handle to the **TreeConnect** identifying the connection to the IPC\$ share.
- The name of the named pipe, omitting any prefixes such as "\pipe\".
- An optional timeout value indicating the maximum amount of time to wait for availability of the pipe, in units of 100 milliseconds.

If the handle is invalid, or if no **TreeConnect** referenced by the tree connect handle is found, the client MUST return an implementation-specific error code locally to the calling application.

If the length of the name of the named pipe is greater than 0xFFFF, the client MUST fail the request and return STATUS\_INVALID\_PARAMETER to the calling application.

The client initializes an SMB2 IOCTL Request following the syntax specified in section 2.2.31. The SMB2 header MUST be initialized as follows:

- The Command field is set to SMB2 IOCTL.
- The **MessageId** field is set as specified in section 3.2.4.1.3.
- The SessionId field is set to TreeConnect.Session.SessionId.
- The TreeId field is set to TreeConnect.TreeConnectId.

The SMB2 IOCTL Request MUST be initialized as specified in section 2.2.31, with the exception of the following values:

- The CtlCode field is set to FSCTL\_PIPE\_WAIT.
- The **FileId** field is set to { 0xFFFFFFFFFFF, 0xFFFFFFFFFFFF} }.
- The MaxInputResponse field is set to 0.
- The MaxOutputResponse field is set to 0.
- SMB2 0 IOCTL IS FSCTL is set to TRUE in the Flags field.
- The Buffer field is set to an FSCTL\_PIPE\_WAIT Request, as specified in [MS-FSCC] section 2.3.31.
  - **Timeout** is set to the application provided timeout value, or 0 if none was provided.
  - TimeoutSpecified is set to TRUE if the application provided a timeout value, or FALSE otherwise.
  - Name is set to the name of the named pipe.
  - NameLength is set to the length, in bytes, of the Name field.
- The InputOffset field is set to the offset to the Buffer, in bytes, from the beginning of the SMB2 header.
- The InputCount field is set to the size, in bytes, of the Buffer field.

The request MUST be sent to the server.

### 3.2.4.20.10 Application Requests Querying Server's Network Interfaces

This optional interface is applicable only for the SMB 3.x dialect family.

The application provides:

A handle to the TreeConnect.

If the handle is invalid, or if no **TreeConnect** referenced by the tree connect handle is found, the client MUST return an implementation-specific error code locally to the calling application.

The client initializes an SMB2 IOCTL Request following the syntax specified in section 2.2.31. The SMB2 header MUST be initialized as follows:

- The Command field is set to SMB2 IOCTL.
- The MessageId field is set as specified in section 3.2.4.1.3.
- The SessionId field is set to TreeConnect.Session.SessionId.
- The TreeId field is set to TreeConnect.TreeConnectId.

The SMB2 IOCTL Request MUST be initialized as specified in section 2.2.31, with the exception of the following values:

- The **CtlCode** field is set to FSCTL\_QUERY\_NETWORK\_INTERFACE\_INFO.
- The **FileId** field is set to { 0xFFFFFFFFFFFF, 0xFFFFFFFFFFFF }.
- The MaxInputResponse field is set to 0.
- The MaxOutputResponse field is set to an implementation-specific<142> value.
- SMB2 0 IOCTL IS FSCTL is set to TRUE in the Flags field.
- The InputOffset field is set to the offset to the Buffer, in bytes, from the beginning of the SMB2 header.

The request MUST be sent to the server.

#### 3.2.4.20.11 Application Requests Remote Shared Virtual Disk File Control Operation

The application provides:

- A handle to the Open identifying a shared virtual disk file for which the application requires access.
- Operation Control code.
- Control code payload.
- The maximum output buffer size that it will accept.

If the handle is invalid, or if no **Open** referenced by the handle is found, the client MUST return an implementation-specific error code. If the handle is valid and **Open** is found, the client MUST proceed as follows.

If **Open.Connection** is NULL, and **Open.Durable** is TRUE, the client SHOULD attempt to reconnect to this open, as specified in section 3.2.4.4. If the reconnect succeeds, this FSCTL MUST be retried. If it fails, the error code MUST be returned to the application.

If **Open.Connection** is NULL, and **Open.Durable** is FALSE, the client MUST fail this FSCTL operation.

If **Open.Connection** is not NULL, the client initializes an SMB2 IOCTL Request following the syntax specified in section 2.2.31. The SMB2 header MUST be initialized as follows:

- The Command field is set to SMB2 IOCTL.
- The **MessageId** field is set as specified in section 3.2.4.1.3.
- The SessionId field is set to Open.TreeConnect.Session.SessionId.
- The TreeId field is set to Open.TreeConnect.TreeConnectId.

The SMB2 IOCTL Request MUST be initialized as follows:

- The **CtlCode** field is set to the application provided control code value.
- The FileId field is set to Open.FileId.
- The InputOffset field MUST be set to the offset from the start of the SMB2 header to the beginning of the Buffer field.
- The **InputCount** field is set to the size, in bytes, of the input **Buffer** data.
- The OutputOffset field SHOULD<143> be set to zero.
- The **OutputCount** field is set to 0.
- The MaxInputResponse field is set to 0.
- The MaxOutputResponse field is set to the maximum output buffer size that the application will accept.
- The application provided control code payload MUST be copied into Buffer field.
- SMB2\_0\_IOCTL\_IS\_FSCTL is set to TRUE in the Flags field.

The request MUST be sent to the server.

### 3.2.4.20.12 Application Requests Extent Duplication

The application provides the following:

- **SourceHandle**: A handle to the **Open** identifying a source file from which the extent is to be copied.
- TargetHandle: A handle to the **Open** identifying a file on which to issue the operation.
- **SourceOffset**: The file offset, in bytes, of the start of a range of bytes in a file from which the data is to be copied.
- **DestinationOffset**: The file offset, in bytes, of the start of a range of bytes in a file to which the data is to be copied.
- ByteCount: The number of bytes to copy from source to target.

If the **SourceHandle** or **TargetHandle** is invalid, or if no **Open** referenced by these handles is found, the client MUST return an implementation-specific error code. If these handles are valid and the **Open** is found, the client MUST proceed as follows:

- The client initializes an SMB2 IOCTL Request following the syntax specified in section 2.2.31. The SMB2 header MUST be initialized as follows:
- The Command field is set to SMB2 IOCTL.
- The MessageId field is set as specified in section 3.2.4.1.3.

- The SessionId field is set to TreeConnect.Session.SessionId of the Open referenced by TargetHandle.
- The TreeId field is set to TreeConnect.TreeConnectId of the Open referenced by TargetHandle.

The SMB2 IOCTL Request MUST be initialized as specified in section 2.2.31, with the exception of the following values:

- The CtlCode field is set to FSCTL\_DUPLICATE\_EXTENTS\_TO\_FILE.
- The **FileId** field is set to the FileID of the **Open** referenced by **TargetHandle**.
- The **MaxInputResponse** field is set to 0.
- The MaxOutputResponse field is set to 0.
- SMB2\_0\_IOCTL\_IS\_FSCTL is set to TRUE in the Flags field.
- The **Buffer** field is set to an FSCTL\_DUPLICATE\_EXTENTS\_TO\_FILE Request, as specified in [MS-FSCC] section 2.3.7:
  - SourceFileID is set to the FileID of the Open referenced by SourceHandle.
  - SourceFileOffset is set to the application-provided SourceOffset.
  - DestinationFileOffset is set to the application-provided DestinationOffset.
  - ByteCount is set to the application-provided ByteCount.
- The InputOffset field is set to the offset to the Buffer, in bytes, from the beginning of the SMB2 header.
- The InputCount field is set to the size, in bytes, of the Buffer field.

The request MUST be sent to the server.

## 3.2.4.21 Application Requests Unlocking of an Array of Byte Ranges

The application provides:

- A handle to the **Open** identifying a file.
- An array of byte ranges to unlock. For each range, the application provides:
  - A starting offset, in bytes.
  - A length, in bytes.

If the handle is invalid, or if no **Open** referenced by the handle is found, the client MUST return an implementation-specific error code. If the handle is valid and **Open** is found, the client MUST proceed as follows.

If **Open.Connection** is NULL, and **Open.Durable** is TRUE, the client SHOULD attempt to reconnect to this open as specified in section 3.2.4.4. If the reconnect succeeds, the unlock MUST be retried. If it fails, the error code MUST be returned to the application.

If **Open.Connection** is NULL, and **Open.Durable** is FALSE, the client MUST fail the unlock operation.

If **Open.Connection** is not NULL, the client initializes an SMB2 LOCK Request following the syntax specified in section 2.2.26. The SMB2 header MUST be initialized as follows:

- The Command field is set to SMB2 LOCK.
- The MessageId field is set as specified in section 3.2.4.1.3.
- The SessionId field is set to Open.TreeConnect.Session.SessionId.
- The TreeId field is set to Open.TreeConnect.TreeConnectId.

The SMB2 LOCK Request MUST be initialized as follows:

- The FileId field is set to Open.FileId.
- The LockCount field is set to the number of byte ranges being unlocked.
- For each range being unlocked, the client creates an SMB2\_LOCK\_ELEMENT structure and places it
  in the Locks[] array of the request, setting the following values:
  - The offset is set to the offset of the range being unlocked.
  - The length is set to the length of the range to be unlocked.
  - The client sets SMB2\_LOCKFLAG\_UNLOCK to TRUE in the Flags field.

If any of the Booleans **Open.ResilientHandle**, **Open.IsPersistent**, or **Connection.SupportsMultiChannel** are TRUE, the client MUST do the following:

- The client MUST scan through **Open.OperationBuckets** and find an entry with its **Free** element set to TRUE. If no such entry could be found, an implementation-specific error MUST be returned to the application.
- Set the **Free** element of the chosen entry to FALSE.
- The fields of the SMB2 lock request MUST be set as follows:
  - **LockSquenceIndex** is set to the index value of the chosen entry.
  - LockSequenceNumber is set to the SequenceNumber of the chosen entry.

Otherwise the client MUST set LockSequenceIndex and LockSequenceNumber to 0.

The request MUST be sent to the server.

# 3.2.4.22 Application Requests Closing a Share Connection

The application provides a handle to the **TreeConnect**. If the handle is invalid, or if no **TreeConnect** referenced by the handle is found, the client MUST return an implementation-specific error code locally to the calling application. If the handle is valid and a **TreeConnect** is found, the client MUST enumerate all open files on **TreeConnect.Session.Connection.OpenTable** and close those Opens where **Open.TreeConnect** matches the **TreeConnect** by issuing an SMB2 CLOSE as specified in section 3.2.4.4.

The client initializes an SMB2 TREE\_DISCONNECT Request following the syntax specified in section 2.2.11. The SMB2 header MUST be initialized as follows:

- The Command field is set to SMB2 TREE\_DISCONNECT.
- The MessageId field is set as specified in section 3.2.4.1.3.
- The SessionId field is set to TreeConnect.Session.SessionId.
- The TreeId field is set to TreeConnect.TreeConnectId.

The SMB2 TREE\_DISCONNECT Request MUST be initialized to the default values, as specified in 2.2.11.

The request MUST be sent to the server.

# 3.2.4.23 Application Requests Terminating an Authenticated Context

The application provides a handle to the **Session**. If the handle is invalid, or if no **Session** referenced by the handle is found, the client MUST return an implementation-specific error code locally to the calling application. If the handle is valid and a **Session** is found, the client MUST close all tree connects in the **Session.TreeConnectTable**, as specified in section 3.2.4.22.

The client initializes an SMB2 LOGOFF Request, following the syntax specified in section 2.2.7. The SMB2 header MUST be initialized as follows:

- The Command field is set to SMB2 LOGOFF.
- The **MessageId** field is set as specified in section 3.2.4.1.3.
- The SessionId field is set to Session.SessionId.

The SMB2 LOGOFF Request MUST be initialized to the default values, as specified in 2.2.7.

The request MUST be sent to the server.

### 3.2.4.24 Application Requests Canceling an Operation

The application provides the **CancelId** of the operation that is to be canceled.

The client MUST enumerate all connections in the **ConnectionTable** and look up a **Request** in **Connection.OutstandingRequests** where **Request.CancelId** matches the application-supplied **CancelId**. If there is a match, the client performs the following:

The client initializes an SMB2 CANCEL Request following the syntax specified in section 2.2.30. The SMB2 header is initialized as follows:

- The Command field MUST be set to SMB2 CANCEL.
- The **MessageId** field SHOULD<144> be set to the identifier that is previously used for the request being canceled. Because the same **MessageId** is reused, cancel requests MUST NOT consume a sequence number.
- If Request.AsyncId is not empty, indicating that the command has previously returned an
  interim response, the client sets SMB2\_FLAGS\_ASYNC\_COMMAND to TRUE in the Flags field and
  sets AsyncId to Request.AsyncId.

The **SessionId** field MUST be set to the session identifier that is previously used for the request being canceled. If the session identified by **SessionId** has **Session.SigningRequired** equal to TRUE, the client sets SMB2\_FLAGS\_SIGNED to TRUE in the **Flags** field. The SMB2 CANCEL Request MUST be initialized to the default values, as specified in 2.2.30.

The request MUST be sent to the server.

No status is returned to the caller.

#### 3.2.4.25 Application Requests the Session Key for an Authenticated Context

The application provides a handle to an **Open** established on the session of interest. If the handle is invalid or if no **Open** referenced by the handle is found, the client MUST return an implementation-

189 / 437

specific error code locally to the calling application. If the handle is valid and an **Open** is found and the **Open.TreeConnect** is NULL, the client MUST return an implementation-specific error code locally to the calling application. If the handle is valid and an **Open** is found and the **Open.TreeConnect** is not NULL, the client MUST do the following:

If **Connection.Dialect** belongs to the SMB 3.x dialect family, the client MUST return **Open.TreeConnect.Session.ApplicationKey**. Otherwise, the client MUST return **Open.TreeConnect.Session.SessionKey**.

### 3.2.4.26 Application Requests Number of Opens on a Tree Connect

The application provides a handle to the **TreeConnect** representing the share to be queried.

The client MUST determine the total number of opens on the **TreeConnect** by enumerating the **Opens** in **TreeConnect.Session.Connection.OpenTable** and counting those **Opens** where **Open.TreeConnect** matches the **TreeConnect**. The resulting count is returned to the calling application.

### 3.2.4.27 Application Notifies Offline Status of a Server

This optional interface is applicable only for the SMB 3.x dialect family. The application provides the following:

• **ServerName**: The name of the server which became unavailable.

For each **Connection** in the **ConnectionTable** where **Connection.ServerName** matches **ServerName**, the client MUST determine if any **TreeConnect** exists in the **Session.TreeConnectTable** with **TreeConnect.IsScaleoutShare** set to TRUE.

If a tree connect entry is found, the client MUST do the following:

- Disconnect the connection by performing the steps as specified in section 3.2.7.1.
- Invoke the event as specified in section 3.2.4.28 with ServerName set to the caller-supplied ServerName.

If no tree connect entry is found, the client MUST disconnect the connection by performing the steps as specified in section 3.2.7.1.

### 3.2.4.28 Application Notifies Online Status of a Server

This optional interface is applicable only for the SMB 3.x dialect family. The application provides the following:

ServerName: The name of the server which became available.

For each **Open** in the **GlobalFileTable**, where **Open.Connection** is NULL and the server name identified from **Open.FileName** matches **ServerName**, the client MUST re-establish the durable open as specified in section 3.2.4.3.

#### 3.2.4.29 Application Requests Moving to a Server Instance

This optional interface is applicable only for SMB 3.x dialect family. The application provides the following:

• **ServerName**: The name of the server.

 NewServerAddress: The IPv4 or IPv6 address of the server which the client is required to move to.

For each **Connection** in the **ConnectionTable** where **Connection.ServerName** matches **ServerName**, the client MUST disconnect the connection by performing the steps as specified in section 3.2.7.1.

For each **Open** in the **GlobalFileTable**, where **Open.Connection** is NULL and the server name identified from **Open.FileName** matches **ServerName**, the client MUST re-establish the durable open as specified in section 3.2.4.4, and by using **NewServerAddress** as the **TransportIdentifier** for the rules specified in section 3.2.4.2.

### 3.2.5 Processing Events and Sequencing Rules

The SMB 2 Protocol client is driven by a series of response messages that are sent by the server. Processing for these messages is determined by the command in the SMB2 header of the response and is detailed for each of the SMB2 response messages in the sections that follow.

### 3.2.5.1 Receiving Any Message

Unless specifically noted in a subsequent section, the following logic MUST be applied to any response message that is received from the server by the client. If the status code in the SMB2 header is not equal to STATUS\_SUCCESS, the client SHOULD<145> retry the operation, in an implementation-specific manner, on the same or different channel. The client MUST ignore the **CreditCharge** field in the SMB2 header.

If the message size received exceeds **Connection.MaxTransactSize**, the client MUST disconnect the connection.

## 3.2.5.1.1 Decrypting the Message

This section is applicable for only the SMB 3.x dialect family. <146>

If the **ProtocolId** in the header of the received message is 0x424d53FD, the client MUST perform the following:

- If the size of the message received from the server is not greater than the size of SMB2 TRANSFORM HEADER as specified in section 2.2.41, the client MUST discard the message.
- If the **Flags/EncryptionAlgorithm** in the SMB2 TRANSFORM\_HEADER is not 0x0001, the client MUST discard the message.
- The client MUST look up the session in the Connection. SessionTable using the SessionId in the SMB2 TRANSFORM\_HEADER of the response. If the session is not found, the response MUST be discarded.
- The client MUST decrypt the message using **Session.DecryptionKey**. If **Connection.Dialect** is "3.1.1", the algorithm specified by **Connection.CipherId** is used. Otherwise, the AES-128-CCM algorithm is used. The client passes in the TRANSFORM\_HEADER, excluding the **Signature** and **ProtocolId** fields, and the encrypted SMB2 message as the Optional Authenticated Data input for the algorithm. If decryption succeeds, the client MUST compare the signature in the transform header with the signature returned by the decryption algorithm. If signature verification succeeds, the client MUST then continue processing the decrypted packet, as specified in subsequent sections. If signature verification fails, the client MUST fail the application request with an implementation-specific error.
- If the NextCommand field in the first SMB2 header of the message is equal to 0 and SessionId
  of the first SMB2 header is not equal to the SessionId field in SMB2 TRANSFORM\_HEADER of
  response, the client MUST discard the message.

### 3.2.5.1.2 Finding the Application Request for This Response

The client MUST locate the request for which this response was sent in reply by locating the request in **Connection.OutstandingRequests** using the **MessageId** field of the SMB2 header. If the request is not found, the response MUST be discarded as invalid.

If the command field in the SMB2 header is SMB2 OPLOCK\_BREAK, it MUST be processed as specified in 3.2.5.19. Otherwise, the response MUST be discarded as invalid.

# 3.2.5.1.3 Verifying the Signature

If the client implements the SMB 3.x dialect family and if the decryption in section 3.2.5.1.1 succeeds, the client MUST skip the processing in this section.

If the **MessageId** is 0xFFFFFFFFFFFF, no verification is necessary.

If the SMB2 header of the response has SMB2\_FLAGS\_SIGNED set in the **Flags** field, the client MUST verify the signature as follows:

The client MUST look up the session in the **Connection.SessionTable** using the **SessionId** in the SMB2 header of the response. If the session is not found, the response MUST be discarded as invalid.

If **Connection.Dialect** belongs to the SMB 3.x dialect family, and the received message is an SMB2 SESSION\_SETUP Response without a status code equal to STATUS\_SUCCESS in the header, the client MUST verify the signature of the message as specified in section 3.1.5.1, using **Session.SigningKey** as the signing key, and passing the response message. For all other messages, the client MUST look up the **Channel** in **Session.ChannelList**, where the **Channel.Connection** matches the connection on which this message is received, and MUST use **Channel.SigningKey** for verifying the signature as specified in section 3.1.5.1.

Otherwise, the client MUST verify the signature of the message as specified in section 3.1.5.1, using **Session.SessionKey** as the signing key, and passing the response message.

If signature verification fails, the client MUST discard the received message and do no further processing for it. The client MAY also choose to disconnect the connection. If signature verification succeeds, the client MUST continue processing the packet, as specified in subsequent sections.

If the SMB2 header of the response does not have SMB2\_FLAGS\_SIGNED set in the **Flags** field, the client MUST determine if the server failed to sign a packet that required signing. If the message is an interim response or an SMB2 OPLOCK\_BREAK notification, signing validation MUST NOT occur. Otherwise, the client MUST look up the session in the **Connection.SessionTable** using the **SessionId** in the SMB2 header of the response. If the session is found, the **Session.SigningRequired** is equal to TRUE, the message is not an interim response, and the message is not an SMB2 OPLOCK\_BREAK notification, the client MUST discard the received message and do no further processing for it. The client MAY also choose to disconnect the connection. If there is no **SessionId**, if the session is not found, or if **Session.SigningRequired** is FALSE, the client continues processing on the packet, as specified in subsequent sections.<147>

#### 3.2.5.1.4 Granting Message Credits

If **CreditResponse** is greater than 0, the client MUST insert the newly granted credits into the **Connection.SequenceWindow**. For each credit that is granted, the client MUST insert the next highest value into the sequence window, as specified in section 3.2.4.1.6. The client MUST then signal any requests that were waiting for available message identifiers to continue processing.

# 3.2.5.1.5 Handling Asynchronous Responses

If SMB2\_FLAGS\_ASYNC\_COMMAND is set in the **Flags** field of the SMB2 header of the response and the **Status** field in the SMB2 header is STATUS\_PENDING, the client MUST mark the request in **Connection.OutstandingRequests** as being handled asynchronously by storing the **AsyncId** of the response in **Request.AsyncId**. The client SHOULD<148> extend the Request Expiration Timer, as specified in section 3.2.6.1. Processing of this response is now complete.

If SMB2\_FLAGS\_ASYNC\_COMMAND is set in the **Flags** field of the SMB2 header and **Status** is not STATUS\_PENDING, this is a final response to a request which was processed by the server asynchronously, and processing MUST continue as specified below.

### 3.2.5.1.6 Handling Session Expiration

If the **Status** field in the SMB2 header is STATUS\_NETWORK\_SESSION\_EXPIRED, the client MUST attempt to reauthenticate the session that is identified by the **SessionId** in the SMB2 header, as specified in section 3.2.4.2.3. If the reauthentication attempt succeeds, the client MUST retry the request that failed with STATUS\_NETWORK\_SESSION\_EXPIRED. If the reauthentication attempt fails, the client MUST fail the operation and terminate the session, as specified in section 3.2.4.23.

# 3.2.5.1.7 Handling Incorrectly Formatted Responses

If the client receives a response that does not conform to the structures specified in 2, the client MUST discard the response and fail the corresponding application request with an error indicating that an invalid network response was received. The client MAY<149> also disconnect the connection.

### 3.2.5.1.8 Processing the Response

The client MUST process the response based on the **Command** field of the SMB2 header of the response. When the processing is completed, the corresponding request MUST be removed from **Connection.OutstandingRequests**. The corresponding request MUST also be removed from **Open.OutstandingRequests**, if it exists.

If the command that is received is not a valid command, or if the server returned a command that did not match the command of the request, the client SHOULD<150> fail the application request with an implementation-specific error that indicates an invalid network response was received.

## 3.2.5.1.9 Handling Compounded Responses

A client detects that a server sent a compounded response (multiple responses chained together into a single network send) by checking if the **NextCommand** in the SMB2 header of the response is not equal to 0. The client MUST handle compounded responses by separating them into individual responses, regardless of any compounding used when sending the requests.

For a series of responses compounded together, each response MUST be processed in order as an individual message with a size, in bytes, as determined by the **NextCommand** field in the SMB2 header.

For the first response:

- If SMB2\_FLAGS\_RELATED\_OPERATIONS is set in the **Flags** field of the SMB2 header of the response, the client SHOULD<151> discard the message.
- If the SessionId field of SMB2 header is not equal to the SessionId field in SMB2 TRANSFORM\_HEADER of the response, the client MUST discard the message.

For each subsequent response:

• If SMB2\_FLAGS\_RELATED\_OPERATIONS is not set in the **Flags** field of the SMB2 header of the response, the client SHOULD<152> discard the message.

• If the **SessionId** field of SMB2 header is not equal to the **SessionId** field in the SMB2 TRANSFORM HEADER of the response, the client MUST discard the message.

The final response in the compounded response chain will have **NextCommand** equal to 0, and it MUST be processed as an individual message of a size equal to the number of bytes remaining in this receive.

### 3.2.5.2 Receiving an SMB2 NEGOTIATE Response

If the **Status** field in the SMB2 header of the response is not STATUS\_SUCCESS, the client MUST return the error code to the calling application.

The client MUST store the received MaxTransactSize in Connection.MaxTransactSize, the received MaxReadSize in Connection.MaxReadSize, the received MaxWriteSize in Connection.MaxWriteSize, and the received ServerGuid in Connection.ServerGuid.<153> The client MUST store the received security buffer described by SecurityBufferOffset and SecurityBufferLength into Connection.GSSNegotiateToken.

The client SHOULD<154> disconnect the connection if the size, in bytes, received in **MaxTransactSize**, **MaxReadSize**, or **MaxWriteSize** is less than 65536.

If the **SecurityMode** field in the SMB2 header of the response has the SMB2\_NEGOTIATE\_SIGNING\_REQUIRED bit set, the client MUST set **Connection.RequireSigning** to TRUE.

If the client implements SMB 3.1.1, the **DialectRevision** in the SMB2 NEGOTIATE Response is 0x02FF, and the **Connection** is NetBIOS over TCP, the client MUST close the connection. The client MUST establish a new connection to the server, as specified in section 3.2.4.2.1, by providing the **ServerName** and **TransportIdentifier** indicating Direct TCP transport.

If the **DialectRevision** in the SMB2 NEGOTIATE Response is 0x02FF, the client MUST issue a new SMB2 NEGOTIATE request as described in section 3.2.4.2.2.2 with the only exception that the client MUST allocate sequence number 1 from **Connection.SequenceWindow**, and MUST set **MessageId** field of the SMB2 header to 1. Otherwise, the client MUST proceed as follows.

If the client implements SMB 2.1 or SMB 3.x dialect family, the client MUST perform the following:

- The client MUST set **Connection.Dialect** to **DialectRevision** in the SMB2 NEGOTIATE Response.
- If SMB2\_GLOBAL\_CAP\_LEASING is set in the **Capabilities** field of the SMB2 NEGOTIATE Response, the client MUST set **Connection.SupportsFileLeasing** to TRUE. Otherwise, it MUST be set to FALSE.
- If SMB2\_GLOBAL\_CAP\_LARGE\_MTU is set in the **Capabilities** field of the SMB2 NEGOTIATE Response, the client MUST set **Connection.SupportsMultiCredit** to TRUE. Otherwise, it MUST be set to FALSE.

If **Connection.Dialect** belongs to the SMB 3.x dialect family, the client MUST perform the following:

- If SMB2\_GLOBAL\_CAP\_DIRECTORY\_LEASING is set in the **Capabilities** field of the SMB2 NEGOTIATE Response, the client MUST set **Connection.SupportsDirectoryLeasing** to TRUE. Otherwise, it MUST be set to FALSE.
- If SMB2\_GLOBAL\_CAP\_MULTI\_CHANNEL is set in the Capabilities field of the SMB2 NEGOTIATE Response, the client MUST set Connection.SupportsMultiChannel to TRUE. Otherwise, it MUST be set to FALSE.
- If SMB2\_GLOBAL\_CAP\_PERSISTENT\_HANDLES is set in the **Capabilities** field of the SMB2 NEGOTIATE Response, the client SHOULD invoke the event as specified in [MS-SWN] section 3.2.4.1 by providing **Connection.ServerName** as *Netname* parameter.

- If SMB2\_GLOBAL\_CAP\_ENCRYPTION is set in the **Capabilities** field of the SMB2 NEGOTIATE Response and **Connection.Dialect** is "3.0" or "3.0.2", the client MUST set **Connection.SupportsEncryption** to TRUE. Otherwise, it MUST be set to FALSE.
- Connection.ServerCapabilities MUST be set to the Capabilities field of the SMB2 NEGOTIATE Response.
- Connection.ServerSecurityMode MUST be set to the SecurityMode field of the SMB2 NEGOTIATE Response.

If the client implements the SMB 3.x dialect family, the client MUST look up the server entry in **ServerList** where **Server.ServerName** matches the **Connection.ServerName**. If an entry is found, the client MUST set **Connection.Server** to the server entry found. Otherwise, the client MUST initialize a server object and MUST set **Server.ServerName** to **Connection.ServerName** and **Connection.Server** to NULL. The client MUST add the **Server** entry to **ServerList**.

If the client implements the SMB 3.x dialect family and **Connection.Server** is not NULL, the client MUST disconnect the connection if any of the following conditions is satisfied:

- **Connection.Server.ServerGUID** does not match ServerGUID in the response.
- Connection.Server.DialectRevision does not match DialectRevision in the response.
- Connection.Server.SecurityMode does not match SecurityMode in the response.
- Connection.Server.Capabilities does not match Capabilities in the response.

If the client implements the SMB 3.x dialect family and **Connection.Server** is NULL, the client MUST set the following values:

- Connection.Server to the server entry in ServerList where Server.ServerName matches the Connection.ServerName.
- Connection.Server.ServerGUID to ServerGUID in the response
- Connection.Server.DialectRevision to DialectRevision in the response
- **Connection.Server.SecurityMode** to SecurityMode in the response
- Connection.Server.Capabilities to Capabilities in the response

If **Connection.Dialect** is "3.1.1", the client MUST process the negotiate context list that is specified by the response's **NegotiateContextOffset** and **NegotiateContextCount** fields as follows:

- Processing the SMB2\_PREAUTH\_INTEGRITY\_CAPABILITIES negotiate context:
  - If the negotiate context list does not contain exactly one SMB2\_PREAUTH\_INTEGRITY\_CAPABILITIES negotiate context, then the client MUST return an error to the calling application.
  - If **HashAlgorithmCount** is not 1, then the client MUST return an error to the calling application.
  - If **HashAlgorithms[0]** is not one of the hash algorithms from the set of hash algorithms that the client specified in its negotiate request, then the client MUST return an error to the calling application.
  - The client MUST set Connection.PreauthIntegrityHashId to HashAlgorithms[0].
- Processing the SMB2\_ENCRYPTION\_CAPABILITIES negotiate context

- If the client's negotiate request did not contain an SMB2\_ENCRYPTION\_CAPABILITIES negotiate context, then the client MUST return an error to the calling application.
- If the negotiate context list contains more than one SMB2\_ENCRYPTION\_CAPABILITIES negotiate context, then the client MUST return an error to the calling application.
- If **CipherCount** is not 1, then the client MUST return an error to the calling application.
- If **Ciphers[0]** is not 0 or not one of the ciphers that the client specified in its negotiate request, then the client MUST return an error to the calling application.
- The client MUST set Connection.CipherId to Ciphers[0].
- If **Connection.CipherId** is nonzero, the client MUST set **Connection.SupportsEncryption** to TRUE. Otherwise, it MUST be set to FALSE.

If **Connection.Dialect** is "3.1.1", the client MUST update its preauthentication integrity hash value as follows:

- The client MUST initialize Connection.PreauthIntegrityHashValue with zero.
- The client MUST generate a hash using the Connection.PreauthIntegrityHashId algorithm on the string constructed by concatenating Connection.PreauthIntegrityHashValue and the negotiate request message retrieved from the first entry of Connection.OutstandingRequests. The client MUST set Connection.PreauthIntegrityHashValue to the hash value generated above.
- The client MUST generate a hash using Connection.PreauthIntegrityHashId algorithm on the string constructed by concatenating Connection.PreauthIntegrityHashValue and the negotiate response message, including all bytes from the response's SMB2 header to the last byte received from the network. The client MUST set Connection.PreauthIntegrityHashValue to the hash value generated above.

The client MUST continue processing, as specified in section 3.2.4.2.3.

## 3.2.5.3 Receiving an SMB2 SESSION\_SETUP Response

The client MUST attempt to locate a session in **Connection.SessionTable** by using the **SessionId** in the SMB2 header of the SMB2 SESSION\_SETUP Response.

If a session is not located, this response MUST be handled as a new authentication, as specified in section 3.2.5.3.1.

If a session is located:

- If **Session.Connection** matches the connection on which this response is received, this response MUST be handled as a reauthentication, as specified in section 3.2.5.3.2.
- If **Connection.Dialect** belongs to the SMB 3.x dialect family, and if there is no **Channel** in **Session.ChannelList** where the **Channel.Connection** matches the connection on which this response is received, this response MUST be handled as a session binding, as specified in section 3.2.5.3.3.

### 3.2.5.3.1 Handling a New Authentication

If the **Status** field in the SMB2 header of the response is not STATUS\_SUCCESS and is not STATUS\_MORE\_PROCESSING\_REQUIRED, the client MUST return the error code to the calling application that initiated the authentication request and processing is complete.

Otherwise, the client MUST process the GSS token received in the SMB2 SESSION\_SETUP Response following the SMB2 header, described by **SecurityBufferOffset** and **SecurityBufferLength**. The client MUST use the configured GSS authentication protocol as specified in [MS-SPNG] section 3.3.5 and [RFC4178] section 3.2 to obtain the next GSS output token for the authentication exchange. Based on the result from the GSS authentication protocol, one of the following actions will be taken:

If the GSS protocol indicates an error, the error MUST be returned to the calling application that initiated the authentication request and processing is complete.

If the GSS protocol returns success, and the **Status** code of the SMB2 header of the response was STATUS\_SUCCESS, authentication is complete. The client MUST process the message as follows:

If **Connection.Dialect** is "3.1.1", and if SMB2\_FLAGS\_SIGNED is not set in the **Flags** field of the SMB2 packet header of the response, the client MUST return an error to the calling application.

If **Connection.Dialect** is "3.1.1", the client MUST look for a session object in the **Connection.PreAuthSessionTable** by using the **SessionId** in the SMB2 header of the SMB2 SESSION\_SETUP Response. If a session object is located, the client MUST remove it from **Connection.PreAuthSessionTable** and place it in the **Connection.SessionTable**. Otherwise, the client MUST allocate a session object and place it in the **Connection.SessionTable**.

If **Connection.Dialect** is "2.0.2", "2.1", "3.0", or "3.0.2", the client MUST allocate a session object and place it in the **Connection.SessionTable**.

- Session.SessionId MUST be set to the SessionId in the SMB2 header of the response.
- **Session.TreeConnectTable** MUST be set to an empty table.
- **Session.UserCredentials** MUST be set to the OS-specific entity that identifies the credentials that were used to authenticate to the server.
- **Session.SessionKey** MUST be set to the first 16 bytes of the cryptographic key queried from the GSS protocol for this authenticated context. If the cryptographic key is less than 16 bytes, it is right-padded with zero bytes. For information about how this is calculated for Kerberos authentication using Generic Security Service Application Programming Interface (GSS-API), see [MS-KILE] section 3.1.1.2. For information about how this is calculated for NTLM authentication using GSS-API, see [MS-NLMP] section 3.1.5.1.
- If **Connection.Dialect** is "3.1.1", the client MUST compute its preauthentication integrity hash value as follows:
  - Set Session.PreauthIntegrityHashValue to Connection.PreauthIntegrityHashValue.
  - The client MUST generate a hash using the Connection.PreauthIntegrityHashId algorithm
    on the string constructed by concatenating the Session.PreauthIntegrityHashValue and
    the session setup request message retrieved from the Connection.OutstandingRequests.
    The client MUST set Session.PreauthIntegrityHashValue to the hash value generated
    above.
- If **Connection.Dialect** belongs to the SMB 3.x dialect family, the client MUST generate **Session.SigningKey**, as specified in section 3.1.4.2, and pass the following inputs:
  - **Session.SessionKey** as the key derivation key.
  - If **Connection.Dialect** is "3.1.1", the case-sensitive ASCII string "SMBSigningKey" as the label; otherwise, the case-sensitive ASCII string "SMB2AESCMAC" as the label.
  - The label buffer size in bytes, including the terminating null character. The size of "SMBSigningKey" is 14. The size of "SMB2AESCMAC" is 12.

- If **Connection.Dialect** is "3.1.1", **Session.PreauthIntegrityHashValue** as the context; otherwise, the case-sensitive ASCII string "SmbSign" as context for the algorithm.
- The context buffer size in bytes. If **Connection.Dialect** is "3.1.1", the size of **Session.PreauthIntegrityHashValue**. Otherwise, the size of "SmbSign", including the terminating null character, is 8.
- If **Connection.Dialect** belongs to the SMB 3.x dialect family, the client MUST allocate a new channel entry with the following values and insert it in **Session.ChannelList**:
  - Channel.SigningKey is set to Session.SigningKey.
  - Channel.Connection is set to the connection on which this response is received.
- If **Connection.Dialect** belongs to the SMB 3.x dialect family, **Session.ApplicationKey** MUST be generated as specified in section 3.1.4.2, and pass the following inputs:
  - Session.SessionKey as the key derivation key.
  - If **Connection.Dialect** is "3.1.1", the case-sensitive ASCII string "SMBAppKey" as the label; otherwise, the case-sensitive ASCII string "SMB2APP" as the label.
  - The label buffer size in bytes, including the terminating null character. The size of "SMBAppKey" is 10. The size of "SMB2APP" is 8.
  - If **Connection.Dialect** is "3.1.1", **Session.PreauthIntegrityHashValue** as the context; otherwise, the case-sensitive ASCII string "SmbRpc" as context for the algorithm.
  - The context buffer size in bytes. If Connection.Dialect is "3.1.1", the size of Session.PreauthIntegrityHashValue. Otherwise, the size of "SmbRpc", including the terminating null character, is 7.
- Session.Connection MUST be set to the connection on which this authentication attempt was issued.
- If the global setting RequireMessageSigning is set to TRUE or Connection.RequireSigning is set to TRUE then Session.SigningRequired MUST be set to TRUE, otherwise
   Session.SigningRequired MUST be set to FALSE.
- If the security subsystem indicates that the session was established by an anonymous user,
   Session.SigningRequired MUST be set to FALSE.
- If the SMB2\_SESSION\_FLAG\_IS\_GUEST bit is set in the SessionFlags field of the SMB2 SESSION\_SETUP Response and if Session.SigningRequired is TRUE, this indicates a SESSION\_SETUP failure and the connection MUST be terminated. If the SMB2\_SESSION\_FLAG\_IS\_GUEST bit is set in the SessionFlags field of the SMB2 SESSION\_SETUP Response and if RequireMessageSigning is FALSE, Session.SigningRequired MUST be set to FALSE.
- If Connection.Dialect belongs to the SMB 3.x dialect family and if the SMB2\_SESSION\_FLAG\_ENCRYPT\_DATA bit is set in the SessionFlags field of the SMB2 SESSION\_SETUP Response, Session.EncryptData MUST be set to TRUE, and Session.SigningRequired MUST be set to FALSE.
- If Connection.Dialect belongs to the SMB 3.x dialect family, the SMB2\_SESSION\_FLAG\_IS\_GUEST and SMB2\_SESSION\_FLAG\_IS\_NULL flags are not set in the SessionFlags field of the SMB2 SESSION\_SETUP response, and if Connection.SupportsEncryption is TRUE, the client MUST do the following:
  - Generate Session.EncryptionKey, as specified in section 3.1.4.2, and pass the following inputs:

- **Session.SessionKey** as the key derivation key.
- If **Connection.Dialect** is "3.1.1", the case-sensitive ASCII string "SMBC2SCipherKey" as the label; otherwise, the case-sensitive ASCII string "SMB2AESCCM" as the label.
- The label buffer length in bytes, including the terminating null character. The size of "SMBC2SCipherKey" is 16. The size of "SMB2AESCCM" is 11.
- If **Connection.Dialect** is "3.1.1", **Session.PreauthIntegrityHashValue** as the context; otherwise, the case-sensitive ASCII string "ServerIn" as context for the algorithm (note the blank space at the end).
- The context buffer size in bytes. If **Connection.Dialect** is "3.1.1", the size of **Session.PreauthIntegrityHashValue**. Otherwise, the size of "ServerIn", including the terminating null character, is 10.
- Generate Session.DecryptionKey, as specified in section 3.1.4.2, and pass the following inputs:
  - Session.SessionKey as the key derivation key.
  - If **Connection.Dialect** is "3.1.1", the case-sensitive ASCII string "SMBS2CCipherKey" as the label; otherwise, the case-sensitive ASCII string "SMB2AESCCM" as the label.
  - The label buffer length in bytes, including the terminating null character. The size of "SMBS2CCipherKey" is 16. The size of "SMB2AESCCM" is 11.
  - If **Connection.Dialect** is "3.1.1", **Session.PreauthIntegrityHashValue** as the context; otherwise, the case-sensitive ASCII string "ServerOut" as context for the algorithm.
  - The context buffer size in bytes. If **Connection.Dialect** is "3.1.1", the size of **Session.PreauthIntegrityHashValue**. Otherwise, the size of "ServerOut", including the terminating null character, is 10.
- Session.OpenTable MUST be set to an empty table.

The client MUST generate a handle for the **Session**, and return the handle to the application that initiated the authentication request, and processing is complete.

If the GSS protocol returns success and the **Status** code of the SMB2 header of the response was STATUS\_MORE\_PROCESSING\_REQUIRED, the client MUST process as follows:

- If Connection.Dialect is "3.1.1", the client MUST look for a session object in Connection.PreAuthSessionTable by using the SessionId in the SMB2 header of the SMB2 SESSION SETUP Response. If a session object is not present, the client MUST:
  - Allocate a session object and place it in the Connection.PreAuthSessionTable.
  - Set Session.PreauthIntegrityHashValue to Connection.PreauthIntegrityHashValue.
  - **Session.SessionId** MUST be set to the **SessionId** in the SMB2 header of the response.

The session MUST be updated as follows:

- The client MUST generate a hash using the Connection.PreauthIntegrityHashId algorithm on the string constructed by concatenating Session.PreauthIntegrityHashValue and the session setup request message retrieved from the Connection.OutstandingRequests. The client MUST set Session.PreauthIntegrityHashValue to the hash value generated above.
- The client MUST generate a hash using the **Connection.PreauthIntegrityHashId** algorithm on the string constructed by concatenating **Session.PreauthIntegrityHashValue** and the

session setup response message, including all bytes from the response's SMB2 header to the last byte received from the network. The client MUST set

**Session.PreauthIntegrityHashValue** to the hash value generated above.

- The client MUST send a subsequent session setup request to continue the authentication attempt.
   The client MUST construct an SMB2 SESSION\_SETUP Request by following the syntax specified in section 2.2.5. The SMB2 header MUST be initialized as follows:
  - The Command field MUST be set to SMB2 SESSION\_SETUP.
  - The MessageId field is set as specified in section 3.2.4.1.3.
  - The client MUST set the **SessionId** field in the SMB2 header of the new request to the **SessionId** received in the SMB2 header of the response.

The SMB2 SESSION SETUP Request MUST be initialized as follows:

 If RequireMessageSigning is TRUE, the client MUST set the SMB2 NEGOTIATE SIGNING REQUIRED bit in the **SecurityMode** field.

If RequireMessageSigning is FALSE, the client MUST set the SMB2\_NEGOTIATE\_SIGNING\_ENABLED bit in the **SecurityMode** field.

- The client MUST set the Flags field to 0.
- If the client supports the Distributed File System (DFS), the client MUST set the SMB2\_GLOBAL\_CAP\_DFS bit in the **Capabilities** field. For more information about DFS, see [MSDFS].
- The client MUST copy the GSS output token into the response. The client MUST set
   SecurityBufferOffset and SecurityBufferLength to describe the GSS output token.

If **Connection.Dialect** belongs to the SMB 3.x dialect family, and the request is for establishing a new channel, the client MUST also implement the following:

- The SessionId field in the SMB2 header MUST be set to the Session.SessionId for the new channel being established. The SMB2\_SESSION\_FLAG\_BINDING bit MUST be set in the Flags field.
- The request MUST be signed as specified in section 3.2.4.1.1.

This request MUST be sent to the server.

#### 3.2.5.3.2 Handling a Reauthentication

If the **Status** field in the SMB2 header of the response is not STATUS\_SUCCESS and is not STATUS\_MORE\_PROCESSING\_REQUIRED, the client MUST return the error code to the calling application that initiated the reauthentication request and processing is complete.

Otherwise, the client MUST process the Generic Security Service (GSS) token that is received in the SMB2 SESSION\_SETUP response following the SMB2 header, described by **SecurityBufferOffset** and **SecurityBufferLength**. The client MUST use the configured GSS authentication protocol, as specified in [MS-SPNG] section 3.3.5 and [RFC4178] section 3.2, to obtain the next GSS output token for the authentication exchange. Based on the result from the GSS authentication protocol, one of the following actions will be taken:

If the GSS protocol indicates an error, the error MUST be returned to the calling application that initiated the reauthentication request and processing is complete.

If the GSS protocol returns success and the **Status** code of the SMB2 header of the response was STATUS\_SUCCESS, reauthentication is complete. The client MUST return success to the calling application that initiated the reauthentication request.

If the GSS protocol returns success and the Status code of the SMB2 header of the response was STATUS\_MORE\_PROCESSING\_REQUIRED, the client MUST send a subsequent session setup request to continue the reauthentication attempt. The client MUST construct an SMB2 SESSION\_SETUP request following the syntax specified in section 2.2.5. The SMB2 header MUST be initialized as follows:

- The Command field MUST be set to SMB2 SESSION\_SETUP.
- The MessageId field is set as specified in section 3.2.4.1.3.
- The client MUST set the **SessionId** field in the SMB2 header of the new request to the **SessionId** received in the SMB2 header of the response.
- The client MUST NOT regenerate Session.SessionKey.

The SMB2 SESSION SETUP request MUST be initialized as follows:

- If RequireMessageSigning is TRUE, the client MUST set the SMB2 NEGOTIATE SIGNING REQUIRED bit in the SecurityMode field.
  - If RequireMessageSigning is FALSE, the client MUST set the SMB2\_NEGOTIATE\_SIGNING\_ENABLED bit in the **SecurityMode** field.
- The client MUST set the Flags field to 0.
- If the client supports the Distributed File System (DFS), the client MUST set the SMB2\_GLOBAL\_CAP\_DFS bit in the Capabilities field. For more information about DFS, see [MSDFS].
- The client MUST copy the GSS output token into the response. The client MUST set
   SecurityBufferOffset and SecurityBufferLength to describe the GSS output token.

This request MUST be sent to the server.

## 3.2.5.3.3 Handling Session Binding

The processing in this section is only applicable to a client that implements the SMB 3.x dialect family.

If the **Status** field in the SMB2 header of the response is not STATUS\_SUCCESS and is not STATUS\_MORE\_PROCESSING\_REQUIRED, the client MUST return the error code to the caller that initiated the session binding request and processing is complete.

Otherwise, the client MUST process the Generic Security Service (GSS) token that is received in the SMB2 SESSION\_SETUP response following the SMB2 header, specified by the **SecurityBufferOffset** and **SecurityBufferLength** fields. The client MUST use the configured GSS authentication protocol, as specified in [MS-SPNG] section 3.3.5 and [RFC4178] section 3.2, to obtain the next GSS output token for the authentication exchange. Based on the result from the GSS authentication protocol, one of the following actions will be taken:

If the GSS protocol indicates an error, the error MUST be returned to the caller that initiated the session binding request and processing is complete.

If the GSS protocol returns success and the **Status** code of the SMB2 header of the response was STATUS\_SUCCESS, session binding is complete. The client MUST process the request as follows:

 If Connection.Dialect is "3.1.1", the client MUST generate a hash using the Connection.PreauthIntegrityHashId algorithm on the string constructed by concatenating **Session.PreauthIntegrityHashValue** and the session setup request message retrieved from the **Connection.OutstandingRequests**. The client MUST set **Session.PreauthIntegrityHashValue** to the hash value generated above.

- The client MUST insert a new Channel entry in Session. Channel List with the following values set:
  - **Channel.SigningKey**: MUST be set to a new signing key generated as specified in section 3.1.4.2, and passing the following inputs:
    - The first 16 bytes of the cryptographic key queried from the GSS protocol for this authenticated context, as the key derivation key. If the cryptographic key is less than 16 bytes, it is right-padded with zero bytes. For information about how this key is calculated for Kerberos authentication using Generic Security Service Application Programming Interface (GSS-API), see [MS-KILE] section 3.1.1.2. For information about how this key is calculated for NTLM authentication using GSS-API, see [MS-NLMP] section 3.1.5.1.
    - The case-sensitive ASCII string "SMB2AESCMAC" as the label.
    - The label buffer size in bytes, including the terminating null character. The size of "SMB2AESCMAC" is 12.
    - The case-sensitive ASCII string "SmbSign" as context for the algorithm.
    - The context buffer size in bytes, including the terminating null character. The size of "SmbSign" is 8.
  - **Channel.Connection**: MUST be set to the **Connection** on which this response is received.

If the GSS protocol returns success and the Status code of the SMB2 header of the response was STATUS\_MORE\_PROCESSING\_REQUIRED, the client MUST send a subsequent session setup request to continue the reauthentication attempt. The client MUST construct an SMB2 SESSION\_SETUP request following the syntax specified in section 2.2.5. The SMB2 header MUST be initialized as follows:

- The Command field MUST be set to SMB2 SESSION SETUP.
- The **MessageId** field is set as specified in section 3.2.4.1.3.
- The client MUST set the **SessionId** field in the SMB2 header of the new request to the **SessionId** received in the SMB2 header of the response.
- The client MUST NOT regenerate Session.SessionKey.

The SMB2 SESSION SETUP request MUST be initialized as follows:

- If RequireMessageSigning is TRUE, the client MUST set the SMB2\_NEGOTIATE\_SIGNING\_REQUIRED bit in the SecurityMode field.
  - If RequireMessageSigning is FALSE, the client MUST set the SMB2\_NEGOTIATE\_SIGNING\_ENABLED bit in the **SecurityMode** field.
- The client MUST set the Flags field to zero.
- If the client supports the Distributed File System (DFS), the client MUST set the SMB2\_GLOBAL\_CAP\_DFS bit in the Capabilities field. For more information about DFS, see [MSDFS].
- The client MUST copy the GSS output token into the response. The client MUST set
   SecurityBufferOffset and SecurityBufferLength to describe the GSS output token.

- The SessionId field in the SMB2 header MUST be set to the Session.SessionId for the new channel being established.
- The SMB2 SESSION FLAG BINDING bit MUST be set in the Flags field.

If **Connection.Dialect** is "3.1.1", the client MUST update its **Session.PreauthIntegrityHashValue** as follows:

- The client MUST generate a hash using the Connection.PreauthIntegrityHashId algorithm on the string constructed by concatenating Session.PreauthIntegrityHashValue and the session setup request message retrieved from the Connection.OutstandingRequests. The client MUST set Session.PreauthIntegrityHashValue to the hash value generated above.
- The client MUST generate a hash using the Connection.PreauthIntegrityHashId algorithm on the string constructed by concatenating Session.PreauthIntegrityHashValue and the session setup response message, including all bytes from the response's SMB2 header to the last byte received from the network. The client MUST set Session.PreauthIntegrityHashValue to the hash value generated above.

This request MUST be sent to the server.

### 3.2.5.4 Receiving an SMB2 LOGOFF Response

The client MUST locate the session in **Connection.SessionTable** using the **SessionId** in the SMB2 header of the response. The associated session object MUST be removed from **Connection.SessionTable**.

If **Connection.Dialect** belongs to the SMB 3.x dialect family, the client MUST locate the **Session** in **Session.ChannelList** and remove all entries.

For each connection in **ConnectionTable**, the associated session object MUST be removed.

The client MUST return success to the application that requested the authenticated context termination, and it MUST invalidate the **Session** handle.

# 3.2.5.5 Receiving an SMB2 TREE\_CONNECT Response

If **Connection.Dialect** is "3.1.1" and the **Status** field in the SMB2 header of the response is STATUS\_SMB\_BAD\_CLUSTER\_DIALECT (0xC05D0001), the client MUST interpret the two bytes of **ErrorContextData** in the SMB2 Error Context response as the maximum dialect at which the client can connect to the cluster share. The client MUST connect to the share by passing the server-indicated dialect as the **SpecifiedDialect** and a newly generated **Guid**, as specified in section 3.2.4.2.

If the **Status** field of the SMB2 header of the response indicates an error, the client MUST return the received status code to the calling application.

If the **Status** field of the SMB2 header of the response indicates success, the client MUST locate the session in the **Connection.SessionTable** using the **SessionId** in the SMB2 header of the response, and locate the request message in **Connection.OutstandingRequests** using the **MessageId**. The client MUST allocate a tree connect object and insert it into the **Session.TreeConnectTable**. The tree connect is initialized as follows:

- **TreeConnect.TreeConnectId** MUST be set to the **TreeId** that is received in the SMB2 header of the response.
- TreeConnect.Session MUST be set to the session that is looked up using SessionId from the SMB2 header of the response.

- **TreeConnect.IsDfsShare** MUST be set to TRUE, if the SMB2\_SHARE\_CAP\_DFS bit is set in the **Capabilities** field of the response.
- TreeConnect.IsCAShare MUST be set to TRUE, if the SMB2\_SHARE\_CAP\_CONTINUOUS\_AVAILABILITY bit is set in the Capabilities field of the response.
- **TreeConnect.ShareName** MUST be set to the share name, taken from the share path in the request message.
- If Connection.Dialect belongs to the SMB 3.x dialect family, Connection.SupportsEncryption
  is TRUE, and if the SMB2\_SHAREFLAG\_ENCRYPT\_DATA bit is set in the ShareFlags field of the
  response, the client MUST do the following:
  - TreeConnect.EncryptData MUST be set to TRUE.

The client MUST generate a handle for the **TreeConnect** and return the handle and share type received in the response to the application that initiated the connection to the share. The client sets the share type based on **ShareType** in the response.

| Share type      | ShareType                    |
|-----------------|------------------------------|
| "Disk Share"    | SMB2_SHARE_TYPE_DISK<br>0x01 |
| "Named Pipe"    | SMB2_SHARE_TYPE_PIPE 0x02    |
| "Printer Share" | SMB2_SHARE_TYPE_PRINT 0x03   |

If **Connection.Dialect** belongs to the SMB 3.x dialect family and the **Capabilities** field in the response includes SMB2\_SHARE\_CAP\_CLUSTER bit, the client SHOULD invoke the event as specified in [MS-SWN] section 3.2.4.1 by providing **Connection.ServerName** as *Netname* parameter.

If **Connection.Dialect** belongs to the SMB 3.x dialect family and the **Capabilities** field in the response includes the SMB2\_SHARE\_CAP\_SCALEOUT bit, the client MUST set **TreeConnect.IsScaleoutShare** to TRUE.

If **Connection.Dialect** is "3.0.2" or "3.1.1" and the **Capabilities** field in the response includes the SMB2\_SHARE\_CAP\_ASYMMETRIC bit, the client MUST verify whether both of the following conditions are true:

- Connection.SessionTable contains only one entry.
- **Session.TreeConnectTable** contains only one entry.

If either of the preceding conditions is FALSE, the client MUST perform the following:

- Disconnect the tree connection as specified in section 3.2.4.22.
- Establish a new transport connection by providing the **ServerName** and **TransportIdentifier** used in the previous connection, as specified in section 3.2.4.2.1.
- Send an SMB2 NEGOTIATE request on the new connection, as specified in section 3.2.4.2.2.2. The client also provides a newly generated **Guid** to be used as **ClientGuid**.
- If the SMB2 NEGOTIATE request is successful, the client MUST create a new session on the new connection by sending an SMB2 SESSION\_SETUP request, as specified in section 3.2.4.2.3. The client provides the **UserCredentials** used in the previous connection.

- If the SMB2 SESSION\_SETUP request is successful, the client MUST send an SMB2 TREE\_CONNECT request, as specified in section 3.2.4.2.4. The client provides the ShareName used in the previous connection.
- If the SMB2 TREE\_CONNECT request is successful, the client SHOULD invoke the event as specified in [MS-SWN] section 3.2.4.1 by providing **Connection.ServerName** as the *Netname* parameter and **TreeConnect.ShareName** as the *ShareName* parameter, and by setting the *IsShareNameNotificationRequired* parameter to TRUE.

If **Connection.Dialect** is not "3.1.1", **MaxDialect** belongs to the SMB 3.x dialect family, and **RequireSecureNegotiate** is TRUE, the client MUST validate the SMB2 NEGOTIATE messages originally sent on this connection by sending a signed VALIDATE\_NEGOTIATE\_INFO request as specified in section 2.2.31.4. The client MUST issue an SMB2 IOCTL Request as follows:

- The SMB2 header MUST be initialized as follows:
  - The Command field is set to SMB2 IOCTL.
  - The **MessageId** field is set as specified in section 3.2.4.1.3.
  - The SessionId field is set to TreeConnect.Session.SessionId.
  - The **TreeId** field is set to **TreeConnect.TreeConnectId**.
- The SMB2 IOCTL Request MUST be initialized as specified in section 2.2.31, with the exception of the following values:
  - The **CtlCode** field is set to FSCTL VALIDATE NEGOTIATE INFO.
  - The **FileId** field is set to { 0xFFFFFFFFFFF, 0xFFFFFFFFFFFF} }.
  - The InputOffset field is set to the offset of the Buffer[], in bytes, from the beginning of the SMB2 header.
  - The **InputCount** field is set to the size, in bytes, of the VALIDATE\_NEGOTIATE\_INFO request structure that is constructed following the syntax specified in section 2.2.31.4.
  - The VALIDATE\_NEGOTIATE\_INFO request structure is constructed as follows and copied into the request at **InputOffset** bytes from the beginning of the SMB2 header:
    - Capabilities is set to Connection.ClientCapabilities.
    - Guid is set to the Connection.ClientGuid value.
    - SecurityMode is set to Connection.ClientSecurityMode.
    - Set DialectCount to 0.
    - If the client implements the SMB 2.0.2 dialect, it MUST do the following:
      - Increment the DialectCount by 1.
      - Set the value in **Dialects[DialectCount-1]** array to 0x0202.
    - If the client implements the SMB 2.1 dialect, it MUST do the following:
      - Increment the **DialectCount** by 1.
      - Set the value in **Dialects[DialectCount-1]** array to 0x0210.
    - If the client implements the SMB 3.0 dialect, it MUST do the following:

- Increment the DialectCount by 1.
- Set the value in the **Dialects[DialectCount-1]** array to 0x0300.
- If the client implements the SMB 3.0.2 dialect, it MUST do the following:
  - Increment the DialectCount by 1.
  - Set the value in the Dialects[DialectCount-1] array to 0x0302.
- The OutputOffset field offset to the Buffer[], in bytes, from the beginning of the SMB2 header.
- The OutputCount field is set to 0.
- The MaxInputResponse field is set to 0.
- The MaxOutputResponse field is set to the size of the VALIDATE\_NEGOTIATE\_INFO response structure as defined in section 2.2.32.6.
- The value of the Flags field is set to SMB2\_0\_IOCTL\_IS\_FSCTL.
- The request MUST be signed as specified in section 3.1.4.1, MUST be sent to the server, and the response from the server MUST be handled as specified in section 3.2.5.14.12.

If **Connection.Dialect** belongs to the SMB 3.x dialect family and **Connection.SupportsMultiChannel** is TRUE, the client MUST perform the following:

- The client MUST verify if the session requires additional channels to the server, in an implementation-specific manner.<155>
- If the session requires additional channels, the client MUST query the network interfaces on the server, as specified in section 3.2.4.20.10, and passing the **TreeConnect**.
- From the list of network interfaces returned by the server, as specified in section 3.2.5.14.11, the client MUST use **IfIndex** to identify distinct interfaces on the server. The client MUST select a network interface for establishing a new channel using implementation-specific criteria.<156>
- For each server's network interface selected, the client MUST establish a new transport connection to the server, as specified in section 3.2.4.2.1.
- The client MUST send SMB2 NEGOTIATE request on the new connection, as specified in section 3.2.4.2.2.2.
- If the SMB2 NEGOTIATE request is successful, the client MUST bind the current **Session** to the new the connection as specified in section 3.2.4.2.3.

### 3.2.5.6 Receiving an SMB2 TREE\_DISCONNECT Response

The client MUST locate the session in the **Connection.SessionTable** using the **SessionId** in the SMB2 header of the response. It MUST locate the tree connect in the **Session.TreeConnectTable** using the **TreeId** in the SMB2 header of the response. The associated tree connect object MUST be removed from the **Session.TreeConnectTable** and freed. The client MUST return success to the application that requested the share connection termination, and it MUST invalidate the **TreeConnect** handle. If **Connection.Dialect** belongs to the SMB 3.x dialect family and if **Session.TreeConnectTable** is empty in all sessions in the **Connection.SessionTable** for which **Connection.ServerName** matches the server name, the client SHOULD invoke the event as specified

in [MS-SWN] section 3.2.4.3.

### 3.2.5.7 Receiving an SMB2 CREATE Response for a New Create Operation

If the **Status** field of the SMB2 header of the response indicates an error, the client MUST return the received status code to the calling application that initiated the open of a file or named pipe.

The client MUST locate the corresponding request in **Connection.OutstandingRequests** using the **MessageId** field of the SMB2 header. If the request is for a new create operation, then the processing MUST continue as specified below.

If the **Status** field of the SMB2 header of the response indicates success, the client MUST locate the session in the **Connection.SessionTable** using the **SessionId** in the SMB2 header of the response. The client MUST locate a tree connect in the **Session.TreeConnectTable** using the **TreeId** in the SMB2 header of the response. The client MUST allocate an open object and initialize it as follows:

- Open.FileId MUST be set to the FileId that is received in the SMB2 CREATE Response following
  the SMB2 header.
- Open.TreeConnect MUST be set to the tree connect that was looked up in the Session.TreeConnectTable.
- Open.Connection MUST be set to the connection on which the response was received.
- Open.OplockLevel MUST be set to the OplockLevel in the SMB2 CREATE Response.
- Open.Durable MUST be set to FALSE.
- Open.ResilientHandle MUST be set to FALSE.
- Open.LastDisconnectTime MUST be set to zero.
- If **TreeConnect.IsDfsShare** is TRUE, **Open.FileName** MUST be initialized with the name from the **Buffer** field of the request.
- If TreeConnect.IsDfsShare is FALSE, Open.FileName MUST be initialized with the
  concatenation of Connection.ServerName, TreeConnect.ShareName, and the name from the
  Buffer field of the request, joined with pathname separators (example: server\share\path).

Each entry of **Open.OperationBuckets** MUST be initialized as follows:

Set the **Free** element to TRUE and **SequenceNumber** element to 0.

If **Connection.Dialect** belongs to the SMB 3.x dialect family, the client MUST set the following:

- Open.DesiredAccess MUST be set to the DesiredAccess field of the request.
- Open.ShareMode MUST be set to the ShareAccess field of the request.
- **Open.CreateOptions** MUST be set to the **CreateOptions** field of the request.
- Open.FileAttributes MUST be set to the FileAttributes field of the request.
- Open.CreateDisposition MUST be set to the CreateDisposition field of the request.

If the response includes response create contexts following the syntax specified in section 2.2.14.2, the processing described in subsequent subsections MUST be handled if the specified create context is present in the response.

The client MUST insert the Open into the **Session.OpenTable**. If **Connection.Dialect** is not "2.0.2" and **Connection.SupportsFileLeasing** is TRUE, the client MUST locate the File corresponding to **Open.FileName** in the **GlobalFileTable**. If no **File** is found, the client MUST create a new **File** entry and add it to the **GlobalFileTable** and assign a new **File.LeaseKey**, as specified in section 3.2.1.5, to

the entry. **File.OpenTable** MUST be initialized to an empty table and **File.LeaseState** MUST be initialized to SMB2\_LEASE\_NONE. The client MUST insert the Open into **File.OpenTable**.

If **Connection.Dialect** belongs to the SMB 3.x dialect family and **Connection.SupportsDirectoryLeasing** is TRUE, the client MUST search the **GlobalFileTable** for the parent directory of the file being opened. The name of the parent directory is obtained by removing the last component of the path used to search the **GlobalFileTable** above. If an entry is not found, a new **File** entry MUST be created and added to the **GlobalFileTable** and a **File.LeaseKey**, as specified in section 3.2.1.5, MUST be assigned to the entry. **File.OpenTable** MUST be initialized to an empty table and **File.LeaseState** MUST be initialized to SMB2 LEASE NONE.

The client MUST generate a handle for the **Open**, and it MUST return success and the generated handle to the calling application.

### 3.2.5.7.1 SMB2 CREATE DURABLE HANDLE RESPONSE Create Context

If the SMB2\_CREATE\_DURABLE\_HANDLE\_RESPONSE context is present, the client MUST set **Open.Durable** to TRUE. Otherwise, the client MUST set **Open.Durable** to FALSE.

## 3.2.5.7.2 SMB2\_CREATE\_QUERY\_MAXIMAL\_ACCESS\_RESPONSE Create Context

If the SMB2\_CREATE\_QUERY\_MAXIMAL\_ACCESS\_RESPONSE context is present, and **QueryStatus** in the SMB2\_CREATE\_QUERY\_MAXIMAL\_ACCESS\_RESPONSE context is STATUS\_SUCCESS, the client MUST return the **MaximalAccess** received in the context to the calling application.

## 3.2.5.7.3 SMB2\_CREATE\_QUERY\_ON\_DISK\_ID Create Context

If the SMB2\_CREATE\_QUERY\_ON\_DISK\_ID context is present, the client MUST return the context structure to the calling application.

### 3.2.5.7.4 SMB2\_CREATE\_RESPONSE\_LEASE Create Context

If **Connection.Dialect** is not "2.0.2" and an SMB2\_CREATE\_RESPONSE\_LEASE create context is present in the SMB2\_CREATE response returned from the server, it MUST do the following:

- If **Connection.SupportsFileLeasing** is FALSE, the client MUST fail the create request from the application.
- The client MUST locate the file corresponding to **Open.FileName** in the **GlobalFileTable** and copy the **LeaseState** in the response to **File.LeaseState**.

### 3.2.5.7.5 SMB2\_CREATE\_RESPONSE\_LEASE\_V2 Create Context

If **Connection.Dialect** belongs to the SMB 3.x dialect family and an SMB2\_CREATE\_RESPONSE\_LEASE\_V2 create context is present in the SMB2\_CREATE response returned from the server, the client MUST locate the **File** entry corresponding to **Open.FileName** in the **GlobalFileTable**.

The client MUST evaluate  $\Delta_{\text{epoch}}$  depending on the lease state change indicated in the table below. The rows in the table represent the lease state currently held by the client (**File.LeaseEpoch**) and the columns represent the **LeaseState** returned in the SMB2\_CREATE\_RESPONSE\_LEASE\_V2 create context.

 $\Delta_{\text{epoch}}$  is a 16-bit signed integer indicating if the Epoch value sent by the server is newer than the current Epoch value held by the client. It is evaluated as follows:

• If the **Epoch** value sent by the server is equal to **File.LeaseEpoch**, then  $\Delta_{\text{epoch}}$  is 0.

• If the **Epoch** value sent by the server is not equal to **File.LeaseEpoch** and **Epoch** value sent by the server minus **File.LeaseEpoch** is less than or equal to 32767, then  $\Delta_{\text{epoch}}$  is greater than 0.

| New Lease<br>State | R                                                                                 | RH                                                                                                    | RWH                                                                                                    | None                                  |
|--------------------|-----------------------------------------------------------------------------------|----------------------------------------------------------------------------------------------------|----------------------------------------------------------------------------------------------------|---------------------------------------|
| None               | $\Delta_{\text{epoch}} = 0$ : Invalid $\Delta_{\text{epoch}} > 0$ : Upgrade       | $\begin{array}{c} \Delta_{\text{epoch}}{=}0 \text{ : Invalid} \\ \Delta_{\text{epoch}}{>}0 \text{ : Upgrade} \end{array}$         | $\Delta_{\text{epoch}}{=}0$ : Invalid $\Delta_{\text{epoch}}{>}0$ : Upgrade                                                      |                                       |
| R                  | $\Delta_{\text{epoch}} = 0$ : No change $\Delta_{\text{epoch}} > 0$ : Purge cache | $\Delta_{\text{epoch}} = 1$ : Upgrade $\Delta_{\text{epoch}} > 1$ : Upgrade & purge cache. $\Delta_{\text{epoch}} = 0$ : Invalid. | $\Delta_{\text{epoch}}{=}1$ : Upgrade $\Delta_{\text{epoch}}{>}1$ : Upgrade & purge cache. $\Delta_{\text{epoch}}{=}0$ : Invalid | Δ <sub>epoch</sub> >0:<br>Purge cache |
| RH                 | Invalid                                                                           | $\Delta_{\text{epoch}}{=}0$ : No change $\Delta_{\text{epoch}}{>}0$ : Purge cache                                                 | $\Delta_{\text{epoch}} = 1$ : Upgrade $\Delta_{\text{epoch}} > 1$ : Upgrade & purge cache. $\Delta_{\text{epoch}} = 0$ : Invalid |                                       |
| RWH                | Invalid                                                                           | Invalid                                                                                                    | $\Delta_{\text{epoch}} = 0$ : No change $\Delta_{\text{epoch}}! = 0$ : Invalid                                                   |                                       |

When  $\Delta_{\text{epoch}}$  indicates an upgrade to a new lease state, the client MUST perform the following:

- Set File.LeaseState to the LeaseState returned in the create context.
- Set File.LeaseEpoch to the Epoch returned in the create context.

When  $\Delta_{\text{epoch}}$  indicates Purge cache, the client MUST notify the application to purge cached data for the **File**.

### 3.2.5.7.6 SMB2\_CREATE\_DURABLE\_HANDLE\_RESPONSE\_V2 Create Context

If the SMB2\_CREATE\_DURABLE\_HANDLE\_RESPONSE\_V2 context is present, the client MUST set **Open.Durable** to TRUE. Otherwise, the client MUST set **Open.Durable** to FALSE. If the SMB2\_DHANDLE\_FLAG\_PERSISTENT bit is set in the **Flags** field of the SMB2\_CREATE\_DURABLE\_HANDLE\_RESPONSE\_V2 context, the client MUST set **Open.IsPersistent** to TRUE, otherwise set to FALSE. **Open.DurableTimeout** MUST be set to **Timeout**.

### 3.2.5.8 Receiving an SMB2 CREATE Response for an Open Reestablishment

If the **Status** field of the SMB2 header of the response indicates an error, the client MUST return the received status code to the caller of section 3.2.4.4 that initiated the open reestablishment operation.

The client MUST locate the corresponding request in **Connection.OutstandingRequests** using the **MessageId** field of the SMB2 header. If the request is for an open reestablishment, then the processing MUST continue as specified below using the **Open** associated with this request in section 3.2.4.4.

If the **Status** field of the SMB2 header of the response indicates success, the client MUST locate the session in the **Connection.SessionTable** using the SessionId in the SMB2 header of the response. The client MUST locate a tree connect in the **Session.TreeConnectTable** using the **TreeId** in the SMB2 header of the response. The following fields MUST be reinitialized:

 Open.FileId MUST be set to the FileId received in the SMB2 CREATE Response following the SMB2 header.

- Open.TreeConnect MUST be set to the tree connect that was looked up in the Session.TreeConnectTable.
- Open.Connection MUST be set to the connection on which the response was received.

The client MUST insert the Open into the **Session.OpenTable**.

If **Connection.Dialect** is not "2.0.2" and **Connection.SupportsFileLeasing** is TRUE, the client MUST locate the File corresponding to **Open.FileName** in the **GlobalFileTable**. If no **File** is found, the client MUST create a new **File** entry and add it to the **GlobalFileTable** and assign a new **File.LeaseKey**, as specified in section 3.2.1.5, to the entry. **File.OpenTable** MUST be initialized to an empty table and **File.LeaseState** MUST be initialized to SMB2\_LEASE\_NONE. The client MUST insert the Open into **File.OpenTable**.

If **Connection.Dialect** is not "2.0.2" and an SMB2\_CREATE\_RESPONSE\_LEASE create context is present in the SMB2 CREATE response returned from the server, the client MUST do the following:

- If **Connection.SupportsFileLeasing** is FALSE, the client MUST return an error to the caller of section 3.2.4.4 that initiated the open reestablishment operation.
- Otherwise, the client MUST copy the LeaseState in the response to File.LeaseState.

If **Connection.Dialect** belongs to the SMB 3.x dialect family and an SMB2\_CREATE\_RESPONSE\_LEASE\_V2 create context is present in the SMB2 CREATE response returned from the server, the client MUST do the following:

- If **Connection.SupportsDirectoryLeasing** is FALSE, the client MUST return an error to the caller of section 3.2.4.4 that initiated the open reestablishment operation.
- Otherwise, the client MUST copy the LeaseState in the response to File.LeaseState.

If **Connection.Dialect** belongs to the SMB 3.x dialect family and the **Connection.SupportsDirectoryLeasing** is TRUE, the client MUST search the **GlobalFileTable** for the parent directory of the file opened. The name of the parent directory is obtained by removing the last component of the path in **Open.FileName**. If an entry is not found, a new **File** entry MUST be created and added to the **GlobalFileTable** and a **File.LeaseKey**, as specified in section 3.2.1.5, MUST be assigned to the entry. **File.OpenTable** MUST be initialized to an empty table and **File.LeaseState** MUST be initialized to SMB2 LEASE NONE.

The client MUST return success to the caller of section 3.2.4.4 that initiated the open reestablishment operation.

The client MUST attempt to replay any requests in **Open.OutstandingRequests**.

#### 3.2.5.9 Receiving an SMB2 CLOSE Response

If the **Status** field of the SMB2 header of the response indicates an error, then the client MUST return the received status code to the calling application.

The client MUST locate the Open in the **Session.OpenTable** using the **FileId** in the SMB2 header of the response.

If **Connection.SupportsLeasing** is TRUE, the client MUST locate the **File** in the **GlobalFileTable** by looking up **Open.FileName**. The client MUST delete the **Open** from the **File.OpenTable**. If all opens in **File.OpenTable** are deleted, and if there is no entry in **GlobalFileTable** whose name with its last component removed matches **Open.FileName** then the entry for this **File** MUST be deleted from the **GlobalFileTable**, and the **File** object MUST be freed.

If **Connection.Dialect** belongs to the SMB 3.x dialect family and **Connection.SupportsDirectoryLeasing** is TRUE, and if the **File** object was freed above, the client

MUST scan through the **GlobalFileTable** and remove all **File** objects where **File.OpenTable** is empty and there is no entry in **GlobalFileTable** whose name with its last component removed matches the name of this **File** entry (that is, no child objects exist).

The open object MUST be removed from the **Session.OpenTable** and freed.

If SMB2\_CLOSE\_FLAG\_POSTQUERY\_ATTRIB is set in the **Flags** field of the response, the client MUST return file attributes that are returned in the response and success to the calling application.

If SMB2\_CLOSE\_FLAG\_POSTQUERY\_ATTRIB is not set, the client MUST ignore the file attributes and return success to the calling application.

#### 3.2.5.10 Receiving an SMB2 FLUSH Response

The client MUST return the received status code in the **Status** field of the SMB2 header of the response to the application that issued the request to flush data on the file or named pipe.

### 3.2.5.11 Receiving an SMB2 READ Response

If **Connection.Dialect** belongs to the SMB 3.x dialect family, the underlying transport is RDMA, and **Request.BufferDescriptorList** is not empty, then the processing specified in [MS-SMBD] section 3.1.4.4 Deregister Buffer MUST be used to deregister the buffer before returning to the application.

If the **Status** field of the SMB2 header of the response indicates an error, the client MUST return the received status code to the calling application.

If the **Status** field of the SMB2 header of the response indicates success, the client MUST copy the received information in the SMB2 READ Response following the SMB2 header described by **DataOffset** and **DataLength** into the buffer that is provided by the calling application. The client MUST return success and **DataLength** to the application.

### 3.2.5.12 Receiving an SMB2 WRITE Response

If **Connection.Dialect** belongs to the SMB 3.x dialect family, the underlying transport is RDMA and **Request.BufferDescriptorList** is not empty, then the processing specified in [MS-SMBD] section 3.1.4.4 Deregister Buffer MUST be used to deregister the buffer before returning to the application.

If **Connection.Dialect** belongs to the SMB 3.x dialect family and the status code is STATUS\_FILE\_NOT\_AVAILABLE, the client SHOULD<157> replay the write request by looking up the request in **Connection.OutstandingRequests** using the **MessageId** field of the SMB2 header.

The client MUST return the received status code in the **Status** field of the SMB2 header of the response to the application that issued the request to write data to the file or named pipe. The client MUST also return the **Count** value from the SMB2 WRITE Response following the SMB2 header, indicating how many bytes were written.

## 3.2.5.13 Receiving an SMB2 LOCK Response

The client MUST look up the corresponding request by looking up **Connection.OutstandingRequests** using the **MessageId** from the SMB2 header. If the **LockSequenceIndex** field in the request is nonzero, then the client MUST scan through **Open.OperationBuckets** and find an entry with an index value equal to **LockSequenceIndex**. If an entry is found, set its **Free** element to TRUE, and increment the **SequenceNumber** element of the chosen entry using MOD 16 arithmetic.

The client MUST return the received status code in the **Status** field of the SMB2 header of the response to the application that issued the request to lock or unlock ranges on the file.

# 3.2.5.14 Receiving an SMB2 IOCTL Response

If **Connection.Dialect** belongs to the SMB 3.x dialect family and the status code is STATUS\_FILE\_NOT\_AVAILABLE, the client SHOULD<158> replay the IOCTL request by looking up the request in **Connection.OutstandingRequests** using the **MessageId** field of the SMB2 header.

If the **OutputCount** field in an SMB2 IOCTL Response is 0, the **OutputOffset** field SHOULD<159> be ignored by the client.

IOCTL-specific processing is specified in the following sections.

### 3.2.5.14.1 Handling an Enumeration of Previous Versions Response

If the **Status** field of the SMB2 header of the response indicates an error, the client MUST return the received status code to the calling application.

If the **Status** field of the SMB2 header of the response indicates success, the client MUST copy the received information in the SMB2 IOCTL Response following the SMB2 header described by **OutputOffset** and **OutputCount** into the buffer that is provided by the calling application for receiving the response output buffer. The client MUST return success and **OutputCount** to the application.

### 3.2.5.14.2 Handling a Server-Side Data Copy Source File Key Response

If the **Status** field of the SMB2 header of the response indicates an error, the client MUST return the received status code to the calling application.

If the **Status** field of the SMB2 header of the response indicates success, the client MUST copy the received information in the SMB2 IOCTL Response following the SMB2 header described by **OutputOffset** and **OutputCount** into the buffer that is provided by the calling application for receiving the response output buffer. The client MUST return success and **OutputCount** to the application.

#### 3.2.5.14.3 Handling a Server-Side Data Copy Response

If the status code is **STATUS\_INVALID\_PARAMETER** and the **StructureSize** of the response indicates that the server has provided an SRV\_COPYCHUNK\_RESPONSE, the client MUST return a result of **STATUS\_INVALID\_PARAMETER** to the application and SHOULD also return the values in the accompanying SRV\_COPYCHUNK\_RESPONSE that indicate the maximum limits the server supports for server side copy operations.

Otherwise, if the **Status** field of the SMB2 header of the response indicates an error, the client MUST return the received status code to the calling application, ignoring any accompanying SRV\_COPYCHUNK\_RESPONSE.

If the **Status** field of the SMB2 header of the response indicates success, the client MUST copy the received information in the SMB2 IOCTL Response following the SMB2 header that is described by **OutputOffset** and **OutputCount** into the buffer that is provided by the calling application for receiving the response output buffer. The client MUST return success and the **OutputCount** to the application.

# 3.2.5.14.4 Handling a DFS Referral Information Response

If the **Status** field of the SMB2 header of the response indicates an error, the client MUST return the received status code to the calling application.

If the **Status** field of the SMB2 header of the response indicates success, the client MUST copy the received information in the SMB2 IOCTL Response following the SMB2 header that is described by **OutputOffset** and **OutputCount** into the buffer that is provided by the calling application for

receiving the response output buffer. The client MUST return success and the **OutputCount** to the application.

## 3.2.5.14.5 Handling a Pipe Transaction Response

If the **Status** field of the SMB2 header of the response indicates an error, the client MUST return the received status code to the calling application.

If the **Status** field of the SMB2 header of the response indicates success, the client MUST copy the received information in the SMB2 IOCTL Response following the SMB2 header that is described by the **OutputOffset** and **OutputCount** into the buffer that is provided by the calling application for receiving the response output buffer. The client MUST ignore the **InputOffset** and **InputCount**. The client MUST return success and the **OutputCount** to the application.

### 3.2.5.14.6 Handling a Peek at Pipe Data Response

If the **Status** field of the SMB2 header of the response indicates an error, the client MUST return the received status code to the calling application.

If the **Status** field of the SMB2 header of the response indicates success, the client MUST copy the received information in the SMB2 IOCTL Response following the SMB2 header that is described by the **OutputOffset** and **OutputCount** into the buffer that is provided by the calling application for receiving the response output buffer. The client MUST return success and the **OutputCount** to the application.

## 3.2.5.14.7 Handling a Content Information Retrieval Response

If the **Status** field of the SMB2 header of the response indicates an error, the client MUST return the received status code to the calling application.

If the **Status** field of the SMB2 header of the response indicates success, the client MUST copy the received information in the SMB2 IOCTL Response following the SMB2 header that is described by the **OutputOffset** and **OutputCount** into the buffer that is provided by the calling application for receiving the response output buffer. The client MUST ignore the **InputOffset** and **InputCount**. The client MUST return success and the **OutputCount** to the application.

## 3.2.5.14.8 Handling a Pass-Through Operation Response

If the **Status** field of the SMB2 header of the response indicates an error, the client MUST return the received status code to the calling application.

If the **Status** field of the SMB2 header of the response indicates success, the client MUST copy the received information in the SMB2 IOCTL Response following the SMB2 header that is described by the **InputOffset** and **InputLength** into the buffer that is provided by the calling application for receiving the response input buffer. The client MUST copy the received information in the SMB2 IOCTL Response following the SMB2 header that is described by the **OutputOffset** and **OutputCount** into the buffer that is provided by the calling application for receiving the response output buffer. The client MUST return success, the **InputLength**, and the **OutputCount** to the application.

### 3.2.5.14.9 Handling a Resiliency Response

If the **Status** field of the SMB2 header of the response indicates an error, the client MUST return the received status code to the calling application.

If the **Status** field of the SMB2 header of the response indicates success, the client MUST perform the following steps:

1. The client SHOULD<160> setup periodic probing of the connection to detect an unresponsive or dead server or a broken TCP connection.

- 2. The client MUST set **Open.ResilientHandle** and **Open.Durable** to TRUE.
- 3. The status of the operation MUST be returned to the application.

### 3.2.5.14.10 Handling a Pipe Wait Response

The client MUST return the **Status** field of the SMB2 header of the response to the calling application.

### 3.2.5.14.11 Handling a Network Interfaces Response

The client MUST extract IPv4Address and IPv6Address addresses from each NETWORK\_INTERFACE\_INFO structure and MUST insert the addresses into **Connection.Server.AddressList**.

The client MUST return the list of network interfaces received from the server to the calling application.

## 3.2.5.14.12 Handling a Validate Negotiate Info Response

If the response is not signed or the signature verification in section 3.2.5.1.3 does not succeed, the client MUST terminate the **Connection**.

If the **Status** field of the SMB2 header of the response is STATUS\_ACCESS\_DENIED, the client MUST terminate the **Connection**.

If the **Status** field of the SMB2 header of the response indicates success, the client MUST verify the VALIDATE\_NEGOTIATE\_INFO response received in the Buffer field of the SMB2 IOCTL Response as follows:

- Capabilities MUST be equal to Connection.ServerCapabilities.
- Guid MUST be equal to Connection.ServerGuid.
- SecurityMode MUST be equal to Connection.ServerSecurityMode.
- **Dialect** MUST be equal to **Connection.Dialect**.

If any of the above verifications fails, the client MUST close all the sessions in **Connection.SessionTable** as specified in section 3.2.4.23 and MUST terminate the **Connection**.

Otherwise, the result is successful.

### 3.2.5.14.13 Handling a Shared Virtual Disk File Control Response

If the **Status** field of the SMB2 header of the response indicates an error, the client MUST return the received status code to the calling application.

If the **Status** field of the SMB2 header of the response indicates success, the client MUST copy the received information in the SMB2 IOCTL Response following the SMB2 header that is described by **OutputOffset** and **OutputCount**, into the buffer that is provided by the calling application for receiving the response output buffer. The client MUST return success and **OutputCount** to the application.

#### 3.2.5.15 Receiving an SMB2 QUERY DIRECTORY Response

If the **Status** field of the SMB2 header of the response indicates an error, the client MUST return the received status code to the calling application.

If the **Status** field of the SMB2 header of the response indicates success, the client MUST copy the received information in the SMB2 QUERY\_DIRECTORY Response following the SMB2 header that is described by the **OutputBufferOffset** and **OutputBufferLength** into the buffer that is provided by the calling application. The client MUST return success and the **OutputBufferLength** to the application.

## 3.2.5.16 Receiving an SMB2 CHANGE\_NOTIFY Response

If the **Status** field of the SMB2 header of the response indicates an error, the client MUST return the received status code to the calling application.

If the **Status** field of the SMB2 header of the response indicates success, the client MUST copy the received information in the SMB2 CHANGE\_NOTIFY Response following the SMB2 header that is described by the **OutputBufferOffset** and **OutputBufferLength** into the buffer that is provided by the calling application. The client MUST return success and the **OutputBufferLength** to the application.

### 3.2.5.17 Receiving an SMB2 QUERY\_INFO Response

If the **Status** field of the SMB2 header of the response indicates an error, the client MUST return the received status code to the calling application. If the error code is either

**STATUS\_BUFFER\_TOO\_SMALL** or **STATUS\_INFO\_LENGTH\_MISMATCH** and the SMB2 ERROR Response following the SMB2 header has a **ByteCount** of 4, the client MUST also return the 4-byte error data to the calling application. This error data indicates the size, in bytes, that is required to successfully query the information.

If the **Status** field of the SMB2 header of the response indicates success, the client MUST copy the received information in the SMB2 QUERY\_INFO Response following the SMB2 header that is described by the **OutputBufferOffset** and **OutputBufferLength** into the buffer that is provided by the calling application. The client MUST return success and the **OutputBufferLength** to the application.

#### 3.2.5.18 Receiving an SMB2 SET\_INFO Response

If **Connection.Dialect** belongs to the SMB 3.x dialect family and the status code is STATUS\_FILE\_NOT\_AVAILABLE, the client SHOULD<161> replay the SetInfo request by looking up the request in **Connection.OutstandingRequests** using the **MessageId** field of the SMB2 header.

The client MUST return the received status code in the **Status** field of the SMB2 header of the response to the application that issued the request to set information on the file, underlying object store, or named pipe. This applies for requests to set file information, underlying object store information, quota information, and security information.

### 3.2.5.19 Receiving an SMB2 OPLOCK\_BREAK Notification

If **Connection.Dialect** is not "2.0.2", the client MUST verify:

 If Connection.SupportsFileLeasing is TRUE or Connection.SupportsDirectoryLeasing is TRUE, the client MUST use the StructureSize field in the SMB2 OPLOCK\_BREAK notification to differentiate between an oplock break notification and a lease break notification as specified in 2.2.25.

### 3.2.5.19.1 Receiving an Oplock Break Notification

The client MUST locate the open in the **Session.OpenTable** using the **FileId** in the Oplock Break Notification following the SMB2 header. If the open is not found, the oplock break indication MUST be discarded, and no further processing is required.

If the open is found, the client MUST take action based on the **Open.OplockLevel** and the new **OplockLevel** that is received in the Oplock Break Notification.

If the **Open.OplockLevel** is SMB2\_OPLOCK\_LEVEL\_NONE, no action is required, and no further processing is required.

If the **Open.OplockLevel** is SMB2\_OPLOCK\_LEVEL\_II, and the **OplockLevel** is SMB2\_OPLOCK\_LEVEL\_NONE, the client MUST set **Open.OplockLevel** to SMB2\_OPLOCK\_LEVEL\_NONE.

If the **Open.OplockLevel** is SMB2\_OPLOCK\_LEVEL\_BATCH, and the **OplockLevel** is SMB2\_OPLOCK\_LEVEL\_NONE, the client MUST set **Open.OplockLevel** to SMB2\_OPLOCK\_LEVEL\_NONE. The client MUST flush any writes or byte range locks that it has cached locally to the server. When that is complete, the client MUST send an oplock break acknowledgment, as specified in the following sections.

If the **Open.OplockLevel** is SMB2\_OPLOCK\_LEVEL\_BATCH, and the **OplockLevel** is SMB2\_OPLOCK\_LEVEL\_II, the client MUST set **Open.OplockLevel** to SMB2\_OPLOCK\_LEVEL\_II. The client MUST flush any writes or byte range locks that it has cached locally to the server. When that is complete, the client MUST send an oplock break acknowledgment, specified as follows.

The client MAY<162> choose to request and support SMB2\_OPLOCK\_LEVEL\_EXCLUSIVE. If it does, the break operation would match those specified above for SMB2\_OPLOCK\_LEVEL\_BATCH. It MUST NOT break from batch to exclusive.

If the client is required to send an oplock break acknowledgment, it MUST construct a request following the syntax that is specified in section 2.2.24.1. The SMB2 header is initialized as follows:

- Command MUST be set to SMB2 OPLOCK\_BREAK.
- The MessageId field is set as specified in section 3.2.4.1.3.
- The client MUST set SessionId to **Open.TreeConnect.Session.SessionId**.
- The client MUST set TreeId to Open.TreeConnect.TreeConnectId.

The Oplock Break Acknowledgment request is initialized as follows:

- The FileId MUST be set to Open.FileId.
- The OplockLevel MUST be set to Open.OplockLevel.

The request MUST be sent to the server.

#### 3.2.5.19.2 Receiving a Lease Break Notification

If **Connection.Dialect** is not "2.0.2", the client MUST verify:

If **Connection.SupportsDirectoryLeasing** is TRUE or **Connection.SupportsFileLeasing** is TRUE, the client MUST perform the following:

- The client MUST locate the file in the **GlobalFileTable** using the **LeaseKey** in the Lease Break Notification. If a file is not found, no further processing is required.
- If a File entry is located, the client MUST take action based on the File.LeaseState and the new LeaseState that is received in the Lease Break Notification.

- If File.LeaseState includes SMB2\_LEASE\_WRITE\_CACHING and the new LeaseState does not include SMB2\_LEASE\_WRITE\_CACHING, the client MUST flush any cached data associated with this file by issuing one or more SMB2 WRITE requests as described in 3.2.4.7. It MUST also flush out any cached byte-range locks it has on the file by enumerating the File.OpenTable and for each open, send the cached byte-range locks by issuing SMB2 LOCK requests as described in 3.2.4.19.
- If File.LeaseState includes SMB2\_LEASE\_READ\_CACHING and the new LeaseState does not include SMB2\_LEASE\_READ\_CACHING, the client MUST notify the application to purge cached data for the File.
- If File.LeaseState includes SMB2\_LEASE\_HANDLE\_CACHING and the new LeaseState does not include SMB2\_LEASE\_HANDLE\_CACHING, the client MUST enumerate all handles in File.OpenTable and close any cached handles that have already been closed by the application. The close process is described in 3.2.4.5.
- If Connection.Dialect belongs to the SMB 3.x dialect family and File.LeaseState is equal to the new LeaseState and (NewEpoch - File.LeaseEpoch) is greater than 1, the client MUST notify the application to purge cached data for the File.
- If **Connection.Dialect** belongs to the SMB 3.x dialect family and **NewEpoch** is greater than **File.LeaseEpoch**, the client MUST copy the new **LeaseState** into **File.LeaseState**. The client MUST set **File.LeaseEpoch** to **NewEpoch**.
- Otherwise, if **Connection.Dialect** is "2.1", the new LeaseState granted by the server in the Lease Break Notification MUST be copied to **File.LeaseState**.
- If a lease acknowledgment is required by the server as indicated by the SMB2\_NOTIFY\_BREAK\_LEASE\_FLAG\_ACK\_REQUIRED bit in the **Flags** field of the Lease Break Notification, the client SHOULD<163> send a Lease Break Acknowledgment request described as follows.
  - If all open handles on this file are closed (that is, **File.OpenTable** is empty for this file), the client SHOULD consider it as an implicit acknowledgment of the lease break. No explicit acknowledgment is required.
  - The client MUST construct a Lease Break Acknowledgment request following the syntax specified in 2.2.24.2. The LeaseKey in the request MUST be set to File.LeaseKey and the LeaseState in the request MUST be set to File.LeaseState.
  - The client MUST choose an Open from among the remaining opens in File.OpenTable and it
    MUST be used to send the acknowledgment to the server, via the connection identified by
    Open.Connection.
    - The SMB2 header is initialized as follows:
      - Command MUST be set to SMB2 OPLOCK BREAK.
      - The MessageId field is set as specified in section 3.2.4.1.3.
      - The client MUST set SessionId to Open.TreeConnect.Session.SessionId.
      - The client MUST set **TreeId** to **Open.TreeConnect.TreeConnectId**.

#### 3.2.5.19.3 Receiving an Oplock Break Acknowledgment Response

If the client receives success in the response, no further processing is required.

If the client receives an error in the response to the Oplock Break Acknowledgment, the client MUST set **Open.OplockLevel** to SMB2\_OPLOCK\_LEVEL\_NONE.

#### 3.2.5.19.4 Receiving a Lease Break Acknowledgment Response

No processing is required for this response.

#### 3.2.6 Timer Events

#### 3.2.6.1 Request Expiration Timer Event

When the Request Expiration timer expires, the client MUST walk all connections in the **ConnectionTable**. For each connection, the client MUST walk the outstanding requests in **Connection.OutstandingRequests**.

The client MAY<164> choose any time-out it requires based on local policy, the type of request, and network characteristics.

If **Request.Timestamp** plus the time-out interval exceeds the current time, the client MUST process the request as if it received a failure response from the server and the client SHOULD<165> return an implementation-specific error to the calling application.

The client MAY<166> choose to disconnect the connection as well.

#### 3.2.6.2 Idle Connection Timer Event

When the Idle Connection timer expires, the client MUST scan through the global **ConnectionTable** (defined in section 3.2.1.1). For each connection in **ConnectionTable**, for each session in **Connection.SessionTable**, if **Session.OpenTable** is empty and the idle time-out has expired, the client MUST tear down the Connection and all associated Sessions and Tree Connects, in the manner specified in section 3.2.7.1. The client is not required to explicitly send SMB2 LOGOFF and SMB2 TREE\_DISCONNECT requests to the server because the teardown of the connection will implicitly result in the teardown of all server Sessions and Tree Connects on the connection, as specified in section 3.3.7.1.

## 3.2.6.3 Network Interface Information Timer Event

When the Network Interface Information Timer expires and **Connection.Dialect** belongs to the SMB 3.x dialect family, the client MUST request the available server network interfaces as specified in section 3.2.4.20.10 and provide the information to the higher-layer application in an implementation-specific manner.

#### 3.2.7 Other Local Events

# 3.2.7.1 Handling a Network Disconnect

When the underlying transport indicates a disconnect, for each **Session** in **Connection.SessionTable**, the client MUST perform the following:

- If Connection.Dialect belongs to the SMB 3.x dialect family, and if Connection.SupportsMultiChannel or Connection.SupportsPersistentHandles is TRUE, the client MUST perform the following actions:
  - The channel entry MUST be removed from the Session.ChannelList, where Channel.Connection matches the disconnected connection.
  - For each outstanding create request in Connection.OutstandingRequests containing SMB2\_CREATE\_DURABLE\_HANDLE\_REQUEST\_V2 context, the client MUST replay the create

request on an alternate channel by setting the SMB2\_FLAGS\_REPLAY\_OPERATION bit in the SMB2 header.

- Session.ChannelSequence MUST be incremented by 1.
- If **Session.Connection** matches the disconnected connection, **Session.Connection** MUST be set to the first entry in **Session.ChannelList**.
- Otherwise, the client MUST perform the following actions:
  - For each Open in Session.OpenTable:
    - If Connection.Dialect is not "2.0.2" and Connection.SupportsFileLeasing is TRUE, the client MUST locate the File in the GlobalFileTable by looking up Open.FileName. The client MUST delete the Open from the File.OpenTable.
    - If Connection.Dialect belongs to the SMB 3.x dialect family and if Connection.SupportsDirectoryLeasing is TRUE, and if all opens in File.OpenTable are deleted and if there is no entry in the GlobalFileTable whose name with its last component removed matches the Open.FileName, then the entry for the File MUST be deleted from the GlobalFileTable, and the File object MUST be freed.
    - Otherwise, if all opens in **File.OpenTable** are deleted, then the entry for this **File** MUST be deleted from the **GlobalFileTable**, and the **File** object MUST be freed.
  - If **Open.Durable** is not TRUE, the **Open** MUST be removed from the **Session.OpenTable** and freed, and the handle generated for the **Open** MUST be invalidated.
  - If Open.Durable is TRUE, the Open MUST be removed from the Session.OpenTable, the Open.Connection MUST be set to NULL, and the Open.TreeConnect MUST be set to NULL. The client MUST attempt to re-establish the durable open as specified in section 3.2.4.4. If Connection.Dialect belongs to the SMB 3.x dialect family, Open.Durable is TRUE, and the client fails to re-establish the durable open within Open.DurableTimeout milliseconds, the Open MUST be freed and the handle generated for the Open MUST be invalidated. The client SHOULD<167> attempt to reestablish the durable open as specified in section 3.2.4.4.
  - If Open.ResilientHandle or Open.IsPersistent is TRUE, the client MUST perform the following steps:
    - Capture the current system time at which the disconnect occurred into Open.LastDisconnectTime.
    - Attempt to reestablish the durable open as specified in section 3.2.4.4.
    - If the reestablishment fails with a network error, the client MUST retry the reestablishment of the open for at least Open.ResilientTimeout milliseconds after Open.LastDisconnectTime, before giving up.
    - If the reestablishment of the durable handle fails, Open.Durable MUST be set to FALSE, Open.ResilientHandle MUST be set to FALSE, the Open MUST be removed from Session.OpenTable and the Open MUST be freed, and the handle generated for the Open MUST be invalidated.
  - Each TreeConnect in Session.TreeConnectTable MUST be freed, the handle generated for the TreeConnect MUST be invalidated, and the TreeConnect entry MUST be removed from Session.TreeConnectTable.
  - If **Connection.Dialect** belongs to the SMB 3.x dialect family, the client MUST free the channel and remove the channel entry in **Session.ChannelList**.
  - The client MUST free the **Session** and invalidate the session handle.

If **Connection.Dialect** belongs to the SMB 3.x dialect family and if **Session.TreeConnectTable** is empty in all sessions in the **Connection.SessionTable** for which **Connection.ServerName** matches the server name, the client SHOULD invoke the event as specified in [MS-SWN] section 3.2.4.3.

Finally, the connection MUST be removed from the **ConnectionTable** and freed.

#### 3.3 Server Details

#### 3.3.1 Abstract Data Model

This document specifies a conceptual model of possible data organization that an implementation maintains to participate in this protocol. The described organization is provided to explain how the protocol behaves. This document does not mandate that implementations adhere to this model as long as their external behavior is consistent with what is described in this document. This data model requires elements to be synchronized with the Server Service Remote Protocol [MS-SRVS]. An implementation that uses this data model observes atomicity requirements in order that the protocols always maintain an identical view of the common data.

This document assumes the SMB 2 Protocol server is a combination of a server and one or more underlying object store(s). However, an implementation can subdivide the server into whatever functional blocks it chooses, including combining them into a single block.

## 3.3.1.1 Algorithm for Handling Available Message Sequence Numbers by the Server

The server MUST implement an algorithm to manage message sequence numbers. Sequence numbers are used to associate requests with responses, and to determine what requests are allowed for processing. The algorithm MUST meet the following conditions:

- When an SMB2 transport connection is first established, the allowable sequence numbers that comprise the valid command window for received messages on that connection MUST be the set { 0 }.
- After a sequence number is received, its value MUST never be allowed to be received again. (After the sequence number 0 is received, no other request that uses the sequence number 0 shall be processed.) If the 64-bit sequence wraps, the connection MUST be terminated.
- As credits are granted as specified in section 3.3.1.2, the acceptable sequence numbers MUST progress in a monotonically increasing manner. For example, if the set consists of { 0 }, and 3 credits are granted, the valid command window set MUST grow to { 0, 1, 2, 3 }.
- The server MUST allow requests to be received out of sequence. For example, if the valid command window set is { 0, 1, 2, 3 }, it is valid to receive a request with sequence number 2 before receiving a request with sequence number 0.
- The server MAY limit the maximum range of the acceptable sequence numbers. For example, if the valid command window set is { 0, 1, 2, 3, 4, 5 }, and the server receives requests for 1, 2, 3, 4, and 5, it MAY<168> choose to not grant more credits and keep the valid command window set at { 0 } until the sequence number 0 is received.
- The client's request consumes at least one sequence number for any request except the SMB2 CANCEL Request. If the negotiated dialect is SMB 2.1 or SMB 3.x and the request is a multi-credit request, it consumes sequence numbers based on the **CreditCharge** field in the SMB2 header, as specified in 3.3.5.2.3.

For the client side of this algorithm, see section 3.2.4.1.6.

## 3.3.1.2 Algorithm for the Granting of Credits

The server MUST implement an algorithm for granting credits to the client. Each credit provides the client the capability to send a request to the server. Multiple credits allow for multiple simultaneous requests. The algorithm MUST meet the following conditions:

- The number of credits held by the client MUST be considered as 1 when the connection is established.
- The server MUST ensure that the number of credits held by the client is never reduced to zero. If the condition occurs, there is no way for the client to send subsequent requests for more credits.
- The server MAY<169> grant any number of credits up to that which the client requests, or more if required by the preceding rule.
- The server SHOULD<170> grant the client a non-zero value of credits in response to any non-zero value requested, within administratively configured limits. The server MUST grant the client at least 1 credit when responding to SMB2 NEGOTIATE.
- The server MAY<171> vary the number of credits granted to different clients based on quality of service features, such as identity, behavior, or administrator configuration.

#### 3.3.1.3 Algorithm for Change Notifications in an Object Store

The server MUST implement an algorithm that monitors for changes on an object store. The effect of this algorithm MUST be identical to that used to offer the behavior specified in [MS-CIFS] sections 3.2.4.39 and 3.3.5.59.4. The algorithm MUST meet the following conditions:

- The algorithm MUST perform the change notification processing based on the CompletionFilter and SMB2\_WATCH\_TREE flag in the Flags field of the first CHANGE\_NOTIFY request on an Open.LocalOpen. The algorithm MUST ignore the CompletionFilter and SMB2\_WATCH\_TREE flag in all further requests on the same open.
- If the client sets the SMB2\_WATCH\_TREE flag in the **Flags** field of the first request on an **Open.LocalOpen**, indicating that an entire tree is being watched, the algorithm MUST monitor all objects beneath the directory on which the operation was issued, instead of simply the immediate children objects of that directory.
- If a client issues multiple change notification requests on the same open to a directory, the server MUST queue the requests and complete them on a First In, First Out (FIFO) basis when changes are indicated by the underlying object store.
- If a change notification request is pending on a directory and a change occurs to the directory contents matching the events to be monitored as specified by the **CompletionFilter**, the server MUST copy the results into the **Buffer** field of the CHANGE\_NOTIFY response. The server SHOULD send the maximum number of events that match the **CompletionFilter** of the first CHANGE\_NOTIFY request indicated by the underlying object store into a single response up to the maximum of the **OutputBufferLength** field. The server MUST construct the response in the format specified in section 2.2.36 and the change notification information in the format specified in [MS-FSCC] section 2.4.42. The server MUST then return the results to the client.

## 3.3.1.4 Algorithm for Leasing in an Object Store

If the server implements the SMB 2.1 or SMB 3.x dialect family and supports leasing, the underlying object store needs to implement an algorithm that permits multiple opens to the same object, as described in [MS-FSA] section 2.1.5.1.2, to share the lease state (for valid lease states, see section 3.3.1.12). The algorithm MUST meet the following conditions:

- The algorithm MUST permit a create request from the server to the underlying object store to be accompanied by an implementation-specific<172> identifier that indicates the unique server-local context for this lease, which will be referred to as the ClientLeaseId.
- The algorithm MUST allow multiple opens to an object that shares the same ClientLeaseId.
   These opens MUST NOT alter the lease state on an object.
- The algorithm MUST permit three different caching capabilities within a lease: READ, WRITE, and HANDLE, with the following semantics:
  - READ caching permits the SMB2 client to cache data read from the object. Before processing
    one of the following operations from a client with a different **ClientLeaseId**, the object store
    MUST request that the server revoke READ caching. The object store is not required to wait
    for acknowledgment:

## READ caching on a file:

- The file is opened in a manner that overwrites the existing file.
- Data is written to the file.
- The file size is changed.
- A byte range lock is requested for the file.

# READ caching on a directory:

- A new file or directory is added, deleted, or renamed within the directory.
- Directory metadata such as timestamps, file attributes, and file sizes are updated.
- WRITE caching permits the SMB2 client to cache writes and byte-range locks on an object.
   Before processing one of the following operations, the underlying object store MUST request that the server revoke WRITE caching, and the object store MUST wait for acknowledgment from the server before proceeding with the operation:
  - The file is opened by a client with a different ClientLeaseId, and requested access includes any flags other than FILE\_READ\_ATTRIBUTES, FILE\_WRITE\_ATTRIBUTES, and SYNCHRONIZE.
- HANDLE caching permits one or more SMB2 clients to delay closing handles it holds open, or
  to defer sending opens. Before processing one of the following operations, the underlying
  object store MUST request that the server revoke HANDLE caching, and the object store MUST
  wait for acknowledgment before proceeding with the operation:

#### HANDLE caching on a file:

- A file is opened with an access or share mode incompatible with opens from clients with different ClientLeaseIds.
- The parent directory is being renamed.

#### HANDLE caching on a directory:

- The directory is opened with an access/share mode incompatible with opens from a client with a different ClientLeaseId.
- Parent directory is renamed or deleted.
- The underlying object store SHOULD request that the server revoke multiple lease state flags at the same time if an operation results in the loss of several caching flags.

- The algorithm SHOULD support the following combinations of caching flags on a file: No caching, Read caching, Read + Write caching, Read + Handle caching, and Read + Write + Handle caching. The algorithm SHOULD support No caching, Read caching, and Read + Handle caching on a directory.
- The algorithm MAY<173> support other combinations of caching flags.
- The algorithm MUST allow a client to flow one or more creates with the same ClientLeaseId to
  the underlying object store during a lease break without blocking the create until the
  acknowledgment of the lease break is received.
- The algorithm SHOULD allow additional lease state flags on subsequent opens with the same ClientLeaseId to permit upgrading the lease state. The algorithm MUST NOT allow the client to release lease state flags on subsequent opens with the same ClientLeaseId to downgrade the lease state.
- If the requested lease state is not a superset of the existing lease state flags for this
   ClientLeaseId, then the requested lease state SHOULD be interpreted as the union of the
   existing lease state and the requested lease state.
- When the underlying object store requests that the server issue a lease break, it MUST also provide a new lease state for the server to pass to the client as part of the lease break packet, based on the operations that caused the lease break to occur.

#### 3.3.1.5 Global

- **ServerStatistics**: Server statistical information. This contains all the members of **STAT\_SRV\_0** structure as specified in [MS-SRVS] section 2.2.4.39.
- ServerEnabled: A Boolean that indicates whether the SMB2 server is accepting incoming connections or requests.
- **ShareList**: A list of available shares for the system. The structure of a share is as specified in section 3.3.1.6 and is uniquely indexed by the tuple <Share.ServerName, Share.Name>.
- **GlobalOpenTable**: A table containing all the files opened by remote clients on the server, indexed by **Open.DurableFileId**. The structure of an open is as specified in section 3.3.1.10. The table MUST support enumeration of all entries in the table.
- GlobalSessionTable: A list of all the active sessions established to this server, indexed by the Session.SessionId.
- **ConnectionList**: A list of all open connections on the server, indexed by the connection endpoint addresses.
- ServerGuid: A global identifier for this server.
- ServerStartTime: The start time of the SMB2 server, in FILETIME format as specified in [MS-DTYP] section 2.3.3.
- **IsDfsCapable**: A Boolean that, if set, indicates that the server supports the Distributed File System.
- **ServerSideCopyMaxNumberofChunks**: The maximum number of chunks the server will accept in a server side copy operation.
- **ServerSideCopyMaxChunkSize**: The maximum number of bytes the server will accept in a single chunk for a server side copy operation.

• **ServerSideCopyMaxDataSize**: The maximum total number of bytes the server will accept for a server side copy operation.

If the server implements the SMB 2.1 or SMB 3.x dialect family, it MUST implement the following:

- **ServerHashLevel**: A state that indicates the caching level configured on the server. It takes any of the following three values:
  - **HashEnableAll**: Indicates that caching is enabled for all shares on the server.
  - **HashDisableAll**: Indicates that caching is disabled for all shares on the server.
  - HashEnableShare: Indicates that caching is enabled or disabled on a per-share basis.

If the server implements the SMB 2.1 or SMB 3.x dialect family and supports leasing, it MUST implement the following:

 GlobalLeaseTableList: A list of all the lease tables as described in 3.3.1.11, indexed by the ClientGuid.

If the server implements the SMB 2.1 or SMB 3.x dialect family and supports resiliency, it MUST implement the following:

- MaxResiliencyTimeout: The maximum resiliency time-out in milliseconds, for the TimeOut field of NETWORK\_RESILIENCY\_REQUEST Request, as specified in section 2.2.31.3.
- **ResilientOpenScavengerExpiryTime**: The time at which the Resilient Open Scavenger Timer, as specified in section 3.3.2.4, is currently set to expire.

If the server implements the SMB 3.x dialect family, it MUST implement the following:

- **EncryptData**: A Boolean that, if set, indicates that the server requires messages to be encrypted after session establishment, per the conditions specified in section 3.3.5.2.9.
- RejectUnencryptedAccess: A Boolean that, if set, indicates that the server will reject any
  unencrypted messages. This flag is applicable only if EncryptData is TRUE or if
  Share.EncryptData (as defined in section 3.3.1.6) is TRUE.
- **IsMultiChannelCapable**: A Boolean that, if set, indicates that the server supports the multichannel capability.

If the server implements the SMB 3.0.2 or SMB 3.1.1 dialect, it MUST implement the following:

IsSharedVHDSupported: A Boolean that, if set, indicates that the server supports shared virtual disks.

If the server implements the SMB 3.1.1 dialect, it MUST implement the following:

• **MaxClusterDialect**: The maximum SMB dialect at which clients can access clustered shares on the server.

# 3.3.1.6 Per Share

- Share.Name: A name for the shared resource on this server.
- **Share.ServerName**: The NetBIOS, fully qualified domain name (FQDN), or textual IPv4 or IPv6 address that the share is associated with. For more information, see [MS-SRVS] section 3.1.1.7.

- **Share.LocalPath**: A path that describes the local resource that is being shared. This MUST be a store that either provides named pipe functionality, or that offers storage and/or retrieval of files. In the case of the latter, it MAY<174> be a device that accepts a file and then processes it in some format, such as a printer.
- **Share.ConnectSecurity**: An authorization policy such as an access control list that describes which users are allowed to connect to this share.
- Share.FileSecurity: An authorization policy such as an access control list that describes what
  actions users that connect to this share are allowed to perform on the shared resource.<175>
- **Share.CscFlags**: The configured offline caching policy for this share. This value MUST be manual caching, automatic caching of files, automatic caching of files and programs, or no offline caching. For more information, see section 2.2.10. For more information about offline caching, see [OFFLINE].
- **Share.IsDfs**: A Boolean that, if set, indicates that this share is configured for DFS. For more information, see [MSDFS].
- **Share.DoAccessBasedDirectoryEnumeration**: A Boolean that, if set, indicates that the results of directory enumerations on this share MUST be trimmed to include only the files and directories that the calling user has the right to access.
- **Share.AllowNamespaceCaching**: A Boolean that, if set, indicates that clients are allowed to cache directory enumeration results for better performance. <176>
- **Share.ForceSharedDelete**: A Boolean that, if set, indicates that all opens on this share MUST include FILE\_SHARE\_DELETE in the sharing access.
- **Share.RestrictExclusiveOpens**: A Boolean that, if set, indicates that users who request readonly access to a file are not allowed to deny other readers.
- **Share.Type**: The value indicates the type of share. It MUST be one of the values that are listed in [MS-SRVS] section 2.2.2.4.
- Share.Remark: A pointer to a null-terminated Unicode UTF-16 string that specifies an optional comment about the shared resource.
- **Share.MaxUses**: The value indicates the maximum number of concurrent connections that the shared resource can accommodate.
- **Share.CurrentUses**: The value indicates the number of current trees connected to the shared resource.
- **Share.ForceLevel2Oplock**: A Boolean that, if set, indicates that the server does not issue exclusive caching rights on this share.
- Share.HashEnabled: A Boolean that, if set, indicates that the share supports hash generation for branch cache retrieval of data.
- **Share.SnapshotList**: The list of available snapshots in this **Share**.

If the server implements the SMB 3.x dialect family, it MUST implement the following:

- **Share.CATimeout**: The minimum time, in milliseconds, before closing an unreclaimed persistent handle on a continuously available share.
- **Share.IsCA**: A Boolean that, if set, indicates that the share is continuously available.
- **Share.EncryptData**: A Boolean that, if set, indicates that the server requires messages for accessing this share to be encrypted, per the conditions specified in section 3.3.5.2.11.

# 3.3.1.7 Per Transport Connection

- **Connection.CommandSequenceWindow**: A list of the sequence numbers that is valid to receive from the client at this time. For more information, see section 3.3.1.1.
- **Connection.RequestList**: A list of requests, as specified in section 3.3.1.13, that are currently being processed by the server. This list is indexed by the **MessageId** field.
- **Connection.ClientCapabilities**: The capabilities of the client of this connection in a form that MUST follow the syntax as specified in section 2.2.3.
- **Connection.NegotiateDialect**: A numeric value representing the current state of dialect negotiation between the client and server on this transport connection.
- Connection.AsyncCommandList: A list of client requests being handled asynchronously. Each request MUST have been assigned an AsyncId.
- **Connection.Dialect**: The dialect of SMB2 negotiated with the client. This value MUST be either "2.0.2", "2.1", "3.0", "3.0.2", "3.1.1", or "Unknown". For the purpose of generalization in the server processing rules, the condition that **Connection.Dialect** is equal to "3.0", "3.0.2", or "3.1.1" is referred to as "**Connection.Dialect** belongs to the SMB 3.x dialect family".
- **Connection.ShouldSign**: A Boolean that, if set, indicates that all sessions on this connection (with the exception of anonymous and guest sessions) MUST have signing enabled.
- Connection.ClientName: A null-terminated Unicode UTF-16 IP address string, or NetBIOS host name of the client machine.
- Connection.MaxTransactSize: The maximum buffer size, in bytes, that the server allows on the
  transport that established this connection for QUERY\_INFO, QUERY\_DIRECTORY, SET\_INFO and
  CHANGE\_NOTIFY operations. This field is applicable only for buffers sent by the client in SET\_INFO
  requests, or returned from the server in QUERY\_INFO, QUERY\_DIRECTORY, and CHANGE\_NOTIFY
  responses.
- Connection.MaxWriteSize: The maximum buffer size, in bytes, that the server allows to be written on the connection using the SMB2 WRITE Request.
- **Connection.MaxReadSize**: The maximum buffer size, in bytes, that the server allows to be read on the connection using the SMB2 READ Request.
- **Connection.SupportsMultiCredit**: A Boolean indicating whether the connection supports multicredit operations.
- Connection.TransportName: An implementation-specific name of the transport used by this connection.
- Connection.SessionTable: A table of authenticated sessions, as specified in section 3.3.1.8, established on this SMB2 transport connection. The table MUST allow lookup by both
   Session.SessionId and by the security context of the user that established the connection.
- **Connection.CreationTime**: The time when the connection was established.
- **Connection.ConstrainedConnection**: A Boolean that, if set, indicates that authentication to a non-anonymous principal has not yet been successfully performed on this connection.
- Connection.PreauthSessionTable: A table to store preauthentication hash values for session binding, as specified in section 3.3.1.15. The table MUST allow lookup by PreauthSession.SessionId.

If the server implements the SMB 2.1 or 3.x dialect family, it MUST implement the following:

Connection.ClientGuid: An identifier for the client machine.

If the server implements the SMB 3.x dialect family, it MUST implement the following:

- **Connection.ServerCapabilities**: The capabilities sent by the server in the SMB2 NEGOTIATE Response on this connection, in a form that MUST follow the syntax as specified in section 2.2.4.
- **Connection.ClientSecurityMode**: The security mode sent by the client in the SMB2 NEGOTIATE request on this connection, in a form that MUST follow the syntax as specified in section 2.2.3.
- **Connection.ServerSecurityMode**: The security mode received from the server in the SMB2 NEGOTIATE response on this connection, in a form that MUST follow the syntax as specified in section 2.2.4.

If the server implements the SMB 3.1.1 dialect, it MUST also implement the following:

- **Connection.PreauthIntegrityHashId**: The ID of the preauthentication integrity hash function that was negotiated for this connection.
- Connection.PreauthIntegrityHashValue: The preauthentication integrity hash value that was computed for the exchange of SMB2 NEGOTIATE request and response messages on this connection.
- **Connection.CipherId**: The ID of the cipher that was negotiated for this connection.
- Connection.ClientDialects: An array of dialects received in the SMB2 NEGOTIATE Request on this connection.

#### 3.3.1.8 Per Session

- Session.SessionId: A numeric value that is used as an index in GlobalSessionTable, and (transformed into a 64-bit number) is sent to clients as the SessionId in the SMB2 header.
- **Session.State**: The current activity state of this session. This value MUST be either InProgress, Valid, or Expired.
- **Session.SecurityContext**: The security context of the user that authenticated this session. This value MUST be in a form that allows for evaluating security descriptors within the server, as well as being passed to the underlying object store to handle security evaluation that can happen there.
- **Session.IsAnonymous**: A Boolean that, if set, indicates that the session is for an anonymous user.
- Session.IsGuest: A Boolean that, if set, indicates that the session is for a guest user.
- **Session.SessionKey**: The first 16 bytes of the cryptographic key for this authenticated context. If the cryptographic key is less than 16 bytes, it is right-padded with zero bytes.
- **Session.SigningRequired**: A Boolean that, if set, indicates that all of the messages for this session MUST be signed.
- Session.OpenTable: A table of opens of files or named pipes, as specified in section 3.3.1.10, that have been opened by this authenticated session and indexed by Open.FileId. The server MUST support enumeration of all entries in the table.

- **Session.TreeConnectTable**: A table of tree connects that have been established by this authenticated session to shares on this server, indexed by **TreeConnect.TreeId**. The server MUST allow enumeration of all entries in the table.
- **Session.ExpirationTime**: A value that specifies the time after which the client MUST reauthenticate with the server.
- **Session.Connection**: The connection on which this session was established (see also section 3.3.5.5.1).
- **Session.SessionGlobalId**: A numeric 32-bit value obtained via registration with [MS-SRVS], as specified in [MS-SRVS] section 3.1.6.2.
- **Session.CreationTime**: The time the session was established.
- Session.IdleTime: The time the session processed its most recent request.
- **Session.UserName**: The name of the user who established the session.

If the server implements the SMB 3.x dialect family, it MUST implement the following:

- **Session.ChannelList**: A list of channels that have been established on this authenticated session, as specified in section 3.3.1.14.
- **Session.EncryptData**: A Boolean that, if set, indicates that the messages on this session SHOULD be encrypted.
- **Session.EncryptionKey**: A 128-bit key used for encrypting the messages sent by the server.
- Session.DecryptionKey: A 128-bit key used for decrypting the messages received from the client.
- **Session.SigningKey**: A 128 bit key used for signing the SMB2 messages.
- **Session.ApplicationKey**: A 128-bit key, for the authenticated context, that is queried by the higher-layer applications.

If the server implements the SMB 3.1.1 dialect, it MUST also implement the following:

• Session.PreauthIntegrityHashValue: The preauthentication integrity hash value that was computed for the exchange of SMB2 SESSION\_SETUP request and response messages for this session.

## 3.3.1.9 Per Tree Connect

- TreeConnect.TreeId: A numeric value that uniquely identifies a tree connect within the scope of
  the session over which it was established. This value is represented as a 32-bit TreeId in the
  SMB2 header. 0xFFFFFFF(-1) MUST be considered as a reserved and invalid value for the
  TreeId.
- TreeConnect.Session: A pointer to the authenticated session that established this tree connect.
- TreeConnect.Share: A pointer to the share that this tree connect was established for.
- TreeConnect.OpenCount: A numeric value that indicates the number of files that are currently opened on TreeConnect.
- TreeConnect.TreeGlobalId: A numeric value obtained via registration with [MS-SRVS], as specified in [MS-SRVS] section 3.1.6.6.

- **TreeConnect.CreationTime**: The time tree connect was established.
- **TreeConnect.MaximalAccess**: Access rights for the user that established the tree connect on **TreeConnect.Share**, in the format specified in section 2.2.13.1.

## 3.3.1.10 Per Open

- Open.FileId: A numeric value that uniquely identifies the open handle to a file or a pipe within
  the scope of a session over which the handle was opened. A 64-bit representation of this value,
  combined with Open.DurableFileId as described below, form the SMB2\_FILEID described in
  section 2.2.14.1.
- **Open.FileGlobalId**: A numeric value obtained via registration with [MS-SRVS], as specified in [MS-SRVS] section 3.1.6.4.
- Open.DurableFileId: A numeric value that uniquely identifies the open handle to a file or a pipe within the scope of all opens granted by the server, as described by the GlobalOpenTable. A 64-bit representation of this value combined with Open.FileId, as described above, form the SMB2\_FILEID described in section 2.2.14.1. This value is the persistent portion of the identifier.
- **Open.Session**: A reference to the authenticated session, as specified in section 3.3.1.8, over which this open was performed. If the open is not attached to a session at this time, this value MUST be NULL.
- **Open.TreeConnect**: A reference to the **TreeConnect**, as specified in section 3.3.1.9, over which the open was performed. If the open is not attached to a **TreeConnect** at this time, this value MUST be NULL.
- **Open.Connection**: A reference to the connection, as specified in section 3.3.1.7, that created this open. If the open is not attached to a connection at this time, this value MUST be NULL.
- **Open.LocalOpen**: An open of a file or named pipe in the underlying local resource that is used to perform the local operations, such as reading or writing, to the underlying object. For named pipes, **Open.LocalOpen** is shared between the SMB server and RPC server applications which serve RPC requests on a given named pipe. The higher level interfaces described in sections 3.3.4.5 and 3.3.4.11 require this shared element.
- Open.GrantedAccess: The access granted on this open, as defined in section 2.2.13.1.
- Open.OplockLevel: The current oplock level for this open. This value MUST be one of the
  OplockLevel values defined in section 2.2.14: SMB2\_OPLOCK\_LEVEL\_NONE,
  SMB2\_OPLOCK\_LEVEL\_II, SMB2\_OPLOCK\_LEVEL\_EXCLUSIVE, SMB2\_OPLOCK\_LEVEL\_BATCH, or
  OPLOCK\_LEVEL\_LEASE.
- Open.OplockState: The current oplock state of the file. This value MUST be Held, Breaking, or None.
- **Open.OplockTimeout**: The time value that indicates when an oplock that is breaking and has not received an acknowledgment from the client will be acknowledged by the server.
- **Open.IsDurable**: A Boolean that indicates whether this open has requested the underlying object store supports durable operation for this **Open**.
- **Open.DurableOpenTimeout**: A time value that indicates when a handle that has been preserved for durability will be closed by the system if a client has not reclaimed it.
- **Open.DurableOwner**: A security descriptor that holds the original opener of the open. This allows the server to determine if a caller that is trying to reestablish a durable open is allowed to

do so. If the server implements SMB 2.1 or SMB 3.x and supports resiliency, this value is also used to enforce security during resilient open reestablishment.

- **Open.CurrentEaIndex**: For extended attribute information, this value indicates the current location in an extended attribute information list and allows for the continuing of an enumeration across multiple requests.
- **Open.CurrentQuotaIndex**: For quota queries, this value indicates the current index in the quota information list and allows for the continuation of an enumeration across multiple requests.
- **Open.LockCount**: A numeric value that indicates the number of locks that are held by current open.
- **Open.PathName**: A variable-length Unicode string that contains the local path name on the server that the open is performed on.
- Open.ResumeKey: A 24-byte key that identifies a source file in a server-side data copy operation.

If the server supports leasing, it MUST implement the following:

- **Open.ClientGuid**: An identifier for the client machine that created this open.
- **Open.Lease**: The lease associated with this open, as defined in 3.3.1.12. This value MUST point to a valid lease, or be set to NULL.

If the server supports resiliency, it MUST implement the following:

- **Open.IsResilient**: A Boolean that indicates whether this open has requested resilient operation.
- **Open.ResiliencyTimeout**: A time-out value that indicates how long the server will hold the file open after a disconnect before releasing the open.
- **Open.ResilientOpenTimeout**: A time-out value that indicates when a handle that has been preserved for resiliency will be closed by the system if a client has not reclaimed it.
- **Open.LockSequenceArray**: An array of 64 entries used to maintain lock sequences for resilient opens. Each entry MUST be assigned an index from the range of 1 to 64. Each entry is a structure with the following elements:
  - **SequenceNumber:** A 4-bit integer modulo 16.
  - Valid: A Boolean, if set to TRUE, indicates that the SequenceNumber element is valid.

If the server implements the SMB 3.x dialect family, it MUST implement the following:

- Open.CreateGuid: A 16-byte value that associates this open to a create request.
- **Open.AppInstanceId**: A 16-byte value that associates this open with a calling application.
- **Open.IsPersistent**: A Boolean that indicates whether this open is persistent.
- **Open.ChannelSequence**: A 16-bit identifier indicating the client's **Channel** change.
- **Open.OutstandingRequestCount**: A numerical value that indicates the number of outstanding requests issued with **ChannelSequence** equal to **Open.ChannelSequence**.
- Open.OutstandingPreRequestCount: A numerical value that indicates the number of outstanding requests issued with ChannelSequence less than Open.ChannelSequence.
- **Open.FileName**: A variable-length string that contains the Unicode file name supplied by the client for opening the file.

- **Open.DesiredAccess**: The access mode requested by the client while opening the file, in the format specified in section 2.2.13.1.
- **Open.ShareMode**: The sharing mode requested by the client while opening the file, in the format specified in section 2.2.13.
- **Open.CreateOptions**: The create options requested by the client while opening the file, in the format specified in section 2.2.13.
- **Open.FileAttributes**: The file attributes used by the client for opening the file, in the format specified in section 2.2.13.
- **Open.CreateDisposition**: The create disposition requested by the client for opening the file, in the format specified in section 2.2.13.

If the server implements the SMB 3.0.2 or SMB 3.1.1 dialect, it MUST implement the following:

 Open.IsSharedVHDX: A Boolean that indicates whether this open is a shared virtual disk operation.

If the server implements the SMB 3.1.1 dialect, it MUST implement the following:

- **Open.ApplicationInstanceVersionHigh**: An unsigned 64-bit numeric value representing the most significant value of the application instance version.
- **Open.ApplicationInstanceVersionLow**: An unsigned 64-bit numeric value representing the least significant value of the application instance version.

#### 3.3.1.11 Per Lease Table

If the server implements the SMB 2.1 or SMB 3.x dialect family and supports leasing, it implements the following:

- **LeaseTable.ClientGuid**: A global identifier to associate which connections MUST use this LeaseTable.
- LeaseTable.LeaseList: A list of lease structures, as defined in section 3.3.1.12, indexed by LeaseKey.

#### 3.3.1.12 Per Lease

If the server implements the SMB 2.1 or SMB 3.x dialect family and supports leasing, it implements the following:

- **Lease.LeaseKey**: The 128-bit client-generated identifier for this lease.
- Lease.ClientLeaseId: The implementation-defined server identifier for this lease.
- Lease.Filename: The name of the file backing this lease.
- **Lease.LeaseState**: The current state of the lease as indicated by the underlying object store. This value MUST be a combination of the flags described in section 2.2.13.2.8 for "LeaseState". For the remainder of section 3.3, these will be referred to as follows:

| Lease State             | Abbreviated<br>Name |
|-------------------------|---------------------|
| 0                       | NONE                |
| SMB2_LEASE_READ_CACHING | R                   |

| Lease State                                                                    | Abbreviated<br>Name |
|--------------------------------------------------------------------------------|---------------------|
| SMB2_LEASE_READ_CACHING   SMB2_LEASE_WRITE_CACHING                             | RW                  |
| SMB2_LEASE_READ_CACHING   SMB2_LEASE_HANDLE_CACHING                            | RH                  |
| SMB2_LEASE_READ_CACHING   SMB2_LEASE_WRITE_CACHING   SMB2_LEASE_HANDLE_CACHING | RWH                 |

- **Lease.BreakToLeaseState**: The state to which the lease is breaking. This value MUST be a combination of the flags described in section 2.2.13.2.8 for "**LeaseState**". For the remainder of section 3.3, these will be referred to as described in the table above.
- Lease.LeaseBreakTimeout: The time value that indicates when a lease that is breaking and has
  not received a Lease Break Acknowledgment from the client will be acknowledged by the server to
  the underlying object store.
- **Lease.LeaseOpens**: The list of opens associated with this lease.
- Lease.Breaking: A Boolean that indicates if a lease break is in progress.

If the server implements the SMB 3.x dialect family and supports leasing, it implements the following:

- Lease.Epoch: A sequence number incremented by the server on every lease state change.
- **Lease.ParentLeaseKey**: The 128-bit client-generated identifier of the lease for the parent directory of this lease.
- **Lease.Version**: A number indicating the lease version.

#### **3.3.1.13** Per Request

The server implements the following:

- Request.MessageId: The value of the MessageId field from the SMB2 Header of the client request.
- **Request.AsyncId**: An asynchronous identifier generated for an Asynchronous Operation, as specified in section 3.3.4.2. The identifier MUST uniquely identify this **Request** among all requests currently being processed asynchronously on a specified SMB2 transport connection. If the request is not being processed asynchronously, this value MUST be set to zero.
- **Request.CancelRequestId**: An implementation-dependent identifier generated by the server to support cancellation of pending requests that are sent to the object store. The identifier MUST be unique among all requests currently being processed by the server and all object store operations being performed by other server applications.<177>
- **Request.Open**: A reference to an **Open** of a file or named pipe, as specified in section 3.3.1.10. If the request is not associated with an **Open** at this time, this value MUST be NULL.

If the server implements the SMB 3.x dialect family, it MUST implement the following:

- **Request.IsEncrypted**: A Boolean that, if set, indicates that the request has been encrypted.
- Request.TransformSessionId: The SessionId sent by the client in the SMB2 TRANSFORM\_HEADER, if the request is encrypted.

#### **3.3.1.14** Per Channel

If the server implements the SMB 3.x dialect family, the server implements the following:

- Channel.SigningKey: A 128-bit key used for signing the SMB2 messages on this channel.
- Channel.Connection: The connection on which this channel was established.

#### 3.3.1.15 Per PreauthSession

The server implements the following:

- **PreauthSession.SessionId**: A numeric value to identify a session that is used as an index in **GlobalSessionTable**.
- PreauthSession.PreauthIntegrityHashValue: The preauthentication integrity hash value that
  was computed for the exchange of SMB2 SESSION\_SETUP request and response messages for this
  session.

#### **3.3.2 Timers**

## 3.3.2.1 Oplock Break Acknowledgment Timer

This timer controls the amount of time the server waits for an oplock break acknowledgment from the client (as specified in section 2.2.24) after sending an oplock break notification (as specified in section 2.2.23) to the client. The server MUST wait for an interval of time greater than or equal to the oplock break acknowledgment timer. This timer MUST be smaller than the client Request Expiration time, as specified in section 3.2.6.1.<178> If the server implements the SMB 2.1 or SMB 3.x dialect family, this timer MUST also be used to control the time a server waits for a Lease Break Acknowledgment from the client (as specified in section 2.2.24.2).

#### 3.3.2.2 Durable Open Scavenger Timer

This timer controls the amount of time the server keeps a durable handle active after the underlying transport connection to the client is lost.<179> The server MUST keep the durable handle active for at least this amount of time, except in the cases of an oplock break indicated by the object store as specified in section 3.3.4.6, administrative actions, or resource constraints.

#### 3.3.2.3 Session Expiration Timer

This timer controls the periodic scheduling of searching for sessions that have passed their expiration time. The server SHOULD<180> schedule this timer such that sessions are expired in a timely manner. This timer is also used for scavenging connections on which the NEGOTIATE and SESSION\_SETUP have not been performed within a specified time.

#### 3.3.2.4 Resilient Open Scavenger Timer

This timer controls the amount of time the server keeps a resilient handle active after the underlying transport connection to the client is lost. This value is not a constant but set based on the time-out requested by the client as specified in section 3.3.5.15.9. The server MUST keep the resilient handle active for that amount of time except in cases of administrative actions or resource constraints.

## 3.3.3 Initialization

The server MUST initialize the following:

- All the members in ServerStatistics MUST be set to zero.
- **SnapshotList** MUST be set to empty in all shares in **ShareList**.
- ServerEnabled MUST be set to FALSE.
- **GlobalOpenTable** MUST be set to an empty table.
- GlobalSessionTable MUST be set to an empty table.
- ServerGuid MUST be set to a newly generated GUID.
- ConnectionList MUST be set to an empty list.
- ServerStartTime MUST be set to the time at which the SMB2 server was started.
- IsDfsCapable MUST be set to FALSE.
- ServerSideCopyMaxNumberofChunks MUST be set to an implementation-specific<181> default value.
- ServerSideCopyMaxChunkSize MUST be set to an implementation-specific<182> default value.
- ServerSideCopyMaxDataSize MUST be set to an implementation-specific<183> default value.
- ShareList MUST be set to an empty list.

If the server implements the SMB 2.1 or SMB 3.x dialect family, it MUST initialize the following:

ServerHashLevel MUST be set to an implementation-specific<184> default value.

If the server implements the SMB 2.1 or 3.x dialect family and supports leasing, the server MUST initialize the following:

GlobalLeaseTableList MUST be set to an empty list.

If the server implements the SMB 2.1 or SMB 3.x dialect family and supports resiliency, it MUST implement the following:

MaxResiliencyTimeout SHOULD<185> be set to an implementation-specific default value.

If the server implements the SMB 3.x dialect family, the server MUST initialize the following:

- **EncryptData** MUST be set in an implementation-specific manner.
- RejectUnencryptedAccess MUST be set in an implementation-specific manner.<186>
- IsMultiChannelCapable MUST be set in an implementation-specific manner.<187>

If the server implements the SMB 3.0.2 or SMB 3.1.1 dialect, the server MUST initialize the following:

IsSharedVHDSupported: MUST be set to FALSE.

If the server implements the SMB 3.1.1 dialect, the server MUST initialize the following:

• **MaxClusterDialect** MUST be set in an implementation-specific manner.

The server MUST notify the completion of its initialization to the server service by invoking the event as specified in [MS-SRVS] section 3.1.6.14, providing the string "SMB2" as an input parameter.

#### 3.3.4 Higher-Layer Triggered Events

The SMB 2 Protocol server is driven by a series of higher-layer triggered events in the following categories:

- Indications of buffering state changes on local opens (oplock breaks or lease breaks).
- Requests for the session key of authenticated sessions.
- Required actions for sending any outgoing message.

The following sections provide details on the above events.

#### 3.3.4.1 Sending Any Outgoing Message

Unless specifically noted in a subsequent section, the following logic MUST be applied to any response message being sent from the server to the client.

- For every outgoing message, the server MUST calculate the total number of bytes in the message and update the values of ServerStatistics.sts0\_bytessent\_low and ServerStatistics.sts0\_bytessent\_high.
- For the command requests which include **FileId**, if **Connection.Dialect** belongs to the SMB 3.x dialect family and **ChannelSequence** is equal to **Open.ChannelSequence**, the server MUST decrement **Open.OutstandingRequestCount** by 1. Otherwise, the server MUST decrement **Open.OutstandingPreRequestCount** by 1.
- For every outgoing message, the server SHOULD set the **CreditCharge** field in the SMB2 header of the response to the **CreditCharge** value in the SMB2 header of the request.

## 3.3.4.1.1 Signing the Message

The server SHOULD<188> sign the message under the following conditions:

- If the request was signed by the client, the response message being sent contains a nonzero
   SessionId and a zero TreeId in the SMB2 header, and the session identified by SessionId has Session.SigningRequired equal to TRUE.
- If the request was signed by the client, the response message being sent contains a nonzero SessionId, and a nonzero TreeId in the SMB2 header, and the session identified by SessionId has Session.SigningRequired equal to TRUE, if either global EncryptData is FALSE or Connection.ClientCapabilities does not include the SMB2\_GLOBAL\_CAP\_ENCRYPTION bit.
- If the request was signed by the client, and the response is not an interim response to an asynchronously processed request.

If **Connection.Dialect** belongs to the SMB 3.x dialect family, and if the response being signed is an SMB2 SESSION\_SETUP Response without a status code equal to STATUS\_SUCCESS in the header, the server MUST use **Session.SigningKey**. For all other responses being signed the server MUST provide **Channel.SigningKey** by looking up the **Channel** in **Session.ChannelList**, where the connection matches the **Channel.Connection**.

Otherwise, the server MUST use **Session.SessionKey** for signing the response.

The server provides the key for signing, the length of the response, and the response itself, and calculates the signature as specified in section 3.1.4.1. If the server signs the message, it MUST set the SMB2\_FLAGS\_SIGNED bit in the **Flags** field of the SMB2 header.

## 3.3.4.1.2 Granting Credits to the Client

As described in section 3.3.1.1, the server maintains a list of message identifiers available for incoming requests. The total number of available message identifiers can change dynamically as the system runs, with the server granting credits based on some local policy.

Based on the **CreditRequest** specified in the SMB2 header of a client request, the server MUST determine how many credits it will grant the client on each request by using a vendor-specific algorithm as specified in section 3.3.1.2. The server MUST then place the number of credits granted in the **CreditResponse** field in the SMB2 header of the response.

The server consumes one credit for any request except for the SMB2 CANCEL Request. If the server implements the SMB 2.1 or SMB 3.x dialect family and the request is a multi-credit request, the server MUST consume multiple credits as specified in section 3.3.5.2.3. To maintain the same number of credits already granted, the server returns a value equal to the number of credits consumed by this command. To reduce or increase the number of credits granted, the server respectively returns a value less than or greater than the number of credits consumed by this command.

For an asynchronously processed request, any credits to be granted MUST be granted in the interim response, as specified in section 3.3.4.2.<189>

#### 3.3.4.1.3 Sending Compounded Responses

The server MAY<190> compound responses to the client.

To compound responses, the server MUST set the **NextCommand** in the first response to the offset, in bytes, from the beginning of the SMB2 header of the first response to the beginning of the 8-byte aligned SMB2 header in the subsequent response. This process MUST be done for each response except the final response in the chain, whose **NextCommand** SHOULD<191> be set to 0. The length of the last response in the compounded responses SHOULD be padded to a multiple of 8 bytes. The server MAY<192> grant credits separately on each response in the compounded chain. Then the entire response chain MUST be sent to the client as a single submission to the underlying transport.

The server SHOULD NOT<193> send the response message when the size is greater than **Connection.MaxTransactSize**+256.

## 3.3.4.1.4 Encrypting the Message

If **Connection.Dialect** belongs to the SMB 3.x dialect family and **Connection.ClientCapabilities** includes the SMB2\_GLOBAL\_CAP\_ENCRYPTION bit, the server MUST encrypt the message before sending, if any of the following conditions are satisfied:

- If the message being sent is any response to a client request for which **Request.IsEncrypted** is TRUE.
- If Session.EncryptData is TRUE and the response being sent is not SMB2\_NEGOTIATE or SMB2 SESSION\_SETUP.
- If **Session.EncryptData** is FALSE, the response being sent is not SMB2\_NEGOTIATE or SMB2 SESSION\_SETUP or SMB2 TREE\_CONNECT, and **Share.EncryptData** for the share associated with the **TreeId** in the SMB2 header of the response is TRUE.

The server MUST encrypt the message as specified in section 3.1.4.3, before sending it to the client.

# 3.3.4.2 Sending an Interim Response for an Asynchronous Operation

The server MAY<194> choose to send an interim response for any request that is received. It SHOULD<195> send an interim response for any request that could potentially block for an indefinite amount of time. If an operation would require asynchronous processing but resources are constrained, the server MAY<196> choose to fail that operation with STATUS INSUFFICIENT RESOURCES.

An interim response indicates to the client that the request has been received and a full response will come later. The server SHOULD NOT sign an interim response.

To send an interim response for a request, the server MUST generate an asynchronous identifier for it, and **Request.AsyncId** MUST be set to this asynchronous identifier.

- The identifier MUST be an 8-byte value.
- The identifier MUST be unique for all outstanding asynchronous requests on a specified SMB2 transport connection.
- The identifier MUST remain valid until the final response for the request is sent.
- The identifier MUST NOT be reused until the final response is sent.
- The identifier MUST be nonzero.

The server MUST insert the Request in Connection.AsyncCommandList.

The server MUST construct a response packet for the request. The SMB2 header of the response MUST be identical to that in the request with the following changes:

- It MUST set the **Status** field in the SMB2 header to STATUS\_PENDING.
- The NextCommand field MUST be set to 0 if this is not a compounded response. Otherwise,
   NextCommand MUST be set as specified in section 3.3.4.1.3.
- The server MUST set the SMB2\_FLAGS\_SERVER\_TO\_REDIR bit in the Flags field of the SMB2 header.
- The server MUST set the SMB2\_FLAGS\_ASYNC\_COMMAND bit in the Flags field of the SMB2 header.
- It MUST set the AsyncId field of the SMB2 header to the value that was generated earlier.
- It MUST set the **CreditResponse** field to the number of credits the server chooses to grant for this request, as specified in section 3.3.1.2.

It MUST append an SMB2 ERROR Response following the SMB2 header, as specified in section 2.2.2, with a **ByteCount** of zero. This response MUST be sent to the client.

## 3.3.4.3 Sending a Success Response

When the server responds with a success to any command sent by the client, the response message MUST be constructed as specified in this section.

The server MUST fill in the SMB2 header of the success response to match the SMB2 header of the request with the following changes:

- The **Status** field of the SMB2 header MUST be set to the status code provided.
- The **NextCommand** field MUST be set to zero. If this response is later combined with other responses into a compounded response, as specified in section 3.3.4.1.3, this value will change.
- The SMB2\_FLAGS\_SERVER\_TO\_REDIR bit MUST be set in the Flags field of the SMB2 header.
- If Request.AsyncId is nonzero, the server MUST set the AsyncId field to it, MUST set the SMB2\_FLAGS\_ASYNC\_COMMAND bit in the Flags field, and MUST set the CreditResponse field to 0.

• Otherwise, the server MUST set the **CreditResponse** field to the number of credits the server chooses to grant the request, as specified in section 3.3.1.2.

Any other additional changes to the header will be made on a command-specific basis.

The information that follows the SMB2 header is command-specific, as specified in section 3.3.5. This response MUST be sent to the client and the request MUST be removed from **Connection.RequestList** and freed.

# 3.3.4.4 Sending an Error Response

When the server is responding with a failure to any command sent by the client, the response message MUST be constructed as described here. An error code other than one of the following indicates a failure:

- STATUS\_MORE\_PROCESSING\_REQUIRED in an SMB2 SESSION\_SETUP Response specified in section 2.2.6.
- STATUS BUFFER OVERFLOW in an SMB2 QUERY INFO Response specified in section 2.2.38.
- STATUS\_BUFFER\_OVERFLOW in a FSCTL\_PIPE\_TRANSCEIVE, FSCTL\_PIPE\_PEEK or FSCTL\_DFS\_GET\_REFERRALS Response specified in section 2.2.32.<197>
- STATUS\_BUFFER\_OVERFLOW in an SMB2 READ Response on a named pipe specified in section 2.2.20.
- STATUS\_INVALID\_PARAMETER in an FSCTL\_SRV\_COPYCHUNK or FSCTL\_SRV\_COPYCHUNK\_WRITE response, when returning an SRV\_COPYCHUNK\_RESPONSE as described in section 3.3.5.15.6.2.
- STATUS NOTIFY ENUM DIR in an SMB2 CHANGE NOTIFY Response specified in section 2.2.36.

The server MUST provide the error code of the failure and a data buffer to be returned with the error. If nothing is specified, the buffer MUST be considered to be zero bytes in length.

The server can return any of the following errors if the server, the file, or the share is not ready to process an I/O request from the client.

- STATUS SERVER UNAVAILABLE
- STATUS FILE NOT AVAILABLE
- STATUS SHARE UNAVAILABLE

The server MUST construct the SMB2 header of the error response to match the SMB2 header of the request with the following changes:

- The **Status** field of the SMB2 header MUST be set to the error code provided.
- The **NextCommand** field MUST be set to 0. If this response is later combined with other responses into a compounded response, as specified in section 3.3.4.1.3, this value will change later.
- The SMB2\_FLAGS\_SERVER\_TO\_REDIR bit MUST be set in the **Flags** field of the SMB2 header.
- If Request.AsyncId is nonzero, the server MUST set the AsyncId field to it, and MUST set the SMB2\_FLAGS\_ASYNC\_COMMAND bit in the Flags field, and MUST set the CreditResponse field to 0.
- Otherwise, the server MUST set the **CreditResponse** field to the number of credits the server chooses to grant the request, as specified in section 3.3.1.2.

Following the SMB2 header MUST be an SMB2 ERROR Response structure, as specified in section 2.2.2.

If **Connection.Dialect** is "3.1.1", the server MUST construct the **SMB2 ERROR Response** structure as follows:

- The ErrorContextCount of this response MUST be set to the number of SMB2 ERROR Context structures to be set in the ErrorData array of the response.
- The ByteCount of this response MUST be set to the length of the buffer that is provided as part of the error.
- If ErrorContextCount is greater than zero, the server MUST format the ErrorData array of the
  response as a variable-length array of SMB2 ERROR Context structures as specified in section
  2.2.2.1.

Otherwise, the server MUST construct the **SMB2 ERROR Response** structure as follows:

- The ErrorContextCount of this response MUST be set to 0.
- The ByteCount of this response MUST be set to the length of the buffer that is provided as part of the error.
- If **ByteCount** is greater than zero, the server MUST format the **ErrorData** array of the response as described in section 2.2.2.2.

This response MUST then be sent to the client, and the request MUST be removed from **Connection.RequestList** and freed.

#### 3.3.4.5 Server Application Requests Session Key of the Client

An application running on the server issues a query for a session key, specifying the **LocalOpen** to a named pipe that has been opened by the SMB2 server on behalf of the remote client. The application also provides a 16-byte buffer to receive the session key.

The server MUST cycle through the entries in the **GlobalOpenTable** and locate the Open for which **Open.LocalOpen** matches the provided **LocalOpen**. If no Open is found, the request MUST be failed with STATUS\_OBJECT\_NAME\_NOT\_FOUND.

If **Open.Connection** is NULL, the request MUST be failed with STATUS\_NO\_TOKEN.

If **Open.TreeConnect.Share.Name** is not equal to "IPC\$" (indicating that the open is not a named pipe), the request SHOULD be failed with STATUS\_ACCESS\_DENIED.

If **Connection.Dialect** belongs to the SMB 3.x dialect family, the server MUST return **Open.TreeConnect.Session.ApplicationKey**. Otherwise, the server MUST return **Open.TreeConnect.Session.SessionKey** to the caller.

#### 3.3.4.6 Object Store Indicates an Oplock Break

The underlying object store on the local resource indicates the breaking of an opportunistic lock, specifying the **LocalOpen** and the new oplock level, a status code of the oplock break, and optionally expects the new oplock level in return. The new oplock level MUST be either SMB2\_OPLOCK\_LEVEL\_NONE or SMB2\_OPLOCK\_LEVEL\_II. The conditions under which each oplock level is to be indicated are described in [MS-FSA] section 2.1.5.17.3.

The server MUST locate the open by walking the **GlobalOpenTable** to find an entry whose **Open.LocalOpen** matches the one provided in the oplock break. If no entry is found, the break

indication MUST be ignored and the server MUST complete the oplock break call with SMB2\_OPLOCK\_LEVEL\_NONE as the new oplock level.

If an entry is found, the server MUST check the state of **Open.Connection**. If **Open.Connection**. Dialect belongs to the SMB 3.x dialect family and **Open.Connection** is NULL, the server MUST select an alternate connection in **Session.ChannelList** and update **Open.Connection**.

If **Open.Connection** is NULL, **Open.IsResilient** is FALSE, and **Open.IsPersistent** is FALSE, the server SHOULD close the Open as specified in section 3.3.4.17.

#### **3.3.4.7 Object Store Indicates a Lease Break**

The underlying object store indicates the breaking of a lease by specifying the **ClientGuid**, the **ClientLeaseId**, and the new lease state. The new lease state MUST be one of NONE, R, RW, and RH.

When the underlying object store indicates the lease break, the server MUST locate the Lease Table by performing a lookup in **GlobalLeaseTableList** using the provided **ClientGuid** as the lookup key, and then locate the Lease entry by performing a lookup in the **LeaseTable.LeaseList** using the provided **ClientLeaseId** as the lookup key.

If no entry is found, the server MUST NOT generate a Lease Break Notification. Instead, the server MUST complete the lease break call from the underlying object store with "NONE" as the new lease state, and take no further action.

If a lease entry is found, the server MUST check the state of **Open.Connection** for all **Opens** in **Lease.LeaseOpens**. If **Open.Connection.Dialect** belongs to the SMB 3.x dialect family and **Open.Connection** is NULL, the server MUST select an alternate connection in **Session.ChannelList** and update **Open.Connection**.

If **Open.Connection** is NULL, the server MUST close the **Open** as specified in section 3.3.4.17 for the following cases:

- Open.IsResilient is FALSE, Open.IsDurable is FALSE, and Open.IsPersistent is FALSE.
- Lease.BreakToLeaseState does not contain SMB2\_LEASE\_HANDLE\_CACHING and Open.IsDurable is TRUE.

If **Lease.LeaseOpens** is empty, the server MUST NOT generate a Lease Break Notification. Instead, the server MUST complete the lease break call from the underlying object store with "NONE" as the new lease state, set **Lease.LeaseState** to "NONE", and take no further action.

 set **Open.OplockState** to None for all opens in **Lease.LeaseOpens**. The server MUST set **Lease.Breaking** to FALSE, and the **LeaseKey** field MUST be set to **Lease.LeaseKey**. Otherwise the server MUST set the **Flags** field of the message to

SMB2\_NOTIFY\_BREAK\_LEASE\_FLAG\_ACK\_REQUIRED, indicating to the client that lease acknowledgment is required. The **LeaseKey** field MUST be set to **Lease.LeaseKey**. The server MUST set **Open.OplockState** to Breaking for all opens in **Lease.LeaseOpens**. The server MUST set the **CurrentLeaseState** field of the message to **Lease.LeaseState**, set **Lease.Breaking** to TRUE, set **Lease.BreakToLeaseState** to the new lease state indicated by the object store, and set **Lease.LeaseBreakTimeout** to the current time plus an implementation-specific default value in milliseconds.<200> If the server implements the SMB 3.x dialect family and **Lease.Version** is 2, the server MUST set **NewEpoch** to **Lease.Epoch** + 1. Otherwise, **NewEpoch** MUST be set to zero.

The SMB2 **Lease Break Notification** is sent to the client using the connection specified in **Open.Connection** of the first Open in **Lease.LeaseOpens**. The message SHOULD NOT be signed. The server MUST start the oplock break acknowledgment timer as specified in 3.3.2.1. If there was an error in attempting to transmit the message to the client, the server MUST retry the send using the connection specified in **Open.Connection** of the next open in **Lease.LeaseOpens**. If the server fails to send transmit the message on any **Open.Connection** associated with this lease, the server MUST complete the lease break call from the underlying object store with "NONE" as the new lease state.

#### 3.3.4.8 DFS Server Notifies SMB2 Server That DFS Is Active

In response to this event, the SMB2 server MUST set the global state variable **IsDfsCapable** to TRUE. If the DFS server is running on this computer, it MUST notify the SMB2 server that the DFS capability is available via this event.

#### 3.3.4.9 DFS Server Notifies SMB2 Server That a Share Is a DFS Share

In response to this event, the SMB2 server MUST set the **Share.IsDfs** attribute of the share specified in section 3.3.1.6. When a DFS server running on this computer claims a share as a DFS share, it MUST notify the SMB2 server via this event.

## 3.3.4.10 DFS Server Notifies SMB2 Server That a Share Is Not a DFS Share

In response to this event, the SMB2 server MUST clear the **Share.IsDfs** attribute of the share specified in section 3.3.1.6.

## 3.3.4.11 Server Application Requests Security Context of the Client

An application running on the server issues a query for the security context of a client, specifying the **LocalOpen** to a named pipe that has been opened by the SMB2 server on behalf of the remote client.

The server MUST cycle through the entries in the **GlobalOpenTable** and locate the Open for which **Open.LocalOpen** matches the provided **LocalOpen**. If no Open is found, the request MUST be failed with STATUS\_OBJECT\_NAME\_NOT\_FOUND.

If **Open.Connection** is NULL, the request MUST be failed with STATUS\_NO\_TOKEN.

If **Open.TreeConnect.Share.Name** is not equal to "IPC\$" (indicating that the open is not a named pipe), the request SHOULD be failed with STATUS\_ACCESS\_DENIED.

If **Open.TreeConnect.Session.SecurityContext** is NULL, the request MUST be failed with STATUS NO TOKEN.

Otherwise, the server MUST return **Open.TreeConnect.Session.SecurityContext** to the caller.

## 3.3.4.12 Server Application Requests Closing a Session

The calling application provides **GlobalSessionId** of the session to be closed. The server MUST look up **Session** from the **GlobalSessionTable** where **Session.SessionGlobalId** is equal to **GlobalSessionId**, and remove it from the table. If there is no matching session, the call MUST return.

The server MUST deregister the session by invoking the event specified in [MS-SRVS] section 3.1.6.3, providing **GlobalSessionId** as the input parameter. **ServerStatistics.sts0\_sopens** MUST be decreased by 1.

The server MUST close every **Open** in **Session.OpenTable** as specified in 3.3.4.17.

The server MUST disconnect every **TreeConnect** in **Session.TreeConnectTable** and deregister **TreeConnect** by invoking the event specified in [MS-SRVS] section 3.1.6.7, providing the tuple **<TreeConnect.Share.ServerName, TreeConnect.Share.Name> and <b>TreeConnect.TreeGlobalId** as the input parameters. For each deregistered **TreeConnect, TreeConnect.Share.CurrentUses** MUST be decreased by 1.

The session MUST be torn down and freed.

#### 3.3.4.13 Server Application Registers a Share

The calling application provides a share in SHARE\_INFO\_503\_I structure as specified in [MS-SRVS] section 2.2.4.27 to register a share. The server MUST validate the **SHARE\_INFO\_503\_I** structure as specified in [MS-SRVS] section 3.1.4.7. If any member in the structure is invalid, the server MUST return STATUS\_INVALID\_PARAMETER to the calling application. The server MUST look up the **Share** in the **ShareList**, where shi503\_servername matches **Share.ServerName** and shi503\_netname matches **Share.Name**. If a matching **Share** is found, the server MUST fail the call with an implementation-dependent error. Otherwise, the server MUST create a new Share with the following value set and insert it into **ShareList** and return STATUS SUCCESS.

- Share.Name MUST be set to shi503 netname.
- **Share.Type** MUST be set to shi503\_type. The server SHOULD<201> set STYPE\_CLUSTER\_FS, STYPE\_CLUSTER\_SOFS, and STYPE\_CLUSTER\_DFS in an implementation-defined manner.
- Share.Remark MUST be set to shi503\_remark.
- Share.LocalPath MUST be set to shi503 path.
- Share.ServerName MUST be set to the shi503\_servername.
- Share.FileSecurity MUST be set to shi503 security descriptor.
- Share.MaxUses MUST be set to shi503\_max\_uses.
- Share.CurrentUses MUST be set to 0.
- Share.CscFlags MUST be set to 0.
- Share.IsDfs MUST be set to FALSE.
- Share.DoAccessBasedDirectoryEnumeration MUST be set to FALSE.
- Share.AllowNamespaceCaching MUST be set to FALSE.
- Share.ForceSharedDelete MUST be set to FALSE.
- Share.RestrictExclusiveOpens MUST be set to FALSE.

- Share.ForceLevel2Oplock MUST be set to FALSE.
- Share.HashEnabled MUST be set to FALSE.
- If the server implements the SMB 3.x dialect family, **Share.EncryptData** MUST be set to FALSE.

If **Share.Name** is equal to "IPC\$" or **Share.Type** does not have the STYPE\_SPECIAL bit set, then **Share.ConnectSecurity** SHOULD be set to a security descriptor allowing all users. Otherwise, **Share.ConnectSecurity** SHOULD be set to a security descriptor allowing only administrators.

If the server implements the SMB 3.x dialect family, **Share.CATimeout** MUST be set to an implementation-specific value. <202>

#### 3.3.4.14 Server Application Updates a Share

The calling application provides a share in SHARE\_INFO\_503\_I structure and SHARE\_INFO\_1005 structure as input parameters to update an existing **Share**. The server MUST validate the SHARE\_INFO\_503\_I and SHARE\_INFO\_1005 structures as specified in [MS-SRVS] section 3.1.4.11. If any member in the structures is invalid, the server MUST return STATUS\_INVALID\_PARAMETER to the calling application. The server MUST look up the **Share** in the **ShareList**, where shi503\_servername matches **Share.ServerName** and shi503\_netname matches **Share.Name**. If the matching **Share** is found, the server MUST update the share with the following value set and return STATUS\_SUCCESS to the calling application; otherwise the server MUST return an implementation-dependent error.

- Share.FileSecurity MUST be set to shi503\_security\_descriptor.
- Share.Remark MUST be set to shi503\_remark.
- Share.MaxUses MUST be set to shi503 max uses.
- Share.CscFlags MUST be set to the value of SHI1005\_flags masked by CSC\_MASK as specified in [MS-SRVS] section 2.2.4.29.
- Share.IsDfs MUST be set to TRUE if SHI1005\_flags contains SHI1005\_FLAGS\_DFS or SHI1005\_FLAGS\_DFS\_ROOT as specified in [MS-SRVS] section 2.2.4.29; otherwise, it MUST be set to FALSE.
- Share.DoAccessBasedDirectoryEnumeration MUST be set to TRUE if SHI1005\_flags contains
  the SHI1005\_FLAGS\_ACCESS\_BASED\_DIRECTORY\_ENUM bit as specified in [MS-SRVS] section
  2.2.4.29; otherwise it MUST be set to FALSE.
- Share.AllowNamespaceCaching MUST be set to TRUE if SHI1005\_flags contains SHI1005\_FLAGS\_ALLOW\_NAMESPACE\_CACHING bit as specified in [MS-SRVS] section 2.2.4.29; otherwise it MUST be set to FALSE.
- Share.ForceSharedDelete MUST be set to TRUE if SHI1005\_flags contains the SHI1005\_FLAGS\_FORCE\_SHARED\_DELETE bit as specified in [MS-SRVS] section 2.2.4.29; otherwise it MUST be set to FALSE.
- Share.RestrictExclusiveOpens MUST be set to TRUE if SHI1005\_flags contains the SHI1005\_FLAGS\_RESTRICT\_EXCLUSIVE\_OPENS bit as specified in [MS-SRVS] section 2.2.4.29; otherwise it MUST be set to FALSE.
- Share.HashEnabled MUST be set to TRUE if SHI1005\_flags contains the SHI1005\_FLAGS\_ENABLE\_HASH bit as specified in [MS-SRVS] section 2.2.4.29; otherwise it MUST be set to FALSE.
- Share.ForceLevel2Oplock MUST be set to TRUE if SHI1005\_flags contains SHI1005\_FLAGS\_FORCE\_LEVELII\_OPLOCK bit as specified in [MS-SRVS] section 2.2.4.29; otherwise, it MUST be set to FALSE.

- **Share.IsCA** MUST be set to TRUE if SHI1005\_flags contains SHI1005\_FLAGS\_ENABLE\_CA bit as specified in [MS-SRVS] section 2.2.4.29; otherwise, it MUST be set to FALSE.
- Share.EncryptData MUST be set to TRUE if SHI1005\_flags contains SHI1005\_FLAGS\_ENCRYPT\_DATA bit as specified in [MS-SRVS] section 2.2.4.29. Otherwise, it MUST be set to FALSE.

## 3.3.4.15 Server Application Deregisters a Share

The calling application provides tuple <ServerName, ShareName> of the share that is being deregistered. The server MUST look up the **Share** in **ShareList** where **ServerName** matches **Share.ServerName** and **ShareName** matches **Share.Name**. If a **Share** is found, the server MUST remove it from the list and MUST return STATUS\_SUCCESS to the calling application; otherwise, the server MUST return an implementation-specific error.

The server MUST close every **Open** in **GlobalOpenTable** where **Open.TreeConnect** is not NULL and **Open.TreeConnect.Share** matches the current share as specified in 3.3.4.17.

The server MUST enumerate every session in **GlobalSessionTable** and every tree connect in **Session.TreeConnectTable** to free all tree connect objects where **TreeConnect.Share** matches the current share.

## 3.3.4.16 Server Application Requests Querying a Share

The calling application provides tuple <ServerName, ShareName> of the share that is being queried. The server MUST look up the Share in **ShareList** where **ServerName** matches **Share.ServerName** and **ShareName** matches **Share.Name**. If the matching Share is found, the server MUST return a share in SHARE\_INFO\_503\_I structure and SHARE\_INFO\_1005 structure with the following values set and return STATUS\_SUCCESS to the calling application; otherwise the server MUST return an implementation-dependent error.

| Output Parameters                           | SMB2 Share Properties                                                                                                    |
|---------------------------------------------|----------------------------------------------------------------------------------------------------|
| SHARE_INFO_503_I.shi503_netname             | Share.Name                                                                                                    |
| SHARE_INFO_503_I.shi503_type                | Share.Type                                                                                                    |
| SHARE_INFO_503_I.shi503_remark              | Share.Remark                                                                                                    |
| SHARE_INFO_503_I.shi503_permissions         | 0                                                                                                    |
| SHARE_INFO_503_I.shi503_max_uses            | Share.MaxUses                                                                                                    |
| SHARE_INFO_503_I.shi503_current_uses        | Share.CurrentUses                                                                                                    |
| SHARE_INFO_503_I.shi503_path                | Share.LocalPath                                                                                                    |
| SHARE_INFO_503_I.shi503_passwd              | Empty string                                                                                                    |
| SHARE_INFO_503_I.shi503_servername          | Share.ServerName                                                                                                    |
| SHARE_INFO_503_I.shi503_security_descriptor | Share.FileSecurity                                                                                                    |
| SHARE_INFO_1005.shi1005_flags               | <b>ShareFlags</b> MUST be set based on the individual share properties:                                                     |
|                                             | The server MUST set all flags contained in Share.CscFlags.                                                                  |
|                                             | <ul> <li>The server MUST set the SHI1005_FLAGS_DFS bit if the<br/>per-share property <b>Share.IsDfs</b> is TRUE.</li> </ul> |

| Output Parameters | SMB2 Share Properties                                                                                                    |
|-------------------|----------------------------------------------------------------------------------------------------|
|                   | <ul> <li>The server MUST set the SHI1005_FLAGS_DFS_ROOT bit if<br/>the per-share property <b>Share.IsDfs</b> is TRUE.</li> </ul> |
|                   | The server MUST set the SHI1005_FLAGS_ACCESS_BASED_DIRECTORY_ENUM bit if Share.DoAccessBasedDirectoryEnumeration is TRUE.        |
|                   | The server MUST set the SHI1005_FLAGS_ALLOW_NAMESPACE_CACHING bit if Share.AllowNamespaceCaching is TRUE.                        |
|                   | The server MUST set the SHI1005_FLAGS_FORCE_SHARED_DELETE bit if Share.ForceSharedDelete is TRUE.                                |
|                   | The server MUST set the SHI1005_FLAGS_RESTRICT_EXCLUSIVE_OPENS bit if Share.RestrictExclusiveOpens is TRUE.                      |
|                   | <ul> <li>The server MUST set the<br/>SHI1005_FLAGS_FORCE_LEVELII_OPLOCK bit if<br/>Share.ForceLevel2Oplock is TRUE.</li> </ul>   |
|                   | <ul> <li>The server MUST set the SHI1005_FLAGS_ENABLE_HASH<br/>bit if Share.HashEnabled is TRUE.</li> </ul>                      |
|                   |                                                                                                    |

## 3.3.4.17 Server Application Requests Closing an Open

The calling application provides **GlobalFileId** as input parameter. The server MUST look up **Open** in **GlobalOpenTable** where **Open.FileGlobalId** is equal to **GlobalFileId**, and, if the **Open** is found, the server MUST perform the following:

- Remove the Open from the GlobalOpenTable.
- If **Open.Connection** is not NULL, cancel all requests in **Open.Connection.RequestList** for which **Request.Open** matches the **Open**, as specified in section 3.3.5.16.
- If Open.IsSharedVHDX is TRUE, close the underlying Open.LocalOpen as specified in [MS-RSVD] section 3.2.5.2.
- Close the underlying Open.LocalOpen.
- If Open.Session is not NULL, remove the Open from Open.Session.OpenTable.
- If Open.TreeConnect is not NULL, decrease Open.TreeConnect.OpenCount by 1.
- If Open.Connection.Dialect is not "2.0.2", the server supports leasing, and Open.Lease is not NULL:
  - The server MUST identify a **LeaseTable** by enumerating each entry in **GlobalLeaseTableList** to find the one whose **LeaseTable.LeaseList** contains **Open.Lease**.
  - The server MUST then remove the **Open** from **Lease.LeaseOpens**.
  - If Lease.LeaseOpens is now empty:

- If Lease.Breaking is TRUE, the server MUST complete the lease break to the underlying object store with NONE as the new lease state. <203>
- The server MUST remove the **Lease** from the **LeaseTable.LeaseList** and free the **Lease**.
- If LeaseTable.LeaseList is now empty, the server MAY remove the LeaseTable from the GlobalLeaseTableList and free the LeaseTable.
- Provide **Open.FileGlobalId** as the input parameter and deregister the **Open** by invoking the event specified in [MS-SRVS] section 3.1.6.5.
- The **Open** object is then freed.
- Return STATUS\_SUCCESS to the calling application.

If no **Open** is found, the call MUST return an implementation-dependent error.

## 3.3.4.18 Server Application Queries a Session

The calling application provides **GlobalSessionId** as an identifier for the **Session**. The server MUST look up session in **GlobalSessionTable** where **GlobalSessionId** is equal to **Session.SessionGlobalId**. If **Session** is found, the server MUST return a session in SESSION\_INFO\_502 structure as specified in [MS-SRVS] section 2.2.4.15 with the following values set and return STATUS\_SUCCESS to the calling application.

| SESSION_INFO_502 Parameters | SMB2 Session Properties                                         |
|-----------------------------|-----------------------------------------------------------------|
| sesi502_cname               | Session.Connection.ClientName                                   |
| sesi502_username            | Session.UserName                                                |
| sesi502_num_opens           | The count of entries in <b>Session.OpenTable</b>                |
| sesi502_time                | The current time minus <b>Session.CreationTime</b> , in seconds |
| sesi502_idle_time           | The current time minus <b>Session.IdleTime</b> , in seconds     |
| sesi502_user_flags          | SESS_GUEST if <b>Session.IsGuest</b> is TRUE                    |
| sesi502_cltype_name         | Empty string                                                    |
| sesi502_transport           | Session.Connection.TransportName                                |

If no **Session** is found, the server MUST return an implementation-dependent error.

## 3.3.4.19 Server Application Queries a TreeConnect

The calling application provides **GlobalTreeConnectId** as an identifier for the tree connect. The server MUST enumerate all session entries in **GlobalSessionTable** and look up all **TreeConnect** entries in **Session.TreeConnectTable** where **GlobalTreeConnectId** is equal to **TreeConnect.TreeGlobalId**. If **TreeConnect** is found, the server MUST return **ServerName** and a CONNECT\_INFO\_1 structure as specified in [MS-SRVS] section 2.2.4.2 with the following values set and return STATUS\_SUCCESS to the calling application.

| Output Parameters | SMB2 TreeConnect Properties |
|-------------------|-----------------------------|
| coni1_id          | TreeConnect.TreeGlobalId    |
| coni1_type        | TreeConnect.Share.Type      |

| <b>Output Parameters</b> | SMB2 TreeConnect Properties                                      |
|--------------------------|------------------------------------------------------------------|
| coni1_num_opens          | TreeConnect.OpenCount                                            |
| coni1_num_users          | 1                                                                |
| coni1_time               | Current time minus <b>TreeConnect.CreationTime</b> , in seconds. |
| coni1_username           | TreeConnect.Session.UserName                                     |
| coni1_netname            | TreeConnect.Share.Name                                           |
| ServerName               | TreeConnect.Share.ServerName                                     |

If no **TreeConnect** is found, the server MUST return an implementation-dependent error.

## 3.3.4.20 Server Application Queries an Open

The calling application provides **GlobalFileId** as an identifier for the **Open**. The server MUST look up open in **GlobalOpenTable** where **GlobalFileId** is equal to **Open.FileGlobalId**. If **Open** is found, the server MUST return an open in FILE\_INFO\_3 structure as specified in [MS-SRVS] section 2.2.4.7 with the following values set and return STATUS\_SUCCESS to the calling application.

| FILE_INFO_3 Parameters | SMB2 Open Properties                                    |
|------------------------|---------------------------------------------------------|
| fi3_id                 | Open.FileGlobalId                                       |
| fi3_permissions        | Open.GrantedAccess                                      |
| fi3_num_locks          | Open.LockCount                                          |
| fi3_path_name          | Open.PathName                                           |
| fi3_username           | Open.Session.UserName, or empty if Open.Session is NULL |

If no **Open** is found, the server MUST return an implementation-dependent error.

## 3.3.4.21 Server Application Requests Transport Binding Change

The application provides:

- **TransportName**: A string containing an implementation-specific name of the transport.
- **ServerName**: An optional string containing the name of the server to be used for binding the transport.
- EnableFlag: A Boolean flag indicating whether to enable or disable the transport.

The server MUST use implementation-specific<204> means to determine whether **TransportName** is an eligible transport entry as specified in section 2.1, and if not, the server MUST return ERROR\_NOT\_SUPPORTED to the caller.

If **EnableFlag** is TRUE, the server SHOULD obtain binding information for the transport from the appropriate standards assignments as specified in section 1.9 and **ServerName** <205>and MUST attempt to start listening on the requested transport endpoint.

If **EnableFlag** is FALSE, the server MUST attempt to stop listening on the transport indicated by **TransportName**.

If the attempt to start or stop listening on the transport succeeds, the server MUST return STATUS\_SUCCESS to the caller. Otherwise, it MUST return an implementation-dependent error.

# 3.3.4.22 Server Application Enables the SMB2 Server

The server MUST verify that the caller of this interface is the server service [MS-SRVS], in an implementation-specific manner. In this case only, **ServerEnabled** MUST be set to TRUE.

# 3.3.4.23 Server Application Disables the SMB2 Server

The server MUST verify, in an implementation-specific manner, that the caller of this interface is the server service [MS-SRVS]. Only if so, the server MUST take the following actions:

- The server MUST set **ServerEnabled** to FALSE to prevent accepting new connections.
- For each session in **GlobalSessionTable**, the server MUST take the following actions:
  - The server MUST disconnect Session.Connection.
  - The server MUST close the session as specified in section 3.3.4.12, providing Session.SessionGlobalId as the input parameter.
- For each **Open** in **GlobalOpenTable**, the server MUST close the open as specified in section 3.3.4.17, providing **Open.FileGlobalId** as the input parameter.
- The server MUST remove and free all the shares in **ShareList**.
- For each connection in ConnectionList, the server MUST invoke the event specified in [MS-SRVS] section 3.1.6.16 to update the connection count by providing the tuple
   Connection.TransportName,FALSE>. The server MUST remove and free all connections in ConnectionList.

## 3.3.4.24 Server Application Requests Server Statistics

The server MUST return the **ServerStatistics** in a **STAT\_SERVER\_0** structure as specified in [MS-SRVS] section 2.2.4.39 to the server application with the following values:

| STAT_SERVER_0 members | SMB2 ServerStatistics Properties    |
|-----------------------|-------------------------------------|
| sts0_start            | zero                                |
| sts0_fopens           | ServerStatistics.sts0_fopens        |
| sts0_devopens         | zero                                |
| sts0_jobsqueued       | ServerStatistics.sts0_jobsqueued    |
| sts0_sopens           | ServerStatistics.sts0_sopens        |
| sts0_stimedout        | ServerStatistics.sts0_stimedout     |
| sts0_serrorout        | zero                                |
| sts0_pwerrors         | ServerStatistics.sts0_pwerrors      |
| sts0_permerrors       | ServerStatistics.sts0_permerrors    |
| sts0_syserrors        | zero                                |
| sts0_bytessent_low    | ServerStatistics.sts0_bytessent_low |

| STAT_SERVER_0 members | SMB2 ServerStatistics Properties     |
|-----------------------|--------------------------------------|
| sts0_bytessent_high   | ServerStatistics.sts0_bytessent_high |
| sts0_bytesrcvd_low    | ServerStatistics.sts0_bytesrcvd_low  |
| sts0_bytesrcvd_high   | ServerStatistics.sts0_bytesrcvd_high |
| sts0_avresponse       | zero                                 |
| sts0_reqbufneed       | zero                                 |
| sts0_bigbufneed       | zero                                 |

# 3.3.4.25 RSVD Server Notifies SMB2 Server That Shared Virtual Disks Are Supported

In response to this event, the SMB2 server MUST set the global state variable **IsSharedVHDSupported** to TRUE.

## 3.3.5 Processing Events and Sequencing Rules

The SMB 2 Protocol server is driven by a series of request messages sent by the client. Processing for these messages is determined by the command in the SMB2 header of the response and is detailed for each of the SMB2 response messages below.

#### 3.3.5.1 Accepting an Incoming Connection

If **ServerEnabled** is FALSE, the server MUST NOT accept any incoming connections. Otherwise, when the server accepts an incoming connection from any of its registered transports, it MUST allocate a **Connection** object for it. The **Connection** object is initialized as described here.

**Connection.CommandSequenceWindow** is set to a sequence window, as specified in section 3.3.1.1, with a starting receive sequence of 0 and a window size of 1.

Connection.AsyncCommandList is set to an empty list.

Connection.RequestList is set to an empty list.

Connection.ClientCapabilities is set to 0.

**Connection.NegotiateDialect** is set to 0xFFFF.

Connection. Dialect is set to "Unknown".

**Connection.ShouldSign** is set to FALSE.

**Connection.ClientName** is set to be a null-terminated Unicode string of an IP address if the connection is on TCP port 445, or a NetBIOS host name if the connection is on TCP port 139.

Connection.MaxTransactSize is set to 0.

**Connection.SupportsMultiCredit** is set to FALSE.

**Connection.TransportName** is set to the implementation-specific name of the transport used by this connection <206> as obtained by implementation-specific means from the transport that indicated the incoming connection.

**Connection.SessionTable** MUST be set to an empty table.

**Connection.CreationTime** is set to the current time.

Connection.ConstrainedConnection is set to TRUE.

The server MUST invoke the event specified in [MS-SRVS] section 3.1.6.16 to update the connection count by providing the tuple **Connection.TransportName**,TRUE>.

This connection MUST be inserted into the global ConnectionList.

# 3.3.5.2 Receiving Any Message

If the server implements the SMB 3.x dialect family, and the **ProtocolId** in the header of the received message is 0x424d53FD, the server MUST decrypt the message as specified in section 3.3.5.2.1 before performing the following steps.

If the received request is not an SMB2 CANCEL, the server MUST create a new **Request** object initialized as follows, and insert it into the **Connection.RequestList** before verifying the connection state, sequence number, or signature.

- Request.MessageId MUST be set to the MessageId value in the SMB2 header.
- Request.AsyncId MUST be set to 0.
- Request.CancelRequestId MUST be set to a unique identifier generated by the server. In each invocation of an object store operation, the server MUST pass the CancelRequestId as an additional parameter to the operation, in order to support cancellation of in-progress operations as specified in section 3.3.5.16.<207>
- Request.Open MUST be set to NULL.
- If the server implements the SMB 3.x dialect family, **Request.IsEncrypted** MUST be initialized to FALSE and **Request.TransformSessionId** MUST be initialized to empty. If the request was successfully received as encrypted as specified in section 3.3.5.2.1, **Request.IsEncrypted** MUST be set to TRUE and **Request.TransformSessionId** MUST be set to the **SessionId** value in the SMB2 TRANSFORM\_HEADER.

If the length of the message exceeds **Connection.MaxTransactSize**+256, the server MUST disconnect the connection.

For a compound request, the server MUST register each SMB2 command as a separate entry in the **Connection.RequestList**, and **Request.MessageId** MUST be set to the **MessageId** values from the individual command headers.

If **Connection.SupportsMultiCredit** is FALSE and the size of the request is greater than 68\*1024 bytes, the server SHOULD<208> terminate the connection.

If **Connection.SupportsMultiCredit** is TRUE, the command is other than READ, WRITE, IOCTL, QUERY\_DIRECTORY, CHANGE\_NOTIFY, QUERY\_INFO, or SET\_INFO, and the size of the request is greater than 68\*1024 bytes, the server MUST terminate the connection.

For every message received, the server MUST calculate the total number of bytes in the message and update the values of **ServerStatistics.sts0\_bytesrcvd\_low** and **ServerStatistics.sts0\_bytesrcvd\_high**.

## 3.3.5.2.1 Decrypting the Message

This section is applicable for only the SMB 3.x dialect family. <209>

If the **ProtocolId** in the header of the received message is 0x424d53FD, the server MUST perform the following:

- If the size of the message received from the client is not greater than the size of the SMB2 TRANSFORM\_HEADER as specified in section 2.2.41, the server MUST disconnect the connection as specified in section 3.3.7.1.
- If **OriginalMessageSize** value received in the TRANSFORM\_HEADER is greater than the implementation-specific limit<210> or if it is less than the size of the SMB2 Header, the server MUST disconnect the connection as specified in section 3.3.7.1.
- If the **Flags/EncryptionAlgorithm** in the SMB2 TRANSFORM\_HEADER is not 0x0001, the server MUST disconnect the connection as specified in section 3.3.7.1.
- The server MUST look up the session in the **Connection.SessionTable** using the **SessionId** in the SMB2 TRANSFORM\_HEADER of the request. If the session is not found, the server MUST disconnect the connection as specified in section 3.3.7.1.
- The server MUST decrypt the message using **Session.DecryptionKey**. If **Connection.Dialect** is less than "3.1.1", then AES-128-CCM MUST be used, as specified in [RFC4309]. Otherwise, the algorithm specified by the **Connection.CipherId** MUST be used. The server passes in the TRANSFORM\_HEADER, excluding the **Signature** and **ProtocolId** fields, as the Optional Authenticated Data input for the algorithm. If decryption succeeds, the server MUST compare the signature in the transform header with the signature returned by the decryption algorithm. If the signature verification fails, the server MUST disconnect the connection as specified in section 3.3.7.1. If the signature verification succeeds, the server MUST continue processing the decrypted packet, as specified in subsequent sections.

#### 3.3.5.2.2 Verifying the Connection State

If the request being received is not an SMB2 NEGOTIATE Request or a traditional SMB\_COM\_NEGOTIATE, as described in section 1.7, and **Connection.NegotiateDialect** is 0xFFFF or 0x02FF, the server MUST disconnect the connection, as specified in section 3.3.7.1, and send no reply.

## 3.3.5.2.3 Verifying the Sequence Number

If the received request is an SMB2 CANCEL, this section MUST be skipped.

If the received request is an SMB\_COM\_NEGOTIATE, as described in section 1.7, the server MUST assume that **MessageId** is zero for this request.

The server MUST check that the **MessageId** for the received request falls within the **Connection.CommandSequenceWindow**, as specified in section 3.3.1.7.

If **Connection.SupportsMultiCredit** is TRUE and the **CreditCharge** field in the SMB2 header is greater than zero, the server MUST check that a number of **CreditCharge** consecutive sequence numbers starting from **MessageId** fall within the **Connection.CommandSequenceWindow**.

If the server determines that the **MessageId** or the range of **MessageIds** for the incoming request is not valid, the server SHOULD<211> terminate the connection. Otherwise, the server MUST remove the **MessageId** or the range of **MessageIds** from the **Connection.CommandSequenceWindow**.

# 3.3.5.2.4 Verifying the Signature

If **Connection.Dialect** belongs to the SMB 3.x dialect family and if the decryption in section 3.3.5.2.1 succeeds, the server MUST skip the processing in this section.

If the SMB2 header of the SMB2 NEGOTIATE request has the SMB2\_FLAGS\_SIGNED bit set in the **Flags** field, the server MUST fail the request with STATUS\_INVALID\_PARAMETER.

If the SMB2 header of the request has SMB2\_FLAGS\_SIGNED set in the **Flags** field, the server MUST verify the signature. If the request is for binding the session, the server MUST look up the session in the **GlobalSessionTable** using the **SessionId** in the SMB2 header of the request. For all other requests, the server MUST look up the session in the **Connection.SessionTable** using the **SessionId** in the SMB2 header of the request. If the session is not found, the request MUST be failed, as specified in section Sending an Error Response (section 3.3.4.4), with the error code STATUS\_USER\_SESSION\_DELETED. If the session is found, the server MUST verify the signature of the message as specified in section 3.1.5.1.

If **Session.Connection.Dialect** belongs to the SMB 3.x dialect family, the server MUST use **Session.SigningKey** if the request is for binding a session, and for all other requests the server MUST use **Channel.SigningKey** in **Session.ChannelList**, where **Channel.Connection** matches the connection on which the request is received.

Otherwise, the server MUST use **Session.SessionKey** as the session key to verify the signature.

If **Session.SigningKey**, **Channel.SigningKey**, or **Session.SessionKey** is NULL, the server MUST fail the request with STATUS NOT SUPPORTED and MUST stop processing the request.

If the signature verification fails, the server MUST fail the request with the error code STATUS\_ACCESS\_DENIED. The server MAY also disconnect the connection as specified in section 3.3.7.1. If signature verification succeeds, the server MUST continue processing on the packet.<212>

If the SMB2 header of the request does not have SMB2\_FLAGS\_SIGNED set in the **Flags** field, the server MUST determine if the client failed to sign a packet that required it. The server MUST look up the session in the **GlobalSessionTable** using the **SessionId** in the SMB2 header of the request. If the session is found and **Session.SigningRequired** is equal to TRUE, the server MUST fail this request with STATUS\_ACCESS\_DENIED. The server MAY<213> also disconnect the connection, as specified in section 3.3.7.1. If either the session is not found, or **Session.SigningRequired** is FALSE, the server continues processing on the packet.

If the connection is disconnected, the server MUST remove the connection from the **ConnectionList**, as specified in section 3.3.7.1.

## 3.3.5.2.5 Verifying the Credit Charge and the Payload Size

If **Connection.SupportsMultiCredit** is TRUE, the server MUST verify the **CreditCharge** field in the SMB2 header and the payload size (the size of the data within the variable-length field) of the request or the maximum response size.

- If **CreditCharge** is zero and the payload size of the request or the maximum response size is greater than 64 kilobytes, the server MUST fail the request with the error code STATUS\_INVALID\_PARAMETER.
- If **CreditCharge** is greater than zero, the server MUST calculate the expected **CreditCharge** for the current operation using the formula specified in section 3.1.5.2. If the calculated credit number is greater than the **CreditCharge**, the server MUST fail the request with the error code STATUS\_INVALID\_PARAMETER.

## 3.3.5.2.6 Handling Incorrectly Formatted Requests

If the server receives a request that does not conform to the structures outlined in section 2, the server MUST fail the request, as specified in section 3.3.4.4, with the error code STATUS INVALID PARAMETER. The server MAY<214> also disconnect the connection.

The server MUST disconnect, as specified in section 3.3.7.1, without sending an error response if any of the following are true:

• The **ProtocolId** field in the SMB2 header is not equal to 0xFE, 'S', 'M', and 'B' (in network order).

- The **Command** code in the SMB2 header does not match one of the command codes in the SMB2 header as specified in section 2.2.1.
- The server receives a request with a length less than the length of the SMB2 header as specified in section 2.2.1.

#### 3.3.5.2.7 Handling Compounded Requests

If the **NextCommand** field in the SMB2 header of the request is not equal to 0, the server MUST process the received request as a compounded series of requests. The server MAY<215> fail requests in a compound chain which require asynchronous processing.

There are two different styles of compounded requests, which are described in the following subsections.

The two styles MUST NOT be intermixed in the same transport send, and in such a case, the server SHOULD<216> fail each of the requests with STATUS INVALID PARAMETER.

If the server implements SMB 3.x dialect family, for each request in the compounded chain the server MUST verify if any of the following conditions returns TRUE and, if so, disconnect the connection, as specified in section 3.3.7.1:

- If **Request.IsEncrypted** is TRUE, this is the first request in the chain, and **SessionId** in the SMB2 header of the request is not equal to **Request.TransformSessionId**.
- If Request.IsEncrypted is TRUE, this is not the first request in the chain,
   SMB2\_FLAGS\_RELATED\_OPERATIONS is not set in the Flags field of the request, and SessionId in the SMB2 header of the request is not equal to Request.TransformSessionId.

# **3.3.5.2.7.1** Handling Compounded Unrelated Requests

If SMB2\_FLAGS\_RELATED\_OPERATIONS is off in the **Flags** field of the SMB2 header of every request, the received requests MUST be handled as a series of compounded unrelated requests.

The server MUST handle each individual request described in the chain separately. The length of each request is determined by the **NextCommand** value in the SMB2 header of the request. The length of the final request is equal to the length between the beginning of SMB2 header and the end of the received buffer. The server MAY send responses to unrelated compounded requests separately.

# 3.3.5.2.7.2 Handling Compounded Related Requests

If SMB2\_FLAGS\_RELATED\_OPERATIONS is set in the **Flags** field of the SMB2 header of all requests except the first one, the received request MUST be handled as a series of compounded related operations. If the first operation has SMB2\_FLAGS\_RELATED\_OPERATIONS set, the server SHOULD<217> fail processing the compound chain request.

The server MUST handle each individual operation that is described in the chain in order. For the first operation, the identifiers for **FileId**, **SessionId**, and **TreeId** MUST be taken from the received operation. For every subsequent operation, the values used for **FileId**, **SessionId**, and **TreeId** MUST be the ones used in processing the previous operation or generated for the previous resulting response.

When the current operation requires a **SessionId** or **TreeId**, and if the previous operation failed to create **SessionId** or **TreeId**, or the previous operation does not contain a **SessionId** or **TreeId**, the server MUST fail the current operation and all subsequent operations with STATUS INVALID PARAMETER.

When the current operation requires a **FileId**, and if the previous operation neither contains nor generates a **FileId**, the server MUST fail the current operation and all subsequent operations with STATUS INVALID PARAMETER.

When the current operation requires a **FileId** and the previous operation either contains or generates a **FileId**, if the previous operation fails with an error, the server SHOULD<218> fail the current operation with the same error code returned by the previous operation.

When an operation requires asynchronous processing, all the subsequent operations MUST also be processed asynchronously. The server MUST send an interim response for all such operations as specified in section 3.3.4.2.

When all operations are complete, the responses SHOULD be compounded into a single response to return to the client. If the responses are compounded, the server MUST set SMB2\_FLAGS\_RELATED\_OPERATIONS in the **Flags** field of the SMB2 header of all responses except the first one. This indicates that the response was part of a compounded chain.

## 3.3.5.2.8 Updating Idle Time

For every request received, the server MUST locate the session, using the **SessionId** in the SMB2 header of the request to do a lookup on the **GlobalSessionTable**. If a session is found, **Session.IdleTime** MUST be set to the current time. If the request does not have an SMB2 header following the syntax specified in section 2.2.1 or no session is found, no action regarding the idle time is taken.

# 3.3.5.2.9 Verifying the Session

If **Connection.ConstrainedConnection** is TRUE, the server SHOULD<219> disconnect the connection.

The server MUST look up the **Session** in **Connection.SessionTable** by using the **SessionId** in the SMB2 header of the request. If **SessionId** is not found in **Connection.SessionTable**, the server MUST fail the request with STATUS USER SESSION DELETED.

If a session is found and **Session.State** is Expired, the server MUST continue to process the SMB2 LOGOFF, SMB2 CLOSE, and SMB2 LOCK commands. If the command is not one of these, the server SHOULD<220> fail the request with STATUS\_NETWORK\_SESSION\_EXPIRED.

If **Session.State** is InProgress, the server MUST continue to process the SMB2 LOGOFF, SMB2 CLOSE, and SMB2 LOCK commands. If the command is not one of these, the server MUST fail the request with an implementation-specific<221> error code.

If **Connection.Dialect** belongs to the SMB 3.x dialect family, **Session.EncryptData** is TRUE, and **RejectUnencryptedAccess** is TRUE, the server MUST locate the **Request** in **Connection.RequestList** for which **Request.MessageId** matches the **MessageId** value in the SMB2 header of the request. If **Request.IsEncrypted** is FALSE, the server MUST fail the request with STATUS\_ACCESS\_DENIED.

# 3.3.5.2.10 Verifying the Channel Sequence Number

If **Connection.Dialect** is equal to "2.0.2" or "2.1", or the command request does not include **FileId**, this section MUST be skipped.

If the SMB2\_FLAGS\_REPLAY\_OPERATION bit is not set in the Flags field of the SMB2 Header:

If ChannelSequence in the SMB2 Header is equal to Open.ChannelSequence, the server MUST increment Open.OutstandingRequestCount by 1.

- Otherwise, if the unsigned difference using 16-bit arithmetic between ChannelSequence and Open.ChannelSequence is less than or equal to 0x7FFF, the server MUST increment Open.OutstandingPreRequestCount by Open.OutstandingRequestCount, and MUST set Open.OutstandingRequestCount to 1. The server MUST set Open.ChannelSequence to ChannelSequence in the SMB2 Header.
- Otherwise, the server MUST fail SMB2 WRITE, SET\_INFO, and IOCTL requests with STATUS FILE NOT AVAILABLE.

If the SMB2 FLAGS REPLAY OPERATION bit is set in the Flags field of the SMB2 Header:

- If ChannelSequence in the SMB2 Header is equal to Open.ChannelSequence and the following:
- If ChannelSequence in the SMB2 Header is equal to Open.ChannelSequence and Open.OutstandingPreRequestCount is equal to zero, the server MUST increment Open.OutstandingRequestCount by 1.
- Otherwise, if the unsigned difference using 16-bit arithmetic between ChannelSequence and Open.ChannelSequence is less than or equal to 0x7FFF and Open.OutstandingPreRequestCount is equal to zero, the server MUST increment Open.OutstandingPreRequestCount by Open.OutstandingRequestCount and MUST set Open.OutstandingRequestCount to 1. The server MUST set Open.ChannelSequence to ChannelSequence in the SMB2 Header.
- Otherwise, the server MUST fail SMB2 WRITE, SET\_INFO, and IOCTL requests with STATUS FILE NOT AVAILABLE.

#### 3.3.5.2.11 Verifying the Tree Connect

The server MUST look up the **TreeConnect** in **Session.TreeConnectTable** by using the **TreeId** in the SMB2 header of the request. If no tree connect is found, the request MUST be failed with STATUS NETWORK NAME DELETED.

If the server implements the SMB 3.x dialect family, it MUST return STATUS\_ACCESS\_DENIED for the following cases:

- If TreeConnect.Share.EncryptData is TRUE, RejectUnencryptedAccess is TRUE, and Request.IsEncrypted is FALSE.
- If EncryptData is TRUE, RejectUnencryptedAccess is TRUE, and Request.IsEncrypted is FALSE.

If the server implements the SMB 3.x dialect family, **EncryptData** or **TreeConnect.Share.EncryptData** or **Request.IsEncrypted** is TRUE, **RejectUnencryptedAccess** is TRUE, and **Connection.ServerCapabilities** does not include SMB2\_GLOBAL\_CAP\_ENCRYPTION, the server MUST fail the request with STATUS ACCESS DENIED.

#### 3.3.5.2.12 Receiving an SVHDX operation Request

This section applies only to servers that implement the SMB 3.0.2 or SMB 3.1.1 dialect.

If **Open.IsSharedVHDX** is TRUE, the server MUST process as follows:

- The server MUST perform Request validation as specified in respective subsections of 3.3.5.
- The server MUST process the operation as specified in [MS-RSVD] section 3.2.4<u>5</u>, passing the command name, **Open.LocalOpen**, and Request Parameters.
- The server MUST perform Response construction as specified in respective subsections of 3.3.5.

Otherwise, the server MUST process the request as specified in section 3.3.5.

### 3.3.5.3 Receiving an SMB\_COM\_NEGOTIATE

If the request does not have a valid SMB2 header following the syntax specified in section 2.2.1, the server MUST check to see if it has received an SMB COM NEGOTIATE as described in section 1.7.

This request is defined in [MS-SMB] section 2.2.4.5.1, with the SMB header defined in section 2.2.3.1. If the request matches the format described there, and **Connection.NegotiateDialect** is 0xFFFF, processing MUST continue as specified in 3.3.5.3.1. Otherwise, the server MUST disconnect the connection, as specified in section 3.3.7.1, without sending a response.

#### 3.3.5.3.1 SMB 2.1 or SMB 3.x Support

If the server does not implement the SMB 2.1 or 3.x dialect family, processing MUST continue as specified in 3.3.5.3.2.

Otherwise, the server MUST scan the dialects provided for the dialect string "SMB 2.???". If the string is not present, continue to section 3.3.5.3.2. If the string is present, the server MUST respond with an SMB2 NEGOTIATE Response as specified in 2.2.4. If the string is present and the underlying connection is either TCP port 445 or RDMA, **Connection.SupportsMultiCredit** MUST be set to TRUE.

The server MUST set the command of the SMB2 header to SMB2 NEGOTIATE. All other values MUST be set following the syntax specified in section 2.2.1, and any value not defined there with a default MUST be set to 0. The header is followed by an SMB2 NEGOTIATE Response that MUST be constructed as specified in 2.2.4, with the following specific values:

- SecurityMode MUST have the SMB2\_NEGOTIATE\_SIGNING\_ENABLED bit set.
- If RequireMessageSigning is TRUE, the server MUST also set SMB2\_NEGOTIATE\_SIGNING\_REQUIRED in the SecurityMode.
- DialectRevision MUST be set to 0x02FF.
- ServerGuid is set to the global ServerGuid value.
- The **Capabilities** field MUST be set to a combination of zero or more of the following bit values, as specified in section 2.2.4:
  - SMB2 GLOBAL CAP DFS if the server supports the Distributed File System.
  - SMB2\_GLOBAL\_CAP\_LEASING if the server supports leasing.
  - SMB2 GLOBAL CAP LARGE MTU if Connection.SupportsMultiCredit is TRUE.
- MaxTransactSize is set to the maximum buffer size, in bytes, that the server will accept on this connection for QUERY\_INFO, QUERY\_DIRECTORY, SET\_INFO, and CHANGE\_NOTIFY operations. This field is applicable only for buffers sent by the client in SET\_INFO requests, or returned from the server in QUERY\_INFO, QUERY\_DIRECTORY, and CHANGE\_NOTIFY responses. This value SHOULD<222> be greater than or equal to 65536. Connection.MaxTransactSize MUST be set to MaxTransactSize.
- MaxReadSize is set to the maximum size, in bytes, of the Length in an SMB2 READ Request (2.2.19) that the server will accept on the transport that established this connection. This value SHOULD<223> be greater than or equal to 65536. Connection.MaxReadSize MUST be set to MaxReadSize.
- **MaxWriteSize** is set to the maximum size, in bytes, of the Length in an SMB2 Write Request (2.2.21) that the server will accept on the transport that established this connection. This value

SHOULD<224> be greater than or equal to 65536. **Connection.MaxWriteSize** MUST be set to **MaxWriteSize**.

- **SystemTime** is set to the current time, in **FILETIME** format as specified in [MS-DTYP] section 2.3.3.
- ServerStartTime is set to the global ServerStartTime value.
- SecurityBufferOffset is set to the offset to the Buffer field in the response, in bytes, from the beginning of the SMB2 header.
- SecurityBufferLength is set to the length of the data being returned in the Buffer field.
- Buffer is filled with a GSS token, generated as follows. Alternatively, an empty Buffer MAY be
  returned, which elicits client-initiated authentication with an authentication protocol of the client's
  choice.

The generation of the GSS token for the SMB2 NEGOTIATE Response MUST be done as specified in [MS-SPNG] 3.2.5.2. The server MUST initialize the mechanism with the Integrity, Confidentiality, and Delegate options and use the server-initiated variation as specified in [MS-SPNG] section 3.2.5.2.

**Connection.NegotiateDialect** MUST be set to 0x02FF, and the response is sent to the client.

# 3.3.5.3.2 SMB 2.0.2 Support

The server MUST scan the dialects provided for the dialect string "SMB 2.002".<225> If the string is present, the client understands SMB2, and the server MUST respond with an SMB2 NEGOTIATE Response. If the string is not present in the dialect list and the server also implements SMB as specified in [MS-SMB], it MUST terminate SMB2 processing on this connection and start SMB processing on this connection. If the string is not present in the dialect list and the server does not implement SMB, the server MUST disconnect the connection, as specified in section 3.3.7.1, without sending a response.

The server MUST set the command of the SMB2 header to SMB2 NEGOTIATE. All other values MUST be set following the syntax specified in section 2.2.1, and any value not defined there with a default MUST be set to 0. The header is followed by an SMB2 NEGOTIATE Response that MUST be constructed as specified in section 2.2.4, with the following specific values:

- SecurityMode MUST have the SMB2 NEGOTIATE SIGNING ENABLED bit set.
- If RequireMessageSigning is TRUE, the server MUST also set SMB2\_NEGOTIATE\_SIGNING\_REQUIRED in the SecurityMode.
- DialectRevision MUST be set to 0x0202.<226>
- ServerGuid is set to the global ServerGuid value.
- If the server supports the Distributed File System, set the SMB2\_GLOBAL\_CAP\_DFS bit in the **Capabilities** field of the negotiate response.
- MaxTransactSize is set to the maximum buffer size, <227> in bytes, that the server will accept on this connection for QUERY\_INFO, QUERY\_DIRECTORY, SET\_INFO, and CHANGE\_NOTIFY operations. This field is applicable only for buffers sent by the client in SET\_INFO requests, or returned from the server in QUERY\_INFO, QUERY\_DIRECTORY, and CHANGE\_NOTIFY responses.
  Connection.MaxTransactSize MUST be set to MaxTransactSize.
- MaxReadSize is set to the maximum size, <228> in bytes, of the Length in an SMB2 READ Request (2.2.19) that the server will accept on the transport that established this connection.
   Connection.MaxReadSize MUST be set to MaxReadSize.

- MaxWriteSize is set to the maximum size, <229> in bytes, of the Length in an SMB2 WRITE Request (2.2.21) that the server will accept on the transport that established this connection.
   Connection.MaxWriteSize MUST be set to MaxWriteSize.
- **SystemTime** is set to the current time, in FILETIME format as specified in [MS-DTYP] section 2.3.3.
- ServerStartTime is set to the global ServerStartTime value.
- **SecurityBufferOffset** is set to the offset to the **Buffer** field in the response in bytes from the beginning of the SMB2 header.
- SecurityBufferLength is set to the length of the data being returned in the Buffer field.
- Buffer is filled with a GSS token, generated as follows. Alternatively, an empty Buffer MAY be
  returned, which elicits client-initiated authentication with an authentication protocol of the client's
  choice.

The generation of the GSS token for the SMB2 NEGOTIATE Response MUST be done as specified in [MS-SPNG] section 3.2.5.2. The server MUST initialize the mechanism with the Integrity, Confidentiality, and Delegate options and use the server-initiated variation as specified in [MS-SPNG] section 3.2.5.2.

**Connection.Dialect** MUST be set to "2.0.2", **Connection.NegotiateDialect** MUST be set to 0x0202, and the response is sent to the client.

Connection.SupportsMultiCredit MUST be set to FALSE.

#### 3.3.5.4 Receiving an SMB2 NEGOTIATE Request

When the server receives a request with an SMB2 header with a **Command** value equal to SMB2 NEGOTIATE, it MUST process it as follows:

If **Connection.NegotiateDialect** is 0x0202, 0x0210, 0x0300, 0x0302, or 0x0311, the server MUST disconnect the connection, as specified in section 3.3.7.1, and not reply.

The server MUST set **Connection.ClientCapabilities** to the capabilities received in the SMB2 NEGOTIATE request.

If the server implements the SMB 3.x dialect family, the server MUST set **Connection.ClientSecurityMode** to the **SecurityMode** field of the SMB2 NEGOTIATE Request.

If the server implements the SMB2.1 or 3.x dialect family, the server MUST set **Connection.ClientGuid** to the **ClientGuid** field of the SMB2 NEGOTIATE Request.

If SMB2\_NEGOTIATE\_SIGNING\_REQUIRED is set in **SecurityMode**, the server MUST set **Connection.ShouldSign** to TRUE.

If the **DialectCount** of the SMB2 NEGOTIATE Request is 0, the server MUST fail the request with STATUS\_INVALID\_PARAMETER.

The server MUST select the greatest common dialect between the dialects it implements and the Dialects array of the SMB2 NEGOTIATE request. If a common dialect is not found, the server MUST fail the request with STATUS\_NOT\_SUPPORTED.

If the server implements the SMB 3.1.1 dialect, the server MUST set **Connection.ClientDialects** to the **Dialects** field received in the SMB2 NEGOTIATE request.

If a common dialect is found, the server MUST set **Connection.Dialect** to "2.0.2", "2.1", "3.0", "3.0.2", or "3.1.1", and **Connection.NegotiateDialect** to 0x0202, 0x0210, 0x0300, 0x0302, or 0x0311, accordingly, to reflect the dialect selected.

If the Connection. Dialect is "3.1.1", then the server MUST process the negotiate context list that is specified by the request's **NegotiateContextOffset** and **NegotiateContextCount** fields as follows:

- Processing the SMB2\_PREAUTH\_INTEGRITY\_CAPABILITIES negotiate context:
  - If the negotiate context list does not contain exactly one SMB2\_PREAUTH\_INTEGRITY\_CAPABILITIES negotiate context, then the server MUST fail the negotiate request with STATUS\_INVALID\_PARAMETER.
  - If the SMB2\_PREAUTH\_INTEGRITY\_CAPABILITIES **HashAlgorithms** array does not contain any hash algorithms that the server supports, then the server MUST fail the negotiate request with STATUS SMB NO PREAUTH INTEGRITY HASH OVERLAP (0xC05D0000).
  - The server MUST set Connection.PreauthIntegrityHashId to one of the hash algorithms in the client's SMB2\_PREAUTH\_INTEGRITY\_CAPABILITIES HashAlgorithms array. When more than one hash algorithm is supported by the server, the policy for selecting a hash algorithm from the set of hash algorithms that the client and server support is implementationdependent.
  - The server MUST initialize Connection.PreauthIntegrityHashValue with zero.
  - The server MUST generate a hash using the Connection.PreauthIntegrityHashId algorithm
    on the string constructed by concatenating Connection.PreauthIntegrityHashValue and
    the negotiate request message, including all bytes from the request's SMB2 header to the last
    byte received from the network. The server MUST set
    - **Connection.PreauthIntegrityHashValue** to the hash value generated above.
- Processing the SMB2\_ENCRYPTION\_CAPABILITIES negotiate context:
  - If the negotiate context list contains more than one SMB2\_ENCRYPTION\_CAPABILITIES negotiate context, then the server MUST fail the negotiate request with STATUS INVALID PARAMETER.
  - The server MUST set **Connection.CipherId** to one of the ciphers in the client's SMB2\_ENCRYPTION\_CAPABILITIES **Ciphers** array in an implementation-specific manner. If the client and server have no common cipher, then the server MUST sets **Connection.CipherId** to 0.

The server MUST then construct an SMB2 NEGOTIATE Response, as specified in section 2.2.4, with the following specific values, and return STATUS\_SUCCESS to the client.

If the common dialect is SMB 2.1 or 3.x dialect family and the underlying connection is either TCP port 445 or RDMA, **Connection.SupportsMultiCredit** MUST be set to TRUE; otherwise, it MUST be set to FALSE.

- SecurityMode MUST have the SMB2 NEGOTIATE SIGNING ENABLED bit set.
- If RequireMessageSigning is TRUE, the server MUST also set SMB2\_NEGOTIATE\_SIGNING\_REQUIRED in the SecurityMode field.
- DialectRevision MUST be set to the common dialect.
- ServerGuid is set to the global ServerGuid value.
- The **Capabilities** field MUST be set to a combination of zero or more of the following bit values, as specified in section 2.2.4:

- SMB2 GLOBAL CAP DFS if the server supports the Distributed File System.
- SMB2\_GLOBAL\_CAP\_LEASING if the server supports leasing.
- SMB2\_GLOBAL\_CAP\_LARGE\_MTU if Connection.SupportsMultiCredit is TRUE.
- SMB2\_GLOBAL\_CAP\_MULTI\_CHANNEL if **Connection.Dialect** belongs to the SMB 3.x dialect family, **IsMultiChannelCapable** is TRUE, and SMB2\_GLOBAL\_CAP\_MULTI\_CHANNEL is set in the **Capabilities** field of the request.
- SMB2\_GLOBAL\_CAP\_DIRECTORY\_LEASING if Connection.Dialect belongs to the SMB 3.x dialect family, the server supports directory leasing, and SMB2\_GLOBAL\_CAP\_DIRECTORY\_LEASING is set in the Capabilities field of the request.
- SMB2\_GLOBAL\_CAP\_PERSISTENT\_HANDLES if Connection.Dialect belongs to the SMB 3.x dialect family, SMB2\_GLOBAL\_CAP\_PERSISTENT\_HANDLES is set in the Capabilities field of the request, and the server supports persistent handles.
- SMB2\_GLOBAL\_CAP\_ENCRYPTION if Connection.Dialect is "3.0" or "3.0.2", the server supports encryption, and SMB2\_GLOBAL\_CAP\_ENCRYPTION is set in the Capabilities field of the request.
- MaxTransactSize is set to the maximum buffer size, in bytes, that the server will accept on this connection for QUERY\_INFO, QUERY\_DIRECTORY, SET\_INFO and CHANGE\_NOTIFY operations. This field is applicable only for buffers sent by the client in SET\_INFO requests, or returned from the server in QUERY\_INFO, QUERY\_DIRECTORY, and CHANGE\_NOTIFY responses. This value SHOULD<230> be greater than or equal to 65536. Connection.MaxTransactSize MUST be set to MaxTransactSize.
- MaxReadSize is set to the maximum size, in bytes, of the Length in an SMB2 READ Request (section 2.2.19) that the server will accept on the transport that established this connection. This value SHOULD<231> be greater than or equal to 65536.
   Connection.MaxReadSize MUST be set to MaxReadSize.
- MaxWriteSize is set to the maximum size, in bytes, of the Length in an SMB2 WRITE Request (section 2.2.21) that the server will accept on the transport that established this connection. This value SHOULD<232> be greater than or equal to 65536.
   Connection.MaxWriteSize MUST be set to MaxWriteSize.
- **SystemTime** is set to the current time, in FILETIME format as specified in [MS-DTYP] section 2.3.3.
- ServerStartTime is set to the global ServerStartTime value.
- SecurityBufferOffset is set to the offset to the Buffer field in the response, in bytes, from the beginning of the SMB2 header.
- SecurityBufferLength is set to the length of the data being returned in the Buffer field.
- Buffer is filled with the GSS token, generated as follows. Alternatively, an empty Buffer MAY be
  returned, which elicits client-initiated authentication with an authentication protocol of the client's
  choice.

The generation of the GSS token for the SMB2 NEGOTIATE Response MUST be done as specified in [MS-SPNG] section 3.2.5.2. The server MUST initialize the mechanism with the Integrity, Confidentiality, and Delegate options and use the server-initiated variation as specified in [MS-SPNG] section 3.2.5.2.

If **Connection.Dialect** is "3.1.1", then the server MUST build a negotiate context list for its negotiate response as follows:

Building an SMB2 PREAUTH INTEGRITY CAPABILITIES negotiate context:

The server MUST add an SMB2\_PREAUTH\_INTEGRITY\_CAPABILITIES negotiate context to the response's negotiate context list.

HashAlgorithmCount MUST be set to 1.

**SaltLength** MUST be set to an implementation-specific < 233 > number of Salt bytes.

HashAlgorithms[0] MUST be set to Connection.PreauthIntegrityHashId.

The **Salt** buffer MUST be filled with **SaltLength** unique bytes that are generated for this response by a cryptographic secure pseudo-random number generator.

Building an SMB2 ENCRYPTION CAPABILITIES negotiate response context:

If the server received an SMB2\_ENCRYPTION\_CAPABILITIES negotiate context in the client's negotiate request, then the server MUST add an SMB2\_ENCRYPTION\_CAPABILITIES negotiate context to the response's negotiate context list. Note that the server MUST send an SMB2\_ENCRYPTION\_CAPABILITIES context even if the client and server have no common cipher. This is done so that the client can differentiate between a server that does not support encryption (no SMB2\_ENCRYPTION\_CAPABILITIES context in the response's negotiate context list) and a server that supports encryption but does not share a cipher with the client (an SMB2\_ENCRYPTION\_CAPABILITIES context in the response's negotiate context list that indicates a cipher of 0).

CipherCount MUST be set to 1.

**Ciphers[0]** MUST be set to **Connection.CipherId**.

The status code returned by this operation MUST be one of those defined in [MS-ERREF]. Common status codes returned by this operation include:

- STATUS SUCCESS
- STATUS INSUFFICIENT RESOURCES
- STATUS INVALID PARAMETER
- STATUS NOT SUPPORTED

If the server implements the SMB 3.x dialect family, the server MUST store the value of the **SecurityMode** field in **Connection.ServerSecurityMode** and MUST store the value of the **Capabilities** field in **Connection.ServerCapabilities**.

If **Connection.Dialect** is "3.1.1", the server MUST do the following:

- The server MUST generate a hash using the Connection.PreauthIntegrityHashId algorithm on the string constructed by concatenating Connection.PreauthIntegrityHashValue and the negotiate response message, including all bytes from the response's SMB2 header to the last byte sent to the network. The server MUST set Connection.PreauthIntegrityHashValue to the hash value generated above.
- If **Connection.CipherId** is nonzero, the server MUST set the SMB2\_GLOBAL\_CAP\_ENCRYPTION flag in **Connection.ServerCapabilities**.

#### 3.3.5.5 Receiving an SMB2 SESSION\_SETUP Request

When the server receives a request with an SMB2 header with a **Command** value equal to SMB2 SESSION SETUP, message handling proceeds as follows:

- 1. If the server implements the SMB 3.x dialect family, **Connection.Dialect** does not belong to the SMB 3.x dialect family, **EncryptData** is TRUE, and **RejectUnencryptedAccess** is TRUE, the server MUST fail the request with STATUS ACCESS DENIED.
- If Connection.Dialect belongs to the SMB 3.x dialect family, EncryptData is TRUE, RejectUnencryptedAccess is TRUE, and Connection.ClientCapabilities does not include the SMB2\_GLOBAL\_CAP\_ENCRYPTION bit, the server MUST fail the request with STATUS ACCESS DENIED.
- 3. If **SessionId** in the SMB2 header of the request is zero, the server MUST process the authentication request as specified in section 3.3.5.5.1.
- 4. If Connection.Dialect belongs to the SMB 3.x dialect family, IsMultiChannelCapable is TRUE, and the SMB2\_SESSION\_FLAG\_BINDING bit is set in the Flags field of the request, the server MUST perform the following:
  - The server MUST look up the session in **GlobalSessionTable** using the **SessionId** from the SMB2 header. If the session is not found, the server MUST fail the session setup request with STATUS\_USER\_SESSION\_DELETED. If a session is found, the server MUST do the following:
    - If **Connection.Dialect** is not the same as **Session.Connection.Dialect**, the server MUST fail the request with STATUS\_INVALID\_PARAMETER.
    - If the SMB2\_FLAGS\_SIGNED bit is not set in the Flags field in the header, the server MUST fail the request with error STATUS\_INVALID\_PARAMETER.
    - If Session.Connection.ClientGuid is not the same as Connection.ClientGuid, the server MAY fail the request with STATUS\_USER\_SESSION\_DELETED.
    - If Session.State is InProgress, the server MUST fail the request with STATUS REQUEST NOT ACCEPTED.
    - If Session.State is Expired, the server MUST fail the request with STATUS NETWORK SESSION EXPIRED.
    - If **Session.IsAnonymous** or **Session.IsGuest** is TRUE, the server MUST fail the request with STATUS NOT SUPPORTED.
    - If there is a session in Connection.SessionTable identified by the SessionId in the request, the server MUST fail the request with STATUS REQUEST NOT ACCEPTED.
    - The server MUST verify the signature as specified in section 3.3.5.2.4, using the Session.SessionKey.
    - The server MUST obtain the security context from the GSS authentication subsystem, and it MUST invoke the GSS\_Inquire\_context call as specified in [RFC2743] section 2.2.6, passing the security context as the input parameter. If the returned "src\_name" does not match with the **Session.Username**, the server MUST fail the request with error code STATUS NOT SUPPORTED.
    - If Connection.Dialect is "3.1.1", the server MUST look up the PreauthSession in Connection.PreauthSessionTable using the SessionId from the SMB2 header. If the PreauthSession is not found, the server MUST construct a PreauthSession object, insert it into Connection.PreauthSessionTable, and continue processing the request. The PreauthSession object MUST be initialized as follows:
      - Set PreauthSession.PreauthIntegrityHashValue to Connection.PreauthIntegrityHashValue.
      - Set PreauthSession.SessionID as SessionId from the SMB2 header.

Otherwise, it MUST continue processing the request.

Otherwise, if the server implements the SMB 3.x dialect family, and **Connection.Dialect** is equal to "2.0.2" or "2.1" or **IsMultiChannelCapable** is FALSE, and SMB2\_SESSION\_FLAG\_BINDING bit is set in the **Flags** field of the request, the server SHOULD<234> fail the session setup request with STATUS REQUEST NOT ACCEPTED.

Otherwise, the server MUST look up the session in **Connection.SessionTable** using the **SessionId** from the SMB2 header. If the session is not found, the server MUST fail the session setup request with STATUS\_USER\_SESSION\_DELETED. If a session is found, proceed with the following steps.

- 5. If **Session.State** is Expired, the server MUST process the session setup request as specified in section 3.3.5.5.2.
- If Session.State is Valid, the server SHOULD<235> process the session setup request as specified in section 3.3.5.5.2.
- 7. The server MUST continue processing the request as specified in section 3.3.5.5.3.

The status code returned by this operation MUST be one of those defined in [MS-ERREF]. Common status codes returned by this operation include:

- STATUS\_LOGON\_FAILURE
- STATUS INSUFFICIENT RESOURCES
- STATUS SUCCESS
- STATUS\_MORE\_PROCESSING\_REQUIRED
- STATUS INVALID PARAMETER
- STATUS USER SESSION DELETED
- STATUS REQUEST NOT ACCEPTED
- STATUS\_PASSWORD\_EXPIRED
- SEC\_E\_INVALID\_TOKEN
- SEC\_E\_NO\_CREDENTIALS

#### 3.3.5.5.1 Authenticating a New Session

A session object MUST be allocated for this request. The session MUST be inserted into the **GlobalSessionTable** and a unique **Session.SessionId** is assigned to serve as a lookup key in the table. The session MUST be inserted into **Connection.SessionTable**. The server MUST register the session by invoking the event specified in [MS-SRVS] section 3.1.6.2 and assign the return value to **Session.SessionGlobalId**. **ServerStatistics.sts0\_sopens** MUST be increased by 1. The SMB2 server MUST reserve -1 as an invalid **SessionId** and 0 as a **SessionId** for which no session exists. The other values MUST be initialized as follows:

- Session.Connection is set to the connection on which the request was received.
- Session.State is set to InProgress.
- Session.SecurityContext is set to NULL.
- **Session.SessionKey** is set to NULL, indicating that it is uninitialized.

- Session.SigningRequired is set to FALSE.
- **Session.OpenTable** is set to an empty table.
- Session.TreeConnectTable is set to an empty table.
- Session.IsAnonymous is set to FALSE.
- Session.CreationTime is set to the current time.
- **Session.IdleTime** is set to the current time.
- If **Connection.Dialect** belongs to the SMB 3.x dialect family, **Session.EncryptData** is set to global **EncryptData**.
- If **Connection.Dialect** belongs to the SMB 3.x dialect family, **Session.ChannelList** MUST be set to an empty list.
- If Connection.Dialect is "3.1.1", the server MUST set Session.PreauthIntegrityHashValue to Connection.PreauthIntegrityHashValue.

Using this session, authentication is continued as specified in section 3.3.5.5.3.

#### 3.3.5.5.2 Reauthenticating an Existing Session

If **Session.State** is Expired, the server MUST set **Session.State** to InProgress and **Session.SecurityContext** to NULL.

Authentication is continued as specified in section 3.3.5.5.3. Note that the existing **Session.SessionKey** will be retained.

# 3.3.5.5.3 Handling GSS-API Authentication

The server MUST extract the GSS token from the request. The token is **SecurityBufferLength** bytes in length and located **SecurityBufferOffset** bytes from the beginning of the SMB2 header. The server MUST invoke GSS\_Accept\_sec\_context, as specified in [RFC2743], by passing the GSS token to obtain the next GSS output token for the authentication exchange.<236>

If the authentication protocol indicates an error, the server MUST fail the session setup request with the error received by placing the 32-bit NTSTATUS code received into the **Status** field of the SMB2 header. The server MUST remove the session object from **GlobalSessionTable** and **Connection.SessionTable** and deregister the session by invoking the event specified in [MS-SRVS] section 3.1.6.3, providing **Session.SessionGlobalId** as an input parameter. The server MUST remove the PreauthSession object from **Connection.PreauthSessionTable**.

ServerStatistics.sts0\_sopens MUST be decreased by 1. The server MUST close every Open in Session.OpenTable as specified in section 3.3.4.17. The server MUST deregister every TreeConnect in Session.TreeConnectTable by providing the tuple <TreeConnect.Share.ServerName, TreeConnect.Share.Name> and TreeConnect.TreeGlobalId as the input parameters and invoking the event specified in [MS-SRVS] section 3.1.6.7. For each deregistered TreeConnect, TreeConnect.Share.CurrentUses MUST be decreased by 1. All the tree connects in Session.TreeConnectTable MUST be removed and freed. The session object MUST also be freed, and the error response MUST be sent to the client. ServerStatistics.sts0\_pwerrors MUST be increased by 1.

The following errors can be returned by the GSS-API interface as specified in [RFC2743]. STATUS\_PASSWORD\_EXPIRED SHOULD be treated as GSS\_S\_CREDENTIALS\_EXPIRED, SEC\_E\_INVALID\_TOKEN SHOULD be treated as GSS\_S\_DEFECTIVE\_TOKEN, and SEC\_E\_NO\_CREDENTIALS SHOULD be treated as GSS\_S\_NO\_CRED. All other errors SHOULD be treated as a GSS\_S\_FAILURE error code. A detailed description of these errors is specified in [MS-ERREF].

- STATUS\_DOWNGRADE\_DETECTED
- STATUS\_NO\_SUCH\_LOGON\_SESSION
- SEC\_E\_WRONG\_PRINCIPAL
- STATUS\_NO\_SUCH\_USER
- STATUS\_ACCOUNT\_DISABLED
- STATUS\_ACCOUNT\_RESTRICTION
- STATUS\_ACCOUNT\_LOCKED\_OUT
- STATUS WRONG PASSWORD
- STATUS\_SMARTCARD\_WRONG\_PIN
- STATUS\_ACCOUNT\_EXPIRED
- STATUS\_PASSWORD\_EXPIRED
- STATUS\_INVALID\_LOGON\_HOURS
- STATUS\_INVALID\_WORKSTATION
- STATUS\_PASSWORD\_MUST\_CHANGE
- STATUS\_LOGON\_TYPE\_NOT\_GRANTED
- STATUS PASSWORD RESTRICTION
- STATUS\_SMARTCARD\_SILENT\_CONTEXT
- STATUS\_SMARTCARD\_NO\_CARD
- STATUS\_SMARTCARD\_CARD\_BLOCKED
- STATUS\_PKINIT\_FAILURE
- STATUS\_PKINIT\_CLIENT\_FAILURE
- STATUS\_PKINIT\_NAME\_MISMATCH
- STATUS\_NETLOGON\_NOT\_STARTED
- STATUS\_DOMAIN\_CONTROLLER\_NOT\_FOUND
- STATUS\_NO\_SUCH\_DOMAIN
- STATUS\_BAD\_NETWORK\_PATH
- STATUS\_TRUST\_FAILURE
- STATUS\_TRUSTED\_RELATIONSHIP\_FAILURE
- STATUS\_NETWORK\_UNREACHABLE
- SEC\_E\_INVALID\_TOKEN
- SEC\_E\_NO\_AUTHENTICATING\_AUTHORITY
- SEC E NO CREDENTIALS

- STATUS INTERNAL ERROR
- STATUS NO MEMORY
- SEC\_E\_NOT\_OWNER
- SEC\_E\_CERT\_WRONG\_USAGE
- SEC\_E\_SMARTCARD\_LOGON\_REQUIRED
- SEC\_E\_SHUTDOWN\_IN\_PROGRESS
- STATUS LOGON FAILURE

If the authentication protocol indicates success, the server MUST construct an SMB2 SESSION\_SETUP Response, specified in section 2.2.6, as described here:

- SMB2\_FLAGS\_SERVER\_TO\_REDIR MUST be set in the **Flags** field of the SMB2 header.
- The output token received from the GSS mechanism MUST be returned in the response. **SecurityBufferLength** indicates the length of the output token, and **SecurityBufferOffset** indicates its offset, in bytes, from the beginning of the SMB2 header.
- Session.SessionId MUST be placed in the SessionId field of the SMB2 header.

If the GSS mechanism indicates that this is the final message in the authentication exchange, the server MUST verify the dialect as follows:

The server MUST look up all existing connections from the client in the global **ConnectionList** where **Connection.ClientGuid** matches **Session.Connection.ClientGuid**. For any matching **Connection**, if **Connection.Dialect** is not the same as **Session.Connection.Dialect**, the server SHOULD<237> close the newly created **Session**, as specified in section 3.3.4.12, by providing **Session.SessionGlobalId** as the input parameter, and fail the session setup request with STATUS USER SESSION DELETED.

If the dialect verification succeeds, the server MUST perform the following:

- 1. If **Connection.Dialect** is "3.1.1" and SMB2\_SESSION\_FLAG\_BINDING is set in the **Flags** field of the request, the server MUST generate a hash using the **Connection.PreauthIntegrityHashId** algorithm on the string constructed by concatenating the
  - **PreauthSessionTable.PreauthSession.PreauthIntegrityHashValue** and the session setup request message, including all bytes from the request's SMB2 header to the last byte received from the network. The server MUST set
  - **PreauthSessionTable.PreauthSession.PreauthIntegrityHashValue** to the hash value generated above.
  - Otherwise, the server MUST generate a hash using the **Connection.PreauthIntegrityHashId** algorithm on the string constructed by concatenating **Session.PreauthIntegrityHashValue** and the session setup request message, including all bytes from the request's SMB2 header to the last byte received from the network. The server MUST set **Session.PreauthIntegrityHashValue** to the hash value generated above.
- 2. The status code in the SMB2 header of the response MUST be set to STATUS\_SUCCESS. If Connection.Dialect belongs to the SMB 3.x dialect family, the server MUST insert the Session into Connection.SessionTable. If Session.ChannelList does not have a channel entry for which Channel.Connection matches the connection on which this request is received, the server MUST allocate a new Channel object with the following values and insert it into Session.ChannelList:
  - Channel.SigningKey is set to NULL.
  - **Channel.Connection** is set to the connection on which this request is received.

- 3. If **Session.SecurityContext** is NULL, it MUST be set to a value representing the user that successfully authenticated this connection. The security context MUST be obtained from the GSS authentication subsystem. If **Session.SecurityContext** is not NULL or the request is for binding the session, no changes are necessary. The server MUST invoke the GSS\_Inquire\_context call as specified in [RFC2743] section 2.2.6, passing the **Session.SecurityContext** as the input parameter, and set **Session.UserName** to the returned "src name".
- 4. The server MUST invoke the GSS\_Inquire\_context call as specified in [RFC2743] section 2.2.6, passing the **Session.SecurityContext** as the context handle parameter.

If the returned anon\_state is TRUE, the server MUST set **Session.IsAnonymous** to TRUE and the server MAY set the SMB2\_SESSION\_FLAG\_IS\_NULL flag in the **SessionFlags** field of the SMB2 SESSION\_SETUP Response.

Otherwise, if the returned src\_name corresponds to an implementation-specific guest user,<238> the server MUST set the SMB2\_SESSION\_FLAG\_IS\_GUEST in the **SessionFlags** field of the SMB2 SESSION\_SETUP Response and MUST set **Session.IsGuest** to TRUE.

If **Session.IsAnonymous** is FALSE, the server MUST set **Connection.ConstrainedConnection** to FALSE.

- 5. **Session.SigningRequired** MUST be set to TRUE under the following conditions:
  - If the SMB2\_NEGOTIATE\_SIGNING\_REQUIRED bit is set in the SecurityMode field of the client request.
  - If the SMB2\_SESSION\_FLAG\_IS\_GUEST bit is not set in the SessionFlags field and Session.IsAnonymous is FALSE and either Connection.ShouldSign or global RequireMessageSigning is TRUE.
- 6. The server MUST query the session key for this authentication from the underlying authentication protocol and store the session key in **Session.SessionKey**, if **Session.SessionKey** is NULL. **Session.SessionKey** MUST be set as specified in section 3.3.1.8, using the value queried from the GSS protocol. For how this value is calculated for Kerberos authentication via GSS-API, see [MS-KILE] section 3.1.1.2. When NTLM authentication via GSS-API is used, **Session.SessionKey** MUST be set to **ExportedSessionKey**, see [MS-NLMP] section 3.1.5.1. The server SHOULD choose an authentication mechanism that provides unique and randomly generated session keys in order to secure the integrity of the signing key, encryption key, and decryption key, which are derived using the session key.
- 7. If **Connection.Dialect** belongs to the SMB 3.x dialect family and SMB2\_SESSION\_FLAG\_BINDING is not set in the **Flags** field of the request, the server MUST generate **Session.SigningKey** as specified in section 3.1.4.2 by providing the following inputs:
  - Session.SessionKey as the key derivation key.
  - If **Connection.Dialect** is "3.1.1", the case-sensitive ASCII string "SMBSigningKey" as the label; otherwise, the case-sensitive ASCII string "SMB2AESCMAC" as the label.
  - The label buffer size in bytes, including the terminating null character. The size of "SMBSigningKey" is 14. The size of "SMB2AESCMAC" is 12.
  - If **Connection.Dialect** is "3.1.1", **Session.PreauthIntegrityHashValue** as the context; otherwise, the case-sensitive ASCII string "SmbSign" as context for the algorithm.
  - The context buffer size in bytes. If **Connection.Dialect** is "3.1.1", the size of **Session.PreauthIntegrityHashValue**. Otherwise, the size of "SmbSign", including the terminating null character, is 8.

- 8. If **Connection.Dialect** belongs to the SMB 3.x dialect family and SMB2\_SESSION\_FLAG\_BINDING is not set in the **Flags** field of the request, **Session.ApplicationKey** MUST be generated as specified in section 3.1.4.2 and passing the following inputs:
  - Session.SessionKey as the key derivation key.
  - If **Connection.Dialect** is "3.1.1", the case-sensitive ASCII string "SMBAppKey" as the label; otherwise, the case-sensitive ASCII string "SMB2APP" as the label.
  - The label buffer size in bytes, including the terminating null character. The size of "SMBAppKey" is 10. The size of "SMB2APP" is 8.
  - If **Connection.Dialect** is "3.1.1", **Session.PreauthIntegrityHashValue** as the context; otherwise, the case-sensitive ASCII string "SmbRpc" as context for the algorithm.
  - The context buffer size in bytes. If Connection.Dialect is "3.1.1", the size of Session.PreauthIntegrityHashValue. Otherwise, the size of "SmbRpc", including the terminating null character, is 7.
- 9. If **Connection.Dialect** belongs to the SMB 3.x dialect family and SMB2\_SESSION\_FLAG\_BINDING is set in the **Flags** field of the request, the server MUST generate **Channel.SigningKey** by providing the following input values:
  - The session key returned by the authentication protocol (in step 7) as the key derivation key.
  - If **Connection.Dialect** is "3.1.1", the case-sensitive ASCII string "SMBSigningKey" as the label; otherwise, the case-sensitive ASCII string "SMB2AESCMAC" as the label.
  - The label buffer size in bytes, including the terminating null character. The size of "SMBSigningKey" is 14. The size of "SMB2AESCMAC" is 12.
  - If Connection.Dialect is "3.1.1",
     PreauthSessionTable.PreauthSession.PreauthIntegrityHashValue as the context;
     otherwise, the case-sensitive ASCII string "SmbSign" as context for the algorithm.
  - The context buffer size in bytes. If Connection.Dialect is "3.1.1", the size of PreauthSessionTable.PreauthSession.PreauthIntegrityHashValue. Otherwise, the size of "SmbSign", including the terminating null character, is 8.

Otherwise, if **Connection.Dialect** belongs to the SMB 3.x dialect family and SMB2\_SESSION\_FLAG\_BINDING is not set in the **Flags** field of the request, the server MUST set **Channel.SigningKey** as **Session.SigningKey**.

The server MUST remove the PreauthSession object identified by **SessionId** from **Connection.PreauthSessionTable**.

10. If global **EncryptData** is TRUE, the server MUST do the following:

If **Connection.ServerCapabilities** includes SMB2\_GLOBAL\_CAP\_ENCRYPTION or **RejectUnencryptedAccess** is TRUE,

- Set the SMB2\_SESSION\_FLAG\_ENCRYPT\_DATA flag in the SessionFlags field of the SMB2 SESSION\_SETUP Response.
- Set Session.SigningRequired to FALSE.
- Set Session.EncryptData to TRUE.

Otherwise,

Set Session.SigningRequired to TRUE.

- Set Session.EncryptData to FALSE.
- 11. If **Connection.Dialect** belongs to the SMB 3.x dialect family, SMB2\_SESSION\_FLAG\_BINDING is not set in the **Flags** field of the request, **Session.IsAnonymous** and **Session.IsGuest** are set to FALSE, and **Connection. ServerCapabilities** includes the SMB2\_GLOBAL\_CAP\_ENCRYPTION bit, the server MUST do the following:
  - Generate Session. Encryption Key as specified in section 3.1.4.2 by providing the following inputs:
    - Session.SessionKey as the key derivation key.
    - If Connection.Dialect is "3.1.1", the case-sensitive ASCII string "SMBS2CCipherKey" as the label; otherwise, the case-sensitive ASCII string "SMB2AESCCM" as the label.
    - The label buffer length in bytes, including the terminating null character. The size of "SMBS2CCipherKey" is 16. The size of "SMB2AESCCM" is 11.
    - If **Connection.Dialect** is "3.1.1", **Session.PreauthIntegrityHashValue** as the context; otherwise, the case-sensitive ASCII string "ServerOut" as context for the algorithm.
    - The context buffer size in bytes. If **Connection.Dialect** is "3.1.1", the size of **Session.PreauthIntegrityHashValue**; otherwise, the size of "ServerOut", including the terminating null character, is 10.
  - Generate Session.DecryptionKey as specified in section 3.1.4.2 by providing the following inputs:
    - Session.SessionKey as the key derivation key.
    - If **Connection.Dialect** is "3.1.1", the case-sensitive ASCII string "SMBC2SCipherKey" as the label; otherwise, the case-sensitive ASCII string "SMB2AESCCM" as the label.
    - The label buffer length in bytes, including the terminating null character. The size of "SMBC2SCipherKey" is 16. The size of "SMB2AESCCM" is 11.
    - If **Connection.Dialect** is "3.1.1", **Session.PreauthIntegrityHashValue** as the context; otherwise, the case-sensitive ASCII string "ServerIn" as context for the algorithm (note the blank space at the end.)
    - The context buffer size in bytes. If **Connection.Dialect** is "3.1.1", the size of **Session.PreauthIntegrityHashValue**; otherwise, the size of "ServerIn", including the terminating null character, is 10.
- 12. If the SMB2\_SESSION\_FLAG\_IS\_GUEST bit is not set in the **SessionFlags** field, and **Session.IsAnonymous** is FALSE, the server MUST sign the final session setup response before sending it to the client, as follows:
  - If **Connection.Dialect** belongs to the 3.x dialect family, and SMB2\_SESSION\_FLAG\_BINDING is set in the **Flags** field of the request, the server MUST use **Channel.SigningKey**.
  - Otherwise, the server MUST use **Session.SigningKey**.
- 13. If the **PreviousSessionId** field of the request is not equal to zero, the server MUST take the following actions:
  - 1. The server MUST look up the old session in **GlobalSessionTable**, where **Session.SessionId** matches **PreviousSessionId**. If no session is found, no other processing is necessary.
  - 2. If a session is found with **Session.SessionId** equal to **PreviousSessionId**, the server MUST determine if the old session and the newly established session are created by the same user

by comparing the user identifiers obtained from the **Session.SecurityContext** on the new and old session.

- 1. If the **PreviousSessionId** and **SessionId** values in the SMB2 header of the request are equal, the server SHOULD<239> ignore **PreviousSessionId** and no other processing is required.
- Otherwise, if the server determines the authentications were for the same user, the server MUST remove the old session from the **GlobalSessionTable** and also from the **Connection.SessionTable**, as specified in section 3.3.7.1.
- 3. Otherwise, if the server determines that the authentications were for different users, the server MUST ignore the **PreviousSessionId** value.
- 14. **Session.State** MUST be set to Valid.
- 15. **Session.ExpirationTime** MUST be set to the expiration time returned by the GSS authentication subsystem. If the GSS authentication subsystem does not return an expiration time, the **Session.ExpirationTime** is set to infinity.

The GSS-API can indicate that this is not the final message in the authentication exchange by using the GSS\_S\_CONTINUE\_NEEDED semantics as specified in [MS-SPNG] section 3.3.1. If the GSS mechanism indicates that this is not the final message of the authentication exchange, the following additional steps MUST be taken:

- The status code in the SMB2 header of the response MUST be set to STATUS\_MORE\_PROCESSING\_REQUIRED.
- If **Connection.Dialect** belongs to the SMB 3.x dialect family, and if the SMB2\_SESSION\_FLAG\_BINDING is set in the **Flags** field of the request, the server MUST sign the response by using **Session.SigningKey**.
- If **Connection.Dialect** is "3.1.1", SMB2\_SESSION\_FLAG\_BINDING is not set in the **Flags** field of the request, and this is not a session reauthentication request, the server MUST set the preauthentication hash as follows:
  - The server MUST generate a hash using the Connection.PreauthIntegrityHashId algorithm on the string constructed by concatenating Session.PreauthIntegrityHashValue and the session setup request message, including all bytes from the request's SMB2 header to the last byte received from the network. The server MUST set Session.PreauthIntegrityHashValue to the hash value generated above.
  - The server MUST generate a hash using the Connection.PreauthIntegrityHashId algorithm on the string constructed by concatenating Session.PreauthIntegrityHashValue and the session setup response message, including all bytes from the response's SMB2 header to the last byte sent to the network. The server MUST set Session.PreauthIntegrityHashValue to the hash value generated above.

Otherwise, if **Connection.Dialect** is "3.1.1", SMB2\_SESSION\_FLAG\_BINDING is set in the **Flags** field of the request, and the server MUST set the preauthentication hash as follows:

The server MUST generate a hash using the Connection.PreauthIntegrityHashId algorithm on the string constructed by concatenating PreauthSessionTable.PreauthSession.PreauthIntegrityHashValue and the session setup request message, including all bytes from the request's SMB2 header to the last byte received from the network. The server MUST set PreauthSessionTable.PreauthSession.PreauthIntegrityHashValue to the hash value generated above.

The server MUST generate a hash using the Connection.PreauthIntegrityHashId algorithm on the string constructed by concatenating PreauthSessionTable.PreauthSession.PreauthIntegrityHashValue and the session setup response message, including all bytes from the response's SMB2 header to the last byte sent to the network. The server MUST set PreauthSessionTable.PreauthSession.PreauthIntegrityHashValue to the hash value generated above.

#### 3.3.5.6 Receiving an SMB2 LOGOFF Request

When the server receives a request with an SMB2 header with a **Command** value equal to SMB2 LOGOFF, message handling MUST proceed as follows.

The server MUST locate the session being logged off, as specified in section 3.3.5.2.9.

The server MUST remove this session from the **GlobalSessionTable** and also from the **Connection.SessionTable**, and deregister the session by invoking the event specified in [MS-SRVS] section 3.1.6.3, providing **Session.SessionGlobalId** as input parameter.

ServerStatistics.sts0\_sopens MUST be decreased by 1. The server MUST close every Open in Session.OpenTable of the old session, where Open.IsDurable is FALSE and Open.IsResilient is FALSE, as specified in section 3.3.4.17. For all opens in Session.OpenTable where Open.IsDurable is TRUE or Open.IsResilient is TRUE, the server MUST set Open.Session, Open.Connection, and Open.TreeConnect to NULL. Any tree connects in Session.TreeConnectTable of the old session MUST be deregistered by invoking the event specified in [MS-SRVS] section 3.1.6.7, providing the tuple <TreeConnect.Share.ServerName, TreeConnect.Share.Name> and TreeConnect.TreeGlobalId as input parameters, and each of them MUST be freed. For each deregistered TreeConnect, TreeConnect.Share.CurrentUses MUST be decreased by 1.

If **Connection.Dialect** belongs to the SMB 3.x dialect family, the server MUST remove the session from each **Channel.Connection.SessionTable** in **Session.ChannelList**. All channels in **Session.ChannelList** MUST be removed and freed.

The server MUST construct an SMB2 LOGOFF Response with a status code of STATUS\_SUCCESS, following the syntax specified in section 2.2.8, and send it to the client. The session itself is then freed.

The status code returned by this operation MUST be one of those defined in [MS-ERREF]. Common status codes returned by this operation include:

- STATUS\_SUCCESS
- STATUS USER SESSION DELETED
- STATUS\_INVALID\_PARAMETER
- STATUS NETWORK SESSION EXPIRED
- STATUS\_ACCESS\_DENIED

#### 3.3.5.7 Receiving an SMB2 TREE\_CONNECT Request

When the server receives a request with an SMB2 header with a **Command** value equal to SMB2 TREE\_CONNECT, message handling proceeds as follows:

The server MUST locate the authenticated session, as specified in section 3.3.5.2.9.

If **Connection.Dialect** is "3.1.1" and **Session.IsAnonymous** and **Session.IsGuest** are set to FALSE and the request is not signed or not encrypted, then the server MUST disconnect the connection.

The server MUST parse the **Buffer** field as specified in [MS-DTYP] section 2.2.49 to extract the hostname and sharename components. If the **Buffer** field is not in the format specified in section 2.2.9, the server MUST fail the request with STATUS\_INVALID\_PARAMETER. Otherwise, the server MUST provide the tuple **<hostname**, **sharename>** parsed from the request message to invoke the event specified in [MS-SRVS] section 3.1.6.8, to normalize the hostname by resolving server aliases and evaluating share scope. The server MUST use **<normalized hostname**, **sharename>** to look up the **Share** in **ShareList**. If no share with a matching share name and server name is found, the server MUST fail the request with STATUS\_BAD\_NETWORK\_NAME. If a share is found, the server MUST do the following:

If **Share.Type** includes STYPE\_CLUSTER\_FS, STYPE\_CLUSTER\_SOFS, or STYPE\_CLUSTER\_DFS and **Connection.Dialect** is greater than **MaxClusterDialect** and SMB2\_SHAREFLAG\_CLUSTER\_RECONNECT is not set in **Flags/Reserved** field, the server MUST fail the request with STATUS\_SMB\_BAD\_CLUSTER\_DIALECT (0xC05D0001) and if **Connection.Dialect** is SMB 3.1.1, the server MUST return error data as specified in section 2.2.2 with **ByteCount** set to 10, **ErrorContextCount** set to 1, and **ErrorData** set to SMB2 ERROR Context response formatted as **ErrorDataLength** set to 2, **ErrorId** set to 0, and **ErrorData** set to **MaxClusterDialect**; otherwise, the server MUST return error data as specified in section 2.2.2 with **ByteCount** set to 2 and **ErrorContextData** set to **MaxClusterDialect**.

If the server implements the SMB 3.x dialect family, **EncryptData** or **Share.EncryptData** is TRUE, **RejectUnencryptedAccess** is TRUE, and **Connection.ServerCapabilities** does not include SMB2\_GLOBAL\_CAP\_ENCRYPTION, the server MUST fail the request with STATUS\_ACCESS\_DENIED.

The server MUST determine whether the user represented by **Session.SecurityContext** is granted access based on the authorization policy specified in **Share.ConnectSecurity**. If the server determines that it will grant access, the server MUST fail the request with STATUS\_ACCESS\_DENIED.

The server MUST provide the tuple **<hostname**, **sharename>** to invoke the event specified in [MS-SRVS] section 3.1.6.15 to get the total number of current uses of the share. If the total number of current uses is equal to or greater than **Share.MaxUses**, the server MUST fail the request with STATUS\_REQUEST\_NOT\_ACCEPTED.

The server MUST allocate a tree connect object and insert it into **Session.TreeConnectTable**. The server MUST provide the tuple **<hostname**, **sharename>** and MUST register **TreeConnect** by invoking the event specified in [MS-SRVS] section 3.1.6.6 and assign the return value to **TreeConnect.TreeGlobalId**. The other initial values MUST be set as follows:

- **TreeConnect.TreeId** MUST be set to a value generated to uniquely identify this tree connect in the **Session.TreeConnectTable**. The SMB2 server MUST reserve -1 for invalid **TreeId**.
- TreeConnect.Session MUST be set to the session found on the SessionId lookup.
- TreeConnect.Share MUST be set to the share found on the lookup.
- TreeConnect.OpenCount MUST be set to 0.
- TreeConnect.CreationTime MUST be set to current time.
- TreeConnect.Share.CurrentUses MUST be increased by 1.

The **SMB2 TREE\_CONNECT** response MUST be constructed following the syntax specified in section 2.2.10, as described here:

- ShareFlags MUST be set based on the individual share properties (Share.CscFlags, Share.DoAccessBasedDirectoryEnumeration, Share.AllowNamespaceCaching, Share.ForceSharedDelete, Share.RestrictExclusiveOpens, Share.HashEnabled, Share.ForceLevel2Oplock, Share.IsDfs, Share.EncryptData.)
  - The server MUST set all flags contained in Share.CscFlags.

- The server SHOULD<240> set the SMB2\_SHAREFLAG\_DFS bit if the per-share property
   Share.IsDfs is TRUE, indicating that the share is part of a DFS namespace.
- The server SHOULD<241> set the SMB2\_SHAREFLAG\_DFS\_ROOT bit if the per-share property **Share.IsDfs** is TRUE, indicating that the share is part of a DFS namespace.
- The server MUST set the SMB2\_SHAREFLAG\_ACCESS\_BASED\_DIRECTORY\_ENUM bit if Share.DoAccessBasedDirectoryEnumeration is TRUE and ServerHashLevel is not HashDisableAll.
- The server MUST set the SMB2\_SHAREFLAG\_ALLOW\_NAMESPACE\_CACHING bit if Share.AllowNamespaceCaching is TRUE.
- The server MUST set the SMB2\_SHAREFLAG\_FORCE\_SHARED\_DELETE bit if Share.ForceSharedDelete is TRUE.
- The server MUST set the SMB2\_SHAREFLAG\_RESTRICT\_EXCLUSIVE\_OPENS bit if Share.RestrictExclusiveOpens is TRUE.
- If Connection.Dialect belongs to the SMB 3.x dialect family, and Share.EncryptData is TRUE, the server MUST do the following:
  - Set the SMB2 SHAREFLAG ENCRYPT DATA bit.
- If Share.HashEnabled is TRUE and ServerHashLevel is not HashDisableAll.
  - If Connection.Dialect belongs to the SMB 3.x dialect family, the server MUST set the SMB2\_SHAREFLAG\_ENABLE\_HASH\_V1 and SMB2\_SHAREFLAG\_ENABLE\_HASH\_V2 bits in an implementation-specific manner. <242>
  - Otherwise, it SHOULD<243> set the SMB2\_SHAREFLAG\_ENABLE\_HASH\_V1 bit.
- The server MUST set the SMB2\_SHAREFLAG\_FORCE\_LEVELII\_OPLOCK bit if Share.ForceLevel2Oplock is TRUE.
- **ShareType** MUST be set based on the resource being shared, as indicated by **Share.Type**:
  - If this share provides access to named pipes, as indicated by resource type STYPE\_IPC,
     ShareType MUST be set to SMB2\_SHARE\_TYPE\_PIPE.
  - If this share provides access to a printer, as indicated by the resource type STYPE\_PRINTQ,
     ShareType MUST be set to SMB2\_SHARE\_TYPE\_PRINT.
  - Otherwise, ShareType MUST be set to SMB2\_SHARE\_TYPE\_DISK.
- If **Share.IsDfs** is TRUE, the server MUST set the SMB2\_SHARE\_CAP\_DFS bit in the **Capabilities** field.
- If **Connection.Dialect** belongs to the SMB 3.x dialect family and **Share.IsCA** is TRUE, the server MUST set the SMB2 SHARE CAP CONTINUOUS AVAILABILITY bit in the **Capabilities** field.
- If **Connection.Dialect** belongs to the SMB 3.x dialect family and **TreeConnect.Share.Type** includes STYPE\_CLUSTER\_SOFS, the server MUST set the SMB2\_SHARE\_CAP\_SCALEOUT bit in the **Capabilities** field.
- If **Connection.Dialect** belongs to the SMB 3.x dialect family and **TreeConnect.Share.Type** includes STYPE\_CLUSTER\_FS, STYPE\_CLUSTER\_SOFS, or STYPE\_CLUSTER\_DFS, the server MUST set the SMB2 SHARE CAP CLUSTER bit in the **Capabilities** field.

- If **Connection.Dialect** is "3.0.2" or "3.1.1" and **TreeConnect.Share.Type** includes STYPE\_CLUSTER\_SOFS, the server SHOULD<244> set the SMB2\_SHARE\_CAP\_ASYMMETRIC bit in the **Capabilities** field in an implementation specific manner.
- MaximalAccess MUST be set to the highest access the user described by Session.SecurityContext would have when accessing resources underneath the security descriptor Share.FileSecurity. The server MUST set TreeConnect.MaximalAccess to MaximalAccess.

The response MUST then be sent to the client.

The status code returned by this operation MUST be one of those defined in [MS-ERREF]. Common status codes returned by this operation include:

- STATUS\_SUCCESS
- STATUS\_ACCESS\_DENIED
- STATUS INSUFFICIENT RESOURCES
- STATUS\_BAD\_NETWORK\_NAME
- STATUS INVALID PARAMETER
- STATUS\_USER\_SESSION\_DELETED
- STATUS\_NETWORK\_SESSION\_EXPIRED
- STATUS\_SERVER\_UNAVAILABLE

#### 3.3.5.8 Receiving an SMB2 TREE\_DISCONNECT Request

When the server receives a request with an SMB2 header having a **Command** value equal to SMB2 TREE\_DISCONNECT, message handling proceeds as follows:

Session Verification:

The server MUST locate the session, as specified in section 3.3.5.2.9.

Tree Connect Verification:

The server MUST locate the tree connection, as specified in section 3.3.5.2.11.

For any **Open** in **Session.OpenTable**, if **Open.TreeConnect** matches the tree connect being disconnected, the server MUST close the **Open** as specified in section 3.3.4.17.

The server MUST provide the tuple <TreeConnect.Share.ServerName,

**TreeConnect.Share.Name>** and **TreeConnect.TreeGlobalId** as input parameters and deregister **TreeConnect** by invoking the event specified in [MS-SRVS] section 3.1.6.7.

**TreeConnect.Share.CurrentUses** MUST be decreased by 1. The tree connect MUST then be removed from **Session.TreeConnectTable** and freed. The server MUST initialize an SMB2 TREE\_DISCONNECT Response following the syntax specified in section 2.2.12, and send it to the client.

The status code returned by this operation MUST be one of those defined in [MS-ERREF]. Common status codes returned by this operation include:

- STATUS SUCCESS
- STATUS\_INSUFFICIENT\_RESOURCES

- STATUS USER SESSION DELETED
- STATUS NETWORK NAME DELETED
- STATUS\_INVALID\_PARAMETER
- STATUS\_NETWORK\_SESSION\_EXPIRED
- STATUS ACCESS DENIED

#### 3.3.5.9 Receiving an SMB2 CREATE Request

When the server receives a request with an SMB2 header with a **Command** value equal to SMB2 CREATE, message handling proceeds as described in the following sections.

If **Connection.Dialect** belongs to the SMB 3.x dialect family and the request does not contain SMB2\_CREATE\_DURABLE\_HANDLE\_RECONNECT Create Context or SMB2\_CREATE\_DURABLE\_HANDLE\_RECONNECT\_V2 Create Context, the server MUST look up an existing open in the **GlobalOpenTable** where **Open.FileName** matches the file name in the **Buffer** field of the request. If an **Open** entry is found, and if all the following conditions are satisfied, the server MUST fail the request with STATUS\_FILE\_NOT\_AVAILABLE.

- Open.IsPersistent is TRUE
- Open.Connection is NULL
- Open.OplockLevel is not equal to SMB2 OPLOCK LEVEL BATCH
- Open.OplockLevel is not equal to SMB2\_OPLOCK\_LEVEL\_LEASE or Open.Lease.LeaseState does not include SMB2\_LEASE\_HANDLE\_CACHING

The server MAY<245> validate the create contexts before session verification.

Session Verification:

The server MUST locate the session, as specified in section 3.3.5.2.9.

Tree Connect Verification:

The server MUST locate the tree connection, as specified in section 3.3.5.2.11.

Path Name Validation:

The server MUST verify the request size. If the size of the SMB2 CREATE Request (excluding the SMB2 header) is less than specified in the **StructureSize** field, then the request MUST be failed with STATUS INVALID PARAMETER.

The server MUST extract the target path name for the create from the SMB2 CREATE Request.

If the request received has SMB2\_FLAGS\_DFS\_OPERATIONS set in the **Flags** field of the SMB2 header, and **TreeConnect.Share.IsDfs** is TRUE, the server MUST verify the value of **IsDfsCapable**:

- If **IsDfsCapable** is TRUE, the server MUST invoke the interface defined in [MS-DFSC] section 3.2.4.1 to normalize the path name by supplying the target path name.
- If **IsDfsCapable** is FALSE, the server MUST fail the request with STATUS\_FS\_DRIVER\_REQUIRED.

If the request received does not have the SMB2\_FLAGS\_DFS\_OPERATIONS flag set in the **Flags** field of the SMB2 header, or **TreeConnect.Share.IsDfs** is FALSE, the server MUST NOT invoke normalization and continue the create process.

If normalization fails, the server MUST fail the create request with the error code returned by the DFS normalization routine.

If the normalization procedure succeeds, returning an altered target name, the modified name MUST be used for further operations.

If the file name length is greater than zero and the first character is a path separator character, the server MUST fail the request with STATUS\_INVALID\_PARAMETER. If the file name fails to conform with the specification of a relative pathname in [MS-FSCC] section 2.1.5, the server MUST fail the request with STATUS\_OBJECT\_NAME\_INVALID.

The server MUST verify the file name in an implementation-specific manner.<246>

For pipe opens, the server MUST ignore **FileAttributes**.

For print files, if the **FileAttributes** field includes FILE\_ATTRIBUTE\_DIRECTORY, the server MUST fail the open with the error code STATUS\_NOT\_SUPPORTED.

If the share that is the target of the create request is the IPC\$ share and **Session.IsAnonymous** is TRUE, the server MUST invoke the event specified in [MS-SRVS] section 3.1.6.17 by providing the target name as the input parameter. If the event returns FALSE, indicating that no matching named pipe is found that allows an anonymous user, the server MUST fail the request with STATUS\_ACCESS\_DENIED and increase **ServerStatistics.sts0\_permerrors** by 1. Otherwise, the server MUST continue the open processing.

If the share that is the target of the create request is a printer, the server MUST validate the **DesiredAccess** and **CreateDisposition** fields of the request. If the **DesiredAccess** value does not include one or more of the FILE\_WRITE\_DATA, FILE\_APPEND\_DATA, or GENERIC\_WRITE bits, the server SHOULD<247> fail the request with STATUS\_NOT\_SUPPORTED. If the **DesiredAccess** value contains any other bits, the server MUST fail the request with STATUS\_NOT\_SUPPORTED. If the **CreateDisposition** value is other than FILE\_CREATE, the server SHOULD<248> fail the request with STATUS\_OBJECT\_NAME\_NOT\_FOUND.

If any intermediate component of the path specified in the create request is a symbolic link, the server MUST return an error as specified in section 2.2.2.2.1. Symbolic links MUST NOT be evaluated by the server.

If the final component of the path is a symbolic link, the server behavior depends on whether the flag FILE\_OPEN\_REPARSE\_POINT was specified in the **CreateOptions** field of the request. If FILE\_OPEN\_REPARSE\_POINT was specified, the server MUST open the underlying file or directory and return a handle to it. Otherwise, the server MUST return an error as specified in section 2.2.2.2.1.

Create Context Validation:

The server MUST fail create contexts having a **NameLength** less than 4 with a STATUS INVALID PARAMETER error.

If the size of each individual create context is not equal to the **DataLength** of the create context, the server MUST fail the request with STATUS\_INVALID\_PARAMETER.

The following subsections detail server behavior when various create contexts are provided in the request and describe how that affects server operation.

If the server implements the SMB 3.x dialect family and all of the following conditions are TRUE, the server MUST look up an Open in **GlobalOpenTable** where **Open.CreateGuid** matches the **CreateGuid** in the SMB2\_CREATE\_DURABLE\_HANDLE\_REQUEST\_V2 create context and **Open.ClientGuid** matches the **ClientGuid** of the connection that received this request:

- The SMB2\_FLAGS\_REPLAY\_OPERATION bit is set in the SMB2 header.
- The request includes an SMB2 CREATE DURABLE HANDLE REQUEST V2 create context.

The Treeconnect.Share.Type is STYPE DISKTREE.

If an **Open** is found, the server MUST perform the following:

- The server MUST fail the create request with STATUS ACCESS DENIED in the following cases:
  - Open.IsDurable is FALSE.
  - Open.DurableOwner is not the user represented by Open.Session.SecurityContext.
  - If **Open.Lease** is not NULL and **Open.Lease.LeaseKey** is not equal to the **LeaseKey** specified in the SMB2\_CREATE\_REQUEST\_LEASE or SMB2\_CREATE\_REQUEST\_LEASE\_V2 Create Context.
- If **Open.Session.SessionId** is not equal to the current **Session.SessionId**, the server MUST fail the request with STATUS DUPLICATE OBJECTID.
- If **Open.IsPersistent** is TRUE and the SMB2\_DHANDLE\_FLAG\_PERSISTENT bit is not set in the Flags field of the SMB2\_CREATE\_DURABLE\_HANDLE\_REQUEST\_V2 Create Context, the server SHOULD<249> fail the request with STATUS\_INVALID\_PARAMETER.
- Construct the create response from **Open**, as specified in the "Response Construction" phase; the remaining create processing MUST be skipped.

#### Open Execution:

If the FILE\_DELETE\_ON\_CLOSE flag is set in **CreateOptions** and **Treeconnect.MaximalAccess** does not include DELETE or GENERIC, the server SHOULD<250> fail the request with STATUS\_ACCESS\_DENIED.

If the **ImpersonationLevel** in the request is not one of the values specified in section 2.2.13, the server SHOULD<251> fail the request with STATUS BAD IMPERSONATION LEVEL.

When opening a named pipe, if the **ImpersonationLevel** level is Delegate, the server MUST fail the request with STATUS BAD IMPERSONATION LEVEL.

For open requests on a share of type STYPE\_DISKTREE (as indicated by **TreeConnect.Share.Type**), the server MUST do the following:

- If TreeConnect.Share.RestrictExclusiveOpens is TRUE and the ShareAccess field does not include FILE\_SHARE\_READ, and the DesiredAccess field does not include GENERIC\_ALL, GENERIC\_WRITE, FILE\_WRITE\_DATA, FILE\_WRITE\_ATTRIBUTES, FILE\_WRITE\_EA, or FILE\_APPEND\_DATA, the server SHOULD<252> set FILE\_SHARE\_READ in the ShareAccess field.
- If **TreeConnect.Share.ForceSharedDelete** is TRUE, the server MUST set FILE\_SHARE\_DELETE in the **ShareAccess** field.
- If TreeConnect.Share.ForceLevel2Oplock is TRUE, and RequestedOplockLevel is SMB2\_OPLOCK\_LEVEL\_BATCH or SMB2\_OPLOCK\_LEVEL\_EXCLUSIVE, the server SHOULD < 253 > set RequestedOplockLevel to SMB2\_OPLOCK\_LEVEL\_II.
- If Connection.Dialect belongs to the SMB 3.x dialect family TreeConnect.Share.Type includes STYPE\_CLUSTER\_SOFS and the RequestedOplockLevel is SMB2\_OPLOCK\_LEVEL\_BATCH, the server MUST set RequestedOplockLevel to SMB2\_OPLOCK\_LEVEL\_II.
- If CreateOptions includes FILE\_NO\_INTERMEDIATE\_BUFFERING and DesiredAccess includes FILE\_APPEND\_DATA, the server MUST set FILE\_APPEND\_DATA to zero in the DesiredAccess field in the request.

The server MUST use the security context of the session in **Session.SecurityContext** to attempt to open the named object in the underlying object store using the parameters specified for

**DesiredAccess, FileAttributes, ShareAccess, CreateDisposition, CreateOptions**, and the **PathName**. The **PathName** MUST be parsed relative to **TreeConnect.Share.LocalPath**. The server MUST map these flags to match the semantics of its implementation-specific object store [MS-FSA].<254> See section 2.2.13 for more details on the exact meaning of the various flags and options. If the underlying object store returns a failure for the attempted Open, the server MUST send an SMB2 error response with an error code as specified in section 2.2.2. The same rules apply when opening named pipe and print files, except that some flags and options are not supported when opening named pipes and print files. The flags and options that are not supported when opening named pipes and print files are specified in section 2.2.13.

#### Failed Open Handling:

If the underlying object store returns a failure indicating that the attempted open operation failed due to the presence of a symbolic link in the target path name, the server MUST fail the create operation with the error code STATUS\_STOPPED\_ON\_SYMLINK, and pass back the error to the client by constructing an error response as specified in section 2.2.2.2.1.<255>

If the underlying object store returns STATUS\_ACCESS\_DENIED, **ServerStatistics.sts0\_permerrors** MUST be increased by 1.

Successful Open Initialization:

If the open is successful, the server MUST allocate an open object for this open and insert it into **Session.OpenTable** and **GlobalOpenTable**. If **TreeConnect.Share.Type** is not equal to STYPE\_PRINTQ, **ServerStatistics.stsO\_fopens** MUST be increased by 1. If **TreeConnect.Share.Type** is equal to STYPE\_PRINTQ, **ServerStatistics.stsO\_jobsqueued** MUST be increased by 1. The server MUST also register the **Open** by invoking the event specified in [MS-SRVS] section 3.1.6.4 and assign the return value to **Open.FileGlobalId**. The other initial values MUST be set as follows:

- Open.FileId is set to a generated value that uniquely identifies this Open in Session.OpenTable.
   The SMB2 server MUST reserve -1 for invalid FileId.
- Open.DurableFileId is set to a generated value that uniquely identifies this open in GlobalOpenTable.
- **Open.Session** is set to refer to the session that performed the open.
- **Open.Connection** is set to refer to the connection on which the open request was received.
- Open.ClientGuid is set to Open.Connection.ClientGuid.
- Open.LocalOpen is set to the open of the object in the local resource received as part of the local create operation.
- Open.GrantedAccess is the access granted to the caller for the open by the underlying object store. It MUST be equal to the DesiredAccess specified in the request, except in the case where MAXIMUM\_ALLOWED is included in the DesiredAccess.
- If Open.GrantedAccess includes FILE\_EXECUTE, the server MUST set FILE\_READ\_DATA in Open.GrantedAccess.
- Open.OplockLevel is set to SMB2 OPLOCK LEVEL NONE.
- Open.OplockState is set to None.
- Open.OplockTimeout is set to 0.
- Open.IsDurable is set to FALSE.
- Open.DurableOpenTimeout is set to 0.

- Open.DurableOwner is set to NULL.
- Open.CurrentEaIndex is set to 1.
- Open.CurrentQuotaIndex is set to 1.
- **Open.TreeConnect** is set to refer to the **TreeConnect** on which the open request was performed and **Open.TreeConnect.OpenCount** MUST be increased by 1.
- Open.LockCount is set to 0.
- Open.PathName is set to the full local path that the current open is performed on.

If **Connection.Dialect** is not "2.0.2" and the server supports leasing, the server MUST initialize the following:

Open.Lease MUST be set to NULL.

If **Connection.Dialect** is not "2.0.2" and the server supports resiliency, the server MUST initialize the following:

- Open.IsResilient MUST be set to FALSE.
- Open.ResilientOpenTimeout MUST be set to 0.
- Each entry of Open.LockSequenceArray MUST be initialized as follows:
  - Set Valid to FALSE.

If the server implements the SMB 3.x dialect family, the server MUST initialize the following:

- If the server does not implement the SMB 3.1.1 dialect, **Open.AppInstanceId** MUST be set to **AppInstanceId** in the SMB2\_CREATE\_APP\_INSTANCE\_ID create context request if the create request includes the SMB2\_CREATE\_DURABLE\_HANDLE\_REQUEST\_V2 and SMB2\_CREATE\_APP\_INSTANCE\_ID create contexts. Otherwise, **Open.AppInstanceId** MUST be set to the **AppInstanceId** field in the SMB2\_CREATE\_APP\_INSTANCE\_ID create context request.
- Open.CreateGuid MUST be set to NULL.
- Open.IsPersistent MUST be set to FALSE.
- Open.FileName MUST be set to the file name in the Buffer field of the request.
- Open.DesiredAccess MUST be set to the DesiredAccess field of the request.
- Open.ShareMode MUST be set to the ShareAccess field of the request.
- Open.CreateOptions MUST be set to the CreateOptions field of the request.
- Open.FileAttributes MUST be set to the FileAttributes field of the request.
- Open.CreateDisposition MUST be set to the CreateDisposition field of the request.

If both an SMB2\_CREATE\_APP\_INSTANCE\_ID and an SMB2\_CREATE\_APP\_INSTANCE\_VERSION are present in the request and **Open.Connection.Dialect** is not 2.0.2, 2.1, 3.0, or 3.0.2:

- Open.ApplicationInstanceVersionHigh MUST be set to the AppInstanceVersionHigh in the SMB2\_CREATE\_APP\_INSTANCE\_VERSION create context.
- Open.ApplicationInstanceVersionLow MUST be set to the AppInstanceVersionLow in the SMB2\_CREATE\_APP\_INSTANCE\_VERSION create context request.

The server MUST locate the **Request** in **Connection.RequestList** for which **Request.MessageId** matches the **MessageId** value in the SMB2 header, and set **Request.Open** to the **Open**.

#### Oplock Acquisition:

If the server does not support leasing and **RequestedOplockLevel** is set to SMB2\_OPLOCK\_LEVEL\_LEASE, the server MUST ignore the "RqLs" create context.

If the server supports leasing, the name of the create context is "RqLs" as defined in section 2.2.13.2, and **RequestedOplockLevel** is set to SMB2\_OPLOCK\_LEVEL\_LEASE, the server MUST do the following:

- If the size of the Buffer, in bytes, of the SMB2\_CREATE\_CONTEXT is not equal to the size of the SMB2\_CREATE\_REQUEST\_LEASE (0x20) or the size of the SMB2\_CREATE\_REQUEST\_LEASE\_V2 (0x34), the server MUST fail the request with STATUS\_INVALID\_PARAMETER.
- If **Connection.Dialect** is "2.1" or belongs to the "3.x" dialect family, and the **DataLength** field equals 0x20, the server MUST attempt to acquire a lease on the open from the underlying object store as described in section 3.3.5.9.8.
- If **Connection.Dialect** belongs to the "3.x" dialect family, and the **DataLength** field equals 0x34, the server MUST attempt to acquire a lease on the open from the underlying object store, as described in section 3.3.5.9.11.
- Otherwise, the server MUST fail the request with STATUS INVALID PARAMETER.

If the open is successful, the shared resource is not a named pipe, and the **RequestedOplockLevel** is not SMB2\_OPLOCK\_LEVEL\_NONE, the server MUST attempt to acquire an opportunistic lock on the open from the underlying object store.<256> If the underlying object store grants the oplock, then **Open.OplockState** MUST be set to Held and **Open.OplockLevel** MUST be set to the level of the oplock acquired.

#### Response Construction:

The server MUST construct a response following the syntax specified in section 2.2.14. The values MUST be set as follows:

- OplockLevel is set to Open.OplockLevel.
- **CreateAction** is set to the action taken by the create following the syntax specified in section 2.2.14.
- CreationTime is set to the value queried from the object store for when the object was created.<257>
- LastAccessTime is set to the value queried from the object store for when the object was last accessed.<258>
- LastWriteTime is set to the value queried from the object store for when the object was last written to.<259>
- **ChangeTime** is set to the value queried from the object store for when the object was last modified, including attribute changes.<260>
- AllocationSize is set to the amount of space reserved for the object, in bytes, on the underlying object store.<261> If this is a named pipe, AllocationSize SHOULD be 0.<262>
- **EndofFile** is set to the size of the main stream of the object in bytes.<263> For named pipes this value SHOULD be 0.<264>

- **FileAttributes** MUST be set to the attributes of the object following the syntax specified in section 2.2.14.<265>
- FileId.Persistent MUST be set to Open.DurableFileId.
- FileId.Volatile MUST be set to Open.FileId.
- CreateContextsOffset MUST be set to the offset, in bytes, from the beginning of the SMB2 header to the first SMB2\_CREATE\_CONTEXT response. If no SMB2\_CREATE\_CONTEXT response is returned, this value MUST be set to 0.
- CreateContextsLength MUST be set to the length, in bytes, of the list of SMB2\_CREATE\_CONTEXT response structures. If no SMB2\_CREATE\_CONTEXT response structure is returned, this value MUST be set to 0.

This response MUST be sent back to the client.

The status code returned by this operation MUST be one of those defined in [MS-ERREF]. Common status codes returned by this operation include:

- STATUS\_SUCCESS
- STATUS\_INSUFFICIENT\_RESOURCES
- STATUS\_ACCESS\_DENIED
- STATUS\_OBJECT\_NAME\_NOT\_FOUND
- STATUS INVALID PARAMETER
- STATUS\_STOPPED\_ON\_SYMLINK
- STATUS\_USER\_SESSION\_DELETED
- STATUS\_NETWORK\_NAME\_DELETED
- STATUS NETWORK SESSION EXPIRED
- STATUS\_NOT\_SUPPORTED
- STATUS EAS NOT SUPPORTED
- STATUS\_DISK\_FULL
- STATUS\_FILE\_CLOSED

The following create contexts are potentially received as part of the create request. In each subsection, handling this create context is outlined.

### 3.3.5.9.1 Handling the SMB2\_CREATE\_EA\_BUFFER Create Context

The client is requesting that an array of extended attributes be applied to the file that is being created. This create context can be combined with any of those listed here except SMB2\_CREATE\_DURABLE\_HANDLE\_RECONNECT.

The processing changes involved for this create context are:

If **IsSharedVHDSupported** is TRUE and the file name in the **Buffer** field ends with ":SharedVirtualDisk", the processing changes for this create context are:

- In the "Open Execution" phase, this request MUST be processed as specified in [MS-RSVD] section 3.2.5.7 by providing the file name, **Open.CreateOptions**, and SMB2\_CREATE\_EA\_BUFFER Create Context.
- In the "Successful Open Initialization" phase, the server MUST set Open.IsSharedVHDX to TRUE.

Otherwise, in the "Open Execution" phase, the server MUST pass the received extended attributes array to the underlying object store to be stored on the created file.<266> If the object store does not support extended attributes, the server MUST fail the open request with STATUS\_EAS\_NOT\_SUPPORTED.

# 3.3.5.9.2 Handling the SMB2\_CREATE\_SD\_BUFFER Create Context

The client is requesting that a specific security descriptor be applied to the file that is being created.

The processing changes involved for this create context are:

In the "Open Execution" phase, the server MUST pass the received security descriptor to the underlying object store to be stored on the created file.<267> If the object store does not support file security, the value MAY<268> be ignored or STATUS\_NOT\_SUPPORTED SHOULD be returned to the client.

# 3.3.5.9.3 Handling the SMB2\_CREATE\_ALLOCATION\_SIZE Create Context

The client is requesting that a specific allocation size be set for the file that is being created. The server SHOULD support this create context request. <269> If the server does not support it, the SMB2\_CREATE\_ALLOCATION\_SIZE create context request MUST be ignored.

The processing changes involved for this create context are:

In the "Open Execution" phase, the server MUST pass the received allocation size to the underlying object store to reserve the requested space for the created file.<270> If the object store does not have sufficient space available to hold a file of the requested size, the server MUST fail the open request with STATUS\_DISK\_FULL.

# 3.3.5.9.4 Handling the SMB2\_CREATE\_TIMEWARP\_TOKEN Create Context

The client is requesting that the create operation be performed on a snapshot of the underlying object store taken at a previous time.

The processing changes involved for this create context are:

In the "Path Name Validation" phase, the server MUST verify that a snapshot of the underlying object store at the time stamp provided in the create context exists. <271> If it does not, the server MUST fail the request with STATUS OBJECT NAME NOT FOUND.

In the "Open Execution" phase, the server MUST perform the open on the snapshot of the underlying object store taken at the time specified, instead of using the current view of the object store. <272>

If **Connection.Dialect** belongs to the SMB 3.x dialect family, the server MUST set the SMB2\_CREATE\_FLAG\_REPARSEPOINT bit in the **Flags** field in SMB2 CREATE response.

# 3.3.5.9.5 Handling the SMB2\_CREATE\_QUERY\_MAXIMAL\_ACCESS\_REQUEST Create Context

The client is requesting that the server return maximal access information if the last modified time for the object that was opened, as returned by the underlying object store, is not equal to the time stamp provided by the client in the create context.

The processing changes involved for this create context are:

In the "Response Construction" phase, the server MUST construct an SMB2\_CREATE\_QUERY\_MAXIMAL\_ACCESS\_RESPONSE create context, following the syntax specified in section 2.2.14.2.5, and include it in the buffer described by the response fields **CreateContextLength** and **CreateContextOffset**. This structure MUST have the following values set:

- If the ChangeTime is not equal to the Timestamp in the request create context, the server MUST calculate the maximal access that the user identified by Session.SecurityContext has on the object that was opened. <273>
- If the **ChangeTime** is equal to the Timestamp in the request create context, the server MUST set **QueryStatus** to STATUS\_NONE\_MAPPED and **MaximalAccess** to zero.

If no time stamp is present in the request, the server MUST return maximal access information unconditionally.

#### 3.3.5.9.6 Handling the SMB2\_CREATE\_DURABLE\_HANDLE\_REQUEST Create Context

The client is requesting that the open be marked for durable operation. <u>If the underlying object store does not support durable operation, the server MUST ignore the SMB2 CREATE DURABLE HANDLE REQUEST create context.</u>

If the create request also includes an SMB2\_CREATE\_DURABLE\_HANDLE\_RECONNECT create context, the server MUST process the create context as specified in section 3.3.5.9.7 and skip this section.

If the create request also includes an SMB2\_CREATE\_DURABLE\_HANDLE\_REQUEST\_V2 or SMB2\_CREATE\_DURABLE\_HANDLE\_RECONNECT\_V2 create context, the server SHOULD<274> fail the create request with STATUS\_INVALID\_PARAMETER.

If the **RequestedOplockLevel** field in the create request is not set to SMB2\_OPLOCK\_LEVEL\_BATCH and the create request does not include an SMB2\_CREATE\_REQUEST\_LEASE create context with a **LeaseState** field that includes the SMB2\_LEASE\_HANDLE\_CACHING bit value, the server MUST ignore this create context and skip this section.

If an SMB2\_CREATE\_REQUEST\_LEASE Create Context or an SMB2\_CREATE\_REQUEST\_LEASE\_V2 Create Context is also present in the request and the lease is being requested on a directory, the server MUST ignore this SMB2\_CREATE\_DURABLE\_HANDLE\_REQUEST Create Context and skip this section.

The processing changes involved for this create context are:

In the "Successful Open Initialization" phase, if the underlying object store does not grant durability, the server MUST ignore the SMB2 CREATE DURABLE HANDLE REQUEST create context and skip the rest of the processing in this phase. Otherwise, the server MUST set Open.IsDurable to TRUE. This permits the client to use Open.DurableFileId to request a reopen of the file on a subsequent request as specified in section 3.3.5.9.7. The server MUST also set Open.DurableOwner to a security descriptor accessible only by the user represented by Open.Session.SecurityContext.

In the "Response Construction" phase, the server MUST construct an SMB2\_CREATE\_DURABLE\_HANDLE\_RESPONSE response create context, following the syntax specified in section 2.2.14.2.3, and include it in the buffer described by the response **CreateContextLength** and **CreateContextOffset**.

# 3.3.5.9.7 Handling the SMB2\_CREATE\_DURABLE\_HANDLE\_RECONNECT Create Context

The client is requesting a reconnect to an existing durable or resilient open.

There is no processing done for "Path Name Validation" or "Open Execution" as listed in the section above.

The processing changes involved for this create context are:

- 1. If the create request also includes an SMB2\_CREATE\_DURABLE\_HANDLE\_REQUEST create context, the server MUST ignore the SMB2\_CREATE\_DURABLE\_HANDLE\_REQUEST create context.
- 2. If the create request also contains an SMB2\_CREATE\_DURABLE\_HANDLE\_REQUEST\_V2 or SMB2\_CREATE\_DURABLE\_HANDLE\_RECONNECT\_V2 create context, the server SHOULD<275> fail the request with STATUS\_INVALID\_PARAMETER.
- 3. The server MUST look up an existing open in the **GlobalOpenTable** by doing a lookup with the **FileId.Persistent** portion of the create context. If the lookup fails, the server SHOULD<276> fail the request with STATUS\_OBJECT\_NAME\_NOT\_FOUND and proceed as specified in "Failed Open Handling" in section 3.3.5.9.
- If any Open.Lease is not NULL and Open.ClientGuid is not equal to the ClientGuid of the connection that received this request, the server MUST fail the request with STATUS OBJECT NAME NOT FOUND.
- 5. If **Open.Lease** is not NULL and **Open.FileName** does not match the file name specified in the **Buffer** field of the SMB2 CREATE request, the server MUST fail the request with STATUS\_INVALID\_PARAMETER.
- 6. If any of the following conditions is TRUE, the server MUST fail the request with STATUS\_OBJECT\_NAME\_NOT\_FOUND.
  - **Open.Lease** is not NULL and the SMB2\_CREATE\_REQUEST\_LEASE\_V2 or the SMB2\_CREATE\_REQUEST\_LEASE\_v2 or the SMB2\_CREATE\_REQUEST\_LEASE\_v2 or the SMB2\_CREATE\_V2 or the SMB2\_CREATE\_V2 or t
  - Open.Lease is NULL and the SMB2\_CREATE\_REQUEST\_LEASE\_V2 or the SMB2\_CREATE\_REQUEST\_LEASE create context is present.
  - **Open.IsDurable** is FALSE and **Open.IsResilient** is FALSE or unimplemented.
  - Open.Session is not NULL.
  - The SMB2\_CREATE\_REQUEST\_LEASE\_V2 create context is also present in the request,
     Connection.Dialect belongs to the SMB 3.x dialect family, the server supports directory leasing, Open.Lease is not NULL, and Open.Lease.LeaseKey does not match the LeaseKey provided in the SMB2\_CREATE\_REQUEST\_LEASE\_V2 create context.
  - The SMB2\_CREATE\_REQUEST\_LEASE create context is also present in the request,
     Connection.Dialect is "2.1" or belongs to the SMB 3.x dialect family, the server supports leasing, Open.Lease is not NULL, and Open.Lease.LeaseKey does not match the LeaseKey provided in the SMB2\_CREATE\_REQUEST\_LEASE create context.
- 7. If **Open.Lease** is not NULL, the server supports leasing and if **Lease.Version** is 1 and the request does not contain the SMB2\_CREATE\_REQUEST\_LEASE create context or if **Lease.Version** is 2 and the request does not contain the SMB2\_CREATE\_REQUEST\_LEASE\_V2 create context, the server SHOULD<277> fail the request with STATUS\_OBJECT\_NAME\_NOT\_FOUND.
- 8. If the user represented by **Session.SecurityContext** is not the same user denoted by **Open.DurableOwner**, the server MUST fail the request with STATUS\_ACCESS\_DENIED and proceed as specified in "Failed Open Handling" in section 3.3.5.9.
- 9. The server MUST set the **Open.Connection** to refer to the connection that received this request.
- 10. The server MUST set the **Open.Session** to refer to the session that received this request.

- 11. The server MUST set the **Open.TreeConnect** to refer to the tree connect that received this request, and **Open.TreeConnect.OpenCount** MUST be increased by 1.
- 12. **Open.FileId** MUST be set to a generated value that uniquely identifies this **Open** in **Session.OpenTable**.
- 13. The server MUST insert the open into the **Session.OpenTable** with the **Open.FileId** as the new key.
- 14. The "Successful Open Initialization" and "Oplock Acquisition" phases MUST be skipped, and processing MUST continue as specified in "Response Construction".
- 15. In the "Response Construction" phase:

The server MAY<278> construct an SMB2\_CREATE\_DURABLE\_HANDLE\_RESPONSE create context, as specified in section 2.2.14.2.3, and include it in the buffer described by the response **CreateContextLength** and **CreateContextOffset** fields.

If the server supports directory leasing, **Open.Lease** is not NULL, and **Lease.Version** is 2, then the server MUST construct an SMB2\_CREATE\_RESPONSE\_LEASE\_V2 create context, following the syntax specified in section 2.2.14.2.11, and include it in the buffer described by the response **CreateContextLength** and **CreateContextOffset** fields. This structure MUST have the following values set:

- LeaseKey MUST be set to Lease.LeaseKey.
- LeaseState MUST be set to Lease.LeaseState.
- If Lease.ParentLeaseKey is not empty, ParentLeaseKey MUST be set to Lease.ParentLeaseKey, and the SMB2\_LEASE\_FLAG\_PARENT\_LEASE\_KEY\_SET bit MUST be set in the Flags field of the response.

If the server supports leasing, **Open.Lease** is not NULL, and **Lease.Version** is 1, then the server MUST construct an SMB2\_CREATE\_RESPONSE\_LEASE create context, following the syntax specified in section 2.2.14.2.10, and include it in the buffer described by the response **CreateContextLength** and **CreateContextOffset** fields. This structure MUST have the following values set:

- LeaseKey MUST be set to Lease.LeaseKey.
- LeaseState MUST be set to Lease.LeaseState.

# 3.3.5.9.8 Handling the SMB2\_CREATE\_REQUEST\_LEASE Create Context

This section applies only to servers that implement the SMB 2.1 or 3.x dialect family.

If both SMB2\_CREATE\_DURABLE\_HANDLE\_RECONNECT and SMB2\_CREATE\_REQUEST\_LEASE create contexts are present in the request, they are processed as specified in section 3.3.5.9.7, and this section does not apply.

If the server does not support leasing, the server MUST ignore the SMB2\_CREATE\_REQUEST\_LEASE Create Context request.

If **RequestedOplockLevel** is not SMB2\_OPLOCK\_LEVEL\_LEASE, the server SHOULD<279> ignore the SMB2\_CREATE\_REQUEST\_LEASE Create Context request.

By specifying a **RequestedOplockLevel** of SMB2\_OPLOCK\_LEVEL\_LEASE, the client is requesting that a lease be acquired for this open. If the request does not provide an SMB2\_CREATE\_REQUEST\_LEASE Create Context, the lease request MUST be ignored and **Open.OplockLevel** MUST be set to SMB2\_OPLOCK\_LEVEL\_NONE.

The processing changes involved in acquiring the lease are:

In the "Path Name Validation" phase, the server MUST attempt to locate a Lease Table by performing a lookup in **GlobalLeaseTableList** using **Connection.ClientGuid** as the lookup key. If no **LeaseTable** is found, one MUST be allocated and the following values set:

- LeaseTable.ClientGuid is set to Connection.ClientGuid.
- LeaseTable.LeaseList is set to an empty list.

If the allocation fails, the create request MUST be failed with STATUS INSUFFICIENT RESOURCES.

The server MUST attempt to locate a Lease by performing a lookup in the **LeaseTable.LeaseList** using the **LeaseKey** in the SMB2\_CREATE\_REQUEST\_LEASE as the lookup key. If a lease is found but **Lease.Filename** does not match the file name for the incoming request, the request MUST be failed with STATUS INVALID PARAMETER.

If no lease is found, one MUST be allocated with the following values set:

- Lease.LeaseKey is set to the LeaseKey in the SMB2\_CREATE\_REQUEST\_LEASE create
  context.
- Lease.ClientLeaseId is set to a value as specified in section 3.3.1.4.
- **Lease.Filename** is set to the file being opened.
- Lease.LeaseState is set to NONE.
- Lease.BreakToLeaseState is set to NONE.
- Lease.LeaseBreakTimeout is set to 0.
- Lease.LeaseOpens is set to an empty list.
- Lease.Breaking is set to FALSE.
- If Connection.Dialect belongs to the SMB 3.x dialect family, Lease.Version is set to 1.

If the allocation fails, the create request MUST be failed with STATUS\_INSUFFICIENT\_RESOURCES. Otherwise, if a **LeaseTable** was created it MUST be added to the **GlobalLeaseTableList**, and if a Lease was created it MUST be added to the **LeaseTable.LeaseList**.

At this point, execution of create continues as described in 3.3.5.9 until the Oplock Acquisition phase.

The caching state requested in **LeaseState** of the SMB2\_CREATE\_REQUEST\_LEASE SHOULD contain a valid **LeaseState** as specified in 3.3.1.12. The server MUST ignore the undefined bits in **LeaseState**.

During "Oplock Acquisition", if the underlying object store does not support leasing, the server SHOULD fall back to requesting a batch oplock instead of a lease and continue processing as described in "Oplock Acquisition". If the underlying object store does support leasing, the following steps are taken:

If **TreeConnect.Share.ForceLevel2Oplock** is TRUE, and **LeaseState** includes SMB2\_LEASE\_WRITE\_CACHING, the server MUST clear the bit SMB2\_LEASE\_WRITE\_CACHING in the **LeaseState** field.

If **Connection.Dialect** belongs to the SMB 3.x dialect family, **TreeConnect.Share.Type** includes STYPE\_CLUSTER\_SOFS, and if **LeaseState** includes SMB2\_LEASE\_READ\_CACHING, the server MUST set **LeaseState** to SMB2\_LEASE\_READ\_CACHING, otherwise set **LeaseState** to SMB2\_LEASE\_NONE.

If the caching state requested in **LeaseState** of the **SMB2\_CREATE\_REQUEST\_LEASE** is not a superset of **Lease.LeaseState** or if **Lease.Breaking** is TRUE, the server MUST NOT promote

**Lease.LeaseState**. If the lease state requested is a superset of **Lease.LeaseState** and **Lease.Breaking** is FALSE, the server MUST request promotion of the lease state from the underlying object store to the new caching state.<280>

If the object store succeeds this request, **Lease.LeaseState** MUST be set to the new caching state. If **Lease.Breaking** is TRUE, the server MUST return the existing **Lease.LeaseState** to client and set **LeaseFlags** to be SMB2\_LEASE\_FLAG\_BREAK\_IN\_PROGRESS. At this point, execution continues as described in section 3.3.5.9 until the "Response Construction" phase.

In the "Response Construction" phase, the server MUST construct an SMB2\_CREATE\_RESPONSE\_LEASE response create context, following the syntax specified in section 2.2.14.2.10, and include it in the buffer described by the response **CreateContextLength** and **CreateContextOffset**. This structure MUST have the following values set:

- LeaseKey MUST be set to Lease.LeaseKey.
- LeaseState MUST be set to Lease.LeaseState.

The server MUST set **Open.OplockState** to Held, set **Open.Lease** to a reference to Lease, set **Open.OplockLevel** to SMB2\_OPLOCK\_LEVEL\_LEASE, and add Open to **Lease.LeaseOpens**. The remainder of open response construction continues as described in "Response Construction".

#### 3.3.5.9.9 Handling the SMB2\_CREATE\_QUERY\_ON\_DISK\_ID Create Context

If the create request also contains either of the SMB2\_CREATE\_DURABLE\_HANDLE\_RECONNECT or SMB2\_CREATE\_DURABLE\_HANDLE\_RECONNECT\_V2 contexts, this section MUST be skipped.

The server MUST construct an SMB2\_CREATE\_QUERY\_ON\_DISK\_ID Create Context structure, as specified in section 2.2.14.2.9.

The server MUST set the **DiskFileId** by querying the underlying object store in an implementation-specific manner. The **DiskFileId** value MUST be the same as the value returned in an SMB2 QUERY\_INFO response to an SMB2 QUERY\_INFO request with the **FileInformationClass** field set to the FileInternalInformation value, as specified in section 3.3.5.20.1. The **DiskFileId** value SHOULD uniquely identify the file among all other files sharing the same **VolumeId** value on the server.

The server MUST set the **VolumeId** field by querying the underlying object store in an implementation-specific manner. The **VolumeId** value SHOULD uniquely identify the storage volume for all volumes on the server.

In the "Response Construction" phase, the server MUST include the create context in the buffer described by the **CreateContextLength** and **CreateContextOffset** fields of the response.

# 3.3.5.9.10 Handling the SMB2\_CREATE\_DURABLE\_HANDLE\_REQUEST\_V2 Create Context

This section applies only to servers that implement the SMB 3.x dialect family.

If the create request also includes an SMB2\_CREATE\_DURABLE\_HANDLE\_REQUEST create context, or an SMB2\_CREATE\_DURABLE\_HANDLE\_RECONNECT or SMB2\_CREATE\_DURABLE\_HANDLE\_RECONNECT\_V2 create context, the server MUST fail the create request with STATUS\_INVALID\_PARAMETER.

If **RequestedOplockLevel** in the create request is not set to SMB2\_OPLOCK\_LEVEL\_BATCH, and if the create request does not include a SMB2\_CREATE\_REQUEST\_LEASE or SMB2\_CREATE\_REQUEST\_LEASE\_V2 create context with a **LeaseState** field that includes SMB2\_LEASE\_HANDLE\_CACHING, and if any of the following conditions is TRUE, the server MUST ignore this create context and skip this section:

- The SMB2\_DHANDLE\_FLAG\_PERSISTENT bit is set in the Flags field of this create context and TreeConnect.Share.IsCA is FALSE.
- The SMB2\_DHANDLE\_FLAG\_PERSISTENT bit is not set in the **Flags** field of this create context.

If the create request also includes the SMB2\_CREATE\_APP\_INSTANCE\_ID create context, the server MUST process the SMB2\_CREATE\_DURABLE\_HANDLE\_REQUEST\_V2 create context only after processing the SMB2\_CREATE\_APP\_INSTANCE\_ID create context.

The server MUST locate the **Open** in **GlobalOpenTable** where **Open.CreateGuid** matches the **CreateGuid** in the SMB2\_CREATE\_DURABLE\_HANDLE\_REQUEST\_V2 create context, and **Open.ClientGuid** matches the **ClientGuid** of the connection that received this request.

If an **Open** is not found, the server MUST continue the create process specified in the "Open Execution" Phase, and perform the following additional steps:

- The server MUST set Open.CreateGuid to the CreateGuid in SMB2\_CREATE\_DURABLE\_HANDLE\_REQUEST\_V2.
- In the "Successful Open Initialization" phase, the server MUST set Open.IsDurable to TRUE. The server MUST also set Open.DurableOwner to a security descriptor accessible only by the user represented by Open.Session.SecurityContext. If the SMB2\_DHANDLE\_FLAG\_PERSISTENT bit is set in the Flags field of the request, TreeConnect.Share.IsCA is TRUE, and Connection.ServerCapabilities includes SMB2\_GLOBAL\_CAP\_PERSISTENT\_HANDLES, the server MUST set Open.IsPersistent to TRUE.

If an **Open** is found and the SMB2\_FLAGS\_REPLAY\_OPERATION bit is not set in the SMB2 header, the server MUST fail the request with STATUS\_DUPLICATE\_OBJECTID.

If an **Open** is found and the SMB2\_FLAGS\_REPLAY\_OPERATION bit is set in the SMB2 header, the server MUST perform the following:

- The server MUST set Open.Connection to the connection that received this request.
- The server MUST construct an SMB2\_CREATE\_DURABLE\_HANDLE\_RESPONSE\_V2 create context as follows:
  - The Timeout field MUST be set to Open.DurableOpenTimeout.
  - If **Open.IsPersistent** is TRUE, the server MUST set the SMB2\_DHANDLE\_FLAG\_PERSISTENT bit in the **Flags** field.
  - The Buffer specified by the response MUST include the CreateContextsLength and CreateContextsOffset fields.

The server MUST skip the construction of the SMB2\_CREATE\_DURABLE\_HANDLE\_RESPONSE\_V2 create context if the SMB2\_DHANDLE\_FLAG\_PERSISTENT bit is not set in the **Flags** field of the request and if neither of the following conditions is met:

- Open.OplockLevel is equal to SMB2\_OPLOCK\_LEVEL\_BATCH.
- Open.Lease.LeaseState has the SMB2\_LEASE\_HANDLE\_CACHING bit set.

The server MUST construct an SMB2\_CREATE\_DURABLE\_HANDLE\_RESPONSE\_V2 response create context, with the following values set, as specified in section 2.2.14.2.12.

- If the **Timeout** value in the request is not zero, the **Timeout** value in the response SHOULD<281> be set to whichever is smaller, the **Timeout** value in the request or 300 seconds.
- If the **Timeout** value in the request is zero, the **Timeout** value in the response SHOULD<282> be set to an implementation-specific value

- Open.DurableOpenTimeout SHOULD<283> be set to the Timeout value in the response
- If **Open.IsPersistent** is TRUE, the server MUST set the SMB2\_DHANDLE\_FLAG\_PERSISTENT bit in the **Flags** field.
- The buffer specified by the response MUST include the CreateContextLength and CreateContextOffset fields.

#### 3.3.5.9.11 Handling the SMB2 CREATE REQUEST LEASE V2 Create Context

This section applies only to servers that implement the SMB 3.x dialect family.

If both SMB2\_CREATE\_DURABLE\_HANDLE\_RECONNECT and SMB2\_CREATE\_REQUEST\_LEASE\_V2 create contexts are present in the request, they are processed as specified in section 3.3.5.9.7, and this section does not apply.

If the server does not support leasing, the server MUST ignore the SMB2\_CREATE\_REQUEST\_LEASE\_V2 Create Context request.

If **Connection.Dialect** does not belong to the SMB 3.x dialect family or if **RequestedOplockLevel** is not SMB2\_OPLOCK\_LEVEL\_LEASE, the server SHOULD<284> ignore the SMB2\_CREATE\_REQUEST\_LEASE\_V2 Create Context request.

By specifying a **RequestedOplockLevel** of SMB2\_OPLOCK\_LEVEL\_LEASE, the client is requesting that a lease be acquired for this open. If the request does not provide an SMB2\_CREATE\_REQUEST\_LEASE\_V2 Create Context, the lease request MUST be ignored and **Open.OplockLevel** MUST be set to SMB2\_OPLOCK\_LEVEL\_NONE.

The processing changes involved in acquiring the lease are:

In the "Path Name Validation" phase, the server MUST attempt to locate a Lease Table by performing a lookup in **GlobalLeaseTableList** using **Connection.ClientGuid** as the lookup key. If no **LeaseTable** is found, one MUST be allocated and the following values set:

- LeaseTable.ClientGuid is set to Connection.ClientGuid.
- LeaseTable.LeaseList is set to an empty list.

If the allocation fails, the create request MUST be failed with STATUS\_INSUFFICIENT\_RESOURCES.

The server MUST attempt to locate a Lease by performing a lookup in the **LeaseTable.LeaseList** using the **LeaseKey** in the SMB2\_CREATE\_REQUEST\_LEASE\_V2 as the lookup key. If a lease is found but **Lease.Filename** does not match the file name for the incoming request, the request MUST be failed with STATUS\_INVALID\_PARAMETER.

If a lease is found, the server MUST construct an SMB2\_CREATE\_RESPONSE\_LEASE\_V2 response create context as specified below.

If no lease is found, one MUST be allocated with the following values set:

- Lease.LeaseKey is set to the LeaseKey in the SMB2\_CREATE\_REQUEST\_LEASE\_V2 create
  context.
- If the SMB2\_LEASE\_FLAG\_PARENT\_LEASE\_KEY\_SET bit is set in the Flags field of the request,
   Lease.ParentLeaseKey MUST be set to the ParentLeaseKey of the request.
- Lease.ClientLeaseId is set to a value as specified in section 3.3.1.4
- **Lease.Filename** is set to the file being opened.
- Lease.LeaseState is set to NONE.

- Lease.BreakToLeaseState is set to NONE.
- Lease.LeaseBreakTimeout is set to 0.
- Lease.LeaseOpens is set to an empty list.
- Lease.Breaking is set to FALSE.
- Lease.Epoch is set to 0.
- Lease.Version is set to 2.

If the allocation fails, the create request MUST be failed with STATUS\_INSUFFICIENT\_RESOURCES. Otherwise, if a **LeaseTable** was created it MUST be added to the **GlobalLeaseTableList**, and if a Lease was created it MUST be added to the **LeaseTable.LeaseList**.

At this point, execution of create continues as described in 3.3.5.9 until the "Oplock Acquisition" phase.

The caching state requested in **LeaseState** of the SMB2\_CREATE\_REQUEST\_LEASE\_V2 SHOULD contain a valid **LeaseState** as specified in 3.3.1.12. The server MUST ignore the undefined bits in **LeaseState**.

During "Oplock Acquisition", if the underlying object store does not support leasing, the server SHOULD fall back to requesting a batch oplock instead of a lease and continue processing as described in "Oplock Acquisition". If the underlying object store does support leasing, the following steps are taken:

If **TreeConnect.Share.ForceLevel2Oplock** is TRUE, and **LeaseState** includes SMB2\_LEASE\_WRITE\_CACHING, the server MUST clear the bit SMB2\_LEASE\_WRITE\_CACHING in the **LeaseState** field.

If the **FileAttributes** field in the request indicates that this operation is on a directory and **LeaseState** includes SMB2\_LEASE\_WRITE\_CACHING, the server MUST clear the bit SMB2\_LEASE\_WRITE\_CACHING in the **LeaseState** field.

If **TreeConnect.Share.Type** includes STYPE\_CLUSTER\_SOFS, and if **LeaseState** includes SMB2\_LEASE\_READ\_CACHING, the server MUST set **LeaseState** to SMB2\_LEASE\_READ\_CACHING, otherwise set **LeaseState** to SMB2\_LEASE\_NONE.

If the caching state requested in **LeaseState** of the SMB2\_CREATE\_REQUEST\_LEASE\_V2 is not a superset of **Lease.LeaseState** or if **Lease.Breaking** is TRUE, the server MUST NOT promote **Lease.LeaseState**. If the lease state requested is a superset of **Lease.LeaseState** and **Lease.Breaking** is FALSE, the server MUST request promotion of the lease state from the underlying object store to the new caching state.<285>

If the object store succeeds this request, **Lease.LeaseState** MUST be set to the new caching state. The server MUST increment **Lease.Epoch** by 1. If **Lease.Breaking** is TRUE, the server MUST return the existing **Lease.LeaseState** to client and set **Flags** to be SMB2\_LEASE\_FLAG\_BREAK\_IN\_PROGRESS. At this point, execution continues as described in section 3.3.5.9 until the "Response Construction" phase.

In the "Response Construction" phase, the server MUST construct an SMB2\_CREATE\_RESPONSE\_LEASE\_V2 response create context, following the syntax specified in section 2.2.14.2.11, and include it in the buffer described by the response **CreateContextLength** and **CreateContextOffset**. This structure MUST have the following values set:

- LeaseKey MUST be set to Lease.LeaseKey.
- LeaseState MUST be set to Lease.LeaseState.

- If Lease.ParentLeaseKey is not empty, ParentLeaseKey MUST be set to Lease.ParentLeaseKey, and the SMB2\_LEASE\_FLAG\_PARENT\_LEASE\_KEY\_SET bit MUST be set in the Flags field of the response.
- Epoch MUST be set to Lease.Epoch.

The server MUST set **Open.OplockState** to Held, set **Open.Lease** to a reference to Lease, set **Open.OplockLevel** to SMB2\_OPLOCK\_LEVEL\_LEASE, and add Open to **Lease.LeaseOpens**. The remainder of open response construction continues as described in the "Response Construction" phase.

# 3.3.5.9.12 Handling the SMB2\_CREATE\_DURABLE\_HANDLE\_RECONNECT\_V2 Create Context

This section applies only to servers that implement the SMB 3.x dialect family.

There is no processing done for "Path Name Validation" or "Open Execution" as listed in section 3.3.5.9.

The processing changes involved for this create context are:

- The server MUST look up an existing Open in the GlobalOpenTable by doing a lookup with the FileId.Persistent portion of the create context.
- If the lookup fails, the server SHOULD < 286> fail the request with STATUS\_OBJECT\_NAME\_NOT\_FOUND and proceed as specified in "Failed Open Handling" in section 3.3.5.9.
- If any of the following conditions is TRUE, the server MUST fail the request with STATUS OBJECT NAME NOT FOUND:
  - Open.Lease is not NULL and Open.ClientGuid is not equal to the ClientGuid of the connection that received this request.
  - If **Open.IsPersistent** is TRUE and the SMB2\_DHANDLE\_FLAG\_PERSISTENT bit is not set in the **Flags** field of the SMB2\_CREATE\_DURABLE\_HANDLE\_RECONNECT\_V2 Create Context, the server SHOULD<287> fail the request with STATUS\_OBJECT\_NAME\_NOT\_FOUND.
  - Open.CreateGuid is not equal to the CreateGuid in the request.
  - Open.IsDurable is FALSE and Open.IsResilient is FALSE or unimplemented.
  - Open.Session is not NULL.
  - Open.Lease is NULL and the SMB2\_CREATE\_REQUEST\_LEASE or SMB2\_CREATE\_REQUEST\_LEASE\_V2 create context is present.
  - Open.Lease is NOT NULL and the SMB2\_CREATE\_REQUEST\_LEASE or SMB2\_CREATE\_REQUEST\_LEASE\_V2 create context is not present.
  - The SMB2\_CREATE\_REQUEST\_LEASE\_V2 create context is also present in the request, the server supports directory leasing, and **Open.Lease.LeaseKey** does not match the **LeaseKey** provided in the SMB2\_CREATE\_REQUEST\_LEASE\_V2 create context.
  - The SMB2\_CREATE\_REQUEST\_LEASE create context is also present in the request, the server supports leasing, and **Open.Lease.LeaseKey** does not match the **LeaseKey** provided in the SMB2\_CREATE\_REQUEST\_LEASE create context.
- If Open.Lease is not NULL, the server supports leasing, Lease.Version is 1, and the request
  does not contain the SMB2\_CREATE\_REQUEST\_LEASE create context, or if Lease.Version is 2

and the request does not contain the SMB2\_CREATE\_REQUEST\_LEASE\_V2 create context, the server SHOULD<288> fail the request with STATUS\_OBJECT\_NAME\_NOT\_FOUND.

- If any of the following conditions is TRUE, the server MUST fail the request with STATUS INVALID PARAMETER:
  - The CREATE request also contains the SMB2\_CREATE\_DURABLE\_HANDLE\_REQUEST context, the SMB2\_CREATE\_DURABLE\_HANDLE\_RECONNECT context, or the SMB2\_CREATE\_DURABLE\_HANDLE\_REQUEST\_V2 context.
  - Open.Lease is not NULL and Open.FileName does not match the file name specified in the Buffer field of the SMB2 CREATE request.
  - If **Open.IsPersistent** is FALSE and the SMB2\_DHANDLE\_FLAG\_PERSISTENT bit is set in the **Flags** field of the SMB2\_CREATE\_DURABLE\_HANDLE\_RECONNECT\_V2 Create Context, the server SHOULD<289> fail the request with STATUS INVALID PARAMETER.
- The server MUST ignore the **DesiredAccess**, **ShareAccess**, and **CreateOptions** fields in the request.
- If the user represented by **Session.SecurityContext** is not the same user denoted by **Open.DurableOwner**, the server MUST fail the request with STATUS\_ACCESS\_DENIED and proceed as specified in "Failed Open Handling" in section 3.3.5.9.
- The server MUST set the Open.Connection to refer to the connection that received this request.
- The server MUST set the Open.Session to refer to the session that received this request.
- The server MUST set the **Open.TreeConnect** to refer to the tree connect that received this request, and **Open.TreeConnect.OpenCount** MUST be increased by 1.
- Open.FileId MUST be set to a generated value that uniquely identifies this Open in Session.OpenTable.
- The server MUST insert the Open into the Session.OpenTable with the Open.FileId as the new key.
- If **Open.IsSharedVHDX** and **Open.IsPersistent** are TRUE, the request MUST be processed as specified in [MS-RSVD] section 3.2.5.1 by providing **Open.LocalOpen**.

The "Successful Open Initialization" and "Oplock Acquisition" phases MUST be skipped, and processing MUST continue as specified in "Response Construction".

In the "Response Construction" phase:

If the server supports directory leasing, **Open.Lease** is not NULL, and **Lease.Version** is 2, then the server MUST construct an SMB2\_CREATE\_RESPONSE\_LEASE\_V2 create context that follows the syntax specified in section 2.2.14.2.10, and include it in the buffer described by the response **CreateContextLength** and **CreateContextOffset** fields. This structure MUST have the following values set:

- LeaseKey MUST be set to Lease.LeaseKey.
- LeaseState MUST be set to Lease.LeaseState.
- If Lease.ParentLeaseKey is not empty, ParentLeaseKey MUST be set to Lease.ParentLeaseKey, and the SMB2\_LEASE\_FLAG\_PARENT\_LEASE\_KEY\_SET bit MUST be set in the Flags field of the response.
- If Lease.LeaseState includes SMB2\_LEASE\_WRITE\_CACHING, the server MUST set Lease.Epoch
  to the Epoch field in the Create Context request. Otherwise, the server MUST set Lease.Epoch to

the **Epoch** field in the Create Context request incremented by 1. **Epoch** MUST be set to **Lease.Epoch**.

If the server supports leasing, **Open.Lease** is not NULL, and **Lease.Version** is 1, then the server MUST construct an SMB2\_CREATE\_RESPONSE\_LEASE create context that follows the syntax specified in section 2.2.14.2.10, and include it in the buffer described by the response **CreateContextLength** and **CreateContextOffset** fields. This structure MUST have the following values set:

- LeaseKey MUST be set to Lease.LeaseKey.
- LeaseState MUST be set to Lease.LeaseState.

# 3.3.5.9.13 Handling the SMB2\_CREATE\_APP\_INSTANCE\_ID and SMB2\_CREATE\_APP\_INSTANCE\_VERSION Create Contexts

This section applies only to servers that implement the SMB 3.x dialect family.

If the create request also includes the SMB2\_CREATE\_DURABLE\_HANDLE\_RECONNECT\_V2 create context, the server MUST process the SMB2\_CREATE\_DURABLE\_HANDLE\_RECONNECT\_V2 create context as specified in section 3.3.5.9.12, and this section MUST be skipped.

The server MUST attempt to locate an **Open** in **GlobalOpenTable** where:

- AppInstanceId in the request is equal to Open.AppInstanceId.
- Target path name is equal to Open.PathName.
- Open.TreeConnect.Share is equal to TreeConnect.Share.
- Open.Session.Connection.ClientGuid is not equal to the current Connection.ClientGuid.

If an **Open** is found, **Connection.Dialect** is "3.1.1", the request includes the SMB2\_CREATE\_APP\_INSTANCE\_VERSION context, **Open.ApplicationInstanceVersionHigh** and **Open.ApplicationInstanceVersionLow** are not empty, and either of the following is true, then the CREATE operation MUST be failed with STATUS\_FILE\_FORCED\_CLOSED (0xC00000B6):

- **Open.ApplicationInstanceVersionHigh** is greater than the **AppInstanceVersionHigh** field in the SMB2\_CREATE\_APP\_INSTANCE\_VERSION create context.
- Open.ApplicationInstanceVersionHigh is equal to the AppInstanceVersionHigh and Open.ApplicationInstanceVersionLow is greater than or equal to the AppInstanceVersionLow fields provided in the SMB2\_CREATE\_APP\_INSTANCE\_VERSION create context.

If the server implements SMB dialect 3.1.1, an **Open** is found,

**Open.ApplicationInstanceVersionHigh** and **Open.ApplicationInstanceVersionLow** are not empty, and the request does not include the SMB2\_CREATE\_APP\_INSTANCE\_VERSION create context, then the CREATE operation MUST be failed with STATUS\_FILE\_FORCED\_CLOSED (0xC00000B6).

If an **Open** is found, the server MUST calculate the maximal access that the user, identified by **Session.SecurityContext**, has on the file being opened.<290> If the maximal access includes GENERIC\_READ access, the server MUST close the open as specified in 3.3.4.17.

If **Open.CreateGuid** is NULL, and **Open.TreeConnect.Share.IsCA** is FALSE, the server SHOULD<291> close the open as specified in section 3.3.4.17.

The server MUST then continue the create process specified in the "Open Execution" Phase.

# 3.3.5.9.14 Handling the SVHDX\_OPEN\_DEVICE\_CONTEXT Create Context

This section applies only to servers that implement the SMB 3.0.2 or SMB 3.1.1 dialect.

If **IsSharedVHDSupported** is FALSE, the server MUST ignore the create context.

If the create request has any other create contexts, the server MUST process those create contexts before processing the SVHDX\_OPEN\_DEVICE\_CONTEXT.

If **IsSharedVHDSupported** is TRUE and the file name in the **Buffer** field ends with ":SharedVirtualDisk", the processing changes involved for this create context are:

- In the "Open Execution" phase, this request MUST be processed as specified in [MS-RSVD] section 3.2.5.1 by providing the file name, **Open.CreateOptions**, and the SVHDX\_OPEN\_DEVICE\_CONTEXT Create Context.
- In the "Successful Open Initialization" phase, the server MUST set Open.IsSharedVHDX to TRUE.
- In the "Response Construction" phase:
  - If the RSVD server has returned a response create context, as specified in [MS-RSVD] sections 2.2.4.31 and 2.2.4.33, the server MUST include it in the buffer described by the response CreateContextLength and CreateContextOffset fields.

If **IsSharedVHDSupported** is TRUE and the file name in the **Buffer** field does not end with ":SharedVirtualDisk", the processing changes involved for this create context are:

- The server MUST set Open.IsSharedVHDX to FALSE.
- If OriginatorFlags in SVHDX\_OPEN\_DEVICE\_CONTEXT is set to SVHDX\_ORIGINATOR\_VHDMP, the server MUST fail the request with STATUS\_VHD\_SHARED. Otherwise, the create operation MUST be ignored.

# 3.3.5.10 Receiving an SMB2 CLOSE Request

When the server receives a request with an SMB2 header with a **Command** value equal to SMB2 CLOSE, message handling proceeds as follows:

The server MAY<292> validate the open before session verification.

The server MUST locate the session, as specified in section 3.3.5.2.9.

Next, the server MUST locate the open being closed by performing a lookup in the **Session.OpenTable**, using **FileId.Volatile** of the request as the lookup key. If no open is found, or if **Open.DurableFileId** is not equal to **FileId.Persistent**, the server MUST fail the request with STATUS\_FILE\_CLOSED.

The server MUST locate the tree connection, as specified in section 3.3.5.2.11.

The server MUST locate the Request in **Connection.RequestList** for which **Request.MessageId** matches the **MessageId** value in the SMB2 header and set **Request.Open** to the **Open**.

If SMB2\_CLOSE\_FLAG\_POSTQUERY\_ATTRIB is set in the **Flags** field of the request, the server MUST query the creation time, last access time, last write time, change time, allocation size in bytes, end of file in bytes, and file attributes of the file from the underlying object store in an implementation-specific manner<293>.

The server MUST close the **Open** as specified in section 3.3.4.17.

The server then MUST construct the response following the syntax specified in section 2.2.16. The values MUST be set as follows:

- If the attributes of the file were requested and can be fetched, the server MUST set the **Flags** field to SMB2\_CLOSE\_FLAG\_POSTQUERY\_ATTRIB. Otherwise **Flags** MUST be set to 0.
- If SMB2 CLOSE FLAG POSTQUERY ATTRIB was set:
  - CreationTime, LastAccessTime, LastWriteTime, ChangeTime, AllocationSize,
     EndofFile, and FileAttributes MUST be set to the values returned from the attribute query.
- If SMB2 CLOSE FLAG POSTQUERY ATTRIB was not set:
  - CreationTime, LastAccessTime, LastWriteTime, ChangeTime, AllocationSize, EndofFile, and FileAttributes MUST all be set to 0.

The response MUST then be sent to the client.

The Server MUST send an SMB2 CHANGE\_NOTIFY Response with STATUS\_NOTIFY\_CLEANUP status code for all pending CHANGE\_NOTIFY requests associated with the **FileId** that is closed.

The status code returned by this operation MUST be one of those defined in [MS-ERREF]. Common status codes returned by this operation include:

- STATUS\_SUCCESS
- STATUS\_INSUFFICIENT\_RESOURCES
- STATUS FILE CLOSED
- STATUS\_NETWORK\_NAME\_DELETED
- STATUS USER SESSION DELETED
- STATUS\_INVALID\_PARAMETER
- STATUS NETWORK SESSION EXPIRED
- STATUS\_ACCESS\_DENIED

# 3.3.5.11 Receiving an SMB2 FLUSH Request

When the server receives a request with an SMB2 header with a **Command** value equal to SMB2 FLUSH, message handling proceeds as follows:

The server MUST locate the session, as specified in section 3.3.5.2.9.

The server MUST locate the tree connection, as specified in section 3.3.5.2.11.

Next the server MUST locate the open being flushed by performing a lookup in the **Session.OpenTable**, using the **FileId.Volatile** of the request as the lookup key. If no open is found, or if **Open.DurableFileId** is not equal to **FileId.Persistent**, the server MUST fail the request with STATUS\_FILE\_CLOSED. Otherwise, the server MUST locate the **Request** in **Connection.RequestList** for which **Request.MessageId** matches the **MessageId** value in the SMB2 header, and set **Request.Open** to the **Open**.

The server MUST issue a request to the underlying object store to flush any cached data for **Open.LocalOpen**.<294> If this is a file, the object store MUST propagate any cached data to persistent storage. If this is a named pipe, the server MUST wait for all data written to the pipe to be consumed by a reader. This operation MUST block until the flush is complete. (The server SHOULD<295> choose to handle this request asynchronously, as specified in section 3.3.4.2.)

If the operation succeeds, the server MUST initialize a response following the syntax specified in section 2.2.18.

If the operation fails, the server MUST return the error code to the client.

The status code returned by this operation MUST be one of those defined in [MS-ERREF]. Common status codes returned by this operation include:

- STATUS\_SUCCESS
- STATUS\_INSUFFICIENT\_RESOURCES
- STATUS ACCESS DENIED
- STATUS\_FILE\_CLOSED
- STATUS NETWORK NAME DELETED
- STATUS\_USER\_SESSION\_DELETED
- STATUS\_NETWORK\_SESSION\_EXPIRED
- STATUS INVALID PARAMETER
- STATUS\_PIPE\_BROKEN
- STATUS DISK FULL
- STATUS\_CANCELLED

#### 3.3.5.12 Receiving an SMB2 READ Request

When the server receives a request with an SMB2 header with a **Command** value equal to SMB2 READ, message handling proceeds as follows:

The server MUST locate the session, as specified in section 3.3.5.2.9.

The server MUST locate the tree connection, as specified in section 3.3.5.2.11.

Next the server MUST locate the open that is being read from, by performing a lookup in the **Session.OpenTable**, using the **FileId.Volatile** of the request as the lookup key. If no open is found, or if **Open.DurableFileId** is not equal to **FileId.Persistent**, the server MUST fail the request with STATUS\_FILE\_CLOSED. Otherwise, the server MUST locate the **Request** in **Connection.RequestList** for which **Request.MessageId** matches the **MessageId** value in the SMB2 header, and set **Request.Open** to the **Open**.

If **Open.GrantedAccess** does not allow for FILE\_READ\_DATA, the request MUST be failed with STATUS ACCESS DENIED.

The server SHOULD<296> fail the request with STATUS\_INVALID\_PARAMETER if the **Length** field is greater than **Connection.MaxReadSize**.

If **Connection.SupportsMultiCredit** is TRUE the server MUST validate **CreditCharge** based on **Length**, as specified in section 3.3.5.2.5. If the validation fails, it MUST fail the read request with STATUS INVALID PARAMETER.

If the server implements the SMB 3.0.2 or SMB 3.1.1 dialect, the read is being executed on a named pipe, and the SMB2\_READFLAG\_READ\_UNBUFFERED bit is set in the **Flags** field, the server MUST fail the request with STATUS\_INVALID\_PARAMETER.

If **Connection.Dialect** belongs to the SMB 3.x dialect family and if any of the following conditions are TRUE, the server MUST fail the request with STATUS INVALID PARAMETER:

- Channel is not equal to SMB2\_CHANNEL\_RDMA\_V1\_INVALIDATE, SMB2\_CHANNEL\_RDMA\_V1, or SMB2\_CHANNEL\_NONE.
- Connection.Dialect is "3.0" and Channel is equal to SMB2\_CHANNEL\_RDMA\_V1\_INVALIDATE.
- **Channel** is equal to SMB2\_CHANNEL\_RDMA\_V1 or SMB2\_CHANNEL\_RDMA\_V1\_INVALIDATE and the underlying **Connection** is not RDMA.
- Channel is equal to SMB2\_CHANNEL\_RDMA\_V1 or SMB2\_CHANNEL\_RDMA\_V1\_INVALIDATE and Length or ReadChannelInfoOffset or ReadChannelInfoLength is equal to 0.

If the server implements the SMB 3.x dialect family, if **Connection.Dialect** belongs to the SMB 3.x dialect family, and if **Channel** is equal to SMB2\_CHANNEL\_RDMA\_V1 or SMB2\_CHANNEL\_RDMA\_V1\_INVALIDATE, and if any of the following conditions is TRUE, the server MUST fail the request with STATUS\_INVALID\_PARAMETER.

- Underlying Connection is not RDMA.
- The Length or ReadChannelInfoOffset or ReadChannelInfoLength is equal to 0.

The server MUST issue a read to the underlying object store represented by **Open.LocalOpen** for the length, in bytes, given by **Length**, at the offset, in bytes, from the beginning of the file, provided in **Offset**. If the server implements the SMB 3.0.2 or SMB 3.1.1 dialect and if the SMB2\_READFLAG\_READ\_UNBUFFERED bit is set in the **Flags** field of the request, the server SHOULD<297> indicate to the underlying object store not to buffer the read data.

If the read is being executed on a named pipe, and the pipe is in blocking mode (the default), the operation could block for a long time, so the server MAY<298> choose to handle it asynchronously, as specified in section 3.3.4.2. To query a pipe's blocking mode, use the FilePipeInformation file information class, as specified in [MS-FSCC] section 2.4.29. To change a pipe's blocking mode, use an SMB2 SET\_INFO Request with the FilePipeInformation file information class, as specified in [MS-FSCC] section 2.4.29.<299> If the read is not finished in 0.5 milliseconds, the server MUST send an interim response to the client.

If the read fails, the server MUST fail the request using the error code received from the read operation. If the read returns fewer bytes than specified by the **MinimumCount** field of the request, the server MUST fail the request with STATUS\_END\_OF\_FILE.

If the read succeeds, the server MUST construct a read response using the syntax specified in section 2.2.20 with the following values.

If the request Channel field contains the value SMB2 CHANNEL NONE, then:

- **DataOffset** MUST be set to the offset into the response, in bytes, from the beginning of the SMB2 header where the data is located.
- The data MUST be copied into the response.
- **DataLength** MUST be set to the number of bytes returned.
- DataRemaining MUST be set to zero.

If the request **Channel** field contains the value SMB2\_CHANNEL\_RDMA\_V1 or SMB2\_CHANNEL\_RDMA\_V1\_INVALIDATE, the data MUST be sent via the processing specified in [MS-SMBD] section 3.1.4.5 RDMA Write to Peer Buffer, providing the **Connection**, the data, and the array of SMB\_DIRECT\_BUFFER\_DESCRIPTOR\_V1 structures passed in the request at offset **ReadChannelInfoOffset** and of length **ReadChannelInfoLength** fields.

 The **DataOffset** field MUST be set to the offset into the response, in bytes, from the beginning of the SMB2 header to the **Buffer** field.

- The data MUST NOT be copied into the response.
- DataRemaining MUST be set to the number of bytes returned via RDMA.
- DataLength MUST be set to zero.

The response MUST then be sent to the client. If the request **Channel** field contains the value SMB2\_CHANNEL\_RDMA\_V1\_INVALIDATE, then the Token in the first element of the array of SMB\_DIRECT\_BUFFER\_DESCRIPTOR\_V1 structures passed in the request MUST additionally be supplied, as specified in [MS-SMBD] section 3.1.4.2.

The status code returned by this operation MUST be one of those defined in [MS-ERREF]. Common status codes returned by this operation include:

- STATUS SUCCESS
- STATUS INSUFFICIENT RESOURCES
- STATUS\_ACCESS\_DENIED
- STATUS\_FILE\_CLOSED
- STATUS\_NETWORK\_NAME\_DELETED
- STATUS\_USER\_SESSION\_DELETED
- STATUS\_NETWORK\_SESSION\_EXPIRED
- STATUS\_INVALID\_PARAMETER
- STATUS\_END\_OF\_FILE
- STATUS PIPE BROKEN
- STATUS BUFFER OVERFLOW
- STATUS\_CANCELLED
- STATUS\_FILE\_LOCK\_CONFLICT

#### 3.3.5.13 Receiving an SMB2 WRITE Request

When the server receives a request with an SMB2 header with a **Command** value equal to SMB2 WRITE, message handling proceeds as follows:

The server MUST locate the session, as specified in section 3.3.5.2.9.

The server MUST locate the tree connection, as specified in section 3.3.5.2.11.

Next the server MUST locate the open being written to by performing a lookup in the **Session.OpenTable**, using **FileId.Volatile** of the request as the lookup key. If no open is found, or if **Open.DurableFileId** is not equal to **FileId.Persistent**, the server MUST fail the request with STATUS\_FILE\_CLOSED. Otherwise, the server MUST locate the **Request** in **Connection.RequestList** for which **Request.MessageId** matches the **MessageId** value in the SMB2 Header, and set **Request.Open** to the **Open**.

If the range being written to is within the existing file size and **Open.GrantedAccess** does not include FILE\_WRITE\_DATA, or if the range being written to extends the file size and **Open.GrantedAccess** does not include FILE\_APPEND\_DATA, the server SHOULD<300> fail the request with STATUS\_ACCESS\_DENIED.

The server SHOULD<301> fail the request with STATUS\_INVALID\_PARAMETER if the **Length** field is greater than **Connection.MaxWriteSize**.

If **Connection.Dialect** belongs to the SMB 3.x dialect family and if any of the following conditions are TRUE, the server MUST fail the request with STATUS INVALID PARAMETER:

- Channel is not equal to SMB2\_CHANNEL\_RDMA\_V1\_INVALIDATE, SMB2\_CHANNEL\_RDMA\_V1, or SMB2\_CHANNEL\_NONE.
- Connection.Dialect is "3.0" and Channel is equal to SMB2\_CHANNEL\_RDMA\_V1\_INVALIDATE.
- Channel is equal to SMB2\_CHANNEL\_RDMA\_V1 or SMB2\_CHANNEL\_RDMA\_V1\_INVALIDATE and the underlying Connection is not RDMA.
- **Channel** is equal to SMB2\_CHANNEL\_RDMA\_V1 or SMB2\_CHANNEL\_RDMA\_V1\_INVALIDATE and **Length** or **DataOffset** are not equal to 0.
- Channel is equal to SMB2\_CHANNEL\_RDMA\_V1 or SMB2\_CHANNEL\_RDMA\_V1\_INVALIDATE and RemainingBytes or WriteChannelInfoOffset or WriteChannelInfoLength are equal to 0.

If **Channel** is equal to 0 and **DataOffset** is greater than 0x100, the server MUST fail the request with STATUS\_INVALID\_PARAMETER.

If **Channel** is equal to 0 and the number of bytes received in **Buffer** is less than (**DataOffset** + **Length**), the server MUST fail the request with STATUS\_INVALID\_PARAMETER.

If **Connection.SupportsMultiCredit** is TRUE, the server MUST validate **CreditCharge** based on **Length**, as specified in section 3.3.5.2.5. If the validation fails, it MUST fail the write request with STATUS INVALID PARAMETER.

If the server implements the SMB 3.x dialect family, and if a write is being executed on a named pipe and the **Flags** field is set to SMB2\_WRITEFLAG\_WRITE\_UNBUFFERED or SMB2\_WRITEFLAG\_WRITE\_THROUGH, the server MUST fail the request with STATUS\_INVALID\_PARAMETER.

The server SHOULD<302> ignore undefined bits in the **Flags** field.

If the server implements the SMB 3.0.2 or SMB 3.1.1 dialect, **Connection.Dialect** is not "3.0.2" or "3.1.1", and the SMB2\_WRITEFLAG\_WRITE\_UNBUFFERED bit is set in the **Flags** field, the server MUST ignore the bit.

If **Channel** is not equal to one of the values specified in section 2.2.21, the server SHOULD<303> consider the **Channel** field value as SMB2\_CHANNEL\_NONE and MUST continue processing the request.

If **Connection.Dialect** belongs to the SMB 3.x dialect family and **Channel** is equal to SMB2\_CHANNEL\_RDMA\_V1 and any of the following conditions is TRUE, the server MUST fail the request with STATUS\_INVALID\_PARAMETER.

- Underlying Connection is not RDMA.
- RemainingBytes is equal to 0.
- Length or DataOffset is not equal to 0.
- WriteChannelInfoOffset or WriteChannelInfoLength is equal to 0.

If the request **Channel** field contains the value SMB2\_CHANNEL\_RDMA\_V1 or SMB2\_CHANNEL\_RDMA\_V1\_INVALIDATE, then the data MUST be first obtained via the processing specified in [MS-SMBD] section 3.1.4.6 RDMA Read from Peer Buffer, providing the **Connection**, a newly allocated buffer to receive the data, and the array of SMB\_DIRECT\_BUFFER\_DESCRIPTOR\_V1

structures passed in the request at offset **WriteChannelInfoOffset** and of length **WriteChannelInfoLength** fields.

If the server implements the SMB 3.0.2 or SMB 3.1.1 dialect, SMB2\_WRITEFLAG\_WRITE\_THROUGH is set in the **Flags** field of the request, SMB2\_WRITEFLAG\_WRITE\_UNBUFFERED is not set in the **Flags** field of the request, and **Open.CreateOptions** doesn't include the FILE\_NO\_INTERMEDIATE\_BUFFERING bit, the server MUST fail the request with STATUS\_INVALID\_PARAMETER.

If the server implements the SMB 2.1 or the SMB 3.x dialect family, SMB2\_WRITEFLAG\_WRITE\_THROUGH is set in the **Flags** field of the request, and **Open.CreateOptions** doesn't include the FILE\_NO\_INTERMEDIATE\_BUFFERING bit, the server MUST fail the request with STATUS INVALID PARAMETER.

The server MUST issue a write to the underlying object store represented by **Open.LocalOpen** for the length, in bytes, given by **Length**, at the offset, in bytes, from the beginning of the file, provided in **Offset**. If **Connection.Dialect** is not "2.0.2", and SMB2\_WRITEFLAG\_WRITE\_THROUGH is set in the **Flags** field of the SMB2 WRITE Request, the server SHOULD < 304 > indicate to the underlying object store that the write is to be written to persistent storage before completion is returned. If the server implements the SMB 3.0.2 or SMB 3.1.1 dialect, and if the SMB2\_WRITEFLAG\_WRITE\_UNBUFFERED bit is set in the **Flags** field of the request, the server SHOULD indicate to the underlying object store that the write data is not to be buffered.

If the write is being executed on a named pipe, and the pipe is in blocking mode (the default), the operation could block for a long time, so the server MAY<305> choose to handle it asynchronously, as specified in section 3.3.4.2. To query a pipe's blocking mode, use the FilePipeInformation file information class, as specified in [MS-FSCC] section 2.4.29. To change a pipe's blocking mode, use an SMB2 SET\_INFO Request with the FilePipeInformation file information class, as specified in [MS-FSCC] section 2.4.29.

If the write fails, the server MUST fail the request with the error code received from the write.

If the write succeeds, the server MUST construct a write response following the syntax specified in section 2.2.22 with the following values:

- Count MUST be set to the number of bytes written.
- Remaining MUST be set to zero.
- WriteChannelInfoOffset MUST be set to zero.
- WriteChannelInfoLength MUST be set to zero.

The response MUST then be sent to the client. If the request **Channel** field contains the value SMB2\_CHANNEL\_RDMA\_V1\_INVALIDATE, then the Token in the first element of the array of SMB\_DIRECT\_BUFFER\_DESCRIPTOR\_V1 structures passed in the request MUST additionally be supplied, as specified in [MS-SMBD] section 3.1.4.2.

The status code returned by this operation MUST be one of those defined in [MS-ERREF]. Common status codes returned by this operation include:

- STATUS\_SUCCESS
- STATUS INSUFFICIENT RESOURCES
- STATUS\_ACCESS\_DENIED
- STATUS\_FILE\_CLOSED
- STATUS\_NETWORK\_NAME\_DELETED

- STATUS USER SESSION DELETED
- STATUS NETWORK SESSION EXPIRED
- STATUS\_INVALID\_PARAMETER
- STATUS\_PIPE\_BROKEN
- STATUS\_DISK\_FULL
- STATUS\_CANCELLED
- STATUS FILE LOCK CONFLICT

## 3.3.5.14 Receiving an SMB2 LOCK Request

When the server receives a request that has an SMB2 header (section 2.2.1) with a **Command** value equal to SMB2 LOCK, message handling proceeds as follows:

The server MAY<306> validate the open before session verification.

The server MUST locate the Session, as specified in section 3.3.5.2.9.

The server MUST locate the Tree Connect, as specified in section 3.3.5.2.11.

Next, the server MUST locate the Open on which the client is requesting a lock or unlock by performing a lookup in the **Session.OpenTable**, using the **FileId.Volatile** of the request as the lookup key. If no Open is found, or if **Open.DurableFileId** is not equal to **FileId.Persistent**, the server MUST fail the request with STATUS\_FILE\_CLOSED. Otherwise, the server MUST locate the **Request** in **Connection.RequestList** for which **Request.MessageId** matches the **MessageId** value in the SMB2 header, and set **Request.Open** to the **Open**.

If the **LockSequence** value in the SMB2 LOCK Request (section 2.2.26) is not zero, and either one of the following conditions is TRUE, the server SHOULD verify whether the lock/unlock request with that **LockSequence** value has been successfully processed before:

- Connection.Dialect is "2.1" and Open.IsResilient is TRUE.
- Connection.Dialect belongs to the SMB 3.x dialect family.<307>

The server verifies the **LockSequence** by performing the following steps:

- The server MUST use LockSequenceIndex as an index into Open.LockSequenceArray in order
  to locate the sequence number entry. If the index exceeds the maximum extent of the
  Open.LockSequenceArray, or LockSequenceIndex is 0, or if the
  Open.LockSequenceArray.Valid is FALSE, the server MUST skip step 2 and continue lock/unlock
  processing.
- The server MUST compare LockSequenceNumber to the SequenceNumber of the entry located in step 1. If the sequence numbers are equal, the server MUST complete the lock/unlock request with success. Otherwise, the server MUST reset the entry by setting Valid to FALSE and continue lock/unlock processing.

If the flags of the initial SMB2\_LOCK\_ELEMENT in the **Locks** array of the request has SMB2\_LOCKFLAG\_UNLOCK set, the server MUST process the lock array as a series of unlocks. Otherwise, it MUST process the lock array as a series of lock requests.

The status code returned by this operation MUST be one of those defined in [MS-ERREF]. Common status codes returned by this operation include:

STATUS SUCCESS

- STATUS INSUFFICIENT RESOURCES
- STATUS ACCESS DENIED
- STATUS\_FILE\_CLOSED
- STATUS\_NETWORK\_NAME\_DELETED
- STATUS USER SESSION DELETED
- STATUS NETWORK SESSION EXPIRED
- STATUS INVALID PARAMETER
- STATUS FILE LOCK CONFLICT
- STATUS CANCELLED
- STATUS LOCK NOT GRANTED
- STATUS\_RANGE\_NOT\_LOCKED

## 3.3.5.14.1 Processing Unlocks

For each SMB2\_LOCK\_ELEMENT entry in the **Locks** array, if either SMB2\_LOCKFLAG\_SHARED\_LOCK or SMB2\_LOCKFLAG\_EXCLUSIVE\_LOCK is set, the server MUST fail the request with STATUS\_INVALID\_PARAMETER and stop processing further entries in the **Locks** array, and all successfully processed unlock operations will not be rolled back.

If SMB2\_LOCKFLAG\_FAIL\_IMMEDIATELY is set, the server MAY<308> ignore this flag.

The server MUST issue the byte-range unlock request to the underlying object store using **Open.LocalOpen**, and passing the **Offset** and **Length** (in bytes) from the SMB2\_LOCK\_ELEMENT entry.<309> If the unlock operation fails, the server MUST fail the operation with the error code received from the object store and stop processing further entries in the **Locks** array.

If the unlock operation succeeds, the server MUST decrease **Open.LockCount** by 1. If there are remaining entries in the **Locks** array, the server MUST continue processing the next entry in the **Locks** array as specified above.

If the unlock operation succeeds and there are no remaining entries in the **Locks** array, **Connection.Dialect** is "2.1" or belongs to the SMB 3.x dialect family, and **Open.IsResilient** or **Open.IsPersistent** is TRUE, the server MUST set the lock sequence number in **Open.LockSequenceArray** through the following step to indicate that the unlock request with **LockSequence** has been successfully processed by the server:

 If an entry is found via the lock request process described in the numbered list in section 3.3.5.14, the server MUST set **Valid** to TRUE and save **LockSequenceNumber** into **SequenceNumber** of the corresponding entry.

If the unlock operation succeeds and there are no remaining entries in the **Locks** array, the server initializes an SMB2 LOCK Response following the syntax specified in section 2.2.27, which then MUST be sent to the client.

## 3.3.5.14.2 Processing Locks

If the **Locks** array has more than one entry and the **Flags** field in any of these entries does not have SMB2\_LOCKFLAG\_FAIL\_IMMEDIATELY set, the server SHOULD<310> fail the request with STATUS\_INVALID\_PARAMETER. For each SMB2\_LOCK\_ELEMENT entry in the **Locks** array, if SMB2\_LOCKFLAG\_UNLOCK is set, the server MUST fail the request with STATUS\_INVALID\_PARAMETER and stop processing further entries in the **Locks** array. All successfully

processed Lock operations are not rolled back. For combinations of Lock Flags other than those that are defined in the **Flags** field of section 2.2.26.1, the server SHOULD fail the request with STATUS INVALID PARAMETER.

The server MUST issue a byte-range lock request to the underlying object store using **Open.LocalOpen** and passing the **Offset** and **Length** (in bytes) from the SMB2\_LOCK\_ELEMENT entry.<311> If SMB2\_LOCKFLAG\_SHARED\_LOCK is set, the lock MUST be acquired in a manner that allows read operations and other shared lock operations from other opens, but disallows writes to the region specified by the lock. If SMB2\_LOCKFLAG\_EXCLUSIVE\_LOCK is set, the lock MUST be acquired in a manner that does not allow read, write, or lock operations from other opens for the range specified.<312>

If the range being locked is already locked by another open in a way that does not allow this open to take a lock on the range, and if SMB2\_LOCKFLAG\_FAIL\_IMMEDIATELY is set, the server MUST fail the request with STATUS\_LOCK\_NOT\_GRANTED.

If the lock operation fails, the server MUST unlock any ranges locked as part of processing the previous entries in the **Locks** array of this request. It MUST decrement **Open.LockCount** by the number of locks unlocked. It MUST stop processing any remaining entries in the **Locks** array and MUST fail the operation with the error code received from the lock operation.

If the lock operation succeeds, the server MUST increase **Open.LockCount** by 1. If there are remaining entries in the **Locks** array, the server MUST continue processing the next entry in the **Locks** array as described previously.

If the lock operation succeeds and there are no remaining entries in the **Locks** array, **Connection.Dialect** is "2.1" or belongs to the SMB 3.x dialect family, and **Open.IsResilient** or **Open.IsPersistent** is TRUE, the server MUST set the lock sequence number in **Open.LockSequenceArray** through the following step to indicate that the lock request with **LockSequence** has been successfully processed by the server:

 If an entry is found via the lock request process described in the numbered list in section 3.3.5.14, the server MUST set **Valid** to TRUE and save **LockSequenceNumber** into the **SequenceNumber** of the corresponding entry.

If the lock operation succeeds and there are no remaining entries in the **Locks** array, the server MUST construct an SMB2\_RESP\_LOCK Response following the syntax specified in section 2.2.27, which is then sent to the client.

# 3.3.5.15 Receiving an SMB2 IOCTL Request

When the server receives a request with an SMB2 Header with a **Command** value equal to SMB2 IOCTL, message handling proceeds as follows:

The server MUST locate the session, as specified in section 3.3.5.2.9.

The server MUST locate the tree connection, as specified in section 3.3.5.2.11.

If the **Flags** field of the request is not SMB2\_0\_IOCTL\_IS\_FSCTL, the server MUST fail the request with STATUS\_NOT\_SUPPORTED.

If the **CtlCode** is FSCTL\_DFS\_GET\_REFERRALS, FSCTL\_DFS\_GET\_REFERRALS\_EX, FSCTL\_QUERY\_NETWORK\_INTERFACE\_INFO, FSCTL\_VALIDATE\_NEGOTIATE\_INFO, or FSCTL\_PIPE\_WAIT and the value of **FileId** in the SMB2 Header of the request is not 0xFFFFFFFFFFFF, then the server MUST fail the request with STATUS\_INVALID\_PARAMETER.

For **CtlCode** values other than FSCTL\_DFS\_GET\_REFERRALS, FSCTL\_DFS\_GET\_REFERRALS\_EX, FSCTL\_QUERY\_NETWORK\_INTERFACE\_INFO, FSCTL\_VALIDATE\_NEGOTIATE\_INFO, and FSCTL\_PIPE\_WAIT, the server MUST locate the open on which the client is requesting the operation by

performing a lookup in **Session.OpenTable** by using the **FileId.Volatile** field of the request as the lookup key. If no open is found or if **Open.DurableFileId** is not equal to **FileId.Persistent**, the server MUST fail the request with STATUS\_FILE\_CLOSED. Otherwise, the server MUST locate the **Request** in **Connection.RequestList** for which **Request.MessageId** matches the **MessageId** value in the SMB2 header, and set **Request.Open** to the **Open**.

If either **InputCount**, **MaxInputResponse**, or **MaxOutputResponse** is greater than **Connection.MaxTransactSize**, the server SHOULD<313> fail the request with STATUS INVALID PARAMETER.

The server MUST fail the request with STATUS\_INVALID\_PARAMETER in the following cases:

- If **InputOffset** is greater than zero but less than (size of SMB2 header + size of the SMB2 IOCTL request not including **Buffer**) or if **InputOffset** is greater than (size of SMB2 header + size of the SMB2 IOCTL request).
- If OutputOffset is greater than zero but less than (size of SMB2 header + size of the SMB2 IOCTL request not including Buffer) or if OutputOffset is greater than (size of SMB2 header + size of the SMB2 IOCTL request).
- If (**InputOffset** + **InputCount**) is greater than (size of SMB2 header + size of the SMB2 IOCTL request).
- If (OutputOffset + OutputCount) is greater than (size of SMB2 header + size of the SMB2 IOCTL request).
- If OutputCount is greater than zero and OutputOffset is less than (InputOffset + InputCount).

Note that any padding inserted in the response message between the input buffer and output buffer to align the output buffer to an 8-byte boundary, if necessary, is not included in the size of either the input or the output buffer.

The server MUST NOT return an output buffer containing more bytes of data than the **MaxOutputResponse** value specified by the client. If the underlying object store indicates an insufficient buffer passed in with STATUS\_BUFFER\_OVERFLOW, the server SHOULD set the **OutputCount** in the IOCTL response structure to the size of the data returned in that buffer by the underlying object store and SHOULD<314> copy **OutputCount** bytes into the output buffer, and MUST return a status of STATUS\_BUFFER\_OVERFLOW.

If **Connection.SupportsMultiCredit** is TRUE, the server MUST validate **CreditCharge** based on the maximum of (**InputCount** + **OutputCount**) and (**MaxInputResponse** + **MaxOutputResponse**), as specified in section 3.3.5.2.5. If the validation fails, it MUST fail the IOCTL request with STATUS\_INVALID\_PARAMETER.

The server SHOULD<315> fail the request with STATUS\_NOT\_SUPPORTED when an FSCTL is not allowed on the server, and SHOULD<316> fail the request with STATUS\_INVALID\_DEVICE\_REQUEST when the FSCTL is allowed, but is not supported on the file system on which the file or directory handle specified by the FSCTL exists, as specified in [MS-FSCC] section 2.2.

If **IsSharedVHDSupported** is FALSE, and **CtlCode** is FSCTL\_SVHDX\_SYNC\_TUNNEL\_REQUEST, FSCTL\_QUERY\_SHARED\_VIRTUAL\_DISK\_SUPPORT, or FSCTL\_SVHDX\_ASYNC\_TUNNEL\_REQUEST, the server MUST fail the request with STATUS\_INVALID\_DEVICE\_REQUEST.

Processing for a specific **CtlCode** is as specified in subsequent sections.

The status code returned by this operation MUST be one of those defined in [MS-ERREF]. Common status codes returned by this operation include:

STATUS\_SUCCESS

- STATUS INSUFFICIENT RESOURCES
- STATUS ACCESS DENIED
- STATUS\_FILE\_CLOSED
- STATUS\_NETWORK\_NAME\_DELETED
- STATUS USER SESSION DELETED
- STATUS\_NETWORK\_SESSION\_EXPIRED
- STATUS CANCELLED
- STATUS INVALID PARAMETER
- STATUS BUFFER OVERFLOW
- STATUS NOT SUPPORTED
- STATUS BUFFER TOO SMALL
- STATUS\_OBJECT\_NAME\_NOT\_FOUND
- STATUS END OF FILE
- STATUS\_INVALID\_DEVICE\_REQUEST

#### 3.3.5.15.1 Handling an Enumeration of Previous Versions Request

When the server receives a request with an SMB2 header with a **Command** value equal to SMB2 IOCTL and a **CtlCode** of FSCTL\_SRV\_ENUMERATE\_SNAPSHOTS, message handling proceeds as follows:

If the **MaxOutputResponse** of the request is less than 16 bytes, the server MUST fail the request with STATUS INVALID PARAMETER.

The server SHOULD<317> refresh the snapshot list by querying the timestamps of available previous versions of the share. The server MUST construct **Share.SnapshotList** so that the list contains only the snapshots that are active.

The server MUST calculate the size required to return the SRV\_SNAPSHOT\_ARRAY structure containing the previous version array based on the number of previous versions of the file available in the listed snapshots in **Share.SnapshotList** as constructed in the previous paragraph.

If there are no previous versions of the file available or if the size required in bytes is greater than the **MaxOutputResponse** received in the SMB2 IOCTL request, the server MUST construct an SRV\_SNAPSHOT\_ARRAY structure following the syntax specified in section 2.2.23.2, with the following values:

- NumberOfSnapShots MUST be set to the number of previous versions of the file available in the listed snapshots in Share.SnapshotList.
- NumberOfSnapShotsReturned MUST be set to 0.
- SnapShotArraySize SHOULD<318> be set to the size, in bytes, required to receive all of the
  previous version timestamps of the file listed in Share.SnapshotList.

Otherwise, the server MUST construct an SRV\_SNAPSHOT\_ARRAY structure following the syntax specified in section 2.2.23.2, with the following values:

- **NumberOfSnapShots** MUST be set to the number of previous versions of the file available in the listed snapshots in **Share.SnapshotList**.
- **NumberOfSnapShotsReturned** MUST be set to the number of previous version timestamps being returned in the **SnapShots** array.
- **SnapShotArraySize** MUST be set to the size, in bytes, of the **SnapShots** array.
- The SnapShots array MUST list the time stamps in textual GMT format for all of the previous version timestamps listed in Share.SnapshotList, as specified in section 2.2.23.2.

The server MUST then construct an SMB2 IOCTL response following the syntax specified in section 2.2.32, with the following values:

- CtlCode MUST be set to FSCTL SRV ENUMERATE SNAPSHOTS.
- FileId.Persistent MUST be set to Open.DurableFileId. FileId.Volatile MUST be set to Open.FileId.
- **InputOffset** SHOULD be set to the offset, in bytes, from the beginning of the SMB2 header to the **Buffer[]** field of the response.
- InputCount SHOULD be set to zero.
- OutputOffset MUST be set to InputOffset + InputCount, rounded up to a multiple of 8.
- OutputCount MUST be set to the size of the SRV\_SNAPSHOT\_ARRAY that is constructed, as specified above.
- Flags MUST be set to zero.
- The server MUST copy the constructed SRV\_SNAPSHOT\_ARRAY into the **Buffer** field at the **OutputOffset** computed above.

The response MUST be sent to the client.

#### 3.3.5.15.2 Handling a DFS Referral Information Request

When the server receives a request with an SMB2 header with a **Command** value equal to SMB2 IOCTL, and a **CtlCode** of FSCTL\_DFS\_GET\_REFERRALS or FSCTL\_DFS\_GET\_REFERRALS\_EX, message handling proceeds as follows:

If **IsDfsCapable** is set to FALSE, the server MUST return STATUS\_FS\_DRIVER\_REQUIRED to the client.

The server MUST invoke the event as specified in [MS-DFSC] section 3.2.4.2 and pass the following:

- The IP address of the client.
- The buffer containing the DFS referral request packet.
- IsExtendedReferral: Set to TRUE when CtlCode is FSCTL DFS GET REFERRALS EX.
- The maximum size of the response data buffer that will be accepted by the client, as indicated by MaxOutputResponse field in the request.

If DFS returns a failure, the server MUST fail the request with the error code received from DFS. If the error returned from DFS is STATUS\_BUFFER\_OVERFLOW, the server SHOULD<319> copy the data returned by DFS into a normal FSCTL\_GET\_DFS\_REFERRALS response and return STATUS\_BUFFER\_OVERFLOW to the client as noted in sections 3.3.4.4 and 3.3.5.15.

If DFS returns success and a response buffer containing the referrals, the server MUST then construct an SMB2 IOCTL response following the syntax specified in section 2.2.32, with the following values:

- **CtlCode** MUST be set to the **CtrlCode** in the request.
- **FileId** MUST be set to { 0xFFFFFFFFFFFF, 0xFFFFFFFFFFF }.
- **InputOffset** SHOULD be set to the offset, in bytes, from the beginning of the SMB2 header to the **Buffer[]** field of the response.
- InputCount SHOULD be set to zero.
- OutputOffset MUST be set to InputOffset + InputCount, rounded up to a multiple of 8.
- OutputCount MUST be set to the number of bytes received from DFS.
- **Flags** MUST be set to zero.
- The server MUST copy the buffer that was received from DFS into the Buffer field at the OutputOffset computed above.

The response MUST be sent to the client.

#### 3.3.5.15.3 Handling a Pipe Transaction Request

When the server receives a request with an SMB2 header with a **Command** value equal to SMB2 IOCTL, and a **CtlCode** of FSCTL\_PIPE\_TRANSCEIVE, message handling proceeds as follows.

If the share on which the request is being executed is not a named pipe share, the server SHOULD<320> fail the request with STATUS\_NOT\_SUPPORTED.

The server MUST attempt to write the number of bytes specified in the request by the **InputCount** field into the named pipe. If the write attempt fails, the server MUST fail the request returning the error code received from the named pipe.

The server MUST then attempt to read the number of bytes specified in the request by **MaxOutputResponse** from the named pipe. If the read attempt fails, the server MUST fail the request returning the error code received from the named pipe. For more information on reading from a pipe, see section 3.3.5.12.

If the read/write attempt is not finished in 1 millisecond, the server MUST send an interim response to the client. If the read/write attempt succeeds, <321> the server MUST then construct an SMB2 IOCTL response following the syntax specified in section 2.2.32, with the following values:

- CtlCode MUST be set to FSCTL PIPE TRANSCEIVE.
- FileId.Persistent MUST be set to Open.DurableFileId. FileId.Volatile MUST be set to Open.FileId.
- **InputOffset** SHOULD be set to the offset, in bytes, from the beginning of the SMB2 header to the **Buffer[]** field of the response.
- InputCount SHOULD<322> be set to zero.
- If any data was read from the pipe, **OutputOffset** MUST be set to **InputOffset** + **InputCount**, rounded up to a multiple of 8. Otherwise, **OutputOffset** SHOULD<323> be set to zero.
- OutputCount MUST be set to the number of bytes read from the pipe. If no data is to be returned, the server MUST set OutputCount to zero.
- Flags MUST be set to zero.

• The server MUST copy the bytes read into the **Buffer** field at the **OutputOffset** computed above.

The response MUST be sent to the client.

# 3.3.5.15.4 Handling a Peek at Pipe Data Request

When the server receives a request with an SMB2 header with a **Command** value equal to SMB2 IOCTL, and a **CtlCode** of FSCTL PIPE PEEK, message handling proceeds as follows:

The server MUST attempt to read the number of bytes specified in the request by **MaxOutputResponse** from the named pipe without removing the bytes from the pipe. If the read attempt fails, the server MUST fail the request and return the error code received from the named pipe. An FSCTL\_PIPE\_PEEK MUST never block. A **MaxOutputResponse** value of zero is allowed.

If the share on which the request is being executed is not a named pipe share, the server SHOULD<324> fail the request with STATUS\_NOT\_SUPPORTED.

If the read attempt succeeds, the server MUST then construct an SMB2 IOCTL response by following the syntax specified in section 2.2.32, with the following values:

- CtlCode MUST be set to FSCTL\_PIPE\_PEEK.
- FileId.Persistent MUST be set to Open.DurableFileId. FileId.Volatile MUST be set to Open.FileId.
- InputOffset SHOULD be set to the offset, in bytes, from the beginning of the SMB2 header to the Buffer[] field of the response.
- InputCount SHOULD be set to zero.
- If any data was read from the pipe, **OutputOffset** MUST be set to **InputOffset** + **InputCount**, rounded up to a multiple of 8. Otherwise, **OutputOffset** SHOULD<325> be set to zero.
- **OutputCount** MUST be set to the number of bytes read from the pipe.
- **Flags** MUST be set to zero.
- The server MUST copy the bytes read into the **Buffer** field at the **OutputOffset** computed above.

The response MUST be sent to the client.

#### 3.3.5.15.5 Handling a Source File Key Request

When the server receives a request with an SMB2 header with a **Command** value equal to SMB2 IOCTL, and a **CtlCode** of FSCTL SRV REQUEST RESUME KEY, message handling proceeds as follows.

The SRV\_REQUEST\_RESUME\_KEY Response is an opaque 24 byte blob followed by optional context as described in 2.2.32.3.<326>

The server MUST provide a 24-byte value that is used to uniquely identify the open. The server SHOULD use **Open.DurableFileId**, or alternately, MAY use an internally generated value that is unique for all opens on the server.<327> The server MUST set the **Open.ResumeKey** and **ResumeKey** values in the SRV\_REQUEST\_RESUME\_KEY Response to the generated value.

If the maximum output buffer size specified is too small to contain an **SRV\_REQUEST\_RESUME\_KEY** structure, the server MUST return the status STATUS INVALID PARAMETER.

The server MUST construct an SMB2 IOCTL response following the syntax specified in section 2.2.32, with the following values:

CtlCode MUST be set to FSCTL\_SRV\_REQUEST\_RESUME\_KEY.

- FileId.Persistent MUST be set to Open.DurableFileId. FileId.Volatile MUST be set to Open.FileId.
- **InputOffset** SHOULD be set to the offset, in bytes, from the beginning of the SMB2 header to the **Buffer[]** field of the response.
- InputCount SHOULD be set to zero.
- OutputOffset MUST be set to InputOffset + InputCount, rounded up to a multiple of 8.
- OutputCount MUST be set to 32.
- Flags MUST be set to zero.
- The server MUST copy the constructed SRV\_REQUEST\_RESUME\_KEY that is used to identify the open into the Buffer field at the OutputOffset computed above.

The response MUST be sent to the client.

# 3.3.5.15.6 Handling a Server-Side Data Copy Request

When the server receives a request with an SMB2 header with a **Command** value equal to SMB2 IOCTL, and a **CtlCode** of FSCTL\_SRV\_COPYCHUNK or FSCTL\_SRV\_COPYCHUNK\_WRITE, message handling proceeds as follows:

The server MUST locate the source open from where data will be read by locating the open where **Open.ResumeKey** matches the **SourceKey** that was received in the SRV\_COPYCHUNK\_COPY structure, which was received in the buffer described by the **InputCount** and **InputOffset** fields of the SMB2 IOCTL Request. If the open is not found, the server MUST fail the request with STATUS\_OBJECT\_NAME\_NOT\_FOUND.

If the **MaxOutputResponse** value in the SMB2 IOCTL Request is less than the size of the SRV\_COPYCHUNK\_RESPONSE structure, the server MUST fail the SMB2 IOCTL Request with STATUS\_INVALID\_PARAMETER.

If the **MaxOutputResponse** value in the SMB2 IOCTL Request is greater than or equal to the size of the SRV\_COPYCHUNK\_RESPONSE structure and any of the following are true, the server MUST send an SMB2 IOCTL Response as specified in section 3.3.5.15.6.2:

- The **InputCount** value in the SMB2 IOCTL Request is less than the size of the **Buffer** field containing the SRV\_COPYCHUNK\_COPY structure.
- The ChunkCount value is greater than ServerSideCopyMaxNumberofChunks.
- The **Length** value in a single chunk is greater than **ServerSideCopyMaxChunkSize** or equal to zero.
- Sum of Lengths in all chunks is greater than ServerSideCopyMaxDataSize.
- The **TargetOffset** value in any chunk is less than zero but not equal to 0xFFFFFFFFFFFF.
- The Open.TreeConnect value of the source or destination file is on a named pipe file system.

The server MUST fail the request with STATUS ACCESS DENIED if any of the following are true:

- The Open.GrantedAccess of the source file does not include FILE\_READ\_DATA access.
- The Open.GrantedAccess of the destination file does not include FILE\_WRITE\_DATA or FILE\_APPEND\_DATA.

 The Open.GrantedAccess of the destination file does not include FILE\_READ\_DATA, and the CtlCode is FSCTL\_SRV\_COPYCHUNK.

If the **Open.GrantedAccess** value of the destination file does not include FILE\_WRITE\_DATA or FILE\_APPEND\_DATA, then the request MUST be failed with STATUS\_ACCESS\_DENIED. If the **Open.GrantedAccess** value of the source file does not include FILE\_READ\_DATA access, then the request MUST be failed with STATUS\_ACCESS\_DENIED.

If **Open.TreeConnect.Session** of the destination file is not equal to **Open.TreeConnect.Session** of the source file, the server MUST fail the request with STATUS\_OBJECT\_NAME\_NOT\_FOUND.

The server SHOULD<328> verify that no byte-range locks conflicting with read access to the source file region starting from **SourceOffset** and extending **Length** bytes, and with write access to the destination file region starting from **TargetOffset** and extending **Length** bytes, are held. If any such locks are found, the server MUST not perform the copy and MUST fail the request as specified in section 3.3.5.15.6.1. If no such locks are found, starting with the first chunk received in the **Chunks** field, the server MUST copy each chunk from the source file to the destination file in an implementation-specific manner. If the copy operation fails, the server MUST fail the request as specified in section 3.3.5.15.6.1.

If all ranges are copied successfully, the server MUST construct an SMB2 IOCTL Response following the syntax specified in the section 2.2.32, with the following values:

- CtlCode MUST be set to FSCTL\_SRV\_COPYCHUNK or FSCTL\_SRV\_COPYCHUNK\_WRITE.
- FileId.Persistent MUST be set to Open.DurableFileId. FileId.Volatile MUST be set to Open.FileId.
- **InputOffset** SHOULD be set to the offset, in bytes, from the beginning of the SMB2 header to the **Buffer[]** field of the response.
- InputCount SHOULD be set to zero.
- OutputOffset MUST be set to InputOffset + InputCount, rounded up to a multiple of 8.
- OutputCount MUST be set to 12.
- Flags MUST be set to zero.
- The server MUST copy a SRV\_COPYCHUNK\_RESPONSE following the syntax specified in section 2.2.32.1 into the Buffer field at the OutputOffset computed above. ChunksWritten MUST be set to the number of chunks processed. ChunkBytesWritten MUST be set to zero. TotalBytesWritten MUST be set to the total number of bytes written to the destination file across all chunk writes.

The response MUST be sent to the client.

#### 3.3.5.15.6.1 Sending a Copy Failure Server-Side Copy Response

If a range is encountered that is not copied successfully, the server MUST construct an SMB2 IOCTL Response following the syntax specified in section 2.2.32, with the following values:

- **Status** in the SMB2 header MUST be set to the error that is returned during processing, as specified in section 3.3.5.15.6.
- **CtlCode** MUST be set to the **CtlCode** value in the SMB2 IOCTL Request.
- FileId.Persistent MUST be set to Open.DurableFileId. FileId.Volatile MUST be set to Open.FileId.

- **InputOffset** SHOULD be set to the offset, in bytes, from the beginning of the SMB2 header to the **Buffer[]** field of the response.
- InputCount SHOULD be set to zero.
- OutputOffset MUST be set to InputOffset + InputCount, rounded up to a multiple of 8.
- OutputCount MUST be set to 12.
- **Flags** MUST be set to zero.
- The server MUST copy a SRV\_COPYCHUNK\_RESPONSE following the syntax specified in section 2.2.32.1 into the **Buffer** field at the **OutputOffset** computed above. **ChunksWritten** MUST be set to the number of chunks successfully written. If the error was encountered partway through a write, **ChunkBytesWritten** MUST be set to the number of bytes written in the final, partial write. Otherwise, **ChunkBytesWritten** MUST be set to 0. **TotalBytesWritten** MUST be set to the total number of bytes written to the destination file across all chunk writes.

The response MUST be sent to the client.

# 3.3.5.15.6.2 Sending an Invalid Parameter Server-Side Copy Response

The server MUST construct an SMB2 IOCTL Response, following the syntax specified in section 2.2.32, with the following values:

- **Status** in the SMB2 header MUST be set to STATUS\_INVALID\_PARAMETER.
- CtlCode MUST be set to the CtlCode value in the SMB2 IOCTL Request.
- FileId.Persistent MUST be set to Open.DurableFileId. FileId.Volatile MUST be set to Open.FileId.
- **InputOffset** SHOULD be set to the offset, in bytes, from the beginning of the SMB2 header to the **Buffer[]** field of the response.
- InputCount SHOULD be set to zero.
- OutputOffset MUST be set to InputOffset + InputCount, rounded up to a multiple of 8.
- OutputCount MUST be set to 12.
- Flags MUST be set to zero.
- The server MUST copy a SRV\_COPYCHUNK\_RESPONSE, following the syntax specified in section 2.2.32.1, into the Buffer field at the OutputOffset computed above, with the following differences. ChunksWritten MUST be set ServerSideCopyMaxNumberofChunks. ChunkBytesWritten MUST be set ServerSideCopyMaxChunkSize. TotalBytesWritten MUST be set to ServerSideCopyMaxDataSize.

The response MUST be sent to the client.

#### 3.3.5.15.7 Handling a Content Information Retrieval Request

When the server receives a request that has an SMB2 header with a **Command** value equal to SMB2 IOCTL and a **CtlCode** of FSCTL\_SRV\_READ\_HASH, message handling proceeds as follows:

The server MUST fail the SRV\_READ\_HASH request (section 2.2.31.2) with the error code specified in the following cases:

 If the server does not support SRV\_READ\_HASH requests, it MUST fail the request with STATUS\_NOT\_SUPPORTED.<329>

- If the server supports SRV\_READ\_HASH requests but does not have the branch cache feature available, it SHOULD<330> fail the request with STATUS\_HASH\_NOT\_PRESENT.
- The server MUST fail the request with error STATUS\_BUFFER\_TOO\_SMALL if any of the following cases:
  - InputCount in the request is less than the size of a SRV\_READ\_HASH request
  - **HashRetrievalType** is SRV\_HASH\_RETRIEVE\_HASH\_BASED and **MaxOutputResponse** in the request is less than the size of the SRV\_HASH\_RETRIEVE\_HASH\_BASED structure
  - HashRetrievalType is SRV\_HASH\_RETRIEVE\_FILE\_BASED and MaxOutputResponse in the request is less than the size of the SRV\_HASH\_RETRIEVE\_FILE\_BASED structure
- The server MUST fail the SRV\_READ\_HASH request with an error of STATUS\_INVALID\_PARAMETER in the following cases:
  - If the HashType field of the SRV\_READ\_HASH request is not equal to SRV HASH TYPE PEER DIST.
  - If the server implements only the SMB 2.1 dialect and the **HashVersion** field is not equal to SRV\_HASH\_VER\_1.
  - If the server implements the SMB 3.x dialect family and the **HashVersion** field is not equal to either SRV\_HASH\_VER\_1 or SRV\_HASH\_VER\_2.
  - If the **HashRetrievalType** field is not equal to SRV\_HASH\_RETRIEVE\_HASH\_BASED or SRV\_HASH\_RETRIEVE\_FILE\_BASED.
  - If the **HashVersion** field is equal to SRV\_HASH\_VER\_1 and the **HashRetrievalType** field is not equal to SRV\_HASH\_RETRIEVE\_HASH\_BASED.
  - If the HashVersion field is equal to SRV\_HASH\_VER\_2 and the HashRetrievalType field is not equal to SRV\_HASH\_RETRIEVE\_FILE\_BASED.
- If ServerHashLevel is HashDisableAll, the server MUST fail the SRV\_READ\_HASH request with error code STATUS HASH NOT SUPPORTED.
- If the **HashRetrievalType** is SRV\_HASH\_RETRIEVE\_HASH\_BASED the server MUST open the Content Information File from the object store for the object represented by **Open.LocalOpen** with the specified offset. If the Content Information File open fails, the server MUST fail the request with STATUS\_HASH\_NOT\_PRESENT.
- If the **HashRetrievalType** is SRV\_HASH\_RETRIEVE\_FILE\_BASED the server MUST open the Content Information File from the object store for the object represented by **Open.LocalOpen**. If the Content Information File open fails, the server MUST fail the request with STATUS\_HASH\_NOT\_PRESENT.
- If ServerHashLevel is HashEnableShare and Open.TreeConnect.Share.HashEnabled is FALSE, the server MUST fail the SRV\_READ\_HASH request with error code STATUS\_HASH\_NOT\_SUPPORTED.

If **HashRetrievalType** is SRV\_HASH\_RETRIEVE\_HASH\_BASED, the **Length** MUST be set to min[(**MaxOutputResponse**-16), **Length** in the request]. If **HashRetrievalType** is SRV\_HASH\_RETRIEVE\_FILE\_BASED, the **Length** MUST be set to min[(**MaxOutputResponse**-24), **Length** in the request].

The server MUST open the Content Information File from the object store for the object represented by **Open.LocalOpen** and read **Length** number of bytes at the specified **Offset**. If the Content Information File open fails, the server MUST fail the SRV\_READ\_HASH request with the error code returned by object store.

If the Content Information File open succeeds, the server MUST verify the following:

- If the Content Information File is empty, the server MUST fail the SRV\_READ\_HASH request with the error code STATUS HASH NOT PRESENT.
- If **HashRetrievalType** is SRV\_HASH\_RETRIEVE\_HASH\_BASED and the **Offset** field of the SRV\_READ\_HASH request is equal to or beyond the end of the Content Information File, the server MUST fail the SRV\_READ\_HASH request with error code STATUS\_END\_OF\_FILE.
- If the HashRetrievalType is SRV\_HASH\_RETRIEVE\_FILE\_BASED and Offset field of the SRV\_READ\_HASH request is equal to or beyond the end of the file represented by Open.LocalOpen, the server MUST fail the SRV\_READ\_HASH request with error code STATUS\_END\_OF\_FILE.
- The Content Information File MUST start with a valid HASH\_HEADER as specified in section 2.2.32.4.1.
  - If the HashType field in the HASH\_HEADER is not equal to the HashRetrievalType field of the SRV\_READ\_HASH request, the server MUST fail the SRV\_READ\_HASH request with the error code STATUS HASH NOT PRESENT.
  - If the **HashVersion** field in the HASH\_HEADER is not equal to the **HashVersion** field of the SRV\_READ\_HASH request, the server MUST fail the SRV\_READ\_HASH request with the error code STATUS HASH NOT PRESENT.
  - If the **Dirty** field in the HASH\_HEADER is a nonzero value, the server MUST fail the SRV\_READ\_HASH request with the error code STATUS\_HASH\_NOT\_PRESENT.
  - If the server implements the SMB 3.x dialect family and the **HashVersion** field in the SRV\_READ\_HASH Request is SRV\_HASH\_VER\_2, the server MUST set **HashBlobLength** in the HASH\_HEADER to zero.

If the Content Information File is verified successfully, the server MUST construct an SMB2 IOCTL response following the syntax specified in section 2.2.32, with the following values:

- CtlCode MUST be set to FSCTL\_SRV\_READ\_HASH.
- FileId.Persistent MUST be set to Open.DurableFileId.
- FileId.Volatile MUST be set to Open.FileId.
- **InputOffset** SHOULD be set to the offset, in bytes, from the beginning of the SMB2 header to the **Buffer[]** field of the response.
- InputCount SHOULD be set to 0.
- OutputOffset MUST be set to InputOffset + InputCount, rounded up to a multiple of 8.
- OutputCount MUST be set to the size of SRV\_READ\_HASH Response, including the variable length for Content Information.
- **Flags** MUST be set to zero.
- If the **HashRetrievalType** is SRV\_HASH\_RETRIEVE\_HASH\_BASED, the server MUST copy a SRV\_READ\_HASH Response following the syntax specified in section 2.2.32.4.2 into the **Buffer** field at the **OutputOffset** computed above. The server MUST set the Offset to the **Offset** field in the SRV\_READ\_HASH request and **BufferLength** to the length of the returned content.
- If the HashRetrievalType is SRV\_HASH\_RETRIEVE\_FILE\_BASED, the server MUST copy a SRV\_READ\_HASH Response following the syntax specified in section 2.2.32.4.3 into the Buffer field at the OutputOffset computed above. The server SHOULD<331> set the FileDataOffset

and **FileDataLength** fields to the offset and length of the region of the object that is covered by the returned content. If the **Offset** field in the SRV\_READ\_HASH request is zero, the server MUST also copy the HASH\_HEADER from the Content Information File, as specified in section 2.2.32.4.1, at the beginning of the **Buffer[1]** field of the response.

# 3.3.5.15.8 Handling a Pass-Through Operation Request

Pass-through requests are I/O Control requests and File System Control (FSCTL) requests with a **CtlCode** value that is not specified in section 2.2.31. As noted in section 3.3.5.15, the server MUST fail I/O Control requests with STATUS\_NOT\_SUPPORTED.

Pass-through FSCTL requests fall further into two types, those for which a **CtlCode** value matches an FSCTL function number defined in [MS-FSCC] section 2.3, and those that do not. When the latter type of pass-through request does not meet the private FSCTL requirements of [MS-FSCC] section 2.3, the server MUST NOT pass the request to the underlying object store and MUST fail the request by sending a response of STATUS NOT SUPPORTED.

Otherwise, when the server receives a pass-through FSCTL request, the server SHOULD<332> pass it through to the underlying object store.

The server MUST pass the following to the underlying object store: **CtlCode**, the input buffer described by **InputOffset** and **InputCount**, the output buffer described by **OutputOffset** and **OutputCount**, the **MaxOutputResponse** as the maximum output buffer size, in bytes, for the response, and **MaxInputResponse** as the maximum input buffer size, in bytes, for the response. Where the **CtlCode** value matches an FSCTL function number defined in [MS-FSCC], the server SHOULD verify that the above buffers and sizes conform to the requirements of the corresponding structures defined in [MS-FSCC] section 2.3, and use the **FileId** from the SMB2 IOCTL request to obtain the handle described in [MS-FSCC] section 2.3 to pass to the object store. Where the **CtlCode** value is not defined in [MS-FSCC], the server SHOULD<333> ensure that the other requirements for private FSCTLs defined in [MS-FSCC] are met.

If the underlying object store returns a failure, the server MUST fail the request and send a response with an error code, as specified in [MS-ERREF] section 2.2.

Note that a successful FSCTL pass-through request could return 0 bytes of output buffer data, and have **OutputCount** set to 0. Similarly, it is possible for a valid FSCTL pass-through request to send 0 bytes of input buffer data, depending on the requirements of the FSCTL.

If the operation succeeds, the server MUST then construct an SMB2 IOCTL Response following the syntax specified in section 2.2.32, with the following values:

- CtlCode MUST be set to the CtlCode of the request.
- FileId.Persistent MUST be set to Open.DurableFileId. FileId.Volatile MUST be set to Open.FileId.
- **InputOffset** SHOULD be set to the offset, in bytes, from the beginning of the SMB2 header to the **Buffer[]** field of the response.
- **InputCount** MUST be set to the number of input bytes the object store is returning to the client.
- If the object store is returning output data to the client, OutputOffset MUST be set to InputOffset + InputCount, rounded up to a multiple of 8. Otherwise, OutputOffset SHOULD<334> be set to zero.
- The server MUST set the **OutputCount** to the actual number of bytes returned by the underlying object store in the output buffer.
- Flags MUST be set to zero.

• The server MUST copy the input and output response bytes into the ranges in **Buffer** described by **InputOffset/InputCount** and **OutputOffset/OutputCount**.

The response MUST be sent to the client.

# 3.3.5.15.9 Handling a Resiliency Request

This section applies only to servers that implement the SMB 2.1 or the SMB 3.x dialect family.

When the server receives a request with an SMB2 header with a **Command** value equal to SMB2 IOCTL and a **CtlCode** FSCTL\_LMR\_REQUEST\_RESILIENCY, message handling proceeds as follows.

If **Open.Connection.Dialect** is "2.0.2", the server MAY<335> fail the request with STATUS\_INVALID\_DEVICE\_REQUEST.

Otherwise, if the server does not support FSCTL\_LMR\_REQUEST\_RESILIENCY requests, the server SHOULD fail the request with STATUS\_NOT\_SUPPORTED.

If **InputCount** is smaller than the size of the **NETWORK\_RESILIENCY\_REQUEST request** as specified in section 2.2.31.3, or if the requested **Timeout** in seconds is greater than **MaxResiliencyTimeout** in seconds, the request MUST be failed with STATUS\_INVALID\_PARAMETER.

Open.IsDurable MUST be set to FALSE. Open.IsResilient MUST be set to TRUE. If the value of the Timeout field specified in NETWORK\_RESILIENCY\_REQUEST of the request is not zero, Open.ResiliencyTimeout MUST be set to the value of the Timeout field; otherwise, Open.ResiliencyTimeout SHOULD be set to an implementation-specific value.<336> Open.DurableOwner MUST be set to a security descriptor accessible only by the user represented by Open.Session.SecurityContext.

The server MUST construct an SMB2 IOCTL response following the syntax specified in section 2.2.32, with the following values:

- CtlCode MUST be set to FSCTL\_LMR\_REQUEST\_RESILIENCY.
- FileId.Persistent MUST be set to Open.DurableFileId. FileId.Volatile MUST be set to Open.FileId.
- **InputOffset** SHOULD be set to the offset, in bytes, from the beginning of the SMB2 header to the **Buffer[]** field of the response.
- InputCount SHOULD be set to zero.
- OutputOffset MUST be set to InputOffset + InputCount, rounded up to a multiple of 8.
- OutputCount MUST be set to zero.
- **Flags** MUST be set to zero.

The response MUST be sent to the client.

# 3.3.5.15.10 Handling a Pipe Wait Request

When the server receives a request with an SMB2 header with a **Command** value equal to SMB2 IOCTL and a **CtlCode** of FSCTL\_PIPE\_WAIT, message handling proceeds as follows.

The server MUST ensure that the **Name** field of the FSCTL\_PIPE\_WAIT request identifies a named pipe. If the **Name** field is malformed, or no such object exists, the server MUST fail the request with STATUS\_OBJECT\_NAME\_NOT\_FOUND. If an object of that name exists, but it is not a named pipe, the server MUST fail the request with **STATUS\_INVALID\_DEVICE\_REQUEST**.

The server MUST attempt to wait for a connection to the specified named pipe. If **TimeoutSpecified** is TRUE in the FSCTL\_PIPE\_WAIT request, the server MUST wait for the amount of time specified in the **Timeout** field in the FSCTL\_PIPE\_WAIT request for a connection to the named pipe. If no connection is available within the specified time, the server MUST fail the request with STATUS\_IO\_TIMEOUT. If **TimeoutSpecified** is FALSE, the server MUST wait forever for a connection to the named pipe.

If a connection to the specified named pipe is available, the server MUST construct an SMB2 IOCTL Response by following the syntax specified in section 2.2.32, with the exception of the following values:

- The CtlCode field MUST be set to FSCTL\_PIPE\_WAIT.
- The OutputCount field MUST be set to 0.

The response MUST be sent to the client.

# 3.3.5.15.11 Handling a Query Network Interface Request

When the server receives a request with an SMB2 header with a **Command** value equal to SMB2 IOCTL and a **CtlCode** of FSCTL\_QUERY\_NETWORK\_INTERFACE\_INFO, message handling proceeds as follows:

The server MUST enumerate the local network interfaces in an implementation-specific manner. For each IP address in each network interface, the server MUST construct a NETWORK\_INTERFACE\_INFO structure as specified in section 2.2.32.5, with the following values:

- The server MUST NOT include the IP address for a network interface with IfIndex equal to zero.
- IfIndex, Capability, and LinkSpeed MUST be set in an implementation-specific manner.
- The Family field in SockAddr\_Storage MUST be set based on the IP address format. The Buffer field in SockAddr Storage MUST be set as specified in section 2.2.32.5.1.

If a network interface has multiple IP addresses, **IfIndex** MUST be the same in all NETWORK\_INTERFACE\_INFO structures for those IP addresses.

The server MUST construct an SMB2 IOCTL Response by following the syntax specified in section 2.2.32, with the exception of the following values:

- The **CtlCode** field MUST be set to FSCTL\_QUERY\_NETWORK\_INTERFACE\_INFO.
- The **FileId** field MUST be set to { 0xFFFFFFFFFFF, 0xFFFFFFFFFFF }.
- **InputOffset** SHOULD be set to the offset, in bytes, from the beginning of the SMB2 header to the **Buffer[]** field of the response.
- InputCount SHOULD be set to zero.
- OutputOffset MUST be set to InputOffset + InputCount, rounded up to a multiple of 8.
- OutputCount MUST be set to the size of the NETWORK\_INTERFACE\_INFO that was previously
  constructed.
- **Flags** MUST be set to zero.
- The server MUST copy the constructed array of NETWORK\_INTERFACE\_INFO structures into the **Buffer** field at the **OutputOffset** that was previously computed.

The response MUST be sent to the client.

## 3.3.5.15.12 Handling a Validate Negotiate Info Request

This section applies only to servers that implement the SMB 3.x dialect family.

When the server receives a request with an SMB2 header with a **Command** value equal to SMB2 IOCTL, and a **CtlCode** of FSCTL VALIDATE NEGOTIATE INFO, message handling proceeds as follows:

- If **Connection.Dialect** is "3.1.1", the server MUST terminate the transport connection and free the **Connection** object.
- If MaxOutputResponse in the IOCTL request is less than the size of a VALIDATE\_NEGOTIATE\_INFO Response, the server MUST terminate the transport connection and free the Connection object.
- If the server implements the SMB 3.1.1 dialect and if the **Dialects** array of the VALIDATE\_NEGOTIATE\_INFO request structure is not equal to **Connection.ClientDialects**, the server MUST terminate the transport connection and free the **Connection** object. Otherwise, the server MUST determine the greatest common dialect between the dialects it implements and the **Dialects** array of the VALIDATE\_NEGOTIATE\_INFO request. If no dialect is matched, or if the value is not equal to **Connection.Dialect**, the server MUST terminate the transport connection and free the **Connection** object.
- If the Guid received in the VALIDATE\_NEGOTIATE\_INFO request structure is not equal to the Connection.ClientGuid, the server MUST terminate the transport connection and free the Connection object.
- If the SecurityMode received in the VALIDATE\_NEGOTIATE\_INFO request structure is not equal
  to Connection.ClientSecurityMode, the server MUST terminate the transport connection and
  free the Connection object.
- If **Connection.ClientCapabilities** is not equal to the **Capabilities** received in the VALIDATE\_NEGOTIATE\_INFO request structure, the server MUST terminate the transport connection and free the **Connection** object.

The server MUST construct the VALIDATE\_NEGOTIATE\_INFO Response specified in section 2.2.32.6, as follows:

- Capabilities is set to Connection.ServerCapabilities.
- Guid is set to ServerGuid.
- SecurityMode is set to Connection.ServerSecurityMode.
- Dialect is set to Connection.Dialect.

The server MUST then construct an SMB2 IOCTL response following the syntax specified in section 2.2.32, with the following values:

- CtlCode MUST be set to FSCTL VALIDATE NEGOTIATE INFO.
- **FileId** MUST be set to { 0xFFFFFFFFFFF, 0xFFFFFFFFFFF }.
- **InputOffset** SHOULD be set to the offset, in bytes, from the beginning of the SMB2 header to the **Buffer[]** field of the response.
- InputCount SHOULD be set to zero.
- OutputOffset MUST be set to InputOffset + InputCount, rounded up to a multiple of 8.

- OutputCount MUST be set to the size of the VALIDATE\_NEGOTIATE\_INFO response that is constructed as above.
- Flags MUST be set to zero.
- The server MUST copy the constructed VALIDATE\_NEGOTIATE\_INFO Response structure into the Buffer field at the OutputOffset computed above.

The response MUST be sent to the client.

#### 3.3.5.15.13 Handling a Set Reparse Point Request

This section applies only to servers that implement the SMB 3.x dialect family.

When the server receives a request that contains an SMB2 header with a **Command** value equal to SMB2 IOCTL and a **CtlCode** of FSCTL SET REPARSE POINT, message handling proceeds as follows:

If the **ReparseTag** field in FSCTL\_SET\_REPARSE\_POINT, as specified in [MS-FSCC] section 2.3.63, is not IO\_REPARSE\_TAG\_SYMLINK, the server SHOULD verify that the caller has the required permissions to execute this FSCTL.<337> If the caller does not have the required permissions, the server MUST fail the call with an error code of STATUS ACCESS DENIED.

The server MUST process this request as a pass-through operation as specified in section 3.3.5.15.8.

# 3.3.5.15.14 Handling a File Level Trim Request

This section applies only to servers that implement the SMB 3.x dialect family.

When the server receives a request that contains an SMB2 header with a **Command** value equal to SMB2 IOCTL and a **CtlCode** of FSCTL FILE LEVEL TRIM, message handling proceeds as follows:

If the **Key** field in FSCTL\_FILE\_LEVEL\_TRIM, as specified in [MS-FSCC] section 2.3.75, is not zero, the server MUST fail the request with an error code of STATUS\_INVALID\_PARAMETER.

The server MUST process this request as a pass-through operation as specified in section 3.3.5.15.8.

#### 3.3.5.15.15 Handling a Shared Virtual Disk Sync Tunnel Request

This section applies only to servers that implement the SMB 3.0.2 or SMB 3.1.1 dialect.

When the server receives a request with an SMB2 header with a **Command** value equal to SMB2 IOCTL and a **CtlCode** of FSCTL\_SVHDX\_SYNC\_TUNNEL\_REQUEST, message handling proceeds as follows.

If **Open.IsSharedVHDX** is TRUE, the server MUST invoke the event as specified in [MS-RSVD] section 3.2.4.15.5 by providing the following input parameters:

- Open.LocalOpen
- Buffer containing the Shared Virtual Disk Sync Tunnel request
- The maximum size of the response that will be accepted by the client, as indicated by MaxOutputResponse field in the request.

Otherwise, the server MUST fail the request with STATUS INVALID DEVICE REQUEST.

#### 3.3.5.15.16 Handling a Query Shared Virtual Disk Support Request

This section applies only to servers that implement the SMB 3.0.2 or SMB 3.1.1 dialect.

When the server receives a request with an SMB2 header with a Command value equal to SMB2 IOCTL and a CtlCode of FSCTL\_QUERY\_SHARED\_VIRTUAL\_DISK\_SUPPORT, message handling proceeds as follows:

If **IsSharedVHDSupported** is TRUE, the server MUST invoke the event as specified in [MS-RSVD] section 3.2.4.25.6 by providing the following input parameters:

- Open.LocalOpen
- Open.FileName
- The maximum size of the response that will be accepted by the client, as indicated by **MaxOutputResponse** field in the request.

Otherwise, the server MUST fail the request with STATUS INVALID DEVICE REQUEST.

# 3.3.5.15.17 Handling a Duplicate Extents To File Request

When the server receives a request that contains an SMB2 header with a **Command** value equal to SMB2 IOCTL and a CtlCode of FSCTL\_DUPLICATE\_EXTENTS\_TO\_FILE, message handling proceeds as follows:

If **InputCount** in SMB2 IOCTL Request is less than 32, the server MUST fail the request with an error code of STATUS\_INVALID\_PARAMETER.

If no **Open.FileId** identified by the **Volatile** subfield of the **SourceFileID** field in FSCTL\_DUPLICATE\_EXTENTS\_TO\_FILE, as specified in [MS-FSCC] section 2.3.7, is found in **Session.OpenTable**, the server MUST fail the request with an error code of STATUS INVALID HANDLE.

The server MUST process this request as a pass-through operation as specified in section 3.3.5.15.8.

#### 3.3.5.16 Receiving an SMB2 CANCEL Request

When the server receives a request with an SMB2 header with a **Command** value equal to SMB2 CANCEL, message handling proceeds as follows:

An SMB2 CANCEL Request does not contain a sequence number that MUST be checked. Thus, the server MUST NOT process the received packet as specified in section 3.3.5.2.3.

If SMB2\_FLAGS\_SIGNED bit is set in the **Flags** field of the SMB2 header of the cancel request, the server MUST verify the session, as specified in section 3.3.5.2.9.

If SMB2\_FLAGS\_ASYNC\_COMMAND is set in the Flags field of the SMB2 header of the cancel request, the server SHOULD<338> search for a request in **Connection.AsyncCommandList** where **Request.AsyncId** matches the **AsyncId** of the incoming cancel request. If SMB2\_FLAGS\_ASYNC\_COMMAND is not set, then the server MUST search for a request in **Connection.RequestList** where **Request.MessageId** matches the **MessageId** of the incoming cancel request.

If a request is not found, the server MUST stop processing for this cancel request. No response is sent.

If a request is found, the server SHOULD<339> attempt to cancel the request that was found, referred to here as the target request. If the target request is successfully canceled, the target request MUST be failed by sending an ERROR response packet as specified in section 2.2.2, with the status field of the SMB2 header (specified in section 2.2.1) set to STATUS\_CANCELLED. If the target request is not successfully canceled, processing of the target request MUST continue and no response is sent to the cancel request.

The cancel request indicates that the client is required to get a response for the target request, whether successful or not. The server MUST expedite the cancellation request by following the above steps.

## 3.3.5.17 Receiving an SMB2 ECHO Request

When the server receives a request with an SMB2 header with a **Command** value equal to SMB2 ECHO, message handling proceeds as follows:

If **Connection.SessionTable** is empty, the server SHOULD<340> disconnect the connection.

The server MUST construct an SMB2 ECHO Response following the syntax specified in section 2.2.29 and MUST send it to the client.

The status code returned by this operation MUST be one of those defined in [MS-ERREF]. Common status codes returned by this operation include:

- STATUS\_SUCCESS
- STATUS INVALID PARAMETER

# 3.3.5.18 Receiving an SMB2 QUERY\_DIRECTORY Request

When the server receives a request with an SMB2 header with a **Command** value equal to SMB2 QUERY\_DIRECTORY, message handling proceeds as follows:

The server MUST locate the session, as specified in section 3.3.5.2.9.

The server MUST locate the tree connection, as specified in section 3.3.5.2.11.

Next, the server MUST locate the open for the directory to be queried by performing a lookup in the **Session.OpenTable**, using the **FileId.Volatile** of the request as the lookup key. If no open is found, or if **Open.DurableFileId** is not equal to **FileId.Persistent**, the server MUST fail the request with STATUS\_FILE\_CLOSED. Otherwise, the server MUST locate the **Request** in **Connection.RequestList** for which **Request.MessageId** matches the **MessageId** value in the SMB2 header, and set **Request.Open** to the **Open**.

If the open is not an open to a directory, the server MUST process the request as follows:

- If **SMB2\_REOPEN** is set in the **Flags** field of the SMB2 QUERY\_DIRECTORY request, the request MUST be failed with an implementation-specific error code.<341>
- Otherwise, the request MUST be failed with STATUS\_INVALID\_PARAMETER.

If **OutputBufferLength** is greater than **Connection.MaxTransactSize**, the server MUST fail the request with STATUS\_INVALID\_PARAMETER.

If **Connection.SupportsMultiCredit** is TRUE, the server MUST validate **CreditCharge** based on **OutputBufferLength**, as specified in section 3.3.5.2.5. If the validation fails, it MUST fail the request with STATUS\_INVALID\_PARAMETER.

If **Open.GrantedAccess** does not include FILE\_LIST\_DIRECTORY, the operation MUST be failed with STATUS ACCESS DENIED.

The information classes supported are specified in [MS-FSCC] section 2.4. The supported classes for the query are:

- FileDirectoryInformation
- FileFullDirectoryInformation

- FileBothDirectoryInformation
- FileIdFullDirectoryInformation
- FileIdBothDirectoryInformation
- FileNamesInformation

If any other information class is specified in the **FileInformationClass** field of the SMB2 QUERY\_DIRECTORY Request, the server MUST fail the operation with STATUS\_INVALID\_INFO\_CLASS. If the information class requested is not supported by the server, the server MUST fail the request with STATUS\_NOT\_SUPPORTED.

If SMB2\_RESTART\_SCANS or SMB2\_REOPEN is set in the **Flags** field of the SMB2 QUERY\_DIRECTORY Request, the server MUST restart the scan with the search pattern specified, in an implementation-specific manner<342>.

If SMB2\_RETURN\_SINGLE\_ENTRY is set in the **Flags** field of the request, the server MUST return only a single entry.

The server MUST invoke the query directory procedure from the underlying object store in an implementation-specific manner<343>.

An Underlying object store MAY<344> choose to support resuming enumerations by index number, if SMB2\_INDEX\_SPECIFIED is set in the **Flags** field and an index number is specified in the **FileIndex** field of the SMB2 QUERY\_DIRECTORY Request.

If **TreeConnect.Share.DoAccessBasedDirectoryEnumeration** is TRUE and the object store supports security, the server MUST also exclude entries for which the user represented by **Session.SecurityContext** is not granted GENERIC READ and FILE LIST DIRECTORY access.

Otherwise, the server MUST construct an SMB2\_QUERY\_DIRECTORY Response following the syntax specified in section 2.2.34, with the following values:

- **OutputBufferOffset** MUST be set to the offset, in bytes, from the beginning of the SMB2 header where the enumeration data is being placed, the offset to **Buffer[]**.
- OutputBufferLength MUST be set to the length, in bytes, of the result of the enumeration.
- The enumeration data MUST be copied into **Buffer[]**.

The response MUST be sent to the client.

The status code returned by this operation MUST be one of those defined in [MS-ERREF]. Common status codes returned by this operation include:

- STATUS\_SUCCESS
- STATUS INSUFFICIENT RESOURCES
- STATUS\_ACCESS\_DENIED
- STATUS\_FILE\_CLOSED
- STATUS\_NETWORK\_NAME\_DELETED
- STATUS\_USER\_SESSION\_DELETED
- STATUS NETWORK SESSION EXPIRED
- STATUS\_INVALID\_PARAMETER

- STATUS INVALID INFO CLASS
- STATUS NO SUCH FILE
- STATUS\_CANCELLED
- STATUS\_NOT\_SUPPORTED
- STATUS OBJECT NAME INVALID
- STATUS VOLUME DISMOUNTED
- STATUS\_INVALID\_INFO\_CLASS
- STATUS FILE CORRUPT ERROR
- STATUS\_NO\_MORE\_FILES

# 3.3.5.19 Receiving an SMB2 CHANGE\_NOTIFY Request

When the server receives a request that has an SMB2 header with a **Command** value equal to SMB2 CHANGE\_NOTIFY, message handling proceeds as follows.

The server MUST locate the session, as specified in section 3.3.5.2.9.

The server MUST locate the tree connection, as specified in section 3.3.5.2.11.

Next, the server MUST locate the open on which the client is requesting a change notification by performing a lookup in the **Session.OpenTable**, using the **FileId.Volatile** of the request as the lookup key. If no open is found, or if **Open.DurableFileId** is not equal to **FileId.Persistent**, the server MUST fail the request with STATUS\_FILE\_CLOSED. Otherwise, the server MUST locate the **Request** in **Connection.RequestList** for which **Request.MessageId** matches the **MessageId** value in the SMB2 header, and set **Request.Open** to the **Open**.

If **OutputBufferLength** is greater than **Connection.MaxTransactSize**<345>, the server MUST fail the request with STATUS\_INVALID\_PARAMETER.

If **Connection.SupportsMultiCredit** is TRUE, the server MUST validate **CreditCharge** based on **OutputBufferLength**, as specified in section 3.3.5.2.5. If the validation fails, it MUST fail the request with STATUS\_INVALID\_PARAMETER.

If the open is not an open to a directory, the request MUST be failed with STATUS\_INVALID\_PARAMETER.

If **Open.GrantedAccess** does not include FILE\_LIST\_DIRECTORY, the operation MUST be failed with STATUS\_ACCESS\_DENIED.

Because change notify operations are not guaranteed to complete within a deterministic amount of time, the server SHOULD<346> handle this operation asynchronously as specified in section 3.3.4.2.

If the underlying object store does not support change notifications, the server MUST fail this request with STATUS\_NOT\_SUPPORTED.

The server MUST register a change notification on the underlying object store for the directory that is specified by **Open.LocalOpen**, using the completion filter supplied in the **CompletionFilter** field of the client request.<347> If SMB2\_WATCH\_TREE is set in the **Flags** field of the client request, the server MUST request that the change notify monitor all subtrees of the directory that is specified by **Open.LocalOpen**. The server indicates the maximum amount of notification data that it can accept by passing in the **OutputBufferLength** that is received from the client. An **OutputBufferLength** of zero indicates that the client allows the occurrence of an event but the client does not allow the notification data details. A Change notification request processed by the server with invalid bits in the

**CompletionFilter** field MUST ignore the invalid bits and process the valid bits. If there are no valid bits in the **CompletionFilter**, the request will remain pending until the change notification is canceled or the directory handle is closed.

The server MUST process a change notification request in the object store as specified by the algorithm in section 3.3.1.3.

If the server is unable to copy the results into the buffer of the SMB2 CHANGE\_NOTIFY Response, then the server MUST construct the response as described below, with an **OutputBufferLength** of zero, and set the Status in the SMB2 header to STATUS NOTIFY ENUM DIR.

If the object store returns an error, the server MUST fail the request with the error code received.

If the object store returns success, the server MUST construct an SMB2 CHANGE\_NOTIFY Response following the syntax that is specified in section 2.2.36 with the following values:

- OutputBufferOffset MUST be set to the offset, in bytes, from the beginning of the SMB2 header where the enumeration data is being placed, the offset to Buffer[].
- OutputBufferLength MUST be set to the length, in bytes, of the result of the enumeration. It is valid for length to be 0, indicating a change occurred but it could not be fit within the buffer.
- The change data MUST be copied into **Buffer[]**.

The response MUST be sent to the client.

The status code returned by this operation MUST be one of those defined in [MS-ERREF]. Common status codes returned by this operation include:

- STATUS\_SUCCESS
- STATUS INSUFFICIENT RESOURCES
- STATUS ACCESS DENIED
- STATUS\_FILE\_CLOSED
- STATUS\_NETWORK\_NAME\_DELETED
- STATUS\_USER\_SESSION\_DELETED
- STATUS\_NETWORK\_SESSION\_EXPIRED
- STATUS\_CANCELLED
- STATUS INVALID PARAMETER
- STATUS\_NOTIFY\_ENUM\_DIR

#### 3.3.5.20 Receiving an SMB2 QUERY\_INFO Request

When the server receives a request with an SMB2 header with a **Command** value equal to SMB2 QUERY\_INFO, message handling proceeds as follows:

The server MUST locate the session, as specified in section 3.3.5.2.9.

The server MUST locate the tree connection, as specified in section 3.3.5.2.11.

Next, the server MUST locate the open on which the client is requesting the information by performing a lookup in the **Session.OpenTable**, using the **FileId.Volatile** of the request as the lookup key. If no open is found, or if **Open.DurableFileId** is not equal to **FileId.Persistent**, the server MUST fail the

request with STATUS\_FILE\_CLOSED. Otherwise, the server MUST locate the **Request** in **Connection.RequestList** for which **Request.MessageId** matches the **MessageId** value in the SMB2 header, and set **Request.Open** to the **Open**.

If **OutputBufferLength** is greater than **Connection.MaxTransactSize**, the server SHOULD<348> fail the request with STATUS INVALID PARAMETER.

If **Connection.SupportsMultiCredit** is TRUE, the server MUST validate **CreditCharge** based on the maximum of **InputBufferLength** and **OutputBufferLength**, as specified in section 3.3.5.2.5. If the validation fails, it MUST fail the request with STATUS INVALID PARAMETER.

The server MUST verify the **InputBufferLength** as noted in the following:

- For quota requests, if the **InputBufferLength** is not equal to the size of SMB2\_QUERY\_QUOTA\_INFO in the request, the server MUST fail the request with STATUS INVALID PARAMETER.
- For FileFullEaInformation requests, if **InputBufferLength** is not equal to the size of **Buffer** in the request, the server MUST fail the request with STATUS\_INVALID\_PARAMETER.
- For other information queries, the server MUST ignore the **InputBufferLength** value.

The remaining processing for this request depends on the **InfoType** that is requested and described below.

The status code returned by this operation MUST be one of those defined in [MS-ERREF]. Common status codes returned by this operation include:

- STATUS SUCCESS
- STATUS\_INSUFFICIENT\_RESOURCES
- STATUS\_ACCESS\_DENIED
- STATUS FILE CLOSED
- STATUS\_NETWORK\_NAME\_DELETED
- STATUS\_USER\_SESSION\_DELETED
- STATUS\_NETWORK\_SESSION\_EXPIRED
- STATUS\_INVALID\_PARAMETER
- STATUS INVALID INFO CLASS
- STATUS\_NOT\_SUPPORTED
- STATUS EA LIST INCONSISTENT
- STATUS BUFFER OVERFLOW
- STATUS\_CANCELLED
- STATUS\_INFO\_LENGTH\_MISMATCH

#### 3.3.5.20.1 Handling SMB2\_0\_INFO\_FILE

The information classes that are supported for querying files are listed in section 2.2.37. Documentation for these is provided in [MS-FSCC] section 2.4.

Requests for information classes that are not listed in section 2.2.37 but which are documented in section 2.4 of [MS-FSCC] SHOULD<349> be failed with STATUS\_NOT\_SUPPORTED.

Requests for information classes not documented in [MS-FSCC] section 2.4 SHOULD<350> be failed with STATUS INVALID INFO CLASS.

If the request is for the FilePositionInformation information class, the SMB2 server SHOULD < 351 > set the **CurrentByteOffset** field to zero. The **CurrentByteOffset** field is part of the **FILE\_POSITION\_INFORMATION** structure specified in section 2.4.32 of [MS-FSCC].

If the object store supports security and the information class is FileBasicInformation, FileAllInformation, FilePipeInformation, FilePipeLocalInformation, FilePipeRemoteInformation, FileNetworkOpenInformation, or FileAttributeTagInformation, and **Open.GrantedAccess** does not include FILE READ ATTRIBUTES, the server MUST fail the request with STATUS ACCESS DENIED.

If the object store supports security and the information class is FileFullEaInformation and **Open.GrantedAccess** does not include FILE\_READ\_EA, the server MUST fail the request with STATUS\_ACCESS\_DENIED.

The server MUST query the information requested from the underlying object store.<352> If the store does not support the data requested, the server MUST fail the request with STATUS\_NOT\_SUPPORTED.

Depending on the information class, the output data consists of a fixed portion followed by optional variable-length data. If the **OutputBufferLength** given in the client request is zero or is insufficient to hold the fixed-length part of the information requested, the server MUST fail the request with STATUS\_INFO\_LENGTH\_MISMATCH and MUST return error data as specified in section 2.2.2 with **ByteCount** set to 8, **ErrorDataLength** set to 0, and **ErrorId** set to 0 if **Connection.Dialect** is "3.1.1"; otherwise, **ByteCount** set to zero.

If the underlying object store returns an error, the server MUST fail the request with the error code received.

If the underlying object store returns only a portion of the variable-length data, the server MUST construct a response as described below but set the **Status** field in the SMB2 header to STATUS\_BUFFER\_OVERFLOW. If FileFullEaInformation is being queried and the requested entries do not fit in the **Buffer** field of the response, the server MUST construct a response as described below but set the **Status** field in the SMB2 header to STATUS\_BUFFER\_OVERFLOW.

If the underlying object store returns the information successfully, the server MUST construct an SMB2 OUERY INFO Response with the following values:

- OutputBufferOffset MUST be set to the offset, in bytes, from the beginning of the SMB2 header to the attribute data at Buffer[].
- OutputBufferLength MUST be set to the length of the attribute data being returned to the client.
- The data MUST be placed in the response in **Buffer[]**.

The response MUST then be sent to the client.

FullEaList: The list of extended attribute entries maintained by underlying object store.

**EaIndex**: Index of the EA in **FullEaList** to start enumerating EA entries. It starts from 1.

EaList: The list of FILE\_GET\_EA\_INFORMATION structures as specified in [MS-FSCC] section 2.4.15.1.

If the object store supports security and the information class is set to FileFullEaInformation, the server MUST return one or more extended attribute entries associated with the current Open, as follows:

- If **EaList** is specified by the client, the server MUST query the EA entries from **FullEaList** through the EA names in **EaList** until the buffer is full or has run to the end of **EaList**. The **EaList** is contained at the offset **InputBufferOffset**, starting from the SMB2 header with the length set to **InputBufferLength**.
- If SL\_INDEX\_SPECIFIED is not set in the Flags field and EaList is not specified, the server MUST enumerate the EA entries from FullEaList starting at Open.CurrentEaIndex until the buffer is full or has run out of the EA entries in FullEaList. Open.CurrentEaIndex MUST be incremented by the number of EA entries returned to the client.
- If SL\_RESTART\_SCAN is set in the Flags field, the server MUST ignore it if either SL\_INDEX\_SPECIFIED is set in the Flags field or EaList is specified by the client. Otherwise, the server MUST set Open.CurrentEaIndex to 1.
- If SL\_INDEX\_SPECIFIED is set in the Flags field, it SHOULD be ignored by the server if EaList is specified by the client. Otherwise, the server MUST use EaIndex as the starting index in FullEaList to enumerate the EA entries until the buffer is full or has run out of the EA entries in FullEaList. If an out-of-range EaIndex is specified, the server MUST fail the request with STATUS NONEXISTENT EA ENTRY.
- If SL\_RETURN\_SINGLE\_ENTRY is set in the **Flags** field, the server MUST return the single EA entry to the client.

#### 3.3.5.20.2 Handling SMB2\_0\_INFO\_FILESYSTEM

The information classes that are supported for querying file systems are listed in section 2.2.37. Documentation for these is provided in [MS-FSCC] section 2.5.

Requests for information classes not listed in section 2.2.37 but documented in [MS-FSCC] section 2.5 SHOULD be failed with STATUS\_NOT\_SUPPORTED.

Requests for information classes not documented in [MS-FSCC] section 2.5 SHOULD be failed with STATUS\_INVALID\_INFO\_CLASS.

The server MUST query the information requested from the underlying volume that hosts the open in the object store. <353> If the store does not support the data requested, the server MUST fail the request with STATUS\_NOT\_SUPPORTED.

Depending on the information class, the output data consists of a fixed portion followed by optional variable-length data. If the **OutputBufferLength** given in the client request is either zero or is insufficient to hold the fixed length part of the information requested, the server MUST fail the request with STATUS\_INFO\_LENGTH\_MISMATCH and MUST return error data, as specified in section 2.2.2 with **ByteCount** set to 8, **ErrorDataLength** set to 0, and **ErrorId** set to 0 if **Connection.Dialect** is "3.1.1"; otherwise, **ByteCount** set to zero.

If the underlying object store returns an error, the server MUST fail the request with the error code received.

If the underlying object store returns only a portion of the variable-length data, the server MUST construct a success response as described below but set the **Status** in the SMB2 header to STATUS BUFFER OVERFLOW.

If the underlying object store returns the information successfully, the server MUST construct an SMB2 QUERY\_INFO Response with the following values:

- OutputBufferOffset MUST be set to the offset, in bytes, from the beginning of the SMB2 header to the attribute data at Buffer[].
- OutputBufferLength MUST be set to the length of the attribute data being returned to the client.

• The data MUST be placed in the response in **Buffer[]**.

The response MUST then be sent to the client. <354>

## 3.3.5.20.3 Handling SMB2\_0\_INFO\_SECURITY

This section assumes knowledge about security concepts, as described in [MS-WPO] section 9 and specified in [MS-DTYP].

The server MUST ignore any flag value in the **AdditionalInformation** field that is not specified in section 2.2.37.

The server SHOULD<355> call into the underlying object store to query the security descriptor for the object.

The fields required in the resulting security descriptor are denoted by the flags given in the **AdditionalInformation** field of the request.

If the **OutputBufferLength** given in the client request is either zero or is insufficient to hold the information requested, the server MUST fail the request with STATUS\_BUFFER\_TOO\_SMALL. If **Connection.Dialect** is "3.1.1", the server MUST return error data containing the buffer size, in bytes, that would be required to return the requested information, as specified in section 2.2.2, with **ByteCount** set to 12, **ErrorContextCount** set to 1, and **ErrorData** set to SMB2 ERROR Context response with **ErrorDataLength** set to 4, **ErrorId** set to 0, and **ErrorContextData** is set to the buffer size, in bytes, indicating the minimum required buffer length; otherwise, the server MUST return error data with **ByteCount** set to 2 and **ErrorData** set to a 4-byte value indicating the minimum required buffer length. The server MUST NOT return STATUS\_BUFFER\_OVERFLOW with an incomplete security descriptor to the client as in the previous cases. If the underlying object store returns an error, the server MUST fail the request with the error code received.

If the underlying object store returns the information successfully, the server MUST construct an SMB2 QUERY\_INFO Response with the following values:

- OutputBufferOffset MUST be set to the offset, in bytes, from the beginning of the SMB2 header to the attribute data at Buffer[].
- OutputBufferLength MUST be set to the length of the attribute data being returned to the client.
- The security descriptor MUST be placed in the response in Buffer[].

The response MUST then be sent to the client.

#### 3.3.5.20.4 Handling SMB2 0 INFO OUOTA

The server's object store MAY support quotas that are associated with a security principal. If the server exposes support for quotas, it MUST allow security principals to be identified using security identifiers (SIDs) in the format that is specified in [MS-DTYP] section 2.4.2.2.<356>

If the underlying object store does not support user quotas, the server MUST fail the request with STATUS NOT SUPPORTED.

The server MUST verify that the **InputBufferOffset** and **InputBufferLength** of the client request describe an SMB2\_QUERY\_QUOTA\_INFO structure following the syntax specified in section 2.2.37.1. If not, the server MUST fail the request with STATUS\_INVALID\_PARAMETER.

The server MUST query the quota information retrieved from the underlying volume that hosts the open in the object store. <357>

**FullQuotaList**: The list of the volume's quota information entries maintained by the underlying object store.

**SidList**: The list of **FILE\_GET\_QUOTA\_INFORMATION** structures as specified in [MS-FSCC] section 2.4.33.1.

- If ReturnSingle is TRUE, the server MUST return at most a single quota information entry to the client.
- If SidListLength is nonzero, the server MUST ignore the values of StartSidOffset and StartSidLength, and enumerate the quota information entries for all the SIDs specified in SidList. If SidList is not a list of FILE\_GET\_QUOTA\_INFORMATION structures linked via the NextEntryOffset field, the server MUST fail the request with STATUS\_INVALID\_PARAMETER. If the server can't find the corresponding quota information entry through the SID specified in the FILE\_GET\_QUOTA\_INFORMATION structure, then the server MUST return FILE\_QUOTA\_INFORMATION for the SID with the following fields set to zero: ChangeTime, OuotaUsed, OuotaThreshold, and OuotaLimit.
- If SidListLength is zero, and StartSidLength or StartSidOffset is nonzero, the server SHOULD fail the request with STATUS INVALID PARAMETER.
- If **StartSidLength** or **StartSidOffset** or **SidListLength** are nonzero, the server MUST ignore the value of **RestartScan**.
- If StartSidLength and StartSidOffset and SidListLength are all zero, the server MUST check the value of RestartScan. If RestartScan is TRUE, the server MUST set Open.CurrentQuotaIndex to 1. The server MUST use Open.CurrentQuotaIndex as the starting index in FullQuotaList to enumerate the quota information entries until the buffer is full or has run out of the quota information entries in FullQuotaList. Open.CurrentQuotaIndex MUST be incremented by the number of quota information entries returned to the client.

The server MUST return STATUS\_SUCCESS if at least one FILE\_QUOTA\_INFORMATION entry is returned.

If the **OutputBufferLength** given in the client request is either zero or is insufficient to hold single FILE\_QUOTA\_INFORMATION entry, the server MUST fail the request with STATUS\_BUFFER\_TOO\_SMALL and return error data, as specified in section 2.2.2, with **ByteCount** set to zero.

If the underlying object store returns STATUS\_NO\_MORE\_ENTRIES, indicating that no information was returned, the server MUST set the same error in the **Status** field of the SMB2 header. The server MUST also construct an SMB2 QUERY\_INFO Response with **OutputBufferOffset**, **OutputBufferLength** and **Buffer** set to 0.

If the underlying object store returns any other error, the server MUST fail the entire request with the error code received.

If the underlying object store returns the information successfully, the server MUST construct an SMB2 QUERY\_INFO Response with the following values:

- OutputBufferOffset MUST be set to the offset, in bytes, from the beginning of the SMB2 header to the attribute data at Buffer[].
- OutputBufferLength MUST be set to the length of the attribute data being returned to the client.
- The data MUST be placed in the response in Buffer[].

The response MUST then be sent to the client.

#### 3.3.5.21 Receiving an SMB2 SET\_INFO Request

When the server receives a request with an SMB2 Header with a **Command** value equal to SMB2 SET\_INFO, message handling proceeds as follows:

The server MUST locate the session, as specified in section 3.3.5.2.9.

The server MUST locate the tree connection, as specified in section 3.3.5.2.11.

Next, the server MUST locate the open on which the client is requesting to set information by performing a lookup in **Session.OpenTable** using **FileId.Volatile** of the request as the lookup key. If no open is found, or if **Open.DurableFileId** is not equal to **FileId.Persistent**, the server MUST fail the request with STATUS\_FILE\_CLOSED. Otherwise, the server MUST locate the **Request** in **Connection.RequestList** for which **Request.MessageId** matches the **MessageId** value in the SMB2 header, and set **Request.Open** to the **Open**.

If **BufferLength** is greater than **Connection.MaxTransactSize**, the server MUST fail the request with STATUS INVALID PARAMETER.

If the **BufferLength** field is zero, the server SHOULD fail the request with STATUS INVALID PARAMETER.

If **Connection.SupportsMultiCredit** is TRUE, the server MUST validate **CreditCharge** based on **BufferLength**, as specified in section 3.3.5.2.5. If the validation fails, it MUST fail the request with STATUS\_INVALID\_PARAMETER.

The remaining processing for this request depends on the **InfoType** requested, as described below.

The status code returned by this operation MUST be one of those defined in [MS-ERREF]. Common status codes returned by this operation include:

- STATUS SUCCESS
- STATUS INSUFFICIENT RESOURCES
- STATUS\_ACCESS\_DENIED
- STATUS\_FILE\_CLOSED
- STATUS NETWORK NAME DELETED
- STATUS\_USER\_SESSION\_DELETED
- STATUS\_NETWORK\_SESSION\_EXPIRED
- STATUS\_INVALID\_PARAMETER
- STATUS\_INVALID\_INFO\_CLASS
- STATUS NOT SUPPORTED
- STATUS\_EA\_LIST\_INCONSISTENT
- STATUS\_CANCELLED

# 3.3.5.21.1 Handling SMB2\_0\_INFO\_FILE

The information classes that are supported for setting file information are listed in section 2.2.39. Documentation for these is provided in [MS-FSCC] section 2.4.

Requests for information classes documented in [MS-FSCC] section 2.4 with "Set" not specified in the Uses column are not allowed and SHOULD be failed with STATUS\_INVALID\_INFO\_CLASS.

Requests for information classes not documented in section 2.4 of [MS-FSCC] SHOULD<358> be failed with STATUS\_INVALID\_INFO\_CLASS.

329 / 437

Requests for information classes not listed in section 2.2.39 but documented in [MS-FSCC] section 2.4 with "Set" specified in the Uses column are not allowed and SHOULD be failed with STATUS NOT SUPPORTED.

If FileInfoClass is FileRenameInformation and the size of the buffer is less than the size of FILE\_RENAME\_INFORMATION\_TYPE\_2 as specified in [MS-FSCC] section 2.4.34.2, the server MUST fail the request with STATUS\_INFO\_LENGTH\_MISMATCH.

If the object store supports security and the information class is FileBasicInformation or FilePipeInformation, and **Open.GrantedAccess** does not include FILE\_WRITE\_ATTRIBUTES, the server MUST fail the request with STATUS\_ACCESS\_DENIED.

If the object store supports security and the information class is FileRenameInformation, FileDispositionInformation, or FileShortNameInformation, and **Open.GrantedAccess** does not include DELETE, the server MUST fail the request with STATUS\_ACCESS\_DENIED.

If the object store supports security and the information class is FileFullEaInformation, and **Open.GrantedAccess** does not include FILE\_WRITE\_EA, the server MUST fail the request with STATUS ACCESS DENIED.

If the object store supports security and the information class is FileFullEaInformation and the EA buffer in the **Buffer** field is not in a valid format, the server MUST fail the request with STATUS EA LIST INCONSISTENT.

If the object store supports security and the information class is FileAllocationInformation, FileEndOfFileInformation, or FileValidDataLengthInformation, and **Open.GrantedAccess** does not include FILE\_WRITE\_DATA, the server MUST fail the request with STATUS\_ACCESS\_DENIED.

The server MUST apply the information requested to the underlying object store. <359> If the store does not support the information class requested, the server MUST fail the request with STATUS\_NOT\_SUPPORTED.

If the underlying object store returns an error, the server MUST fail the request with the error code received.

Otherwise, the server MUST initialize an SMB2 SET\_INFO Response following the syntax given in section 2.2.40.

If the underlying object store returns successfully, the information class is FileRenameInformation, **Connection.Dialect** is "2.1" or belongs to the SMB 3.x dialect family, the server supports leasing, and **Open.Lease** is not NULL, the server MUST update **Open.Lease.Filename** to the new name for the file.

The response MUST then be sent to the client.

#### 3.3.5.21.2 Handling SMB2\_0\_INFO\_FILESYSTEM

The information classes that are supported for setting underlying object store information are listed in section 2.2.39. Documentation for these is provided [MS-FSCC] section 2.5. Requests for information classes not listed in section 2.2.39 but documented in section 2.5 of [MS-FSCC] for Uses of "Set" or "LOCAL" MUST be failed with STATUS\_NOT\_SUPPORTED. Requests for information classes not documented in section 2.5 of [MS-FSCC] or documented in section 2.5 of [MS-FSCC] for Uses of only "Query" MUST be failed with STATUS\_INVALID\_INFO\_CLASS.

If the object store supports security and the information class is FileFsControlInformation or FileFsObjectIdInformation and **Open.GrantedAccess** does not include FILE\_WRITE\_DATA, the server MUST fail the request with STATUS ACCESS DENIED.

The server MUST apply the information requested to the underlying object store.<360> If the underlying object store returns an error, the server MUST fail the request with the error code received.

Otherwise, the server MUST initialize an SMB2 SET\_INFO Response following the syntax given in section 2.2.40. The response MUST then be sent to the client.

# 3.3.5.21.3 Handling SMB2\_0\_INFO\_SECURITY

The following section assumes knowledge about security concepts as described in [MS-WPO] section 9 and specified in [MS-DTYP].<361>

The server MUST ignore any flag value in the **AdditionalInformation** field that is not specified in section 2.2.39.

- If SACL\_SECURITY\_INFORMATION is set in the **AdditionalInformation** field of the request, and **Open.GrantedAccess** does not include ACCESS\_SYSTEM\_SECURITY, the server MUST fail the request with STATUS\_ACCESS\_DENIED.
- If DACL\_SECURITY\_INFORMATION is set in the **AdditionalInformation** field of the request, and **Open.GrantedAccess** does not include WRITE\_DAC, the server MUST fail the request with STATUS ACCESS DENIED.
- 3. If the object store supports security, either LABEL\_SECURITY\_INFORMATION, GROUP\_SECURITY\_INFORMATION, or OWNER\_SECURITY\_INFORMATION is set in the **AdditionalInformation** field of the request, and **Open.GrantedAccess** does not include WRITE\_OWNER, the server MUST fail the request with STATUS\_ACCESS\_DENIED.
- If ATTRIBUTE\_SECURITY\_INFORMATION is set in the **AdditionalInformation** field of the request, and **Open.GrantedAccess** does not include WRITE\_DAC, the server SHOULD<362> fail the request with STATUS ACCESS DENIED.
- 5. If SCOPE\_SECURITY\_INFORMATION is set in the **AdditionalInformation** field of the request, and **Open.GrantedAccess** does not include ACCESS\_SYSTEM\_SECURITY, the server SHOULD<363> fail the request with STATUS ACCESS DENIED.
- If BACKUP\_SECURITY\_INFORMATION is set in the **AdditionalInformation** field of the request, and **Open.GrantedAccess** does not include WRITE\_DAC, WRITE\_OWNER and ACCESS\_SYSTEM\_SECURITY the server SHOULD<364> fail the request with STATUS\_ACCESS\_DENIED.
- 7. The server MUST call into the underlying object store to set the security on the object. <365>

The fields being applied in the provided security descriptor are denoted by the flags given in the **AdditionalInformation** field of the request.

If the underlying object store returns an error, the server MUST fail the request with the error code received.

Otherwise, the server MUST initialize an SMB2 SET\_INFO Response following the syntax given in section 2.2.40.

The response MUST then be sent to the client.

#### 3.3.5.21.4 Handling SMB2 0 INFO QUOTA

The server's object store MAY support quotas associated with a security principal. If the server exposes support for quotas, it MUST allow security principals to be identified using security identifiers (SIDs) in the format specified in [MS-DTYP] section 2.4.2.2.<366>

If the object store does not support quotas, the server MUST fail the request with STATUS\_NOT\_SUPPORTED.

If the user represented by **Session.SecurityContext** is not granted the right to manage quotas on the underlying volume in the object store, the server MUST fail the request with STATUS ACCESS DENIED.

The server MUST apply the provided quota information to the underlying volume that hosts the open in the object store.<367>

If the underlying object store returns an error, the server MUST fail the request with the error code received.

Otherwise, the server MUST initialize an SMB2 SET\_INFO Response following the syntax given in section 2.2.40.

The response MUST then be sent to the client.

### 3.3.5.22 Receiving an SMB2 OPLOCK\_BREAK Acknowledgment

When the server receives a request with an SMB2 header with a **Command** value equal to SMB2 OPLOCK BREAK, message handling proceeds as follows:

- If **Connection.Dialect** is not "2.0.2", and the **StructureSize** of the request is equal to 36, the server MUST process the request as described in section 3.3.5.22.2.
- Otherwise, the server MUST process the request as described in section 3.3.5.22.1.

# 3.3.5.22.1 Processing an Oplock Acknowledgment

The server MUST locate the session, as specified in section 3.3.5.2.9.

The server MUST locate the tree connection, as specified in section 3.3.5.2.11.

Next, the server MUST locate the open on which the client is acknowledging an oplock break by performing a lookup in **Session.OpenTable** using **FileId.Volatile** of the request as the lookup key. If no open is found, or if **Open.DurableFileId** is not equal to **FileId.Persistent**, the server MUST fail the request with STATUS\_FILE\_CLOSED. Otherwise, the server MUST locate the **Request** in **Connection.RequestList** for which **Request.MessageId** matches the **MessageId** value in the SMB2 header, and set **Request.Open** to the **Open**.

If the **OplockLevel** in the acknowledgment is SMB2\_OPLOCK\_LEVEL\_LEASE, the server MUST do the following:

- If **Open.OplockState** is not Breaking, stop processing the acknowledgment, and send an error response with STATUS INVALID PARAMETER.
- If Open.OplockState is Breaking, complete the oplock break request received from the object store as described in section 3.3.4.6, with a new level SMB2\_OPLOCK\_LEVEL\_NONE in an implementation-specific manner, <368> and set Open.OplockLevel to SMB2\_OPLOCK\_LEVEL\_NONE, and Open.OplockState to None.

If **Open.OplockLevel** is SMB2\_OPLOCK\_LEVEL\_EXCLUSIVE or SMB2\_OPLOCK\_LEVEL\_BATCH, and if **OplockLevel** is not SMB2\_OPLOCK\_LEVEL\_II or SMB2\_OPLOCK\_LEVEL\_NONE, the server MUST do the following:

- If **Open.OplockState** is not Breaking, stop processing the acknowledgment, and send an error response with STATUS\_INVALID\_OPLOCK\_PROTOCOL.
- If Open.OplockState is Breaking, complete the oplock break request received from the object store, as described in section 3.3.4.6, with a new level SMB2\_OPLOCK\_LEVEL\_NONE in an implementation-specific manner,<369> and set Open.OplockLevel to SMB2\_OPLOCK\_LEVEL\_NONE and Open.OplockState to None.

If **Open.OplockLevel** is SMB2\_OPLOCK\_LEVEL\_II, and if **OplockLevel** is not SMB2\_OPLOCK\_LEVEL\_NONE, the server MUST do the following:

- If Open.OplockState is not Breaking, stop processing the acknowledgment, and send an error response with STATUS INVALID OPLOCK PROTOCOL.
- If Open.OplockState is Breaking, complete the oplock break request received from the object store, as described in section 3.3.4.6, with a new level SMB2\_OPLOCK\_LEVEL\_NONE in an implementation-specific manner,<370> and set Open.OplockLevel to SMB2\_OPLOCK\_LEVEL\_NONE and Open.OplockState to None.

If **OplockLevel** is SMB2\_OPLOCK\_LEVEL\_II or SMB2\_OPLOCK\_LEVEL\_NONE, the server MUST do the following:

- If Open.OplockState is not Breaking, stop processing the acknowledgment, and send an error response with STATUS INVALID DEVICE STATE.
- If Open.OplockState is Breaking, complete the oplock break request received from the object store as described in section 3.3.4.6, with a new level received in OplockLevel in an implementation-specific manner.<371>
  - If the object store indicates an error, set the Open.OplockLevel to SMB2\_OPLOCK\_LEVEL\_NONE, the Open.OplockState to None, and send the error response with the error code received.
  - If the object store indicates success, update Open.OplockLevel and Open.OplockState as follows:
    - If OplockLevel is SMB2\_OPLOCK\_LEVEL\_II, set Open.OplockLevel to SMB2\_OPLOCK\_LEVEL\_II and Open.OplockState to Held.
    - If OplockLevel is SMB2\_OPLOCK\_LEVEL\_NONE, set Open.OplockLevel to SMB2\_OPLOCK\_LEVEL\_NONE and the Open.OplockState to None.

The server then MUST construct an oplock break response using the syntax specified in section 2.2.25 with the following value:

OplockLevel MUST be set to Open.OplockLevel.

This response MUST then be sent to the client.

The status code returned by this operation MUST be one of those defined in [MS-ERREF]. Common status codes returned by this operation include:

- STATUS ACCESS DENIED
- STATUS\_FILE\_CLOSED
- STATUS INVALID OPLOCK PROTOCOL
- STATUS\_INVALID\_PARAMETER
- STATUS\_INVALID\_DEVICE\_STATE
- STATUS\_NETWORK\_NAME\_DELETED
- STATUS\_USER\_SESSION\_DELETED

#### 3.3.5.22.2 Processing a Lease Acknowledgment

The server MUST locate the session, as specified in section 3.3.5.2.9.

The server MUST locate the tree connection, as specified in section 3.3.5.2.11.

Next, the server MUST locate the Lease Table by performing a lookup in **GlobalLeaseTableList** using **Connection.ClientGuid** as the lookup key. If no lease table is found, the server MUST fail the request with STATUS OBJECT NAME NOT FOUND.

The server MUST locate the lease on which the client is acknowledging a lease break by performing a lookup in **LeaseTable.LeaseList** using the **LeaseKey** of the request as the lookup key. If no lease is found, the server MUST fail the request with STATUS\_OBJECT\_NAME\_NOT\_FOUND.

If Lease.Breaking is FALSE, the server MUST fail the request with STATUS\_UNSUCCESSFUL.

If **LeaseState** is not <= **Lease.BreakToLeaseState**, the server MUST fail the request with STATUS\_REQUEST\_NOT\_ACCEPTED.

The server completes the lease break request received from the object store as described in section 3.3.4.7. The server MUST set **Lease.LeaseState** to **LeaseState** received in the request, and MUST set **Lease.Breaking** to FALSE.

The server then MUST construct a lease break response using the syntax specified in section 2.2.25 with the following values:

- LeaseKey MUST be set to Lease.LeaseKey.
- LeaseState MUST be set to Lease.LeaseState.

This response MUST then be sent to the client.

The status code returned by this operation MUST be one of those defined in [MS-ERREF]. Common status codes returned by this operation include:

- STATUS\_ACCESS\_DENIED
- STATUS OBJECT NAME NOT FOUND
- STATUS\_INVALID\_OPLOCK\_PROTOCOL
- STATUS\_INVALID\_PARAMETER
- STATUS\_INVALID\_DEVICE\_STATE
- STATUS\_NETWORK\_NAME\_DELETED
- STATUS\_USER\_SESSION\_DELETED

#### 3.3.6 Timer Events

## 3.3.6.1 Oplock Break Acknowledgment Timer Event

The oplock break acknowledgment timer MUST be started when the server sends an SMB2 OPLOCK\_BREAK Notification (as specified in section 2.2.23) to the client as a result of the underlying object store indicating an oplock break or lease break on a file.

When the oplock break acknowledgment timer expires, the server MUST scan for oplock breaks that have not been acknowledged by the client within the configured time. It does this by enumerating all opens in the **GlobalOpenTable**. For each open, if **Open.OplockState** is Breaking and **Open.OplockTimeout** is earlier than the current time, the server MUST acknowledge the oplock break to the underlying object store represented by **Open.LocalOpen**, set **Open.OplockLevel** to SMB2\_OPLOCK\_LEVEL\_NONE, and set **Open.OplockState** to None.

If **Open.Connection.Dialect** is "2.1" or belongs to the SMB 3.x dialect family, and the server supports leasing, the server MUST scan for lease breaks that have not been acknowledged by the client within the configured time. It does this by enumerating all lease tables in **GlobalLeaseTableList**. For each lease table, it enumerates all leases in **LeaseTable.LeaseList**. For each lease, if **Lease.Breaking** is TRUE and **Lease.LeaseBreakTimeout** is earlier than the current time, the server MUST acknowledge the lease break to the underlying object store represented by the opens in **Lease.LeaseOpens**, and set **Lease.LeaseState** to NONE.

The timer MUST then be restarted to expire again at the time of the next oplock time-out. If no other opens have **Open.OplockState** equal to Breaking, and no leases (if implemented) have **Lease.Breaking** set to TRUE, the timer MUST NOT be restarted.

### 3.3.6.2 Durable Open Scavenger Timer Event

The durable open scavenger timer MUST be started (if it is not already active) when the transport connection associated with a durable open is lost.

When the durable open scavenger timer expires, the server MUST scan for durable opens that have not been reclaimed by a client within the configured time. It does this by enumerating all opens in the **GlobalOpenTable**. For each open, if **Open.IsDurable** is TRUE, **Open.Connection** is NULL, and **Open.DurableOpenTimeout** is earlier than the current time, the server MUST close the open as specified in section 3.3.4.17.

The timer MUST then be restarted to expire again at the time of the next durable open time-out. If no other durable opens have **Open.Connection** equal to NULL, the timer MUST NOT be restarted.

#### 3.3.6.3 Session Expiration Timer Event

When the session expiration timer expires, the server MUST walk each **Session** in the **GlobalSessionTable**. If the **Session.State** is Valid and the **Session.ExpirationTime** has passed, the **Session.State** MUST be set to Expired and **ServerStatistics.sts0\_stimedout** MUST be increased by 1. For each **Connection** in the global **ConnectionList** where the current time minus **Connection.CreationTime** is more than an implementation-specific time-out, <372> the server MUST disconnect the **Connection**, as specified in section 3.3.7.1, if any of the following conditions are TRUE:

- Connection.Dialect is "Unknown".
- Connection.Dialect is not "Unknown", and Connection.SessionTable is empty.
- Connection.Dialect is not "Unknown", Connection.SessionTable is not empty, and there is no Session in Connection.SessionList where Session.State is Valid or Expired.

# 3.3.6.4 Resilient Open Scavenger Timer Event

If the server implements the SMB 2.1 or SMB 3.x dialect family and supports resiliency, it MUST implement this timer event.

When the resilient open scavenger timer expires, the server MUST scan for resilient opens that have not been reclaimed by a client within the configured time. It does this by enumerating all opens in the **GlobalOpenTable**. For each open, if **Open.IsResilient** is TRUE, **Open.Connection** is NULL and **Open.ResilientOpenTimeout** is earlier than the current time, the server MUST close the Open as specified in section 3.3.4.17.

The timer MUST then be restarted to expire again at the time of the next resilient open time-out and **ResilientOpenScavengerExpiryTime** MUST be set to the next resilient open time-out. If no other resilient opens have **Open.Connection** equal to NULL, the timer MUST NOT be restarted.

#### 3.3.7 Other Local Events

# 3.3.7.1 Handling Loss of a Connection

When the underlying transport indicates loss of a connection or after the server initiates a transport disconnect, for each session in **Connection.SessionTable**, the server MUST perform the following:

If **Connection.Dialect** belongs to the SMB 3.x dialect family and if the **Session** has more than one channel in **Session.ChannelList**, the server MUST perform the following action:

- All requests in Session.Channel.Connection.RequestList MUST be canceled. The server SHOULD<373> pass the CancelRequestId to the object store to request cancellation of the pending operation.
- The channel entry MUST be removed from the **Session.ChannelList** where **Channel.Connection** matches the disconnected connection.
- If **Session.Connection** matches the disconnected connection, **Session.Connection** MUST be set to the first entry in **Session.ChannelList**.

Otherwise, the server MUST perform the following actions:

- The server MUST iterate over the Session.OpenTable and determine whether each Open is to be preserved for reconnect. If any of the following conditions is satisfied, it indicates that the Open is to be preserved for reconnect.
  - Open.IsResilient is TRUE.
  - Open.OplockLevel is equal to SMB2\_OPLOCK\_LEVEL\_BATCH and Open.OplockState is
    equal to Held, and Open.IsDurable is TRUE.
  - Open.OplockLevel is equal to SMB2\_OPLOCK\_LEVEL\_LEASE, Lease.LeaseState contains SMB2\_LEASE\_HANDLE\_CACHING, Open.OplockState is equal to Held, and Open.IsDurable is TRUE.
  - Open.IsPersistent is TRUE.

If the **Open** is to be preserved for reconnect, perform the following actions:

- Set Open.Connection to NULL, Open.Session to NULL, Open.TreeConnect to NULL.
- If Open.IsResilient is TRUE, set Open.ResilientOpenTimeOut to the current time plus Open.ResiliencyTimeout. The server SHOULD<374> start or reset the Resilient Open Scavenger Timer, as specified in section 3.3.2.4, under the following conditions:
  - If the Resilient Open Scavenger Timer is not already active.
  - If the Resilient Open Scavenger Timer is active and
     ResilientOpenScavengerExpiryTime is greater than Open.ResilientOpenTimeOut.

In both of the preceding cases, the server MUST set the timer to expire at **Open.ResilientOpenTimeOut** and MUST set **ResilientOpenScavengerExpiryTime** to **Open.ResilientOpenTimeOut**.

- If **Open.IsDurable** is TRUE, the server MUST do the following:
  - If Open.Connection.Dialect belongs to the SMB 3.x dialect family, and if Open.DurableOpenTimeOut is not zero, the server MUST add the current time to its value.

- Otherwise, the server MUST set Open.DurableOpenTimeOut to the current time plus an implementation-specific default value. <375>
- The server MUST start the durable open scavenger timer, as specified in sections 3.3.2.2.

If the **Open** is not to be preserved for reconnect, the server MUST close the Open as specified in section 3.3.4.17.

- The server MUST disconnect every TreeConnect in Session.TreeConnectTable and deregister the TreeConnect by invoking the event specified in [MS-SRVS] section 3.1.6.7, providing the tuple <TreeConnect.Share.ServerName, TreeConnect.Share.Name> and TreeConnect.TreeGlobalId as the input parameters, and the TreeConnect MUST be removed from Session.TreeConnectTable and freed. For each deregistered TreeConnect, TreeConnect.Share.CurrentUses MUST be decreased by 1.
- The server MUST deregister the Session by invoking the event specified in [MS-SRVS] section 3.1.6.3, providing Session.SessionGlobalId as the input parameter, and the Session MUST be removed from GlobalSessionTable and freed. ServerStatistics.sts0\_sopens MUST be decreased by 1.

All requests in **Connection.RequestList** MUST be canceled. The server SHOULD<376> pass the **CancelRequestId** to the object store to request cancellation of the pending operation.

The server MUST invoke the event specified in [MS-SRVS] section 3.1.6.16 to update the connection count by providing the tuple **<Connection.TransportName,FALSE>.** 

The connection MUST be removed from **ConnectionList** and MUST be freed.

# 4 Protocol Examples

The following sections describe common scenarios that indicate normal traffic flow in order to illustrate the function of the SMB 2 Protocol.

## 4.1 Connecting to a Share by Using a Multi-Protocol Negotiate

The following diagram shows the steps taken by a client that is negotiating SMB2 by using an SMB-style negotiate.

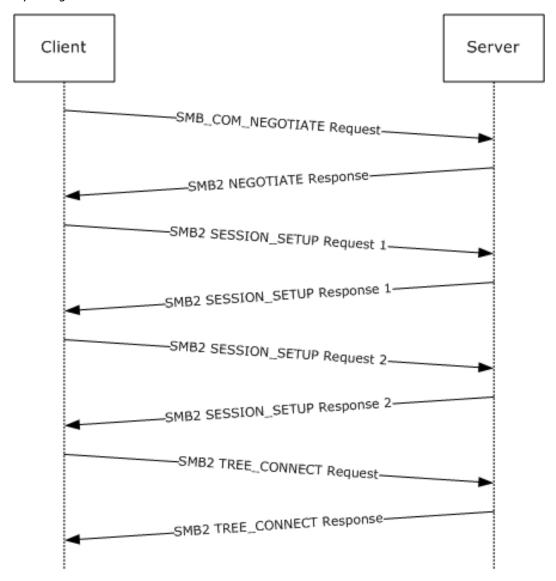

Figure 6: Client negotiating SMB2 with SMB-style negotiate

1. The client sends an SMB negotiate packet with the string "SMB 2.002" in the dialect string list, along with the other SMB dialects the client implements.

Smb: C; Negotiate, Dialect = PC NETWORK PROGRAM 1.0, LANMAN1.0, Windows for Workgroups 3.1a,
LM1.2X002, LANMAN2.1, NT LM 0.12, SMB 2.002
Protocol: SMB

```
Command: Negotiate 114(0x72)
SMBHeader: Command, TID: 0xFFFF, PID: 0xFEFF, UID: 0x0000, MID: 0x0000
Flags: 24 (0x18)
Bit0: (......0) SMB FLAGS LOCK AND READ OK: LOCK AND READ and WRITE AND CLOSE not supported
(obsoleted)
Bit1: (.....0.) SMB FLAGS SEND NO ACK [not implemented]
Bit2: (....0..) Reserved (value is zero)
Bit3: (....1...) SMB_FLAGS_CASE_INSENSITIVE: SMB paths are case-insensitive Bit4: (...1....) SMB_FLAGS_CANONICALIZED_PATHS: Canonicalized File and pathnames (obsoleted)
Bit5: (..0....) SMB FLAGS OPLOCK: No Oplocks supported for OPEN, CREATE & CREATE NEW
(obsoleted)
Bit6: (.0.....) SMB FLAGS OPLOCK NOTIFY ANY: No Notifications supported for OPEN, CREATE &
CREATE NEW (obsoleted)
Bit7: (0.....) SMB FLAGS SERVER TO REDIR: Command - SMB is being sent from the client
Flags2: 51283 (0xC853)
Bit02: (.............) SMB FLAGS2 SMB SECURITY SIGNATURE: Not security signature-enabled
Bit03: (..... Reserved
Bit05: (.........) SMB FLAGS2 SMB SECURITY SIGNATURE REQUIRED: SMB packets are signed
Bit06: (......) SMB FLAGS2 IS LONG NAME: Any path name in the request is a long
name
Bit08: (.....) Reserved
Bit09: (.....) Reserved
Bit10: (....0.....) SMB FLAGS2 REPARSE PATH: Not requesting Reparse path
Bitl1: (....1......) SMB FLAGS2 EXTENDED SECURITY: Aware of extended security
Bit12: (...0......) SMB_FLAGS2_DFS: No DFS namespace
Bit13: (...0.......) SMB_FLAGS2_PAGING IO: Read operation will NOT be permitted if has
no read permission
Bit14: (.1.....) SMB_FLAGS2_NT_STATUS: Using 32-bit NT status error codes
Bit15: (1.....) SMB FLAGS2 UNICODE: Using UNICODE strings
PIDHigh: 0 (0x0)
SecuritySignature: 0x0
Reserved: 0 (0x0)
TreeID: 65535 (0xFFFF)
Reserved: 0 (0x0)
UserID: 0 (0x0)
MultiplexID: 0 (0x0)
CNegotiate:
WordCount: 0 (0x0)
ByteCount: 109 (0x6D)
Dialect: PC NETWORK PROGRAM 1.0
BufferFormat: Dialect 2(0x2)
DialectName: PC NETWORK PROGRAM 1.0
Dialect: LANMAN1.0
BufferFormat: Dialect 2(0x2)
DialectName: LANMAN1.0
Dialect: Windows for Workgroups 3.1a
BufferFormat: Dialect 2(0x2)
DialectName: Windows for Workgroups 3.1a
Dialect: LM1.2X002
BufferFormat: Dialect 2(0x2)
DialectName: LM1.2X002
Dialect: LANMAN2.1
BufferFormat: Dialect 2(0x2)
DialectName: LANMAN2.1
Dialect: NT LM 0.12
BufferFormat: Dialect 2(0x2)
DialectName: NT LM 0.12
Dialect: SMB 2.002
BufferFormat: Dialect 2(0x2)
DialectName: SMB 2.002
```

2. The server receives the SMB negotiate request and finds dialect "SMB 2.002". The server responds with an SMB2 negotiate.

```
Smb2: R NEGOTIATE
SMB2Header:
Size: 64 (0x40)
CreditCharge: 0 (0x0)
Status: STATUS SUCCESS
Command: NEGOTIATE
Credits: 1 (0x1)
Flags: 1 (0x1)
ServerToRedir: ...... Server to Client
Signed:
          ...... Packet is not signed
Reserved: 0 (0x0)
NextCommand: 0 (0x0)
MessageId: 0 (0x0)
Reserved: 0 (0x0)
TreeId: 0 (0x0)
SessionId: 0 (0x0)
RNegotiate:
Size: 65 (0x41)
SecurityMode: Signing Enabled
DialectRevision: 0x0202
Reserved: 0 (0x0)
Guid: {3F5CF209-A4E5-0049-A7D6-6A456D5CA5CF}
Capabilities: 1 (0x1)
           MaxTransactSize: 65536 (0x10000)
MaxReadSize: 65536 (0x10000)
MaxWriteSize: 65536 (0x10000)
SystemTime: 127972992061679232 (0x1C6A6C21CAE2680)
ServerStartTime: 127972985895467232 (0x1C6A6C0AD2538E0)
SecurityBufferOffset: 128 (0x80)
SecurityBufferLength: 30 (0x1E)
Reserved2: 0 (0x0)
Buffer:
```

3. The client queries GSS for the authentication token and sends an SMB2 SESSION\_SETUP Request with the output token received from GSS.

```
Smb2: C SESSION SETUP
Smb2: C SESSION SETUP
SMB2Header:
Size: 64 (0x40)
CreditCharge: 0 (0x0)
Status: STATUS SUCCESS
Command: SESSION SETUP
Credits: 126 (0x7E)
Flags: 0 (0x0)
ServerToRedir: ...... Client to Server
Signed:
         ..... Packet is not signed
Reserved: 0 (0x0)
         0..... Command is not a DFS Operation
NextCommand: 0 (0x0)
MessageId: 1 (0x1)
Reserved: 0 (0x0)
TreeId: 0 (0x0)
SessionId: 0 (0x0)
CSessionSetup:
```

4. The server processes the token received with GSS and gets a return code indicating a subsequent round trip is required. The server responds to the client with an SMB2 SESSION\_SETUP Response with **Status** equal to STATUS\_MORE\_PROCESSING\_REQUIRED and the response containing the output token from GSS.

```
Smb2: R SESSION SETUP (Status=STATUS MORE PROCESSING REQUIRED)
Smb2: R SESSION SETUP (Status=STATUS MORE PROCESSING REQUIRED)
SMB2Header:
Size: 64 (0x40)
CreditCharge: 0 (0x0)
Status: STATUS MORE PROCESSING REQUIRED
Command: SESSION SETUP
Credits: 2 (0x2)
Flags: 1 (0x1)
ServerToRedir: ...... Server to Client
..... Packet is not signed
Signed:
Reserved: 0 (0x0)
           0..... Command is not a DFS Operation
NextCommand: 0 (0x0)
MessageId: 1 (0x1)
Reserved: 0 (0x0)
TreeId: 0 (0x0)
SessionId: 4398046511113 (0x40000000009)
RSessionSetup:
Size: 9 (0x9)
SessionFlags: Normal session
SecurityBufferOffset: 72 (0x48)
SecurityBufferLength: 219 (0xDB)
Buffer: (219 bytes)
```

5. The client processes the received token with GSS and sends an SMB2 SESSION\_SETUP Request with the output token received from GSS and the **SessionId** received on the previous response.

```
Smb2: C SESSION SETUP
Smb2: C SESSION SETUP
SMB2Header:
Size: 64 (0x40)
CreditCharge: 0 (0x0)
Status: STATUS_SUCCESS
Command: SESSION SETUP
Credits: 125 (0x7D)
Flags: 0 (0x0)
ServerToRedir: ... 0 Client to Server
AsyncCommand: ... 0. Command is not asynchronous
Related: ... 0 Packet is single message
Signed: ... Packet is not signed
Reserved: 0 (0x0)
DFS: 0... Command is not a DFS Operation
NextCommand: 0 (0x0)
```

6. The server processes the token received with GSS and gets a successful return code. The server responds to client with an SMB2 SESSION\_SETUP Response with **Status** equal to STATUS\_SUCCESS and the response containing the output token from GSS.

```
Smb2: R SESSION SETUP
Smb2: R SESSION SETUP
SMB2Header:
Size: 64 (0x40)
CreditCharge: 0 (0x0)
Status: STATUS SUCCESS
Command: SESSION SETUP
Credits: 3 (0x3)
Flags: 9 (0x9)
Signed:
         Reserved: 0 (0x0)
NextCommand: 0 (0x0)
MessageId: 2 (0x2)
Reserved: 0 (0x0)
TreeId: 0 (0x0)
SessionId: 4398046511113 (0x4000000000)
RSessionSetup:
Size: 9 (0x9)
SessionFlags: Normal session
SecurityBufferOffset: 72 (0x48)
SecurityBufferLength: 29 (0x1D)
Buffer: (29 bytes)
```

7. The client completes the authentication and sends an SMB2 TREE\_CONNECT Request with the **SessionId** for the session, and a tree connect request containing the Unicode share name "\smb2server\IPC\$".

```
Smb2: C TREE CONNECT \\smb2server\IPC$

SMB2Header:
Size: 64 (0x40)

CreditCharge: 0 (0x0)

Status: STATUS_SUCCESS

Command: TREE CONNECT

Credits: 123 (0x7B)

Flags: 0 (0x0)

ServerToRedir: ... 0 Client to Server

AsyncCommand: ... 0. Command is not asynchronous
Related: ... Packet is single message
```

8. The server responds with an SMB2 TREE\_CONNECT Response with **MessageId** of 3, CreditResponse of 5, **Status** equal to STATUS\_SUCCESS, **SessionId** of 0x40000000009, and **TreeId** set to the locally generated identifier 0x1.

```
Smb2: R TREE CONNECT TID=0x1
SMB2Header:
Size: 64 (0x40)
CreditCharge: 0 (0x0)
Status: STATUS SUCCESS
Command: TREE CONNECT
Credits: 5 (0x5)
Flags: 1 (0x1)
Reserved: 0 (0x0)
DFS:
         0..... Command is not a DFS Operation
NextCommand: 0 (0x0)
MessageId: 3 (0x3)
Reserved: 0 (0x0)
TreeId: 1 (0x1)
SessionId: 4398046511113 (0x4000000000)
RTreeConnect:
Size: 16 (0x10)
ShareType: Pipe
Reserved: 0 (0x0)
Flags: No Caching
Capabilities: 0 (0x0)
MaximalAccess: 2032127 (0x1F01FF)
```

Further operations can now continue, using the **SessionId** and **TreeId** generated in the connection to this share.

#### 4.2 Negotiating SMB 2.1 dialect by using Multi-Protocol Negotiate

The following diagram shows the steps taken by a client that is negotiating SMB 2.1 dialect by using an SMB-style negotiate.

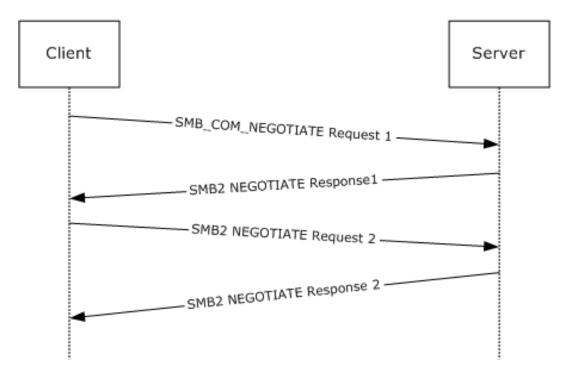

Figure 7: Client negotiating SMB 2.1 dialect with SMB-style negotiate

1. The client sends an SMB negotiate packet with the string "SMB 2.???" in the dialect string list, along with the other SMB dialects the client implements.

```
Smb: C; Negotiate, Dialect = PC NETWORK PROGRAM 1.0, LANMAN1.0, Windows for Workgroups 3.1a,
LM1.2X002, LANMAN2.1, NT LM 0.12, SMB 2.002, SMB 2.???
Protocol: SMB
Command: Negotiate 114(0x72)
NTStatus: 0x0, Facility = FACILITY SYSTEM, Severity = STATUS SEVERITY SUCCESS, Code = (0)
STATUS SUCCESS
       Facility: (...0000000000000.....) FACILITY SYSTEM
Customer: (..0.....) NOT Customer Defined
Severity: (00.....) STATUS SEVERITY SUCCESS
SMBHeader: Command, TID: 0xFFFF, PID: 0xFEFF, UID: 0x0000, MID: 0x0000
Flags: 24 (0x18)
             (.....0) LOCK AND READ and WRITE AND UNLOCK NOT supported (Obsolete)
LockAndRead:
(SMB_FLAGS_LOCK_AND READ OK)
             NoAck:
when SMB transport is NetBIOS over IPX])
Reserved bit2: (....0..) Reserved (Must Be Zero)
CaseInsensitive: (....1...) SMB paths are caseinsensitive (SMB FLAGS CASE INSENSITIVE)
Canonicalized: (...1....) Canonicalized File and pathnames (Obsolete)
(SMB FLAGS CANONICALIZED PATHS)
             (..0....) Oplocks NOT supported for OPEN, CREATE & CREATE NEW (Obsolete)
Oplock:
(SMB FLAGS OPLOCK)
OplockNotify:
             (.0.....) Notifications NOT supported for OPEN, CREATE & CREATE NEW
(Obsolete) (SMB_FLAGS_OPLOCK_NOTIFY_ANY)
FromServer:
            (0.....) Command SMB is being sent from the client
(SMB FLAGS SERVER TO REDIR)
Flags2: 51\overline{2}83 (0xC85\overline{3})
KnowsLongFiles: (......) Understands Long File Names
(SMB FLAGS2_KNOWS_LONG_NAMES)
SignEnabled:
              (..... NOT enabled
(SMB_FLAGS2_SMB_SECURITY_SIGNATURE)
Compressed:
              RESP READ ANDX (SMB FLAGS2 COMPRESSED)
```

```
SignRequired:
                (SMB FLAGS2 SMB SECURITY SIGNATURE REQUIRED)
Reserved_bit5: (......0....) Reserved (Must Be Zero)
LongFileNames:
                Reserved bits7 9: (.....) Reserved (Must Be Zero)
ReparsePath: (....0.....) NOT a Reparse path (SMB_FLAGS2_REPARSE_PATH)

ExtSecurity: ( 1 ) Aware of extended security
ExtSecurity:
                (....1......) Aware of extended security
(SMB FLAGS2 EXTENDED SECURITY)
                (...0.....) NO DFS namespace (SMB FLAGS2 DFS)
Dfs:
                (..0.....) Read operation will NOT be permitted unless user has
permission (NO Paging IO) (SMB_FLAGS2_PAGING_IO)
StatusCodes: (.1.....) Using 32bit NT status error codes (SMB_FLAGS2_NT_STATUS)
                (1.....) Using UNICODE strings (SMB FLAGS2 UNICODE)
Unicode:
PIDHigh: 0 (0x0)
SecuritySignature: 0x0
Reserved: 0 (0x0)
TreeID: 65535 (0xFFFF)
Reserved: 0 (0x0)
UserID: 0 (0x0)
MultiplexID: 0 (0x0)
CNegotiate:
WordCount: 0 (0x0)
ByteCount: 120 (0x78)
Dialect: PC NETWORK PROGRAM 1.0
BufferFormat: Dialect 2(0x2)
DialectName: PC NETWORK PROGRAM 1.0
Dialect: LANMAN1.0
BufferFormat: Dialect 2(0x2)
DialectName: LANMAN1.0
Dialect: Windows for Workgroups 3.1a
BufferFormat: Dialect 2(0x2)
DialectName: Windows for Workgroups 3.1a
Dialect: LM1.2X002
BufferFormat: Dialect 2(0x2)
DialectName: LM1.2X002
Dialect: LANMAN2.1
BufferFormat: Dialect 2(0x2)
DialectName: LANMAN2.1
Dialect: NT LM 0.12
BufferFormat: Dialect 2(0x2)
DialectName: NT LM 0.12
Dialect: SMB 2.002
BufferFormat: Dialect 2(0x2)
DialectName: SMB 2.002
Dialect: SMB 2.???
BufferFormat: Dialect 2(0x2)
DialectName: SMB 2.???
```

2. The server receives the SMB negotiate request and finds the "SMB 2.???" string in the dialect string list. The server responds with an SMB2 NEGOTIATE Response with the DialectRevision set to 0x02ff.

```
ServerToRedir: (.......) Server to Client
(SMB2 FLAGS SERVER TO REDIR)
AsyncCommand: (.....0.) Command is not asynchronous
(SMB2 FLAGS ASYNC COMMAND)
          (..... Packet is single message
Related:
(SMB2 FLAGS RELATED OPERATIONS)
         (..... (SMB2 FLAGS SIGNED)
Signed:
(...0.....) Command is not a DFS Operation
(SMB2 FLAGS DFS OPERATIONS)
Reserved29_31: (000.....)
NextCommand: 0 (0x0)
MessageId: 0 (0x0)
Reserved: 0 (0x0)
TreeId: 0 (0x0)
SessionId: 0 (0x0)
Signature: Binary Large Object (16 Bytes)
RNegotiate:
Size: 65 (0x41)
SecurityMode: Signing Enabled (0x1)
DialectRevision: 767 (0x2FF)
Reserved: 0 (0x0)
Guid: {1ED9580F5FEF1AA04B9DDB1C77C63757}
Capabilities: 0x3
              (......) DFS available
DFS:
MaxTransactSize: 1048576 (0x100000)
MaxReadSize: 1048576 (0x100000)
MaxWriteSize: 1048576 (0x100000)
SystemTime: 12/29/2008, 11:18:59 PM
SystemStartTime: 12/05/2008, 11:55:51 PM
SecurityBufferOffset: 128 (0x80)
SecurityBufferLength: 120 (0x78)
Reserved2: 541936672 (0x204D4C20)
securityBlob:
```

3. The client receives the SMB2 NEGOTIATE Response. The client issues a new SMB2 NEGOTIATE Request with a new dialect 0x0210 appended along with other SMB2 dialects.

```
Smb2: C NEGOTIATE (0x0), GUID=\{9879BE56-0D00-58BA-11DD-D5F0AF3A5B5D\}, Mid = 1
SMBIdentifier: SMB
SMB2Header: C NEGOTIATE (0x0)
Size: 64 (0x40)
CreditCharge: 0 (0x0)
Status: 0x0, Facility = FACILITY SYSTEM, Severity = STATUS SEVERITY SUCCESS, Code = (0)
STATUS SUCCESS
    (......000000000000000) (0) STATUS SUCCESS
Facility: (...0000000000000.....) FACILITY SYSTEM
Customer: (..0.....) NOT Customer Defined
Severity: (00.....) STATUS SEVERITY SUCCESS
Command: NEGOTIATE (0x0)
Credits: 0 (0x0)
Flags: 0x0
ServerToRedir: (.....0) Client to Server
(SMB2 FLAGS SERVER TO REDIR)
AsyncCommand: (.....0.) Command is not asynchronous
(SMB2_FLAGS_ASYNC_COMMAND)
         Related:
(SMB2_FLAGS_RELATED_OPERATIONS)
(...0.....) Command is not a DFS Operation
(SMB2 FLAGS DFS OPERATIONS)
Reserved29 31: (000.....)
NextCommand: 0 (0x0)
MessageId: 1 (0x1)
Reserved: 0 (0x0)
```

```
TreeId: 0 (0x0)
SessionId: 0 (0x0)
Signature: Binary Large Object (16 Bytes)
CNegotiate:
Size: 36 (0x24)
DialectCount: 2 (0x2)
SecurityMode: Signing Enabled (0x1)
Reserved: 0 (0x0)
Capabilities: 0x0
               (.....) DFS unavailable
DFS:
Guid: {9879BE56-0D00-58BA-11DD-D5F0AF3A5B5D}
StartTime: No Time Specified (0)
Dialects:
Dialects: 514 (0x202)
Dialects: 528 (0x210)
```

4. The server receives the SMB2 negotiate request and finds dialect 0x0210. The server sends an SMB2 NEGOTIATE Response with DialectRevision set to 0x0210.

```
Smb2: R NEGOTIATE (0x0), GUID={1ED9580F-5FEF-1AA0-4B9D-DB1C77C63757}, Mid = 1
SMBIdentifier: SMB
SMB2Header: R NEGOTIATE (0x0)
Size: 64 (0x40)
CreditCharge: 0 (0x0)
Status: 0x0, Facility = FACILITY SYSTEM, Severity = STATUS SEVERITY SUCCESS, Code = (0)
STATUS SUCCESS
     Facility: (...0000000000000.....) FACILITY_SYSTEM
Customer: (..0.....) NOT Customer Defined
Severity: (00.....) STATUS SEVERITY SUCCESS
Command: NEGOTIATE (0x0)
Credits: 1 (0x1)
Flags: 0x1
ServerToRedir: (......) Server to Client
(SMB2 FLAGS SERVER TO REDIR)
(SMB2 FLAGS ASYNC COMMAND)
Related:
         (..... Packet is single message
(SMB2 FLAGS RELATED OPERATIONS)
Signed:
          (..... 0...) Packet is not signed (SMB2 FLAGS SIGNED)
(...0.....) Command is not a DFS Operation
(SMB2 FLAGS DFS OPERATIONS)
Reserved29 31: (000.....)
NextCommand: 0 (0x0)
MessageId: 1 (0x1)
Reserved: 0 (0x0)
TreeId: 0 (0x0)
SessionId: 0 (0x0)
Signature: Binary Large Object (16 Bytes)
RNegotiate:
Size: 65 (0x41)
SecurityMode: Signing Enabled (0x1)
DialectRevision: 528 (0x210)
Reserved: 0 (0x0)
Guid: {1ED9580F-5FEF-1AA0-4B9D-DB1C77C63757}
Capabilities: 0x3
              (.....1) DFS available
MaxTransactSize: 1048576 (0x100000)
MaxReadSize: 1048576 (0x100000)
MaxWriteSize: 1048576 (0x100000)
SystemTime: 12/29/2008, 11:18:59 PM
SystemStartTime: 12/05/2008, 11:55:51 PM
SecurityBufferOffset: 128 (0x80)
SecurityBufferLength: 120 (0x78)
```

# 4.3 Connecting to a Share by Using an SMB2 Negotiate

The following diagram shows the steps taken by a client that is negotiating SMB2 by using an SMB2 negotiate.

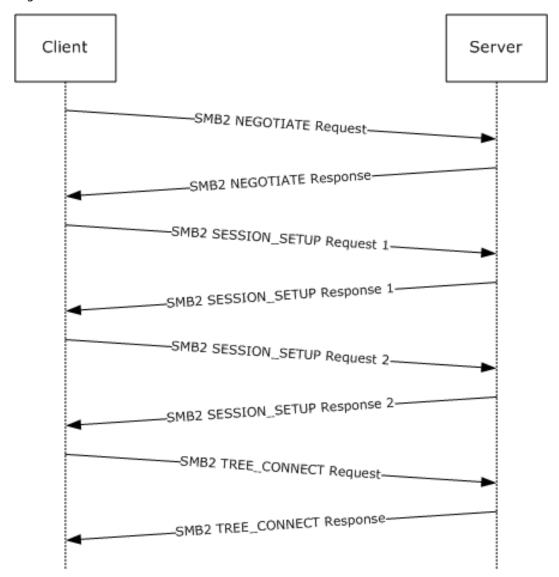

Figure 8: Client negotiating SMB2 with SMB2 negotiate

1. The client sends an SMB2 negotiate packet with the dialect 0x0202 in the **Dialects** array.

Smb2: C NEGOTIATE
SMB2Header:
Size: 64 (0x40)
CreditCharge: 0 (0x0)
Status: STATUS\_SUCCESS
Command: NEGOTIATE

```
Credits: 126 (0x7E)
Flags: 0 (0x0)
ServerToRedir: ..... Client to Server
Signed:
Reserved: 0 (0x0)
        0..... Command is not a DFS Operation
NextCommand: 0 (0x0)
MessageId: 0 (0x0)
Reserved: 0 (0x0)
TreeId: 0 (0x0)
SessionId: 0 (0x0)
CNegotiate:
Size: 36 (0x24)
DialectCount: 1 (0x1)
SecurityMode: Signing Enabled
Reserved: 0 (0x0)
Capabilities: 0 (0x0)
StartTime: 0 (0x0)
Dialects: 514 (0x0202)
```

2. The server receives the SMB2 NEGOTIATE Request and finds dialect 0x0202. The server responds with an SMB2 negotiate.

```
Smb2: R NEGOTIATE
SMB2Header:
Size: 64 (0x40)
CreditCharge: 0 (0x0)
Status: STATUS SUCCESS
Command: NEGOTIATE
Credits: 1 (0x1)
Flags: 1 (0x1)
Signed:
            ...... Packet is not signed
Reserved: 0 (0x0)
          0...... Command is not a DFS Operation
NextCommand: 0 (0x0)
MessageId: 0 (0x0)
Reserved: 0 (0x0)
TreeId: 0 (0x0)
SessionId: 0 (0x0)
RNegotiate:
Size: 65 (0x41)
SecurityMode: Signing Enabled
DialectRevision: 514 (0x0202)
Reserved: 0 (0x0)
Guid: {3F5CF209-A4E5-0049-A7D6-6A456D5CA5CF}
Capabilities: 1 (0x1)
           ......1 DFS available
MaxTransactSize: 65536 (0x10000)
MaxReadSize: 65536 (0x10000)
MaxWriteSize: 65536 (0x10000)
SystemTime: 127972992061679232 (0x1C6A6C21CAE2680)
ServerStartTime: 127972985895467232 (0x1C6A6C0AD2538E0)
SecurityBufferOffset: 128 (0x80)
SecurityBufferLength: 30 (0x1E)
Reserved2: 0 (0x0)
Buffer:
```

3. The client queries GSS for the authentication token and sends an SMB2 SESSION\_SETUP Request with the output token received from GSS.

```
Smb2: C SESSION SETUP
SMB2Header:
Size: 64 (0x40)
CreditCharge: 0 (0x0)
Status: STATUS SUCCESS
Command: SESSION SETUP
Credits: 126 (0x7E)
Flags: 0 (0x0)
Reserved: 0 (0x0)
NextCommand: 0 (0x0)
MessageId: 1 (0x1)
Reserved: 0 (0x0)
TreeId: 0 (0x0)
SessionId: 0 (0x0)
CSessionSetup:
Size: 25 (0x19)
VcNumber: 0 (0x0)
SecurityMode: Signing Enabled
Capabilities: 1 (0x1)
DFS:
          .....1 DFS available
Channel: 0 (0x0)
SecurityBufferOffset: 88 (0x58)
SecurityBufferLength: 74 (0x4A)
Buffer: (74 bytes)
```

4. The server processes the token received with GSS and gets a return code indicating a subsequent round trip is required. The server responds to the client with an SMB2 SESSION\_SETUP Response with **Status** equal to STATUS\_MORE\_PROCESSING\_REQUIRED and the response containing the output token from GSS.

```
Smb2: R SESSION SETUP (Status=STATUS_MORE_PROCESSING_REQUIRED)
SMB2Header:
Size: 64 (0x40)
CreditCharge: 0 (0x0)
Status: STATUS_MORE_PROCESSING REQUIRED
Command: SESSION SETUP
Credits: 2 (0x2)
Flags: 1 (0x1)
Related: ..... Packet is single message
Signed:
           ..... Packet is not signed
Reserved: 0 (0x0)
           0...... Command is not a DFS Operation
NextCommand: 0 (0x0)
MessageId: 1 (0x1)
Reserved: 0 (0x0)
TreeId: 0 (0x0)
SessionId: 4398046511113 (0x4000000000)
RSessionSetup:
Size: 9 (0x9)
SessionFlags: Normal session
SecurityBufferOffset: 72 (0x48)
SecurityBufferLength: 219 (0xDB)
Buffer: (219 bytes)
```

5. The client processes the received token with GSS and sends an SMB2 SESSION\_SETUP Request with the output token received from GSS and the **SessionId** received on the previous response.

```
Smb2: C SESSION SETUP
SMB2Header:
Size: 64 (0x40)
CreditCharge: 0 (0x0)
Status: STATUS SUCCESS
Command: SESSION SETUP
Credits: 125 (0x7D)
Flags: 0 (0x0)
ServerToRedir: ..... O Client to Server
Reserved: 0 (0x0)
NextCommand: 0 (0x0)
MessageId: 2 (0x2)
Reserved: 0 (0x0)
TreeId: 0 (0x0)
SessionId: 4398046511113 (0x40000000009)
CSessionSetup:
Size: 25 (0x19)
VcNumber: 0 (0x0)
SecurityMode: Signing Enabled
Capabilities: 1 (0x1)
          .....1 DFS available
Channel: 0 (0x0)
SecurityBufferOffset: 88 (0x58)
SecurityBufferLength: 245 (0xF5)
Buffer: (245 bytes)
```

6. The server processes the token received with GSS and gets a successful return code. The server responds to the client with an SMB2 SESSION\_SETUP Response with **Status** equal to STATUS\_SUCCESS and the response containing the output token from GSS.

```
Smb2: R SESSION SETUP
SMB2Header:
Size: 64 (0x40)
CreditCharge: 0 (0x0)
Status: STATUS SUCCESS
Command: SESSION SETUP
Credits: 3 (0x3)
Flags: 9 (0x9)
Signed:
        Reserved: 0 (0x0)
NextCommand: 0 (0x0)
MessageId: 2 (0x2)
Reserved: 0 (0x0)
TreeId: 0 (0x0)
SessionId: 4398046511113 (0x4000000000)
RSessionSetup:
Size: 9 (0x9)
SessionFlags: Normal session
SecurityBufferOffset: 72 (0x48)
SecurityBufferLength: 29 (0x1D)
Buffer: (29 bytes)
```

7. The client completes the authentication and sends an SMB2 TREE\_CONNECT Request with the **SessionId** for the session, and a tree connect request containing the Unicode share name "\smb2server\IPC\$".

```
Smb2: C TREE CONNECT \\smb2server\IPC$
SMB2Header:
Size: 64 (0x40)
CreditCharge: 0 (0x0)
Status: STATUS SUCCESS
Command: TREE CONNECT
Credits: 123 (0x7B)
Flags: 0 (0x0)
Reserved: 0 (0x0)
NextCommand: 0 (0x0)
MessageId: 3 (0x3)
Reserved: 0 (0x0)
TreeId: 0 (0x0)
SessionId: 4398046511113 (0x40000000009)
CTreeConnect:
Size: 9 (0x9)
Reserved: 0 (0x0)
PathOffset: 72 (0x48)
PathLength: 34 (0x22)
Share: \\smb2server\IPC$
```

8. The server responds with an SMB2 TREE\_CONNECT Response with **MessageId** of 3, CreditResponse of 5, **Status** equal to STATUS\_SUCCESS, **SessionId** of 0x4000000009, and **TreeId** set to the locally generated identifier 0x1.

```
Smb2: R TREE CONNECT TID=0x1
SMB2Header:
Size: 64 (0x40)
CreditCharge: 0 (0x0)
Status: STATUS SUCCESS
Command: TREE CONNECT
Credits: 5 (0x5)
Flags: 1 (0x1)
Signed:
          ...... Packet is not signed
Reserved: 0 (0x0)
         0...... Command is not a DFS Operation
NextCommand: 0 (0x0)
MessageId: 3 (0x3)
Reserved: 0 (0x0)
TreeId: 1 (0x1)
SessionId: 4398046511113 (0x4000000000)
RTreeConnect:
Size: 16 (0x10)
ShareType: Pipe
Reserved: 0 (0x0)
Flags: No Caching
Capabilities: 0 (0x0)
MaximalAccess: 2032127 (0x1F01FF)
```

Further operations can now continue, using the **SessionId** and **TreeId** generated in the connection to this share.

# 4.4 Executing an Operation on a Named Pipe

The following diagram demonstrates the steps taken to execute transactions over a named pipe using both individual reads and writes, and the transact named pipe operation. Assume that this sequence starts on a connection where the session and tree connect have been established as described in previous sections with **SessionId** = 0x4000000000D and **TreeId** 0x1, and messages have been exchanged such that the current **MessageId** is 9.

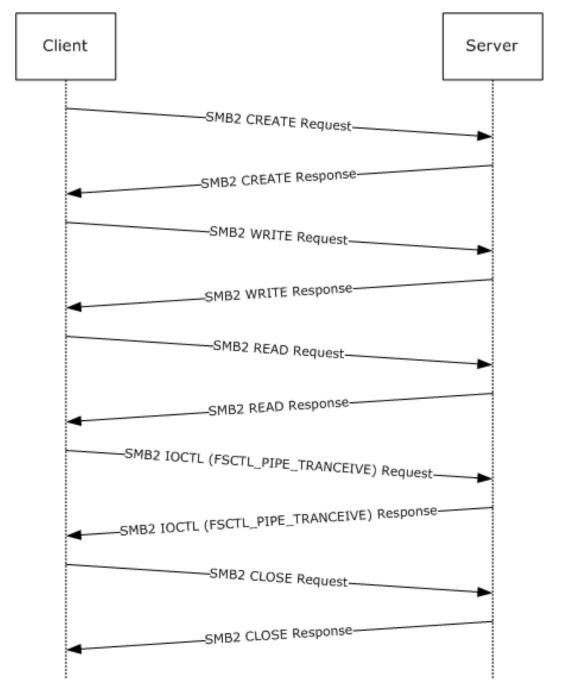

Figure 9: Executing an operation on a named pipe

1. The client sends an SMB2 CREATE Request to open the named pipe "srvsvc".

```
Smb2: C CREATE srvsvc
SMB2Header:
Size: 64 (0x40)
CreditCharge: 0 (0x0)
Status: STATUS SUCCESS
Command: CREATE
Credits: 111 (0x6F)
Flags: 0 (0x0)
Signed:
        ..... Packet is not signed
Reserved: 0 (0x0)
       0..... Command is not a DFS Operation
NextCommand: 0 (0x0)
MessageId: 9 (0x9)
Reserved: 0 (0x0)
TreeId: 1 (0x1)
SessionId: 4398046511117 (0x400000000D)
CCreate:
Size: 57 (0x39)
SecurityFlags: 0 (0x0)
RequestedOplockLevel: 9 (0x9)
ImpersonationLevel: 2 (0x2)
SmbCreateFlags: 0 (0x0)
Reserved: 0(0x0)
DesiredAccess: 0x0012019f
read:
      (.....1) Read Data
write:
       (.....1.) Write Data
       (.....1..) Append Data
append:
      readEA:
       (.....1...) Write EA
writeEA:
FileExecute: (.....) No File Execute
FileDeleted: (.....) No File Delete
       (.....) File Read Attributes
FileRead:
FileWrite:
      (....) File Write Attributes
FileAttributes: 0x00000000
ReadOnly: (.....) Read/Write
Hidden:
       (.....0.) Not Hidden
System:
       Reserverd3: 0 (0x0)
Directory: (...... File
Archive:
      (.....) Not Archive
Device:
      (.....) Not Device
Normal:
       (.....) Not Normal
Sparse:
Reparse:
      (.....) Not Sparse
       (.....) Not Reparse Point
Compressed: (.....) Uncompressed
Offline:
       (.....) Content indexed
NotIndexed: (.....) Permanent
Encrypted:
       (.....) Unencrypted
ShareAccess: Shared for Read/Write
CreateDisposition: Open
CreateOptions: 0x00400040
     (.....0) non-directory
dir:
write:
     (...... non-sequentially writing allowed
sa:
buffer:
     (....) intermediate buffering allowed
     (.....) IO alerts bits not set
alert:
nonalert: (...... ) IO non-alerts bit not set
oplock:
     (.....) complete if oplocked bit not set
     (.....) no EA knowledge bit is not set
EA:
(.....) random access bit is not set
random:
delete:
     (.....) delete on close bit is not set
open:
     (.....) open by filename
```

2. The server responds with an SMB2 CREATE Response with the **FileId** for the pipe open.

```
Smb2: R CREATE FID=
SMB2Header:
Size: 64 (0x40)
CreditCharge: 0 (0x0)
Status: STATUS SUCCESS
Command: CREATE
Credits: 1 (0x1)
Flags: 1 (0x1)
Signed:
         Reserved: 0 (0x0)
        0..... Command is not a DFS Operation
NextCommand: 0 (0x0)
MessageId: 9 (0x9)
Reserved: 0 (0x0)
TreeId: 1 (0x1)
SessionId: 4398046511117 (0x400000000D)
RCreate:
Size: 89 (0x59)
OplockLevel: 0 (0x0)
Reserved1: 9 (0x9)
CreateAction: 1 (0x1)
CreationTime: 0 (0x0)
LastAccessTime: 0 (0x0)
LastWriteTime: 0 (0x0)
ChangeTime: 0 (0x0)
AllocationSize: 4096 (0x1000)
EndOfFile: 0 (0x0)
FileAttributes: 0x00000080
ReadOnly: (.....0) Read/Write
Reserverd3: 0 (0x0)
Directory: (...... File
Archive:
       (....) Not Archive
       (.....) Not Device
Device:
Normal:
       (.....) Normal
Temporary: (.....) Permanent
(.....) Not Reparse Point
Compressed: (.....) Uncompressed
Offline: (.....) Content indexed
NotIndexed: (.....) Permanent
Encrypted: (.....) Unencrypted
Reserved2: 7536758 (0x730076)
Persistent: 5 (0x5)
Volatile: -4294967291 (0xFFFFFFF00000005)
CreateContextsOffset: 0 (0x0)
CreateContextsLength: 0 (0x0)
```

3. The client sends an SMB2 WRITE Request to write data into the pipe.

Smb2: C WRITE 0x74 bytes at offset 0 (0x0)

```
SMB2Header:
Size: 64 (0x40)
CreditCharge: 0 (0x0)
Status: STATUS SUCCESS
Command: WRITE
Credits: 111 (0x6F)
Flags: 0 (0x0)
ServerToRedir: ..... Client to Server
Signed:
          ...... Packet is not signed
Reserved: 0 (0x0)
NextCommand: 0 (0x0)
MessageId: 10 (0xA)
Reserved: 0 (0x0)
TreeId: 1 (0x1)
SessionId: 4398046511117 (0x4000000000D)
CWrite:
Size: 49 (0x31)
DataOffset: 112 (0x70)
DataLength: 116 (0x74)
Offset: 0 (0x0)
Persistent: 5 (0x5)
Volatile: -4294967291 (0xFFFFFFF00000005)
Channel: 0 (0x0)
RemainingBytes: 0 (0x0)
WriteChannelInfoOffset: 0 (0x0)
WriteChannelInfoLength: 0 (0x0)
Flags: 0 (0x0)
Data: (116 bytes)
```

4. The server responds with an SMB2 WRITE Response indicating the data was written successfully.

```
Smb2: R WRITE 0x74 bytes written
SMB2Header:
Size: 64 (0x40)
CreditCharge: 0 (0x0)
Status: STATUS SUCCESS
Command: WRITE
Credits: 1 (0x1)
Flags: 1 (0x1)
ServerToRedir: ...... Server to Client
Reserved: 0 (0x0)
DFS:
         0..... Command is not a DFS Operation
NextCommand: 0 (0x0)
MessageId: 10 (0xA)
Reserved: 0 (0x0)
TreeId: 1 (0x1)
SessionId: 4398046511117 (0x4000000000D)
RWrite:
Size: 17 (0x11)
Reserved: 0 (0x0)
DataLength: 116 (0x74)
Remaining: 0 (0x0)
WriteChannelInfoOffset: 0 (0x0)
WriteChannelInfoLength: 0 (0x0)
```

5. The client sends an SMB2 READ Request to read data from the pipe.

Smb2: C READ 0x400 bytes from offset 0 (0x0)

```
SMB2Header:
Size: 64 (0x40)
CreditCharge: 0 (0x0)
Status: STATUS SUCCESS
Command: READ
Credits: 111 (0x6F)
Flags: 0 (0x0)
ServerToRedir: ..... Client to Server
Related: ..... Packet is single message
Signed:
           ...... Packet is not signed
Reserved: 0 (0x0)
DFS: 0...... Command is not a DFS Operation
NextCommand: 0 (0x0)
MessageId: 11 (0xB)
Reserved: 0 (0x0)
TreeId: 1 (0x1)
SessionId: 4398046511117 (0x4000000000D)
CRead:
Size: 49 (0x31)
Padding: 80 (0x50)
Reserved: 0 (0x0)
DataLength: 1024 (0x400)
Offset: 0 (0x0)
Fid:
Persistent: 5 (0x5)
Volatile: -4294967291 (0xFFFFFFF00000005)
MinimumCount: 0 (0x0)
Channel: 0 (0x0)
RemainingBytes: 0 (0x0)
ReadChannelInfoOffset: 0 (0x0)
ReadChannelInfoLength: 0 (0x0)
```

6. The server responds with an SMB2 READ Response with the data that was read.

```
Smb2: R READ 0x5c bytes read
SMB2Header:
Size: 64 (0x40)
CreditCharge: 0 (0x0)
Status: STATUS SUCCESS
Command: READ
Credits: 1 (0x1)
Flags: 1 (0x1)
ServerToRedir: ...... Server to Client
Reserved: 0 (0x0)
NextCommand: 0 (0x0)
MessageId: 11 (0xB)
Reserved: 0 (0x0)
TreeId: 1 (0x1)
SessionId: 4398046511117 (0x4000000000D)
RRead:
Size: 17 (0x11)
DataOffset: 80 (0x50)
Reserved: 0 (0x0)
DataLength: 92 (0x5C)
DataRemaining: 0 (0x0)
Reserved2: 0 (0x0)
Data: (92 bytes)
```

7. The client sends an SMB2 IOCTL Request to perform a pipe transaction, writing data into the buffer and then reading the response in a single operation.

```
Smb2: C IOCTL
SMB2Header:
Size: 64 (0x40)
CreditCharge: 0 (0x0)
Status: STATUS SUCCESS
Command: IOCTL
Credits: 111 (0x6F)
Flags: 0 (0x0)
ServerToRedir: ...... O Client to Server
Reserved: 0 (0x0)
DFS:
          0...... Command is not a DFS Operation
NextCommand: 0 (0x0)
MessageId: 12 (0xC)
Reserved: 0 (0x0)
TreeId: 1 (0x1)
SessionId: 4398046511117 (0x400000000D)
CIoCtl:
Size: 57 (0x39)
Reserved: 0 (0x0)
Code: 0x0011c017
Fid:
Persistent: 5 (0x5)
Volatile: -4294967291 (0xffffffff00000005)
InputOffset: 120 (0x78)
InputCount: 68 (0x44)
MaxInputResponse: 0 (0x0)
OutputOffset: 120 (0x78)
OutputCount: 0 (0x0)
MaxOutputResponse: 1024 (0x400)
Flags: 1 (0x1)
Reserved2: 0 (0x0)
Input: (68 bytes)
```

## 8. The server sends an SMB2 IOCTL Response with the data that was read.

```
Smb2: R IOCTL
SMB2Header:
Size: 64 (0x40)
CreditCharge: 0 (0x0)
Status: STATUS SUCCESS
Command: IOCTL
Credits: 1 (0x1)
Flags: 1 (0x1)
ServerToRedir: ...... 1 Server to Client
Signed:
         ...... Packet is not signed
Reserved: 0 (0x0)
         0..... Command is not a DFS Operation
DFS:
NextCommand: 0 (0x0)
MessageId: 12 (0xC)
Reserved: 0 (0x0)
TreeId: 1 (0x1)
SessionId: 4398046511117 (0x400000000D)
RIoCtl:
Size: 49 (0x31)
Reserved: 0 (0x0)
Code: 0x0011c017
Method:
           .....11 Method neither
Function: 0x005
Access:
          ..... Read/Write
Device: 0x0011
Fid:
Persistent: 5 (0x5)
```

```
Volatile: -4294967291 (0xFFFFFFF00000005)
InputOffset: 112 (0x70)
InputCount: 68 (0x44)
OutputOffset: 184 (0xB8)
OutputCount: 112 (0x70)
Flags: 0 (0x0)
Reserved2: 0 (0x0)
Input: (68 bytes)
Output: (112 bytes)
```

9. The client sends an SMB2 CLOSE Request to close the named pipe.

```
Smb2: C CLOSE FID=
SMB2Header:
Size: 64 (0x40)
CreditCharge: 0 (0x0)
Status: STATUS SUCCESS
Command: CLOSE
Credits: 111 (0x6F)
Flags: 0 (0x0)
ServerToRedir: .....0 Client to Server
Related: ..... Packet is single message
Signed:
          ..... Packet is not signed
Reserved: 0 (0x0)
    0..... Command is not a DFS Operation
NextCommand: 0 (0x0)
MessageId: 13 (0xD)
Reserved: 0 (0x0)
TreeId: 1 (0x1)
SessionId: 4398046511117 (0x4000000000D)
CClose:
Size: 24 (0x18)
Flags: 1 (0x1)
Reserved: 0 (0x0)
Fid:
Persistent: 5 (0x5)
Volatile: -4294967291 (0xFFFFFFF00000005)
```

10. The server sends an SMB2 CLOSE Response to indicate the close was successful.

```
Smb2: R CLOSE
SMB2Header:
Size: 64 (0x40)
CreditCharge: 0 (0x0)
Status: STATUS SUCCESS
Command: CLOSE
Credits: 1 (0x1)
Flags: 1 (0x1)
ServerToRedir: .....1 Server to Client
Reserved: 0 (0x0)
         0..... Command is not a DFS Operation
NextCommand: 0 (0x0)
MessageId: 13 (0xD)
Reserved: 0 (0x0)
TreeId: 1 (0x1)
SessionId: 4398046511117 (0x400000000D)
RClose:
Size: 60 (0x3C)
Flags: 0 (0x0)
Reserved: 0 (0x0)
CreationTime: 0 (0x0)
```

LastAccessTime: 0 (0x0) LastWriteTime: 0 (0x0) ChangeTime: 0 (0x0) AllocationSize: 0 (0x0) EndOfFile: 0 (0x0) FileAttributes: 0x00000000 ReadOnly: (.....) Read/Write System: Reserverd3: 0 (0x0)Directory: (.....) File Normal: (.....) Not Normal Compressed: (.....) Uncompressed (.....) Content indexed NotIndexed: (...... 0......) Permanent Encrypted: (.....)

# 4.5 Reading from a Remote File

The following diagram demonstrates the steps taken to open a remote file, read from it, and close it. Assume that this sequence starts on a connection where the session and tree connect have been established as described in previous sections with **SessionId** of 0x40000000011 and **TreeId** of 0x5, and messages have been exchanged such that the current **MessageId** is 10.

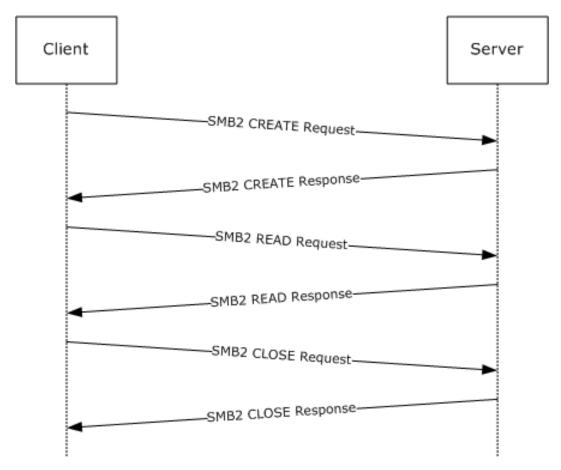

Figure 10: Reading from a remote file

1. The client sends an SMB2 CREATE Request for the file "testfile.txt".

```
Smb2: C CREATE testfile.txt
SMB2Header:
Size: 64 (0x40)
CreditCharge: 0 (0x0)
Status: STATUS SUCCESS
Command: CREATE
Credits: 111 (0x6F)
Flags: 0 (0x0)
ServerToRedir: ..... O Client to Server
..... Packet is not signed
Signed:
Reserved: 0 (0x0)
                  \ldots Command is not a DFS Operation
DFS:
           0....
NextCommand: 0 (0x0)
MessageId: 10 (0xA)
Reserved: 0 (0x0)
TreeId: 5 (0x5)
SessionId: 4398046511121 (0x40000000011)
CCreate:
Size: 57 (0x39)
SecurityFlags: 0 (0x0)
RequestedOplockLevel: 9 (0x9)
ImpersonationLevel: 2 (0x2)
SmbCreateFlags: 0 (0x0)
Reserved: 0 (0x0)
DesiredAccess: 0x00120089
```

```
read:
       (.....1) Read Data
      (.....0.) No Write Data
write:
      append:
readEA:
      (.....1...) Read EA
writeEA:
       (....) No Write EA
FileExecute: (.....) No File Execute
FileDeleted: (.....) No File Delete
FileRead: (.....) File Read Attributes
      (.....) No File Write Attributes
FileWrite.
FileAttributes: 0x00000080
ReadOnly: (.....) Read/Write
Hidden:
       (.....0.) Not Hidden
       System:
Reserverd3: 0 (0x0)
Directory: (..... 0...) File
      (.....) Not Archive
Archive:
      (.....) Not Device
Device:
Normal:
      (.....) Normal
Temporary: (...... Permanent
      (.....) Not Sparse
Sparse:
Reparse:
       (.....) Not Reparse Point
Compressed: (.....) Uncompressed
       (.....) Content indexed
Offline:
Encrypted:
      (.....) Unencrypted
ShareAccess: Shared for Read/Write
CreateDisposition: Open
CreateOptions: 0x00000060
dir: (.....0) non-directory
write:
     (...... non-sequentially writing allowed
sa:
buffer: (.....) intermediate buffering allowed
     (.....) IO alerts bits not set
alert:
nondir: (......) Operation is on non-directory file
connect:
     (.....) tree connect bit not set
     (.....) complete if oplocked bit not set
oplock:
     (.....) no EA knowledge bit is not set
random: (...............................) random access bit is not set
delete:
     (.....) delete on close bit is not set
     (.....) open by filename
    (.....) open for backup bit not set
backup:
NameOffset: 120 (0x78)
NameLength: 24 (0x18)
CreateContextsOffset: 0 (0x0)
CreateContextsLength: 0 (0x0)
Name: testfile.txt
```

2. The server responds with an SMB2 CREATE Response giving the **FileId** of the opened file.

```
Smb2: R CREATE FID=
SMB2Header:
Size: 64 (0x40)
CreditCharge: 0 (0x0)
Status: STATUS SUCCESS
Command: CREATE
Credits: 1 (0x1)
Flags: 1 (0x1)
ServerToRedir: ...... Server to Client
Signed:
        ...... Packet is not signed
Reserved: 0 (0x0)
        0..... Command is not a DFS Operation
NextCommand: 0 (0x0)
MessageId: 10 (0xA)
Reserved: 0 (0x0)
```

```
TreeId: 5 (0x5)
SessionId: 4398046511121 (0x40000000011)
RCreate:
Size: 89 (0x59)
OplockLevel: 9 (0x9)
Reserved1: 9 (0x9)
CreateAction: 1 (0x1)
CreationTime: 127972992877715232 (0x1C6A6C24D51DF20)
LastAccessTime: 127972992923579232 (0x1C6A6C2500DB360)
LastWriteTime: 127972992923579232 (0x1C6A6C2500DB360)
ChangeTime: 127972992923579232 (0x1C6A6C2500DB360)
AllocationSize: 104 (0x68)
EndOfFile: 98 (0x62)
FileAttributes: 0x00000020
ReadOnly: (.....0) Read/Write
        (.....0.) Not Hidden
Hidden:
System:
        Reserverd3: 0 (0x0)
Directory: (..... File
        (...... Archive
Archive:
Device:
        (.....) Not Device
        (.....) Not Normal
Normal:
Temporary: (.....) Permanent
        (.....) Not Sparse
Reparse:
        (.....) Not Reparse Point
Compressed: (.....) Uncompressed
Offline: (................................) Content indexed
NotIndexed: (.....) Permanent
Encrypted: (.....) Unencrypted
Reserved2: 0 (0x0)
Persistent: 17 (0x11)
Volatile: -4294967287 (0xFFFFFFF00000009)
CreateContextsOffset: 0 (0x0)
CreateContextsLength: 0 (0x0)
```

#### 3. The client sends an SMB2 READ Request to read data from the file.

```
Smb2: C READ 0x62 bytes from offset 0 (0x0)
SMB2Header:
Size: 64 (0x40)
CreditCharge: 0 (0x0)
Status: STATUS SUCCESS
Command: READ
Credits: 111 (0x6F)
Flags: 0 (0x0)
ServerToRedir: ...... 0 Client to Server
Reserved: 0 (0x0)
           0..... Command is not a DFS Operation
NextCommand: 0 (0x0)
MessageId: 11 (0xB)
Reserved: 0 (0x0)
TreeId: 5 (0x5)
SessionId: 4398046511121 (0x4000000011)
CRead:
Size: 49 (0x31)
Padding: 80 (0x50)
Reserved: 0 (0x0)
DataLength: 98 (0x62)
Offset: 0 (0x0)
Fid:
Persistent: 17 (0x11)
Volatile: -4294967287 (0xFFFFFFF00000009)
MinimumCount: 0 (0x0)
Channel: 0 (0x0)
```

```
RemainingBytes: 0 (0x0)
ReadChannelInfoOffset: 0 (0x0)
ReadChannelInfoLength: 0 (0x0)
```

4. The server responds with an SMB2 READ Response with the data read from the file.

```
Smb2: R READ 0x62 bytes read
SMB2Header:
Size: 64 (0x40)
CreditCharge: 0 (0x0)
Status: STATUS SUCCESS
Command: READ
Credits: 1 (0x1)
Flags: 1 (0x1)
ServerToRedir: ...... Server to Client
Related:
Signed:
Reserved: 0 (0x0)
DFS:
          0..... Command is not a DFS Operation
NextCommand: 0 (0x0)
MessageId: 11 (0xB)
Reserved: 0 (0x0)
TreeId: 5 (0x5)
SessionId: 4398046511121 (0x4000000011)
RRead:
Size: 17 (0x11)
DataOffset: 80 (0x50)
Reserved: 0 (0x0)
DataLength: 98 (0x62)
DataRemaining: 0 (0x0)
Reserved2: 0 (0x0)
Data: (98 bytes)
```

5. The client sends an SMB2 CLOSE Request to close the file.

```
Smb2: C CLOSE FID=
SMB2Header:
Size: 64 (0x40)
CreditCharge: 0 (0x0)
Status: STATUS SUCCESS
Command: CLOSE
Credits: 111 (0x6F)
Flags: 0 (0x0)
ServerToRedir: ..... 0 Client to Server
Reserved: 0 (0x0)
          0..... Command is not a DFS Operation
NextCommand: 0 (0x0)
MessageId: 12 (0xC)
Reserved: 0 (0x0)
TreeId: 5 (0x5)
SessionId: 4398046511121 (0x4000000011)
CClose:
Size: 24 (0x18)
Flags: 1 (0x1) \leftarrow Post-query attributes
Reserved: 0 (0x0)
Fid:
Persistent: 9 (0x9)
Volatile: -4294967295 (0xFFFFFFF00000001)
```

6. The server sends an SMB2 CLOSE Response indicating the close was successful.

```
Smb2: R CLOSE
SMB2Header:
Size: 64 (0x40)
CreditCharge: 0 (0x0)
Status: STATUS SUCCESS
Command: CLOSE
Credits: 1 (0x1)
Flags: 1 (0x1)
ServerToRedir: .....1 Server to Client
Reserved: 0 (0x0)
        0..... Command is not a DFS Operation
NextCommand: 0 (0x0)
MessageId: 12 (0xC)
Reserved: 0 (0x0)
TreeId: 5 (0x5)
SessionId: 4398046511121 (0x40000000011)
RClose:
Size: 60 (0x3C)
Flags: 1 (0x1)
Reserved: 0 (0x0)
CreationTime: 127972990708847232 (0x1C6A6C1CC0B9280)
LastAccessTime: 127972993090343232 (0x1C6A6C259FE5140)
LastWriteTime: 127972992877715232 (0x1C6A6C24D51DF20)
ChangeTime: 127972992877715232 (0x1C6A6C24D51DF20)
AllocationSize: 0 (0x0)
EndOfFile: 0 (0x0)
FileAttributes: 0x0000010
Reserverd3: 0 (0x0)
Directory: (...... Directory
Archive:
      (.....) Not Archive
Normal:
       (.....) Not Normal
Temporary: (.....) Permanent
Compressed: (.....) Uncompressed
Offline: (...... Content indexed
NotIndexed: (.....) Permanent
Encrypted: (.....) Unencrypted
```

### 4.6 Writing to a Remote File

The following diagram demonstrates the steps taken to open a remote file, write to it, and close it. Assume that this sequence starts on a connection where the session and tree connect have been established as described in previous sections, and messages have been exchanged such that the current **MessageId** is 30. Let us assume **TreeId** is set to 0x1 and **SessionId** is set to 0x4000000015 for all reguests and responses listed below.

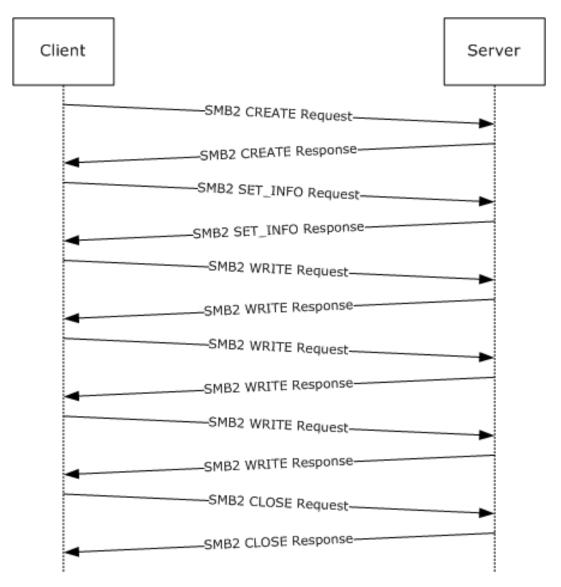

Figure 11: Writing to a remote file

1. The client sends an SMB2 CREATE Request for the file "test.dat".

```
Smb2: C CREATE test.dat
SMB2Header:
Size: 64 (0x40)
CreditCharge: 0 (0x0)
Status: STATUS SUCCESS
Command: CREATE
Credits: 111 (0x6F)
Flags: 0 (0x0)
ServerToRedir: ..... 0 Client to Server
Reserved: 0 (0x0)
DFS:
          0..... Command is not a DFS Operation
NextCommand: 0 (0x0)
MessageId: 10 (0xA)
Reserved: 0 (0x0)
TreeId: 1 (0x1)
```

```
SessionId: 4398046511125 (0x40000000015)
CCreate:
Size: 57 (0x39)
SecurityFlags: 0 (0x0)
RequestedOplockLevel: 9 (0x9)
ImpersonationLevel: 2 (0x2)
SmbCreateFlags: 0 (0x0)
Reserved: 0 (0x0)
DesiredAccess: 0x00130197
      (.....1) Read Data
write:
       (.....1.) Write Data
       (.....1..) Append Data
append:
      (.....) No Read EA
readEA:
writeEA:
       (.....) Write EA
FileExecute: (.....) No File Execute
FileDeleted: (.....) No File Delete
FileWrite:
       (.....) File Write Attributes
FileAttributes: 0x00000020
ReadOnly: (.....0) Read/Write
Hidden:
       (.....0.) Not Hidden
       System:
Reserverd3: 0 (0x0)
Directory: (..... File
Archive:
       (.....) Archive
Device:
       (.....) Not Device
Normal:
      (.....) Not Normal
Temporary: (.....) Permanent
Sparse:
Reparse:
       (.....) Not Sparse
       (.....) Not Reparse Point
(.....) Content indexed
Offline:
NotIndexed: (..... Permanent
       (.....) Unencrypted
Encrypted:
ShareAccess: No sharing
CreateDisposition: Overwrite if
CreateOptions: 0x0000004c
       (.....0) Non-directory
dir:
write:
       sa:
       to the file sequentially
buffer:
       buffering
       (.....) IO alerts bits not set
alert:
nonalert:
       (.....) IO non-alerts bit not set
nondir:
       (.....) Operation is on non-directory
                             file
       (.....) Tree connect bit not set
connect:
       (.....
    ..) Complete if oplocked bit is not
       (.....) No EA knowledge bit is not set
      (.....) 8.3 filenames bit is not set
filename:
random:
       (.....) Random access bit is not set
       (.....) Delete on close bit is not set
delete:
       (\ldots \ldots 0\ldots 0\ldots 0) Open by filename
open:
backup:
       (.....) Open for backup bit not set
NameOffset: 120 (0x78)
NameLength: 16 (0x10)
CreateContextsOffset: 0 (0x0)
CreateContextsLength: 0 (0x0)
Name: test.dat
```

2. The server responds with an SMB2 CREATE Response with the **FileId** of the opened file.

Smb2: R CREATE FID=
SMBIdentifier: SMB

```
SMB2Header:
Size: 64 (0x40)
CreditCharge: 0 (0x0)
Status: STATUS SUCCESS
Command: CREATE
Credits: 1 (0x1)
Flags: 1 (0x1)
ServerToRedir: ...... Server to Client
Related: ..... Packet is single message
Signed:
         ...... Packet not signed
Reserved: 0 (0x0)
NextCommand: 0 (0x0)
MessageId: 10 (0xA)
Reserved: 0 (0x0)
TreeId: 1 (0x1)
SessionId: 4398046511125 (0x40000000015)
RCreate:
Size: 89 (0x59)
OplockLevel: 9 (0x9)
Reserved1: 9 (0x9)
CreateAction: 2 (0x2)
CreationTime: 127972994486543232 (0x1C6A6C2AD36A380)
LastAccessTime: 127972994486543232 (0x1C6A6C2AD36A380)
LastWriteTime: 127972994486543232 (0x1C6A6C2AD36A380)
ChangeTime: 127972994486543232 (0x1C6A6C2AD36A380)
AllocationSize: 765952 (0xBB000)
EndOfFile: 0 (0x0)
FileAttributes: 0x00000020
ReadOnly: (.....0) Read/Write
(.....0..) Not System
System:
Reserverd3: 0 (0x0)
Directory: (...... File
(.....) Not Device
Device:
Normal:
       (.....) Not Normal
Temporary: (..... Permanent
(.....) Not Reparse Point
Compressed: (.....) Uncompressed
Offline: (.....) Content indexed
NotIndexed: (.....) Permanent
Encrypted: (.....) Unencrypted
Reserved2: 0 (0x0)
Fid:
Persistent: 25 (0x19)
Volatile: -4294967291
     (0xFFFFFFFF00000005)
CreateContextsOffset: 0 (0x0)
CreateContextsLength: 0 (0x0)
```

3. The client sends an SMB2 SET\_INFO Request to set **FileEndOfFileInformation** (specified in [MS-FSCC] section 2.4.13) to 0x2f000.

```
Related:
Signed:
Reserved: 0 (0x0)
     0...... Command not DFS Operation
NextCommand: 0 (0x0)
MessageId: 11 (0xB)
Reserved: 0 (0x0)
TreeId: 1 (0x1)
SessionId: 4398046511125 (0x40000000015)
CSetInfo:
Size: 33 (0x21)
InfoType: 1 (0x1)
FileInformationClass:
       FileEndOfFileInformation
BufferLength: 8 (0x8)
BufferOffset: 96 (0x60)
Reserved: 0 (0x0)
AdditionalInformation: 0 (0x0)
Fid:
Persistent: 25 (0x19)
Volatile: -4294967291
       (0xFFFFFFFF00000005)
Buffer: (8 bytes) 0x00000000002f000
```

4. The server sends an SMB2 SET\_INFO Response with success.

```
Smb2: R SET INFORMATION
SMB2Header:
Size: 64 (0x40)
CreditCharge: 0 (0x0)
Status: STATUS SUCCESS
Command: SET INFORMATION
Credits: 1 (0x1)
Flags: 1 (0x1)
ServerToRedir: .....1 Server to Client
Related: ...... Packet is single message
         ..... Packet not signed
Signed:
Reserved: 0 (0x0)
NextCommand: 0 (0x0)
MessageId: 11 (0xB)
Reserved: 0 (0x0)
TreeId: 1 (0x1)
SessionId: 4398046511125 (0x40000000015)
RSetInfo:
Size: 2 (0x2)
```

5. The client sends an SMB2 WRITE Request to write the first 0x10000 bytes.

```
Reserved: 0 (0x0)
             0..... Command not DFS Operation
NextCommand: 0 (0x0)
MessageId: 12 (0xC)
Reserved: 0 (0x0)
TreeId: 1 (0x1)
SessionId: 4398046511125 (0x40000000015)
CWrite:
Size: 49 (0x31)
DataOffset: 112 (0x70)
DataLength: 65536 (0x10000)
Offset: 0 (0x0)
Fid:
Persistent: 25 (0x19)
Volatile: -4294967291
        (0xFFFFFFFF00000005)
Channel: 0 (0x0)
RemainingBytes: 0 (0x0)
WriteChannelInfoOffset: 0 (0x0)
WriteChannelInfoLength: 0 (0x0)
Flags: 0 (0x0)
```

6. The server responds with an SMB2 WRITE Response indicating 0x10000 bytes were written.

```
Smb2: R WRITE 0x10000 bytes
     written
SMB2Header:
Size: 64 (0x40)
CreditCharge: 0 (0x0)
Status: STATUS SUCCESS
Command: WRITE
Credits: 1 (0x1)
Flags: 1 (0x1)
ServerToRedir: ...... Server to Client
Reserved: 0 (0x0)
NextCommand: 0 (0x0)
MessageId: 12 (0xC)
Reserved: 0 (0x0)
TreeId: 1 (0x1)
SessionId: 4398046511125 (0x40000000015)
RWrite:
Size: 17 (0x11)
Reserved: 0 (0x0)
DataLength: 65536 (0x10000)
Remaining: 0 (0x0)
WriteChannelInfoOffset: 0 (0x0)
WriteChannelInfoLength: 0 (0x0)
```

7. The client sends an SMB2 WRITE Request to write the next 0x10000 bytes.

```
Smb2: C WRITE 0x10000 bytes at offset 65536 (0x10000) SMB2Header: Size: 64 (0x40) CreditCharge: 0 (0x0) Status: STATUS_SUCCESS Command: WRITE Credits: 111 (0x6F) Flags: 0 (0x0)
```

```
ServerToRedir: ..... O Client to Server
Signed:
          ...... Packet not signed
Reserved: 0 (0x0)
         0..... Command not DFS Operation
NextCommand: 0 (0x0)
MessageId: 13 (0xD)
Reserved: 0 (0x0)
TreeId: 1 (0x1)
SessionId: 4398046511125 (0x40000000015)
CWrite:
Size: 49 (0x31)
DataOffset: 112 (0x70)
DataLength: 65536 (0x10000)
Offset: 65536 (0x10000)
Persistent: 25 (0x19)
Volatile: -4294967291
      (0xFFFFFFFF00000005)
Channel: 0 (0x0)
RemainingBytes: 0 (0x0)
WriteChannelInfoOffset: 0 (0x0)
WriteChannelInfoLength: 0 (0x0)
Flags: 0 (0x0)
```

8. The server responds with an SMB2 WRITE Response indicating 0x10000 bytes were written.

```
Smb2: R WRITE 0x10000 bytes
      written
SMB2Header:
Size: 64 (0x40)
CreditCharge: 0 (0x0)
Status: STATUS SUCCESS
Command: WRITE
Credits: 1 (0x1)
Flags: 1 (0x1)
ServerToRedir: ...... Server to Client
Reserved: 0 (0x0)
         0..... Command not DFS Operation
NextCommand: 0 (0x0)
MessageId: 13 (0xD)
Reserved: 0 (0x0)
TreeId: 1 (0x1)
SessionId: 4398046511125 (0x40000000015)
RWrite:
Size: 17 (0x11)
Reserved: 0 (0x0)
DataLength: 65536 (0x10000)
Remaining: 0 (0x0)
WriteChannelInfoOffset: 0 (0x0)
WriteChannelInfoLength: 0 (0x0)
```

9. The client sends an SMB2 WRITE Request to write the final 0xf000 bytes.

```
Smb2: C WRITE 0xF000 bytes at
          offset 131072 (0x20000)
SMB2Header:
Size: 64 (0x40)
CreditCharge: 0 (0x0)
```

```
Status: STATUS SUCCESS
Command: WRITE
Credits: 111 (0x6F)
Flags: 0 (0x0)
ServerToRedir: ...... Client to Server
Signed:
          ...... Packet is not signed
Reserved: 0 (0x0)
          0..... Command not DFS Operation
NextCommand: 0 (0x0)
MessageId: 14 (0xE)
Reserved: 0 (0x0)
TreeId: 1 (0x1)
SessionId: 4398046511125 (0x40000000015)
CWrite:
Size: 49 (0x31)
DataOffset: 112 (0x70)
DataLength: 61440 (0xF000)
Offset: 131072 (0x20000)
Fid:
Persistent: 25 (0x19)
Volatile: -4294967291
      (0xFFFFFFFF00000005)
Channel: 0 (0x0)
RemainingBytes: 0 (0x0)
WriteChannelInfoOffset: 0 (0x0)
WriteChannelInfoLength: 0 (0x0)
Flags: 0 (0x0)
```

10. The server responds with an SMB2 WRITE Response indicating 0xf000 bytes were written.

```
Smb2: R WRITE 0xF000 bytes
      written
SMB2Header:
Size: 64 (0x40)
CreditCharge: 0 (0x0)
Status: STATUS SUCCESS
Command: WRITE
Credits: 1 (0x1)
Flags: 1 (0x1)
ServerToRedir: ...... 1 Server to Client
Reserved: 0 (0x0)
          0..... Command not DFS Operation
NextCommand: 0 (0x0)
MessageId: 14 (0xE)
Reserved: 0 (0x0)
TreeId: 1 (0x1)
SessionId: 4398046511125 (0x40000000015)
RWrite:
Size: 17 (0x11)
Reserved: 0 (0x0)
DataLength: 61440 (0xF000)
Remaining: 0 (0x0)
WriteChannelInfoOffset: 0 (0x0)
WriteChannelInfoLength: 0 (0x0)
```

11. The client sends an SMB2 CLOSE Request to close the opened file.

Smb2: C CLOSE FID=

```
SMB2Header:
Size: 64 (0x40)
CreditCharge: 0 (0x0)
Status: STATUS SUCCESS
Command: CLOSE
Credits: 111 (0x6F)
Flags: 0 (0x0)
ServerToRedir: ..... Client to Server
Related: ..... Packet is single message
Signed:
          ..... Packet not signed
Reserved: 0 (0x0)
NextCommand: 0 (0x0)
MessageId: 15 (0xF)
Reserved: 0 (0x0)
TreeId: 1 (0x1)
SessionId: 4398046511125 (0x40000000015)
CClose:
Size: 24 (0x18)
Flags: 1 (0x1)
Reserved: 0 (0x0)
Fid:
Persistent: 25 (0x19)
Volatile: -4294967291
      (0xFFFFFFFF00000005)
```

### 12. The server sends an SMB2 CLOSE Response indicating the close was successful.

```
Smb2: R CLOSE
SMBIdentifier: SMB
SMB2Header:
Size: 64 (0x40)
CreditCharge: 0 (0x0)
Status: STATUS SUCCESS
Command: CLOSE
Credits: 1 (0x1)
Flags: 1 (0x1)
ServerToRedir: ...... Server to Client
Reserved: 0 (0x0)
DFS:
          0..... Command not DFS Operation
NextCommand: 0 (0x0)
MessageId: 15 (0xF)
Reserved: 0 (0x0)
TreeId: 1 (0x1)
SessionId: 4398046511125 (0x40000000015)
RClose:
Size: 60 (0x3C)
Flags: 1 (0x1)
Reserved: 0 (0x0)
CreationTime: 127972994486543232
      (0x1C6A6C2AD36A380)
LastAccessTime: 127972994494343232
     (0x1C6A6C2ADADA840)
LastWriteTime: 127965940833141721
      (0x1C6A0585EB543D9)
ChangeTime: 127972993511484705
      (0x1C6A6C273186D21)
AllocationSize: 196608 (0x30000)
EndOfFile: 192512 (0x2F000)
FileAttributes: 0x00000020
ReadOnly: (.....) Read/Write
Hidden:
        (.....0.) Not Hidden
System:
```

```
Reserverd3: 0 (0x0)
Directory: (...... File
Archive:
      (.....1....) Archive
Device:
      (.....) Not Device
Normal:
      (.....) Not Normal
Temporary: (.....) Permanent
Sparse: (.....) Not Sparse
      (.....) Not Reparse Point
Reparse:
Compressed: (.....) Uncompressed
      (.....) Content indexed
NotIndexed: (..... 0.....) Permanent
Encrypted: (.....) Unencrypted
```

## 4.7 Disconnecting a Share and Logging Off

The following diagram demonstrates the steps taken to close a tree connect and log off a session. Assume that this sequence starts on a connection where the session and tree connect have been established as described in previous sections with **SessionId** of 0x40000000015 and **TreeId** of 0x1.

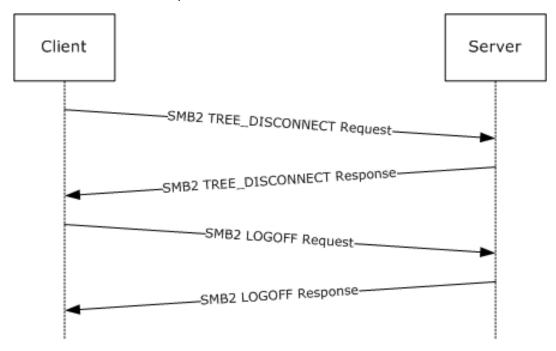

Figure 12: Disconnecting a share and logging off a session

1. The client sends an SMB2 TREE\_DISCONNECT Request for the tree connect.

```
Smb2: C TREE DISCONNECT TID=0x1
SMB2Header:
Size: 64 (0x40)
CreditCharge: 0 (0x0)
Status: STATUS SUCCESS
Command: TREE DISCONNECT
Credits: 111 (0x6F)
Flags: 0 (0x0)
ServerToRedir: ..... Client to Server
Signed:
        ..... Packet is not signed
Reserved: 0 (0x0)
        0...... Command is not a DFS Operation
DFS:
```

```
NextCommand: 0 (0x0)
MessageId: 32 (0x20)
Reserved: 0 (0x0)
TreeId: 1 (0x1)
SessionId: 4398046511125 (0x4000000015)
CTreeDisconnect:
Size: 4 (0x4)
Reserved: 0 (0x0)
```

2. The server responds with an SMB2 TREE\_DISCONNECT Response indicating success.

```
Smb2: R TREE DISCONNECT
SMB2Header:
Size: 64 (0x40)
CreditCharge: 0 (0x0)
Status: STATUS SUCCESS
Command: TREE DISCONNECT
Credits: 1 (0x1)
Flags: 1 (0x1)
ServerToRedir: ...... 1 Server to Client
..... Packet is not signed
Signed:
Reserved: 0 (0x0)
          0..... Command is not a DFS Operation
NextCommand: 0 (0x0)
MessageId: 32 (0x20)
Reserved: 0 (0x0)
TreeId: 1 (0x1)
SessionId: 4398046511125 (0x40000000015)
RTreeDisconnect:
Size: 4 (0x4)
Reserved: 0 (0x0)
```

3. The client sends an SMB2 LOGOFF Request for the session.

```
Smb2: C LOGOFF
SMB2Header:
Size: 64 (0x40)
CreditCharge: 0 (0x0)
Status: STATUS SUCCESS
Command: LOGOFF
Credits: 111 (0x6F)
Flags: 0 (0x0)
ServerToRedir: ..... Client to Server
Reserved: 0 (0x0)
         0..... Command is not a DFS Operation
NextCommand: 0 (0x0)
MessageId: 33 (0x21)
Reserved: 0 (0x0)
TreeId: 0 (0x0)
SessionId: 4398046511125 (0x40000000015)
CLogoff:
Size: 4 (0x4)
Reserved: 0 (0x0)
```

4. The server responds with an SMB2 LOGOFF Response indicating success.

Smb2: R LOGOFF
SMB2Header:

Size: 64 (0x40) CreditCharge: 0 (0x0) Status: STATUS SUCCESS Command: LOGOFF Credits: 1 (0x1) Flags: 1 (0x1) Reserved: 0 (0x0) DFS: 0..... Command is not a DFS Operation NextCommand: 0 (0x0) MessageId: 33 (0x21) Reserved: 0 (0x0) TreeId: 0 (0x0) SessionId: 4398046511125 (0x40000000015) RLogoff: Size: 4 (0x4) Reserved: 0 (0x0)

#### 4.8 Establish Alternate Channel

The following diagram demonstrates the steps taken to establish an alternate channel.

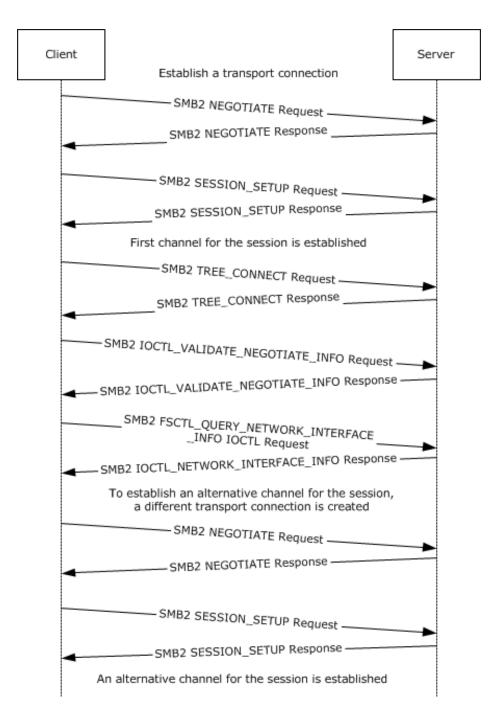

Figure 13: Establishing an alternate channel

1. The client sends an SMB2 NEGOTIATE Request with dialect 0x300 in the **Dialects** array, and SMB2\_GLOBAL\_CAP\_MULTI\_CHANNEL(0x00000008) bit set in **Capabilities**.

2. The server receives the SMB2 NEGOTIATE Request and finds dialect 0x0300. The server responds with an SMB2 NEGOTIATE Response with dialect 0x300 in the **DialectRevision**, and the SMB2 GLOBAL CAP MULTI CHANNEL(0x00000008) bit set in **Capabilities**.

```
NEGOTIATE (0x0), ServerGUID={1B005379-8063-F0B6-4907-4957998700A1}
SMBIdByte: 254 (0xFE)
SMBIdentifier: SMB
SMB2Header: R NEGOTIATE (0x0), TID=0x0000, MID=0x0000, PID=0xFEFF, SID=0x0000
StructureSize: 64 (0x40)
CreditCharge: 0 (0x0)
Status: 0x0, Code = (0) STATUS SUCCESS, Facility = FACILITY SYSTEM, Severity =
STATUS SEVERITY SUCCESS
Flags: 0x1
NextCommand: 0 (0x0)
MessageId: 0 (0x0)
Reserved: 65279 (0xFEFF)
TreeId: 0 (0x0)
SessionId: 0 (0x0)
Signature: Binary Large Object (16 Bytes)
RNegotiate:
StructureSize: 65 (0x41)
SecurityMode: 1 (0x1)
client.
                          (00000000000000..) Reserved
DialectRevision: (0x300) - SMB 3.0 dialect revision number.
Reserved: 0 (0x0)
ServerGuid: {1B005379-8063-F0B6-4907-4957998700A1}
Capabilities: 0x7F
MaxTransactSize: 1048576 (0x100000)
MaxReadSize: 1048576 (0x100000)
MaxWriteSize: 1048576 (0x100000)
SystemTime: 05/11/2012, 06:41:20.036527 UTC
ServerStartTime: 05/10/2012, 09:56:03.345351 UTC
SecurityBufferOffset: 128 (0x80)
SecurityBufferLength: 120 (0x78)
Reserved2: 0 (0x0)
```

3. The client queries GSS for the authentication token and sends an SMB2 SESSION\_SETUP Request with the output token received from GSS.

```
SMB2: C SESSION SETUP (0x1)
CSessionSetup:
StructureSize: 25 (0x19)
Flags: 0 (0x0)
SecurityMode: 1 (0x1)
Capabilities: 0x1
Channel: 0 (0x0)
SecurityBufferOffset: 88 (0x58)
```

```
SecurityBufferLength: 74 (0x4A)
PreviousSessionId: 0 (0x0)
securityBlob:
```

4. The server processes the token received with GSS and gets a return code. The GSS return code indicates that an additional exchange is required to complete the authentication. The server responds to the client with an SMB2 SESSION\_SETUP Response with **Status** equal to STATUS\_MORE\_PROCESSING\_REQUIRED and the response containing the output token from GSS.

```
SMB2: R - NT Status: System - Error, Code = (22) STATUS MORE PROCESSING REQUIRED SESSION
SETUP (0x1), SessionFlags=0x0
SMBIdByte: 254 (0xFE)
SMBIdentifier: SMB
SMB2Header: R SESSION SETUP (0x1), TID=0x0000, MID=0x0001, PID=0xFEFF, SID=0x4000001
StructureSize: 64 (0x40)
CreditCharge: 0 (0x0)
Status: 0xC0000016, Code = (22) STATUS MORE PROCESSING REQUIRED, Facility = FACILITY SYSTEM,
Severity = STATUS SEVERITY ERROR
Command: SESSION SETUP (0x1)
Credits: 1 (0x1)
Flags: 0x1
NextCommand: 0 (0x0)
MessageId: 1 (0x1)
Reserved: 65279 (0xFEFF)
TreeId: 0 (0x0)
SessionId: 1130302315429889 (0x4040104000001)
Signature: Binary Large Object (16 Bytes)
RSessionSetup:
StructureSize: 9 (0x9)
SessionFlags: 0x0
SecurityBufferOffset: 72 (0x48)
SecurityBufferLength: 349 (0x15D)
```

5. The client processes the received token with GSS and sends an SMB2 SESSION\_SETUP Request with the output token received from GSS and the **SessionId** received on the previous response.

```
SMB2: C SESSION SETUP (0x1)
SMBIdByte: 254 (0xFE)
SMBIdentifier: SMB
SMB2Header: C SESSION SETUP (0x1),TID=0x0000, MID=0x0002, PID=0xFEFF, SID=0x4000001
StructureSize: 64 (0x40)
CreditCharge: 0 (0x0)
ChannelSequence: (0x0) - (SMB 3.00 \text{ and later only})
Reserved2: 0 (0x0)
Command: SESSION SETUP (0x1)
Credits: 10 (0xA)
Flags: 0x0
NextCommand: 0 (0x0)
MessageId: 2 (0x2)
Reserved: 65279 (0xFEFF)
TreeId: 0 (0x0)
SessionId: 1130302315429889 (0x4040104000001)
Signature: Binary Large Object (16 Bytes)
SMB2: C SESSION SETUP (0x1)
CSessionSetup:
StructureSize: 25 (0x19)
Flags: 0 (0x0)
SecurityMode: 1 (0x1)
Capabilities: 0x1
Channel: 0 (0x0)
SecurityBufferOffset: 88 (0x58)
SecurityBufferLength: 625 (0x271)
PreviousSessionId: 0 (0x0)
```

 The server processes the token received with GSS and gets a successful return code. The server responds to the client with an SMB2 SESSION\_SETUP Response with **Status** equal to STATUS\_SUCCESS and the response containing the output token from GSS.

```
SMB2: R SESSION SETUP (0x1), SessionFlags=0x0
SMBIdByte: 254 (0xFE)
SMBIdentifier: SMB
SMB2Header: R SESSION SETUP (0x1), TID=0x0000, MID=0x0002, PID=0xFEFF, SID=0x4000001
StructureSize: 64 (0x40)
CreditCharge: 0 (0x0)
Status: 0x0, Code = (0) STATUS SUCCESS, Facility = FACILITY SYSTEM, Severity =
STATUS SEVERITY SUCCESS
Flags: 0x9
NextCommand: 0 (0x0)
MessageId: 2 (0x2)
Reserved: 65279 (0xFEFF)
TreeId: 0 (0x0)
SessionId: 1130302315429889 (0x4040104000001)
Signature: Binary Large Object (16 Bytes)
RSessionSetup:
StructureSize: 9 (0x9)
SessionFlags: 0x0
SecurityBufferOffset: 72 (0x48)
SecurityBufferLength: 29 (0x1D)
```

7. The client completes the authentication and sends an SMB2 TREE\_CONNECT Request with the **SsessionId** for the session, and a tree connect request containing the Unicode share name "\smb2server\share".

```
SMB2: C TREE CONNECT (0x3), Path:\\smb2server\share
SMBIdByte: 254 (0xFE)
SMBIdentifier: SMB
SMB2Header: C TREE CONNECT (0x3), TID=0x0000, MID=0x0003, PID=0xFEFF, SID=0x4000001
StructureSize: 64 (0x40)
CreditCharge: 0 (0x0)
ChannelSequence: (0x0) - (SMB 3.00 and later only)
Reserved2: 0 (0x0)
Command: TREE CONNECT (0x3)
Credits: 10 (0xA)
Flags: 0x0
NextCommand: 0 (0x0)
MessageId: 3 (0x3)
Reserved: 65279 (0xFEFF)
TreeId: 0 (0x0)
SessionId: 1130302315429889 (0x4040104000001)
Signature: Binary Large Object (16 Bytes)
CTreeConnect:
StructureSize: 9 (0x9)
Reserved: 0 (0x0)
PathOffset: 72 (0x48)
PathLength: 42 (0x2A)
Path:\\smb2server\share
```

8. The server responds with an SMB2 TREE\_CONNECT Response with the **MessageId** of 3, the **CreditResponse** of 5, the **Status** equal to STATUS\_SUCCESS, the **SessionId** of 0x8040030000075, and **TreeId** set to the locally generated identifier 0x1.

```
SMB2: R TREE CONNECT (0x3), TID=0x1
```

```
SMBIdByte: 254 (0xFE)
SMBIdentifier: SMB
SMB2Header: R TREE CONNECT (0x3), TID=0x0001, MID=0x0003, PID=0xFEFF, SID=0x4000001
StructureSize: 64 (0x40)
CreditCharge: 0 (0x0)
Status: 0x0, Code = (0) STATUS SUCCESS, Facility = FACILITY SYSTEM, Severity =
STATUS SEVERITY SUCCESS
Flags: 0x1
NextCommand: 0 (0x0)
MessageId: 3 (0x3)
Reserved: 65279 (0xFEFF)
TreeId: 1 (0x1)
SessionId: 1130302315429889 (0x4040104000001)
Signature: Binary Large Object (16 Bytes)
RTreeConnect: 0x1
StructureSize: 16 (0x10)
ShareType: Disk (0x1)
Reserved: 0 (0x0)
ShareFlags: 2048 (0x800)
Capabilities: 0x0
MaximalAccess: 0x1F01FF
```

9. The client sends a FSCTL\_VALIDATE\_NEGOTIATE\_INFO IOCTL request with the **Dialects** array set to 0x202, 0x210, and 0x300, along with the expected server capabilities, security mode, and GUID, to protect against a downgrade attack.

```
IOCTL (0xb), FID=0xfffffffffffffff, FSCTL VALIDATE NEGOTIATE INFO
CToCt1:
StructureSize: 57 (0x39)
Reserved: 0 (0x0)
CtlCode: FSCTL VALIDATE NEGOTIATE INFO
Persistent: 18446744073709551615 (0xFFFFFFFFFFFFFFF)
InputOffset: 120 (0x78)
InputCount: 30 (0x1E)
MaxInputResponse: 0 (0x0)
OutputOffset: 120 (0x78)
OutputCount: 0 (0x0)
MaxOutputResponse: 24 (0x18)
Reserved2: 0 (0x0)
ValidateNegotiate:
Capabilities: 0x7F
Guid: {F62E4D0B-C685-E48B-40B6-D815CB56FF6E}
SecurityMode: 1 (0x1)
DialectCount: 3 (0x3)
Dialects:
Dialects: 514 (0x202)
Dialects: 528 (0x210)
Dialects: 768 (0x300)
```

10. The server determines that dialect, capabilities, security mode, and GUID are as expected, and sends an FSCTL\_VALIDATE\_NEGOTIATE\_INFO IOCTL Response with the established values for the connection in an SMB2 IOCTL Response. Upon receiving and validating these, the client successfully validates the end-to-end negotiation and processing proceeds to using the session.

```
SMB2: R IOCTL (0xb), FSCTL_VALIDATE_NEGOTIATE_INFO
SMBIdByte: 254 (0xFE)
SMBIdentifier: SMB
SMB2Header: R IOCTL (0xb), TID=0x0001, MID=0x0004, PID=0x000D, SID=0x4000001
StructureSize: 64 (0x40)
```

```
CreditCharge: 1 (0x1)
Status: 0x0, Code = (0) STATUS SUCCESS, Facility = FACILITY SYSTEM, Severity =
STATUS SEVERITY SUCCESS
Flags: 0x9
NextCommand: 0 (0x0)
MessageId: 4 (0x4)
Reserved: 13 (0xD)
TreeId: 1 (0x1)
SessionId: 1130302315429889 (0x4040104000001)
Signature: Binary Large Object (16 Bytes)
RIoCtl:
StructureSize: 49 (0x31)
Reserved: 0 (0x0)
CtlCode: FSCTL VALIDATE NEGOTIATE INFO
Persistent: 18446744073709551615 (0xffffffffffffffffff)
volatile: 18446744073709551615 (0xFFFFFFFFFFFFFFF)
InputOffset: 112 (0x70)
InputCount: 0 (0x0)
OutputOffset: 112 (0x70)
OutputCount: 24 (0x18)
Flags: 0 (0x0)
Reserved2: 0 (0x0)
ValidateNegotiate:
Capabilities: 0x7F
Dialect: 768 (0x300)
```

11. To establish an alternative channel, the client sends an FSCTL\_QUERY\_NETWORK\_INTERFACE\_INFO IOCTL request to query the available network interface on the server.

```
SMBIdByte: 254 (0xFE)
SMBIdentifier: SMB
SMB2Header: C IOCTL (0xb), TID=0x0001, MID=0x0005, PID=0x000D, SID=0x4000001
StructureSize: 64 (0x40)
CreditCharge: 1 (0x1)
ChannelSequence: (0x0) - (SMB 3.00 \text{ and later only})
Reserved2: 0 (0x0)
Command: IOCTL (0xb)
Credits: 10 (0xA)
Flags: 0x0
NextCommand: 0 (0x0)
MessageId: 5 (0x5)
Reserved: 13 (0xD)
TreeId: 1 (0x1)
SessionId: 1130302315429889 (0x4040104000001)
Signature: Binary Large Object (16 Bytes)
CIoCtl:
StructureSize: 57 (0x39)
Reserved: 0 (0x0)
CtlCode: FSCTL QUERY NETWORK INTERFACE INFO
InputOffset: 0 (0x0)
InputCount: 0 (0x0)
MaxInputResponse: 0 (0x0)
OutputOffset: 0 (0x0)
OutputCount: 0 (0x0)
MaxOutputResponse: 1000 (0x3E8)
Reserved2: 0 (0x0)
```

12. The server sends a NETWORK\_INTERFACE\_INFO Response in an SMB2 IOCTL Response with the available network interfaces.

```
IOCTL (0xb), FSCTL QUERY NETWORK INTERFACE INFO
SMB2: R
RIoCtl:
StructureSize: 49 (0x31)
Reserved: 0 (0x0)
CtlCode: FSCTL QUERY NETWORK INTERFACE INFO
InputOffset: 112 (0x70)
InputCount: 0 (0x0)
OutputOffset: 112 (0x70)
OutputCount: 912 (0x390)
Flags: 0 (0x0)
Reserved2: 0 (0x0)
InterfaceInfo:
Next: 152 (0x98)
IfIndex: 12 (0xC)
Capability: 1 (0x1)
RSSCapable: 1 (0x1)
RDMACapable: 0 (0x0)
Reserved: 0 (0x0)
Reserved: 0 (0x0)
LinkSpeed: 10000000000 (0x2540BE400)
SockAddr: 172.25.220.21:0
Family: 2 (0x2)
IPv4: 172.25.220.21:0
Port: 0 (0x0)
Address: 172.25.220.21
Reserved: Binary Large Object (8 Bytes)
EntryPadding: Binary Large Object (112 Bytes)
```

13. The client selects any one network interface pair to establish a new connection, and sends an SMB2 NEGOTIATE Request with dialect 0x300 in the **Dialects** array, and SMB2\_GLOBAL\_CAP\_MULTI\_CHANNEL(0x00000008) bit set in **Capabilities**.

```
NEGOTIATE (0x0), ClientGUID={F62E4D0B-C685-E48B-40B6-D815CB56FF6E}
SMB2: C
SMBIdByte: 254 (0xFE)
SMBIdentifier: SMB
StructureSize: 64 (0x40)
CreditCharge: 0 (0x0)
ChannelSequence: (0x0) - (SMB 3.00 and later only)
Reserved2: 0 (0x0)
Command: NEGOTIATE (0x0)
Credits: 10 (0xA)
Flags: 0x0
NextCommand: 0 (0x0)
MessageId: 0 (0x0)
Reserved: 65279 (0xFEFF)
TreeId: 0 (0x0)
SessionId: 0 (0x0)
Signature: Binary Large Object (16 Bytes)
CNegotiate:
StructureSize: 36 (0x24)
DialectCount: 3 (0x3)
SecurityMode: 1 (0x1)
Reserved: 0 (0x0)
Capabilities: 0x3F
ClientGuid: {F62E4D0B-C685-E48B-40B6-D815CB56FF6E}
ClientStartTime: No Time Specified (0)
Dialects:
Dialects: 514 (0x202)
Dialects: 528 (0x210)
Dialects: 768 (0x300)
```

14. The server responds with an SMB2 NEGOTIATE Response with dialect 0x300 in the **DialectRevision**, and SMB2\_GLOBAL\_CAP\_MULTI\_CHANNEL(0x00000008) bit set in **Capabilities**.

```
SMB2: R NEGOTIATE (0x0), ServerGUID={1B005379-8063-F0B6-4907-4957998700A1}
RNegotiate:
StructureSize: 65 (0x41)
SecurityMode: 1 (0x1)
DialectRevision: (0x300) - SMB 3.0 dialect revision number.
Reserved: 0 (0x0)
ServerGuid: {1B005379-8063-F0B6-4907-4957998700A1}
Capabilities: 0x3F
MaxTransactSize: 1048576 (0x100000)
MaxReadSize: 1048576 (0x100000)
MaxWriteSize: 1048576 (0x100000)
SystemTime: 05/11/2012, 06:41:49.996099 UTC
ServerStartTime: 05/10/2012, 09:56:03.345351 UTC
SecurityBufferOffset: 128 (0x80)
SecurityBufferLength: 120 (0x78)
Reserved2: 0 (0x0)
```

15. The client sends an SMB2 SESSION\_SETUP Request with SMB2\_SESSION\_FLAG\_BINDING set in the **Flags** field and previous channel/session SessionId (0x4040104000001) set in the Header, **PreviousSessionId** field set to 0, and sign the message using Session.SigningKey derived from AES-128-CMAC. Because the request and response are signed, the client does not need to revalidate the negotiation.

```
SMB2: C SESSION SETUP (0x1)
SMBIdByte: 254 (0xFE)
SMBIdentifier: SMB
SMB2Header: C SESSION SETUP (0x1),TID=0x0000, MID=0x0001, PID=0xFEFF, SID=0x4000001
StructureSize: 64 (0x40)
CreditCharge: 0 (0x0)
ChannelSequence: (0x0) - (SMB 3.00 \text{ and later only})
Reserved2: 0 (0x0)
Command: SESSION SETUP (0x1)
Credits: 10 (0xA)
Flags: 0x8
NextCommand: 0 (0x0)
MessageId: 1 (0x1)
Reserved: 65279 (0xFEFF)
TreeId: 0 (0x0)
SessionId: 1130302315429889 (0x4040104000001)
Signature: Binary Large Object (16 Bytes)
CSessionSetup:
StructureSize: 25 (0x19)
Flags: 1 (0x1)
SessionBind: (......1) bind this connection to an existing session (specified in
PreviousSessionId)
Reserved: (0000000.) Reserved
SecurityMode: 1 (0x1)
Capabilities: 0x1
Channel: 0 (0x0)
SecurityBufferOffset: 88 (0x58)
SecurityBufferLength: 74 (0x4A)
PreviousSessionId: 0 (0x0)
```

16. The server processes the token received with GSS and gets a return code. The GSS return code indicates that an additional exchange is required to complete the authentication. The server responds to the client with an SMB2 SESSION\_SETUP Response with **Status** equal to STATUS\_MORE\_PROCESSING\_REQUIRED and the response containing the output token from GSS.

17. The client processes the received token with GSS and sends an SMB2 SESSION\_SETUP Request with the output token received from GSS and the **SessionId** received on the response.

```
SMB2: C SESSION SETUP (0x1)
CSessionSetup:
StructureSize: 25 (0x19)
Flags: 1 (0x1)
SessionBind: (......1) bind this connection to an existing session (specified in PreviousSessionId)
Reserved: (0000000.) Reserved
SecurityMode: 1 (0x1)
Capabilities: 0x1
Channel: 0 (0x0)
SecurityBufferOffset: 88 (0x58)
SecurityBufferIength: 625 (0x271)
PreviousSessionId: 0 (0x0)
```

18. The server processes the token received with GSS and gets a successful return code. The server responds to the client with an SMB2 SESSION\_SETUP Response with **Status** equal to STATUS\_SUCCESS and the response containing the output token from GSS.

19. An alternate channel has been established for the session.

### 4.9 Replay Create Request on an Alternate Channel

The following diagram demonstrates the steps taken to replay an SMB2 CREATE Request on an alternate channel.

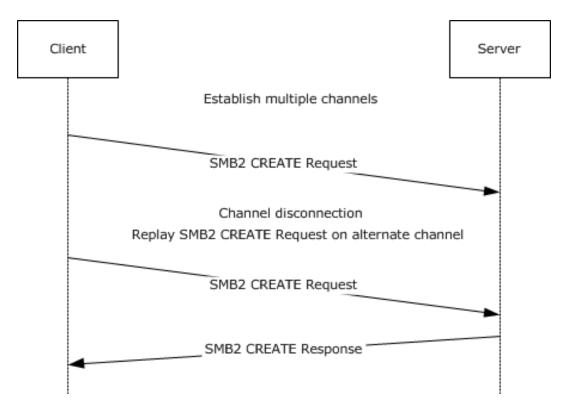

Figure 14: Replay Create Request on an alternate channel

- 1. The client establishes an alternate channel for a session as described in section 4.8
- 2. The client sends an SMB2 CREATE Request with SMB2\_CREATE\_DURABLE\_HANDLE\_REQUEST\_V2 and SMB2\_CREATE\_REQUEST\_LEASE\_V2 create contexts.

```
SMB2: C CREATE (0x5), Da(RW), Sh(RWD), DH2Q+RqLs(RWH-PK), File=Replay.txt0#14
SMBIdByte: 254 (0xFE)
SMBIdentifier: SMB
SMB2Header: C CREATE (0x5), TID=0x0001, MID=0x0006, PID=0x000D, SID=0x4000059
StructureSize: 64 (0x40)
CreditCharge: 0 (0x0)
ChannelSequence: (0x0) - (SMB 3.0 and later only)
Reserved2: 0 (0x0)
Command: CREATE (0x5)
Credits: 10 (0xA)
Flags: 0x0
                                      (..0.....) Command is a Replay
SMB2_FLAGS_REPLAY_OPERATION:
Operation
NextCommand: 0 (0x0)
MessageId: 6 (0x6)
Reserved: 13 (0xD)
TreeId: 1 (0x1)
SessionId: 1130302315429977 (0x4040104000059)
Signature: Binary Large Object (16 Bytes)
CCreate: 0x1
StructureSize: 57 (0x39)
SecurityFlags: 0 (0x0)
RequestedOplockLevel: SMB2 OPLOCK LEVEL LEASE - A lease is requested.
ImpersonationLevel: Impersonation - The application-requested impersonation level is
Impersonation.
SmbCreateFlags: 0 (0x0)
Reserved: 0 (0x0)
DesiredAccess: 0x12019F
FileAttributes:
```

```
FSCCFileAttribute: 32 (0x20)
ShareAccess: Shared for Read/Write/Delete (0x00000007)
CreateDisposition: (0x00000003) Open the file if it already exists; otherwise, create the
file.
CreateOptions: 0x40
NameOffset: 120 (0x78)
NameLength: 20 (0x14)
CreateContextsOffset: 144 (0x90)
CreateContextsLength: 132 (0x84)
Name: Replay.txt
ContextPadding: Binary Large Object (4 Bytes)
Context: DH2Q, Request Durable Handle Open v2
Context:
ECPRequestDurableHandleV2: Request Durable Handle v2
Timeout: 0 (0x0)
Flags: 0 (0x0)
Reserved: (.....0) Reserved
Reserved: 0 (0x0)
CreateGuid: {33AA3970-EF1A-60A4-4BF1-11F5F9FBBFDB}
Context: RqLs, Lease Request/Response
Context:
CreateRequestLeaseV2: The requested lease state:0x7
LeaseKey: {5A0E33E0-478A-9FA7-4286-B52390B5857B}
LeaseState: 7 (0x7)
         READ:
HANDLE:
         LeaseFlags: 4 (0x4)
          (.....00) Reserved
Reserved:
LeaseDuration: 0 (0x0)
ParentLeaseKey: {5B4F4EAD-B0E6-B997-4222-50FADEC1FD86}
Epoch: 0 (0x0)
```

3. The connection on which the client sent the SMB2 CREATE request is disconnected; the client cannot receive the SMB2 CREATE response. Since there is another connection on which the same session was bound, the client after a timeout, sends a replay SMB2 CREATE request on that connection. The client sends the SMB2 CREATE request on the alternate channel with the same parameters and create contexts as the original request except that SMB2\_FLAGS\_REPLAY\_OPERATION bit is set in the **Flags** field of the SMB2 Header.

```
CREATE (0x5), Da(RW), Sh(RWD), DH2Q+RqLs(RWH-PK), File=Replay.txt@#23
SMBIdByte: 254 (0xFE)
SMBIdentifier: SMB
SMB2Header: C CREATE (0x5), TID=0x0001, MID=0x0006, PID=0x000D, SID=0x4000059
StructureSize: 64 (0x40)
CreditCharge: 0 (0x0)
ChannelSequence: (0x0) - (SMB 3.0 and later only)
Reserved2: 0 (0x0)
Command: CREATE (0x5)
Credits: 10 (0xA)
Flags: 0x0
SMB2 FLAGS REPLAY OPERATION:
                                    (..1....) Command is a Replay
Operation
NextCommand: 0 (0x0)
MessageId: 6 (0x6)
Reserved: 13 (0xD)
TreeId: 1 (0x1)
SessionId: 1130302315429977 (0x4040104000059)
Signature: Binary Large Object (16 Bytes)
CCreate: 0x1
StructureSize: 57 (0x39)
```

```
SecurityFlags: 0 (0x0)
RequestedOplockLevel: SMB2 OPLOCK_LEVEL_LEASE - A lease is requested.
ImpersonationLevel: Impersonation - The application-requested impersonation level is
Impersonation.
SmbCreateFlags: 0 (0x0)
Reserved: 0 (0x0)
DesiredAccess: 0x12019F
FileAttributes:
FSCCFileAttribute: 32 (0x20)
ShareAccess: Shared for Read/Write/Delete (0x00000007)
CreateDisposition: (0x00000003) Open the file if it already exists; otherwise, create the
file.
CreateOptions: 0x40
NameOffset: 120 (0x78)
NameLength: 20 (0x14)
CreateContextsOffset: 144 (0x90)
CreateContextsLength: 132 (0x84)
Name: Replay.txt
ContextPadding: Binary Large Object (4 Bytes)
Context: DH2Q, Request Durable Handle Open v2
Context:
ECPRequestDurableHandleV2: Request Durable Handle v2
Timeout: 0 (0x0)
Flags: 0 (0x0)
Reserved: (.....0) Reserved
Reserved: 0 (0x0)
CreateGuid: {33AA3970-EF1A-60A4-4BF1-11F5F9FBBFDB}
Context: RqLs, Lease Request/Response
CreateRequestLeaseV2: The requested lease state:0x7
LeaseKey: {5A0E33E0-478A-9FA7-4286-B52390B5857B}
LeaseState: 7 (0x7)
READ: (......) A read caching lease is requested
          HANDLE:
WRITE:
          LeaseFlags: 4 (0x4)
Reserved:
            (.....00) Reserved
(000000000000000000000000000000000...) Reserved
LeaseDuration: 0 (0x0)
ParentLeaseKey: {5B4F4EAD-B0E6-B997-4222-50FADEC1FD86}
Epoch: 0 (0x0)
```

4. The server responds with an SMB2 CREATE response with SMB2\_CREATE\_DURABLE\_HANDLE\_REQUEST\_V2 and SMB2\_CREATE\_REQUEST\_LEASE\_V2 create contexts.

```
SMB2: R CREATE (0x5), RqLs(RWH-PK)+DH2Q, FID=0x10100000001(Replay.txt0#23)
SMBIdByte: 254 (0xFE)
SMBIdentifier: SMB
SMB2Header: R CREATE (0x5), TID=0x0001, MID=0x0003, PID=0x000D, SID=0x4000059
StructureSize: 64 (0x40)
CreditCharge: 0 (0x0)
Status: 0x0, Code = (0) STATUS SUCCESS, Facility = FACILITY SYSTEM, Severity =
STATUS_SEVERITY_SUCCESS
Command: CREATE (0x5)
Credits: 10 (0xA)
Flags: 0x2000001
SMB2 FLAGS REPLAY OPERATION:
                                   (..1....) Command is a Replay
Operation
NextCommand: 0 (0x0)
MessageId: 3 (0x3)
Reserved: 13 (0xD)
```

TreeId: 1 (0x1) SessionId: 1130302315429977 (0x4040104000059) Signature: Binary Large Object (16 Bytes) RCreate: 0x1 StructureSize: 89 (0x59) OplockLevel: SMB2 OPLOCK LEVEL LEASE - A lease is requested. Flags: 0 (0x0) CreateAction: Opened (0x00000001) CreationTime: 05/11/2012, 09:23:05.943750 UTC LastAccessTime: 05/11/2012, 09:23:05.943750 UTC LastWriteTime: 05/11/2012, 09:23:05.943750 UTC ChangeTime: 05/11/2012, 09:23:05.943750 UTC AllocationSize: 0 (0x0) EndofFile: 0 (0x0)FileAttributes: FSCCFileAttribute: 32 (0x20) Reserved2: 0 (0x0) FileId: Persistent: 0x10000010000001D, Volatile: 0x10100000001 Persistent: 72057598332895261 (0x10000010000001D) volatile: 1103806595073 (0x10100000001) CreateContextsOffset: 152 (0x98) CreateContextsLength: 112 (0x70) Context: RqLs, Lease Request/Response CreateResponseLeaseV2: The response lease state:0x087 LeaseKey: {5A0E33E0-478A-9FA7-4286-B52390B5857B} LeaseState: 7 (0x7) READ: (.....) A read caching lease is granted HANDLE: WRITE: LeaseFlags: 4 (0x4) Reserved1:  $(\dots 0)$  Reserved BREAK: (.....0.) Reserved: LeaseDuration: 0 (0x0) ParentLeaseKey: {5B4F4EAD-B0E6-B997-4222-50FADEC1FD86} Epoch: 1 (0x1) ContextPadding: Binary Large Object (4 Bytes) Context: DH2Q, Request Durable Handle Open v2 ECPResponseDurableHandleV2: Response Durable Handle V2 Timeout: 60000 (0xEA60) Flags: 0 (0x0) Reserved: (......) Reserved 

# 5 Security

The following sections specify security considerations for implementers of the SMB 2 Protocol.

## **5.1 Security Considerations for Implementers**

The protocol does not sign oplock break requests from the server to the client if message signing is enabled. This could allow attackers to affect performance but it does not allow them to deny access or alter data.

The protocol does not require cancel requests from the client to the server to be signed if message signing is enabled. This could allow attackers to cancel previously sent messages from the client to the server on the same SMB2 transport connection.

The previous versions support does potentially allow access to versions of a file that have been deleted or modified, and so could allow access to information that was not available without these extensions. However, this access is still subject to the same access checks it would have normally been subject to.

The SMB 2.0.2 and SMB 2.1 dialects do not support encryption. The SMB 3.x dialect family optionally allows for encryption. For data that requires stricter security, encryption by the SMB protocol version 3 is preferred. Alternatively, encryption of the data by the underlying transport is provided.

All SMB2 dialects use a session key returned by the authentication mechanism to generate keys for signing, encryption, and decryption. If the session keys are nonrandom or can be forced to be repeated in a predictable manner, attackers could deduce the signing and decryption keys and thereby gain access to messages and data.

## **5.2 Index of Security Parameters**

| Security parameter           | Section                           |
|------------------------------|-----------------------------------|
| SHA-256 hashing              | 3.1.4.1 and 3.1.5.1               |
| CMAC-128 hashing             | 3.1.4.1 and 3.1.5.1               |
| Cryptographic key generation | 3.1.4.2                           |
| CCM-128 encryption           | 3.1.4.3, 3.2.5.1.1, and 3.3.5.2.1 |
| GCM-128 encryption           | 3.1.4.3, 3.2.5.1.1, and 3.3.5.2.1 |
| GSSAPI authentication        | 3.2.4.2.3                         |
| GSSAPI authentication        | 3.3.5.5.3                         |

# 6 Appendix A: Product Behavior

The information in this specification is applicable to the following Microsoft products or supplemental software. References to product versions include released service packs.

- Windows Vista operating system
- Windows Server 2008 operating system
- Windows 7 operating system
- Windows Server 2008 R2 operating system
- Windows 8 operating system
- Windows Server 2012 operating system
- Windows 8.1 operating system
- Windows Server 2012 R2 operating system
- Windows 10 operating system
- Windows Server 2016 operating system

Exceptions, if any, are noted below. If a service pack or Quick Fix Engineering (QFE) number appears with the product version, behavior changed in that service pack or QFE. The new behavior also applies to subsequent service packs of the product unless otherwise specified. If a product edition appears with the product version, behavior is different in that product edition.

Unless otherwise specified, any statement of optional behavior in this specification that is prescribed using the terms "SHOULD" or "SHOULD NOT" implies product behavior in accordance with the SHOULD or SHOULD NOT prescription. Unless otherwise specified, the term "MAY" implies that the product does not follow the prescription.

<1> Section 1.6: The following table illustrates the support of SMB 2 protocol on various Windows operating system versions.

| Operating System                                                              | SMB 2 dialects supported                                      |
|-------------------------------------------------------------------------------|---------------------------------------------------------------|
| Windows 10, Windows Server 2016                                               | SMB 3.1.1, SMB 3.0.2, SMB 3.0, SMB 2.1, SMB 2.0.2             |
| Windows 8.1, Windows Server 2012 R2                                           | SMB 3.0.2, SMB 3.0, SMB 2.1, SMB 2.0.2                        |
| Windows 8, Windows Server 2012                                                | SMB 3.0, SMB 2.1, SMB 2.0.2                                   |
| Windows 7, Windows Server 2008 R2                                             | SMB 2.1, SMB 2.0.2                                            |
| Windows Vista operating system with Service Pack 1 (SP1), Windows Server 2008 | SMB 2.0.2                                                     |
| Previous versions of Windows                                                  | None. They support the SMB Protocol, as specified in [MS-SMB] |

Windows Vista RTM implemented dialect 2.000, which was not interoperable and was obsoleted by Windows Vista SP1.

<2> Section 2.2.1.2: Windows clients set this field to 0xFEFF.

- <3> Section 2.2.1.2: Windows servers do not use this field in the request processing and return the value received in the request.
- <4> Section 2.2.2: Windows-based SMB2 servers leave this one byte of **ErrorData** uninitialized and it might contain any value.
- <5> Section 2.2.2.2.1: Windows servers will never follow a symlink. It is the client's responsibility to evaluate the symlink and access the actual file using the symlink. A Windows server only returns STATUS\_STOPPED\_ON\_SYMLINK when the open fails due to presence of a symlink.
- <6> Section 2.2.2.2.1: Windows-based servers will return an absolute target to a local resource in the format of "\??\C:\..." where C: is the drive mount point on the local system and ... is replaced by the remainder of the path to the target.
- <7> Section 2.2.3: Windows-based SMB2 servers fail the request and return STATUS INVALID PARAMETER, if the **DialectCount** field is greater than 64.
- <8> Section 2.2.3: Windows 8.1, Windows Server 2012 R2, Windows 10, and Windows Server 2016 fail the request with STATUS\_NOT\_SUPPORTED if the **Reserved** field is set to a nonzero value.
- <9> Section 2.2.3: A Windows Vista RTM-based client would send a value of zero in the **Dialects** array in SMB2 NEGOTIATE Request and a Windows Vista RTM-based server would acknowledge with a value of 6 in **DialectRevision** in SMB2 NEGOTIATE Response. This behavior is deprecated.
- <10> Section 2.2.3: Windows Vista SP1 and Windows Server 2008 do not support this dialect revision.
- <11> Section 2.2.3: Windows Vista SP1, Windows Server 2008, Windows 7, and Windows Server 2008 R2 do not support this dialect revision.
- <12> Section 2.2.3: Windows Vista SP1, Windows Server 2008, Windows 7, Windows Server 2008 R2, Windows 8, and Windows Server 2012 do not support the SMB 3.0.2 dialect.
- <13> Section 2.2.3: Windows Vista SP1, Windows Server 2008, Windows 7, Windows Server 2008 R2, Windows 8, Windows Server 2012, Windows 8.1, and Windows Server 2012 R2 do not support the SMB 3.1.1 dialect.
- <14> Section 2.2.4: A Windows Vista RTM-based client would send a value of zero in the **Dialects** array in SMB2 NEGOTIATE Request and a Windows Vista RTM-based server would acknowledge with a value of 6 in **DialectRevision** in SMB2 NEGOTIATE Response. This behavior is deprecated.
- <15> Section 2.2.4: Windows Vista SP1 and Windows Server 2008 do not support this dialect revision.
- <16> Section 2.2.4: Windows Vista SP1, Windows Server 2008, Windows 7 and Windows Server 2008 R2 do not support this dialect revision.
- <17> Section 2.2.4: Windows Vista SP1, Windows Server 2008, Windows 7, Windows Server 2008 R2, Windows 8, and Windows Server 2012 do not support this dialect revision.
- <18> Section 2.2.4: Windows Vista SP1, Windows Server 2008, Windows 7, Windows Server 2008 R2, Windows 8, Windows Server 2012, Windows 8.1, and Windows Server 2012 R2 do not support the SMB 3.1.1 dialect.
- <19> Section 2.2.4: The "SMB 2.???" dialect string is not supported by SMB2 clients and servers in Windows Vista SP1 and Windows Server 2008.
- <20> Section 2.2.4: Windows-based SMB2 servers can set this field to any value.
- <21> Section 2.2.4: Windows-based SMB2 servers generate a new **ServerGuid** each time they are started.

- <22> Section 2.2.4: Windows clients do not enforce the MaxTransactSize value.
- <23> Section 2.2.5: Windows-based clients always set the **Capabilities** field to SMB2 GLOBAL CAP DFS(0x00000001) and the server will ignore them on receipt.
- <24> Section 2.2.5: Windows clients set the **Buffer** with a token as produced by the NTLM authentication protocol in the case, see [MS-NLMP] section 3.1.5.1.
- <25> Section 2.2.6: Windows clients set the **Buffer** with a token as produced by the NTLM authentication protocol in the case, see [MS-NLMP] section 3.1.5.1.
- <26> Section 2.2.9: The Windows SMB 2 Protocol client translates any names of the form \\server\pipe to \\server\IPC\$ before sending a request on the network.
- <27> Section 2.2.10: SMB2\_SHAREFLAG\_FORCE\_LEVELII\_OPLOCK is not supported on Windows Vista SP1 and Windows Server 2008.
- <28> Section 2.2.13: Windows-based clients never use exclusive oplocks. Because there are no situations where the client would require an exclusive oplock where it would not also require an SMB2\_OPLOCK\_LEVEL\_BATCH, it always requests an SMB2\_OPLOCK\_LEVEL\_BATCH.
- <29> Section 2.2.13: When opening a printer file or a named pipe, Windows-based servers ignore these **ShareAccess** values.
- <30> Section 2.2.13: When opening a printer object, Windows-based servers ignore this value.
- <31> Section 2.2.13: When opening a printer object, Windows-based servers ignore this value.
- <32> Section 2.2.13: When opening a printer object, Windows-based servers ignore this value.
- <33> Section 2.2.13: Windows server implementations reserve all bits that are not specified in the table. If any of the reserved bits are set, STATUS\_NOT\_SUPPORTED is returned.
- <34> Section 2.2.13: Windows SMB2 clients do not initialize this bit. The bit contains the value specified by the caller when requesting the open.
- <35> Section 2.2.13: Windows SMB2 clients do not initialize this bit. The bit contains the value specified by the caller when requesting the open.
- <36> Section 2.2.13: Windows SMB2 clients do not initialize this bit. The bit contains the value specified by the caller when requesting the open.
- <37> Section 2.2.13: Windows SMB2 clients do not initialize this bit. The bit contains the value specified by the caller when requesting the open.
- <38> Section 2.2.13: Windows SMB2 clients do not initialize this bit. The bit contains the value specified by the caller when requesting the open.
- <39> Section 2.2.13: Windows Vista SP1, Windows Server 2008, Windows 7, Windows 8, and Windows 8.1-based clients will set this bit when it is requested by the application.
- <40> Section 2.2.13.1.1: Windows sets this flag to the value passed in by the higher-level application.
- <41> Section 2.2.13.1.1: Windows 7, Windows Server 2008 R2, Windows 8, Windows Server 2012, Windows 8.1, Windows Server 2012 R2, Windows 10, and Windows Server 2016 do not ignore the SYNCHRONIZE bit, and pass it to the underlying object store. If the caller requests SYNCHRONIZE in the *DesiredAccess* parameter, but the SYNCHRONIZE access is not granted to the caller for the object being created or opened, the underlying object store fails the request and returns STATUS\_ACCESS\_DENIED. When SYNCHRONIZE access is granted, the SYNCHRONIZE bit is returned

- in **MaximalAccess** field of SMB2\_CREATE\_QUERY\_MAXIMAL\_ACCESS\_RESPONSE with no other behavior.
- <42> Section 2.2.13.1.1: Windows fails the create request with STATUS\_ACCESS\_DENIED if the caller does not have the SeSecurityPrivilege, as specified in [MS-LSAD] section 3.1.1.2.1.
- <43> Section 2.2.13.1.2: Windows sets this flag to the value passed in by the higher-level application.
- <44> Section 2.2.13.1.2: Windows 7, Windows Server 2008 R2, Windows 8, Windows Server 2012, Windows 8.1, Windows Server 2012 R2, Windows 10, and Windows Server 2016 do not ignore the SYNCHRONIZE bit, and pass it to the underlying object store. If the caller requests SYNCHRONIZE in the **DesiredAccess** parameter, but the SYNCHRONIZE access is not granted to the caller for the object being created or opened, the underlying object store fails the request and returns STATUS\_ACCESS\_DENIED. When SYNCHRONIZE access is granted, the SYNCHRONIZE bit is returned in **MaximalAccess** field of
- SMB2\_CREATE\_QUERY\_MAXIMAL\_ACCESS\_RESPONSE (section 2.2.14.2.5) with no other behavior.
- <45> Section 2.2.13.1.2: Windows fails the create request with STATUS\_ACCESS\_DENIED if the caller does not have the SeSecurityPrivilege, as specified in [MS-LSAD] section 3.1.1.2.1.
- <46> Section 2.2.13.2: If DataLength is 0, Windows-based clients set this field to any value.
- <47> Section 2.2.13.2.8: Windows 7, Windows Server 2008 R2, Windows 8, Windows Server 2012, Windows 8.1, Windows Server 2012 R2, Windows 10, and Windows Server 2016 acting as SMB servers support the following combinations of values: 0, READ, READ | WRITE, READ | HANDLE, READ | WRITE | HANDLE.
- <48> Section 2.2.13.2.10: Windows Server 2012, Windows Server 2012 R2, and Windows Server 2016 support the following combinations of values: 0, READ, READ | WRITE, READ | HANDLE, READ | WRITE | HANDLE. Windows 8, Windows 8.1, and Windows 10 restrict requests accordingly.
- <49> Section 2.2.14: Windows-based clients never use exclusive oplocks. Because there are no situations where it would require an exclusive oplock where it would not also require an SMB2\_OPLOCK\_LEVEL\_BATCH, it always requests an SMB2\_OPLOCK\_LEVEL\_BATCH.
- <50> Section 2.2.14: Windows-based SMB2 servers always return FILE\_OPENED for pipes with successful opens.
- <51> Section 2.2.14: Windows-based SMB2 servers can set this field to any value.
- <52> Section 2.2.14.2.11: Windows 8, Windows Server 2012, Windows 8.1, Windows Server 2012 R2, Windows 10, and Windows Server 2016 set this field to an arbitrary value.
- <53> Section 2.2.23.1: Windows-based clients never use exclusive oplocks. Because there are no situations where it would require an exclusive oplock where it would not also require an SMB2\_OPLOCK\_LEVEL\_BATCH, it always requests an SMB2\_OPLOCK\_LEVEL\_BATCH.
- <54> Section 2.2.24.1: Windows-based clients never use exclusive oplocks. There are no situations where an exclusive oplock would be used instead of using a SMB2\_OPLOCK\_LEVEL\_BATCH.
- <55> Section 2.2.24.2: Windows clients always set the LeaseState in the Lease Break Acknowledgment to be equal to the LeaseState in the Lease Break Notification from the server.
- <56> Section 2.2.31: If no input data is required for the FSCTL/IOCTL command being issued, Windows-based clients set this field to any value.
- <57> Section 2.2.31: Windows clients set the **OutputOffset** field equal to the **InputOffset** field.
- <58> Section 2.2.31.1.1: Windows clients set this field to an arbitrary value.

<59> Section 2.2.32: Windows-based SMB2 servers set **InputCount** to the same value as the value received in the IOCTL request for the following FSCTLs.

- FSCTL\_FIND\_FILES\_BY\_SID
- FSCTL\_GET\_RETRIEVAL\_POINTERS
- FSCTL\_QUERY\_ALLOCATED\_RANGES
- FSCTL READ FILE USN DATA
- FSCTL\_RECALL\_FILE
- FSCTL WRITE USN CLOSE RECORD

Windows clients ignore the **InputCount** field.

- <60> Section 2.2.32: Windows-based SMB2 servers set **OutputOffset** to **InputOffset** + **InputCount**, rounded up to a multiple of 8.
- <61> Section 2.2.32.2: Windows-based SMB2 server will place 2 extra bytes set to zero in the SRV SNAPSHOT ARRAY response, if **NumberOfSnapShotsReturned** is zero.
- <62> Section 2.2.32.3: Windows-based servers always send 4 bytes of zero for the **Context** field.
- <63> Section 2.2.32.4.1: Windows-based SMB2 servers and clients do not check **SourceFileName**. It is ignored.
- <64> Section 2.2.33: Windows-based servers do not support resuming an enumeration at a specified **FileIndex**. The server will ignore this flag.
- <65> Section 2.2.33: SMB2 wildcard characters are based on Windows wildcard characters, as described in [MS-FSA] section 2.1.4.4, Algorithm for Determining if a FileName Is in an Expression. For more information on wildcard behavior in Windows, see [FSBO] section 7.
- <66> Section 2.2.37: Windows SMB2 servers ignore the **FileInfoClass** field for quota queries. Windows SMB2 clients set the **FileInfoClass** field to 0x20 for quota queries.
- <67> Section 2.2.37: Windows clients set this value to the offset from the start of the SMB2 header to the beginning of the **Buffer** field.
- <68> Section 2.2.37: Windows clients send a 1-byte buffer of 0 when **InputBufferLength** is set to 0.
- <69> Section 2.2.37.1: Windows clients set this field to 1 for TRUE.
- <70> Section 2.2.37.1: Windows clients set this field to 1 for TRUE.
- <71> Section 2.2.37.1: Windows-based clients never send a request using the **SidBuffer** format 2.
- <72> Section 2.2.39: Windows servers will fail the request with STATUS\_INVALID\_PARAMETER if **BufferOffset** is less than 0x60 or greater than 0xA0.
- <73> Section 2.2.41: Windows 8, Windows Server 2012, Windows 8.1, Windows Server 2012 R2, Windows 10, and Windows Server 2016 set this field to an arbitrary value.
- <74> Section 3.1.3: By default, Windows-based servers set the RequireMessageSigning value to TRUE for domain controllers and FALSE for all other machines.
- <75> Section 3.1.4.3: Windows clients and servers do not encrypt the message if the connection is NetBIOS over TCP.
- <76> Section 3.2.1.2: Windows clients do not enforce the **MaxTransactSize** value.

<77> Section 3.2.2.1: The Windows-based client implements this timer with a default value of 60 seconds. The client does not enforce this timer for the following commands:

- Named Pipe Read
- Named Pipe Write
- Directory Change Notifications
- Blocking byte range lock requests
- FSCTLs: FSCTL\_PIPE\_PEEK, FSCTL\_PIPE\_TRANSCEIVE, FSCTL\_PIPE\_WAIT
- <78> Section 3.2.2.2: The Windows-based clients scan existing connections every 10 seconds and disconnect idle connects that have no open files and that have had no activity for 10 or more seconds.
- <79> Section 3.2.2.3: Windows clients set this timer to 600 seconds, except Windows Vista, Windows Server 2008, Windows 7, and Windows Server 2008 R2 clients, which do not implement this timer.
- <80> Section 3.2.3: Windows 8, Windows Server 2012, Windows 8.1, Windows Server 2012 R2, Windows 10, and Windows Server 2016 clients set this based on a stored value in the registry.
- <81> Section 3.2.4.1.1: A client can selectively sign requests, and the server will sign the corresponding responses. Windows-based clients do not selectively sign requests.
- <82> Section 3.2.4.1.2: Windows-based clients require a minimum of 4 credits.
- <83> Section 3.2.4.1.2: The Windows-based client will request credits up to a configurable maximum of 128 by default. A Windows-based client sends a **CreditRequest** value of 0 for an SMB2 NEGOTIATE Request and expects the server to grant at least 1 credit. In subsequent requests, the client will request credits sufficient to maintain its total outstanding limit at the configured maximum.
- <84> Section 3.2.4.1.3: Windows 7, Windows Server 2008 R2, Windows 8, Windows Server 2012, Windows 8.1, Windows Server 2012 R2, Windows 10, and Windows Server 2016 SMB2 clients will block any newly initiated multi-credit requests that exceed the shortage, but will send out other requests that can be satisfied using the available credits.
- <85> Section 3.2.4.1.3: Windows-based clients set the **MessageId** field to 0, when the **AsyncId** field is set to an asynchronous identifier of the request.
- <86> Section 3.2.4.1.4: Windows-based clients do not send compounded CREATE + READ/WRITE requests when the payload size of the WRITE request or the anticipated response of the READ request is greater than 65536.
- <87> Section 3.2.4.1.4: Windows SMB2 Server allows a mix of related and unrelated compound requests in the same transport send. Upon encountering a request with SMB2\_FLAGS\_RELATED\_OPERATIONS not set Windows SMB2 Server treats it as the start of a chain.
- <88> Section 3.2.4.1.4: Windows-based clients will align their compounded requests and responses on 8-byte boundaries. They do not disconnect other machines that disobey this rule.
- <89> Section 3.2.4.1.4: The Windows-based client does not send unrelated compounded requests.
- <90> Section 3.2.4.1.4: Windows-based clients will compound certain related requests to improve performance, by combining a Create with another operation, such as an attribute query.
- <91> Section 3.2.4.1.4: Windows-based clients set the **SessionId** and **TreeId** fields of subsequent requests with the **SessionId** and **TreeId** values of the previous request in the compound chain.

- <92> Section 3.2.4.1.4: When the Windows-based client compounds a **FileId**-bearing operation with an SMB2 CREATE request, the **FileId** field is set to an indeterminate value, which the server ignores as specified in section 3.3.5.2.7.2.
- <93> Section 3.2.4.1.5: Windows 7 and Windows Server 2008 R2 SMB2 clients set **CreditCharge** to 1 for IOCTL requests.
- <94> Section 3.2.4.1.5: Windows 7, Windows 8, Windows Server 2012, Windows 8.1, Windows Server 2012 R2, Windows 10, and Windows Server 2016-based SMB2 clients set the **CreditCharge** field to 1 if **Connection.SupportsMultiCredit** is FALSE.
- <95> Section 3.2.4.1.7: Windows-based clients choose the **Channel** with the least value of **Channel.Connection.OutstandingRequests**.
- <96> Section 3.2.4.2: Windows-based clients always set up a new transport connection when establishing a new session to a server.
- <97> Section 3.2.4.2: Windows will reuse an existing session if the access is by the same logged-on user and the target server name matches exactly. This means that Windows will establish a new session with the same credentials if the same user is logged on to the client multiple times, or if the user is accessing the server through two different names that resolve to the same server. (NetBIOS and fully qualified domain name, for example.)
- <98> Section 3.2.4.2: Windows will establish a new connection for every SMB2 session being created.
- <99> Section 3.2.4.2: Windows establishes a new connection for each new session.
- <100> Section 3.2.4.2.1: Windows clients initiate new transport connections to the server with Direct TCP and NetBIOS over TCP. Windows Server 2012, Windows Server 2012 R2 operating system, Windows Server 2016, and Windows 10 v1511 Enterprise operating system do not initiate a new transport connection with RDMA, but do after a multichannel exchange if a suitable interface is available.
- <101> Section 3.2.4.2.1: Windows Vista SP1 and Windows Server 2008 clients enumerate all transports, send a Direct TCP connection request, and then, after 500 milliseconds, send connection requests to all other eligible addresses and all other NetBIOS over TCP transports.

Windows 7 and Windows Server 2008 R2 clients enumerate all transports, send a Direct TCP connection request, and then, after 1,000 milliseconds, send connection requests to all other eligible addresses and all other NetBIOS over TCP transports.

Windows 8, Windows Server 2012, Windows 8.1, Windows Server 2012 R2, Windows 10, and Windows Server 2016 clients look up a server entry in **ServerList** where **Server.ServerName** matches the **ServerName** to which the connection is established. If no entry is found, the clients enumerate all transports, send a Direct TCP connection request, and then, after 1,000 milliseconds, send connection requests to all other eligible addresses over Direct TCP and NetBIOS over TCP transports. If an entry is found, the clients send a Direct TCP connection request, and then, after 1,000 milliseconds, enumerate all transports and send connection requests to all Direct TCP addresses.

In each case, the first successful connection is used and all others are closed.

<102> Section 3.2.4.2.2: The Windows-based client will initiate a multi-protocol negotiation unless it has previously negotiated with this server and the negotiated server's **DialectRevision** is equal to 0x0202, 0x0210, 0x0300, 0x0302, or 0x0311. In the latter case, it will initiate an SMB2-only negotiate.

<103> Section 3.2.4.2.2.1: When a Windows-based client sends the deprecated "SMB 2.001" dialect, a Windows Vista RTM-based server would acknowledge with a value of 6 in DialectRevision in the SMB2 NEGOTIATE Response. This behavior is deprecated.

- <104> Section 3.2.4.2.2: Windows 7 without [MSKB-3002286] sets **ClientGuid** to the global **ClientGuid** value.
- <105> Section 3.2.4.2.2.2: Windows 10 and Windows Server 2016 use 32 bytes of Salt.
- <106> Section 3.2.4.2.2.2: Windows 10 and Windows Server 2016 initialize with AES-128-GCM(0x0002) followed by AES-128-CCM(0x0001).
- <107> Section 3.2.4.2.3: Windows-based clients implement the first option that is specified.
- <108> Section 3.2.4.2.3: All the GSS-API tokens used by Windows SMB2 clients are up to 4Kbytes in size. SMB2 servers always instruct the GSS\_API server to expect the GSS\_C\_FRAGMENT\_TO\_FIT.
- <109> Section 3.2.4.2.3.1: Windows-based clients implement the first option that is specified.
- <110> Section 3.2.4.2.3.1: All the GSS-API tokens used by Windows SMB2 clients are up to 4Kbytes in size. SMB2 servers always instruct the GSS\_API server to expect the GSS\_C\_FRAGMENT\_TO\_FIT.
- <111> Section 3.2.4.3: Windows clients set **File.LeaseKey** to a newly generated GUID as specified in [MS-DTYP] section 2.3.4.2.
- <112> Section 3.2.4.3: Windows clients set **File.LeaseKey** to a newly generated GUID as specified in [MS-DTYP] section 2.3.4.2.
- <113> Section 3.2.4.3: Windows-based clients will request a batch oplock for file creates.
- <114> Section 3.2.4.3.5: Windows 8, Windows Server 2012, Windows 8.1, Windows Server 2012 R2, Windows 10, and Windows Server 2016 clients set this to zero.
- <115> Section 3.2.4.3.8: A Windows client application requestsSMB2\_LEASE\_READ\_CACHING and SMB2\_LEASE\_HANDLE\_CACHING when a file is opened for read access. In addition, a Windows client application requests SMB2\_LEASE\_WRITE\_CACHING if the file is being opened for write access.
- <116> Section 3.2.4.6: Windows-based clients will try to send multiple read commands at the same time, starting at the lowest offset and working to the highest.
- <117> Section 3.2.4.6: Windows-based clients default to 4 KB.
- <118> Section 3.2.4.7: Windows-based clients will try to send multiple write commands at the same time, starting at the lowest offset and working to the highest.
- <119> Section 3.2.4.7: Windows-based clients default to 4 KB.
- <120> Section 3.2.4.7: Windows-based clients always put the payload at the beginning of the **Buffer** field and do not insert padding.
- <121> Section 3.2.4.8: Windows clients set this value to the offset from the start of the SMB2 header to the beginning of the **Buffer** field.
- <122> Section 3.2.4.9: In a SET\_INFO request where **FileInfoClass** is set to FileRenameInformation, and the size of the buffer is less than 24, Windows clients pad the buffer to 24 bytes. These padding bytes are set to arbitrary values. Windows Vista SP1, Windows Server 2008, Windows 7, and Windows Server 2008 R2 clients append up to 4 additional padding bytes set to arbitrary values.
- <123> Section 3.2.4.10: Windows clients set this value to the offset from the start of the SMB2 header to the beginning of the **Buffer** field.
- <124> Section 3.2.4.12: Windows clients set this value to the offset from the start of the SMB2 header to the beginning of the **Buffer** field.

- <125> Section 3.2.4.14: Windows-based clients will set **StartSidLength** and **StartSidOffset** to any value.
- <126> Section 3.2.4.17: The Windows SMB2 server implementation closes and reopens the directory handle in order to "reset" the enumeration state. So any outstanding operations on the directory handle will be failed with a STATUS\_FILE\_CLOSED error.
- <127> Section 3.2.4.20: Windows 7 and Windows Server 2008 R2 SMB2 clients set **CreditCharge** to 1 for IOCTL requests.
- <128> Section 3.2.4.20.1: Windows clients set this field to any value.
- <129> Section 3.2.4.20.1: Windows clients set the **OutputOffset** field to **InputOffset**.
- <130> Section 3.2.4.20.2.1: Windows clients set this field to any value.
- <131> Section 3.2.4.20.2.1: Windows clients set this field to **InputOffset** + **InputCount**, rounded up to a multiple of 8 bytes.
- <132> Section 3.2.4.20.2.2: Windows applications use FSCTL\_SRV\_COPYCHUNK if the target file handle has FILE\_READ\_DATA access. Otherwise, they use the FSCTL\_SRV\_COPYCHUNK\_WRITE.
- <133> Section 3.2.4.20.2.2: Windows clients set the **OutputOffset** field to **InputOffset** + **InputCount**, rounded up to a multiple of 8 bytes.
- <134> Section 3.2.4.20.3: Windows clients set the **OutputOffset** field to **InputOffset** + **InputCount**, rounded up to a multiple of 8 bytes.
- <135> Section 3.2.4.20.4: Windows clients set the **OutputOffset** field to **InputOffset** + **InputCount**, rounded up to a multiple of 8 bytes.
- <136> Section 3.2.4.20.5: Windows clients set this field to any value.
- <137> Section 3.2.4.20.5: Windows clients set the **OutputOffset** field to **InputOffset** + **InputCount**, rounded up to a multiple of 8 bytes.
- <138> Section 3.2.4.20.6: Windows-based SMB2 servers pass File System Control requests through to the local object store but do not support I/O Control requests and fail such requests with STATUS\_NOT\_SUPPORTED.
- <139> Section 3.2.4.20.6: Windows clients set the **OutputOffset** field to **InputOffset** + **InputCount**, rounded up to a multiple of 8 bytes.
- <140> Section 3.2.4.20.7: Windows clients set the **OutputOffset** field to the sum of the values of the **InputOffset** and the **InputCount** fields, rounded up to a multiple of 8 bytes.
- <141> Section 3.2.4.20.8: Windows clients set the **OutputOffset** field to **InputOffset** + **InputCount**, rounded up to a multiple of 8 bytes.
- <142> Section 3.2.4.20.10: Windows clients set this to 64 kilobytes.
- <143> Section 3.2.4.20.11: Windows clients set the **OutputOffset** field to **InputOffset**.
- <144> Section 3.2.4.24: Windows based clients set the **MessageId** field to 0, when the **AsyncId** field is set to an asynchronous identifier of the request.
- <145> Section 3.2.5.1: For the following error codes, Windows-based clients will retry the operation up to three times and then retry the operation every 5 seconds until the count of milliseconds specified by **Open.ResilientTimeout** is exceeded:
- STATUS SERVER UNAVAILABLE

- STATUS FILE NOT AVAILABLE
- STATUS SHARE UNAVAILABLE
- <146> Section 3.2.5.1.1: Windows clients discard the message if it is encrypted and the connection is NetBIOS over TCP.
- <147> Section 3.2.5.1.3: Windows-based clients will not disconnect the connection but simply disregard the incorrectly signed response.
- <148> Section 3.2.5.1.5: Windows clients extend the Request Expiration Timer for requests being processed asynchronously as follows:

If the registry value ExtendedSessTimeout in

HKLM\System\CurrentControlSet\Services\LanmanWorkStation\Parameters\ is set, the clients use the same value. Otherwise, the clients extend the expiration time to four times the value of default session timeout.

Windows Vista SP1, Windows Server 2008, Windows 7 and Windows Server 2008 R2 never enforce a timeout on SMB2 CHANGE\_NOTIFY requests, SMB2 LOCK requests without the SMB2\_LOCKFLAG\_FAIL\_IMMEDIATELY flag, SMB2 READ requests on named pipes, SMB2 WRITE requests on named pipes, and the FSCTL\_PIPE\_PEEK, FSCTL\_PIPE\_TRANSCEIVE and FSCTL\_PIPE\_WAIT named pipe FSCTLs.

- <149> Section 3.2.5.1.7: Windows-based clients will not disconnect the connection, but will simply fail the request.
- <150> Section 3.2.5.1.8: Windows-based SMB 2 Protocol clients do not check the validity of the command in the response.
- <151> Section 3.2.5.1.9: Windows 8, Windows Server 2012, Windows 8.1 and Windows Server 2012 R2 ignore this flag.
- <152> Section 3.2.5.1.9: Windows 8, Windows Server 2012, Windows 8.1 and Windows Server 2012 R2 discard the message if SMB2\_FLAGS\_RELATED\_OPERATIONS is set in the **Flags** field of the SMB2 header of the response.
- <153> Section 3.2.5.2: Windows-based clients will not use the **MaxTransactSize** and will use the **ServerGuid** to determine if the client and server are the same machine.
- <154> Section 3.2.5.2: Windows Vista SP1, Windows Server 2008, Windows 7, Windows Server 2008 R2, Windows 8, Windows Server 2012, Windows 8.1, and Windows Server 2012 R2 disconnect the connection if **MaxTransactSize**, **MaxReadSize**, or **MaxWriteSize** is less than 4096.
- <155> Section 3.2.5.5: By default Windows 8 and Windows 8.1 will try to establish alternate channels, if **Connection.OutstandingRequests** exceeds 8. Windows Server 2012, Windows Server 2012 R2, Windows 10, and Windows Server 2016 will try to establish alternate channels, if **Connection.OutstandingRequests** exceeds 1.
- <156> Section 3.2.5.5: Windows-based SMB2 clients will choose the interfaces using the following criteria:
- 1. Skip the interfaces in NETWORK\_INTERFACE\_INFO Response where **IfIndex** is 0.
- 2. For each interface returned in NETWORK\_INTERFACE\_INFO Response, if the interface has both link-local and non-link-local IP addresses, skip the link-local IP address.
- 3. If there is one or more multiple link-local addresses (suppose there are Y such interfaces), select local interfaces which only have link-local addresses (suppose there are X such local interfaces).

- 4. Build a destination address list, include all server non-link-local addresses and X\*Y server link-local addresses.
- 5. For each RDMA capable address pair, duplicate the address pair, one for RDMA and one for Direct TCP.
- 6. Sort address pairs by which address pair is best suited for connection between client and server.
- 7. For each address pair, compute
  - Link speed of the pair = min( link speed of local interface, link speed of remote interface)
  - RSS capable = RSS capable of local interface and RSS capable of remote interface
- 8. If there are RDMA capable address pairs, select them.
  - Otherwise if there are RSS capable address pairs, select them.
  - Otherwise select remaining address pairs.
- 9. Select the pairs with the highest link speed from the selected address pairs.
- 10. Select local/remote address pairs so that all eligible local/remote interfaces are used and the connections are distributed among local and remote interfaces.
- 11. The client attempts to establish an alternate channel on each selected interface and address pair. The client will create only a single connection per address pair when the server interface is neither RSS- nor RDMA-capable.
- <157> Section 3.2.5.12: Windows 8, Windows Server 2012, Windows 8.1, Windows Server 2012 R2, Windows 10, and Windows Server 2016 replay the write operation up to three times or until all channels in the session are disconnected.
- <158> Section 3.2.5.14: Windows 8, Windows Server 2012, Windows 8.1, Windows Server 2012 R2, Windows 10, and Windows Server 2016 replay the IOCTL operation up to three times or until all of the channels in the session are disconnected.
- <159> Section 3.2.5.14: If the **OutputCount** field in an SMB2 IOCTL Response is 0 and the **OutputOffset** exceeds the size of the SMB2 response, Windows clients will return STATUS\_INVALID\_NETWORK\_RESPONSE to the application.
- <160> Section 3.2.5.14.9: Windows clients enable TCP keepalives to detect broken connections.
- <161> Section 3.2.5.18: Windows 8, Windows Server 2012, Windows 8.1, Windows Server 2012 R2, Windows 10, and Windows Server 2016 replay the SetInfo operation up to three times or until all of the channels in the session are disconnected.
- <162> Section 3.2.5.19.1: Windows-based clients will not request exclusive oplocks.
- <163> Section 3.2.5.19.2: Windows clients do not send a Lease Break Acknowledgement when they have an outstanding SMB2 CREATE Request on the same **File**.
- <164> Section 3.2.6.1: Windows clients use a default time-out of 60 seconds.
- <165> Section 3.2.6.1: Windows-based clients return a STATUS\_CONNECTION\_DISCONNECTED error code to the calling application.
- <166> Section 3.2.6.1: The Windows-based clients will disconnect the connection.
- <167> Section 3.2.7.1: When the reestablishment of the durable handles fails with a network error, Windows clients retry the reestablishment three times.

- <168> Section 3.3.1.1: Windows-based servers will limit the maximum range of sequence numbers. If a client has been granted 10 credits, the server will not allow the difference between the smallest available sequence number and the largest available sequence number to exceed 2\*10 = 20. Therefore, if the client has sequence number 10 available and does not send it, the server will stop granting credits as the client nears sequence number 30, and eventually will grant no further credits until the client sends sequence number 10.
- <169> Section 3.3.1.2: A Windows-based server will grant some portion of the client request based on available resources and the number of credits the client is currently taking advantage of. A Windows-based server grants credits based on usage but will attempt to enforce fairness if there are insufficient credits.
- <170> Section 3.3.1.2: Windows-based SMB2 servers support a configurable minimum credit limit below which the client is unconditionally granted all credits it requests, and a configurable maximum credit limit above which credits are never granted, as follows:

| SMB2 server                                                                                                    | Default<br>minimum | Default<br>maximum |
|----------------------------------------------------------------------------------------------------|--------------------|--------------------|
| Windows Vista SP1, Windows 7, Windows 8, Windows 8.1, and Windows 10                                              | 128                | 2048               |
| Windows Server 2008, Windows Server 2008 R2, Windows Server 2012, Windows Server 2012 R2, and Windows Server 2016 | 512                | 8192               |

- <171> Section 3.3.1.2: A Windows-based server does not currently scale credits based on quality of service features.
- <172> Section 3.3.1.4: On Windows 7 and Windows Server 2008 R2, a 128-bit **ClientLeaseId** is generated by an arithmetic combination of **LeaseKey** and **ClientGuid**, which is passed to the object store at open/create time. On Windows 8, Windows Server 2012, Windows 8.1, Windows Server 2012 R2, Windows 10, Windows Server 2016, Windows 10, and Windows Server 2016, the **LeaseKey** in the request is used as the **ClientLeaseId**.
- <173> Section 3.3.1.4: Windows 7, Windows Server 2008 R2, Windows 8, Windows Server 2012, Windows 8.1, Windows Server 2012 R2, Windows 10, and Windows Server 2016 -based SMB2 servers support only the levels described above, and Windows 7, Windows Server 2008 R2, Windows 8, Windows Server 2012, Windows 8.1, Windows Server 2012 R2, Windows 10, and Windows Server 2016 -based SMB2 clients request only those levels.
- <174> Section 3.3.1.6: Windows-based servers allow the sharing of both printers and traditional file shares.
- <175> Section 3.3.1.6: In Windows, this abstract state element contains the security descriptor for the share.
- <176> Section 3.3.1.6: Windows-based SMB2 clients do not cache directory enumeration results.
- <177> Section 3.3.1.13: The Windows SMB2 server allocates an I/O request (IRP) structure which it uses to locally request action from the object store. The **Request.CancelRequestId** is set to the unique address of this structure.
- <178> Section 3.3.2.1: This timer has a default value of 35 seconds, but its value could be changed by system policy to any range between 5 seconds and infinite (4,294,967,295 seconds).
- <179> Section 3.3.2.2: Windows-based SMB2 servers set this timer to a constant value of 16 minutes.

- <180> Section 3.3.2.3: Windows-based servers implement this timer with a constant value of 45 seconds.
- <181 > Section 3.3.3: Windows-based SMB2 servers set this value to 256.
- <182> Section 3.3.3: Windows-based SMB2 servers set this value to 1 MB.
- <183> Section 3.3.3: Windows-based SMB2 servers set this value to 16 MB.

**RejectUnencryptedAccess** is set to FALSE.

- <184> Section 3.3.3: Windows servers initialize **ServerHashLevel** based on a stored value in the registry.
- <185> Section 3.3.3: Windows 7, Windows Server 2008 R2, Windows 8, Windows Server 2012, Windows 8.1, Windows Server 2012 R2, Windows 10, and Windows Server 2016 SMB2 servers provide a constant maximum resiliency time-out of 300000 milliseconds.
- <186> Section 3.3.3: Windows 8, Windows Server 2012, Windows 8.1, Windows Server 2012 R2, Windows 10, and Windows Server 2016, by default, set **RejectUnencryptedAccess** to TRUE. If the registry value **RejectUnencryptedAccess** under HKLM\System\CurrentControlSet\Services\LanmanServer\Parameters\ is set to zero,
- <187> Section 3.3.3: Windows 8, Windows Server 2012, Windows 8.1, Windows Server 2012 R2, Windows 10, and Windows Server 2016 set **IsMultiChannelCapable** to TRUE.
- <188> Section 3.3.4.1.1: Windows servers always sign the final session setup response when the user is neither anonymous nor guest.
- Windows 8, Windows Server 2012, Windows 8.1 without [MSKB-2976995] and Windows Server 2012 R2 without [MSKB-2976995] servers fail to sign responses other than SMB2\_NEGOTIATE, SMB2\_SESSION\_SETUP, and SMB2\_TREE\_CONNECT when **Session.SigningRequired** is TRUE, global **EncryptData** is TRUE, **RejectUnencryptedAccess** is FALSE and either **Connection.Dialect** is "2.0.2" or "2.1" or **Connection.ClientCapabilities** does not include SMB2 GLOBAL CAP ENCRYPTION.
- <189> Section 3.3.4.1.2: For an asynchronously processed request, Windows servers grant credits on the interim response and do not grant credits on the final response. The interim response grants credits to keep the transaction from stalling in case the client is out of credits.
- <190> Section 3.3.4.1.3: The Windows-based server compounds responses for any received compounded operations. Otherwise, it does not compound responses.
- <191> Section 3.3.4.1.3: When there are not enough credits to process a subsequent compounded request, Windows SMB2 servers set the **NextCommand** field to the size of the last SMB2 response message including the SMB2 header.
- <192> Section 3.3.4.1.3: Windows-based servers grant all credits in the final response of the compounded chain, and grant 0 credits in all responses other than the final response.
- <193> Section 3.3.4.1.3: Windows servers do not calculate the size of the response message; servers depend on the transport to send the response message.
- <194> Section 3.3.4.2: Windows-based servers send interim responses for the following operations if they cannot be completed immediately:
- SMB2\_CREATE, if the underlying object store indicates an Oplock/Lease Break Notification or if access/sharing modes are incompatible with another existing open
- SMB2 CHANGE NOTIFY
- Byte Range Lock

- Named Pipe Read on a blocking named pipe
- Named Pipe Write on a blocking named pipe
- Large file write
- FSCTL PIPE TRANSCEIVE
- FSCTL\_SRV\_COPYCHUNK or FSCTL\_SRV\_COPYCHUNK\_WRITE, when oplock break happens
- SMB2 FLUSH on a named pipe
- FSCTL GET DFS REFERRALS
- <195> Section 3.3.4.2: Windows-based servers incorrectly process the FSCTL\_PIPE\_WAIT request on named pipes synchronously.
- <196> Section 3.3.4.2: Windows servers enforce a configurable blocking operation credit, which defaults to 64 on Windows Vista SP1, Windows 7, Windows 8, Windows 8.1, and, Windows 10, and defaults to 512 on Windows Server 2008, Windows Server 2008 R2, Windows Server 2012, Windows Server 2012 R2, and Windows Server 2016.
- <197> Section 3.3.4.4: For Windows 7, Windows Server 2008 R2, Windows 8, Windows Server 2012, Windows 8.1, Windows Server 2012 R2, Windows 10, and Windows Server 2016, STATUS\_BUFFER\_OVERFLOW will be returned for FSCTL\_GET\_RETRIEVAL\_POINTERS and FSCTL\_GET\_REPARSE\_POINT, along with the ones mentioned in section 3.3.4.4.
- <198> Section 3.3.4.6: Windows Vista SP1, Windows Server 2008, Windows 7, Windows Server 2008 R2, Windows 8, Windows Server 2012 operating system, Windows 8.1, and Windows Server 2012 R2 set the SessionId in the SMB2 header to zero.
- <199> Section 3.3.4.6: Windows-based SMB2 servers set **Open.OplockTimeout** to the current time plus 35000 milliseconds. If **Open.IsPersistent** is TRUE, **Open.OplockTimeout** is set to the current time plus 60000 milliseconds.
- <200> Section 3.3.4.7: Windows-based SMB2 servers set **Lease.LeaseBreakTimeout** to the current time plus 35000 milliseconds. If **Open.IsPersistent** is TRUE, Windows 8 and Windows Server 2012 set **Lease.LeaseBreakTimeout** to the current time plus 60000 milliseconds. If **Open.IsPersistent** is TRUE, Windows 8.1, Windows Server 2012 R2, Windows 10, and Windows Server 2016 set **Lease.LeaseBreakTimeout** to the current time plus 180000 milliseconds.
- <201> Section 3.3.4.13: Windows Server 2012 and Windows Server 2012 R2 set these bits as appropriate for shared volume configurations.
- <202> Section 3.3.4.13: By default, Windows 8, Windows Server 2012, Windows 8.1, Windows Server 2012 R2, Windows 10, and Windows Server 2016 set **Share.CATimeout** to zero.
- <203> Section 3.3.4.17: Windows Lease break is described in [MS-FSA] section 2.1.5.17. The *Open* parameter passed is the **Open.Local** value from the current close operation, the *Type* parameter is LEVEL\_GRANULAR to indicate a Lease request, and the *RequestedOplockLevel* parameter is zero.
- <204> Section 3.3.4.21: For each supported transport type as listed in section 2.1, the Windows SMB2 server attempts to form an association with the specified device with local calls specific to each supported transport type and rejects the entry if none of the associations succeed.
- <205> Section 3.3.4.21: On Windows, **ServerName** is used only when the transport is NetBIOS over TCP.
- <206> Section 3.3.5.1: Possible Windows-specific values for **Connection.TransportName** are listed in a product behavior note attached to [MS-SRVS] section 2.2.4.96.

- <207> Section 3.3.5.2: Windows performs cancellation of in-progress requests via the interface in [MS-FSA] section 2.1.5.19, Server Requests Canceling an Operation, passing **Request.CancelRequestId** as an input parameter.
- <208> Section 3.3.5.2: Windows 7 without [MSKB-2536275], and Windows Server 2008 R2 without [MSKB-2536275] terminate the connection when the size of the request is greater than 64\*1024 bytes.

Windows Vista SP1 and Windows Server 2008 on Direct TCP transport disconnect the connection if the size of the message exceeds 128\*1024 bytes, and Windows Vista SP1 and Windows Server 2008 on NetBIOS over TCP transport will disconnect the connection if the size of the message exceeds 64\*1024 bytes.

- <209> Section 3.3.5.2.1: Windows server will discard the message if it is encrypted and the connection is NetBIOS over TCP.
- <210> Section 3.3.5.2.1: Windows Server 2012, Windows Server 2012 R2, and Windows Server 2016 will accept **OriginalMessageSize** up to 1028 kilobytes.
- <211> Section 3.3.5.2.3: For an SMB2 Write request with an invalid **MessageId**, Windows 8 and Windows Server 2012 will stop processing the request and any further requests on that connection.
- <212> Section 3.3.5.2.4: Windows-based servers will not disconnect the connection due to a mismatched signature.
- <213> Section 3.3.5.2.4: Windows-based servers will not disconnect the connection due to an unsigned packet.
- <214> Section 3.3.5.2.6: Windows-based servers will disconnect the connection when it processes packets that are smaller than the SMB2 header or packets that contain an invalid SMB2 command. For all other validations, it will not disconnect the connection but simply return the error.
- <215> Section 3.3.5.2.7: In Windows Vista and Windows Server 2008, when an operation in a compound request requires asynchronous processing, Windows servers fail them with STATUS\_INTERNAL\_ERROR except for the following two cases: when a create request in the compound request triggers an oplock break, or when the operation is last in the compound request.
- In all SMB2 servers, if a create request in a compound chain is processed asynchronously due to an oplock break, Windows servers send an interim response to the client. If there are one or more conflicting create operations in a compounded request, Windows servers send an oplock break notification for the completed create prior to sending any response, and the level of the broken oplock is not updated in all prior create responses in the compound response.
- <216> Section 3.3.5.2.7: Windows-based SMB2 servers allow a mix of related and unrelated compound requests in the same transport send. Upon encountering a request with SMB2\_FLAGS\_RELATED\_OPERATIONS not set, a Windows-based SMB2 server treats it as the start of a chain.
- <217> Section 3.3.5.2.7.2: If SMB2\_FLAGS\_RELATED\_OPERATIONS is present in the first request, Windows servers fail all related requests in the compounded chain with error STATUS\_INVALID\_PARAMETER.
- <218> Section 3.3.5.2.7.2: If the previous session expired, Windows Vista SP1, Windows Server 2008, Windows 7, and Windows Server 2008 R2 servers fail the next request in the compounded chain with STATUS\_NETWORK\_SESSION\_EXPIRED, and the subsequent requests in the compounded chain will be failed with STATUS\_INVALID\_PARAMETER.
- <219> Section 3.3.5.2.9: Windows Vista SP1, Windows Server 2008, Windows 7, and Windows Server 2008 R2 do not disconnect the connection but continue session verification.

<220> Section 3.3.5.2.9: Windows Vista SP1, Windows Server 2008, Windows 7, and Windows Server 2008 R2 servers do not fail the request if the SMB2 header of the request has SMB2\_FLAGS\_SIGNED set in the **Flags** field and the request is not an SMB2 LOCK request as specified in section 2.2.26.

<221> Section 3.3.5.2.9: Windows servers fail the request with 0x80090302 when the authentication method is GSS-API.

<222> Section 3.3.5.3.1: If the underlying transport is NETBIOS over TCP, Windows servers set **MaxTransactSize** to 65536. Otherwise, **MaxTransactSize** is set based on the following table.

| Windows version\Connection.Dialect                                          | MaxTransactSize |
|-----------------------------------------------------------------------------|-----------------|
| Windows 7\Windows Server 2008 R2                                            | 1048576         |
| Windows 8 without [MSKB-2934016]\Windows Server 2012 without [MSKB-2934016] | 1048576         |
| All other SMB2 servers                                                      | 8388608         |

<223> Section 3.3.5.3.1: If the underlying transport is NETBIOS over TCP, Windows servers set **MaxReadSize** to 65536. Otherwise, **MaxReadSize** is set based on the following table.

| Windows version\Connection.Dialect                                          | MaxReadSize |
|-----------------------------------------------------------------------------|-------------|
| Windows 7\Windows Server 2008 R2                                            | 1048576     |
| Windows 8 without [MSKB-2934016]\Windows Server 2012 without [MSKB-2934016] | 1048576     |
| All other SMB2 servers                                                      | 8388608     |

<224> Section 3.3.5.3.1: If the underlying transport is NETBIOS over TCP, Windows servers set **MaxWriteSize** to 65536. Otherwise, **MaxWriteSize** is based on the following table.

| Windows version\Connection.Dialect                                          | MaxWriteSize |
|-----------------------------------------------------------------------------|--------------|
| Windows 7\Windows Server 2008 R2                                            | 1048576      |
| Windows 8 without [MSKB-2934016]\Windows Server 2012 without [MSKB-2934016] | 1048576      |
| All other SMB2 servers                                                      | 8388608      |

<225> Section 3.3.5.3.2: When a Windows-based client sends the deprecated "SMB 2.001" dialect, a Windows Vista RTM-based server would acknowledge with a value of 6 in **DialectRevision** in the SMB2 NEGOTIATE Response. This behavior is deprecated.

<226> Section 3.3.5.3.2: A Windows Vista RTM-based server sets DialectRevision to 6.

<227> Section 3.3.5.3.2: Windows servers set this to a default value of 65536.

<228> Section 3.3.5.3.2: Windows servers set MaxReadSize to a default value of 65536.

<229> Section 3.3.5.3.2: Windows servers set MaxWriteSize to a default value of 65536.

<230> Section 3.3.5.4: If the underlying transport is NETBIOS over TCP, Windows servers set **MaxTransactSize** to 65536. Otherwise, **MaxTransactSize** is set based on the following table.

| Windows version\Connection.Dialect                                          | 2.0.2 | All other SMB2 dialects |
|-----------------------------------------------------------------------------|-------|-------------------------|
| Windows Vista SP1\Windows Server 2008                                       | 65536 | N/A                     |
| Windows 7\Windows Server 2008 R2                                            | 65536 | 1048576                 |
| Windows 8 without [MSKB-2934016]\Windows Server 2012 without [MSKB-2934016] | 65536 | 1048576                 |
| All other SMB2 servers                                                      | 65536 | 8388608                 |

<231> Section 3.3.5.4: If the underlying transport is NETBIOS over TCP, Windows servers set **MaxReadSize** to 65536. Otherwise, **MaxReadSize** is set based on the following table.

| Windows version\Connection.Dialect                                          | 2.0.2 | All other SMB2 dialects |
|-----------------------------------------------------------------------------|-------|-------------------------|
| Windows Vista SP1\Windows Server 2008                                       | 65536 | N/A                     |
| Windows 7\Windows Server 2008 R2                                            | 65536 | 1048576                 |
| Windows 8 without [MSKB-2934016]\Windows Server 2012 without [MSKB-2934016] | 65536 | 1048576                 |
| All other SMB2 servers                                                      | 65536 | 8388608                 |

<232> Section 3.3.5.4: If the underlying transport is NETBIOS over TCP, Windows servers set **MaxWriteSize** to 65536. Otherwise, **MaxWriteSize** is set based on the following table.

| Windows version\Connection.Dialect                                          | 2.0.2 | All other SMB2 dialects |
|-----------------------------------------------------------------------------|-------|-------------------------|
| Windows Vista SP1\Windows Server 2008                                       | 65536 | N/A                     |
| Windows 7\Windows Server 2008 R2                                            | 65536 | 1048576                 |
| Windows 8 without [MSKB-2934016]\Windows Server 2012 without [MSKB-2934016] | 65536 | 1048576                 |
| All other SMB2 servers                                                      | 65536 | 8388608                 |

<233> Section 3.3.5.4: Windows 10 and Windows Server 2016 use 32 bytes of Salt.

<234> Section 3.3.5.5: Windows 8 and Windows Server 2012 look up the session in **GlobalSessionTable** using the **SessionId** from the SMB2 header if the SMB2\_SESSION\_FLAG\_BINDING bit is set in the **Flags** field of the request. If the session is found, the server fails the request with STATUS\_REQUEST\_NOT\_ACCEPTED. If the session is not found, the server fails the request with STATUS\_USER\_SESSION\_DELETED.

<235> Section 3.3.5.5: Windows Vista SP1 and Windows Server 2008 servers fail the session setup request with STATUS\_REQUEST\_NOT\_ACCEPTED.

<236> Section 3.3.5.5.3: Windows Vista SP1, Windows Server 2008, Windows 7, Windows Server 2008 R2, Windows 8, Windows Server 2012, Windows 8.1, Windows Server 2012 R2, Windows 10,

- and Windows Server 2016 will also accept raw Kerberos messages and implicit NTLM messages as part of GSS authentication.
- <237> Section 3.3.5.5.3: Windows Vista SP1, Windows Server 2008, Windows 7, and Windows Server 2008 R2 servers do not fail the request if dialects do not match.
- <238> Section 3.3.5.5.3: Windows by default uses the guest account to represent guest users. Alternatively, any user account that is a member of the well-known BUILTIN\_GUESTS or DOMAIN\_GUESTS group (see [MS-DTYP] section 2.4.2.4) is considered a guest account.
- <239> Section 3.3.5.5.3: Windows 7 and Windows Server 2008 R2 remove the current session from **GlobalSessionTable** and **Connection.SessionTable** but the SESSION\_SETUP request succeeds, if the **PreviousSessionId** and **SessionId** values in the SMB2 header of the request are equal and the authentications were for the same user. Further requests using this **SessionId** will fail with STATUS USER SESSION DELETED.
- <240> Section 3.3.5.7: Windows-based SMB2 servers do not set this bit in the **ShareFlags** field.
- <241> Section 3.3.5.7: Windows-based SMB2 servers do not set this bit in the **ShareFlags** field.
- <242> Section 3.3.5.7: Windows Server 2012 and Windows Server 2012 R2 set these two bits based on group policy settings.
- <243> Section 3.3.5.7: Windows Vista SP1 and Windows Server 2008 do not support the SMB2\_SHAREFLAG\_ENABLE\_HASH\_V1 bit.
- <244> Section 3.3.5.7: Windows Server 2012 R2 also verifies whether **TreeConnect.Share** is asymmetric before setting the SMB2\_SHARE\_CAP\_ASYMMETRIC bit in the SMB2 TREE\_CONNECT response.
- <245> Section 3.3.5.9: Windows Vista and Windows Server 2008 validate the create requests before session verification as described in the "Create Context Validation" phase in section 3.3.5.9.
- <246> Section 3.3.5.9: Windows-based SMB2 servers fail an SMB2 CREATE request with STATUS\_ACCESS\_DENIED if the file name in the request is one of the following: "LPT1", "LPT2", "LPT3", "LPT4", "LPT5", "LPT6", "LPT7", "LPT8", "LPT9", "COM1", "COM2", "COM3", "COM4", "COM5", "COM6", "COM7", "COM8", "COM9", "PRN", "AUX", "NUL", "CON", and "CLOCK\$".
- <247> Section 3.3.5.9: Windows-based servers ignore **DesiredAccess** values other than FILE\_WRITE\_DATA, FILE\_APPEND\_DATA and GENERIC\_WRITE if any one of these values is specified.
- <248> Section 3.3.5.9: Windows-based servers fail requests having a **CreateDisposition** of FILE\_OPEN or FILE\_OVERWRITE, but ignore values of FILE\_SUPERSEDE, FILE\_OPEN\_IF and FILE\_OVERWRITE\_IF.
- <249> Section 3.3.5.9: Windows 8, Windows Server 2012, Windows 8.1, and Windows Server 2012 R2 do not perform this verification and continue to process the request.
- <250> Section 3.3.5.9: Windows Vista SP1, Windows Server 2008, Windows 7, and Windows Server 2008 R2 do not perform this verification.
- <251> Section 3.3.5.9: Windows Vista SP1 and Windows Server 2008 do not fail the request if the **ImpersonationLevel** in the request is not one of the values specified in section 2.2.13.
- <252> Section 3.3.5.9: Windows-based SMB2 servers check only for FILE\_WRITE\_DATA, FILE\_WRITE\_ATTRIBUTES, FILE\_WRITE\_EA, and FILE\_APPEND\_DATA in the **DesiredAccess** field.
- <253> Section 3.3.5.9: Windows Vista SP1 and Windows Server 2008 do not support the SMB2\_SHAREFLAG\_FORCE\_LEVELII\_OPLOCK flag and ignore the **TreeConnect.Share.ForceLevel2Oplock** value.

<254> Section 3.3.5.9: Windows performs the following open/create mappings from SMB2 parameters to the object store as described in [MS-FSA] section 2.1.5.1 Server Requests an Open of a File.

| Object Store parameter | SMB2 parameter                                                 | Notes                                                                                                    |
|------------------------|----------------------------------------------------------------|----------------------------------------------------------------------------------------------------|
| DesiredAccess          | DesiredAccess                                                  |                                                                                                    |
| DesiredFileAttributes  | FileAttributes                                                 |                                                                                                    |
| ShareAccess            | ShareAccess                                                    |                                                                                                    |
| CreateDisposition      | CreateDisposition                                              |                                                                                                    |
| CreateOptions          | CreateOptions                                                  |                                                                                                    |
| SecurityContext        | Session.SecurityContext<br>SecurityFlags<br>ImpersonationLevel | SecurityFlags and ImpersonationLevel are not passed to the object store                                                                           |
| PathName               | PathName                                                       | Relative to TreeConnect.Share.LocalPath                                                                                                    |
| RootOpen               | TreeConnect.Share                                              | A <b>LocalOpen</b> representing <b>TreeConnect.Share.LocalPath</b> . Windows SMB2 servers maintain such a <b>LocalOpen</b> for each active Share. |
| IsCaseSensitive        | FALSE                                                          | Windows-based SMB2 servers always handle path names as case-insensitive                                                                           |
| TargetOplockKey        | NULL                                                           | OplockKey specified only for obtaining Leases                                                                                                    |
| ParentOplockKey        | NULL                                                           | Oplock Key to identify the owner of an oplock on the parent directory of the file being opened.                                                   |

Windows performs the following mappings from object store results to SMB2 response.

| Object Store result | SMB2 response | Notes                                                               |
|---------------------|---------------|---------------------------------------------------------------------|
| CreateAction        | CreateAction  |                                                                     |
| Open                | FileId        | The FileId to Open mapping is computed and maintained by the server |

<255> Section 3.3.5.9: Windows-based servers will receive the data from the local create operation for constructing the error response when a symbolic link is present in the target path name.

<256> Section 3.3.5.9: Windows Oplock acquisition is described in [MS-FSA] section 2.1.5.17. Oplock acquisition is an optional step in open/create processing; the *Open* parameter passed is the **Open.Local** result from the open or create operation, and the Type parameter is mapped as follows.

| Object Store oplock Type | SMB2 oplock level           |
|--------------------------|-----------------------------|
| LEVEL_BATCH              | SMB2_OPLOCK_LEVEL_BATCH     |
| LEVEL_ONE                | SMB2_OPLOCK_LEVEL_EXCLUSIVE |
| LEVEL_TWO                | SMB2_OPLOCK_LEVEL_II        |

The **Status** code returned indicates whether the requested oplock was granted.

- <257> Section 3.3.5.9: Windows obtains **CreationTime** from the object store FileBasicInformation [MS-FSA] section 2.1.5.11.6 and [MS-FSCC] section 2.4.7.
- <258> Section 3.3.5.9: Windows obtains **LastAccessTime** from the object store FileBasicInformation [MS-FSA] section 2.1.5.11.6 and [MS-FSCC] section 2.4.7.
- <259> Section 3.3.5.9: Windows obtains **LastWriteTime** from the object store FileBasicInformation [MS-FSA] section 2.1.5.11.6 and [MS-FSCC] section 2.4.7.
- <260> Section 3.3.5.9: Windows obtains **ChangeTime** from the object store FileBasicInformation [MS-FSA] section 2.1.5.11.6 and [MS-FSCC] section 2.4.7.
- <261> Section 3.3.5.9: Windows obtains **AllocationSize** from the object store FileStandardInformation [MS-FSA] section 2.1.5.11.27 and [MS-FSCC] section 2.4.38.
- <262> Section 3.3.5.9: Windows-based SMB2 servers will set AllocationSize to any value for the named pipe.
- <263> Section 3.3.5.9: Windows obtains **EndOfFile** from the object store FileStandardInformation [MS-FSA] section 2.1.5.11.27 and [MS-FSCC] section 2.4.38.
- <264> Section 3.3.5.9: Windows-based SMB2 servers will set EndofFile to any value for the named pipe.
- <265> Section 3.3.5.9: Windows obtains **FileAttributes** from the object store FileBasicInformation [MS-FSA] section 2.1.5.11.6 and [MS-FSCC] section 2.4.7.
- <266> Section 3.3.5.9.1: Windows sets extended attributes on a newly created file with the **FSCTL\_SET\_OBJECT\_ID\_EXTENDED FSCTL** [MS-FSA] section 2.1.5.9.3230 and [MS-FSCC] section 2.3.63.
- <267> Section 3.3.5.9.2: Windows sets security attributes on a newly created file with the Application requests setting of security information [MS-FSA] section 2.1.5.16.
- <268> Section 3.3.5.9.2: Windows will ignore security descriptors if the underlying object store does not support them.
- <269> Section 3.3.5.9.3: Windows-based servers support this request.
- <270> Section 3.3.5.9.3: Windows sets allocation size on a newly created file with the FileAllocationInformation [MS-FSA] section 2.1.5.14.1 and [MS-FSCC] section 2.4.4, after converting bytes to volume cluster size.
- <271> Section 3.3.5.9.4: Windows validates that a snapshot with the time stamp provided exists by forming a **FileBothDirectoryInformation** object store request for the file including the provided @GMT token in the path, as described in [MS-SMB] section 2.2.1.1.1 and [MS-FSA] section 2.1.5.5.3.1.
- <272> Section 3.3.5.9.4: Windows opens a file on a snapshot with the time stamp provided by the file including the provided @GMT token in the path, as described in [MS-SMB] section 2.2.1.1.1 and [MS-FSA] section 2.1.5.1.
- <273> Section 3.3.5.9.5: Windows computes the MaximalAccess to return by querying the security attributes of the file with [MS-FSA] section 2.1.5.13, and performing an access check against the credentials provided by the request. **QueryStatus** is set to the **Status** returned in that operation.
- <274> Section 3.3.5.9.6: Windows Vista SP1, Windows 7, Windows Server 2008, and Windows Server 2008 R2 ignore undefined create contexts.
- <275> Section 3.3.5.9.7: Windows Vista SP1, Windows Server 2008, Windows 7 and Windows Server 2008 R2 ignore undefined create contexts.

<276> Section 3.3.5.9.7: If the **Session** was established by invalidating the previous session by specifying **PreviousSessionId** in the SMB2 SESSION\_SETUP request, Windows 8.1 and Windows Server 2012 R2 close the durable opens established on the previous session.

<277> Section 3.3.5.9.7: Windows 8, Windows Server 2012, Windows 8.1 and Windows Server 2012 R2 do not perform lease version verification.

<278> Section 3.3.5.9.7: Windows Vista SP1, Windows Server 2008, Windows 7, and Windows Server 2008 R2 servers respond with the SMB2\_CREATE\_DURABLE\_HANDLE\_RESPONSE create context after a successful reconnect of a durable open.

<279> Section 3.3.5.9.8: Windows 7, Windows Server 2008 R2, Windows 8, Windows Server 2012, Windows 8.1, and Windows Server 2012 R2 do not ignore the SMB2\_CREATE\_REQUEST\_LEASE create context when **RequestedOplockLevel** is not equal to SMB2\_OPLOCK\_LEVEL\_LEASE.

<280> Section 3.3.5.9.8: On Windows 7, Windows Server 2008 R2, Windows 8, Windows Server 2012, Windows 8.1, and Windows Server 2012 R2, the **Lease.ClientLeaseId** is passed to the object store when processing continues at open/create time. A new or existing lease is thereby associated with the resulting open.

To acquire or promote the lease as dictated by the SMB2\_CREATE\_REQUEST\_LEASE Create Context, a subsequent object store call is invoked as described in [MS-FSA] section 2.1.5.17. The *Open* parameter passed is the **Open.Local** result from the above operation, and the *Type* parameter is LEVEL\_GRANULAR to indicate a Lease request. The **RequestedOplockLevel** parameter is constructed to include zero or more bits as follows.

| Object Store RequestedOplockLevel bit to be set | SMB2 Lease.LeaseState bit requested |
|-------------------------------------------------|-------------------------------------|
| READ_CACHING                                    | SMB2_LEASE_READ_CACHING             |
| WRITE_CACHING                                   | SMB2_LEASE_WRITE_CACHING            |
| HANDLE_CACHING                                  | SMB2_LEASE_HANDLE_CACHING           |

The Status code returned indicates whether the requested lease was granted.

<281> Section 3.3.5.9.10: If the **Timeout** value in the request is not zero, Windows 8 and Windows Server 2012 SMB2 servers set **Timeout** to the **Timeout** value in the request.

<282> Section 3.3.5.9.10: If the **Timeout** value in the request is zero and **Share.CATimeout** is not zero, Windows 8 and Windows Server 2012 SMB2 servers set **Timeout** to **Share.CATimeout**. If the **Timeout** value in the request is zero and **Share.CATimeout** is zero, Windows 8 and Windows Server 2012 SMB2 servers set **Timeout** to 60 seconds.

If the **Timeout** value in the request is zero, Windows 8.1 and Windows Server 2012 R2 SMB2 servers set **Timeout** to 180 seconds.

<283> Section 3.3.5.9.10: Windows 8 and Windows Server 2012 R2 SMB2 servers set **Open.DurableOpenTimeout** to 60 seconds.

<284> Section 3.3.5.9.11: Windows 8, Windows Server 2012, Windows 8.1, and Windows Server 2012 R2 servers do not ignore the SMB2\_CREATE\_REQUEST\_LEASE\_V2 create context when **Connection.Dialect** is equal to "2.1" or if **RequestedOplockLevel** is not equal to SMB2\_OPLOCK\_LEVEL\_LEASE.

<285> Section 3.3.5.9.11: On Windows 8, Windows Server 2012, Windows 8.1, and Windows Server 2012 R2, the **Lease.ClientLeaseId** and **Lease.ParentLeaseKey** are passed to the object store in the form of **TargetOplockKey** and **ParentOplockKey**. A new or existing lease is thereby associated with the resulting open.

To acquire or promote the lease as dictated by the SMB2\_CREATE\_REQUEST\_LEASE\_V2 Create Context, a subsequent object store call is invoked as described in [MS-FSA] section 2.1.5.17 Server Requests an Oplock. The *Open* parameter passed is the Open result from the above operation, and the Type parameter is LEVEL\_GRANULAR to indicate a Lease request. The **RequestedOplockLevel** field is constructed to include zero or more bits as follows.

| Object Store RequestedOplockLevel bit to be set | SMB2 Lease.LeaseState bit requested |
|-------------------------------------------------|-------------------------------------|
| READ_CACHING                                    | SMB2_LEASE_READ_CACHING             |
| WRITE_CACHING                                   | SMB2_LEASE_WRITE_CACHING            |
| HANDLE_CACHING                                  | SMB2_LEASE_HANDLE_CACHING           |

The Status code returned indicates whether the requested lease was granted.

<286> Section 3.3.5.9.12: Windows Server 2012 with [KB2770917] and Windows 8 with [KB2770917] fail the CREATE request with STATUS\_INVALID\_PARAMETER if the request includes the SMB2\_DHANDLE\_FLAG\_PERSISTENT bit in the **Flags** field of the SMB2\_CREATE\_DURABLE\_HANDLE\_RECONNECT\_V2 Create Context.

If the **Session** was established by specifying **PreviousSessionId** in the SMB2 SESSION\_SETUP request, therefore invalidating the previous session, Windows 8.1 and Windows Server 2012 R2 close the durable opens established on the previous session.

<287> Section 3.3.5.9.12: If **Open.OplockLevel** is equal to SMB2\_OPLOCK\_LEVEL\_BATCH or **Open.Lease.LeaseState** includes SMB2\_LEASE\_HANDLE\_CACHING, Windows 8, Windows Server 2012, Windows 8.1, and Windows Server 2012 R2 continue to process the request.

<288> Section 3.3.5.9.12: Windows 8, Windows Server 2012, Windows 8.1, and Windows Server 2012 R2 do not perform Lease version verification.

<289> Section 3.3.5.9.12: Windows 8, Windows Server 2012, Windows 8.1, and Windows Server 2012 R2 do not perform this verification and continue to process the request.

<290> Section 3.3.5.9.13: Windows SMB3 servers compute the maximal access to return by querying the security attributes of the file with [MS-FSA] section 2.1.5.13, and performing an access check against the credentials provided by the request.

<291> Section 3.3.5.9.13: Windows Server 2012 and Windows Server 2012 R2 servers do not close the open.

<292> Section 3.3.5.10: Windows Vista, Windows Server 2008, Windows 7, and Windows Server 2008 R2 validate the open before verifying the session.

<293> Section 3.3.5.10: Windows obtains FileNetworkOpenInformation from the object store as described in [MS-FSA] section 2.1.5.11.21 and [MS-FSCC] section 2.4.27.

Windows servers do not return an updated ChangeTime unless **Open.GrantedAccess** includes FILE\_WRITE\_DATA, FILE\_WRITE\_ATTRIBUTES, FILE\_WRITE\_EA, or FILE\_APPEND\_DATA and any prior WRITE/SET INFO operations were performed on that **Open**.

<294> Section 3.3.5.11: Windows flushes any cached data to the file with Server Requests Flushing Cached Data [MS-FSA] section 2.1.5.6.

<295> Section 3.3.5.11: If the request target is a named pipe or file, Windows-based servers handle this request asynchronously.

<296> Section 3.3.5.12: Windows 7 and Windows Server 2008 R2 fail the request with STATUS\_BUFFER\_OVERFLOW if the **Length** field is greater than **Connection.MaxReadSize**. Windows

Vista SP1 and Windows Server 2008 will fail the request with STATUS\_BUFFER\_OVERFLOW if the **Length** field is greater than 524288.

<297> Section 3.3.5.12: Windows reads from a file with Server Requests a Read [MS-FSA] section 2.1.5.2.

| Object Store parameter | SMB2 parameter                                                                                                    |
|------------------------|----------------------------------------------------------------------------------------------------|
| ByteOffset             | ByteOffset                                                                                                    |
| ByteCount              | ByteCount                                                                                                    |
| Open                   | Open.Local                                                                                                    |
| Key                    | 0                                                                                                    |
| Unbuffered             | Set to TRUE if SMB2_READFLAG_READ_UNBUFFERED is set in the <b>Flags</b> field of the request, otherwise set to FALSE. |

<298> Section 3.3.5.12: Windows SMB2 servers send an interim response to the client and handle the read asynchronously if the read is not finished in 0.5 milliseconds.

<299> Section 3.3.5.12: Windows-based servers handle the following commands asynchronously: SMB2 Create (section 2.2.13) when this create would result in an oplock break, SMB2 IOCTL Request (section 2.2.31) for FSCTL\_PIPE\_TRANSCEIVE if it blocks for more than 1 millisecond, SMB2 IOCTL Request for FSCTL\_SRV\_COPYCHUNK or FSCTL\_SRV\_COPYCHUNK\_WRITE (section 2.2.31) when oplock break happens, SMB2 Change\_Notify Request (section 2.2.35) if it blocks for more than 0.5 milliseconds, SMB2 Read request (section 2.2.19) for named pipes if it blocks for more than 0.5 milliseconds, SMB2 Write request (section 2.2.21) for named pipes if it blocks for more than 0.5 milliseconds, SMB2 Write Request (section 2.2.21) for large file write, SMB2 lock request (section 2.2.26) if the SMB2\_LOCKFLAG\_FAIL\_IMMEDIATELY flag is not set, and SMB2 FLUSH Request (section 2.2.17) for named pipes.

<300> Section 3.3.5.13: Windows SMB2 servers allow the operation when either FILE\_APPEND\_DATA or FILE\_WRITE\_DATA is set in **Open.GrantedAccess**.

<301> Section 3.3.5.13: Windows 7 and Windows Server 2008 R2 fail the request with STATUS\_BUFFER\_OVERFLOW instead of STATUS\_INVALID\_PARAMETER if the **Length** field is greater than **Connection.MaxWriteSize**. Windows Vista SP1 and Windows Server 2008 do not validate the Length field in SMB2 Write Request.

<302> Section 3.3.5.13: If the **Flags** field contains any bit values other than those specified in section 2.2.21, Windows Vista SP1, Windows Server 2008, Windows 7, Windows Server 2008 R2, Windows 8, and Windows Server 2012 fail the request with STATUS\_INVALID\_PARAMETER.

<303> Section 3.3.5.13: If the **Channel** value is not equal to 0x00000000 or 0x00000001, Windows Server 2012 fails the request with STATUS\_INVALID\_PARAMETER. If the Channel value is not equal to 0x00000000, Windows 8 fails the request with STATUS\_INVALID\_PARAMETER.

<304> Section 3.3.5.13: Windows writes to a file with Server Requests a Write [MS-FSA] section 2.1.5.3.

| Object Store parameter | SMB2 parameter |
|------------------------|----------------|
| ByteOffset             | ByteOffset     |

| Object Store parameter | SMB2 parameter                                                                                                   |
|------------------------|----------------------------------------------------------------------------------------------------|
| ByteCount              | ByteCount                                                                                                    |
| InputBuffer            | Buffer                                                                                                    |
| Open                   | Open.Local                                                                                                    |
| Key                    | 0                                                                                                    |
| Unbuffered             | Set to TRUE if SMB2_WRITEFLAG_WRITE_UNBUFFERED is set in the Flags field of the request, otherwise set to FALSE. |

<305> Section 3.3.5.13: Windows-based servers handle the following commands asynchronously:

- SMB2 CREATE Request (section 3.3.5.9) when this create would result in an oplock break.
- SMB2 IOCTL Request (section 3.3.5.15) for FSCTL\_PIPE\_TRANSCEIVE if it blocks for more than 1 millisecond. For FSCTL\_SRV\_COPYCHUNK or FSCTL\_SRV\_COPYCHUNK\_WRITE, when an oplock break happens.
- SMB2 CHANGE\_NOTIFY Request (section 3.3.5.19) if it blocks for more than 0.5 milliseconds.
- SMB2 READ Request (section 3.3.5.12) for named pipes if it blocks for more than 0.5 milliseconds.
- SMB2 WRITE Request (section 3.3.5.13) for named pipes if it blocks for more than 0.5 milliseconds.
- SMB2 WRITE Request (section 3.3.5.13) for large file write.
- SMB2 LOCK Request (section 3.3.5.14) if the SMB2\_LOCKFLAG\_FAIL\_IMMEDIATELY flag is not set.
- SMB2 FLUSH Request (section 3.3.5.11) for named pipes.

<306> Section 3.3.5.14: Windows Vista, Windows Server 2008, Windows 7, and Windows Server 2008 R2 validate the open before verifying the session.

<307> Section 3.3.5.14: Windows 8, Windows Server 2012, Windows 8.1, and Windows Server 2012 R2 do not verify the **LockSequence** value in the SMB2 LOCK Request (section 2.2.26) when both **Open.IsResilient** and **Open.IsPersistent** are FALSE.

<308> Section 3.3.5.14.1: Windows-based servers ignore this value while processing Unlocks.

<309> Section 3.3.5.14.1: Windows processes unlock with Server Requests unlock of a Byte-Range [MS-FSA] section 2.1.5.8.

| Object Store parameter | SMB2 parameter |
|------------------------|----------------|
| FileOffset             | Offset         |
| Length                 | Length         |
| Open                   | Open.Local     |
| LockKey                | 0              |

<310> Section 3.3.5.14.2: Windows-based servers check for SMB2\_LOCKFLAG\_FAIL\_IMMEDIATELY only for the first element of the **Locks** array.

<311> Section 3.3.5.14.2: Refer to [FSBO] for implementation-specific details of how byte range locks can be implemented.

<312> Section 3.3.5.14.2: Windows processes lock with Server Requests a Byte-Range Lock [MS-FSA] section 2.1.5.7.

| Object Store parameter | SMB2 parameter                                                                      |
|------------------------|-------------------------------------------------------------------------------------|
| FileOffset             | Offset                                                                              |
| Length                 | Length                                                                              |
| ExclusiveLock          | FALSE if SMB2_LOCKFLAG_SHARED_LOCK set, or TRUE if SMB2_LOCKFLAG_EXCLUSIVE_LOCK set |
| FailImmediately        | TRUE if SMB2_LOCKFLAG_FAIL_IMMEDIATELY set                                          |
| Open                   | Open.Local                                                                          |
| LockKey                | 0                                                                                   |

<313> Section 3.3.5.15: Windows Vista SP1 and Windows Server 2008 SMB2 servers fail an IOCTL request with STATUS\_INVALID\_PARAMETER if [ max(InputCount, MaxInputResponse) + max(OutputCount, MaxOutputResponse)] is greater than 262144.

<314> Section 3.3.5.15: Windows 7, Windows Server 2008 R2, Windows 8, Windows Server 2012, Windows 8.1, and Windows Server 2012 R2 SMB2 servers copy the **OutputCount** bytes into the output buffer for the following FSCTLs:

- FSCTL GET RETRIEVAL POINTERS
- FSCTL\_GET\_REPARSE\_POINT
- FSCTL PIPE TRANSCEIVE
- FSCTL\_PIPE\_PEEK
- FSCTL DFS GET REFERRALS

Windows Vista SP1 and Windows Server 2008 SMB2 servers copy the **OutputCount** bytes into the output buffer for the following FSCTLs:

- FSCTL\_PIPE\_TRANSCEIVE
- FSCTL\_PIPE\_PEEK
- FSCTL\_DFS\_GET\_REFERRALS

All other FSCTL commands will be failed with error STATUS\_BUFFER\_OVERFLOW through error response specified in section 2.2.2.

<315> Section 3.3.5.15: Windows 8, Windows Server 2012, Windows 8.1, Windows Server 2012 R2, Windows 10, and Windows Server 2016 allow only the **CtlCode** values, as specified in section 2.2.31, and the following **CtlCode** values, as specified in [MS-FSCC] section 2.3.

| FSCTL name                              | FSCTL function number |
|-----------------------------------------|-----------------------|
| FSCTL_CREATE_OR_GET_OBJECT_ID           | 0x900c0               |
| FSCTL_DELETE_OBJECT_ID                  | 0x900a0               |
| FSCTL_DELETE_REPARSE_POINT              | 0x900ac               |
| FSCTL_FILESYSTEM_GET_STATISTICS         | 0x90060               |
| FSCTL_FIND_FILES_BY_SID                 | 0x9008f               |
| FSCTL_GET_COMPRESSION                   | 0x9003c               |
| FSCTL_GET_NTFS_VOLUME_DATA              | 0x90064               |
| FSCTL_GET_OBJECT_ID                     | 0x9009c               |
| FSCTL_GET_REPARSE_POINT                 | 0x900a8               |
| FSCTL_GET_RETRIEVAL_POINTERS            | 0x90073               |
| FSCTL_IS_PATHNAME_VALID                 | 0x9002c               |
| FSCTL_LMR_SET_LINK_TRACKING_INFORMATION | 0x1400ec              |
| FSCTL_OFFLOAD_READ                      | 0x94264               |
| FSCTL_OFFLOAD_WRITE                     | 0x98268               |
| FSCTL_QUERY_FAT_BPB                     | 0x90058               |
| FSCTL_QUERY_FILE_REGIONS                | 0x90284               |
| FSCTL_QUERY_ALLOCATED_RANGES            | 0x940cf               |
| FSCTL_QUERY_ON_DISK_VOLUME_INFO         | 0x9013c               |
| FSCTL_QUERY_SPARING_INFO                | 0x90138               |
| FSCTL_READ_FILE_USN_DATA                | 0x900eb               |
| FSCTL_SET_COMPRESSION                   | 0x9c040               |
| FSCTL_SET_DEFECT_MANAGEMENT             | 0x98134               |
| FSCTL_SET_OBJECT_ID                     | 0x90098               |
| FSCTL_SET_OBJECT_ID_EXTENDED            | 0x900bc               |
| FSCTL_SET_REPARSE_POINT                 | 0x900a4               |
| FSCTL_SET_SPARSE                        | 0x900c4               |
| FSCTL_SET_ZERO_DATA                     | 0x980c8               |
| FSCTL_SET_ZERO_ON_DEALLOCATION          | 0x90194               |
| FSCTL_WRITE_USN_CLOSE_RECORD            | 0x900ef               |

Windows 8.1 and Windows Server 2012 R2 allow these additional CtlCode values, as specified in [MS-RSVD].

| FSCTL name                              | FSCTL function number |
|-----------------------------------------|-----------------------|
| FSCTL_SVHDX_SYNC_TUNNEL_REQUEST         | 0x90304               |
| FSCTL_QUERY_SHARED_VIRTUAL_DISK_SUPPORT | 0x90300               |

Windows 10 and Windows Server 2016 allow the additional CtlCode value, as specified in [MS-RSVD].

| FSCTL name                       | FSCTL function number |
|----------------------------------|-----------------------|
| FSCTL_SVHDX_ASYNC_TUNNEL_REQUEST | 0x90364               |

Windows 10 and Windows Server 2016 allow the additional **CtlCode** value, as specified in [MS-FSCC].

| FSCTL name                      | FSCTL function number |
|---------------------------------|-----------------------|
| FSCTL_DUPLICATE_EXTENTS_TO_FILE | 0x98344               |

Windows 10 and Windows Server 2016 allow the additional **CtlCode** value, as specified in [MS-SQOS].

| FSCTL name                | FSCTL function number |
|---------------------------|-----------------------|
| FSCTL_STORAGE_QOS_CONTROL | 0x90350               |

<316> Section 3.3.5.15: Windows Vista SP1 and Windows Server 2008 servers without [MSKB-978491], and Windows 7 and Windows Server 2008 R2 without Service Pack 1 ignore a **FSCTL\_SRV\_NOTIFY\_TRANSACTION** request specifying a valid **FileId**, don't send a response to the client, and reply to a FSCTL\_SRV\_NOTIFY\_TRANSACTION with an invalid or -1 **FileId** with STATUS\_INVALID\_PARAMETER.

For the following FSCTLs, Windows Vista SP1, Windows Server 2008, Windows 7, and Windows Server 2008 R2 return STATUS\_FILE\_CLOSED instead of STATUS\_INVALID\_DEVICE\_REQUEST:

- FSCTL\_QUERY\_NETWORK\_INTERFACE\_INFO
- FSCTL\_DFS\_GET\_REFERRALS\_EX
- FSCTL\_VALIDATE\_NEGOTIATE\_INFO

<317> Section 3.3.5.15.1: If **MaxOutputResponse** is not 16 bytes, Windows-based servers do not refresh the snapshots.

<318> Section 3.3.5.15.1: Windows-based SMB2 servers will place two extra bytes set to zero in the **SnapShots** array and set **SnapShotArraySize** to two, if **NumberOfSnapShots** is zero.

<319> Section 3.3.5.15.2: A Windows-based DFS server does not return any data to the caller if the buffer supplied to FSCTL\_GET\_DFS\_REFERRALS is too small.

<320> Section 3.3.5.15.3: Windows-based servers return STATUS\_INVALID\_DEVICE\_REQUEST if the FSCTL\_PIPE\_TRANSCEIVE being executed is not a named pipe share.

<321> Section 3.3.5.15.3: Windows SMB2 servers send an interim response to the client if the read/write attempt is not finished in 1 millisecond.

- <322> Section 3.3.5.15.3: Some Windows-based SMB2 servers return the input buffer that was received in the request as part of the response. Windows 7, Windows Server 2008 R2, Windows 8, Windows Server 2012, Windows 8.1, and Windows Server 2012 R2 will not return the input buffer that was received in the request, and the **InputCount** field is always zero. Windows Vista SP1 and Windows Server 2008 will send back the input buffer based on the **InputOffset** and **InputCount** fields indicated in the request.
- <323> Section 3.3.5.15.3: Windows-based SMB2 servers set **OutputOffset** to **InputOffset** + **InputCount**, rounded up to a multiple of 8.
- <324> Section 3.3.5.15.4: Windows-based servers return STATUS\_INVALID\_DEVICE\_REQUEST, if FSCTL PIPE PEEK request being executed is not a named pipe share.
- <325> Section 3.3.5.15.4: Windows SMB2 servers will set **OutputOffset** to **InputOffset** + **InputCount**, rounded up to a multiple of 8.
- <326> Section 3.3.5.15.5: Windows servers do not support any additional contexts.
- <327> Section 3.3.5.15.5: Windows servers construct the 24-byte blob using **Open.DurableFileId** and other pieces of information which include the process ID of the caller and a timestamp.
- <328> Section 3.3.5.15.6: Windows Vista SP1, Windows Server 2008, Windows 7, and Windows Server 2008 R2 do not verify byte-range locks on both source and destination files.
- <329> Section 3.3.5.15.7: Windows 7, Windows Server 2008 R2, Windows 8, Windows Server 2012, Windows 8.1, and Windows Server 2012 R2 servers support the FSCTL\_SRV\_READ\_HASH request.
- <330> Section 3.3.5.15.7: When the branch cache feature is available and the file size is less than 65,536 bytes, Windows servers fail the request with STATUS\_HASH\_NOT\_PRESENT.
- <331> Section 3.3.5.15.7: Windows-based servers set the **FileDataOffset** field to the starting offset from the segment covering the **Offset** requested in the SRV\_READ\_HASH request.
- <332> Section 3.3.5.15.8: The following FSCTLs are explicitly blocked by Windows-based SMB2 server and not passed through to the object store. They are failed with STATUS\_NOT\_SUPPORTED.

FSCTL\_REQUEST\_OPLOCK\_LEVEL\_1 (0x00090000)

FSCTL\_REQUEST\_OPLOCK\_LEVEL\_2 (0x00090004)

FSCTL REQUEST BATCH OPLOCK (0x00090008)

FSCTL\_REQUEST\_FILTER\_OPLOCK (0x0009005C)

FSCTL\_OPLOCK\_BREAK\_ACKNOWLEDGE (0x0009000C)

FSCTL\_OPBATCH\_ACK\_CLOSE\_PENDING (0x00090010)

FSCTL OPLOCK BREAK NOTIFY (0x00090014)

FSCTL\_MOVE\_FILE (0x00090074)

FSCTL\_MARK\_HANDLE (0x000900FC)

FSCTL\_QUERY\_RETRIEVAL\_POINTERS (0x0009003B)

FSCTL\_PIPE\_ASSIGN\_EVENT (0x00110000)

FSCTL\_GET\_VOLUME\_BITMAP (0x0009006F)

FSCTL\_GET\_NTFS\_FILE\_RECORD (0x00090068)

```
FSCTL_INVALIDATE_VOLUMES (0x00090054)
```

FSCTL\_READ\_USN\_JOURNAL (0x000900BB)

FSCTL\_CREATE\_USN\_JOURNAL (0x000900E7)

FSCTL\_QUERY\_USN\_JOURNAL (0x000900F4)

FSCTL\_DELETE\_USN\_JOURNAL (0x000900F8)

FSCTL\_ENUM\_USN\_DATA (0x000900B3)

FSCTL\_QUERY\_DEPENDENT\_VOLUME (0x000901F0)

FSCTL SD GLOBAL CHANGE (0x000901F4)

FSCTL\_GET\_BOOT\_AREA\_INFO (0x00090230)

FSCTL\_GET\_RETRIEVAL\_POINTER\_BASE (0x00090234)

FSCTL\_SET\_PERSISTENT\_VOLUME\_STATE (0x00090238)

FSCTL\_QUERY\_PERSISTENT\_VOLUME\_STATE (0x0009023C)

FSCTL\_REQUEST\_OPLOCK (0x00090240)

FSCTL\_TXFS\_MODIFY\_RM (0x00098144)

FSCTL\_TXFS\_QUERY\_RM\_INFORMATION (0x00094148)

FSCTL\_TXFS\_ROLLFORWARD\_REDO (0x00098150)

FSCTL\_TXFS\_ROLLFORWARD\_UNDO (0x00098154)

FSCTL\_TXFS\_START\_RM (0x00098158)

FSCTL\_TXFS\_SHUTDOWN\_RM (0x0009815C)

FSCTL\_TXFS\_READ\_BACKUP\_INFORMATION (0x00094160)

FSCTL TXFS WRITE BACKUP INFORMATION (0x00098164)

FSCTL\_TXFS\_CREATE\_SECONDARY\_RM (0x00098168)

FSCTL\_TXFS\_GET\_METADATA\_INFO (0x0009416C)

FSCTL\_TXFS\_GET\_TRANSACTED\_VERSION (0x00094170)

FSCTL\_TXFS\_SAVEPOINT\_INFORMATION (0x00098178)

FSCTL\_TXFS\_CREATE\_MINIVERSION (0x0009817C)

FSCTL\_TXFS\_TRANSACTION\_ACTIVE (0x0009418C)

FSCTL\_TXFS\_LIST\_TRANSACTIONS (0x000941E4)

FSCTL\_TXFS\_READ\_BACKUP\_INFORMATION2 (0x000901F8)

FSCTL\_TXFS\_WRITE\_BACKUP\_INFORMATION2 (0x00090200)

FSCTL\_QUERY\_FILE\_REGIONS (0x00090284)

FSCTL IS CSV FILE (0x00090248)

## FSCTL IS FILE ON CSV VOLUME (0x0009025C)

Windows-based SMB2 servers fail FSCTLs whose transfer type is METHOD\_NEITHER with error STATUS\_NOT\_SUPPORTED except the following ones. For more information about FSCTL transfer type, see [MSDN-IoCtlCodes].

FSCTL\_PIPE\_TRANSCEIVE (0x0011C017)

FSCTL QUERY ALLOCATED RANGES (0x000940CF)

FSCTL WRITE USN CLOSE RECORD (0x000900EF)

FSCTL\_READ\_FILE\_USN\_DATA (0x000900EB)

FSCTL\_GET\_RETRIEVAL\_POINTERS (0x00090073)

FSCTL FIND FILES BY SID (0x0009008F)

FSCTL\_SRV\_READ\_HASH (0x001441BB)

- <333> Section 3.3.5.15.8: Windows performs passthrough FSCTL operations via Server Requests an FsControl Request [MS-FSA] section 2.1.5.9.
- <334> Section 3.3.5.15.8: Windows-based SMB2 servers will set **OutputOffset** to **InputOffset** + **InputCount**, rounded up to a multiple of 8.
- <335> Section 3.3.5.15.9: Windows 7, Windows Server 2008 R2, Windows 8, Windows Server 2012, Windows 8.1, and Windows Server 2012 R2 servers process the FSCTL\_LMR\_REQUEST\_RESILIENCY request regardless of the negotiated dialect.
- <336> Section 3.3.5.15.9: Windows 7 and Windows Server 2008 R2 servers keep the resilient handle open indefinitely when the requested **Timeout** value is equal to zero. Windows 8, Windows Server 2012, Windows 8.1, and Windows Server 2012 R2 servers set a constant value of 120 seconds.
- <337> Section 3.3.5.15.13: Windows 8, Windows Server 2012, Windows 8.1, and Windows Server 2012 R2 require that the caller is a member of the Administrators group.
- <338> Section 3.3.5.16: Windows servers use only the 30 least significant bits of **AsyncId** to look up a request in **Connection.AsyncCommandList**.
- <339> Section 3.3.5.16: When being handled by an object store, Windows performs cancellation of in-progress requests via the interface in [MS-FSA] section 2.1.5.19, Server Requests Canceling an Operation, passing **Request.CancelRequestId** as an input parameter. Windows does not attempt to cancel other in-progress requests.
- <340> Section 3.3.5.17: Windows Vista SP1, Windows 7, Windows Server 2008, and Windows Server 2008 R2 servers do not disconnect the connection.
- <341> Section 3.3.5.18: Windows Vista SP1, Windows Server 2008, Windows 7, Windows Server 2008 R2, Windows 8, Windows Server 2012, Windows 8.1, and Windows Server 2012 R2 fail the request with STATUS\_NOT\_SUPPORTED.
- <342> Section 3.3.5.18: Windows Vista SP1, Windows Server 2008, Windows 7, and Windows Server 2008 R2 close and reopen the directory handle prior to processing the request.
- <343> Section 3.3.5.18: Windows-based servers perform query directory requests, as specified in [MS-FSA] section 2.1.5.5 with the following input parameters:
- Open is set to Open.LocalOpen.

- FileInformationClass is set to the **InformationClass** that is received in the SMB2 QUERY\_DIRECTORY Request.
- OutputBufferSize is set to the OutputBufferLength that is received in the SMB2 QUERY\_DIRECTORY Request.
- If SMB2\_RESTART\_SCANS or SMB2\_REOPEN is set in the **Flags** field of the SMB2 QUERY\_DIRECTORY Request, *RestartScan* is set to TRUE.
- If SMB2\_RETURN\_SINGLE\_ENTRY is set in the **Flags** field of the request, *ReturnSingleEntry* is set to TRUE.
- FileIndex is set to FileIndex received in the SMB2 QUERY DIRECTORY Request.
- FileNamePattern is set to the search pattern specified in the SMB2 QUERY\_DIRECTORY by FileNameOffset and FileNameLength.

<344> Section 3.3.5.18: Windows-based servers do not support resuming an enumeration at a specified **FileIndex**. The server will ignore this flag.

<345> Section 3.3.5.19: Windows Vista SP1 and Windows Server 2008 limit **OutputBufferLength** size to 256 KB.

<346> Section 3.3.5.19: Windows-based servers handle the following commands asynchronously: SMB2 Create (section 2.2.13) when this create would result in an oplock break, SMB2 IOCTL Request (section 2.2.31) for FSCTL\_PIPE\_TRANSCEIVE if it blocks for more than 1 millisecond, SMB2 IOCTL Request for FSCTL\_SRV\_COPYCHUNK or FSCTL\_SRV\_COPYCHUNK\_WRITE (section 2.2.31) when oplock break happens, SMB2 Change\_Notify Request (section 2.2.35) if it blocks for more than 0.5 milliseconds, SMB2 Read Request (section 2.2.19) for named pipes if it blocks for more than 0.5 milliseconds, SMB2 Write Request (section 2.2.21) for named pipes if it blocks for more than 0.5 milliseconds, SMB2 Write Request (section 2.2.21) for large file write, SMB2 lock Request (section 2.2.26) if the SMB2\_LOCKFLAG\_FAIL\_IMMEDIATELY flag is not set, and SMB2 FLUSH Request (section 2.2.17) for named pipes.

<347> Section 3.3.5.19: Windows requests ChangeNotify processing via Server Requests Change Notifications for a Directory in [MS-FSA] section 2.1.5.10. If the SMB2\_WATCH\_TREE flag is set, the WatchTree boolean is passed as TRUE. ChangeNotify notification is reported as described in [MS-FSA] section 2.1.5.10.1.

<348> Section 3.3.5.20: Windows-based SMB2 servers fail the request with STATUS\_INVALID\_PARAMETER if **OutputBufferLength** is greater than 65536.

<349> Section 3.3.5.20.1: Windows-based SMB2 servers fail the following request levels with STATUS\_INVALID\_INFO\_CLASS instead of STATUS\_NOT\_SUPPORTED: 1, 2, 3, 10, 11, 12, 13, 19, 20, 27, 31, 36, 37, 38, 39, 40, 50.

<350> Section 3.3.5.20.1: Windows-based SMB2 servers fail the following request levels with STATUS\_NOT\_SUPPORTED instead of STATUS\_INVALID\_INFO\_CLASS: 41, 43, 47, 49, 51, and 53. Windows-based SMB2 servers fail requests of level 52 with STATUS\_INFO\_LENGTH\_MISMATCH.

<351> Section 3.3.5.20.1: Windows-based SMB2 servers will set CurrentByteOffset to any value.

<352> Section 3.3.5.20.1: Windows performs SMB2 GET\_INFO SMB2\_0\_INFO\_FILE processing as specified in the subsection of [MS-FSA] section 2.2.37, corresponding to the requested FILE\_INFORMATION\_CLASS value of the **FileInfoClass** request field, as listed in section 2.2.37. If the information class is **FileAllInformation**, Windows Vista SP1, Windows Server 2008, Windows 7, Windows Server 2008 R2, Windows 8, Windows Server 2012, Windows 8.1, and Windows Server 2012 R2 return an absolute path to the file name as part of **FileNameInformation**.

- <353> Section 3.3.5.20.2: Windows performs SMB2 GET\_INFO SMB2\_0\_INFO\_FILESYSTEM processing via the subsection of [MS-FSA] section 2.1.5.11 corresponding to the requested FS INFORMATION CLASS value of the **FileInfoClass** request field, as listed in section 2.2.37.
- <354> Section 3.3.5.20.2: SetFsInfo calls to Windows servers fail with STATUS\_ACCESS\_DENIED because Windows servers do not allow setting volume information over the network.
- <355> Section 3.3.5.20.3: Windows performs SMB2 GET\_INFO SMB2\_0\_INFO\_SECURITY processing via Server Requests a Query of Security Information ([MS-FSA] section 2.1.5.13).
- <356> Section 3.3.5.20.4: Windows-based servers do support quotas, if configured.
- <357> Section 3.3.5.20.4: Windows performs SMB2 GET\_INFO SMB2\_0\_INFO\_QUOTA processing via Server Requests a Query of Quota Information ([MS-FSA] section 2.1.5.20).
- <358> Section 3.3.5.21.1: Windows-based SMB2 servers fail the following request levels with STATUS\_NOT\_SUPPORTED instead of STATUS\_INVALID\_INFO\_CLASS: 30, 41, 42, 43.
- <359> Section 3.3.5.21.1: Windows performs SMB2 SET\_INFO SMB2\_0\_INFO\_FILE processing via the subsection of [MS-FSA] section 2.1.5.14 corresponding to the requested FILE\_INFORMATION\_CLASS value of the **FileInfoClass** request field, as listed in section 2.2.37.
- <360> Section 3.3.5.21.2: Windows performs SMB2 SET\_INFO SMB2\_0\_INFO\_FILESYSTEM processing via the subsection of [MS-FSA] section 2.1.5.15 corresponding to the requested FS\_INFORMATION\_CLASS value of the **FileInfoClass** request field, as listed in section 2.2.37.
- <361> Section 3.3.5.21.3: If the underlying object store does not support object security based on Access Control Lists (as specified in [MS-DTYP] section 2.4.5), it returns STATUS\_SUCCESS.
- <362> Section 3.3.5.21.3: Windows Server 2008, Windows 7 and Windows Server 2008 R2 ignore the ATTRIBUTE\_SECURITY\_INFORMATION flag value.
- <363> Section 3.3.5.21.3: Windows Server 2008, Windows 7 and Windows Server 2008 R2 ignore the SCOPE\_SECURITY\_INFORMATION flag value.
- <364> Section 3.3.5.21.3: Windows Server 2008, Windows 7 and Windows Server 2008 R2 ignore the BACKUP\_SECURITY\_INFORMATION flag value.
- <365> Section 3.3.5.21.3: Windows performs SMB2 SET\_INFO SMB2\_0\_INFO\_SECURITY processing via Server Requests Setting of Security Information [MS-FSA] section 2.1.5.16.
- <366> Section 3.3.5.21.4: Windows servers do support quotas, if configured.
- <367> Section 3.3.5.21.4: Windows performs SMB2 SET\_INFO SMB2\_0\_INFO\_QUOTA processing via Server Requests Setting of Quota Information ([MS-FSA] section 2.1.5.21).
- <368> Section 3.3.5.22.1: Windows-based servers complete the oplock break indication request with the object store by providing the following SMB2 parameters as input parameters, as specified [MS-FSA] section 2.1.5.18:

| <b>Object Store parameter</b> | SMB2 parameter         |
|-------------------------------|------------------------|
| Open                          | Open.LocalOpen         |
| Туре                          | SMB2_OPLOCK_LEVEL_NONE |

<369> Section 3.3.5.22.1: Windows-based servers complete the oplock break indication request with the object store by providing the following SMB2 parameters as input parameters, as specified [MS-FSA] section 2.1.5.18:

| Object Store parameter | SMB2 parameter         |
|------------------------|------------------------|
| Open                   | Open.LocalOpen         |
| Туре                   | SMB2_OPLOCK_LEVEL_NONE |

<370> Section 3.3.5.22.1: Windows-based servers complete the oplock break indication request with the object store by providing the following SMB2 parameters as input parameters, as specified [MS-FSA] section 2.1.5.18:

| Object Store parameter | SMB2 parameter         |
|------------------------|------------------------|
| Open                   | Open.LocalOpen         |
| Туре                   | SMB2_OPLOCK_LEVEL_NONE |

<371> Section 3.3.5.22.1: If multiple conflicting **Opens** occur before an Oplock Acknowledgment for the first oplock break is received, that change the server oplock state to a level that is lower than the pending notification, the server fails the Oplock Acknowledgment with STATUS\_REQUEST\_NOT\_ACCEPTED. Windows-based servers complete the oplock break indication

request with the object store by providing the following SMB2 parameters as input parameters, as specified in [MS-FSA] section 2.1.5.18:

| Object Store parameter | SMB2 parameter |  |
|------------------------|----------------|--|
| Open                   | Open.LocalOpen |  |
| Туре                   | OplockLevel    |  |

<372> Section 3.3.6.3: Windows servers use a constant time-out value of 45 seconds.

<373> Section 3.3.7.1: Windows performs cancellation of in-progress requests via the interface in [MS-FSA] section 2.1.5.19, Server Requests Canceling an Operation, passing **Request.CancelRequestId** as an input parameter.

<374> Section 3.3.7.1: Windows 7, Windows Server 2008 R2, Windows 8, Windows Server 2012, Windows 8.1, and Windows Server 2012 R2 servers will not reset **ResilientOpenScavengerExpiryTime**.

<375> Section 3.3.7.1: Windows servers set this value to 16 minutes.

<376> Section 3.3.7.1: Windows performs cancellation of in-progress requests via the interface in [MS-FSA] section 2.1.5.19, Server Requests Canceling an Operation, passing **Request.CancelRequestId** as an input parameter.

# 7 Change Tracking

This section identifies changes that were made to this document since the last release. Changes are classified as Major, Minor, or None.

The revision class **Major** means that the technical content in the document was significantly revised. Major changes affect protocol interoperability or implementation. Examples of major changes are:

- A document revision that incorporates changes to interoperability requirements.
- A document revision that captures changes to protocol functionality.

The revision class **Minor** means that the meaning of the technical content was clarified. Minor changes do not affect protocol interoperability or implementation. Examples of minor changes are updates to clarify ambiguity at the sentence, paragraph, or table level.

The revision class **None** means that no new technical changes were introduced. Minor editorial and formatting changes may have been made, but the relevant technical content is identical to the last released version.

The changes made to this document are listed in the following table. For more information, please contact dochelp@microsoft.com.

| Section                                                                    | Description                                                                                                    | Revision class                           |
|----------------------------------------------------------------------------|----------------------------------------------------------------------------------------------------|------------------------------------------|
| 2.2.1.1 SMB2 Packet Header - ASYNC                                         | 6779: Revised description of the SessionId field to specify that only the Negotiate request and response commands require the field to be set to 0.                                                                     | <del>major</del>                         |
| 2.2.±14.2.3 SMB2-Packet Header-<br>SYNC_CREATE DURABLE HANDLE RESPONS<br>E | 6779: Revised description of the SessionId field to specify that only the Negotiate request and response commands require the field to be set to 0-7211: Updated the description of SMB2 CREATE DURABLE HANDLE RESPONSE | <del>major</del> <u>Majo</u><br><u>r</u> |
| 2.2.24.1 Oplock Break Acknowledgment                                       | 7102 : Updated the header for the structure.                                                                                                    | Major                                    |
| 2.2.24.2 Lease Break Acknowledgment                                        | 7102 : Updated the header for the structure.                                                                                                    | Major                                    |
| <del>2.2.26 SMB2 LOCK Request</del>                                        | 7102 : Updated the header for the structure.                                                                                                    | Major                                    |
| 2.2.33 SMB2 QUERY_DIRECTORY Request                                        | 6753 : Updated the description of the Flags field.                                                                                                    | major                                    |
| 3.2.4.24 Application Requests Canceling an Operation                       | 6889 : Updated the processing rules of the SessionId field.                                                                                                    | major                                    |
| 3.2.5.1.1 Decrypting the Message                                           | 72942 : Updated the processing rules for the NextCommand and SessionId fields.                                                                                                    | major                                    |
| 3.2.5.1.9 Handling Compounded Responses                                    | 72942 : Updated the processing rules for SMB2_FLAGS_RELATED_OPERATIONS.                                                                                                    | major                                    |
| 3.3.1.3 Algorithm for Change Notifications in an Object Store              | 6835 : Updated the processing rules for CHANGE_NOTIFY.                                                                                                    | major                                    |
| 3.3.1.6 Per Share                                                          | 7056 : Added Share.SnapshotList to the list of ADM elements.                                                                                                    | <del>Major</del>                         |
| 3.3.1.10 Per Open                                                          | 6753 : Removed the                                                                                                    | major <u>Majo</u>                        |

| Section                                                                                                    | Description                                                                                                    | Revision class                    |
|----------------------------------------------------------------------------------------------------|----------------------------------------------------------------------------------------------------|-----------------------------------|
|                                                                                                    | Open.EnumerationLocation and Open.EnumerationSearchPattern abstract data model elements.7211: Updated the description of Open.IsDurable. | r                                 |
| 3.3.5.2. <del>7.2 Handling Compounded Related Requests</del> 12 Receiving an SVHDX operation Request                        | 729427379: Updated the processing rules for SMB2_FLAGS_RELATED_OPERATIONS. reference to [MS-RSVD].                                       | <del>major</del> Mino<br><u>r</u> |
| 3.3.5. <del>5.3</del> 9.6 Handling GSS-API Authenticationthe SMB2 CREATE DURABLE HANDLE REQUEST Create Context              | 72157211 : Updated the processing rules for authentication durable opens.                                                                | Major                             |
| 3.3.5.9 Receiving an SMB2 CREATE Request                                                                                    | 6753: Updated the processing rules for Open.EnumerationLocation and Open.EnumerationSearchPattern.                                       | major                             |
| 3.3.5.15.±15 Handling <del>an Enumeration of Previous Versions</del> a Shared Virtual Disk Sync Tunnel Request              | 70567379: Updated the processing rules for SnapshotList.reference to [MS-RSVD].                                                          | <del>Major</del> Minor            |
| 3.3.5.15. <u>616</u> Handling a <del>Server Side Data</del><br><del>Copy</del> Query Shared Virtual Disk Support<br>Request | 7035 : Changed 7379 : Updated the field name OutputCountreference to MaxOutputResponse. [MS-RSVD].                                       | <del>major</del> Mino<br>r        |
| 3.3.5.16 Receiving an SMB2 CANCEL Request                                                                                   | 6889 : Updated the processing rules of the Flags field.                                                                                  | major                             |
| 3.3.5.16 Receiving an SMB2 CANCEL Request                                                                                   | 7056 : Added the initialization rules for<br>SnapshotList.                                                                               | Major                             |
| 3.3.5.18 Receiving an SMB2<br>QUERY_DIRECTORY Request                                                                       | 6753: Updated the processing rules for SMB2_RESTART_SCANS and SMB2_REOPEN.                                                               | major                             |
| 3.3.5.19 Receiving an SMB2 CHANGE_NOTIFY Request                                                                            | 6835 : Updated the processing rules for a change notification request.                                                                   | major                             |

# 8 Index

Abstract data model

client (section 3.1.1 132, section 3.2.1 134) server (section 3.1.1 132, section 3.3.1 220)

## Α

```
Access mask encoding 60
Applicability 23
Application Requests Reauthenticating a User 150
Authenticating the user 149
C
Capability negotiation 23
Change notifications algorithm 221
Change tracking 424
Channel (section 3.2.1.8 140, section 3.3.1.14 233)
  abstract data model (section 3.1.1 132, section 3.2.1 134)
  global connections 135
  higher-layer triggered events 141
    notifying offline status of server 190
    notifying online status of server 190
    overview 141
    re-establishing a durable open 156
    requesting applying of file attributes 162
    requesting applying of file security attributes 166
    requesting applying of file system attributes 164
    requesting applying of quota information 168
    requesting cancellation of operation 189
    requesting change of notifications for directory 171
    requesting closing of file or named pipe 158
    requesting closing of share connection 188
    requesting connection to share 144
    requesting enumeration of directory 170
    requesting flushing of cached data 169
    requesting IO control code operation 173
    requesting locking of array of byte ranges 172
    requesting move to server instance 190
    requesting number of opens on tree connect 190
    requesting opening of file 152
    requesting querying for file attributes 161
    requesting querying for file security attributes 165
    requesting querying for file system attributes 163
    requesting querying for quota information 167
    requesting reading from file or named pipe 158
    requesting session key for authenticated context 189
    requesting termination of authenticated context 189
    requesting unlocking of array of byte ranges 187
    requesting writing to file or named pipe 160
    sending any outgoing message 141
    signing outgoing message 132
  initialization (section 3.1.3 132, section 3.2.3 140)
  local events (section 3.1.7 134, section 3.2.7 218, section 3.2.7.1 218)
  message processing
    overview 191
    receiving any message 191
    receiving SMB2 CHANGE NOTIFY response 215
    receiving SMB2 CLOSE response 210
    receiving SMB2 CREATE response for new create operation 207
    receiving SMB2 CREATE response for open reestablishment 209
    receiving SMB2 FLUSH response 211
```

```
receiving SMB2 IOCTL response 212
   receiving SMB2 LOCK response 211
   receiving SMB2 LOGOFF response 203
   receiving SMB2 NEGOTIATE response 194
   receiving SMB2 OPLOCK BREAK notification 215
   receiving SMB2 QUERY_DIRECTORY response 214
   receiving SMB2 QUERY_INFO response 215
   receiving SMB2 READ response 211
   receiving SMB2 SESSION_SETUP response 196
   receiving SMB2 SET_INFO response 215
   receiving SMB2 TREE CONNECT response 203
   receiving SMB2 TREE_DISCONNECT response 206
   receiving SMB2 WRITE response 211
   verifying incoming message 134
  message sequence numbers algorithm 144
 per channel 140
 per open 138
 per pending request 139
  per session 137
 per SMB2 transport connection 135
  per tree connect 137
  per unique open file 138
 required global data 132
  seauencina rules
   overview 191
   receiving any message 191
   receiving SMB2 CHANGE NOTIFY response 215
   receiving SMB2 CLOSE response 210
   receiving SMB2 CREATE response for new create operation 207
   receiving SMB2 CREATE response for open reestablishment 209
   receiving SMB2 FLUSH response 211
   receiving SMB2 IOCTL response 212
   receiving SMB2 LOCK response 211
   receiving SMB2 LOGOFF response 203
   receiving SMB2 NEGOTIATE response 194
   receiving SMB2 OPLOCK_BREAK notification 215
   receiving SMB2 QUERY DIRECTORY response 214
   receiving SMB2 QUERY_INFO response 215
   receiving SMB2 READ response 211
   receiving SMB2 SESSION_SETUP response 196
   receiving SMB2 SET_INFO response 215
   receiving SMB2 TREE_CONNECT response 203
   receiving SMB2 TREE_DISCONNECT response 206
   receiving SMB2 WRITE response 211
   verifying incoming message 134
  timer events (section 3.1.6 134, section 3.2.6 218)
 timers (section 3.1.2 132, section 3.2.2 140)
Connecting to the share 151
Connecting to the target server 146
Connections - global 135
Credit granting algorithm 221
Data - global 132
Data model - abstract
  client 134
  server 220
Data model – abstract
  client (section 3.1.1 132, section 3.2.1 134)
 server (section 3.1.1 132, section 3.3.1 220)
Directory_Access_Mask packet 62
Disconnecting example 374
Durable open scavenger timer 233
Durable open scavenger timer event 335
```

#### Ε

```
Establishing alternate channel example 376
Examples
  disconnecting 374
  establishing alternate channel 376
  logging off 374
  multi-protocol negotiate 338
  named pipe 353
  negotiating SMB 2.10 dialect by using multi-protocol negotiate 343
  overview 338
  remote files
    reading 360
    writing 365
  SMB2 negotiate 348
F
Fields - vendor-extensible 26
Fields - vendor-extensible 26
File_Pipe_Printer_Access_Mask packet 61
G
Global connections 135
Global data 132
Global structures 223
Glossary 13
н
HASH HEADER packet 110
Higher-layer triggered events
  client 141
    notifying offline status of server 190
    notifying online status of server 190
    overview 141
    re-establishing a durable open 156
    requesting applying of file attributes 162
    requesting applying of file security attributes 166
    requesting applying of file system attributes 164
    requesting applying of quota information 168
    requesting cancellation of operation 189
    requesting change of notifications for directory 171
    requesting closing of file or named pipe 158
    requesting closing of share connection 188
    requesting connection to share 144
    requesting enumeration of directory 170
    requesting flushing of cached data 169
    requesting IO control code operation 173
    requesting locking of array of byte ranges 172
    requesting move to server instance 190
    requesting number of opens on tree connect 190
    requesting opening of file 152
    requesting querying for file attributes 161
    requesting querying for file security attributes 165
    requesting querying for file system attributes 163
    requesting querying for quota information 167
    requesting reading from file or named pipe 158
    requesting session key for authenticated context 189
    requesting termination of authenticated context 189
    requesting unlocking of array of byte ranges 187
    requesting writing to file or named pipe 160
    sending any outgoing message 141
```

```
signing outgoing message 132
  server 235
   deregistering share 244
   disabling SMB2 server 248
   enabling SMB2 server 248
   notification that DFS is active 241
   notification that share is DFS share 241
   notification that share is not DFS share 241
   object store indicating lease break 240
   object store indicating oplock break 239
   overview 235
   querying Open 247
   querying session 246
   querying share 244
   querying TreeConnect 246
   registering share 242
   requesting closing of open 245
   requesting closing of session 242
   requesting security context 241
   requesting server statistics 248
   requesting session key 239
   requesting transport binding change 247
   sending any outgoing message 235
   sending error response 238
   sending interim response for asynchronous operation 236
   sending success response 237
   signing outgoing message 132
   updating share 243
Ι
Idle connection timer 140
Idle connection timer event 218
Implementer - security considerations 390
Incoming message - verifying 134
Index of security parameters 390
Informative references 18
Initialization
  client (section 3.1.3 132, section 3.2.3 140)
 server (section 3.1.3 132, section 3.3.3 233)
Introduction 13
L
Lease 231
Lease table 231
Leasing algorithm 221
Local events
 client (section 3.1.7 134, section 3.2.7 218, section 3.2.7.1 218)
 server (section 3.1.7 134, section 3.3.7 336, section 3.3.7.1 336)
Logging off example 374
Message processing
  client
   overview 191
   receiving any message 191
   receiving SMB2 CHANGE_NOTIFY response 215
   receiving SMB2 CLOSE response 210
   receiving SMB2 CREATE response for new create operation 207
   receiving SMB2 CREATE response for open reestablishment 209
   receiving SMB2 FLUSH response 211
   receiving SMB2 IOCTL response 212
   receiving SMB2 LOCK response 211
```

```
receiving SMB2 LOGOFF response 203
   receiving SMB2 NEGOTIATE response 194
   receiving SMB2 OPLOCK_BREAK notification 215
   receiving SMB2 QUERY_DIRECTORY response 214
   receiving SMB2 QUERY INFO response 215
   receiving SMB2 READ response 211
   receiving SMB2 SESSION_SETUP response 196
   receiving SMB2 SET_INFO response 215
   receiving SMB2 TREE_CONNECT response 203
   receiving SMB2 TREE_DISCONNECT response 206
   receiving SMB2 WRITE response 211
   verifying incoming message 134
 server
   accepting incoming connection 249
   overview 249
   receiving any message 250
   receiving SMB COM NEGOTIATE 256
   receiving SMB2 CANCEL request 319
   receiving SMB2 CHANGE NOTIFY request 322
   receiving SMB2 CLOSE request 294
   receiving SMB2 CREATE request 275
   receiving SMB2 ECHO request 320
   receiving SMB2 FLUSH request 295
   receiving SMB2 IOCTL request 303
   receiving SMB2 LOCK request 301
   receiving SMB2 LOGOFF request 271
   receiving SMB2 NEGOTIATE request 258
   receiving SMB2 OPLOCK BREAK acknowledgment 332
   receiving SMB2 QUERY DIRECTORY request 320
   receiving SMB2 QUERY INFO request 323
   receiving SMB2 READ request 296
   receiving SMB2 SESSION_SETUP request 261
   receiving SMB2 SET_INFO request 328
   receiving SMB2 TREE_CONNECT request 271
   receiving SMB2 TREE_DISCONNECT request 274
   receiving SMB2 WRITE request 298
   verifying incoming message 134
Message sequence numbers algorithm (section 3.2.4.1.6 144, section 3.3.1.1 220)
Messages
 overview 28
 signing outgoing 132
 SMB2 CANCEL Request 100
 SMB2 CHANGE NOTIFY Request 118
 SMB2 CHANGE_NOTIFY Response 120
 SMB2 CLOSE Request 82
 SMB2 CLOSE Response 83
 SMB2 CREATE Request 56
 SMB2 CREATE Response 73
 SMB2 ECHO Request 99
 SMB2 ECHO Response 100
 SMB2 ERROR Response 36
 SMB2 FLUSH Request 84
 SMB2 FLUSH Response 85
 SMB2 IOCTL Request 100
 SMB2 IOCTL Response 107
 SMB2 LOCK Request 97
 SMB2 LOCK Response 99
 SMB2 LOGOFF Request 51
 SMB2 LOGOFF Response 51
 SMB2 NEGOTIATE Request 41
 SMB2 NEGOTIATE Response 45
 SMB2 Packet Header 30
 SMB2 QUERY_DIRECTORY Request 116
 SMB2 QUERY_DIRECTORY Response 118
 SMB2 QUERY_INFO Request 121
```

```
SMB2 QUERY_INFO Response 125
 SMB2 READ Request 85
 SMB2 READ Response 87
 SMB2 SESSION_SETUP Request 48
 SMB2 SESSION_SETUP Response 50
 SMB2 SET_INFO Request 126
 SMB2 SET_INFO Response 129
 SMB2 TRANSFORM_HEADER 129
 SMB2 TREE_CONNECT Request 52
 SMB2 TREE_CONNECT Response 52
 SMB2 TREE DISCONNECT Request 55
 SMB2 TREE_DISCONNECT Response 55
 SMB2 WRITE Request 88
 SMB2 WRITE Response 90
 syntax 28
 transport 28
 verifying incoming 134
Multi-protocol negotiate example 338
```

#### N

Named pipe example 353
Negotiating SMB 2.10 dialect by using multi-protocol negotiate example 343
Negotiating the protocol 147
Network disconnect 218
NETWORK\_INTERFACE\_INFO\_Response packet 113
NETWORK\_RESILIENCY\_REQUEST\_Request packet 106
Normative references 17

# 0

Open (section 3.2.1.6 138, section 3.3.1.10 229) Oplock break acknowledgment timer 233 Oplock break acknowledgment timer event 334 Outgoing message - signing 132 Overview (synopsis) 19

#### Р

Parameter index - security 390 Parameters - security index 390 Pending request 139 Pipe - named - example 353 Preconditions 23 Prerequisites 23 Product behavior 391

### R

References 17
informative 18
normative 17
Relationship to other protocols 21
Remote files
reading - example 360
writing - example 365
Request 232
Request expiration timer 140
Request expiration timer event 218
Resilient open scavenger timer 233
Resilient open scavenger timer event 335

# S

```
Security
  implementer considerations 390
 overview 390
 parameter index 390
.
Sequencing rules
  client
   overview 191
   receiving any message 191
   receiving SMB2 CHANGE_NOTIFY response 215
   receiving SMB2 CLOSE response 210
   receiving SMB2 CREATE response for new create operation 207
   receiving SMB2 CREATE response for open reestablishment 209
   receiving SMB2 FLUSH response 211
   receiving SMB2 IOCTL response 212
   receiving SMB2 LOCK response 211
   receiving SMB2 LOGOFF response 203
   receiving SMB2 NEGOTIATE response 194
   receiving SMB2 OPLOCK BREAK notification 215
   receiving SMB2 QUERY_DIRECTORY response 214
   receiving SMB2 QUERY_INFO response 215
   receiving SMB2 READ response 211
   receiving SMB2 SESSION_SETUP response 196
   receiving SMB2 SET_INFO response 215
   receiving SMB2 TREE CONNECT response 203
   receiving SMB2 TREE_DISCONNECT response 206
   receiving SMB2 WRITE response 211
   verifying incoming message 134
   accepting incoming connection 249
   overview 249
   receiving any message 250
   receiving SMB_COM_NEGOTIATE 256
   receiving SMB2 CANCEL request 319
   receiving SMB2 CHANGE_NOTIFY request 322
   receiving SMB2 CLOSE request 294
   receiving SMB2 CREATE request 275
   receiving SMB2 ECHO request 320
   receiving SMB2 FLUSH request 295
   receiving SMB2 IOCTL request 303
   receiving SMB2 LOCK request 301
   receiving SMB2 LOGOFF request 271
   receiving SMB2 NEGOTIATE request 258
   receiving SMB2 OPLOCK BREAK acknowledgment 332
   receiving SMB2 QUERY_DIRECTORY request 320
   receiving SMB2 QUERY_INFO request 323
   receiving SMB2 READ request 296
   receiving SMB2 SESSION_SETUP request 261
   receiving SMB2 SET_INFO request 328
   receiving SMB2 TREE CONNECT request 271
   receiving SMB2 TREE DISCONNECT request 274
   receiving SMB2 WRITE request 298
   verifying incoming message 134
 abstract data model (section 3.1.1 132, section 3.3.1 220)
 change notifications algorithm 221
 credit granting algorithm 221
  global structures 223
  higher-layer triggered events 235
   deregistering share 244
   disabling SMB2 server 248
   enabling SMB2 server 248
   notification that DFS is active 241
   notification that share is DFS share 241
   notification that share is not DFS share 241
   object store indicating lease break 240
```

```
object store indicating oplock break 239
 overview 235
 querying Open 247
 querying session 246
 querying share 244
 querying TreeConnect 246
 registering share 242
 requesting closing of open 245
 requesting closing of session 242
 requesting security context 241
 requesting server statistics 248
 requesting session key 239
 requesting transport binding change 247
 sending any outgoing message 235
 sending error response 238
 sending interim response for asynchronous operation 236
 sending success response 237
 signing outgoing message 132
 updating share 243
initialization (section 3.1.3 132, section 3.3.3 233)
leasing algorithm 221
local events (section 3.1.7 134, section 3.3.7 336, section 3.3.7.1 336)
message processing
 accepting incoming connection 249
 overview 249
 receiving any message 250
 receiving SMB_COM_NEGOTIATE 256
 receiving SMB2 CANCEL request 319
 receiving SMB2 CHANGE NOTIFY request 322
 receiving SMB2 CLOSE request 294
 receiving SMB2 CREATE request 275
 receiving SMB2 ECHO request 320
 receiving SMB2 FLUSH request 295
 receiving SMB2 IOCTL request 303
 receiving SMB2 LOCK request 301
 receiving SMB2 LOGOFF request 271
 receiving SMB2 NEGOTIATE request 258
 receiving SMB2 OPLOCK_BREAK acknowledgment 332
 receiving SMB2 QUERY_DIRECTORY request 320
 receiving SMB2 QUERY_INFO request 323
 receiving SMB2 READ request 296
 receiving SMB2 SESSION_SETUP request 261
 receiving SMB2 SET_INFO request 328
 receiving SMB2 TREE_CONNECT request 271
 receiving SMB2 TREE_DISCONNECT request 274
 receiving SMB2 WRITE request 298
 verifying incoming message 134
message sequence numbers algorithm 220
per channel 233
per lease 231
per lease table 231
per open 229
per request 232
per session 227
per share 224
per transport connection 226
per tree connect 228
required global data 132
sequencing rules
 accepting incoming connection 249
 overview 249
 receiving any message 250
 receiving SMB_COM_NEGOTIATE 256
 receiving SMB2 CANCEL request 319
 receiving SMB2 CHANGE_NOTIFY request 322
```

```
receiving SMB2 CLOSE request 294
   receiving SMB2 CREATE request 275
   receiving SMB2 ECHO request 320
   receiving SMB2 FLUSH request 295
   receiving SMB2 IOCTL request 303
   receiving SMB2 LOCK request 301
   receiving SMB2 LOGOFF request 271
   receiving SMB2 NEGOTIATE request 258
   receiving SMB2 OPLOCK_BREAK acknowledgment 332
   receiving SMB2 QUERY_DIRECTORY request 320
   receiving SMB2 QUERY_INFO request 323
   receiving SMB2 READ request 296
   receiving SMB2 SESSION_SETUP request 261
   receiving SMB2 SET_INFO request 328
   receiving SMB2 TREE CONNECT request 271
   receiving SMB2 TREE DISCONNECT request 274
   receiving SMB2 WRITE request 298
   verifying incoming message 134
 timer events (section 3.1.6 134, section 3.3.6 334, section 3.3.6.1 334)
 timers (section 3.1.2 132, section 3.3.2 233)
Session (section 3.2.1.3 137, section 3.3.1.8 227)
Session expiration timer 233
Session expiration timer event 335
Share 224
SMB2 CANCEL Request message 100
SMB2 CHANGE_NOTIFY Request message 118
SMB2 CHANGE_NOTIFY Response message 120
SMB2 CLOSE Request message 82
SMB2 CLOSE Response message 83
SMB2 CREATE Request message 56
SMB2 CREATE Response message 73
SMB2 ECHO Request message 99
SMB2 ECHO Response message 100
SMB2 ERROR Response message 36
SMB2 FLUSH Request message 84
SMB2 FLUSH Response message 85
SMB2 IOCTL Request message 100
SMB2 IOCTL Response message 107
SMB2 LOCK Request message 97
SMB2 LOCK Request packet 97
SMB2 LOCK Response message 99
SMB2 LOGOFF Request message 51
SMB2 LOGOFF Response message 51
SMB2 negotiate example 348
SMB2 NEGOTIATE Request message 41
SMB2 NEGOTIATE Response message 45
SMB2 Packet Header 30
SMB2 Packet Header message 30
SMB2 QUERY_DIRECTORY Request message 116
SMB2 QUERY DIRECTORY Response message 118
SMB2 QUERY_INFO Request message 121
SMB2 QUERY_INFO Response message 125
SMB2 READ Request message 85
SMB2 READ Response message 87
SMB2 SESSION SETUP Request message 48
SMB2 SESSION SETUP Response message 50
SMB2 SET_INFO Request message 126
SMB2 SET_INFO Response message 129
SMB2 TRANSFORM_HEADER message 129
SMB2 TREE_CONNECT Request message 52
SMB2 TREE_CONNECT Response message 52
SMB2 TREE DISCONNECT Request message 55
SMB2 TREE_DISCONNECT Response message 55
SMB2 WRITE Request message 88
SMB2 WRITE Response message 90
```

```
SMB2_CANCEL_Request packet 100
SMB2_CHANGE_NOTIFY_Request packet 118
SMB2_CHANGE_NOTIFY_Response packet 120
SMB2_CLOSE_Request packet 82
SMB2 CLOSE Response packet 83
SMB2_CREATE_ALLOCATION_SIZE 78
SMB2_CREATE_ALLOCATION_SIZE packet 67
SMB2_CREATE_APP_INSTANCE_ID packet 72
SMB2_CREATE_CONTEXT Response Values 76
SMB2_CREATE_CONTEXT_Request_Values packet 64
SMB2 CREATE DURABLE HANDLE RECONNECT 78
SMB2_CREATE_DURABLE_HANDLE_RECONNECT packet 66
SMB2_CREATE_DURABLE_HANDLE_RECONNECT_V2 packet 71
SMB2_CREATE_DURABLE_HANDLE_REQUEST packet 66
SMB2 CREATE DURABLE HANDLE REQUEST V2 packet 70
SMB2 CREATE DURABLE HANDLE RESPONSE packet 77
SMB2_CREATE_DURABLE_HANDLE_RESPONSE_V2 packet 81
SMB2 CREATE EA BUFFER 77
SMB2_CREATE_QUERY_MAXIMAL_ACCESS_REQUEST packet 67
SMB2_CREATE_QUERY_MAXIMAL_ACCESS_RESPONSE packet 78
SMB2_CREATE_QUERY_ON_DISK_ID 69
SMB2_CREATE_QUERY_ON_DISK_ID packet 78
SMB2_CREATE_Request packet 56
SMB2 CREATE REQUEST_LEASE packet 68
SMB2_CREATE_REQUEST_LEASE_V2 packet 69
SMB2_CREATE_Response packet 73
SMB2_CREATE_RESPONSE_LEASE packet 79
SMB2 CREATE RESPONSE LEASE V2 packet 80
SMB2 CREATE SD BUFFER 77
SMB2 CREATE TIMEWARP TOKEN 78
SMB2_CREATE_TIMEWARP_TOKEN packet 67
SMB2_ECHO_Request packet 99
SMB2 ECHO Response packet 100
SMB2_ENCRYPTION_CAPABILITIES packet 44
SMB2_ERROR_Response packet 36
SMB2 FILEID packet 76
SMB2 FLUSH Request packet 84
SMB2_FLUSH_Response packet 85
SMB2_IOCTL_Request packet 100
SMB2 IOCTL Response packet 107
SMB2_Lease_Break_Acknowledgment packet 94
SMB2_Lease_Break_Notification packet 92
SMB2_Lease_Break_Response packet 96
SMB2_LOCK_ELEMENT packet 98
SMB2_LOCK_Request packet 97
SMB2 LOCK Response packet 99
SMB2_LOGOFF_Request packet 51
SMB2_LOGOFF_Response packet 51
SMB2 NEGOTIATE CONTEXT Request Values packet 43
SMB2 NEGOTIATE Request packet 41
SMB2_NEGOTIATE_Response packet 45
SMB2_Oplock_Break_Acknowledgment packet 93
SMB2_Oplock_Break_Notification packet 91
SMB2 Oplock Break Response packet 95
SMB2 Packet Header ASYNC packet 30
SMB2 Packet Header SYNC packet 33
SMB2_Packet_Transport packet 28
SMB2_PREAUTH_INTEGRITY_CAPABILITIES packet 44
SMB2_QUERY_DIRECTORY_Request packet 116
SMB2_QUERY_DIRECTORY_Response packet 118
SMB2_QUERY_INFO_Request packet 121
SMB2 QUERY INFO Response packet 125
SMB2_QUERY_QUOTA_INFO packet 124
SMB2_READ_Request packet 85
SMB2_READ_Response packet 87
```

```
SMB2_SESSION_SETUP_Request packet 48
SMB2_SESSION_SETUP_Response packet 50
SMB2_SET_INFO_Request packet 126
SMB2_SET_INFO_Response packet 129
SMB2 TRANSFORM HEADER packet 129
SMB2_TREE_CONNECT_Request packet 52
SMB2_TREE_CONNECT_Response packet 52
SMB2_TREE_DISCONNECT_Request packet 55
SMB2_TREE_DISCONNECT_Response packet 55
SMB2_WRITE_Request packet 88
SMB2 WRITE Response packet 90
SOCKADDR_IN packet 114
SOCKADDR_IN6 packet 115
SOCKADDR_STORAGE packet 114
SRV COPYCHUNK packet 104
SRV COPYCHUNK COPY packet 103
SRV COPYCHUNK RESPONSE packet 108
SRV HASH RETRIEVE FILE BASED Response packet 112
SRV_READ_HASH packet 104
SRV_READ_HASH response 110
SRV READ HASH Response packet 111
SRV_REQUEST_RESUME_KEY_Response packet 109
SRV_SNAPSHOT_ARRAY packet 109
Standards assignments 26
Symbolic_Link_Error_Response packet 38
Syntax 28
Т
Timer events
 client (section 3.1.6 134, section 3.2.6 218)
 server (section 3.1.6 134, section 3.3.6 334, section 3.3.6.1 334)
 client (section 3.1.2 132, section 3.2.2 140)
 server (section 3.1.2 132, section 3.3.2 233)
Tracking changes 424
Transport 28
 connection 226
  disconnect 336
 messages 28
Transport connection 135
Tree connect (section 3.2.1.4 137, section 3.3.1.9 228)
Triggered events - higher layer
    notifying offline status of server 190
   notifying online status of server 190
   overview 141
   re-establishing a durable open 156
   requesting applying of file attributes 162
   requesting applying of file security attributes 166
   requesting applying of file system attributes 164
   requesting applying of quota information 168
   requesting cancellation of operation 189
   requesting change of notifications for directory 171
   requesting closing of file or named pipe 158
   requesting closing of share connection 188
   requesting connection to share 144
   requesting enumeration of directory 170
   requesting flushing of cached data 169
   requesting IO control code operation 173
   requesting locking of array of byte ranges 172
   requesting move to server instance 190
   requesting number of opens on tree connect 190
   requesting opening of file 152
   requesting querying for file attributes 161
```

```
requesting querying for file security attributes 165
    requesting guerying for file system attributes 163
    requesting querying for quota information 167
    requesting reading from file or named pipe 158
    requesting session key for authenticated context 189
    requesting termination of authenticated context 189
    requesting unlocking of array of byte ranges 187
    requesting writing to file or named pipe 160
    sending any outgoing message 141
    signing outgoing message 132
  server
    deregistering share 244
    disabling SMB2 server 248
    enabling SMB2 server 248
    notification that DFS is active 241
    notification that share is DFS share 241
    notification that share is not DFS share 241
    object store indicating lease break 240
    object store indicating oplock break 239
    overview 235
    querying Open 247
    querying session 246
    querying share 244
    querying TreeConnect 246
    registering share 242
    requesting closing of open 245
    requesting closing of session 242
    requesting security context 241
    requesting server statistics 248
    requesting session key 239
    requesting transport binding change 247
    sending any outgoing message 235
    sending error response 238
    sending interim response for asynchronous operation 236
    sending success response 237
    signing outgoing message 132
    updating share 243
Triggered events - higher-layer
  client 141
  server 235
```

Unique open file 138

VALIDATE\_NEGOTIATE\_INFO\_Request packet 106 VALIDATE\_NEGOTIATE\_INFO\_Response packet 116 Vendor-extensible fields 26 Versioning 23